INSTITUT DE **RECHERCHE** MATHÉMATIQUE AVANCÉE

UMR 7501

**Strasbourg** 

présentée pour obtenir le grade de docteur de l'Université de Strasbourg Spécialité MATHÉMATIQUES

**Jonathan Jung**

**Thèse**

**Schémas numériques adaptés aux accélérateurs multicœurs pour les écoulements bifluides**

> Soutenue le 28 octobre 2013 devant la commission d'examen

> Rémi Abgrall, rapporteur Christophe Chalons, rapporteur Philippe Helluy, directeur de thèse Jean-Marc Hérard, directeur de thèse Siegfried Müller, examinateur

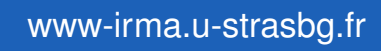

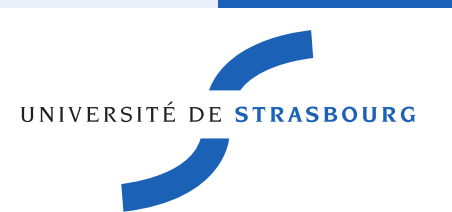

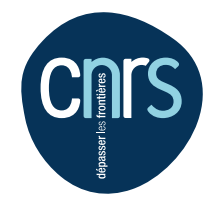

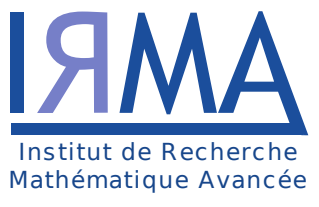

Institut de Recherche Mathématique Avancée Université de Strasbourg et C.N.R.S (UMR 7501) 7 rue René Descartes 67084 Strasbourg Cedex

## Schémas numériques adaptés aux accélérateurs multicœurs pour les écoulements bifluides

Jonathan Jung

Cette thèse a été soutenue le 28 octobre 2013 devant le jury composé de :

Rémi Abgrall, rapporteur Christophe Chalons, rapporteur Philippe Helluy, directeur de thèse Jean-Marc Hérard, directeur de thèse Siegfried Müller, examinateur

## Remerciements

Je tiens en premier lieu à remercier Philippe Helluy qui a encadré mon travail durant ces trois années avec beaucoup de disponibilité et une grande gentillesse. Ses qualités de chercheur, son intuition, alliées à sa culture en physique mathématique m'ont énormément apporté tout au long de ces trois années. Il m'a guidé avec bienveillance tout au long de cette thèse et je lui en suis très reconnaissant.

Je souhaite aussi exprimer toute ma gratitude à Jean-Marc Hérard qui a suivi mon travail consciencieusement. Il a toujours été disponible pour répondre à mes questions et pour partager sa grande expérience et son savoir. Je le remercie vivement pour ses remarques constructives et ses nombreux conseils avisés.

J'aimerais ensuite remercier Rémi Abgrall et Christophe Chalons qui m'ont fait l'honneur de rapporter ce manuscrit. Ils m'ont accordé de leur précieux temps à la relecture attentive de ma thèse. Je suis ravi que celle-ci ait pu bénéficier de leurs nombreuses remarques pertinentes.

C'est un grand plaisir de compter Siegfried Müller dans mon jury. Je le remercie de m'avoir chaleureusement accueilli à Aachen pour effectuer les travaux du sixième chapitre de ce manuscrit.

C'est l'équipe EDP de l'IRMA qui m'a accueilli durant ces trois années. Son dynamisme et son ambiance très sympathique m'ont offert un cadre de travail idéal, c'est pourquoi je souhaite en remercier tous les membres, actuels et anciens.

Je suis également très reconnaissant envers le personnel administratif et technique de l'IRMA et de l'UFR, les ingénieurs informatiques et les agents de la bibliothèque, qui font tous un travail remarquable.

Je remercie les doctorants avec qui nous avons partagé les footballs du jeudi soir et aussi ceux qui nous rejoignaient seulement après l'effort. Merci à Olivier, Ambroise, Philippe, Christophe, Nhung, Ahmad, Nicolas, Camille, Michel, Guillaume, Ranine et ceux que j'oublie. Merci à Anaïs d'avoir répondu à mes nombreuses questions d'ordre administratif au cours de mes deux premières années de thèse. Merci à Thomas pour son aide en informatique. Je remercie particulièrement Mathieu avec qui j'ai partagé mon bureau et quelques centaines de RU au cours de ces trois dernières années.

J'ai eu le plaisir de rencontrer beaucoup de personnes en conférence et notamment aux CEMRACS 2011 et 2012. Ceux avec qui nous avons partagé des discussions scientifiques ou des rires, pour la plupart sur la terrasse du CIRM. Ceux avec nous avons randonné (ou couru) dans les Calanques. Ceux avec qui nous avons grimpé le col de la Gineste ou le Mont Ventoux ou encore les habitués du football de 18h. Parmi eux, Tony, David, Mathieu, Benoit, Yohan, Fred, Élisa, Christophe, Nhung, Manu, Nina, Vincent, Céline et bien d'autres encore.

J'en arrive à ceux qui m'ont accompagné durant ces années passées à Strasbourg et sans qui la vie strasbourgeoise aurait été nettement moins drôle et agréable. Merci à Nicolas D., Guilhème, Jéremy, Nicolas S., Stephan, William, Marie et Amaury pour votre soutien et pour tous les bons moments que l'on a partagés.

D'autres ont été là, avant, pendant : Tristan, Philippe, Lucille, Claire, Henri, Anthony, François, Mathieu et Hugo... Ils y sont aussi un peu pour quelque chose... Je voudrais également remercier les professeurs qui m'ont donné le goût des maths, notamment M. Barthel et M. Schauber.

Je remercie enfin toute ma famille. Merci à Élodie et Vincent pour leur soutien et pour les nombreuses choses qu'ils m'ont fait partager. J'en profite pour les féliciter d'avoir mis au monde deux adorables petites filles : Méline et Maélia. Je remercie mes parents d'avoir toujours été très attentionnés, de m'avoir donné le goût d'apprendre, de m'avoir transmis la notion du travail, de m'avoir encouragé et soutenu à chaque instant de ma vie.

# Table des matières

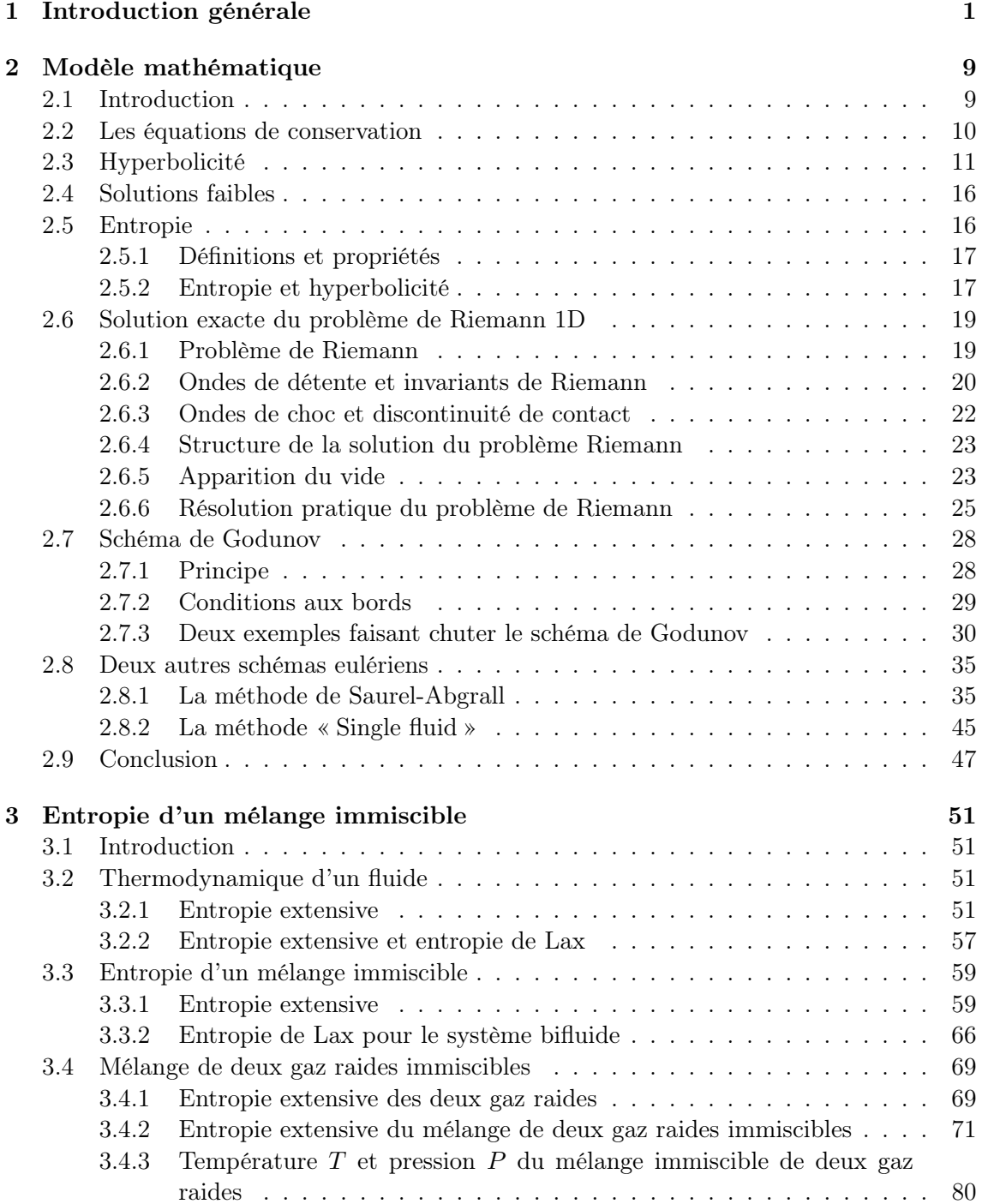

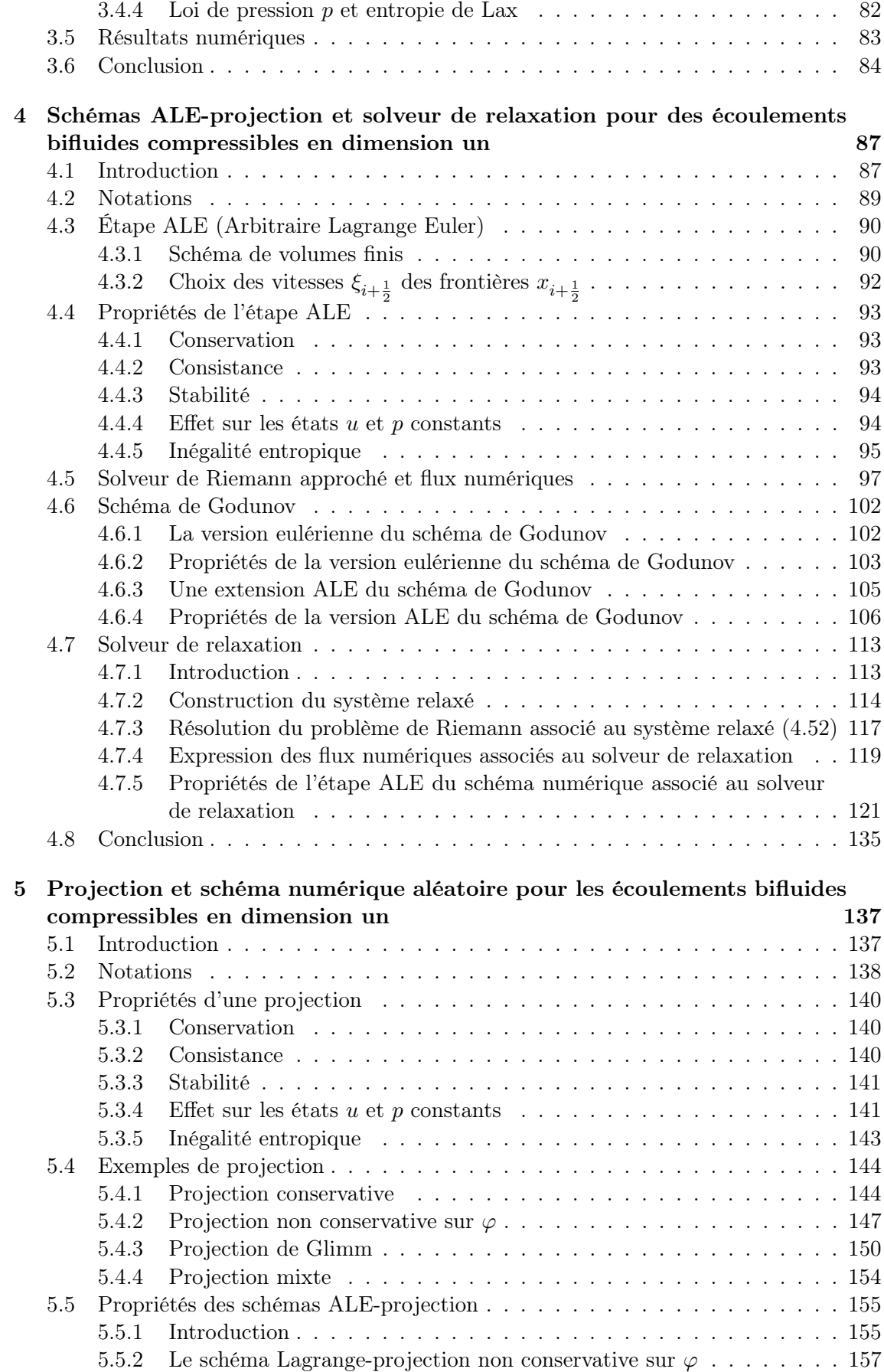

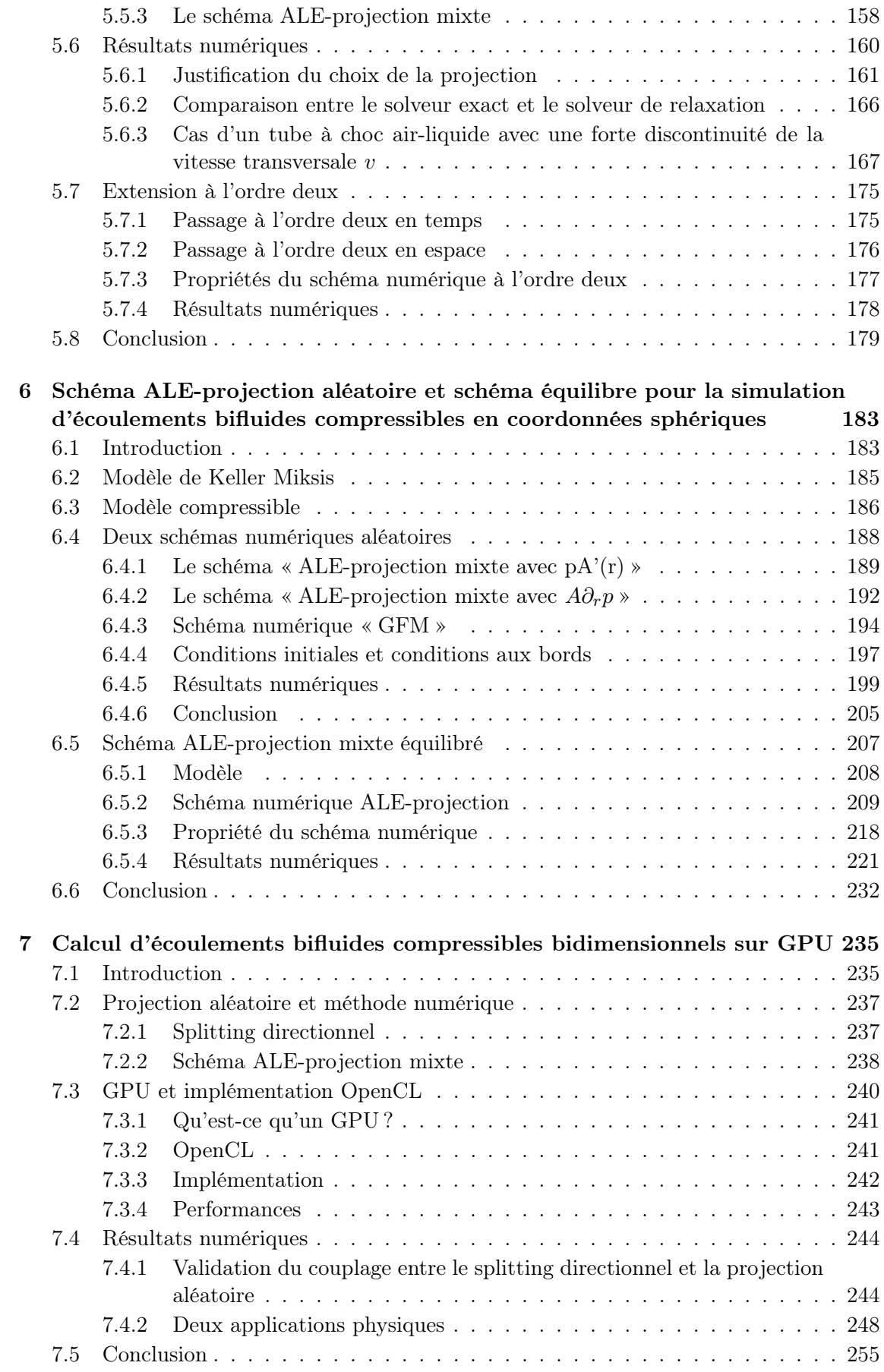

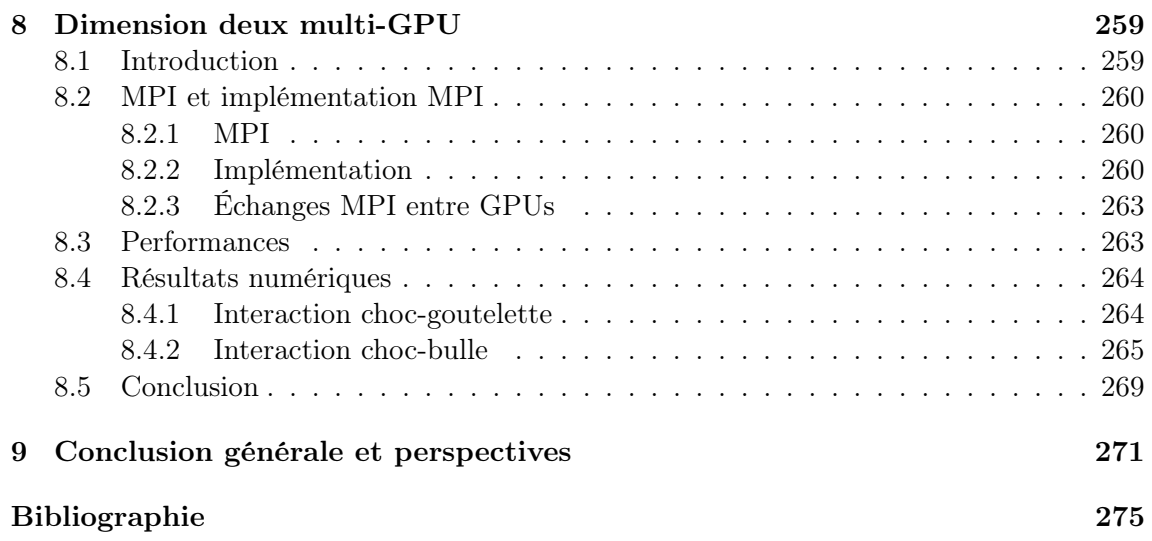

### CHAPITRE 1

## <span id="page-10-0"></span>Introduction générale

Cette thèse traite de la modélisation et de l'approximation numérique des écoulements gaz-liquide compressibles. La difficulté essentielle réside dans la modélisation et l'approximation de l'interface liquide-gaz. Schématiquement, deux types de méthodes permettent l'étude de la dynamique de l'interface : l'approche eulérienne, aussi dite de capture de front ("front capturing method") et l'approche lagrangienne, de suivi de front ("front tracking method"). Nos travaux sont plutôt basés sur la méthode de capture de front.

Le modèle bifluide est constitué d'un système de lois de conservation du premier ordre traduisant le bilan de masse, de quantité de mouvement et d'énergie du système physique. Ce système doit être fermé par une loi de pression du mélange gaz-liquide pour que sa résolution soit possible. Cette loi de comportement doit être choisie soigneusement, puisqu'elle conditionne les bonnes propriétés du système comme l'hyperbolicité ou l'existence d'une entropie de Lax. Les méthodes d'approximation doivent permettre de traduire au niveau discret ces propriétés.

Les schémas conservatifs classiques de type Godunov peuvent être appliqués au modèle bifluide. Ils conduisent cependant à des imprécisions qui les rendent inutilisables en pratique. Ces phénomènes ont été largement étudiés : par exemple par Karni [\[78\]](#page-288-0), Saurel et Abgrall [\[103\]](#page-289-0), Barberon et al. [\[11\]](#page-284-1), Chalons et Coquel [\[30\]](#page-285-0), Kokh et Lagoutière [\[82\]](#page-288-1), etc.

Enfin, l'existence de solutions discontinues rend difficile la construction de schémas d'ordre élevé. La structure complexe des solutions nécessite alors des maillages très fins pour une précision acceptable. Il est donc indispensable de proposer des algorithmes performants pour les calculateurs parallèles les plus récents.

Au cours de cette thèse, nous allons aborder partiellement chacune de ces problématiques : construction d'une "bonne" loi de pression, construction de schémas numériques adaptés, programmation sur calculateur massivement multicoeur.

Le plan de ce mémoire est le suivant.

### Modèle mathématique

Les systèmes d'équations que nous souhaitons approcher numériquement se mettent tous sous la forme

<span id="page-10-1"></span>
$$
\partial_t W + \nabla F(W) = 0,\t\t(1.1)
$$

où  $W(x,t) \in \mathbb{R}^m$  est l'inconnue dépendant de la variable d'espace  $x$  et du temps  $t$ :

$$
W: \mathbb{R}^3 \times \mathbb{R}^+ \to \Omega
$$
  

$$
(x, t) \mapsto W(x, t).
$$

La fonction  $F: \Omega \to \mathbb{R}^m$  est le flux. Le domaine  $\Omega$  désigne l'espace des états admissibles, ou espace des phases, inclus dans  $\mathbb{R}^m$  sur lequel le système  $(1.1)$  est hyperbolique. Le modèle bifluide entre dans ce cadre. Il est constitué des équations d'Euler pour le mélange bifluide. Une inconnue supplémentaire, la fonction de couleur  $\varphi$ , est introduite pour localiser le liquide et le gaz. La pression du fluide dépend de cette variable, de sorte que les phases liquide et gazeuse soient respectivement décrites par une loi de gaz raide et une loi de gaz parfait. La variable de couleur est transportée par le fluide et permet le suivi de l'interface gaz-liquide.

Avec cette loi d'état, pourtant très naturelle, nous montrerons que l'espace des phases Ω n'est pas convexe. Chalons et Goatin [\[32\]](#page-285-1) avaient constaté le même phénomène pour un modèle de trafic routier présentant certaines similitudes avec des modèles de changement de phase.

Nous pouvons tout de même définir la solution entropique du problème de Riemann. Le problème de Riemann associé au système monodimensionnel [\(1.1\)](#page-10-1) admet toujours une solution entropique pour des fluides suivant la loi des gaz raides, quitte à autoriser l'apparition du vide.

Nous nous intéresserons ensuite à la résolution numérique du système. L'utilisation d'une approche eulérienne conservative de capture d'interface engendre l'apparition d'oscillations sur la vitesse et la pression à l'interface gaz-liquide. De plus, du fait de la nonconvexité de l'espace des phases  $\Omega$ , nous serons confrontés à des problèmes de stabilité numérique pour le schéma de Godunov.

Ces dernières années, de nombreux efforts ont été faits pour améliorer la précision des schémas eulériens pour le bifluide. Nous rappellerons deux méthodes efficaces pour éliminer les oscillations de pression à l'interface : le schéma de Saurel-Abgrall [\[103\]](#page-289-0), basée sur une résolution non conservative de la fonction de couleur, la méthode « Ghost Fluid » [\[50\]](#page-286-0), [\[2\]](#page-284-2), qui permet de se ramener à la résolution de problèmes de Riemann monofluide. Cependant, nous montrerons que ces deux schémas numériques, même s'ils résolvent le phénomène des « oscillations » à l'interface, n'améliorent pas la stabilité numérique dans certains cas extrêmes. Nous pouvons construire des exemples conduisant à la perte d'hyperbolicité de la solution numérique après seulement une itération.

### Entropie d'un mélange immiscible

Muni d'une loi de gaz raides, le système [\(1.1\)](#page-10-1) admet donc un domaine d'hyperbolicité  $\Omega$  non convexe. Il en résulte des problèmes de stabilité pour les différents schémas eulériens classiques (schéma de Godunov, schéma de Saurel-Abgrall et schéma « Ghost Fluid »), car ces schémas numériques peuvent fournir une solution en dehors du domaine d'hyperbolicité après seulement une itération. Dans ce chapitre, nous montrerons qu'il est possible, en se basant sur des arguments physiques, de construire une loi de pression du mélange liquidegaz avec domaine d'hyperbolicité convexe. En utilisant cette loi de pression, les schémas de type Godunov conservatifs classiques redeviennent stables.

Pour construire la loi d'état du mélange, nous considérons d'abord les fonctions entropie de chaque phase, liquide ou gaz [\[26\]](#page-285-2). D'après les principes fondamentaux de la thermodynamique, l'entropie du mélange hors équilibre est la somme des entropies de chaque phase. À l'équilibre, l'entropie du mélange tend vers un maximum. Cette construction est utilisée par exemple par Mathis [\[91\]](#page-289-1), Helluy et Seguin dans [\[74\]](#page-288-2) ou par Faccanoni [\[4,](#page-284-3) [48\]](#page-286-1) pour traiter la transition de phase. Dans ce chapitre, nous reprenons cette approche pour les mélanges sans transition de phase.

Pour le cas particulier des gaz raides, nous expliciterons l'entropie du mélange. Par

construction, cette entropie est convexe sur un domaine convexe. Nous en déduirons une entropie de Lax pour les équations d'Euler bifluides. Du théorème de Mock, nous déduirons alors l'hyperbolicité du système d'équations sur un espace des phases convexe. Nous pouvons expliciter la loi de pression découlant de cette construction.

Cette loi de pression est plus compliquée que la loi des gaz raides. Elle peut permettre de modéliser de façon assez réaliste le phénomène de cavitation : en cas de forte détente, la pression devient identiquement nulle (gaz sans pression). Muni de cette loi de pression le schéma de Godunov préservera le domaine d'hyperbolicité. Cependant, cette loi de pression n'élimine pas le phénomène d'oscillations sur la vitesse et la pression à l'interface des deux fluides. Par ailleurs, la dégénérescence vers un modèle de gaz sans pression dans certains cas peut conduire à des difficultés numériques supplémentaires. Pour ces raisons, nous avons préféré conserver la loi des gaz raides et plutôt construire des méthodes numériques qui préserve le domaine d'hyperbolicité non convexe. Chalons et Goatin ont proposé dans [\[32\]](#page-285-1) une méthode numérique permettant de traiter dans un modèle de trafic routier la non convexité du domaine d'hyperbolicité. Cette méthode est basée sur un échantillonnage aléatoire à l'interface. Voir aussi [\[115\]](#page-290-0) pour un travail plus ancien basé sur ce type d'idées. Nous adapterons cette méthode au cas des écoulements bifluides.

### Schéma ALE-projection et solveur de relaxation pour les écoulements bifluides compressibles en dimension un

Dans ce chapitre, nous allons supposer que le gaz ( $\varphi = 1$ ) et le liquide ( $\varphi = 0$ ) suivent respectivement une loi de pression de gaz parfait et une loi de gaz raide et nous présenterons une méthode numérique permettant d'éviter d'avoir à traiter une zone de mélange ( $0 < \varphi <$ 1). En coordonnées lagrangiennes, l'interface est immobile. Certains schémas lagrangiens permettent donc de ne pas diffuser la fonction de couleur. Ces schémas sont cependant de portée limitée car sur les temps longs ils induisent des déformations trop importantes du maillage.

La famille des schémas Lagrange-projection [\[82,](#page-288-1) [44,](#page-286-2) [45,](#page-286-3) [30,](#page-285-0) [80\]](#page-288-3) permet de s'affranchir des ces déformations trop importantes en revenant périodiquement au cours du calcul sur le maillage eulérien, grâce à une projection. Les schémas Lagrange-projection se décomposent en deux étapes : dans la première nous résolvons le système d'équations sur un maillage mobile et dans la deuxième nous effectuons une projection pour nous ramener au maillage de départ.

En fait, nous présenterons une classe plus générale que la classe des schémas Lagrangeprojection : les schémas Arbitraire Lagrangien Eulérien (ALE)-projection, qui permettront d'alterner une approche lagrangienne ou une approche eulérienne selon que la cellule soit située à l'interface gaz-liquide ou dans une phase pure.

Nous montrerons que l'étape ALE préserve le domaine d'hyperbolicité non convexe, ne diffuse pas la fonction de couleur et ne déclenche pas d'oscillations de pression à l'interface.

Avec un solveur de Riemann adapté, cette étape est aussi entropique. Afin d'accélérer les calculs, nous remplaçons le solveur de Riemann exact par un solveur de relaxation positif et entropique.

### Projection et schéma numérique aléatoire pour les écoulements bifluides compressibles en dimension un

Dans ce chapitre, nous étudierons l'étape de projection Π du schéma ALE-projection. Nous introduirons les propriétés qu'une projection Π devrait idéalement satisfaire : consistance, stabilité, inégalité entropique, préservation des états à vitesse et pression constantes. Nous présenterons quatre types de projection : la projection conservative, la projection aléatoire, la projection mixte [\[32\]](#page-285-1) (alternant les deux précédentes approches suivant la position de la cellule par rapport à l'interface liquide-gaz) et une projection non conservative sur  $\varphi$ . Nous décrirons les propriétés mathématiques de chacune d'elles. Nous expliciterons ensuite les propriétés du schéma ALE-projection couplant l'étape ALE décrite au Chapitre [4](#page-96-0) et les projections précédemment décrites. Nous constaterons que le schéma ALE-projection mixte a de très bonnes propriétés : il préserve le domaine d'hyperbolicité sans diffuser la fonction de couleur, il préserve une vitesse et une pression constantes à l'interface liquide-gaz, il est conservatif et satisfait une inégalité entropique en moyenne.

Nous effectuerons ensuite différents tests numériques, le premier justifiera le choix de projection. Le second permettra de comparer la précision du solveur de relaxation à celle du solveur exact. Le dernier comparera les résultats obtenus avec nos schémas ALE-projection à ceux obtenus avec les algorithmes de Saurel et Abgrall et l'algorithme « Single Fluid » d'Abgrall-Karni, tous deux présentés dans le Chapitre [2.](#page-18-0)

### Schéma ALE-projection aléatoire et schéma équilibre pour la simulation d'écoulements bifluides compressibles en coordonnées sphériques

Dans ce chapitre, il s'agit de modéliser l'évolution d'une bulle sphérique de gaz immergée dans un liquide au cours du temps. Nous considérons une bulle de gaz initialement dilatée, dans un liquide. La pression dans la bulle est supposée très faible. Par conséquent, le rayon de la bulle va avoir tendance à diminuer. Après plusieurs oscillations, la bulle atteint un rayon d'équilibre. Nous nous intéressons à la phase transitoire, c'est-à-dire à la position de l'interface liquide-gaz au cours du temps. Introduite par Rayleigh en 1917, l'équation de Rayleigh-Plesset décrit la dynamique d'une bulle sphérique de gaz dans un liquide. Le modèle de Keller-Miksis [\[79\]](#page-288-4), que nous détaillerons, en est une généralisation. Il s'agit d'un modèle simplifié, qui permettra de valider qualitativement notre modélisation.

Nous étudierons par la suite le phénomène à l'aide d'un modèle compressible bifluide. Nous utiliserons une modélisation monodimensionnelle avec un terme source provenant de la géométrie sphérique. Malgré son aspect anodin, ce modèle s'avère particulièrement délicat à simuler numériquement. Le calcul, qui est presque monodimensionnel puisque nous avons supposé la symétrie sphérique, peut durer plusieurs jours sur un ordinateur de bureau actuel. Il est de plus nécessaire de traiter soigneusement l'interface, faute de quoi le calcul est peu précis, voire instable. Le modèle complet peut se mettre sous la forme

$$
\partial_t(AW) + \partial_r(AF(W)) = S(W)\partial_r A.
$$

Les termes sources sont issus de la formulation en coordonnées sphériques. La fonction A étant une fonction connue, dépendant uniquement du rayon r, nous souhaitons adapter l'algorithme « ALE-projection mixte » décrit dans les Chapitres [4](#page-96-0) et [5.](#page-146-0) Nous proposerons deux schémas numériques qui correspondent à deux moyens différents de traiter le terme source du système d'équations. Nous testerons les deux algorithmes sur le cas d'une bulle faiblement dilatée et le cas d'une bulle fortement dilatée à l'instant initial. Le deuxième cas est nettement plus difficile à traiter. Il correspond à étudier l'implosion d'une bulle de cavitation créée par une impulsion laser. La pression initiale à l'intérieur de la bulle est quasiment nulle. Ces deux schémas numériques fournissent de bons résultats sur l'évolution du rayon de la bulle au cours du temps. Cependant, avec cette approche la pression numérique n'est pas continue à l'interface de la bulle.

Nous introduirons alors une nouvelle approche, dite "équilibre" ou "well balanced", basée sur les travaux de Greenberg et Leroux [\[62\]](#page-287-0) et consistant à traiter la variable A comme une inconnue artificielle du système, satisfaisant

$$
\partial_t A = 0.
$$

Cette équation rajoute une onde stationnaire dans la résolution du problème de Riemann. L'idée est donc de déplacer le maillage uniquement au niveau de l'interface de la bulle de manière à améliorer la résolution de l'interface liquide-gaz et à utiliser une approche équilibre dans les phases pures. Nous obtiendrons alors un schéma ALE-projection équilibré qui permettra de ne pas diffuser l'interface de la bulle, de préserver une pression et une vitesse continues à l'interface de la bulle et de préserver les solutions stationnaires. Nous testerons également cette approche sur le cas d'une bulle faiblement comprimée et d'une bulle fortement comprimée.

### Calcul d'écoulements bifluides compressibles bidimensionnels sur GPU

Dans les Chapitres [4](#page-96-0) et [5,](#page-146-0) nous avons construit un schéma numérique monodimensionnel préservant le domaine d'hyperbolicité, préservant une vitesse u et une pression p continues à l'interface des deux fluides, n'introduisant aucune diffusion numérique sur la fraction de masse  $\varphi$ , satisfaisant une condition d'entropie et étant conservatif en moyenne.

Dans ce chapitre, nous allons étendre la méthode à la dimension deux grâce à un "splitting" directionnel. Cette approche n'a jamais été utilisée auparavant, sans doute à la suite des travaux de Colella [\[38,](#page-286-4) [39\]](#page-286-5), qui montre que le splitting directionnel appliqué à la méthode de Glimm conduit à des instabilités. Si cela fonctionne dans notre cas, c'est parce que la méthode de Glimm n'est appliquée qu'à l'interface, sur un champ linéairement dégénéré

En géométrie bidimensionnelle, le système a 5 variables et les calculs peuvent être lourds. Nous avons donc programmé le code en langage OpenCL (« Open Computing Language ») afin de pouvoir l'exécuter soit sur une carte graphique (ou GPU pour « Graphics Processing Unit »), soit sur un CPU (« Central Processing Unit ») multicœur de façon à réduire le temps de calcul. Le schéma de volumes finis et la projection sont très bien adaptés à ce type de parallélisation. Nous privilégierons le solveur de relaxation par rapport au solveur exact. En effet, avec le solveur de relaxation, les flux numériques s'expriment explicitement en fonction des états gauche  $W_L$  et droit  $W_R$  tandis que le solveur exact nécessite de résoudre une équation non linéaire, ce qui est nettement plus couteux.

Nous effectuerons tout d'abord des tests numériques permettant de valider le couplage entre le splitting directionnel et la projection aléatoire. Nous nous intéresserons par la suite à des exemples physiques. Le premier test consistera à envoyer une onde de choc dans de l'air sur une gouttelette de réfrigérant R22 et dans le second test nous étudierons l'interaction d'une onde de choc se propageant dans le liquide avec une bulle de gaz.

### Dimension deux multi-GPUs

Dans le Chapitre [7,](#page-244-0) nous avons construit un code bidimensionnel permettant d'étudier des écoulements bifluides compressibles. Le code est très efficace sur GPU. Le facteur limitant est la mémoire d'un GPU. En effet, même pour des maillages saturant la mémoire du GPU (de l'ordre de 5000×2000), le calcul ne prend que quelques heures. Afin de pouvoir envisager d'effectuer des calculs sur des maillages plus fins, nous allons donc coupler la parallélisation sur GPU, utilisant OpenCL, à une parallélisation par sous-domaine, qui utilise le standard MPI (Message Passing Interface) de manière à pouvoir exécuter le code sur plusieurs GPUs en même temps.

Nous reprendrons le cas de l'interaction entre une onde de choc se propageant dans de l'air et une bulle de réfrigérant R22 et le cas d'interaction choc-bulle du Chapitre [7](#page-244-0) sur des maillages nettement plus fins qu'au chapitre précédent. La finesse des maillages permettra de mieux visualiser certains phénomènes physiques.

### Publications et communications

Les travaux que nous détaillons dans ce manuscrit ont été présentés à plusieurs conférences internationales et ont fait l'objet de publications.

### Publications dans des revues internationales à comité de lecture

— L'aspect numérique des travaux des chapitres [4](#page-96-0) et [5,](#page-146-0) présentant un schéma numérique ALE-projection aléatoire et utilisant le solveur de Riemann exact, a été présenté au congrès  $7^{th}$  DFG-CNRS Workshop et a été publié sous la référence :

Mathieu Bachmann, Philippe Helluy, Jonathan Jung, Hélène Mathis and Sieggried Müller, Random Sampling Remap For Compressible Two-Phase Flows, Computers and Fluids, 86, 275-283, 2013.

— Le solveur de relaxation présenté au Chapitre [4,](#page-96-0) l'extension à la dimension deux par la méthode de splitting directionnel et la méthode d'implémentation sur GPU du Chapitre [7,](#page-244-0) ont été présentés au congrès  $CANUM$  2012, au congrès  $8^{th}$  DFG-CNRS Workshop et au congrès SMAI 2013 et ont été publiés sous la référence :

Philippe Helluy and Jonathan Jung, OpenCL simulations of two-fluid compressible flows with a random choice method, IJFV International Journal On Finite Volumes, 10, 1-38, 2013.

### Proceedings à comité de lecture

- Les travaux du Chapitre [6,](#page-192-0) présentant une méthode well-balanced permettant d'étudier le comportement d'une bulle sphérique de gaz dans une phase liquide ont été présentés au congrès Finite Volumes for Complex Applications VI, au congrès SMAI  $2011$  et au congrès *Multimat 2011* et ont été publiés dans les actes de ces congrès sous les références :
	- Philippe Helluy and Jonathan Jung, A Coupled Well-Balanced And Random Sampling Scheme For Computing Bubble Oscillation, ESAIM Proc, CANUM 2011, Vol. 35, p. 245-250, March 2012.

— Philippe Helluy and Jonathan Jung, A well-balanced scheme for two-fluids flows in variable cross-section ducts, Springer, FVCA VI, Finite Volumes for Complex Applications VI Problems and Perspectives : Fvca 6, International Symposium, Vol. 1, Prague, June 6-10, 2011.

### Activités diverses

- Participation au projet DICO au CEMRACS à Luminy en 2011.
	- Le projet était financé par Bosch pour l'application aux écoulements à travers un injecteur de voiture. Nous devions trouver un modèle mathématiques permettant d'effectuer le couplage entre les équations d'Euler barotropes en dimension trois et en dimensionun. La dépression à l'intérieure de l'injecteur fait apparaître des bulles de cavitation, le couplage devait alors résister aux fortes détentes. Les travaux ont été publiés sous la référence :

Martina Deininger, Jonathan Jung, Romuald Skoda, Philippe Helluy, Claus-Dieter Munz, Evaluation Of Interface Models For 3D-1D Coupling Of Compressible Euler Methods For The Application On Cavitating Flows, ESAIM Proc, CEMRACS 2011, Vol. 38, p. 298-318, December 2012.

— Participation au projet GOCAD à la SEME 2013 à Nancy.

Le projet était financé par le Consortium Gocad et consistait à reconstruire les différentes couches géologiques du sol connaissant l'appartenance de certains points à une couche et l'orientation des couches dans certaines zones (ces données viennent des différents forages réalisés). On peut considérer les couches géologiques comme les équipotentielles d'un champ scalaire T. On connait alors la valeur de T en certains points et le gradient de T en d'autres points. Nous avons construit un modèle qui, à partir d'une couche donnée (la couche à la surface), permettait de reconstruire les différentes couches du sol en faisant intervenir les données connues sur T et  $\nabla T$ . Notons que cette approche conduisait à la résolution d'une équation de type Hamilton-Jacobi.

### CHAPITRE 2

## <span id="page-18-0"></span>Modèle mathématique

### <span id="page-18-1"></span>2.1 Introduction

Dans ce chapitre, nous introduisons le système d'équation permettant d'étudier des écoulements compressibles de type liquide-gaz. Nous nous restreignons au cas où la transition de phase peut être négligée. Il n'y aura pas de transfert de masse entre le liquide et le gaz. Chaque fluide doit être modélisé par une loi de pression adaptée à son comportement thermodynamique. Le gaz est décrit par une loi de gaz parfait. Pour le liquide, nous choisissons une loi de gaz raide, qui est relativement réaliste, tout en restant simple d'emploi. Bien que les deux fluides ne se mélangent pas, nous introduisons au niveau numérique un modèle de mélange. Le milieu est alors modélisé par le système des équations d'Euler compressibles bifluides.

Nous commençons par étudier les propriétés mathématiques de ce modèle bifluide. Nous constaterons que le système possède en général un domaine d'hyperbolicité non convexe. S'il est connu que le domaine d'hyperbolicité associé à une loi de gaz parfait est convexe, ce n'est plus le cas pour le système bifluide avec lois de gaz raide. À notre connaissance ce phénomène n'avait jamais été illustré dans la littérature. Cela aura une répercussion catastrophique sur la stabilité des schémas numériques.

Nous verrons que même si le domaine d'hyperbolicité n'est pas convexe, nous pouvons calculer la solution exacte globale du problème de Riemann et nous l'expliciterons.

La plupart des schémas eulériens conservatifs, dont le schéma de Godunov, donnent de très mauvais résultats à l'interface des deux fluides [\[12,](#page-284-4) [1,](#page-284-5) [78\]](#page-288-0). Ce manque de précision est appelé « oscillation de pression » par certains auteurs et n'est pas lié à la non convexité du domaine d'hyperbolicité. En dehors du manque de précision à l'interface des deux fluides, se pose un réel problème de stabilité. En effet, du fait de la non-convexité du domaine d'hyperbolicité, le schéma de Godunov peut conduire à des états n'appartenant pas au domaine d'hyperbolicité et pour lesquels nous ne savons pas résoudre le problème de Riemann. Le schéma de Godunov est alors stoppé à cet instant et nous ne pouvons pas calculer la solution à un instant ultérieur. Il est possible de construire des exemples où le schéma de Godunov est inutilisable.

Ces dernières années, de nombreux efforts ont été faits pour améliorer la précision des schémas eulériens. Nous rappellerons les principes de deux méthodes classiques pour nous affranchir des imprécisions à l'interface. La méthode de Saurel-Abgrall [\[103\]](#page-289-0) est basée sur un choix particulier de la loi de mélange numérique et un transport non conservatif de la fraction de masse de gaz. La méthode « Single Fluid » d'Abgrall-Karni [\[2\]](#page-284-2) s'inspire de la méthode « Ghost Fluid » de Fetkiw [\[50\]](#page-286-0). Elle permet également de résoudre le problème des « oscillations » à l'interface. Cependant, nous montrerons que ces deux schémas numériques, même s'ils résolvent le phénomène des « oscillations » à l'interface, n'améliorent pas significativement la stabilité numérique. Nous pouvons construire des exemples conduisant à la perte d'hyperbolicité de la solution numérique après seulement une itération.

### <span id="page-19-0"></span>2.2 Les équations de conservation

Nous nous intéressons à la modélisation numérique d'un écoulement bifluide de type eau-air. Le mélange des deux fluides est considéré comme un milieu continu et les deux phases sont supposées compressibles.

Nous choisissons de décrire le milieu continu par les variables macroscopiques que sont la masse volumique  $\rho$ , le vecteur vitesse  $(u, v)$  et l'énergie totale E, dépendant des deux variables d'espace x et y et du temps  $t \geq 0$ . En négligeant les effets de dissipation thermique et visqueux, et la gravité, nous obtenons les équations d'Euler bidimensionnelles

$$
\partial_t(\rho) + \partial_x(\rho u) + \partial_y(\rho v) = 0,\tag{2.1}
$$

$$
\partial_t(\rho u) + \partial_x(\rho u^2 + p) + \partial_y(\rho u v) = 0,\tag{2.2}
$$

$$
\partial_t(\rho v) + \partial_x(\rho u v) + \partial_y(\rho v^2 + p) = 0,\tag{2.3}
$$

$$
\partial_t(\rho E) + \partial_x((\rho E + p)u) + \partial_y((\rho E + p)v) = 0.
$$
\n(2.4)

L'évolution dynamique du fluide obéit aux principes de conservation de la masse [\(2.1\)](#page-19-0), de la quantité de mouvement [\(2.2\)](#page-19-0)-[\(2.3\)](#page-19-0) et de l'énergie totale [\(2.4\)](#page-19-0).

Afin de localiser l'interface entre les deux fluides nous introduisons la fraction de gaz  $\varphi$ , qui est aussi la fonction indicatrice du domaine occupé par le gaz

<span id="page-19-4"></span>
$$
\varphi(x, y, t = 0) = \begin{cases} 1, \text{ si } (x, y) \text{ est dans le domaine occupé par le gaz} \\ 0, \text{ si } (x, y) \text{ est dans le domaine occupé par le liquide.} \end{cases}
$$
(2.5)

L'interface, se déplaçant à la vitesse du fluide, la quantité  $\varphi$  satisfait l'équation de transport

<span id="page-19-5"></span>
$$
\partial_t \varphi + u \partial_x \varphi + v \partial_y \varphi = 0. \tag{2.6}
$$

Cette équation est équivalente à l'équation de conservation de la masse de gaz

<span id="page-19-1"></span>
$$
\partial_t(\rho\varphi) + \partial_x(\rho u\varphi) + \partial_y(\rho v\varphi) = 0. \tag{2.7}
$$

Cette dernière équation assure qu'il n'y a pas de transfert de masse entre le liquide et le gaz.

Remarquons que nous pouvons écrire le système  $(2.1)-(2.4)-2.7$  $(2.1)-(2.4)-2.7$  $(2.1)-(2.4)-2.7$  $(2.1)-(2.4)-2.7$  sous forme vectorielle conservative

<span id="page-19-2"></span>
$$
\partial_t W + \partial_x F(W) + \partial_y G(W) = 0, \qquad (2.8)
$$

où

$$
W = (\rho, \rho u, \rho v, \rho E, \rho \varphi)^T,
$$

et

$$
F(W) = (\rho u, \rho u^2 + p, \rho uv, (\rho E + p) u, \rho u \varphi)^T, \qquad (2.9)
$$

$$
G(W) = (\rho v, \rho uv, \rho v^2 + p, (\rho E + p) v, \rho v \varphi)^T.
$$
\n(2.10)

Le système [\(2.8\)](#page-19-2) est constitué de cinq équations et fait intervenir les six inconnues

 $(\rho, u, v, E, \varphi, p).$ 

<span id="page-19-3"></span>Une relation supplémentaire est alors nécessaire pour clore le système. Il est naturel de supposer que la pression  $p$  s'écrit sous la forme

$$
p = p(W).
$$

**Remarque 2.2.1.** L'invariance galiléenne des équations d'Euler [\[43,](#page-286-6) [59\]](#page-287-1), à savoir que le système [\(2.8\)](#page-19-2) s'écrit encore sous cette forme dans tout repère en translation uniforme par rapport au repère d'origine, implique que la loi de pression est de la forme

$$
p = p(\rho, \rho e, \rho \varphi),
$$

où

$$
\rho e := \rho E - \frac{(\rho u)^2 + (\rho v)^2}{2\rho}.
$$

La Remarque  $2.2.1$  implique que la pression  $p$  est, pour chaque fluide, fonction de la masse volumique ρ et de l'énergie interne e, définie par

$$
e = E - \frac{u^2 + v^2}{2}.
$$

La pression  $p$  peut donc se mettre sous la forme

$$
p = p(\rho, e, \varphi).
$$

Dans cette thèse, nous supposerons la plupart du temps que la pression suit une loi de gaz raide

<span id="page-20-1"></span>
$$
p(\rho, e, \varphi) = (\gamma (\varphi) - 1) \rho e - \gamma (\varphi) p_{\infty} (\varphi), \qquad (2.11)
$$

où  $\gamma$  et  $p_{\infty}$  sont des fonctions de la fraction de gaz  $\varphi$ , et satisfont

$$
\gamma(\varphi) > 1,
$$
  

$$
p_{\infty}(\varphi) \in \mathbb{R}.
$$

**Remarque 2.2.2.** Remarquons que dans l'expression [\(2.11\)](#page-20-1), les coefficients  $\gamma$  et  $p_{\infty}$  ne dépendent que de la variable  $\varphi$ . Si les coefficients  $\gamma$  et  $p_{\infty}$  dépendent également des autres variables thermodynamiques, nous dirons que la pression p ne suit pas une loi de gaz raide.

Cette forme de loi d'état est qualitativement et quantitativement acceptable pour modéliser un gaz ou un liquide. Notons que si le gaz est de l'air, il est classique de prendre  $\gamma = 1.4$  et  $p_{\infty, gaz} = 0$ . Nous retrouvons alors une loi de gaz parfait. Pour de l'eau liquide, nous pouvons prendre  $\gamma = 4.4$  et  $p_{\infty,liq} \simeq 6 \times 10^8 Pa$  [\[103\]](#page-289-0).

Comme à l'instant initial la fraction de gaz  $\varphi$  ne prend que les valeurs 0 et 1 [\(2.5\)](#page-19-4) et comme  $\varphi$  satisfait l'équation de transport [\(2.6\)](#page-19-5), pour tout temps  $t > 0$ , nous en déduisons que  $\varphi(x, y, t)$  prend uniquement les deux valeurs 0 ou 1. Cependant, les schémas numériques classiques introduisent généralement une diffusion numérique artificielle sur la fraction de gaz qui peut conduire à des valeurs  $1 > \varphi > 0$ . Nous avons alors besoin de définir les paramètres de la loi de pression pour le mélange. Nous verrons plus en détail dans la Section [2.8.1](#page-44-1) comment définir ces paramètres dans la zone de mélange.

### <span id="page-20-0"></span>2.3 Hyperbolicité

Dans cette section, nous donnerons quelques définitions et propriétés relatives à l'étude des systèmes de lois de conservation (voir [\[108,](#page-289-2) [58\]](#page-287-2)).

Définition 2.3.1. Un système de la forme  $(2.8)$  est dit hyperbolique si pour chaque vecteur unitaire  $\nu = (\nu_x, \nu_y)^T$ , la matrice

$$
\mathcal{F}'(W,\nu) = \left(\begin{array}{c} F'(W) \\ G'(W) \end{array}\right) \cdot \nu = F'(W)\nu_x + G'(W)\nu_y,
$$

est diagonalisable et admet des valeurs propres réelles.

<span id="page-21-2"></span>Proposition 2.3.1. Muni de la loi d'état des gaz raides [\(2.11\)](#page-20-1) le système [\(2.8\)](#page-19-2) est hyperbolique si

<span id="page-21-0"></span>
$$
\begin{cases}\n\rho > 0, \\
p(\rho, e, \varphi) + p_{\infty}(\varphi) > 0.\n\end{cases}
$$
\n
$$
(2.12)
$$

Pour tout W satisfaisant [\(2.12\)](#page-21-0), nous définissons la vitesse de son c par

$$
c(\rho, e, \varphi) := \sqrt{\gamma(\varphi) \frac{p(\rho, e, \varphi) + p_{\infty}(\varphi)}{\rho}}.
$$
\n(2.13)

Les valeurs propres de la matrice  $\mathcal{F}'(W,\nu)$  sont alors données par

<span id="page-21-1"></span>
$$
\lambda_1 = \begin{pmatrix} u \\ v \end{pmatrix} \cdot \nu - c, \ \lambda_2 = \lambda_3 = \lambda_4 = \begin{pmatrix} u \\ v \end{pmatrix} \cdot \nu, \ \lambda_5 = \begin{pmatrix} u \\ v \end{pmatrix} \cdot \nu + c. \tag{2.14}
$$

Démonstration. Nous utilisons le fait que l'hyperbolicité ne dépend pas du jeu de variables choisi [\[59\]](#page-287-1). Nous introduisons alors le vecteur de variables primitives  $Y = (\rho, u, v, e, \varphi)$ . Pour une solution régulière, le système [\(2.8\)](#page-19-2) admet une formulation équivalente

<span id="page-21-3"></span>
$$
\partial_t Y + A(Y) \partial_x Y + B(Y) \partial_y Y = 0, \qquad (2.15)
$$

avec

$$
A(Y) = \begin{bmatrix} u & \rho & 0 & 0 & 0 \\ \frac{\partial_{\rho}p}{\rho} & u & 0 & \frac{\partial_{e}p}{\rho} & \frac{\partial_{\varphi}p}{\rho} \\ 0 & 0 & u & 0 & 0 \\ 0 & \frac{p}{\rho} & 0 & u & 0 \\ 0 & 0 & 0 & 0 & u \end{bmatrix}, B(Y) = \begin{bmatrix} v & 0 & \rho & 0 & 0 \\ 0 & v & 0 & 0 & 0 \\ \frac{\partial_{\rho}p}{\rho} & 0 & v & \frac{\partial_{e}p}{\rho} & \frac{\partial_{\varphi}p}{\rho} \\ 0 & 0 & \frac{p}{\rho} & v & 0 \\ 0 & 0 & 0 & 0 & v \end{bmatrix}.
$$

Pour tout vecteur unitaire  $\nu = (\nu_x, \nu_y)^T$  la matrice

$$
\begin{pmatrix} A(Y) \\ B(Y) \end{pmatrix} \cdot \nu - \lambda I_5 = A(Y)\nu_x + B(Y)\nu_y - \lambda I_5
$$

admet pour déterminant

$$
(u\nu_x + v\nu_y - \lambda)^3 \left( (u\nu_x + v\nu_y - \lambda)^2 - (\partial_\rho p + \frac{p}{\rho^2} \partial_e p) \right),
$$

avec

$$
\partial_{\rho}p + \frac{p}{\rho^2}\partial_{e}p = \frac{\gamma(\varphi)\left(p + p_{\infty}(\varphi)\right)}{\rho}.
$$

Ainsi, sous la condition [\(2.12\)](#page-21-0), la matrice  $A(Y)\nu_x + B(Y)\nu_y$  admet les trois valeurs propres réelles données par [\(2.14\)](#page-21-1). De plus, l'espace propre associé à la valeur propre  $\lambda_2 = u\nu_x + v\nu_y$ est de dimension 3. Les vecteurs propres sont de la forme

$$
r_1(Y) = \left(-\frac{\rho}{c}, \nu_x, \nu_y, -\frac{p}{\rho c}, 0\right)^T, \tag{2.16}
$$

$$
r_2(Y) = (0, 0, 0, -\partial_{\varphi} p, \partial_{e} p)^T, \qquad (2.17)
$$

$$
r_3(Y) = (0, -\nu_y, \nu_x, 0, 0)^T, \tag{2.18}
$$

$$
r_4(Y) = (\partial_e p, 0, 0, -\partial_\rho p, 0)^T,
$$
\n
$$
(2.19)
$$

$$
r_5(Y) = \left(\frac{\rho}{c}, \nu_x, \nu_y, \frac{p}{\rho c}, 0\right)^T, \tag{2.20}
$$

 $\Box$ 

avec  $\partial_e p = (\gamma - 1)\rho > 0$ . Le système [\(2.8\)](#page-19-2) est donc hyperbolique.

**Remarque 2.3.1.** La loi de pression des gaz raides  $(2.11)$  autorise l'apparition de pression négative dans le liquide si  $p_{\infty, liq} > 0$ . Cela peut se justifier du point de vue de la physique [\[51\]](#page-286-7) : des pressions négatives (tensions) peuvent apparaître localement dans un liquide. Dans la zone de tension, le liquide est dans un état métastable et a tendance à se vaporiser : ce phénomène s'appelle la cavitation.

À pression et température standards ( $p_0 = 10^5 Pa$ ,  $T_0 = 293, 5K$ ), en choisissant  $\gamma_{gas} =$ 1.4 et  $p_{\infty,gaz} = 0$ , comme  $\rho_{0,gaz} = 1.204 kg.m^{-3}$  la vitesse du son obtenue avec la loi de gaz raide vaut  $c_{0,gaz} = 340m.s^{-1}$ , qui est la vitesse physique du son dans l'air. Pour l'eau, si nous prenons  $\gamma_{eau} = 4.4$  et  $p_{\infty, eau} = 6 \times 10^8 Pa$ , à pression et température standards,  $\rho_{0, eau} = 1000 kg.m<sup>-3</sup>$  et la vitesse du son obtenue avec la loi de gaz raide vaut  $c_{0, eau}$  ≃ 1600m.s−<sup>1</sup> , à savoir une vitesse proche de la vitesse physique du son dans l'eau.

Définition 2.3.2. Nous définissons alors le domaine d'hyperbolicité  $\Omega$  par

$$
\Omega := \left\{ W = (\rho, \rho u, \rho v, \rho E, \rho \varphi) \in \mathbb{R}^5, \ \rho > 0, \varphi \in [0; 1], \ p \left( \rho, E - \frac{u^2 + v^2}{2}, \varphi \right) + p_{\infty}(\varphi) > 0 \right\}.
$$
\n(2.21)

**Remarque 2.3.2.** Pour tout état  $W \in \Omega$ , l'énergie interne e associée satisfait  $\rho e > p_{\infty}$ car

$$
\rho e > p_{\infty},
$$
  
\n
$$
\Leftrightarrow \frac{p + \gamma p_{\infty}}{\gamma - 1} > p_{\infty},
$$
  
\n
$$
\Leftrightarrow \frac{p + p_{\infty}}{\gamma - 1} > 0,
$$
  
\n
$$
\Leftrightarrow p + p_{\infty} > 0.
$$

La stabilité d'un schéma impose que la solution numérique reste toujours dans Ω. Les schémas de type Godunov [\[70\]](#page-287-3) reposent sur la construction d'un solveur de Riemann, exact ou approché, et sur une opération de moyenne. La stabilité de l'étape de moyenne repose en général sur la convexité de l'ensemble d'hyperbolicité. Nous donnerons plus de détails dans le Chapitre [4,](#page-96-0) cependant intéressons-nous dès à présent à la convexité du domaine d'hyperbolicité Ω. Considérons un écoulement bifluide de deux gaz raides ayant pour paramètres  $(\gamma_1, p_{\infty,1})$  pour  $\varphi = 0$  et  $(\gamma_2, p_{\infty,2})$  pour  $\varphi = 1$ . Nous allons faire le lien entre l'interpolation, les fonctions  $\varphi \mapsto \gamma(\varphi)$  et  $\varphi \mapsto p_{\infty}(\varphi)$  et la convexité du domaine d'hyperbolicité Ω.

<span id="page-22-0"></span>**Proposition 2.3.2.** Si  $p_{\infty,1} = p_{\infty,2}$  et si l'interpolation  $\varphi \mapsto p_{\infty}(\varphi)$  satisfait

$$
p_{\infty,1} = p_{\infty,2} \Rightarrow \forall \varphi \in [0;1], p_{\infty}(\varphi) = p_{\infty,1},
$$

alors l'ensemble d'hyperbolicité Ω est convexe.

Démonstration. Supposons que  $p_{\infty,1} = p_{\infty,2}$  et que

$$
\forall \varphi \in [0; 1], \ p_{\infty}(\varphi) = p_{\infty,1}.
$$

Comme  $\gamma(\varphi) > 1$ , nous avons

$$
p\left(\rho, E - \frac{u^2 + v^2}{2}, \varphi\right) + p_{\infty}(\varphi) > 0,
$$
  

$$
\Leftrightarrow \rho E - \frac{(\rho u)^2 + (\rho v)^2}{2\rho} > p_{\infty}(\varphi) = p_{\infty,1}.
$$
 (2.22)

De plus, l'application affine

$$
W = (W_1, W_2, W_3, W_4, W_5) \mapsto (W_1, W_2, W_3, W_4 + p_{\infty,1}, W_5),
$$

envoie l'ensemble Λ, défini par

$$
\Lambda = \left\{ W = (\rho, \rho u, \rho v, \rho E, \rho \varphi) \in \mathbb{R}^5, \ \rho > 0, \varphi \in [0; 1], \ \rho E - \frac{(\rho u)^2 + (\rho v)^2}{2\rho} > 0 \right\},
$$
\n(2.23)

sur l'ensemble Ω. Il est donc suffisant de prouver la convexité de Λ. Comme l'application

$$
G: (W_1, W_2, W_3, W_4, W_5) \mapsto W_4 - \frac{W_2^2 + W_3^2}{2W_1},
$$

est concave pour  $W_1 > 0$  car sa matrice hessienne admet pour valeurs propres

$$
0, 0, 0, -\frac{1}{W_1}, -\frac{W_1^2 + W_2^2 + W_3^2}{W_1^3},
$$

l'ensemble

$$
\Lambda = \left\{ W \in \mathbb{R}^5 \mid W_1 > 0, W_1 \ge W_4 \ge 0, G(W) > 0 \right\},\
$$

est convexe. Ainsi  $\Omega$  est convexe.

<span id="page-23-0"></span>**Proposition 2.3.3.** Si  $p_{\infty,1} \neq p_{\infty,2}$  et si l'interpolation  $\varphi \mapsto p_{\infty}(\varphi)$  est continue en 0 et en 1,

$$
p_{\infty}(\varphi) \underset{\varphi \to 0}{\longrightarrow} p_{\infty}(0) = p_{\infty,1},
$$
  

$$
p_{\infty}(\varphi) \underset{\varphi \to 1}{\longrightarrow} p_{\infty}(1) = p_{\infty,2},
$$

alors l'ensemble  $\Omega$  n'est pas convexe.

Démonstration. Supposons que  $p_{\infty,1} \neq p_{\infty,2}$ . Pour simplifier les idées, nous allons supposer que  $p_{\infty,1} < p_{\infty,2}$ . En considérant la transformation affine

$$
W = (W_1, W_2, W_3, W_4, W_5) \mapsto (W_1, W_2, W_3, W_4 + p_{\infty,1}, W_5),
$$

nous pouvons toujours nous ramener au cas  $0 < p_{\infty,1} < p_{\infty,2}$ . Nous souhaitons alors trouver  $W, W' \in \Omega$  tels que pour un certain  $t \in ]0;1[,$ 

$$
tW_4 + (1-t)W_4' - \frac{(tW_2 + (1-t)W_2')^2}{2(tW_1 + (1-t)W_1')} - \frac{(tW_3 + (1-t)W_3')^2}{2(tW_1 + (1-t)W_1')}
$$
  
\n
$$
\leq p_\infty \left(\frac{tW_5 + (1-t)W_5'}{tW_1 + (1-t)W_1'}\right).
$$
\n(2.24)

En prenant  $t=t_0=\frac{1}{2}$  $rac{1}{2}$  et

$$
W = (\rho, 0, 0, \alpha p_{\infty,1}, 0) \in \Omega,
$$
\n
$$
(2.25)
$$

$$
W' = (1, 0, 0, \alpha' p_{\infty,2}, 1) \in \Omega,
$$
\n(2.26)

 $\Box$ 

avec  $\alpha > 1$  et  $\alpha' > 1$  satisfaisant

$$
\frac{\alpha}{2}p_{\infty,1}+\frac{\alpha'}{2}p_{\infty,2}
$$

l'inégalité [\(2.24\)](#page-23-0) devient

$$
h(\rho) := p_{\infty} \left( \frac{1}{1+\rho} \right) - \left( \frac{\alpha}{2} p_{\infty,1} + \frac{\alpha'}{2} p_{\infty,2} \right) \ge 0.
$$

De plus, la continuité de  $p_{\infty}$  en 1 implique

$$
p_{\infty}\left(\frac{1}{1+\rho}\right) \underset{\rho \to 0}{\longrightarrow} p_{\infty}(1) = p_{\infty,2},
$$

et ainsi pour  $\rho > 0$  assez proche de 0, W et W' définis par [\(2.25\)](#page-23-0) et [\(2.26\)](#page-23-0), nous avons

$$
\frac{1}{2}W + \frac{1}{2}W' \notin \Omega,
$$

et l'ensemble  $\Omega$  n'est pas convexe si  $p_{\infty,1} \neq p_{\infty,2}$  et si  $\varphi \mapsto p_{\infty}(\varphi)$  est continue en 0 et en 1.  $\Box$ 

**Remarque 2.3.3.** Pour le cas des gaz parfaits,  $p_{\infty,1} = p_{\infty,2} = 0$ , le domaine d'hyperbolicité  $\Omega$  est convexe [\[58,](#page-287-2) [108\]](#page-289-2).

La Proposition [2.3.3](#page-23-0) indique que pour maintenir un domaine d'hyperbolicité convexe dans la zone de mélange  $(0 < \varphi < 1)$ , les paramètres  $\gamma$  et  $p_{\infty}$  devraient dépendre d'autres variables que ϕ. Dans la zone de mélange, la pression ne satisferait alors pas une loi de gaz raide [\(2.11\)](#page-20-1).

Dans cette thèse, nos présenterons une méthode permettant de traiter le cas  $p_{\infty,1} \neq p_{\infty,2}$ pour lequel nous sommes confrontés à la non-convexité du domaine d'hyperbolicité Ω.

Notons que si  $\gamma(\varphi) = \gamma_1 = \gamma_2$  et  $p_{\infty}(\varphi) = p_{\infty,1} = p_{\infty,2}$ , la Proposition [2.3.2](#page-22-0) assure la convexité de l'ensemble Ω. Nous pouvons alors définir de cette manière des ensembles convexes contenus dans le domaine d'hyperbolicité Ω.

<span id="page-24-0"></span>Définition 2.3.3. Pour une valeur fixée  $\varphi_0 \in [0,1]$ , nous définissons l'ensemble convexe

$$
\Omega_{\varphi_0} := \left\{ W = (\rho, \rho u, \rho v, \rho E, \rho \varphi) \in \mathbb{R}^5, \ \rho > 0, \varphi = \varphi_0, \ p \left( \rho, E - \frac{u^2 + v^2}{2}, \varphi \right) + p_\infty(\varphi) > 0 \right\}.
$$
\n(2.27)

Nous rappelons maintenant quelques notions classiques sur les systèmes hyperboliques, qui vont nous permettre de décrire la solution du problème de Riemann. Nous notons  $r_i(W)$ ,  $1 \leq i \leq 5$  les vecteurs propres associés aux valeurs propres caractéristiques  $(\lambda_i(W))_{1 \leq i \leq 5}$  $(voir (2.14))$  $(voir (2.14))$  $(voir (2.14))$  du système  $(2.8)$ .

<span id="page-24-1"></span>**Définition 2.3.4.** Nous disons que le i-champ, associé à la valeur propre  $\lambda_i(W)$ , est — linéairement dégénéré si pour tout état  $W$ ,

$$
\nabla_W \lambda_i(W) \cdot r_i(W) = 0,
$$

 $-$  vraiment non linéaire si pour tout état W,

$$
\nabla_W \lambda_i(W) \cdot r_i(W) \neq 0.
$$

Dans le cas du système [\(2.8\)](#page-19-2), nous pouvons montrer que le premier et le cinquième champs sont vraiment non linéaires tandis que les trois autres sont linéairement dégénérés.

### <span id="page-25-0"></span>2.4 Solutions faibles

Il est connu que le système [\(2.8\)](#page-19-2)-[\(2.11\)](#page-20-1) muni de conditions initiales et aux limites n'admet pas en général de solutions régulières. Pour pallier ce problème, il faut introduire la notion de solutions faibles [\[37,](#page-286-8) [59,](#page-287-1) [108\]](#page-289-2). Cette notion permet l'existence de solutions discontinues. Notons par  $L^{\infty}_{Loc}(\mathbb{R}^2)$  l'ensemble des fonctions localement bornées de  $\mathbb{R}^2$  dans  $\mathbb{R}$  et  $C_c^1(\mathbb{R}^2 \times \mathbb{R}^+)$  l'espace des fonctions  $C^1$  de  $\mathbb{R}^2 \times \mathbb{R}^+$  dans  $\mathbb{R}$  à support compact inclus dans  $\mathbb{R}^2 \times \mathbb{R}^+$ .

**Définition 2.4.1.** La fonction  $(x, y, t) \mapsto W(x, y, t)$ , appartenant à  $L^{\infty}_{Loc}(\mathbb{R}^2 \times \mathbb{R}^+)^5$ , est une solution faible de  $(2.8)$  satisfaisant la condition initiale

$$
\forall x, y \in \mathbb{R}^2, \quad W(x, y, 0) = W_0(x, y),
$$

où  $W_0 \in L^{\infty}_{Loc}(\mathbb{R}^2)^5$  si pour toute fonction test  $\phi \in C_c^1(\mathbb{R}^2 \times \mathbb{R}^+),$ 

$$
\int_{t\geq 0} \int_{\mathbb{R}^2} \left( W \cdot \partial_t \phi + F(W) \cdot \partial_x \phi + G(W) \cdot \partial_y \phi \right) dx dy dt
$$

$$
+ \int_{\mathbb{R}^2} W_0 \cdot \phi(x, y, 0) dx dy = 0,
$$

où  $W(x, y, t)$  appartient presque partout au domaine d'hyperbolicité  $\Omega$  du système [\(2.8\)](#page-19-2).

Remarque 2.4.1. Une solution régulière de [\(2.8\)](#page-19-2) est également solution faible de [\(2.8\)](#page-19-2).

Remarque 2.4.2. Dans la démonstration de la Proposition [2.3.1,](#page-21-2) nous avions effectué un changement de variables  $Y = Y(W)$  afin d'obtenir le système [\(2.15\)](#page-21-3) à partir du système [\(2.8\)](#page-19-2). Notons que ces deux systèmes sont équivalent si nous considèrons des solutions régulières mais que ce n'est plus le cas au sens faible.

Si une fonction de classe  $C^1$  par morceaux est solution faible, elle vérifie les relations de saut de Rankine-Hugoniot sur ses discontinuités.

**Proposition 2.4.1.** Une fonction  $(x, y, t) \mapsto W(x, y, t)$  de classe C<sup>1</sup> par morceaux est solution faible du système [\(2.8\)](#page-19-2) si et seulement si

- $-$  W est solution classique là où elle est  $C^1$ ,
- W vérifie la condition de saut de Rankine-Hugoniot le long des discontinuités Γ

<span id="page-25-2"></span>
$$
[W] \nu_t + [F(W)] \nu_x + [G(W)] \nu_y = 0, \qquad (2.28)
$$

où  $\nu = (\nu_x, \nu_y, \nu_t)^T$  est un vecteur unitaire normal à la surface  $\Gamma$  et

$$
[W] = W_+ - W_-,
$$

où W<sub>−</sub> et W<sub>+</sub> sont définis pour  $(x, y, t) \in \Gamma$  par

$$
W_{-}(x, y, t) = \lim_{\epsilon \to 0^{+}} W((x, y, t) + \epsilon \nu), \qquad (2.29)
$$

$$
W_{+}(x, y, t) = \lim_{\epsilon \to 0^{-}} W((x, y, t) + \epsilon \nu). \tag{2.30}
$$

### <span id="page-25-1"></span>2.5 Entropie

Le système [\(2.8\)](#page-19-2)-[\(2.11\)](#page-20-1) admet en général plusieurs solutions faibles. L'inconvénient de ces solutions faibles est qu'elles ne sont pas toutes acceptables du point de vue physique. Afin de trouver une unique solution, nous allons imposer à la solution de satisfaire un critère de croissance de l'entropie. Cette condition joue un rôle uniquement là où la fonction est discontinue.

#### <span id="page-26-0"></span>2.5.1 Définitions et propriétés

Définition 2.5.1. Une fonction  $W \mapsto \eta(W)$  est une entropie de Lax sur l'ensemble  $\Omega$  si  $\eta$  est une fonction localement convexe de W (c'est-à-dire convexe sur tout convexe inclus dans  $\Omega$ ) et s'il existe des fonctions  $W \mapsto H_1(W)$  et  $W \mapsto H_2(W)$ , appelées flux d'entropie, telles que toute solution régulière  $W(x, y, t)$  de  $(2.8)$  satisfait la loi de conservation supplémentaire

<span id="page-26-2"></span>
$$
\partial_t \eta(W) + \partial_x H_1(W) + \partial_y H_2(W) = 0. \tag{2.31}
$$

La formule [\(2.31\)](#page-26-2) implique que

$$
H'_{1}(W) = \eta'(W)F'(W), H'_{2}(W) = \eta'(W)G'(W).
$$

**Définition 2.5.2.** Une solution faible  $(x, y, t) \mapsto W(x, y, t)$  de [\(2.8\)](#page-19-2) admettant pour condition initiale

$$
\forall x, y \in \mathbb{R}^2, \quad W(x, y, 0) = W_0(x, y),
$$

avec  $W_0$  ∈  $L^{\infty}_{Loc}(\mathbb{R}^2)^5$  est dite entropique si et seulement si pour toute entropie de Lax du système [\(2.8\)](#page-19-2) elle satisfait l'inégalité

<span id="page-26-3"></span>
$$
\partial_t \eta(W) + \partial_x H_1(W) + \partial_y H_2(W) \le 0,
$$
\n(2.32)

au sens faible, c'est-à-dire que pour toute fonction test  $\phi \in C_c^1(\mathbb{R}^2 \times \mathbb{R}^+)$  avec  $\phi \geq 0$ ,

$$
\int_{t\geq 0} \int_{\mathbb{R}^2} \left( \eta(W) \cdot \partial_t \phi + H_1(W) \cdot \partial_x \phi + H_2(W) \cdot \partial_y \phi \right) dx dy dt
$$
  
+ 
$$
\int_{\mathbb{R}^2} \eta(W_0) \cdot \phi(x, y, 0) dx dy \geq 0.
$$

Nous pouvons alors prouver dans certains cas l'existence et l'unicité de solutions entropiques. En dehors des discontinuités de W l'inégalité [\(2.32\)](#page-26-3) redevient une égalité. Nous allons donc regarder plus précisément ce qui se passe à la traversée d'une discontinuité.

**Proposition 2.5.1.** Une fonction  $(x, y, t) \mapsto W(x, y, t)$ , de classe  $C^1$  par morceaux, solution faible du système [\(2.8\)](#page-19-2), satisfait l'inégalité d'entropie [\(2.32\)](#page-26-3) si et seulement si

 $-$  W est solution classique là où elle est  $C^1$ ,

— W vérifie l'inégalité de saut d'entropie le long des discontinuités Γ

$$
[\eta(W)] \nu_t + [H_1(W)] \nu_x + [H_2(W)] \nu_y \le 0,
$$

où  $\nu = (\nu_x, \nu_y, \nu_t)^T$  est un vecteur unitaire normal à la surface  $\Gamma$  et

$$
[W] = W_+ - W_-.
$$

où W<sub>−</sub> et W<sub>+</sub> sont définis pour  $(x, y, t) \in \Gamma$  par [\(2.29\)](#page-25-2) et [\(2.30\)](#page-25-2).

### <span id="page-26-1"></span>2.5.2 Entropie et hyperbolicité

Nous allons maintenant relier l'hyperbolicité avec l'existence d'une entropie. Nous devons tout d'abord définir la notion de système symétrique conservatif.

**Définition 2.5.3.** Un système de lois de conservation du type  $(2.8)$  est dit symétrique conservatif s'il existe un changement de variable  $Y \mapsto W$  tel que les matrices  $\nabla_Y F(W(Y))$  $et \nabla_Y G(W(Y))$  soient symétriques.

Rappelons le théorème suivant, attribué à Godunov, Harten et Mock. Nous renvoyons aux articles de Godunov [\[61\]](#page-287-4) et Lax [\[84\]](#page-288-5) dans [\[27\]](#page-285-3) ainsi qu'à Mock [\[93\]](#page-289-3), Harten [\[68\]](#page-287-5), Tadmor [\[107\]](#page-289-4) et Croisille [\[43\]](#page-286-6). La première référence où apparaît ce théorème étant celle de Mock [\[93\]](#page-289-3), nous appellerons dans la suite ce résultat « le théorème de Mock ».

**Théorème 2.5.1.** (Théorème de Mock) Un système de lois de conservation du type  $(2.8)$ est symétrique hyperbolique si et seulement si il admet une entropie de Lax strictement convexe.

Si nous considérons le système [\(2.8\)](#page-19-2) pour un écoulement monofluide composé d'un seul gaz raide, la loi de pression ne dépend pas de ϕ,

$$
p(\rho, e) = (\gamma_0 - 1)\rho e - \gamma_0 p_{\infty,0},
$$

et d'après la Proposition [2.3.2](#page-22-0) le domaine d'hyperbolicité  $\Omega$  est convexe. Nous pouvons également montrer que dans ce cas le système est symétrisable et ainsi le théorème de Mock nous fournit l'existence d'une entropie de Lax, nous pouvons en expliciter une.

<span id="page-27-0"></span>**Proposition 2.5.2.** Si nous considérons le système  $(2.8)$  pour un écoulement monofluide composé d'un seul gaz raide, la loi de pression ne dépend pas de  $\varphi$ ,

$$
p(\rho, e) = (\gamma_0 - 1)\rho e - \gamma_0 p_{\infty,0},
$$

et pour  $C_{\nu,0} > 0$  ( $C_{\nu,0}$  est la chaleur spécifique) la fonction

$$
\eta: W = (\rho, \rho u, \rho v, \rho E) \mapsto -\rho C_{\nu,0} \ln \left( \frac{\rho E - \frac{(\rho u)^2 + (\rho v)^2}{2} - p_{\infty,0}}{\rho^{\gamma_0}} \right), \quad (2.33)
$$

$$
= \rho C_{\nu,0} \gamma_0 \ln(\rho)
$$

$$
- \rho C_{\nu,0} \ln \left( \rho E - \frac{(\rho u)^2 + (\rho v)^2}{2} - p_{\infty,0} \right)
$$

définie sur le convexe Ω, est une entropie de Lax associée aux flux d'entropie

$$
H_1(W) = u\eta(W),
$$
  

$$
H_2(W) = v\eta(W).
$$

<span id="page-27-1"></span>Remarque 2.5.1. Nous formulerons une preuve complète de cette proposition dans le Chapitre [3.](#page-60-0)

La formule  $(2.33)$  ne dépend pas de  $\varphi$ .

Cependant, lorsque nous considérons des écoulements bifluides de deux gaz raides de paramètres  $(\gamma_1, p_{\infty,1})$  et  $(\gamma_2, p_{\infty,2})$  avec  $p_{\infty,1} \neq p_{\infty,2}$  nous avions constaté dans la Proposition [2.3.3](#page-23-0) que pour maintenir un domaine d'hyperbolicité convexe dans la zone de mélange  $(0 < \varphi < 1)$ , les paramètres  $\gamma$  et  $p_{\infty}$  devraient dépendre d'autres paramètres que  $\varphi$ . Dans le mélange, la pression ne satisferait alors pas une loi de gaz raide [\(2.11\)](#page-20-1). Il parait alors plus difficile d'expliciter une entropie de Lax pour le mélange. Une telle construction sera l'objet du Chapitre [3.](#page-60-0)

La fraction de masse  $\varphi$  satisfait une équation de transport

$$
\partial_t \varphi + u \partial_x \varphi + v \partial_y \varphi = 0,
$$

donc théoriquement si elle vaut 0 ou 1 à l'instant initiale elle vaudra 0 ou 1 à chaque instant. De plus, les sauts de  $\varphi$  sont associés à des ondes linéairement dégénérées. Du point

de vue théorique, il n'y a pas donc pas de zone de mélange  $0 < \varphi < 1$ . Nous pouvons alors construire une entropie de Lax  $\eta$  sur le domaine d'hyperbolicité sans diffusion

$$
\mathcal{H}=\Omega_0\cup\Omega_1,
$$

où  $\Omega_0$  et  $\Omega_1$  sont définis par  $(2.27)$ , de la manière suivante

$$
\eta: W = (\rho, \rho u, \rho v, \rho E, \rho \varphi) \mapsto \rho C_{\nu}(\varphi) \gamma(\varphi) \ln(\rho)
$$

$$
- \rho C_{\nu}(\varphi) \ln \left( \rho E - \frac{(\rho u)^2 + (\rho v)^2}{2} - p_{\infty}(\varphi) \right), (2.34)
$$

avec

$$
\gamma(\varphi) = \begin{cases} \gamma_1, \text{ si } \varphi = 0, \\ \gamma_2, \text{ si } \varphi = 1, \end{cases}
$$

$$
p_{\infty}(\varphi) = \begin{cases} p_{\infty,1}, \text{ si } \varphi = 0, \\ p_{\infty,2}, \text{ si } \varphi = 1, \\ C_{\nu}(\varphi) = \begin{cases} C_{\nu,1}, \text{ si } \varphi = 0, \\ C_{\nu,2}, \text{ si } \varphi = 1. \end{cases}
$$

Cette fonction est localement convexe au sens où elle est convexe sur tout convexe inclus dans H. Nous allons maintenant nous intéresser en ce sens à la solution entropique du problème de Riemann.

### <span id="page-28-0"></span>2.6 Solution exacte du problème de Riemann 1D

Dans cette section, nous donnerons les outils nécessaires à la résolution du problème de Riemann monodimensionnel puis nous expliciterons la solution exacte pour notre système. Notons qu'il sera possible d'expliciter la solution entropique au problème de Riemann même dans le cas où le domaine d'hyperbolicité  $\Omega$  n'est pas convexe. En effet, la non-convexité du domaine Ω découle de la dépendance de la pression p par rapport à  $\varphi$  dans la loi de gaz raide [\(2.11\)](#page-20-1). Cependant, la fraction de masse  $\varphi$  satisfaisant l'équation de transport

$$
\partial_t \varphi + u \partial_x \varphi = 0,
$$

théoriquement si à l'instant initial  $\varphi = 0$  ou  $\varphi = 1$ ,  $\varphi$  vaudra 0 ou 1 à chaque instant et il n'y a pas de mélange. De plus, les sauts de  $\varphi$  sont associés à des ondes linéairement dégénérées. Il est alors possible de définir une entropie de Lax  $\eta$  sur le domaine d'hyperbolicité sans diffusion

$$
\mathcal{H} = \Omega_0 \cup \Omega_1,
$$

où  $Ω_0$  et  $Ω_1$  sont définis par  $(2.27)$ , par la formule  $(2.34)$ . En ce sens, il sera alors légitime de chercher une solution entropique au problème de Riemann.

### <span id="page-28-1"></span>2.6.1 Problème de Riemann

Dans ce paragraphe, nous nous concentrons sur le problème monodimensionnel

$$
\partial_t W + \partial_x F(W) = 0,\t\t(2.35)
$$

avec la condition initiale suivante

<span id="page-29-1"></span>
$$
W(x,0) = \begin{cases} W_L, \text{ si } x < 0, \\ W_R, \text{ si } x > 0, \end{cases}
$$
 (2.36)

où  $W_L$  et  $W_R$  sont deux états appartenant à l'ensemble d'hyperbolicité sans diffusion  $\mathcal{H}$ . Le système [\(2.35\)](#page-28-1)-[\(2.36\)](#page-29-1) est appelé problème de Riemann. Son importance vient du fait que sa solution est utilisée pour construire des méthodes numériques ou pour démontrer l'existence de solutions de [\(2.35\)](#page-28-1) pour des conditions initiales plus générales que [\(2.36\)](#page-29-1) (voir le livre de Smoller [\[105\]](#page-289-5) ou l'article de Glimm [\[55\]](#page-287-6)).

Le problème de Riemann [\(2.35\)](#page-28-1)-[\(2.36\)](#page-29-1) est invariant par les transformations du type  $(x, t) \mapsto (ax, at)$  avec  $a > 0$ , donc la solution du problème de Riemann ne dépend que du rapport $\frac{x}{t},$ elle est dite autosimilaire et elle peut alors se noter sous la forme

$$
R\left(W_L, W_R, \frac{x}{t}\right).
$$

### <span id="page-29-0"></span>2.6.2 Ondes de détente et invariants de Riemann

Dans cette section, nous nous intéressons aux solutions continues de la forme

$$
W(x,t) = V\left(\frac{x}{t}\right),\,
$$

du problème de Riemann [\(2.35\)](#page-28-1)-[\(2.36\)](#page-29-1). Nous suivrons la présentation de [\[59\]](#page-287-1). Si V et solution de [\(2.35\)](#page-28-1), en dérivant au sens classique, V doit satisfaire

$$
-\frac{x}{t^2}V'\left(\frac{x}{t}\right) + \frac{1}{t}F'\left(V\left(\frac{x}{t}\right)\right)V'\left(\frac{x}{t}\right) = 0.
$$

En posant  $\xi = \frac{x}{t}$  $\frac{x}{t}$ , l'équation s'écrit sous la forme

$$
(F'(V(\xi)) - \xi I_5) V'(\xi) = 0.
$$

Ainsi, soit

$$
V'(\xi) = 0,
$$

soit l'hyperbolicité du système [\(2.35\)](#page-28-1) nous donne l'existence d'un i tel que

 $- V'(\xi)$  est colinéaire à un vecteur propre  $r_i(V(\xi))$ ,

$$
V'(\xi) = \alpha(\xi) r_i(V(\xi)),
$$

—  $\lambda_i(V(\xi)) = \xi$ ,

où l'indice i dépend à priori de ξ. Cependant, si la valeur propre  $\lambda_i$  est de multiplicité 1, l'indice i ne dépend alors plus de ξ.

De plus, si  $V'(\xi)$  ne s'annule pas sur un intervalle, en dérivant la dernière équation par rapport à  $\xi$ , nous obtenons

$$
\nabla_W \lambda_i (V(\xi)) \cdot V'(\xi) = 1,
$$
  
\n
$$
\Rightarrow \alpha(\xi) \nabla_W \lambda_i (V(\xi)) \cdot r_i (V(\xi)) = 1.
$$
\n(2.37)

L'équation [\(2.37\)](#page-29-0) ne peut pas être résolue si le i-champ est linéairement dégénéré (voir Définition [2.3.4\)](#page-24-1). Par contre si le i-champ est vraiment non linéaire (voir Définition [2.3.4\)](#page-24-1), l'équation [\(2.37\)](#page-29-0) peut être résolue. En normalisant, nous nous ramenons à la résolution de

$$
V'(\xi) = 0,
$$

ou

$$
\begin{cases}\nV'(\xi) = r_i(V(\xi)), \\
\lambda_i(V(\xi)) = \xi.\n\end{cases}
$$
\n(2.38)

Ainsi, en supposant que le i-champ est vraiment non linéaire, V est une solution de [\(2.38\)](#page-29-0) satisfaisant

$$
\begin{cases} V(\lambda_i(W_L)) = W_L, \\ V(\lambda_i(W_R)) = W_R. \end{cases}
$$

Nous dirons que  $W_L$  et  $W_R$  sont sur la même courbe intégrale et que  $\lambda_i(V(\xi))$  croît de  $\lambda_i(W_L)$  à  $\lambda_i(W_R)$ . Nous pouvons alors définir la notion de détente.

**Définition 2.6.1.** Une fonction  $(x, t) \mapsto W(x, t)$  est une i-onde de détente (ou de raréfaction) reliant les états  $W_L$  et  $W_R$  si

 $- \lambda_i(W_L) \leq \lambda_i(W_R),$  $-$  il existe une fonction V : [λ<sub>i</sub>(W<sub>L</sub>); λ<sub>i</sub>(W<sub>R</sub>)] → ℝ<sup>5</sup> régulière, solution de [\(2.38\)](#page-29-0) telle que

$$
W(x,t) = \begin{cases} W_L, & si \frac{x}{t} \leq \lambda_i(W_L), \\ V(\frac{x}{t}), & si \lambda_i(W_L) \leq \frac{x}{t} \leq \lambda_i(W_R), \\ W_R, & si \frac{x}{t} \geq \lambda_i(W_R). \end{cases}
$$

À la notion d'onde de détente est étroitement liée la notion d'invariant de Riemann.

Définition 2.6.2. Un *i*-invariant de Riemann pour le système  $(2.35)$  est une fonction régulière  $R : \Omega \to \mathbb{R}$  satisfaisant

$$
\nabla_W R(W) \cdot r_i(W) = 0.
$$

**Remarque 2.6.1.** Pour chaque onde associée à une valeur propre  $\lambda_i$ , il existe  $5 - 1 = 4$ invariants de Riemann dont les gradients sont linéairement indépendants (voir [\[58\]](#page-287-2)).

<span id="page-30-0"></span>**Proposition 2.6.1.** Si nous considérons le système  $(2.35)$  muni d'une loi de pression des gaz raides [\(2.11\)](#page-20-1), les vecteurs propres  $(r_i(W))_{1\leq i\leq 5}$  sont donnés en prenant  $(\nu_x,\nu_y)=(1,0)$ dans [\(2.16\)](#page-21-3)-[\(2.20\)](#page-21-3) par

$$
r_1(W) = \left(-\frac{\rho}{c}, 1, 0, -\frac{p}{\rho c}, 0\right)^T,
$$
  
\n
$$
r_2(W) = (0, 0, 0, -\partial_{\varphi} p, \partial_c p)^T,
$$
  
\n
$$
r_3(W) = (0, 0, 1, 0, 0)^T,
$$
  
\n
$$
r_4(W) = (\partial_c p, 0, 0, -\partial_\rho p, 0)^T,
$$
  
\n
$$
r_5(W) = \left(\frac{\rho}{c}, 1, 0, \frac{p}{\rho c}, 0\right)^T,
$$

les invariants de Riemann associés à l'onde  $\lambda_1 = u - c$  sont

$$
R_1^1 = u + \frac{2c}{\gamma - 1}
$$
,  $R_1^2 = \frac{p + p_{\infty}}{\rho^{\gamma}}$ ,  $R_1^3 = v$ ,  $R_1^4 = \varphi$ ,

les invariants de Riemann communs aux ondes  $\lambda_2 = \lambda_3 = \lambda_4 = u$  sont

u et p,

et ceux associés à l'onde  $\lambda_4 = u + c$  sont

$$
R_5^1 = u - \frac{2c}{\gamma - 1}
$$
,  $R_5^2 = \frac{p + p_{\infty}}{\rho^{\gamma}}$ ,  $R_5^3 = v$ ,  $R_5^4 = \varphi$ ,

où  $\gamma = \gamma(\varphi)$ ,  $p_{\infty} = p_{\infty}(\varphi)$  et  $c = \sqrt{\gamma \frac{p + p_{\infty}}{q}}$  $\frac{p_{\infty}}{\rho}$  .

De la Proposition [2.6.1,](#page-30-0) nous déduisons que  $u$  et  $p$  sont les deux invariants de Riemann communs aux ondes  $\lambda_2 = \lambda_3 = \lambda_4 = u$ .

**Proposition 2.6.2.** Un i-invariant de Riemann R est constant sur une courbe  $V : \mathbb{R} \to \mathbb{R}^5$ si et seulement si

$$
\frac{dR}{d\xi}(V(\xi)) = \nabla_W R(V(\xi)) \cdot V'(\xi) = 0,
$$

ce qui est vérifié en particulier si  $V'(\xi)$  est colinéaire à  $r_i(V(\xi))$ .

Nous en déduisons la propriété suivante :

Proposition 2.6.3. Un i-invariant de Riemann est constant sur une i-onde de détente.

### <span id="page-31-0"></span>2.6.3 Ondes de choc et discontinuité de contact

Nous allons maintenant définir un deuxième type de solutions particulières au problème de Riemann [\(2.35\)](#page-28-1)-[\(2.36\)](#page-29-1).

**Définition 2.6.3.** Une solution faible  $(x, t) \mapsto W(x, t)$  du système [\(2.8\)](#page-19-2) est une discontinuité entre deux états W<sup>L</sup> et W<sup>R</sup> si

$$
W(x,t) = \begin{cases} W_L, & \text{si } x < \sigma \, t, \\ W_R, & \text{si } x > \sigma \, t, \end{cases}
$$

où σ est la vitesse de propagation de la discontinuité vérifiant la relation de Rankine-Hugoniot [\(2.28\)](#page-25-2), donnée ici par

<span id="page-31-3"></span>
$$
\sigma(W_R - W_L) = F(W_R) - F(W_L). \tag{2.39}
$$

<span id="page-31-1"></span>Définition 2.6.4. (Condition caractéristique de Lax) Une discontinuité entre deux états  $W_L$  et  $W_R$  satisfait la condition caractéristique de Lax s'il existe  $i \in \{1, 2, 3, 4, 5\}$  tel que — si le i-champ est vraiment non linéaire

<span id="page-31-2"></span>
$$
\begin{cases} \lambda_{i-1}(W_L) < \sigma < \lambda_i(W_L), \\ \lambda_i(W_R) < \sigma < \lambda_{i+1}(W_R), \end{cases} \tag{2.40}
$$

où  $\lambda_0$  et  $\lambda_6$  sont définis par

 $\lambda_0 = -\infty$ ,  $\lambda_6 = +\infty$ .

— si le i-champ est linéairement dégénéré

$$
\sigma = \lambda_i(W_L) = \lambda_i(W_R).
$$

D'après [\[59\]](#page-287-1), nous pouvons faire le lien entre la condition caractéristique de Lax et la condition de saut d'entropie.

**Proposition 2.6.4.** Si  $(x, t) \mapsto W(x, t)$  est une solution discontinue entre deux états  $W_L$  $et W_R$  assez proches, les propositions suivantes sont équivalentes

 $(x, t) \mapsto W(x, t)$  est une discontinuité satisfaisant la condition caractéristique de Lax (voir Définition [\(2.6.4\)](#page-31-1),

 $(x, t) \mapsto W(x, t)$  satisfait les conditions de saut d'entropie [\(2.32\)](#page-26-3), donnée ici par

$$
\sigma[\eta(W)] \ge [H_1(W)],
$$
  
\n
$$
\Leftrightarrow \sigma(\eta(W_R) - \eta(W_L)) \ge (H_1(W_R) - H_1(W_L)).
$$
\n(2.41)

Notons que cette proposition s'applique à tout système hyperbolique non linéaire dont les champs sont soit vraiment non linéaires, soit linéairement dégénérés. Ce qui est notre cas ici. Notons également que cette proposition est un résultat local : la démonstration repose sur l'hypothèse que les états  $W_L$  et  $W_R$  sont assez proches. Il est possible de montrer une version globale de ce résultat (c'est à dire valide pour tout état  $W_L, W_R$  dans le domaine d'hyperbolicité  $\Omega$ ) pour certains systèmes particuliers, dont le système Euler bifluide [\(2.35\)](#page-28-1) muni de la loi des gaz raides (voir par exemple [\[59\]](#page-287-1)).

Nous pouvons alors définir deux types de solutions discontinues.

<span id="page-32-3"></span>**Définition 2.6.5.** Si  $(x, t) \mapsto W(x, t)$  est une *i*-discontinuité entre deux états  $W_L$  et  $W_R$ et

— si  $\sigma = \lambda_i(W_L) = \lambda_i(W_R)$ , nous parlons de *i*-discontinuité de contact,  $-$  et si  $(2.40)$  est satisfait, nous parlons de *i*-choc.

### <span id="page-32-0"></span>2.6.4 Structure de la solution du problème Riemann

Nous donnons la forme générale de la solution du problème de Riemann. Nous pouvons montrer que la solution du problème de Riemann correspond à la juxtaposition d'états constants séparés par des ondes de détentes, de chocs ou des discontinuités de contact, c'est-à-dire que

<span id="page-32-2"></span>
$$
R\left(W_L, W_R, \frac{x}{t}\right) = \begin{cases} W_L, & \text{si } \frac{x}{t} < \lambda_1^-, \\ W_1, & \text{si } \lambda_1^+ < \frac{x}{t} < \lambda^*, \\ W_2, & \text{si } \lambda^* < \frac{x}{t} < \lambda_5^-, \\ W_R, & \text{si } \frac{x}{t} > \lambda_5^+, \end{cases}
$$
(2.42)

où  $W_1$  et  $W_2$  sont les états intermédiaires satisfaisants  $u_1 = u_2$  et  $p_1 = p_2$  et  $\lambda_i^{\pm}$ ,  $i \in \{1,5\}$ et  $\lambda^*$  sont les vitesses caractéristiques satisfaisants

$$
\lambda_1^-\leq \lambda_1^+<\lambda^*=\lambda_2=\lambda_3=\lambda_4<\lambda_5^-\leq \lambda_5^+.
$$

Si  $\lambda_i^- < \lambda_i^+$  , la *i*-onde vraiment non linéaire est une détente. Si  $\lambda_i^- = \lambda_i^+$ , la *i*-onde est un choc satisfaisant [\(2.39\)](#page-31-3) et [\(2.40\)](#page-31-2). Si  $\lambda_i = \lambda^*$ , la *i*-onde est une discontinuité de contact satisfaisant [\(2.39\)](#page-31-3). La Figure [2.1](#page-33-0) illustre la répartition des ondes dans l'espace  $(x, t)$  dans le cas où la 1-onde est une onde de détente et la 5-onde est une onde de choc.

#### <span id="page-32-1"></span>2.6.5 Apparition du vide

Dans le cas des gaz parfaits, si les 1-onde et 5-onde sont de très fortes dépressions, il peut se produire un phénomène d'« apparition du vide », caractérisé par une masse volumique nulle entre deux dépressions. Dans le cas des gaz raides, le phénomène est plus complexe, le vide n'apparaît pas seulement dans le cas de deux détentes, il peut également

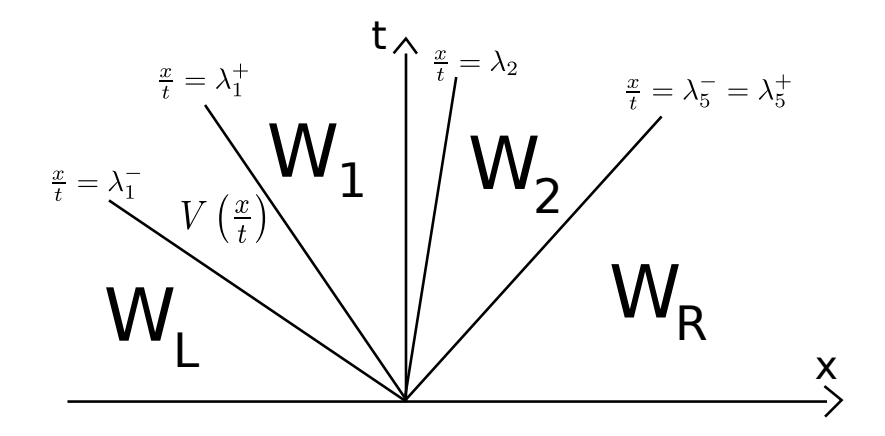

<span id="page-33-0"></span>Figure 2.1 – Structure de la solution du problème de Riemann [\(2.35\)](#page-28-1)-[\(2.36\)](#page-29-1) dans le cas où la 1-onde est une onde de détente et la 5-onde est une onde de choc.

apparaître dans le cas d'une détente et d'un choc. Le problème de Riemann [\(2.35\)](#page-28-1)-[\(2.36\)](#page-29-1) admet encore une solution entropique [\[100\]](#page-289-6) pouvant se mettre sous la forme

$$
R\left(W_L, W_R, \frac{x}{t}\right) = \begin{cases} W_L, & \text{si } \frac{x}{t} < \lambda_1^-, \\ W_1, & \text{si } \lambda_1^+ < \frac{x}{t} < u_1, \\ W_{\text{vide}} = (0, 0, 0, -\min(p_{\infty, L}, p_{\infty, R}), 0), \text{ si } u_1 < \frac{x}{t} < u_2, \\ W_2, & \text{si } u_2 < \frac{x}{t} < \lambda_5^-, \\ W_R, & \text{si } \frac{x}{t} > \lambda_5^+, \end{cases} \tag{2.43}
$$

où  $W_1$  et  $W_2$  sont les états intermédiaires satisfaisants

$$
p_1 = p_2 = -\min(p_{\infty,1}, p_{\infty,2}),
$$
  
\n
$$
u_1 \le u_2
$$
, avec en général  $u_1 < u_2$ ,  
\n
$$
\varphi_1 = \varphi_L, \quad \varphi_2 = \varphi_R,
$$

et les vitesses caractéristiques satisfont

— si  $p_{\infty,L} < p_{\infty,R}$ , la zone de vide apparaît dans le fluide de gauche  $\varphi_{\text{vide}} = \varphi_L$ , la 1-onde est une onde de détente et la 5-onde est soit un choc soit une détente, nous avons alors

$$
\lambda_1^+ < \lambda_1^+ < u_1 < u_2 < \lambda_5^- \le \lambda_5^+.
$$

si  $p_{\infty,1} > p_{\infty,2}$ , la zone de vide apparaît dans le fluide de droite  $\varphi_{\text{vide}} = \varphi_{R}$ , la 1onde est soit une onde de détente soit un choc tandis que la 5-onde est une détente, nous avons alors

$$
\lambda_1^-\leq \lambda_1^+
$$

si  $p_{\infty,1} = p_{\infty,2}$ , la zone de vide peut apparaître dans le fluide de droite  $\varphi_{\text{vide}} = \varphi_R$ ou le fluide de gauche  $\varphi_{\text{video}} = \varphi_R$ , la 1-onde et la 5-onde sont des détentes, nous avons

$$
\lambda_1^- < \lambda_1^+ < u_1 < u_2 < \lambda_5^- < \lambda_5^+.
$$

Cette propriété sera justifiée lors de la résolution explicite du problème de Riemann.

La Figure [2.2](#page-34-1) illustre la répartition des ondes dans l'espace  $(x, t)$  pour un cas d'apparition du vide. Sur l'exemple, la 1-onde est une onde de détente et la 5-onde est une onde de choc.

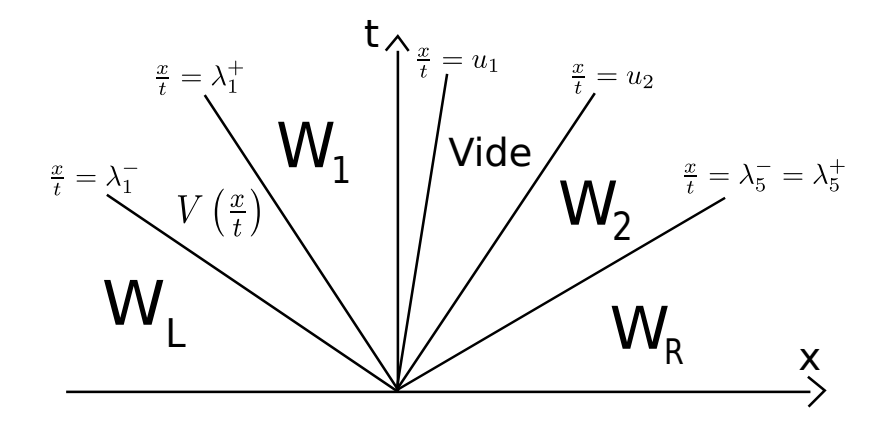

<span id="page-34-1"></span>Figure 2.2 – Structure de la solution du problème de Riemann [\(2.35\)](#page-28-1)-[\(2.36\)](#page-29-1) pour un cas d'apparition du vide. Dans ce cas, la 1-onde est une onde de détente et la 5-onde est une onde de choc.

### <span id="page-34-0"></span>2.6.6 Résolution pratique du problème de Riemann

La structure de la solution du problème de Riemann, ayant déjà été explicitée dans [\(2.42\)](#page-32-2), il ne nous reste plus qu'à relier un état droit  $W_R$  et un état gauche  $W_L$  donnés à l'aide de chocs ou de détentes. Nous allons suivre la présentation de [\[11\]](#page-284-1).

Si  $\lambda_i^- < \lambda_i^+$  , la  $i\text{-onde variant}$  non linéaire est une détente. Les invariants de Riemann étant constants dans une détente, nous en déduisons la solution  $R(W_L, W_R, \xi)$  pour  $\lambda_i^- <$  $\lambda_i^+$ .

Si  $\lambda_i^- = \lambda_i^+$  ou si  $\lambda_i = \lambda^*$ , la *i*-onde est une discontinuité de vitesse  $\sigma$ , les relations de Rankine-Hugoniot s'écrivent sous la forme

$$
\sigma(W_b - W_a) = F(W_b) - F(W_a).
$$

où les indices  $\cdot_a$  et  $\cdot_b$  désignent les états constants de part et d'autre de la discontinuité. Nous introduisons la vitesse relative du milieu par rapport à la vitesse de la discontinuité  $\omega_i = u_i - \sigma$ , avec  $i = a$  ou  $i = b$ . Alors nous avons [\[59\]](#page-287-1)

$$
M = \rho_a \omega_a = \rho_b \omega_b,\tag{2.44}
$$

$$
\rho_a \omega_a^2 + p_a = \rho_b \omega_b^2 + p_b,\tag{2.45}
$$

$$
\rho_a v_a \omega_a = \rho_b v_b \omega_b,\tag{2.46}
$$

$$
\left(\rho_a \left(e_a + \frac{\omega_a^2}{2} + \frac{v_a^2}{2}\right) + p_a\right)\omega_a = \left(\rho_b \left(e_b + \frac{\omega_b^2}{2} + \frac{v_b^2}{2}\right) + p_b\right)\omega_b,\tag{2.47}
$$

$$
\rho_a \varphi_a \omega_a = \rho_b \varphi_b \omega_b. \tag{2.48}
$$

Si  $M = 0$ , les masses volumiques  $\rho_a$  et  $\rho_b$  étant non nulles (hors cas d'apparition du vide), les vitesses  $\omega_a$  et  $\omega_b$  sont nulles. Nous avons nécessairement

$$
\begin{cases} u_a = u_b = \sigma, \\ p_a = p_b, \end{cases}
$$

et  $\varphi$  peut être discontinue. L'onde est une discontinuité de contact se propageant à la vitesse

<span id="page-34-2"></span>
$$
u_a = u_b = \sigma. \tag{2.49}
$$

Si  $M \neq 0$ , il s'agit d'une onde de choc : la quantité  $\varphi$  est constante à la traversée de l'onde vraiment non linéaire.

En conclusion,  $\varphi$  peut uniquement être modifiée à travers la discontinuité de contact, ceci implique que l'interface entre les deux fluides est précisément localisée à la discontinuité de contact. En d'autres termes, les coefficients  $\gamma$  et  $p_{\infty}$  ne changent qu'à travers cette onde.

D'après la Définition [2.6.5,](#page-32-3) nous sommes en présence d'un choc (entropique) si la condition caractéristique de Lax

<span id="page-35-0"></span>
$$
\begin{cases} \omega_a > c_a, \\ 0 < \omega_b < c_a, \end{cases} \tag{2.50}
$$

est satisfaite. En utilisant les inégalités [\(2.50\)](#page-35-0) dans les relations de Rankine-Hugoniot  $(2.44)-(2.48)$  $(2.44)-(2.48)$  $(2.44)-(2.48)$ , nous obtenons qu'à travers un choc (entropique) la masse volumique  $\rho$ , la vitesse  $u$  et la pression  $p$  satisfont les inégalités

$$
\begin{cases} \rho_a \le \rho_b, \\ u_a \ge u_b, \\ p_a \le p_b, \end{cases}
$$

où pour une 1-onde (respectivement une 5-onde) l'état  $\cdot_a$  est à gauche (respectivement à droite) de la discontinuité et l'état  $\cdot_b$  à droite (respectivement à gauche).

Rappelons que si les indices ·<sup>1</sup> et ·<sup>2</sup> désignent les états intermédiaires de la solution du problème de Riemann (voir Figure [2.1\)](#page-33-0), nous avons

$$
p_1 = p_2 =: p^*,
$$
  

$$
\varphi_1 = \varphi_L, \quad \varphi_2 = \varphi_R,
$$

et en dehors des cas d'apparition du vide (voir section [2.6.5\)](#page-32-1), d'après [\(2.49\)](#page-34-2), nous pouvons également écrire

$$
u_1=u_2=:u^*.
$$

Il est alors classique de paramétrer les 1-onde et 5-onde à partir de la pression  $p^*$  commune aux deux états intermédiaires  $W_1$  et  $W_2$ . Pour cela, nous introduisons les fonctions

$$
h_a(p) = \frac{1}{\rho_a} \frac{(\gamma_a + 1)(p_a + p_{\infty,a}) + (\gamma_a - 1)(p + p_{\infty,a})}{(\gamma_a + 1)(p + p_{\infty,a}) + (\gamma_a - 1)(p_a + p_{\infty,a})},
$$
  
\n
$$
\Phi_a(p) = \sqrt{(p - p_a) \left(\frac{1}{\rho_a} - h_a(p)\right)},
$$
  
\n
$$
g_a(p) = \frac{1}{\rho_a} \left(\frac{p_a + p_{\infty,a}}{p + p_{\infty,a}}\right)^{1/\gamma_a},
$$
  
\n
$$
\Psi_a(p) = \frac{2}{\gamma_a - 1} \left(\frac{\gamma_a(p_a + p_{\infty,a})}{\rho_a}\right)^{1/2} \left(\left(\frac{p + p_{\infty,a}}{p_a + p_{\infty,a}}\right)^{\frac{\gamma_a - 1}{2\gamma_a}} - 1\right),
$$
  
\n
$$
X_a(p) = \begin{cases} \Phi_a(p), \text{ si } p > p_a, \\ \Psi_a(p), \text{ si } p > p_a, \\ g_a(p), \text{ si } p > p_a, \end{cases}
$$
où  $a = L, R, \gamma_a = \gamma(\varphi_a)$  et  $p_{\infty,a} = p_{\infty}(\varphi_a)$ . Nous avons alors

$$
u_1 = u_L - X_L(p^*),
$$
  
\n
$$
u_2 = u_R + X_R(p^*),
$$
  
\n
$$
\frac{1}{\rho_1} = K_L(p^*),
$$
  
\n
$$
\frac{1}{\rho_2} = K_R(p^*),
$$

et le problème de Riemann est résolu dès que nous connaissons la pression  $p^*$ .

Théorème 2.6.1. Soit  $p_{\infty,0} = \min(p_{\infty,L}, p_{\infty,R}).$ Si les états  $W_L$  et  $W_R$  satisfont l'inégalité

<span id="page-36-0"></span>
$$
u_R - u_L < -\left(X_L(-p_{\infty,0}) + X_R(-p_{\infty,0})\right),\tag{2.51}
$$

alors le problème de Riemann admet une unique solution à densité strictement positive. Dans ce cas, la pression  $p^*$  est l'unique solution de

$$
u_L - X_L(p) = u_R + X_R(p).
$$

Ce résultat est similaire au cas d'un problème de Riemann pour un seul fluide. Pour une preuve, nous nous référons à [\[60,](#page-287-0) [59\]](#page-287-1).

Si l'inégalité [\(2.51\)](#page-36-0) est fausse, nous devons introduire une zone de vide pour construire la solution. Cette région de vide apparaît dans le fluide dont le coefficient  $p_{\infty}$  est le plus petit.

Théorème 2.6.2. Soit  $p_{\infty,0} = \min(p_{\infty,L}, p_{\infty,R})$ . Si les états  $W_L$  et  $W_R$  satisfont l'inégalité

$$
u_R - u_L \geq - (X_L(-p_{\infty,0}) + X_R(-p_{\infty,0}))
$$

alors le problème de Riemann admet encore une solution entropique. Par exemple, si  $p_{\infty,0} = p_{\infty,L}$ , la solution du problème de Riemann est sous la forme de la Figure [2.2](#page-34-0) où la 1-onde est une détente et la 5-onde est soit un choc soit une détente. La zone de vide apparait dans le fluide de gauche, les états  $W_1$  et  $W_2$  sont donnés par

$$
p_1 = p_2 = p^* = -p_{\infty,0},
$$
  
\n
$$
\rho_1 = 0,
$$
  
\n
$$
\rho_2 = \begin{cases} 0, & \text{si } p_{\infty,L} = p_{\infty,R}, \\ \frac{1}{K_R(p^*)}, & \text{si non,} \end{cases}
$$
  
\n
$$
u_1 = u_L - X_L(p^*),
$$
  
\n
$$
u_2 = u_R + X_R(p^*),
$$
  
\n
$$
v_1 = v_L,
$$
  
\n
$$
v_2 = v_R,
$$
  
\n
$$
\varphi_1 = \varphi_L,
$$
  
\n
$$
\varphi_2 = \varphi_R,
$$

avec  $u_1 \leq u_2$  et en général  $u_1 < u_2$ .

## 2.7 Schéma de Godunov

#### <span id="page-37-0"></span>2.7.1 Principe

Nous souhaitons résoudre de façon approchée le problème de Cauchy

$$
\begin{cases} \partial_t W + \partial_x F(W) = 0, \ x \in [a; b], \ t > 0, \\ W(x, 0) = W^0(x), \end{cases}
$$
\n(2.52)

où  $W^0 \in L^{\infty}([a;b])$ .

Nous considérons une subdivision régulière  $(x_{i-\frac{1}{2}})_{0 \leq i \leq N+1}$  de  $[a;b]$ 

$$
x_{i-\frac{1}{2}} = a + ih, \ i = 0 \cdots N + 1,
$$

 $h = \frac{b-a}{N+1}$  est le pas d'espace. Notons  $C_i$  les cellules de contrôle

$$
C_i = \left] x_{i-\frac{1}{2}}; x_{i+\frac{1}{2}} \right[,
$$

centrées en

$$
x_i = \frac{x_{i-\frac{1}{2}} + x_{i+\frac{1}{2}}}{2}, i = 1 \cdots N.
$$

Les cellules  $C_0$  et  $C_{N+1}$  seront utilisées pour appliquer les conditions aux bords. Différents types de conditions aux bords peuvent être appliqués (voir Section [2.7.2\)](#page-38-0). Nous considérons également une subdivision  $(t_n)_{n \in \mathbb{N}}$  de  $\mathbb{R}^+$  telle que le pas de temps soit défini par  $\Delta t_n :=$  $t_{n+1} - t_n > 0.$ 

Construisons la suite  $(W_i^0)_{1 \leq i \leq N}$ 

$$
W_i^0 = \frac{1}{h} \int_{x_{i-\frac{1}{2}}}^{x_{i+\frac{1}{2}}} W^0(x) dx, \ i = 1 \cdots N,
$$

et supposons que nous disposons d'une approximation constante par cellule  $(W_i^n)_{1 \leq i \leq N}$  de la solution du problème de Cauchy [\(2.52\)](#page-37-0) sur les cellules  $(C_i)_{1\leq i\leq N}$  au temps  $t_n$ .

Le schéma de Godunov repose sur la résolution exacte du problème de Riemann (voir Section [2.6\)](#page-28-0). Dans une première étape, nous résolvons de manière exacte le problème de Cauchy

$$
\begin{cases} \partial_t W + \partial_x F(W) = 0, \ x \in [a; b], \ t \in ]t_n, t_{n+1}],\\ W(x, t_n) = W_i^n, \ x \in \left] x_{i - \frac{1}{2}}; x_{i + \frac{1}{2}} \right[, \ 1 \le i \le N. \end{cases}
$$
\n(2.53)

Comme au temps  $t_n$ , la fonction  $W(\cdot, t_n)$  est constante par cellule, le problème [\(2.53\)](#page-37-0) admet une unique solution entropique, constituée de solutions de problèmes de Riemann. Le problème [\(2.53\)](#page-37-0) présente une discontinuité en chaque point  $x_{i+\frac{1}{2}}$ , il s'agit donc de résoudre les problèmes de Riemann « locaux » centrés en  $x_{i+\frac{1}{2}}$  pour  $1 \leq i \leq N$ 

$$
\begin{cases} \partial_t W + \partial_x F(W) = 0, t \in ]0, \Delta t_n], \\ W(x, 0) = \begin{cases} W_i^n, \text{ si } x < x_{i + \frac{1}{2}}, \\ W_{i+1}^n, \text{ si } x > x_{i + \frac{1}{2}}. \end{cases} \end{cases} \tag{2.54}
$$

Nous devons alors choisir le pas de temps  $\Delta t_n$  de sorte que les solutions de deux problèmes de Riemann « locaux » voisins n'interagissent pas. Pour cela, nous nous assurons que l'onde

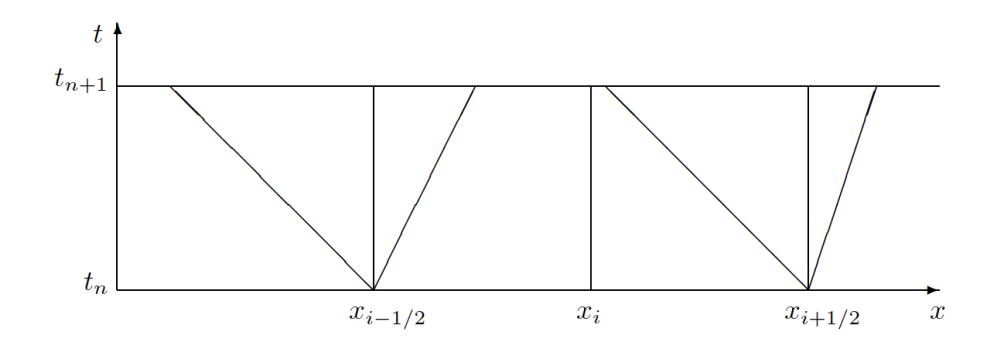

<span id="page-38-1"></span>Figure 2.3 – Illustration de la condition CFL.

la plus rapide issue de  $x_{i-\frac{1}{2}}$  et l'onde la moins rapide issue de  $x_{i+\frac{1}{2}}$  n'atteignent pas  $x_i$ avant  $\Delta t_n$  (voir Figure [2.3\)](#page-38-1) et nous obtenons alors la condition CFL

$$
\Delta t_n \max_i \left( \lambda_{\max, i + \frac{1}{2}} \right) < \frac{1}{2} h,\tag{2.55}
$$

où  $\lambda_{\max,i+\frac{1}{2}}$  est la vitesse d'onde maximale obtenue lors de la résolution du problème de Riemann  $\overline{R}\left(W_i^n, W_{i+1}^n, \frac{x}{t}\right)$  $\frac{x}{t})$  .

La solution du problème [\(2.53\)](#page-37-0) est la superposition des N problèmes de Riemann « locaux » et est explicitement donnée par

<span id="page-38-2"></span>
$$
W(x, t_{n+1}) = R\left(W_i^n, W_{i+1}^n, \frac{x - x_{i+\frac{1}{2}}}{\Delta t_n}\right), \ x \in ]x_i; x_{i+1}[, 1 \le i \le N. \tag{2.56}
$$

Dans la deuxième étape, nous définissons  $W_i^{n+1}$  comme étant la moyenne de la solution exacte [\(2.56\)](#page-38-2) sur la cellule  $C_i$ 

<span id="page-38-3"></span>
$$
W_i^{n+1} = \frac{1}{h} \int_{x_{i-\frac{1}{2}}}^{x_{i+\frac{1}{2}}} W(x, t_{n+1}) dx, \ i = 1 \cdots N. \tag{2.57}
$$

Remarque 2.7.1. C'est la projection [\(2.57\)](#page-38-3) qui introduit de la diffusion numérique sur la fraction de gaz  $\varphi$ . En effet, si à l'instant initial  $t = 0$ ,  $\varphi = 0$  ou  $\varphi = 1$ , la projection [\(2.57\)](#page-38-3) nous fournira  $\varphi \in [0,1]$  au temps  $t = t_1$ . Si nous voulons itérer le processus, nous allons devoir définir des paramètres  $\gamma(\varphi)$  et  $p_{\infty}(\varphi)$  pour la loi de gaz raide [\(2.11\)](#page-20-0) dans le mélange  $0 < \varphi < 1$ .

#### <span id="page-38-0"></span>2.7.2 Conditions aux bords

Pour les cellules aux bords  $C_0$  et  $C_{N+1}$ , une valeur artificielle de  $W_0^n$  et de  $W_{N+1}^n$  doit être définie. Nous présenterons uniquement la condition aux bords en  $a$ , à savoir  $W_0^n$ . La cellule voisine de  $C_0$  est  $C_1$ , qui possède un état  $W_1$ . Plusieurs choix sont possibles pour les conditions aux bords

— Entrée « supersonique » : l'état $W_0^n$  est imposé. Nous fixons un état  $W_0^0$  au départ et nous prenons

$$
\forall n \ge 1, \quad W_0^n = W_0^0.
$$

— Sortie « supersonique » : pour tout  $n \geq 1$ , nous prenons

$$
W^n_0=W^n_1
$$

.

Pression imposée (sortie « subsonique ») : la pression  $p_0$  de l'état  $W_0$  est imposée et l'état  $W_0$  est reliée à l'état  $W_1$  par une 1-onde (de choc ou de détente), nous prenons pour tout  $n \geq 1$ ,

$$
p_0^n = p_0,
$$
  
\n
$$
\rho_0^n = \frac{1}{K_1(p_0)},
$$
  
\n
$$
u_0^n = u_1^n - X_1(p_0),
$$
  
\n
$$
v_0^n = v_1^n,
$$
  
\n
$$
\varphi_0^n = \varphi_1^n.
$$

— Pression et masse volumique imposée (entrée « subsonique ») : la pression  $p_0$  et la masse volumique  $\rho_0$  sont imposées. La vitesse transversale  $v_0$  et la fraction de masse $\varphi_0$ sont aussi supposés connues. Ici l'état $W_0^n$ est relié à l'état $W_1^n$ par une 1-onde (de choc ou de détente) et une discontinuité de contact. Cela nous permet de calculer la vitesse normale et nous avons pour tout  $n \geq 1$ ,

$$
\rho_0^n = \rho_0, \np_0^n = p_0, \nu_0^n = u_1^n - X_1(p_0), \nv_0^n = v_0, \n\varphi_0^n = \varphi_0.
$$

— État miroir : la condition au bord correspond à un mur. Toutes les composantes de  $\mathcal{W}^n_0$  sont les mêmes que  $\mathcal{W}^n_1,$  hormis la vitesse normale qui vaut

$$
u_0^n = -u_1^n.
$$

Il est important de remarquer ici que la terminologie « subsonique » ou « supersonique » n'a aucun lien avec la nature de l'écoulement au bord du domaine. C'est uniquement lié à ce qui se passe quand  $W_0 \approx W_1$ . En effet, nous pouvons imposer une condition au bord de type « entrée supersonique » et constater qu'à cette frontière l'écoulement est supersonique sortant ! La résolution d'un problème de Riemann assure que les informations redondantes seront effacées, si nécessaire. Pour plus de détails sur cette technique, nous renvoyons (par exemple) aux travaux de Dubois [\[46\]](#page-286-0).

#### <span id="page-39-0"></span>2.7.3 Deux exemples faisant chuter le schéma de Godunov

Tout d'abord, nous allons illustrer le défaut de précision introduit par le schéma de Godunov sur la vitesse  $u$  et la pression  $p$  le long de la discontinuité de contact pour un écoulement de type gaz-gaz. Comme la pression et la vitesse sont des invariants de Riemann de la discontinuité de contact, ils devraient être parfaitement égaux de part et d'autre de la discontinuité.

Nous allons ensuite illustrer la très faible robustesse du schéma de Godunov pour les écoulements bifluides de type air-eau. Nous traiterons un exemple numérique pour lequel le schéma de Godunov chute en seulement une itération, en effet après une itération, dans certaines cellules, le vecteur de variables conservatives n'appartiendra plus au domaine d'hyperbolicité Ω.

| Quantités                    | Gauche          | Droite          |
|------------------------------|-----------------|-----------------|
| $\rho$ (kg.m <sup>-3</sup> ) | 10              |                 |
| $u(m.s^{-1})$                | 50              | 50              |
| $v(m.s^{-1})$                |                 |                 |
| p(Pa)                        | $1 \times 10^5$ | $1 \times 10^5$ |
| $\varphi$                    |                 |                 |
|                              | 1,4             | 1,1             |
| $p_{\infty}$                 |                 |                 |

<span id="page-40-0"></span>Table 2.1 – États droit et gauche du problème de Riemann illustrant les « oscillations » sur la vitesse u et la pression v obtenue avec le schéma de Godunov.

#### Oscillations de la vitesse  $u$  et de la pression  $p$  à la discontinuité de contact

Le premier exemple donné est une illustration de la diffusion numérique introduite par un schéma de Godunov. Nous considérons ici un écoulement de type gaz-gaz (c'est-à-dire  $p_{\infty,1} = p_{\infty,2} = 0$ ) pour lequel  $\gamma_1 \neq \gamma_2$ . Du fait de la diffusion numérique introduite par le schéma de Godunov sur la fraction de masse  $\varphi$ , nous devons définir les paramètres  $\gamma(\varphi)$  et  $p_{\infty}(\varphi)$  pour la loi de gaz raide [\(2.11\)](#page-20-0). Nous considérons l'interpolation suivante pour  $\gamma(\varphi)$ que nous justifierons dans la Section [2.8.1](#page-44-0)

$$
\frac{1}{\gamma(\varphi)-1} = \varphi \frac{1}{\gamma_2-1} + (1-\varphi) \frac{1}{\gamma_1-1},
$$

mais une autre interpolation continue conduirait à des résultats semblables. D'après la Proposition [2.3.2,](#page-22-0) comme  $p_{\infty,1} = p_{\infty,2} = 0$  le domaine d'hyperbolicité  $\Omega$  est convexe.

Nous étudions le cas d'une discontinuité de contact se propageant à la vitesse  $\sigma = u =$ 50 m.s<sup>−1</sup>. Les données initiales du problème de Riemann sont référencées dans le Tableau [2.1.](#page-40-0) L'intervalle d'étude est [−1; 1], que nous discrétisons en 500 cellules, l'interface est localisée au temps  $t_0 = 0 s$  en  $x = 0 m$ .

La position de l'interface gaz-gaz correspond à la discontinuité de contact au travers de laquelle  $\varphi$  est discontinue. Nous avons tracé sur la Figure [2.4,](#page-41-0) le profil de la masse volumique  $\rho$ , de la vitesse u, de pression p et de la fraction de masse  $\varphi$  au temps final  $t_1 = 0.002$  s. Nous constatons que la vitesse u et la pression p présentent une imprécision catastrophique de type « oreilles de lapin » au niveau de la discontinuité de contact.

Un passage à l'ordre deux par une méthode de type MUSCL n'améliore pas la précision. Nous présentons sur la Figure [2.5](#page-42-0) une étude de convergence pour laquelle nous avons calculé l'erreur sur  $\rho$ , *u* et *p* en norme  $L^1$ 

$$
error_{\rho} = \sum_{i=1}^{N} h \mid \rho_i - \rho^{Exact}(x_i) \mid,
$$
\n(2.58)

$$
erreur_u = \sum_{i=1}^{N} h \mid u_i - u^{Exact}(x_i) \mid,
$$
\n(2.59)

$$
error_p = \sum_{i=1}^{N} h | p_i - p^{Exact}(x_i) |,
$$
\n(2.60)

afin de constater la convergence de la solution numérique vers la solution exacte. Les trois quantités convergent vers la solution exacte avec le même taux de convergence, approximativement égal à 0.5.

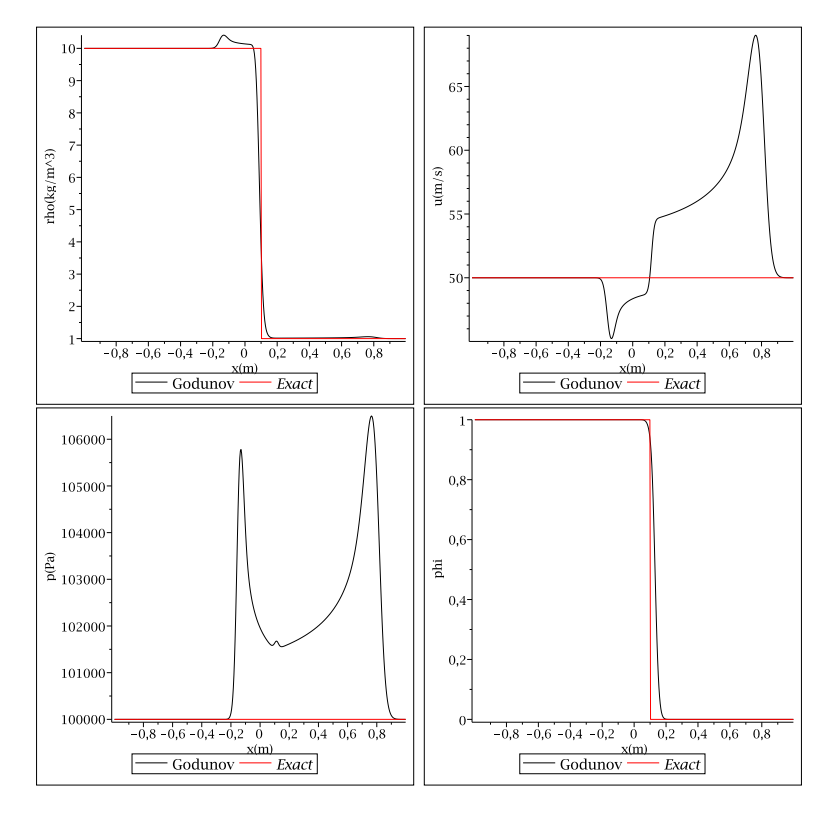

<span id="page-41-0"></span>FIGURE 2.4 – Masse volumique  $\rho$ , vitesse u, pression p et fraction de masse  $\varphi$  au temps final  $t_1 = 0.002$  s pour le cas d'une discontinuité de contact se propageant à la vitesse  $\sigma = 50 \; m.s^{-1}$  (voir Tableau [2.1\)](#page-40-0). Le schéma de Godunov conduit à une imprécision catastrophique sur la pression  $p$  et la vitesse  $u$  au voisinage de la discontinuité de contact.

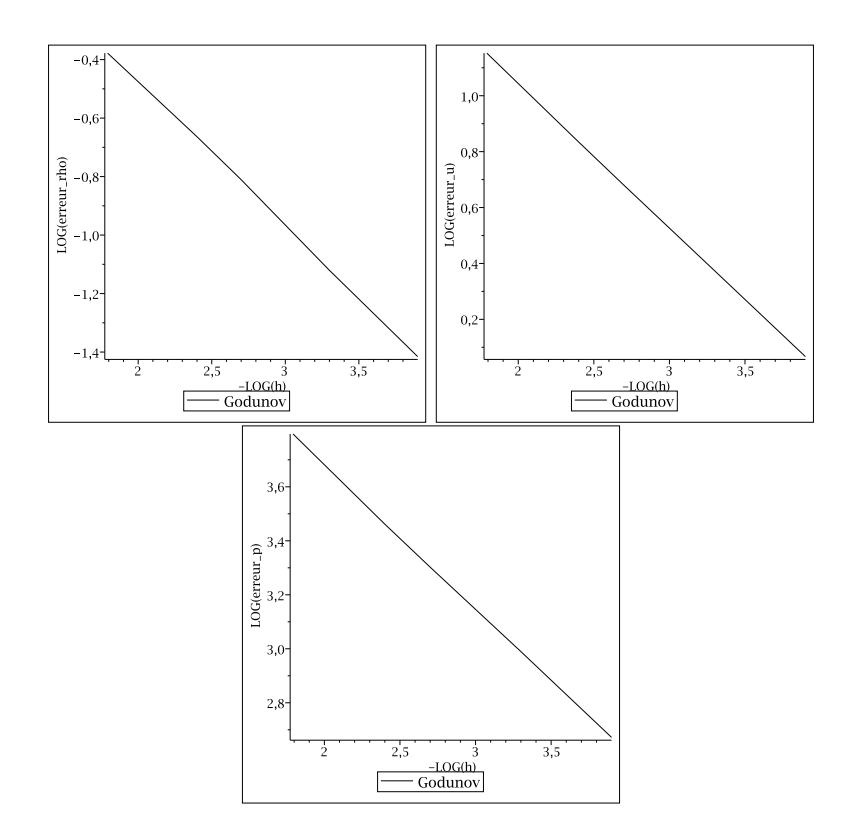

<span id="page-42-0"></span>FIGURE 2.5 – Etude de la convergence de  $\rho$ , u et p en norme  $L^1$  (voir [\(2.58\)](#page-41-0), [\(2.59\)](#page-41-0) et [\(2.60\)](#page-41-0)) dans le cas du problème de Riemann du Tableau [2.1](#page-40-0) illustrant les « oscillations » sur la vitesse et la pression introduites par le schéma de Godunov au voisinage de la discontinuité de contact.

| Quantités                    | Gauche  | Droite        |
|------------------------------|---------|---------------|
| $\rho$ (kg.m <sup>-3</sup> ) | 10      |               |
| $u(m.s^{-1})$                | $-50\,$ |               |
| $v(m.s^{-1})$                |         | $\mathcal{L}$ |
| p(Pa)                        |         |               |
|                              |         | O             |
|                              | 4.4     | 3             |
|                              | 1000    |               |

<span id="page-43-0"></span>Table 2.2 – États droit et gauche du problème de Riemann illustrant la perte d'hyperbolicité du schéma de Godunov en une seule itération.

Ainsi, le schéma de Godunov converge vers la solution exacte, cependant les imprécisions sur la pression et la vitesse nécessitent de mailler très fin pour obtenir une bonne cohérence entre la solution numérique et la solution exacte. Même s'il converge, le schéma de Godunov présente une imprécision catastrophique et n'est donc pas acceptable pour l'étude d'écoulement bifluide.

Pour remédier au problème, Saurel et Abgrall [\[103\]](#page-289-0) ont proposé un traitement non conservatif de l'équation de transport sur  $\varphi$  que nous décrirons dans la Section [2.8.1.](#page-44-0) Tandis que les équations de conservation de la masse, de la quantité de mouvement et d'énergie sont résolues de façon conservative, l'équation sur  $\varphi$  sera résolue de manière non conservative.

#### Perte d'hyperbolicité du schéma de Godunov en une itération

Nous allons maintenant illustrer la non-robustesse du schéma de Godunov liée à la non-convexité du domaine d'hyperbolicité Ω pour un écoulement bifluide de type eau-air avec  $p_{\infty,L} = 1000$  et  $p_{\infty,R} = 0$ . Les conditions initiales du problème de Riemann sont référencées dans le Tableau [2.2.](#page-43-0)

Les états droit et gauche appartiennent au domaine d'hyperpolicité  $\Omega$  [\(2.21\)](#page-22-1), car

$$
\rho_L > 0
$$
,  $p_L + p_{\infty,L} > 1000 > 0$ ,  
\n $\rho_R > 0$ ,  $p_R + p_{\infty,R} > 0$ .

Remarquons que  $u_L < 0$  et  $u_R = 0$ , nous allons créer une dépression dans le liquide. Après une itération, nous obtiendrons un état  $W_M$  ayant une pression négative. De plus, le schéma de Godunov introduit une diffusion numérique sur ϕ, nous aurons alors

$$
0<\varphi_M<1,
$$

et l'état  $W_M$  ne sera pas dans le domaine d'hyperbolicité  $\Omega$ , car

$$
p_M \ngtr - p_\infty(\varphi_M).
$$

Afin d'illustrer le phénomène, nous discrétisons l'intervalle d'étude [−0.5; 0.5] en 32 cellules, l'interface des deux fluides est localisée au temps  $t = 0$ s en  $x = 0$ . Nous traçons sur la Figure [2.6](#page-45-0) la masse volumique  $\rho$ , la vitesse u, la pression  $p$ , la fraction de gaz  $\varphi$ , la variable  $p + p_{\infty}$  et l'énergie interne  $\rho e$  que nous comparons à  $p_{\infty}$  après une itération. Rappelons que

$$
p + p_{\infty} > 0 \Leftrightarrow \rho e > p_{\infty}.
$$

Nous constatons que sur une cellule nous avons  $p + p_{\infty} < 0$  ou de manière équivalente  $\rho e < p_{\infty}$  et le schéma de Godunov a construit un état n'appartenant pas au domaine d'hyperbolicité Ω. Le schéma de Godunov ne nous permet donc pas de calculer la solution à un instant ultérieur. En effet, à la prochaine étape nous devrions calculer la solution du problème de Riemann « local »  $R(W_M, W_R, 0)$  qui n'a aucun sens si  $W_M \notin \Omega$ .

Cet exemple illustre bien le problème de robustesse du schéma de Godunov, lié à la non convexité du domaine d'hyperbolicité Ω.

# 2.8 Deux autres schémas eulériens

Dans l'approche eulérienne, nous considérons l'équation de transport de la fraction de masse  $\varphi$  sous forme conservative. L'avantage de cette méthode est de pouvoir utiliser des outils classiques (schémas numériques conservatifs) et le traitement de l'interface est similaire à l'ensemble du domaine. L'inconvénient de cette méthode est qu'elle introduit une importante diffusion numérique sur la fraction de masse de gaz  $\varphi$ , nous devons alors définir des paramètres  $\gamma(\varphi)$  et  $p_{\infty}(\varphi)$  pour le mélange  $(0 < \varphi < 1)$  et il en résulte une une imprécision catastrophique sur la vitesse  $u$  et la pression  $p$  à l'interface des deux fluides (voir Section [2.7.3\)](#page-39-0). Nous avons illustré le phénomène pour un mélange de deux gaz raides, mais le phénomène apparaît également si nous considérons des lois d'états plus complexes [\[52\]](#page-287-2).

Introduisons la définition suivante qui permettra de vérifier si un schéma numérique diffuse la vitesse ou la pression au voisinage de la discontinuité de contact.

<span id="page-44-1"></span>Définition 2.8.1. Un schéma numérique préserve les états u et p constants si pour tout  $u_0$  et pour tout  $W_i^n$  satisfaisant

$$
\forall i, u_i^n = u_0, \quad p_i^n = p_0,
$$

la suite  $W_i^{n+1}$  obtenue avec le schéma numérique satisfait

$$
\forall i, \ u_i^{n+1} = u_0, \quad p_i^{n+1} = p_0.
$$

Un moyen pour contrer le phénomène des « oscillations » est la méthode introduite par Saurel-Abgrall [\[103\]](#page-289-0) ou encore [\[90\]](#page-289-1), ils construisent des paramètres  $\gamma(\varphi)$  et  $p_{\infty}(\varphi)$  pour la loi d'état du mélange des deux fluides  $(0 < \varphi < 1)$  nous permettant de préserver les états u et p constants le long de l'interface des deux fluides.

Une autre approche a été présentée par Fetkiw dans [\[50\]](#page-286-1), la méthode « Ghost-fluid », Fetkiv considère une cellule fictive de part et d'autre de l'interface afin que même à l'interface, le calcul des flux s'effectue toujours entre deux cellules de la même phase. Nous décrirons ici une version simplifiée, la méthode « Single Fluid » d'Abgrall-Karni [\[2\]](#page-284-0).

#### <span id="page-44-0"></span>2.8.1 La méthode de Saurel-Abgrall

Nous supposons ici que même pour le mélange, la pression suit une loi de gaz raide

$$
p(\rho, e, \varphi) = (\gamma(\varphi) - 1)\rho e - \gamma(\varphi)p_{\infty}(\varphi).
$$

Nous présentons ici la méthode de Saurel-Abgrall [\[103\]](#page-289-0), qui est une adaptation du schéma de Godunov, permettant de préserver les états  $u, p$  constants et ainsi d'améliorer le phénomène d'« oscillations » sur la pression et la vitesse décrit dans la Section [2.7.3.](#page-39-0) Nous verrons que si nous discrétisons l'équation non conservative sur  $\varphi$ 

$$
\partial_t \varphi + u \partial_x \varphi = 0,
$$

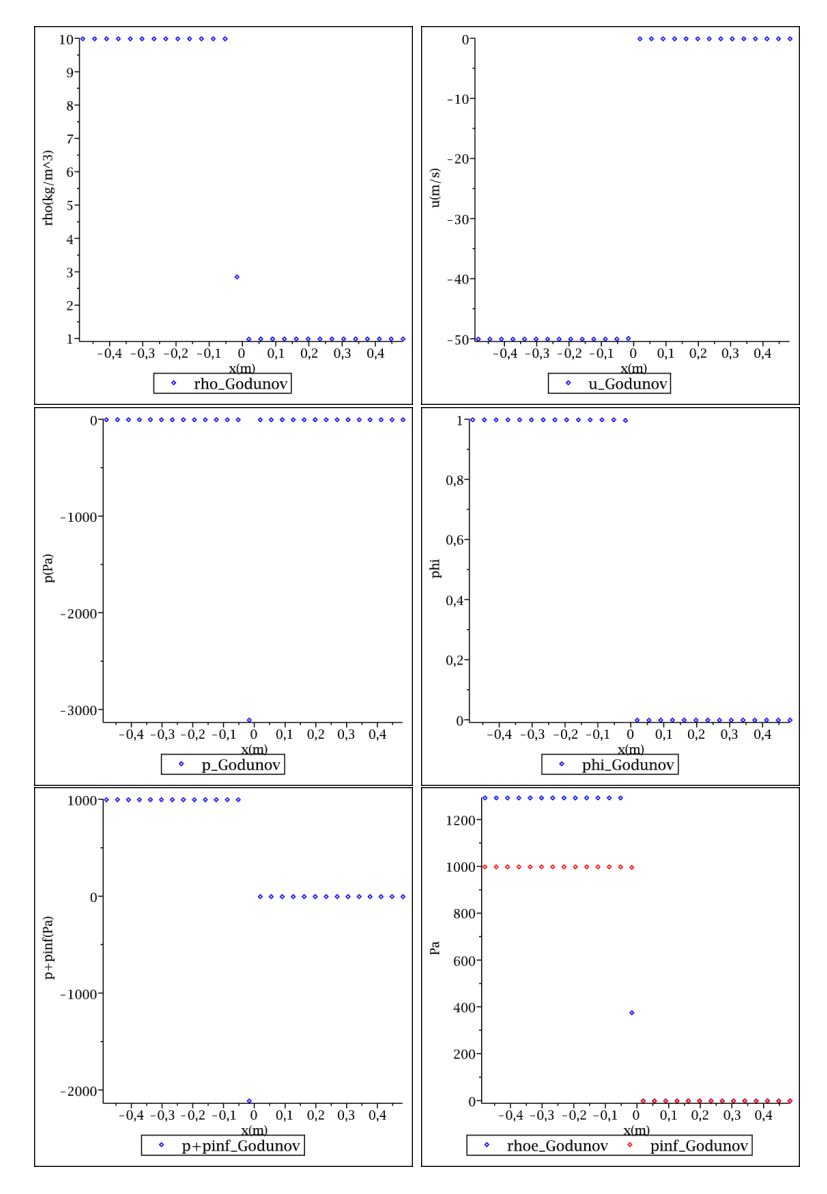

<span id="page-45-0"></span>FIGURE 2.6 – Tracés de la masse volumique  $\rho$ , de la vitesse u, de la pression  $p$ , de la fraction de gaz  $\varphi$ , de la variable  $p+p_{\infty}$  et de la variable  $\rho e$  que nous comparons à  $p_{\infty}$  après une itération dans le cas du problème de Riemann référencé dans le Tableau [2.2.](#page-43-0) Nous illustrons les problèmes de robustesse du schéma de Godunov, en effet après une itération le schéma de Godunov nous fournit un état en dehors du domaine d'hyperbolicité Ω, car  $p+p_\infty<0$  ou de manière équivalente  $\rho e < p_\infty.$ 

à la place de l'équation conservative et que si nous choisissons bien les paramètres  $\gamma(\varphi)$ et  $p_{\infty}(\varphi)$  dans le mélange  $0 < \varphi < 1$ , le schéma numérique préservera les états u et p constants.

#### Construction des paramètres de la loi de mélange

Détaillons maintenant la construction des paramètres pour le mélange. Considérons un écoulement présentant une simple discontinuité de contact en  $x = 0$ , avec une vitesse transversale v constante, les états gauche et droit satisfont

$$
\rho_L > 0, \quad \rho_R > 0,
$$
  
\n
$$
u_L = u_R \neq 0,
$$
  
\n
$$
v_L = v_R,
$$
  
\n
$$
p_L = p_R,
$$
  
\n
$$
\varphi_L = 1, \quad \varphi_L = 0.
$$

Notons  $u, v$  et  $p$  les vitesses et la pression communes aux deux états. La résolution exacte du problème de Riemann  $R(W_L, W_R, \cdot)$  nous donne

<span id="page-46-0"></span>
$$
W(x,t) = \begin{cases} W_L, & \text{si } \frac{x}{t} < ut, \\ W_R, & \text{sinon.} \end{cases}
$$
 (2.61)

Comme les fonctions  $\gamma$  et  $p_{\infty}$  ne dépendent que de  $\varphi$ , si nous notons par F le flux numérique conservatif de Godunov $F(W_L, W_R, \frac{x}{t} = 0)$ , les mises à jour de la masse volumique, de la quantité de mouvement et de l'énergie totale ne seront pas affectées et seront données par

$$
\rho_i^{n+1} = \rho_i^n - \frac{\Delta t_n}{h_i} \left( F^{\rho}(W_i^n, W_{i+1}^n, 0) - F^{\rho}(W_{i-1}^n, W_i^n, 0) \right), \tag{2.62}
$$

$$
(\rho u)_i^{n+1} = (\rho u)_i^n - \frac{\Delta t_n}{h_i} \left( F^{\rho u}(W_i^n, W_{i+1}^n, 0) - F^{\rho u}(W_{i-1}^n, W_i^n, 0) \right), \tag{2.63}
$$

$$
(\rho v)_i^{n+1} = (\rho v)_i^n - \frac{\Delta t_n}{h_i} \left( F^{\rho v}(W_i^n, W_{i+1}^n, 0) - F^{\rho v}(W_{i-1}^n, W_i^n, 0) \right), \tag{2.64}
$$

$$
(\rho E)^{n+1}_i = (\rho E)^n_i - \frac{\Delta t_n}{h_i} \left( F^{\rho E}(W_i^n, W_{i+1}^n, 0) - F^{\rho E}(W_{i-1}^n, W_i^n, 0) \right). \tag{2.65}
$$

Aux frontières  $x_{i+\frac{1}{2}}$ , le calcul de la solution exacte (voir Section [2.6\)](#page-28-0) du problème de Riemann  $R(W_i^n, W_{i+1}^n, \cdot)$ , nous donne

$$
\forall i, \quad\n\begin{cases}\n u_{i+\frac{1}{2}}^n = u, \\
v_{i+\frac{1}{2}}^n = v, \\
p_{i+\frac{1}{2}}^n = p.\n\end{cases}
$$

En remplaçant les flux aux frontières par leurs valeurs, nous obtenons

$$
\rho_i^{n+1} = \rho_i^n - u \frac{\Delta t_n}{h_i} \left( \rho_{i + \frac{1}{2}}^n - \rho_{i + \frac{1}{2}}^n \right),
$$
  
\n
$$
u_i^{n+1} = u,
$$
  
\n
$$
v_i^{n+1} = v,
$$
  
\n
$$
(\rho e)_i^{n+1} = (\rho e)_i^n - u \frac{\Delta t_n}{h_i} \left( (\rho e)_{i + \frac{1}{2}}^n - (\rho e)_{i - \frac{1}{2}}^n \right).
$$
\n(2.66)

Remarquons que les vitesses sont préservées

$$
u_i^{n+1} = u,
$$
  

$$
v_i^{n+1} = v.
$$

Pour la pression, en utilisant l'équation des gaz raides [\(2.11\)](#page-20-0), nous avons  $\rho e = \frac{p + \gamma p_{\infty}}{\gamma - 1}$  $\frac{+γp_{\infty}}{γ-1}$  et l'équation [\(2.66\)](#page-46-0) peut s'écrire sous la forme

$$
\left(\frac{p+\gamma p_{\infty}}{\gamma-1}\right)_i^{n+1} = \left(\frac{p+\gamma p_{\infty}}{\gamma-1}\right)_i^n - u\frac{\Delta t_n}{h_i} \left(\left(\frac{p+\gamma p_{\infty}}{\gamma-1}\right)_{i+\frac{1}{2}}^n - \left(\frac{p+\gamma p_{\infty}}{\gamma-1}\right)_{i-\frac{1}{2}}^n\right).
$$

Nous constatons que si les relations

$$
\left(\frac{1}{\gamma-1}\right)_i^{n+1} = \left(\frac{1}{\gamma-1}\right)_i^n - u\frac{\Delta t_n}{h_i} \left(\left(\frac{1}{\gamma-1}\right)_{i+\frac{1}{2}}^n - \left(\frac{1}{\gamma-1}\right)_{i-\frac{1}{2}}^n\right),\tag{2.67}
$$

$$
\left(\frac{\gamma p_{\infty}}{\gamma - 1}\right)_i^{n+1} = \left(\frac{\gamma p_{\infty}}{\gamma - 1}\right)_i^n - u \frac{\Delta t_n}{h_i} \left(\left(\frac{\gamma p_{\infty}}{\gamma - 1}\right)_{i + \frac{1}{2}}^n - \left(\frac{\gamma p_{\infty}}{\gamma - 1}\right)_{i - \frac{1}{2}}^n\right),\tag{2.68}
$$

sont satisfaites, nous obtenons

$$
p_i^{n+1} = p.
$$

Pour la loi des gaz raides, les paramètres  $\gamma$  et  $p_{\infty}$  ne dépendent que de  $\varphi$ , les relations [\(2.67\)](#page-46-0) et [\(2.68\)](#page-46-0) sont satisfaites si nous supposons que  $\frac{1}{\gamma-1}$  et  $\frac{\gamma p_{\infty}}{\gamma-1}$  sont des fonctions linéaires de  $\varphi$ 

$$
\frac{1}{\gamma(\varphi) - 1} = \varphi \frac{1}{\gamma_2 - 1} + (1 - \varphi) \frac{1}{\gamma_1 - 1},\tag{2.69}
$$

$$
\frac{\gamma(\varphi)p_{\infty}(\varphi)}{\gamma(\varphi)-1} = \varphi \frac{\gamma_2 p_{\infty,2}}{\gamma_2 - 1} + (1 - \varphi) \frac{\gamma_1 p_{\infty,1}}{\gamma_1 - 1}.
$$
\n(2.70)

et si $\varphi_i^{n+1}$  satisfait

<span id="page-47-0"></span>
$$
\varphi_i^{n+1} = \varphi_i^n - u \frac{\Delta t_n}{h_i} \left( \varphi_{i+\frac{1}{2}}^n - \varphi_{i+\frac{1}{2}}^n \right). \tag{2.71}
$$

Remarquons que la formule [\(2.71\)](#page-47-0) est une discrétisation de l'équation non conservative

$$
\partial_t \varphi + u \partial_x \varphi = 0.
$$

Cependant, si la vitesse transversale v n'est plus constante, le fait de supposer que  $\gamma$  et  $p_{\infty}$ soient définis par  $(2.69)$  et  $(2.70)$  et de résoudre l'équation non conservative sur  $\varphi$  ne suffit plus, nous devons aussi effectuer une mise à jour non conservative de l'énergie totale.

#### <span id="page-47-1"></span>Mise à jour de l'énergie totale

Nous avons construit des paramètres  $\gamma(\varphi)$  et  $p_{\infty}(\varphi)$  et un schéma numérique permettant de capturer la solution exacte pour un écoulement à vitesse  $u$  et pression  $p$  constantes avec une vitesse transversale  $v$  constante. Considérons maintenant un écoulement à vitesse  $u$  et pression p constantes mais présentant une discontinuité de la vitesse transversale

$$
\rho_L > 0, \quad \rho_R > 0,
$$
  
\n
$$
u_L = u_R \neq 0,
$$
  
\n
$$
v_L \neq v_R,
$$
  
\n
$$
p_L = p_R,
$$
  
\n
$$
\varphi_L = 1, \quad \varphi_L = 0.
$$

La solution exacte du problème de Riemann  $R(W_L, W_R, \cdot)$  est encore donnée par [\(2.61\)](#page-46-0). Aux frontières  $x_{i+\frac{1}{2}}$ , le calcul de la solution exacte (voir Section [2.6\)](#page-28-0) du problème de Riemann  $R(W_i^n, W_{i+1}^n, \cdot)$ , nous donne

$$
\forall i, \quad \left\{ \begin{aligned} u_{i+\frac{1}{2}}^n &= u, \\ p_{i+\frac{1}{2}}^n &= p. \end{aligned} \right.
$$

En remplaçant les flux aux frontières par leurs valeurs dans [\(2.62\)](#page-46-0)-[\(2.65\)](#page-46-0), nous obtenons

$$
\rho_i^{n+1} = \rho_i^n - u \frac{\Delta t_n}{h_i} \left( \rho_{i + \frac{1}{2}}^n - \rho_{i + \frac{1}{2}}^n \right),
$$
  
\n
$$
u_i^{n+1} = u,
$$
  
\n
$$
(\rho v)_i^{n+1} = (\rho v)_i^n - u \frac{\Delta t_n}{h_i} \left( (\rho v)_{i + \frac{1}{2}}^n - (\rho v)_{i + \frac{1}{2}}^n \right),
$$
  
\n
$$
\left( \rho e + \rho \frac{v^2}{2} \right)_i^{n+1} = \left( \rho e + \rho \frac{v^2}{2} \right)_i^n
$$
  
\n
$$
- u \frac{\Delta t_n}{h_i} \left( \left( \rho e + \rho \frac{v^2}{2} \right)_{i + \frac{1}{2}}^n - \left( \rho e + \rho \frac{v^2}{2} \right)_{i - \frac{1}{2}}^n \right).
$$
\n(2.72)

La discontinuité de la vitesse transversale v à l'interface ne nous permet plus de passer de [\(2.72\)](#page-47-1) à

$$
(\rho e)_i^{n+1} = (\rho e)_i^n - u \frac{\Delta t_n}{h_i} \left( (\rho e)_{i+\frac{1}{2}}^n - (\rho e)_{i-\frac{1}{2}}^n \right).
$$
 (2.73)

L'idée est de modifier l'énergie totale afin que [\(2.73\)](#page-47-1) soit toujours satisfaite, nous serons alors dans la même configuration que lorsque la vitesse transversale  $v$  était constante, il suffira alors de définir  $\gamma(\varphi)$  et  $p_{\infty}(\varphi)$  par [\(2.69\)](#page-46-0) et [\(2.70\)](#page-46-0) et d'écrire l'équation non conservative sur  $\varphi$  [\(2.71\)](#page-47-0).

Nous mettons à jour  $(\rho, \rho u, \rho v, \rho E)$  avec le schéma conservatif  $(2.62)-(2.65)$  $(2.62)-(2.65)$  $(2.62)-(2.65)$ , nous obtenons

$$
\left(\rho_i^{n+1}, (\rho u)_i^{n+1}, (\rho v)_i^{n+1}, (\rho E)_i^{n+1,-}\right).
$$

Nous ajoutons une variable  $\alpha = \rho v^2$ , satisfaisant pour tout  $n, \alpha_i^n = ((\rho v)_i^n)^2$  et nous calculons

<span id="page-48-0"></span>
$$
\alpha_i^{n+1,-} = \alpha_i^n - u \frac{\Delta t_n}{h_i} \left( \alpha_{i+\frac{1}{2}}^n - \alpha_{i-\frac{1}{2}}^n \right), \tag{2.74}
$$

qui est une discrétisation de l'équation de transport

$$
\partial_t \alpha + u \partial_x \alpha = 0.
$$

Puis nous effectuons la mise à jour non conservative de l'énergie totale

$$
(\rho E)^{n+1}_i = (\rho E)^{n+1,-}_i - \frac{1}{2} \alpha^{n+1,-}_i + \frac{((\rho v)^{n+1}_i)^2}{2\rho^{n+1}_i}.
$$
\n(2.75)

Montrons que cette modification de l'énergie totale  $(2.75)$  nous permet de préserver u et p

constants. Si  $u$  et  $p$  sont constants, le schéma conservatif  $(2.62)-(2.65)$  $(2.62)-(2.65)$  $(2.62)-(2.65)$  nous donne

$$
\rho_i^{n+1} = \rho_i^n - u \frac{\Delta t_n}{h_i} \left( \rho_{i + \frac{1}{2}}^n - \rho_{i + \frac{1}{2}}^n \right),
$$
  
\n
$$
u_i^{n+1} = u,
$$
  
\n
$$
(\rho v)_i^{n+1} = (\rho v)_i^n - u \frac{\Delta t_n}{h_i} \left( (\rho v)_{i + \frac{1}{2}}^n - (\rho v)_{i + \frac{1}{2}}^n \right),
$$
  
\n
$$
(\rho E)_i^{n+1,-} = (\rho E)_i^n - u \frac{\Delta t_n}{h_i} \left( (\rho E)_{i + \frac{1}{2}}^n - (\rho E)_{i - \frac{1}{2}}^n \right).
$$

De la mise à jour non conservative sur l'énergie [\(2.75\)](#page-48-0), nous avons

$$
(\rho e)_i^{n+1} = (\rho E)_i^{n+1} - \frac{((\rho u)_i^{n+1})^2}{2\rho_i^{n+1}} - \frac{((\rho v)_i^{n+1})^2}{2\rho_i^{n+1}},
$$
  

$$
= (\rho E)_i^{n+1,-} - \frac{((\rho u)_i^{n+1})^2}{2\rho_i^{n+1}} - \frac{1}{2}\alpha_i^{n+1,-},
$$

et comme u est constante, nous obtenons

$$
(\rho e)_i^{n+1} = \left(\rho e + \rho \frac{v^2}{2}\right)_i^{n+1, -} - \frac{1}{2} \alpha_i^{n+1, -},
$$
  
\n
$$
= \left(\rho e + \rho \frac{v^2}{2}\right)_i^n - u \frac{\Delta t_n}{h_i} \left(\left(\rho e + \rho \frac{v^2}{2}\right)_{i + \frac{1}{2}}^n - \left(\rho e + \rho \frac{v^2}{2}\right)_{i - \frac{1}{2}}^n\right)
$$
  
\n
$$
- \frac{1}{2} \left(\alpha_i^n - u \frac{\Delta t_n}{h_i} \left(\alpha_{i + \frac{1}{2}}^n - \alpha_{i + \frac{1}{2}}^n\right)\right),
$$
  
\n
$$
= (\rho e)_i^n - u \frac{\Delta t_n}{h_i} \left((\rho e)_{i + \frac{1}{2}}^n - (\rho e)_{i - \frac{1}{2}}^n\right).
$$

Ainsi, si  $\gamma(\varphi)$  et  $p_{\infty}(\varphi)$  sont définis par [\(2.69\)](#page-46-0) et [\(2.70\)](#page-46-0) et que  $\varphi$  verifie [\(2.71\)](#page-47-0), le schéma numérique préserve les états u et p constants.

#### <span id="page-49-0"></span>Récapitulatif du schéma numérique de Saurel-Abgrall et propriétés

Nous allons maintenant faire un bilan du schéma d'Abgrall-Saurel afin de détailler toutes les étapes nécessaires à l'implémentation. Supposons qu'à un temps  $t_n$  nous disposons d'un vecteur  $\mathcal{W}_i^n = (\rho, \rho u, \rho v, \rho E, \varphi)_i^n$  sur la cellule  $C_i$ . Notons que la dernière composante du vecteur W est  $\varphi$  et non  $\rho\varphi$  comme cela était le cas pour le schéma de Godunov. Rappelons que la pression p suit une loi de gaz [\(2.11\)](#page-20-0) où les paramètres  $\gamma(\varphi)$  et  $p_{\infty}(\varphi)$  sont donnés par

$$
\frac{1}{\gamma(\varphi) - 1} = \varphi \frac{1}{\gamma_2 - 1} + (1 - \varphi) \frac{1}{\gamma_1 - 1},\tag{2.76}
$$

$$
\frac{\gamma(\varphi)p_{\infty}(\varphi)}{\gamma(\varphi)-1} = \varphi \frac{\gamma_2 p_{\infty,2}}{\gamma_2 - 1} + (1 - \varphi) \frac{\gamma_1 p_{\infty,1}}{\gamma_1 - 1}.
$$
\n(2.77)

Afin d'obtenir une approximation  $\mathcal{W}_i^{n+1}$  au temps  $t_{n+1}$ , nous effectuons différentes étapes.

— Dans une première étape, nous mettons à jour les variables conservatives (ρ, ρu, ρv,  $\rho E$ )

$$
\rho_i^{n+1} = \rho_i^n - \frac{\Delta t_n}{h_i} \left( (\rho u)_{i + \frac{1}{2}}^n - (\rho u)_{i + \frac{1}{2}}^n \right),\tag{2.78}
$$

$$
(\rho u)_i^{n+1} = (\rho u)_i^n - \frac{\Delta t_n}{h_i} \left( (\rho u^2 + p)_{i + \frac{1}{2}}^n - (\rho u^2 + p)_{i + \frac{1}{2}}^n \right),
$$
\n(2.79)

$$
(\rho v)_i^{n+1} = (\rho v)_i^n - \frac{\Delta t_n}{h_i} \left( (\rho u v)_{i+\frac{1}{2}}^n - (\rho u v)_{i+\frac{1}{2}}^n \right),
$$
\n(2.80)

$$
(\rho E)^{n+1,-}_i = (\rho E)^n_i - \frac{\Delta t_n}{h_i} \left( ((\rho E + p)u)^n_{i+\frac{1}{2}} - ((\rho E + p))^n_{i-\frac{1}{2}} \right), \qquad (2.81)
$$

où  $(\rho_{i+\frac{1}{2}}^n,u_{i+\frac{1}{2}}^n,v_{i+\frac{1}{2}}^n,\rho_{i+\frac{1}{2}}^n,\varphi_{i+\frac{1}{2}}^n)$  sont les états obtenus lors de la résolution exacte du problème de Riemann  $R(\tilde{W}_i^n, W_{i+1}^n, 0)$ .

Nous effectuons la mise à jour non conservative de  $\varphi$ 

<span id="page-50-0"></span>
$$
\varphi_i^{n+1} = \varphi_i^n - u_i^n \frac{\Delta t_n}{h_i} \left( \varphi_{i+\frac{1}{2}}^n - \varphi_{i+\frac{1}{2}}^n \right).
$$
 (2.82)

— Nous ajoutons ensuite la variable  $\alpha = \rho v^2$ , nous l'initialisons à  $\alpha_i^n = \frac{(\rho v)_i^n}{\rho_i^n}$  $\frac{\rho_{ij}^{(i)}\rho_i^{(i)}}{\rho_i^{(i)}}$  et nous la mettons à jour par

$$
\alpha_i^{n+1,-} = \alpha_i^n - u_i^n \frac{\Delta t_n}{h_i} \left( \alpha_{i+\frac{1}{2}}^n - \alpha_{i-\frac{1}{2}}^n \right),
$$

où  $\alpha_{i+\frac{1}{2}}^n = (\rho v^2)_{i+\frac{1}{2}}^n$ .

— Nous effectuons la mise à jour non conservative de l'énergie totale

$$
(\rho E)^{n+1}_{i} = (\rho E)^{n+1,-}_{i} - \frac{1}{2} \alpha^{n+1,-}_{i} + \frac{((\rho v)^{n+1}_{i})^{2}}{2\rho^{n+1}_{i}}.
$$
\n(2.83)

— Nous disposons du vecteur  $W = (\rho, \rho u, \rho v, \rho E, \varphi)$  au temps  $t_{n+1}$ , nous pouvons itérer le processus.

**Remarque 2.8.1.** La variable  $\alpha$  est une variable auxiliaire. Une fois que nous avons effectué la manipulation non conservative [\(2.83\)](#page-50-0), elle peut être supprimée.

Proposition 2.8.1. Le schéma d'Abgrall-Saurel, précédemment décrit, a les propriétés suivantes

 $-$  il préserve les états  $u$  et p constants au sens de la Définition [2.8.1,](#page-44-1)

— il préserve la masse totale et les quantités de mouvement totales mais ne préserve

ni la masse totale de gaz ni l'énergie totale.

#### <span id="page-50-1"></span>Étude de la stabilité

Nous avons construit un schéma numérique préservant les états u et p constants. Contrairement au schéma de Godunov, ce schéma numérique n'introduira aucune « oscillation » sur la vitesse et la pression à l'interface des deux fluides. La vitesse et la pression seront continues à l'interface des deux fluides.

Dans la Section [2.7.3,](#page-39-0) indépendamment du phénomène d'« oscillations » sur la pression et la vitesse, nous avions constaté la faible robustesse du schéma de Godunov liée à la non-convexité du domaine d'hyperbolicité Ω pour une loi de gaz raide [\(2.11\)](#page-20-0). Afin d'étudier la stabilité du schéma de Saurel-Abgrall, nous étudierons la convexité du domaine d'hyperbolicité

$$
\Psi := \left\{ \mathcal{W} = (\rho, \rho u, \rho v, \rho E, \varphi) \in \mathbb{R}^5, \ \rho > 0, \n\varphi \in [0; 1], \ p\left(\rho, E - \frac{u^2 + v^2}{2}, \varphi\right) + p_{\infty}(\varphi) > 0 \right\},
$$
\n(2.84)

où p suit une loi de gaz raide [\(2.11\)](#page-20-0) de paramètres  $\gamma(\varphi)$  et  $p_{\infty}(\varphi)$  donnés par [\(2.69\)](#page-46-0) et [\(2.70\)](#page-46-0). En fait, nous traiterons le cas de l'ensemble

$$
\Psi_{v_0} := \left\{ \mathcal{W} = (\rho, \rho u, \rho v, \rho E, \varphi) \in \mathbb{R}^5, \ \rho > 0, \ v = v_0
$$
\n
$$
\varphi \in [0; 1], \ p \left( \rho, E - \frac{u^2 + v^2}{2}, \varphi \right) + p_\infty(\varphi) > 0 \right\} \subsetneq \Psi,
$$
\n(2.85)

où  $v_0 \in \mathbb{R}$  car sur  $\Psi_{v_0}$  la vitesse transversale est constante et ainsi la manipulation sur l'énergie [\(2.75\)](#page-48-0) n'a aucun effet. Sur  $\Psi_{v_0}$ , le schéma de Saurel-Abgrall se résume aux mises à jour [\(2.78\)](#page-49-0)-[\(2.81\)](#page-49-0), à la mise à jour non conservative [\(2.82\)](#page-50-0) de  $\varphi$  et à prendre

$$
(\rho E)^{n+1}_{i} = (\rho E)^{n+1,-}_{i}.
$$

**Proposition 2.8.2.** L'ensemble  $\Psi$  n'est pas convexe, en effet, pour tout  $v_0 \in \mathbb{R}$  l'ensemble  $\Psi_{v_0}$ , défini par [\(2.85\)](#page-50-1), n'est pas convexe.

Démonstration. Nous montrerons que  $\Psi_0$  est non convexe. Considérons deux états W et  $\mathcal{W}^{'}$  ayant des vitesses tangentielles et transversales nulles et tels que la fraction de masse vaille respectivement 1 et 0 . Nous pouvons alors écrire

$$
\mathcal{W} = (\rho, 0, 0, \rho e, 1), \mathcal{W}' = (\rho', 0, 0, (\rho e)', 0),
$$

et  $\frac{1}{2}W + \frac{1}{2}W^{'} \notin \Psi$  si

$$
\frac{1}{2}\rho e + \frac{1}{2}(\rho e)' \le p_{\infty}\left(\frac{1}{2}\right).
$$

La preuve repose sur un choix de  $\gamma_1$ ,  $\gamma_2$ ,  $p_{\infty,1}$  et  $p_{\infty,2}$  assurant que la fonction

 $\varphi \mapsto p_{\infty}(\varphi)$ 

soit strictement concave. Prenons par exemple  $\gamma_1 = 2$ ,  $p_{\infty,1} = 100$ ,  $\gamma_2 = 4$ ,  $p_{\infty,2} = 0$ , puis

$$
\mathcal{W} = (1, 0, 0, 101, 1) \in \Psi_0
$$
  

$$
\mathcal{W}' = (1, 0, 0, 1, 0) \in \Psi_0,
$$

nous avons alors

$$
\frac{1}{2}\rho e + \frac{1}{2}(\rho e)' = \frac{102}{2} = 51 < 60 = p_\infty \left(\frac{1}{2}\right),
$$

et ainsi  $\Psi_0$  n'est pas convexe. De plus, comme  $\frac{1}{2}W + \frac{1}{2}W'$  a également une vitesse transversale nulle, cette preuve justifie aussi le fait que  $\Psi$  ne soit pas convexe.  $\Box$ 

Corollaire 2.8.1. Le schéma de Saurel-Abgrall n'est pas stable sur Ψ.

| Quantités                    | Gauche  | Droite |
|------------------------------|---------|--------|
| $\rho$ (kg.m <sup>-3</sup> ) | 10      |        |
| $u(m.s^{-1})$                | $-50\,$ |        |
| $v(m.s^{-1})$                |         |        |
| p(Pa)                        |         | 1      |
| D                            |         |        |
|                              | 3       | 4.4    |
|                              |         | 1000   |

<span id="page-52-0"></span>Table 2.3 – États droit et gauche du problème de Riemann illustrant la perte d'hyperbolicité du schéma de Saurel-Abgrall en une seule itération.

#### Perte d'hyperbolicité du schéma de Saurel-Abgrall en une itération

Afin d'illustrer les problèmes de stabilité lié au schéma de Saurel-Abgrall, nous allons présenter un exemple où le schéma de Saurel-Abgrall fournit un état en dehors du domaine d'hyperbolicité après seulement une itération. L'algorithme de Saurel-Abgrall résiste à l'exemple illustrant la perte d'hyperbolicité du schéma de Godunov. Nous allons considérer le même type d'exemple, conduisant à une chute de la pression dans le liquide et à un état en dehors du domaine d'hyperbolicité. Les conditions initiales du problème de Riemann sont référencées dans le Tableau [2.3.](#page-52-0)

Les états droit et gauche appartiennent au domaine d'hyperbolicité Ψ [\(2.84\)](#page-50-1) car

$$
\rho_L > 0
$$
,  $p_L + p_{\infty, L} > 0$ ,  
\n $\rho_R > 0$ ,  $p_R + p_{\infty, R} > 1000 > 0$ .

Remarquons que  $u_L < 0$  et  $u_R = 0$ , nous allons créer une dépression dans le liquide. Après une itération, nous obtiendrons un état  $W_M$  ayant une pression négative. De plus, le schéma de Saurel-Abgrall introduit une diffusion numérique sur  $\varphi$ , nous aurons alors

$$
0<\varphi_M<1,
$$

et l'état $W_M$ ne sera pas dans le domaine d'hyperbolicité  $\Psi$  car

$$
p_M \ngtr - p_\infty(\varphi_M).
$$

Afin d'illustrer le phénomène, nous discrétisons l'intervalle d'étude [−0.5; 0.5] en 32 cellules, l'interface entre les deux fluides est localisée au temps  $t = 0$ s en  $x = 0$ . Nous traçons sur la Figure [2.7](#page-53-0) la masse volumique  $\rho$ , la vitesse u, la pression  $p$ , la fraction de gaz  $\varphi$ , la variable  $p + p_{\infty}$  et l'énergie interne  $\rho e$  que nous comparons à  $p_{\infty}$  après une itération. Rappelons que

$$
p + p_{\infty} > 0 \Leftrightarrow \rho e > p_{\infty}.
$$

Nous constatons que sur une cellule nous avons  $p + p_{\infty} < 0$  ou de manière équivalente  $\rho e < p_{\infty}$  et le schéma de Saurel-Abgrall a construit un état n'appartenant pas au domaine d'hyperbolicité Ψ après une itération. Le schéma de Saurel-Abgrall ne nous permet donc pas de calculer la solution à un instant ultérieur. En effet, à la prochaine étape nous devrions calculer la solution du problème de Riemann « local »  $R(\mathcal{W}_M, \mathcal{W}_R, 0)$  qui n'a aucun sens si  $\mathcal{W}_M \notin \Psi$ .

Cet exemple illustre bien le problème de robustesse du schéma de Saurel-Abgrall, lié à la non-convexité du domaine d'hyperbolicité Ψ.

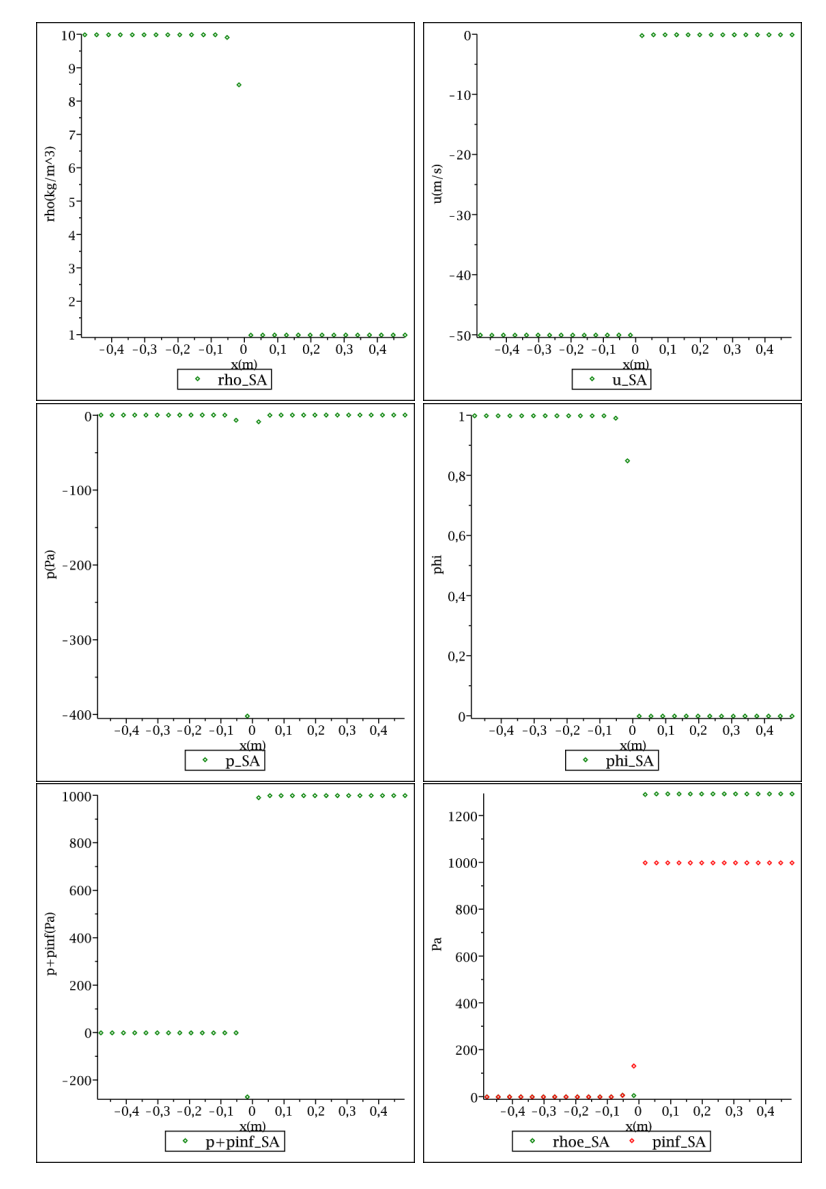

<span id="page-53-0"></span>FIGURE  $2.7$  – Tracés de la masse volumique  $\rho$ , de la vitesse  $u$ , de la pression  $p$ , de la fraction de gaz  $\varphi$ , de la variable  $p + p_{\infty}$  et de la variable  $\rho e$  que nous comparons à  $p_{\infty}$  après une itération dans le cas du problème de Riemann référencé dans le Tableau [2.3.](#page-52-0) Nous illustrons les problèmes de robustesse du schéma de Saurel-Abgrall, en effet après une itération le schéma de Saurel-Abgrall nous fournit un état en dehors du domaine d'hyperbolicité Ψ car  $p + p_{\infty} < 0$  ou de manière équivalente  $\rho e < p_{\infty}$ .

Le schéma de Saurel-Abgrall préserve les états  $u$  et  $p$  constants à l'interface entre les deux fluides mais comme le domaine d'hyperbolicité Ψ n'est pas convexe, le schéma ne sera pas stable et nous serons confronté à des problèmes de robustesse.

#### 2.8.2 La méthode « Single fluid »

Nous présentons maintenant la méthode « Single Fluid » introduite par Abgrall et Karni dans [\[2\]](#page-284-0) et basée sur la méthode de Fedkiw [\[50\]](#page-286-1). Nous utilisons le schéma numérique eulérien que nous modifions de manière à supprimer les oscillations sur la pression et la vitesse à l'interface entre les deux fluides. Nous utilisons ici la fonction  $\varphi$  comme une fonction level-set, c'est-à-dire que l'interface entre les deux fluides sera localisée en  $x_{i+\frac{1}{2}}$  si nous avons

$$
\left(\varphi_i^n - \frac{1}{2}\right)\left(\varphi_{i+1}^n - \frac{1}{2}\right) < 0.
$$

Nous définissons les paramètres  $\gamma(\varphi)$  et  $p_{\infty}(\varphi)$  de la loi des gaz raides pour  $\varphi \in [0,1]$  par

<span id="page-54-0"></span>
$$
(\gamma, p_{\infty})(\varphi) = \begin{cases} (\gamma, p_{\infty})_1, \text{ si } \varphi < \frac{1}{2}, \\ (\gamma, p_{\infty})_2, \text{ sinon.} \end{cases}
$$
 (2.86)

Supposons que nous connaissons les variables primitives  $Y = (\rho, u, v, p, \varphi)$  sur chaque cellule de la grille. Pour obtenir le vecteur de variables conservatives W il suffit de faire un changement de variables. Dans la suite, afin de simplifier l'écriture du schéma, nous considérerons le flux numérique  $F$  comme une fonction de  $Y$ , de même nous noterons la solution exacte du problème de Riemann R comme une fonction de  $Y_L$  et  $Y_R$ . Le schéma « Single Fluid » se décompose en différentes étapes.

— Nous mettons à jour les variables conservatives  $W = (\rho, \rho u, \rho v, \rho E, \rho \varphi)$  par

$$
W_i^{n+\frac{1}{2}} = W_i^n - \frac{\Delta t_n}{h_i} \left( F_L(Y_i^n, Y_{i+1}^n) - F_R(Y_{i-1}^n, Y_i^n) \right),
$$

avec

$$
F_L(Y_L, Y_R) = F\left(R(Y_L, Y_R^{\varphi_L}, 0)\right),
$$
  

$$
F_R(Y_L, Y_R) = F\left(R(Y_L^{\varphi_R}, Y_R, 0)\right),
$$

où  $R(Y_L, Y_R, 0)$  est la solution exacte du problème de Riemann en  $\frac{x}{t} = 0$  et les états  $Y_L^{\varphi_R}$ et  $Y_R^{\varphi_L}$ sont définis par

$$
Y_L^{\varphi_R} = (\rho_L, u_L, v_L, p_L, \varphi_R), \qquad (2.87)
$$

$$
Y_R^{\varphi_L} = (\rho_R, u_R, v_R, p_R, \varphi_L). \tag{2.88}
$$

Remarquons que les flux sont calculés dans des phases pures. Nous déduisons de [\(2.86\)](#page-54-0) qu'en dehors de l'interface (c'est-à-dire si  $(\varphi_L - \frac{1}{2})$  $\frac{1}{2}$ ) ( $\varphi_R - \frac{1}{2}$  $(\frac{1}{2}) > 0$ ), nous avons

$$
F_L(Y_L, Y_R, 0) = F_R(Y_L, Y_R, 0).
$$

— Comme pour l'algorithme de Saurel-Abgrall (voir la Section [2.8.1\)](#page-44-0), nous dédoublons la variable auxiliaire  $\alpha = \rho v^2$ , nous l'initialisons à  $\alpha_i^n = \rho_i^n (v_i^n)^2$  et nous la mettons à jour par

$$
\alpha_i^{n+\frac{1}{2}} = \alpha_i^n - u_i^n \frac{\Delta t_n}{h_i} \left( \alpha_{i+\frac{1}{2},L}^n - \alpha_{i-\frac{1}{2},R}^n \right),
$$

où  $\alpha_{i+\frac{1}{2},L}^n = (\rho v^2)_{i+\frac{1}{2},L}^n$  est la valeur obtenue aux frontières des cellules lors de la résolution du problème de Riemann.

— Nous effectuons la mise à jour non conservative de l'énergie totale

$$
\left(\rho E\right)_i^{n+\frac{1}{2}} = \left(\rho E\right)_i^{n+\frac{1}{2}} - \frac{1}{2}\alpha_i^{n+\frac{1}{2}} + \frac{\left(\left(\rho v\right)_i^{n+\frac{1}{2}}\right)^2}{2\rho_i^{n+\frac{1}{2}}}.
$$
\n(2.89)

Remarquons que cette manipulation est similaire à celle effectuée sur l'énergie totale [\(2.75\)](#page-48-0) dans le cas de l'algorithme de Saurel-Abgrall.

— Nous calculons les variables primitives  $(\rho, u, v, p)_i^{n+1}$  à partir de  $(\rho, \rho u, \rho v, \rho E)_i^{n+\frac{1}{2}}$ en utilisant  $\gamma = \gamma(\varphi_i^n)$  et  $p_{\infty} = p_{\infty}(\varphi_i^n)$ , c'est-à-dire

$$
\rho_i^{n+1} = \rho_i^{n+\frac{1}{2}},
$$
  
\n
$$
u_i^{n+1} = \frac{(\rho u)_i^{n+\frac{1}{2}}}{\rho_i^{n+\frac{1}{2}}},
$$
  
\n
$$
v_i^{n+1} = \frac{(\rho v)_i^{n+\frac{1}{2}}}{\rho_i^{n+\frac{1}{2}}},
$$
  
\n
$$
p_i^{n+1} = p\left(\rho_i^{n+\frac{1}{2}}, e_i^{n+\frac{1}{2}}, \varphi_i^n\right).
$$

— Nous mettons à jour la fonction level-set  $\varphi$ 

$$
\varphi_i^{n+1} = \frac{\left(\rho \varphi\right)_i^{n+\frac{1}{2}}}{\rho_i^{n+\frac{1}{2}}}.
$$

— Nous avons

$$
Y_i^{n+1} = \left(\rho_i^{n+1}, u_i^{n+1}, v_i^{n+1}, p_i^{n+1}, \varphi_i^{n+1}\right).
$$

Proposition 2.8.3. Le schéma numérique « Single Fluid », précédemment décrit, a les propriétés suivantes

— il préserve les états  $u$  et  $p$  constants au sens de la Définition [2.8.1,](#page-44-1)

 $-$  il préserve la masse totale, la masse totale de gaz et les quantités de mouvement totales mais ne préserve pas l'énergie totale.

Proposition 2.8.4. Le schéma numérique « Single Fluid » n'est pas stable.

Démonstration. Nous donnons simplement une idée de la preuve. Il suffit de montrer que la première étape n'est pas stable. En effet, si nous partons d'états  $Y_i^n$  satisfaisant  $\rho_i^n>0$ et  $p_i^n + p_\infty(\varphi_i^n) > 0$ . Dans la mise à jour conservative de  $(\rho, \rho u, \rho v, \rho E)_i^{n + \frac{1}{2}}$ , nous devons résoudre deux problèmes de Riemann, un en  $x_{i-\frac{1}{2}}$  et le second en  $x_{i+\frac{1}{2}}.$  Par exemple, en  $x_{i+\frac{1}{2}},$  nous devons résoudre

$$
R(Y_i^n,(Y_{i+1}^n)^{\varphi_i^n},0),
$$

où  $(Y_{i+1}^n)^{\varphi_i^n} = (\rho_{i+1}^n, u_{i+1}^n, v_{i+1}^n, p_{i+1}^n, \varphi_i^n)$ , avec

$$
p_{i+1}^n + p_\infty(\varphi_{i+1}^n) > 0,
$$

mais rien ne nous ne garantit d'avoir

$$
p_{i+1}^n + p_\infty(\varphi_i^n) > 0,
$$

et ainsi la résolution du problème de Riemann n'a plus de sens.

 $\Box$ 

#### Perte d'hyperbolicité du schéma « Single Fluid » après une seule itération

Afin d'illustrer les problèmes de stabilité du schéma numérique « Single Fluid », nous allons traiter un exemple numérique faisant chuter le schéma de Godunov. Les données initiales sont référencées dans le Tableau [2.2.](#page-43-0) Les états droit et gauche appartiennent au domaine d'hyperbolicité Ω car

$$
\rho_L > 0
$$
,  $p_L + p_{\infty,L} > 1000 > 0$ ,  
\n $\rho_R > 0$ ,  $p_R + p_{\infty,R} > 0$ .

Remarquons que  $u_L < 0$  et  $u_R = 0$ , nous allons créer une dépression dans le liquide. Après une itération, nous obtiendrons un état  $W_M$  ayant une pression négative. De plus, le schéma « Single Fluid » introduit une diffusion numérique sur  $\varphi$ , nous aurons alors

 $0 < \varphi_M < 1$ ,

et l'état  $W_M$  ne sera pas dans le domaine d'hyperbolicité  $\Omega$  car

$$
p_M \ngtr - p_\infty(\varphi_M).
$$

Afin d'illustrer le phénomène, nous discrétisons l'intervalle d'étude [−0.5; 0.5] en 32 cellules, l'interface entre les deux fluides est localisée au temps  $t = 0$ s en  $x = 0$ . Nous traçons sur la Figure [2.8](#page-57-0) la masse volumique  $\rho$ , la vitesse u, la pression  $p$ , la fraction de gaz  $\varphi$ , la variable  $p + p_{\infty}$  et l'énergie interne  $\rho e$  que nous comparons à  $p_{\infty}$  après une itération. Rappelons que

$$
p + p_{\infty} > 0 \Leftrightarrow \rho e > p_{\infty}.
$$

Sur une cellule, nous avons  $p + p_{\infty} < 0$  ou de manière équivalente  $\rho e < p_{\infty}$  et le schéma « Single Fluid » a construit un état n'appartenant pas au domaine d'hyperbolicité Ω. Le schéma « Single Fluid » ne nous permet donc pas de calculer la solution à un instant ultérieur. En effet, à la prochaine étape nous devrions calculer la solution du problème de Riemann « local »  $R(Y_M, Y_R^{\varphi_M}, 0)$  qui n'a aucun sens si  $W_M \notin \Omega$ .

Cet exemple illustre bien le problème de robustesse du schéma « Single Fluid ».

# 2.9 Conclusion

Dans ce chapitre, nous nous sommes intéressés à l'approximation par volumes finis des écoulements bifluides compressibles. Un modèle classique pour ce type d'écoulements est donné par le système d'Euler bifluide [\(2.35\)](#page-28-1). Ce système, muni d'une loi de pression des gaz raides [\(2.11\)](#page-20-0), présente un domaine d'hyperbolicité non convexe. À notre connaissance, ce phénomène n'avait jamais été illustré dans la littérature. Malgré la non-convexité, nous pouvons expliciter une solution exacte globale au problème de Riemann.

À partir de la solution exacte du problème de Riemann, nous pouvons introduire différents schémas numériques. Le premier est le schéma de Godunov. Ce schéma introduit une diffusion de la fraction de masse  $\varphi$  qui nécessite donc de définir des paramètres  $\gamma(\varphi)$  et  $p_{\infty}(\varphi)$  pour le mélange numérique. Nous avons constaté la très faible précision du schéma de Godunov. Celui-ci introduit une imprécision catastrophique sur la vitesse u et la pression p à l'interface des deux fluides. De plus, du fait de la non-convexité du domaine d'hyperbolicité, le schéma de Godunov n'est pas stable. Il peut conduire à des états n'appartenant plus au domaine d'hyperbolicité après seulement une itération.

Nous avons aussi rappelé les principes de construction de deux autres schémas numériques, basés sur la résolution exacte du problème de Riemann : le schéma de Saurel-Abgrall

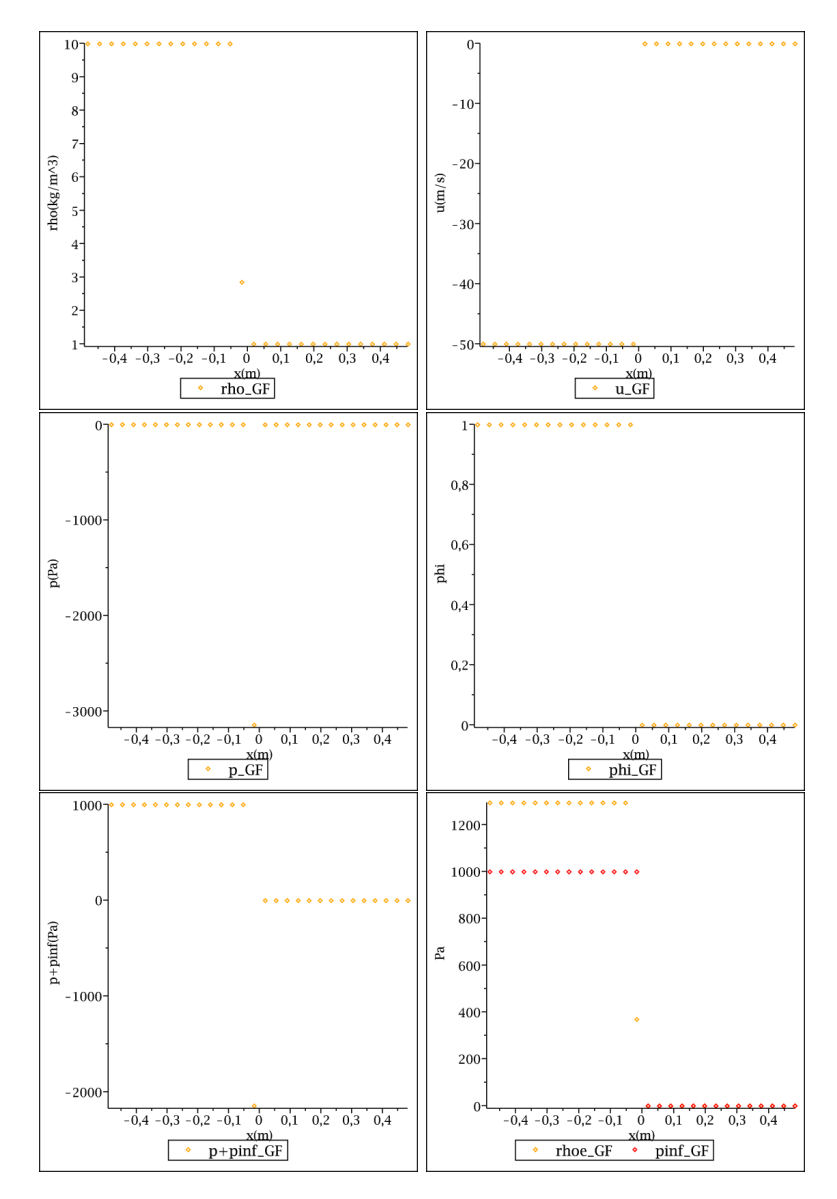

<span id="page-57-0"></span>FIGURE  $2.8$  – Tracés de la masse volumique  $\rho$ , de la vitesse  $u$ , de la pression  $p$ , de la fraction de gaz  $\varphi$ , de la variable  $p + p_{\infty}$  et de la variable  $\rho e$  que nous comparons à  $p_{\infty}$  après une itération dans le cas du problème de Riemann référencé dans le Tableau [2.2.](#page-43-0) Nous illustrons les problèmes de robustesse du schéma « Single Fluid », en effet après une itération le schéma « Single Fluid » nous fournit un état en dehors du domaine d'hyperbolicité Ω car  $p+p_\infty<0$  ou de manière équivalente  $\rho e < p_\infty.$ 

et le schéma « Single Fluid » d'Abgrall-Karni. Ces deux schémas, comparés au schéma de Godunov, améliorent nettement la résolution à l'interface des deux fluides. Cependant, la non-convexité du domaine d'hyperbolicité et la manipulation non conservative sur le flux à l'interface des deux fluides rendent respectivement le schéma de Saurel-Abgrall et le schéma « Single Fluid » non stables : ils peuvent conduire à des états en dehors du domaine d'hyperbolicité après seulement une itération.

Deux possibilités s'offrent alors à nous. Soit nous supposons que dans la zone de mélange  $(0 < \varphi < 1)$  la pression ne suit plus une loi de gaz raide et nous construisons une loi de mélange nous permettant d'obtenir un domaine d'hyperbolicité convexe. Soit nous supposons que les deux fluides ( $\varphi = 0$  et  $\varphi = 1$ ) suivent une loi de gaz raide et nous introduisons des techniques numériques permettant d'éviter d'introduire une zone de mélange  $(0 < \varphi < 1).$ 

Dans le Chapitre [3,](#page-60-0) nous construirons une loi de pression pour le mélange assurant un domaine d'hyperbolicité convexe. Nous construirons une entropie de Lax pour le mélange. De cette entropie découlera une nouvelle loi de pression. Le théorème de Mock nous assurera alors que le domaine d'hyperbolicité du système [\(2.35\)](#page-28-1), muni de la nouvelle loi de pression, est convexe.

Dans le Chapitre [4,](#page-96-0) nous utiliserons une loi de gaz raide pour chacun des deux fluides  $(\varphi = 0$  et  $\varphi = 1)$ . De la même manière que cela a été présenté dans [\[32\]](#page-285-0) pour le cas d'un modèle particulier de trafic routier, nous introduirons des techniques numériques permettant de ne pas avoir à traiter de zone de mélange (0 < ϕ < 1). Nous introduirons une classe de schémas numériques permettant de préserver le domaine d'hyperbolicité sans diffuser l'interface  $\varphi$ .

2.9. Conclusion

#### CHAPITRE 3

# <span id="page-60-0"></span>Entropie d'un mélange immiscible

# 3.1 Introduction

Ce chapitre concerne la description thermodynamique du mélange d'une phase liquide avec une phase vapeur et la construction de lois d'état admissibles pour le mélange des deux phases. Nous rappelons d'abord des résultats classiques de thermodynamique écrits pour un seul fluide (inspirés des ouvrages de thermodynamique de Callen [\[26\]](#page-285-1) et Landau et Lifschitz [\[83\]](#page-288-0). Voir aussi [\[43,](#page-286-2) [24\]](#page-285-2)). L'entropie extensive d'un fluide est une fonction concave de ses arguments : le volume, la masse et l'énergie. Ces propriétés de concavité assurent notamment l'hyperbolicité des équations d'Euler (théorème de Mock).

Une manière de construire une loi d'état pour la transition de phase est de considérer séparément les entropies extensives du liquide et du gaz [\[26\]](#page-285-1). D'après les principes fondamentaux de la thermodynamique, l'entropie du mélange hors équilibre est la somme des entropies de chaque phase. À l'équilibre, l'entropie du mélange tend vers un maximum. Cette construction est utilisée par exemple par Mathis [\[91\]](#page-289-2), Helluy et Seguin dans [\[74\]](#page-288-1) ou par Faccanoni [\[4,](#page-284-1) [48\]](#page-286-3) pour traiter la transition de phase. Dans ce chapitre, nous reprenons cette construction pour les mélanges sans transition de phase. Cette approche est également utilisé dans [\[3\]](#page-284-2) et [\[33\]](#page-285-3) pour construire des schémas de relaxation pour des écoulements bifluide barotropes.

Nous traiterons par la suite le cas particulier des gaz raides. Nous expliciterons l'entropie extensive du mélange puis à partir de celle-ci nous construirons une entropie de Lax pour les équations d'Euler bifluides. Du théorème de Mock, nous déduirons l'hyperbolicité du système d'équation sur un esapce des phases également convexe. Nous expliciterons la loi de pression découlant de cette construction.

# 3.2 Thermodynamique d'un fluide

### 3.2.1 Entropie extensive

Considérons un gaz ou un liquide de masse  $M \geq 0$ , d'énergie interne E, occupant un volume  $V \geq 0$ . Si le fluide est homogène et au repos, le comportement macroscopique du fluide est entièrement décrit par sa fonction entropie

$$
S: C \longrightarrow \mathbb{R}
$$

$$
(M, V, E) \mapsto S(M, V, E)
$$

L'entropie  $S$  est généralement concave et  $C$  est un cône convexe de  $\mathbb{R}^3$ .

Dans la suite, nous noterons par  $W = (M, V, E)$  un vecteur de  $\mathbb{R}^3$ . Par ailleurs, comme l'entropie est concave, il est classique de la prolonger par −∞ en dehors de C

$$
S(W) = \begin{cases} S(W), & \text{si } W \in C, \\ -\infty, & \text{sinon.} \end{cases}
$$

L'ensemble  $C = \{W \in \mathbb{R}^3, S(W) > -\infty\}$  est supposé différent de l'ensemble vide est sera appelé, selon l'usage, le domaine de S.

Par ailleurs, comme nous allons utiliser des techniques d'optimisation convexe, il est souvent utile de supposer que l'entropie S est une fonction semi-continue supérieurement.

Définition 3.2.1. Soit  $n \in \mathbb{N}^*$ . Une fonction  $F : \mathbb{R}^n \to \mathbb{R} \cup \{-\infty\}$  est dite semi-continue supérieurement (scs) si

$$
\forall W_0 \in \mathbb{R}^n, \quad \limsup_{W \to W_0} F(W) \le F(W_0).
$$

Il est également classique de supposer que l'entropie S est une fonction extensive de ses arguments. La définition des variables thermodynamiques intensive ou extensive s'appuie sur les notions de cône et de fonction homogène.

**Définition 3.2.2.** Nous disons qu'un ensemble  $C \subset \mathbb{R}^n$  est un cône si

$$
\forall \lambda \in \mathbb{R}_+^*, \ \forall W \in C, \quad \lambda W \in C.
$$

**Remarque 3.2.1.** Un cône  $C \subset \mathbb{R}^n$  n'est pas nécessairement un ensemble convexe.

Définition 3.2.3. Soit  $n \in \mathbb{N}^*$ .

Une fonction  $F: C \to \mathbb{R}$ , définie sur un cône  $C \subset \mathbb{R}^n$ , est dite  $-$  intensive ou positivement homogène de degré 0, noté PH0, si

$$
\forall \lambda \in \mathbb{R}_+^*, \ \forall W \in C, \quad F(\lambda W) = F(W),
$$

— extensive ou positivement homogène de degré 1, noté PH1, si

 $\forall \lambda \in \mathbb{R}_+^*, \ \forall W \in C, \quad F(\lambda W) = \lambda F(W).$ 

Les propriétés de la fonction entropie sont alors regroupées dans le postulat suivant. Pour plus de détails, nous renvoyons au livre de thermodynamique de Callen [\[26\]](#page-285-1).

<span id="page-61-0"></span>**Postulat 3.2.1.** L'entropie  $S : \mathbb{R}^3 \to \mathbb{R} \cup \{-\infty\}$  est une fonction satisfaisant les conditions suivantes :

— le domaine  $C = \{W \in \mathbb{R}^3, S(W) > -\infty\}$  ⊂  $\mathbb{R}^3$  de S est un cône convexe non vide,

 $- S$  est concave.

— S est positivement homogène de degré un

$$
\forall \lambda \in \mathbb{R}_+^*, \ \forall W, \quad S(\lambda W) = \lambda S(W).
$$

Pour la justification de cette axiomatique, nous renvoyons à [\[26,](#page-285-1) [47\]](#page-286-4).

Remarque 3.2.2. Il est souvent utile de rajouter les deux hypothèses techniques suivantes sur l'entropie

 $- S$  est semi-continue supérieurement,

 $- S$  est de classe  $C^2$  sur son domaine et la dérivée de S par rapport à l'énergie E est strictement positive

<span id="page-62-3"></span>
$$
\forall W \in C, \quad \frac{\partial S}{\partial E} > 0. \tag{3.1}
$$

**Remarque 3.2.3.** Le domaine C de S est un cône convexe, mais n'est pas nécessairement un ouvert ou un fermé.

<span id="page-62-4"></span>**Proposition 3.2.1.** Si S est une entropie admettant un domaine C sur lequel elle est de classe C 2 , l'entropie S n'est pas strictement concave. En effet, nous avons

 $\forall W \in C, \quad \nabla^2_W S(W) \cdot W = 0,$ 

où  $\nabla_W^2 S$  est la matrice Hessienne de S par rapport à W.

Démonstration. Comme l'entropie S est PH1, nous avons

$$
\forall \lambda \in \mathbb{R}_+^*, \ \forall W \in C, \quad S(\lambda W) = \lambda S(W),
$$

et ainsi en dérivant par rapport à W,  $\nabla_W S$  est PH0

$$
\forall \lambda \in \mathbb{R}_+^*, \ \forall W \in C, \quad \nabla_W S(\lambda W) = \nabla_W S(W).
$$

En dérivant la dernière relation par rapport à  $\lambda$  puis en évaluant la dérivée en  $\lambda = 1$ , nous obtenons

$$
\forall W \in C, \quad \nabla_W^2 S(W) \cdot W = 0.
$$

Ainsi la matrice Hessienne de S admet au moins une valeur propre nulle et la fonction S n'est pas strictement concave.  $\Box$ 

Nous pouvons maintenant relier l'entropie S aux variables thermodynamiques : la température T, la pression P et le potentiel chimique  $\mu$ .

<span id="page-62-1"></span>**Définition 3.2.4.** Si S est une entropie de classe  $C^1$  sur son domaine, nous définissons l'inverse de la température T par

> 1  $\frac{1}{T} = \frac{\partial S}{\partial E},$

la pression P par

P  $rac{P}{T} = \frac{\partial S}{\partial V},$ 

 $et$  le potentiel chimique  $\mu$  par

$$
\mu = -T \frac{\partial S}{\partial M}.
$$

Remarque 3.2.4. La donnée d'une entropie permet de définir une loi de pression

$$
P = P(M, V, E).
$$

**Proposition 3.2.2.** Si S est une entropie de classe  $C^1$  sur son domaine C, nous retrouvons la relation classique

<span id="page-62-0"></span>
$$
TdS = dE + PdV - \mu dM,\tag{3.2}
$$

et la relation de Gibbs

<span id="page-62-2"></span>
$$
\mu M = E + PV - TS,\tag{3.3}
$$

pour  $(M, V, E) \in C$ .

Démonstration. La relation [\(3.2\)](#page-62-0) est une conséquence de la Définition [3.2.4.](#page-62-1) Comme S est une entropie, S est PH1,

$$
\forall \lambda \in \mathbb{R}_+^*, \ \forall W \in C, \quad S(\lambda W) = \lambda S(W),
$$

et ainsi, en dérivant la dernière relation par rapport à  $\lambda$ , puis en évaluant la dérivée en  $\lambda = 1$ , nous obtenons la relation de Gibbs [\(3.3\)](#page-62-2)

$$
S(W) = \nabla_W S(W) \cdot W,
$$

pour tout  $(M, V, E) \in C$ .

Comme le gradient d'une fonction PH1 différentiable est PH0, nous avons la proposition suivante.

**Proposition 3.2.3.** Si S est une entropie de classe  $C^1$  sur son domaine C, la température, la pression et le potentiel chimique associés à S sont des variables intensives.

De plus, la condition  $(3.1)$  assure que si S est une entropie, la température T associée est strictement positive

 $T > 0$ 

**Définition 3.2.5.** Supposons que  $M \neq 0$  et  $V \neq 0$ . Le quotient de deux quantités extensives nous permet de construire différentes variables intensives, soit massiques, soit volumiques :

- la volume massique (ou spécifique) :  $\tau = \frac{V}{M}$ ,
- l'entropie massique (ou spécifique) :  $s = \frac{S}{M}$ ,
- l'énergie massique (ou spécifique) :  $e = \frac{E}{M}$ ,
- la masse volumique :  $\rho = \frac{1}{\tau} = \frac{M}{V}$  $\frac{M}{V},$ — l'entropie volumique :  $\sigma = \rho s = \frac{S}{V}$
- $\frac{S}{V}$ , — l'énergie volumique :  $\epsilon = \rho e = \frac{E}{V}$  $\frac{E}{V}$  .
- 

Remarque 3.2.5. Nous avons pour  $M \neq 0$ ,

$$
\frac{S(M,V,E)}{M} = S\left(1, \frac{V}{M}, \frac{E}{M}\right),\,
$$

et il est alors naturel de considérer l'entropie massique s comme une fonction de  $(\tau, e)$ 

$$
s(\tau, e) = S(1, \tau, e).
$$

Nous pouvons également écrire l'entropie volumique σ comme une fonction de (ρ, ρe)

$$
\sigma(\rho, \rho e) = S(\rho, 1, \rho e).
$$

**Définition 3.2.6.** La pression P, étant une variable intensive, pour  $M \neq 0$ , nous avons

$$
P(M, V, E) = P\left(1, \frac{V}{M}, \frac{E}{M}\right),\,
$$

et pour  $V \neq 0$ , nous obtenons

$$
P(M,V,E) = P\left(\frac{M}{V}, 1, \frac{E}{V}\right),
$$

et, suivant le contexte, nous définissons alors la pression p comme une fonction de  $(\tau, e)$ ou de (ρ, ρe)

$$
p(\tau, e) = P(1, \tau, e),
$$
  
ou 
$$
p(\rho, \rho e) = P(\rho, 1, \rho e).
$$

 $\Box$ 

**Proposition 3.2.4.** En posant  $M = 1$ , la relation fondamentale [\(3.2\)](#page-62-0) admet une formulation intensive massique

<span id="page-64-2"></span>
$$
Tds = de + pd\tau.
$$
\n(3.4)

Nous allons maintenant faire le lien entre l'entropie extensive d'un fluide et l'entropie de Lax du système Euler associé. Grâce à un résultat de Croisille [\[43\]](#page-286-2), la convexité de l'entropie de Lax découle très facilement de la concavité et de l'homogénéité de l'entropie extensive. Rappelons d'abord la notion de signature associée à une matrice symétrique réelle.

**Définition 3.2.7.** Soit  $n \geq 1$ . Comme les matrices symétriques réelles  $S_n(\mathbb{R})$  sont diagonalisables, nous pouvons les classer suivant leur signature  $(p,q,r) \in \mathbb{N}^3$  où

- $p + q + r = n,$
- $-$  p correspond au nombre de valeurs propres strictement positives de la matrice,
- $-$  q correspond au nombre de valeurs propres strictement négatives de la matrice,
- $r$  correspond au nombre de valeurs propres nulles de la matrice.

Rappelons le lien entre la concavité d'une fonction et la signature de sa matrice Hessienne.

<span id="page-64-0"></span>**Proposition 3.2.5.** Soit  $n \geq 1$  et  $f : \mathbb{R}^n \to \mathbb{R}$  une fonction de classe  $C^2$  sur un ouvert  $O \subset \mathbb{R}^n$ . Les propositions suivantes sont équivalentes

- $-$  la fonction f est concave.
- la matrice Hessienne de f admet pour signature  $(0, q, r)$  avec  $q + r = n$ . Toutes les valeurs propres de la matrice Hessienne de f sont négatives ou nulles.

Nous avons également les équivalences suivantes sur la stricte concavité

— la fonction f est strictement concave,

— la matrice Hessienne de f admet pour signature  $(0, q, r)$  avec  $q + r = n$  et pour tout  $x \in O$  et tout  $y \in \mathbb{R}^n$ , l'ensemble

$$
\{\lambda \in \mathbb{R}, \nabla^2 f(x + \lambda y) \cdot (y, y) = 0\}
$$

est d'intérieur vide dans R.

Ainsi, si la matrice Hessienne de f a pour signature  $(0, n, 0)$ , la fonction f est strictement concave.

Rappelons maintenant le résultat de Croisille [\[43\]](#page-286-2), lié à l'homogénéité d'une fonction, qui nous permettra par la suite de relier la concavité de l'entropie massique  $s(\tau, e)$  à la concavité de l'entropie extensive S(M, V, E).

<span id="page-64-1"></span>**Proposition 3.2.6.** Soit  $\Gamma$  un cône ouvert de  $\mathbb{R}^{n+1}$  de sommet 0. Soit  $i \in \{1, ..., n+1\}$ . On suppose que  $\tilde{\Gamma} = \Gamma \cap \{X \in \mathbb{R}^{n+1}, X_i = 1\}$  est non vide. Soit  $F : \Gamma \to \mathbb{R}$  de classe  $C^2$ , positivement homogène de degré 1 et f la restriction de F à  $\tilde{\Gamma}$ ,

alors f est strictement concave sur Γ si et seulement si la matrice Hessienne de F a pour signature  $(0, n, 1)$  en tout point X de  $\Gamma$  tel que  $X_i > 0$ .

Démonstration. Nous reprenons la preuve de Croisille [\[43\]](#page-286-2). Pour simplifier les notations, nous allons supposer que  $i = n + 1$ . Soit  $X = (X_1, \dots, X_{n+1}) \in \Gamma$  tel que  $X_{n+1} > 0$ . Par homogénéité de degré 1 de F

$$
F(X_1, \dots, X_{n+1}) = X_{n+1} F\left(\frac{X_1}{X_{n+1}}, \dots, \frac{X_n}{X_{n+1}}, 1\right),
$$
  
=  $X_{n+1} f(x_1(X), \dots, x_n(X)),$ 

avec  $x_i(X) = \frac{X_i}{X_{n+1}}$  pour  $i = 1, \dots, n$ . Donc pour  $1 \leq k \leq n$  et  $1 \leq l \leq n$ , nous avons

$$
\frac{\partial F}{\partial X_k} = \frac{\partial f}{\partial x_k}
$$
  
et 
$$
\frac{\partial^2 F}{\partial X_k \partial X_l} = \frac{1}{X_{n+1}} \frac{\partial^2 f}{\partial x_k \partial x_l}.
$$

Si f est strictement concave sur C, la matrice Hessienne  $\left(\frac{\partial^2 f}{\partial x \cdot \partial y}\right)$  $\overline{\partial x_k\partial x_l}$  $\setminus$ est définie<br>1≤k≤n, 1≤l≤n négative <sup>[1](#page-0-0)</sup>. Comme  $X_{n+1} > 0$ , la signature de  $\nabla_X^2 F$  vaut  $(0, n, 1)$  ou  $(0, n + 1, 0)$ . De plus, F est positivement homogène de degré un donc d'après la Proposition [3.2.1,](#page-62-4) nous avons

$$
\nabla_X^2 F(X) \cdot X = 0_{\mathbb{R}^{n+1}}.
$$

Ainsi, la droite  $\mathbb{R}X$  appartient au noyau de la matrice Hessienne de F et la signature de  $\nabla_X^2 F$  vaut  $(0, n, 1)$ .

Réciproquement, si la signature de F vaut  $(0, n, 1)$ , comme F est positivement homogène de degré un d'après la Proposition [3.2.1,](#page-62-4) nous avons

$$
\nabla_X^2 F(X) \cdot X = 0_{\mathbb{R}^{n+1}}.
$$

De plus, l'hyperplan affine  $H = \{ \tilde{X} \in C, \, \tilde{X}_{n+1} = 1 \}$  de  $\mathbb{R}^{n+1}$  ne contient pas la droite  $\mathbb{R}X$ donc la signature de la restriction de  $\nabla_X^2 F$  à  $H$  vaut  $(0, n, 0)$  et comme  $\frac{\partial^2 F}{\partial X_k \partial Y_k}$  $\frac{\partial^2 F}{\partial X_k \partial X_l} = \frac{\partial^2 f}{\partial x_k \partial x}$ sur H, la matrice Hessienne de f a pour signature  $(0, n, 0)$  et la fonction f est strictement sur H, la matrice Hessienne de f a pour signature  $(0, n, 0)$  et la fonction f est strictement concave d'après la Proposition [3.2.5.](#page-64-0)

Corollaire 3.2.1. Si S est une entropie de classe  $C^2$  sur son domaine convexe C, les propositions suivantes sont équivalentes :

- − la matrice Hessienne de S a pour signature  $(0, 2, 1)$  en tout point  $W \in \overset{\circ}{C}$ ,
- la fonction  $(\tau, e) \mapsto s(\tau, e)$  est strictement concave sur le convexe

 $\{(\tau, e), (1, \tau, e) \in C\},\$ 

— la fonction  $(\rho, \rho e) \mapsto \sigma(\rho, \rho e)$  est strictement concave sur le convexe

 $\{(\rho, \rho e),(\rho, 1, \rho e) \in C\}.$ 

Démonstration. Nous appliquons la Proposition [3.2.6](#page-64-1) à l'entropie extensive  $S: C \mapsto \mathbb{R}$  où  $C \subset \mathbb{R}_+ \times \mathbb{R}_+ \times \mathbb{R}$  est le domaine de S, nous avons

- $(\tau, e) \mapsto s(\tau, e)$  est strictement concave sur  $\{(\tau, e) | (1, \tau, e) \in C\},\$
- $\Leftrightarrow$   $(1, \tau, e) \mapsto S(1, \tau, e)$  est strictement concave sur  $\{(1, \tau, e) | (1, \tau, e) \in C\},\$
- $\Leftrightarrow$  la matrice Hessienne de S a pour signature  $(0, 2, 1)$ 
	- en tout point  $(M, V, E) \in \overset{\circ}{C}$  satisfaisant  $M > 0$ ,
- $\Leftrightarrow$  la matrice Hessienne de S a pour signature  $(0, 2, 1)$ 
	- en tout point  $(M, V, E) \in \overset{\circ}{C}$ ,
- $\Leftrightarrow$  la matrice Hessienne de S a pour signature  $(0, 2, 1)$

en tout point  $(M, V, E) \in \overset{\circ}{C}$  satisfaisant  $V > 0$ ,

- $\Leftrightarrow (\rho, 1, \rho e) \mapsto S(\rho, 1, \rho e)$  est strictement concave sur  $\{(\rho, 1, \rho e) | (\rho, 1, \rho e) \in C\},\$
- $\Leftrightarrow (\rho, \rho e) \mapsto \sigma(\rho, \rho e)$  est strictement concave sur  $\{(\rho, \rho e) | (\rho, 1, \rho e) \in C\}.$

<sup>1.</sup> En toute rigueur, ce n'est pas absolument exact. Mais pour la simplicité de l'exposé nous pouvons décider de définir une fonction strictement concave comme une fonction dont la Hessienne est définie négative en tout point de son domaine.

 $\Box$ 

Nous pouvons également prouver la proposition plus faible.

<span id="page-66-2"></span>Proposition 3.2.7. Si S est une entropie, les propositions suivantes sont équivalentes :

- $S$  est concave sur son domaine convexe  $C$ .
- la fonction  $(\tau, e) \mapsto s(\tau, e)$  est concave sur le convexe

$$
\big\{\left(\tau,e\right),\left(1,\tau,e\right)\in C\big\},\
$$

— la fonction  $(\rho, \rho e) \mapsto \sigma(\rho, \rho e)$  est concave sur le convexe

 $\{(\rho, \rho e),(\rho, 1, \rho e) \in C\}.$ 

Pour un fluide simple, sans transition de phase, nous pouvons généralement supposer que  $(\tau, e) \mapsto s(\tau, e)$  et  $(\rho, \rho e) \mapsto \sigma(\rho, \rho e)$  sont strictement concaves.

#### <span id="page-66-0"></span>3.2.2 Entropie extensive et entropie de Lax

Supposons que nous connaissons une entropie extensive S. Nous avons vu que cette entropie définissait une loi de pression  $p = p(\rho, \rho e)$ . Nous allons maintenant, à partir de l'entropie extensive S, construire une entropie de Lax associée au système de lois de conservation

$$
\partial_t(\rho) + \partial_x(\rho u) + \partial_y(\rho v) = 0,\tag{3.5}
$$

$$
\partial_t(\rho u) + \partial_x(\rho u^2 + p) + \partial_y(\rho uv) = 0,\tag{3.6}
$$

$$
\partial_t(\rho v) + \partial_x(\rho u v) + \partial_y(\rho v^2 + p) = 0,\tag{3.7}
$$

$$
\partial_t(\rho \mathcal{E}) + \partial_x((\rho \mathcal{E} + p)u) + \partial_y((\rho \mathcal{E} + p)v) = 0, \tag{3.8}
$$

où p est la loi de pression associée à S. Nous traitons donc d'abord le cas monofluide. Le cas bifluide sera traité dans la section suivante.

Rappelons tout d'abord la notion d'entropie de Lax définie au Chapitre [2.](#page-18-0)

**Définition 3.2.8.** Soit  $U = (\rho, \rho u, \rho v, \rho \mathcal{E})$ . Une fonction  $\eta : U \mapsto \eta(\rho, \rho u, \rho v, \rho \mathcal{E})$  est une entropie de Lax associée au système [\(3.5\)](#page-66-0)-[\(3.8\)](#page-66-0) si η est une fonction convexe de U et s'il existe des fonctions  $U \mapsto H_1(U)$  et  $U \mapsto H_2(U)$ , appelées flux d'entropie, telles que toute solution régulière  $U(x, y, t)$  de  $(3.5)$ - $(3.8)$  satisfait la loi de conservation supplémentaire

$$
\partial_t \eta(U) + \partial_x H_1(U) + \partial_y H_2(U) = 0.
$$

Montrons tout d'abord que l'entropie massique s associée à l'entropie extensive S satisfait une équation de transport à la vitesse du fluide.

<span id="page-66-1"></span>**Proposition 3.2.8.**  $Si (M, V, E) \rightarrow S(M, V, E)$  est une entropie admettant pour domaine le cône convexe C, alors son entropie massique associée  $(\tau, e) \mapsto s(\tau, e)$  satisfait

$$
\partial_t s + u \partial_x s + v \partial_y s = 0,\tag{3.9}
$$

sur le convexe

$$
\big\{\left(\tau,e\right),\left(1,\tau,e\right)\in C\big\},\
$$

que nous pouvons mettre sous forme conservative

$$
\partial_t(\rho s) + \partial_x(\rho u s) + \partial_y(\rho v s) = 0.
$$
\n(3.10)

Démonstration. Si U est une solution régulière du système  $(3.5)-(3.8)$  $(3.5)-(3.8)$  $(3.5)-(3.8)$ , nous avons

$$
\partial_t \tau + u \partial_x \tau - \tau \partial_x u + v \partial_y \tau - \tau \partial_y v = 0,
$$
  

$$
\partial_t e + u \partial_x e + \tau p \partial_x u + v \partial_y e + \tau p \partial_y v = 0.
$$

Comme  $s = s(\tau, e)$ , nous pouvons écrire

$$
\partial_t s + u \partial_x s + v \partial_y s = \tau (\partial_x u + \partial_y v)(\partial_\tau s - p \partial_e s),
$$

et le résultat suit car ds est une forme différentielle exacte (voir [3.4\)](#page-64-2) donc, d'après le théorème de Schwarz

$$
\partial_{\tau}s - p\partial_{e}s = 0.
$$

Corollaire 3.2.2. Si  $(M, V, E) \rightarrow S(M, V, E)$  est une entropie extensive admettant pour domaine le cône convexe C, satisfaisant

$$
\frac{\partial S}{\partial E} \ge 0,
$$

et si  $(\tau, e) \mapsto s(\tau, e)$  est son entropie massique associée, alors la fonction

$$
\eta: U = (\rho, \rho u, \rho v, \rho \mathcal{E}) \mapsto -\rho s,
$$

définie sur le convexe

$$
\Omega = \left\{ U = (\rho, \rho u, \rho v, \rho \mathcal{E}), \rho e = \rho \mathcal{E} - \frac{(\rho u)^2 + (\rho v)^2}{2\rho}, (\rho, 1, \rho e) \in C \right\},\
$$

est une entropie de Lax associée au système [\(3.5\)](#page-66-0)-[\(3.8\)](#page-66-0), admettant pour flux d'entropie

$$
H_1(U) = -u\eta(U),
$$
  

$$
H_2(U) = -v\eta(U).
$$

Démonstration. D'après la Proposition [3.2.8,](#page-66-1) comme  $S$  est une entropie extensive nous avons

$$
\partial_t(-\rho s) + \partial_x(-\rho u s) + \partial_y(-\rho v s) = 0.
$$

Montrons que la fonction  $\eta = -\rho s$  est convexe et que son domaine de définition  $\Omega$  est convexe. Comme S est une entropie, d'après la Proposition [3.2.7,](#page-66-2) la fonction  $\sigma = \rho s$  est une fonction concave sur le convexe  $C_{\sigma} = \{(\rho, \rho e), (\rho, 1, \rho e) \in C\}$  et l'application  $(\rho, \rho e) \mapsto \sigma$ est croissante par rapport à  $\epsilon = \rho e$  car

$$
\frac{\partial(\rho s)}{\partial(\rho e)} = \frac{\partial \sigma}{\partial \epsilon} = \frac{\partial S}{\partial E} \ge 0.
$$

Nous pouvons alors prolonger  $\sigma$  par  $-\infty$  en dehors de son domaine  $C_{\sigma}$ . La fonction  $\sigma$  est alors une fonction concave de  $\mathbb{R}_+^* \times \mathbb{R}$  dans  $\mathbb{R} \cup \{-\infty\}$ . Définissons alors la fonction  $\eta$  par

$$
\eta: \mathbb{R}_+^* \times \mathbb{R}^3 \to \mathbb{R} \cup \{-\infty\}
$$
  

$$
(\rho, \rho u, \rho v, \rho \mathcal{E}) \mapsto -\sigma \left(\rho, \rho \mathcal{E} - \frac{(\rho u)^2 + (\rho v)^2}{2\rho}\right)
$$

,

 $\Box$ 

et montrons que  $\eta$  est convexe. L'application

$$
h: (\rho, \rho u, \rho v, \rho \mathcal{E}) \mapsto \rho \mathcal{E} - \frac{(\rho u)^2 + (\rho v)^2}{2\rho}
$$

est concave pour  $\rho > 0$  d'après la Proposition [3.2.5](#page-64-0) car sa matrice hessienne admet pour signature  $(0, 2, 2)$ , en effet ses valeurs propres sont

$$
0, 0, -\frac{1}{\rho}, -\frac{(\rho u)^2 + (\rho v)^2 + (\rho \mathcal{E})^2}{\rho^3}.
$$

De plus, nous pouvons écrire  $-η$  sous la forme

$$
(\rho, \rho u, \rho v, \rho \mathcal{E}) \mapsto \sigma \left( \rho, \rho \mathcal{E} - \frac{(\rho u)^2 + (\rho v)^2}{2\rho} \right),
$$
  
=  $\sigma \left( \rho, h(\rho, \rho u, \rho v, \rho \mathcal{E}) \right),$ 

avec  $\sigma$  et h concaves et  $\sigma$  croissante par rapport à la deuxième variable donc  $-\eta$  est concave par rapport à  $(\rho, \rho u, \rho v, \rho \mathcal{E})$ . En effet, si  $(\rho, \rho u, \rho v, \rho \mathcal{E})_1$ ,  $(\rho, \rho u, \rho v, \rho \mathcal{E})_2$  sont dans  $\mathbb{R}_+^* \times \mathbb{R}^3$ et si  $t \in [0; 1[,$ 

$$
- \eta \Big( t \, (\rho, \rho u, \rho v, \rho \mathcal{E})_1 + (1 - t) \, (\rho, \rho u, \rho v, \rho \mathcal{E})_2 \Big)
$$
  
=  $\sigma \Big( t \rho_1 + (1 - t) \rho_2, h \big( t(\rho, \rho u, \rho v, \rho \mathcal{E})_1 + (1 - t) (\rho, \rho u, \rho v, \rho \mathcal{E})_2 \big) \Big),$   
 $\geq \sigma \Big( t \rho_1 + (1 - t) \rho_2, th \big( (\rho, \rho u, \rho v, \rho \mathcal{E})_1 \big) + (1 - t) h \big( (\rho, \rho u, \rho v, \rho \mathcal{E})_2 \big) \Big),$   
 $\geq t \sigma \Big( \rho_1, h \big( (\rho, \rho u, \rho v, \rho \mathcal{E})_1 \big) \Big) + (1 - t) \sigma \Big( \rho_2, h \big( (\rho, \rho u, \rho v, \rho \mathcal{E})_2 \big) \Big),$   
=  $- t \eta \Big( (\rho, \rho u, \rho v, \rho \mathcal{E})_1 \Big) - (1 - t) \eta \Big( (\rho, \rho u, \rho v, \rho \mathcal{E})_2 \Big),$ 

et  $-\eta$  est concave sur  $\mathbb{R}_+^* \times \mathbb{R}^3$ . Nous obtenons alors que le domaine de  $\eta$ , qui vaut  $\Omega$ , est convexe et que la fonction  $\eta$  est convexe sur  $\Omega$ .

 $\Box$ 

# 3.3 Entropie d'un mélange immiscible

#### 3.3.1 Entropie extensive

Nous considérons maintenant un mélange de deux fluides immiscibles. Nous voulons construire une loi de pression qui possède de bonnes propriétés. Nous avons vu au chapitre précédent que sans précaution particulière, le domaine d'hyperbolicité du système Euler associé n'est en général pas convexe. En retournant à la thermodynamique, nous allons voir qu'il est possible de construire une entropie de Lax (sur un domaine convexe) au système bifluide. D'après le théorème de Mock, le système résultant aura donc un domaine d'hyperbolicité convexe. Nous appliquons la construction à un mélange de gaz raides. Le prix à payer est que la loi de mélange sera plus compliquée qu'une simple interpolation des paramètre de la loi d'état à partir de la fraction de masse (voir [\(2.11\)](#page-20-0)). Pour réaliser cette construction, nous supposons d'abord que nous connaissons des entropies extensives  $S_i: \mathbb{R}^3 \to \mathbb{R} \cup \{-\infty\}, i = 1, 2$ , associées à chacun des deux fluides. Pour fixer les idées, nous adopterons la convention que le fluide 1 est le gaz, tandis que le fluide 2 est le liquide.

Connaissant la masse  $M \geq 0$ , le volume  $V \geq 0$ , l'énergie E du mélange et la masse  $0 \leq M_1 \leq M$  de la phase 1, nous souhaitons construire une entropie S pour le mélange, satisfaisant les conditions du Postulat [3.2.1.](#page-61-0) Selon la thermodynamique, l'entropie du mélange en dehors de l'équilibre est la somme des entropies.

Si dans le mélange, le fluide 1 est caractérisé par le vecteur  $(M_1, V_1, E_1)$  et le fluide 2 par le vecteur  $(M_2, V_2, E_2)$ , la conservation de la masse et de l'énergie impliquent

$$
M = M_1 + M_2,
$$
  

$$
E = E_1 + E_2.
$$

De plus, comme le mélange est immiscible, nous avons

$$
V_1 + V_2 = V.
$$

<span id="page-69-0"></span>Postulat 3.3.1. À l'équilibre, l'entropie S du mélange s'obtient en maximisant l'entropie hors équilibre

$$
S(M, V, E, M_1) = \sup_{(V_1, E_1) \in \mathbb{R}^2} S_1(M_1, V_1, E_1) + S_2(M - M_1, V - V_1, E - E_1).
$$

**Proposition 3.3.1.** Si pour tout  $(M_1, M) \in \mathbb{R}^2$ , nous avons l'existence d'une fonction affine majorant les fonctions  $(V, E) \mapsto S_1(M_1, V, E)$  et  $(V, E) \mapsto S_2(M - M_1, V, E)$ ,

<span id="page-69-1"></span>
$$
\forall M_1, M \in \mathbb{R}, \exists a \in \mathbb{R}^2, \exists b \in \mathbb{R}, \forall (V, E) \in \mathbb{R}^2, \quad \begin{cases} S_1(M_1, V, E) \le \langle (V, E); a \rangle - b, \\ S_2(M - M_1, V, E) \le \langle (V, E); a \rangle - b, \\ S_1(M - M_1, V, E) \le \langle (V, E); a \rangle - b, \end{cases} \tag{3.11}
$$

où  $\langle \cdot; \cdot \rangle$  désigne le produit scalaire canonique de  $\mathbb{R}^2$ ,

alors l'entropie du mélange S, définie dans le Postulat [3.3.1,](#page-69-0) satisfait

 $- S$  est bien à valeurs dans  $\mathbb{R} \cup \{-\infty\}$  et son domaine C vaut

$$
C = \{(M, V, E, M_1), 0 \le M_1 \le M, (M, V, E) \in C_{1,M_1} + C_{2,M-M_1}\},\
$$

où

$$
C_{1,M_1} = \left\{ (M_1, \tilde{V}_1, \tilde{E}_1), (M_1, \tilde{V}_1, \tilde{E}_1) \in C_1 \right\},
$$
  

$$
C_{2,M-M_1} = \left\{ (M - M_1, \tilde{V}_2, \tilde{E}_2), (M - M_1, \tilde{V}_2, \tilde{E}_2) \in C_2 \right\},
$$

 $-$  C est un cône convexe non vide,

- S est concave par rapport à  $(M, V, E, M_1)$ ,
- $S$  est positivement homogène de degré un (PH1).

Démonstration. L'entropie S est bien à valeurs dans  $\mathbb{R} \cup \{-\infty\}$ , en effet si nous nous donnons un quadruplet arbitraire  $(M, V, E, M_1) \in \mathbb{R}^4$ , pour tout couple  $(V_1, E_1) \in \mathbb{R}^2$ , l'hypothèse [\(3.11\)](#page-69-1) fournit,

$$
S_1(M_1, V_1, E_1) + S_2(M - M_1, V - V_1, E - E_1)
$$
  
\n
$$
\leq \langle (V_1, E_1); a \rangle - b + \langle (V - V_1, E - E_1); a \rangle - b,
$$
  
\n
$$
\leq \langle (V, E); a \rangle - 2b,
$$

et donc  $S(M, V, E, M_1) < +\infty$ .

Montrons que  $C$  est non vide. Comme  $C_1$  et  $C_2$  sont non vides, nous avons

$$
\exists M_1, M_2, V_1, V_1 \in \mathbb{R}_+, \exists E_1, E_2 \in \mathbb{R}, \qquad \begin{cases} (M_1, V_1, E_1) \in C_1, \\ (M_2, V_2, E_2) \in C_2, \\ (M_2, V_2, E_2) \in C_2, \end{cases}, \\ \Leftrightarrow \begin{cases} S_1(M_1, V_1, E_1) > -\infty, \\ S_2(M_2, V_2, E_2) > -\infty, \end{cases}
$$

donc

$$
S_1(M_1, V_1, E_1) + S_2(M_2, V_2, E_2) > -\infty,
$$
  
\n
$$
\Rightarrow S(M_1 + M_2, V_1 + V_2, E_1 + E_2, M_1) > -\infty,
$$
  
\n
$$
\Rightarrow (M_1 + M_2, V_1 + V_2, E_1 + E_2, M_1) \in C,
$$

et  ${\cal C}$  est non vide. De plus, en prenant  $M=M_1+M_2,$  ce raisonnement prouve également que

$$
\{(M,V,E,M_1), 0 \le M_1 \le M, (M,V,E) \in C_{1,M_1} + C_{2,M-M_1}\} \subset C.
$$

L'inclusion réciproque est également satisfaite car si  $(M, V, E, M_1) \in C$ , par définition du supremum nous avons l'existence de ${\cal V}_1$  et  ${\cal E}_1$  tels que

$$
S_1(M_1, V_1, E_1) + S_2(M - M_1, V - V_1, E - E_1) > -\infty,
$$
  
\n
$$
\Rightarrow \begin{cases} S_1(M_1, V_1, E_1) > -\infty, \\ S_2(M - M_1, V - V_1, E - E_1) > -\infty, \end{cases}
$$
  
\n
$$
\Rightarrow \begin{cases} (M_1, V_1, E_1) \in C_{1,M_1}, \\ (M - M_1, V - V_1, E - E_1) \in C_{2,M - M_1}, \\ \Rightarrow (M, V, E) \in C_{1,M_1} + C_{2,M - M_1}, \end{cases}
$$

et ainsi

$$
C = \{(M, V, E, M_1), 0 \le M_1 \le M, (M, V, E) \in C_{1,M_1} + C_{2,M-M_1}\}.
$$

Montrons que C est un cône. Soit  $(M, V, E, M_1) \in C$  et soit  $\lambda > 0$ , alors

$$
\exists M_1 \in [0; M], \ \exists \tilde{V}_1, \tilde{V}_2, \tilde{E}_1, \tilde{E}_2 \in \mathbb{R}, \quad \begin{cases} (M_1, \tilde{V}_1, \tilde{E}_1) \in C_1, \\ (M - M_1, \tilde{V}_2, \tilde{E}_2) \in C_2, \\ (M, V, E) = (M_1, \tilde{V}_1, \tilde{E}_1) + (M - M_1, \tilde{V}_2, \tilde{E}_2), \end{cases}
$$

et ainsi comme $C_1$  et  $C_2$  sont des cônes

$$
\lambda(M, V, E) = \lambda(M_1, \tilde{V}_1, \tilde{E}_1) + \lambda(M - M_1, \tilde{V}_2, \tilde{E}_2) \in C_{1, \lambda M_1} + C_{2, \lambda(M - M_1)}.
$$

De plus,

$$
0 \le \lambda M_1 + \lambda (M - M_1) \le \lambda M,
$$

donc

$$
\lambda(M, V, E, M_1) \in C,
$$

et C est un cône.

Montrons que C est convexe. Soit  $(M, V, E, M_1), (M', V', E', M'_1) \in C$  et  $t \in ]0;1[$ , alors

$$
\exists M_1 \in [0; M], \ \exists \tilde{V}_1, \tilde{V}_2, \tilde{E}_1, \tilde{E}_2 \in \mathbb{R}, \quad \begin{cases} (M_1, \tilde{V}_1, \tilde{E}_1) \in C_1, \\ (M - M_1, \tilde{V}_2, \tilde{E}_2) \in C_2, \\ (M, V, E) = (M_1, \tilde{V}_1, \tilde{E}_1) + (M - M_1, \tilde{V}_2, \tilde{E}_2), \end{cases}
$$

3.3. Entropie d'un mélange immiscible

$$
\exists M_{1}^{'} \in [0;M^{'}],\ \exists \tilde{V}_{1}^{'} ,\tilde{V}_{2}^{'} ,\tilde{E}_{1}^{'} ,\tilde{E}_{2}^{'} \in \mathbb{R},\\\left\{ \begin{aligned} &(M_{1}^{'} ,\tilde{V}_{1}^{'} ,\tilde{E}_{1}^{'} )\in C_{1} ,\\ &(M^{'} -M_{1}^{'} ,\tilde{V}_{2}^{'} ,\tilde{E}_{2}^{'} )\in C_{2} ,\\ &(M^{'} ,V^{'} ,E^{'})=(M_{1}^{'} ,\tilde{V}_{1}^{'} ,\tilde{E}_{1}^{'} )\\ &\qquad + (M^{'} -M_{1}^{'} ,\tilde{V}_{2}^{'} ,\tilde{E}_{2}^{'} ),\\ \end{aligned} \right.
$$

et comme  $C_1$  et  $C_2$  sont convexes, nous avons

$$
t(M, V, E) + (1 - t)(M', V', E')
$$
  
=  $(t(M_1, \tilde{V}_1, \tilde{E}_1) + (1 - t)(M'_1, \tilde{V}'_1, \tilde{E}'_1))$   
+  $(t(M - M_1, \tilde{V}_2, \tilde{E}_2) + (1 - t)(M' - M'_1, \tilde{V}'_2, \tilde{E}'_2))$   
 $\in C_{1, tM_1 + (1 - t)M'_1} + C_{2, tM + (1 - t)M' - (tM_1 + (1 - t)M'_1)}.$ 

De plus,

$$
0 \le tM_1 + (1-t)M_1' \le tM + (1-t)M',
$$

donc

$$
t(M, V, E, M_1) + (1-t)(M', V', E', M'_1) \in C,
$$

et C est convexe.

Comme  $S_1$  et  $S_2$  sont PH1, nous obtenons que S est PH1.

La concavité de  $S$  se prouve en utilisant la concavité de  $S_1$  et  $S_2$  et la définition de la borne supérieure : soit  $(M, V, E, M_1) \in \mathbb{R}^4$ ,  $(M', V', E', M'_1) \in \mathbb{R}^4$  et  $t \in ]0; 1[$ . Si  $(M, V, E, M_1) \in C$  et  $(M', V', E', M'_1) \in C$ . Par définition de la borne supérieure, nous avons pour tout  $\epsilon > 0$ , l'existence de  $(V_1^{\epsilon}, E_1^{\epsilon}) \in \mathbb{R}^2$  et  $(V_1^{',\epsilon})$  $\bar{F}_1^{',\epsilon}, \bar{E}_1^{',\epsilon}$  $\mathbf{y}'_1, \epsilon$  =  $\mathbb{R}^2$  tels que

$$
S(M, V, E, M_1) - \epsilon < S_1(M_1, V_1^{\epsilon}, E_1^{\epsilon}) + S_2(M - M_1, V - V_1^{\epsilon}, E - E_1^{\epsilon}),
$$
\n
$$
S(M', V', E', M_1') - \epsilon < S_1(M_1', V_1^{'\epsilon}, E_1^{'\epsilon}) + S_2(M' - M_1', V' - V_1^{'\epsilon}, E' - E_1^{'\epsilon}).
$$

La concavité de  $S_1$  et  $S_2$  conduit alors à

$$
tS(M, V, E, M_1) + (1 - t)S(M', V', E', M'_1) - \epsilon
$$
  

$$
< S_1 \left( t(M_1, V_1^{\epsilon}, E_1^{\epsilon}) + (1 - t)(M', V', E', M'_1) \right)
$$
  

$$
+ S_2 \left( t(M - M_1, V - V_1^{\epsilon}, E - E_1^{\epsilon}) + (1 - t)(M' - M'_1, V' - V'_1, E' - E'_1, E'') \right)
$$
  

$$
= S_1 \left( t(M_1, V_1^{\epsilon}, E_1^{\epsilon}) + (1 - t)(M', V', E', M'_1) \right)
$$
  

$$
+ S_2 \left( (t(M, V, E) + (1 - t)(M', V', E')) - (t(M_1, V_1^{\epsilon}, E_1^{\epsilon}) + (1 - t)(M'_1, V'_1, E'_1, E'_1)) \right),
$$
  

$$
\le S \left( t(M, V, E, M_1) + (1 - t)(M', V', E', M'_1) \right),
$$

et ceci pour tout  $\epsilon > 0$  donc en faisant tendre  $\epsilon$  vers 0, nous obtenons la concavité de la fonction  $S$  sur  $C$ .

Si  $(M, V, E, M_1) \notin C$  ou (et)  $(M', V', E', M'_1) \notin C$ , nous avons

$$
-\infty = tS(M, V, E, M_1) + (1 - t)S(M', V', E', M'_1) \leq S\left(t(M, V, E, M_1) + (1 - t)(M', V', E', M'_1)\right).
$$

Ainsi la fonction S est concave.

 $\Box$
**Remarque 3.3.1.** Dans la définition de l'entropie  $S$  du mélange, la borne supérieure, si elle est atteinte, n'est pas forcément atteinte en un unique point, mais la valeur de cette borne supérieure est unique

Si nous supposons que les deux fonctions  $S_1$  et  $S_2$  sont semi-continues supérieurement, le supremum est un maximum.

De la même manière que nous l'avons défini dans le cas d'une seule phase, nous pouvons définir la température et la pression du mélange.

<span id="page-72-1"></span>Définition 3.3.1. Quand l'entropie du mélange, donnée par le Postulat [3.3.1,](#page-69-0) est dérivable par rapport à  $E$  et  $V$ , nous définissons la température  $T$  du mélange par

$$
\frac{1}{T} = \frac{\partial S}{\partial E}(M, V, E, M_1),
$$

la pression P du mélange par

$$
P = T \frac{\partial S}{\partial V}(M, V, E, M_1),
$$

le potentiel chimique  $\mu$  par

$$
\frac{\mu}{T} = -\frac{\partial S}{\partial M}(M, V, E, M_1).
$$

 $et \lambda$  par

$$
\frac{\lambda}{T} = \frac{\partial S}{\partial M_1}(M, V, E, M_1).
$$

**Proposition 3.3.2.** Si S est une entropie de mélange de classe  $C^1$  sur son domaine  $C$ , nous avons la relation

<span id="page-72-0"></span>
$$
TdS = dE + PdV - \mu dM + \lambda dM_1. \tag{3.12}
$$

Définition 3.3.2. Comme l'entropie S du mélange S est extensive sur son domaine C, pour  $M\neq 0$ , nous pouvons définir l'entropie massique s par  $s=\frac{S}{M}$  et la fraction de masse  $\varphi$  par  $\varphi = \frac{M_1}{M}$ .

De plus, nous avons

$$
\frac{S(M,V,E,M_1)}{M} = S\left(1, \frac{V}{M}, \frac{E}{M}, \frac{M_1}{M}\right),\,
$$

et il est alors naturel de considérer l'entropie massique s associée à S comme une fonction de  $(\tau, e, \varphi)$ 

$$
s(\tau, e, \varphi) = S(1, \tau, e, \varphi) ,
$$

où  $(1, \tau, e, \varphi) \in C$ .

Remarque 3.3.2. L'entropie du mélange S étant une fonction extensive sur son domaine  $C$ , la pression P et la température T sont des variables intensives et nous définissons alors la pression p comme une fonction de  $(\tau, e, \varphi)$ 

$$
p(\tau, e, \varphi) = P(1, \tau, e, \varphi),
$$

où  $(1, \tau, e, \varphi) \in C$ .

<span id="page-72-2"></span>**Proposition 3.3.3.** En posant  $M = 1$ , la relation fondamentale [\(3.12\)](#page-72-0) s'écrit

<span id="page-72-3"></span>
$$
Tds = de + pd\tau + \lambda d\varphi. \tag{3.13}
$$

Proposition 3.3.4. Soit  $(M, V, E, M_1)$  un état à l'intérieur du domaine de S.  $Si$  le maximum définissant  $S$  est atteint pour un état  $(\bar{V_1}, \bar{E_1})$  à l'intérieur du domaine des contraintes

$$
\begin{cases} (M_1, \bar{V_1}, \bar{E_1}) \in \overset{\circ}{C_1}, \\ (M - M_1, V - \bar{V_1}, E - \bar{E_1}) \in \overset{\circ}{C_2}, \end{cases}
$$

alors il est caractérisé par

 $-$  *l'équilibre thermique des deux phases,* 

$$
T_1=T_2,
$$

— l'équilibre les pressions,

$$
P_1=P_2.
$$

Si le maximum  $(\bar{V_1}, \bar{E_1})$  définissant  $S$  est atteint sur les bords du domaine de  $S$ , l'équilibre des températures et des pressions n'est plus forcément vérifié. Il faut alors utiliser des inégalités de caractérisation de l'optimum.

- Par exemple, si seule la contrainte de volume est saturée, nous avons
	- soit  $\bar{V}_1 = V$ , alors

— soit  $\bar{V}_1 = 0$ , alors

<span id="page-73-0"></span>
$$
\frac{P_1}{T_1} - \frac{P_2}{T_2} \ge 0.
$$
\n(3.14)

$$
\frac{P_1}{T_1} - \frac{P_2}{T_2} \le 0.
$$
\n(3.15)

— Si seule la contrainte d'énergie est saturée, nous avons — soit  $\bar{E_1} = E$ , alors

<span id="page-73-1"></span>
$$
T_1 \le T_2. \tag{3.16}
$$

— soit 
$$
\overline{E}_1 = 0
$$
, alors

$$
T_1 \ge T_2. \tag{3.17}
$$

— Dans la suite, lorsque nous étudierons les mélanges de gaz raides, nous aurons également à envisager une contrainte linéaire dans la phase liquide

$$
E_2 \geq \kappa V_2 \Leftrightarrow E - E_1 \geq \kappa (V - V_1).
$$

Si cette contrainte est saturée, nous obtenons l'inégalité de caractérisation suivante

$$
\frac{1 - \kappa P_1}{T_1} \ge \frac{1 - \kappa P_2}{T_2}.
$$

En pratique, nous verrons que ce dernier cas n'arrive jamais.

*Démonstration*. Si le maximum définissant S est atteint pour un état  $(\bar{V}_1, \bar{E}_1)$  satisfaisant

$$
\begin{cases} (M_1, \bar{V_1}, \bar{E_1}) \in \overset{\circ}{C_1}, \\ (M - M_1, V - \bar{V_1}, E - \bar{E_1}) \in \overset{\circ}{C_2}, \end{cases}
$$

nous avons

$$
0 = \frac{\partial}{\partial E_1} (S_1(M_1, V_1, E_1) + S_2(M - M_1, V - V_1, E - E_1)) = \frac{1}{T_1} - \frac{1}{T_2},
$$
  
\n
$$
0 = \frac{\partial}{\partial V_1} (S_1(M_1, V_1, E_1) + S_2(M - M_1, V - V_1, E - E_1)) = \frac{P_1}{T_1} - \frac{P_2}{T_2},
$$

et ainsi nous obtenons l'équilibre des températures et des pressions.

Si le maximum  $(\bar{V_1}, \bar{E_1})$  est atteint sur les bords du domaine de S. Comme la fonction  $(V, E) \mapsto S(M, V, E, M_1)$  est concave, nous avons pour tout  $(V_1, E_1)$  satisfaisant

$$
\begin{cases}\n(M_1, V_1, E_1) \in C_1, \\
(M - M_1, V - V_1, E - E_1) \in C_2,\n\end{cases}
$$

l'inégalité

$$
\nabla_{(V_1,E_1)}(S_1(M_1,V_1,E_1)+S_2(M-M_1,V-V_1,E-E_1))\cdot ((V_1,E_1)-(\bar{V_1},\bar{E_1}))\leq 0.
$$

Si la contrainte de volume est saturée l'inégalité revient à

$$
\left(\frac{P_1}{T_1} - \frac{P_2}{T_2}\right) \left(V_1 - \bar{V}_1\right) \leq 0,
$$

de sorte que si  $\bar{V}_1 = V$ , nous ayons

$$
\frac{P_1}{T_1} - \frac{P_2}{T_2} \ge 0,
$$

et si  $\bar{V}_1 = 0$ , nous ayons

$$
\frac{P_1}{T_1} - \frac{P_2}{T_2} \le 0.
$$

Si la contrainte d'énergie est saturée l'inégalité revient à

$$
\left(\frac{1}{T_1}-\frac{1}{T_2}\right)\left(E_1-\bar{E_1}\right)\leq 0,
$$

de sorte que si  $\bar{E_1} = E$ , nous ayons

$$
\frac{1}{T_1} - \frac{1}{T_2} \ge 0,
$$

et si  $\bar{E}_1 = 0$ , nous ayons

$$
\frac{1}{T_1} - \frac{1}{T_2} \le 0.
$$

Si la contrainte d'énergie est saturée de sorte que  $\bar{E_{1}} = E$ , alors l'inégalité revient à

$$
\frac{1}{T_1} - \frac{1}{T_2} \ge 0.
$$

Inversement, si  $\bar{E}_1 = 0$ , nous avons

$$
\frac{1}{T_1} - \frac{1}{T_2} \le 0.
$$

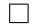

<span id="page-74-1"></span>Corollaire 3.3.1. Soit  $(M, V, E, M_1)$  un état à l'intérieur du domaine de S.  $Si$  le maximum  $(\bar{V_1}, \bar{E_1})$  définissant  $S$  est atteint pour un état satisfaisant

<span id="page-74-0"></span>
$$
\begin{cases}\n(M_1, \bar{V}_1, \bar{E}_1) \in \overset{\circ}{C}_1, \\
(M - M_1, V - \bar{V}_1, E - \bar{E}_1) \in \overset{\circ}{C}_2,\n\end{cases}
$$
\n(3.18)

la Définition [3.3.1](#page-72-1) de la température T et de la pression P du mélange nous donne

$$
T = T_1 = T_2,
$$
  

$$
P = P_1 = P_2.
$$

Démonstration. Si le maximum  $(\bar{V_1}, \bar{E_1})$  définissant S est atteint pour un état satisfaisant  $(3.18)$ , nous avons

$$
S(M, V, E, M_1) = S_1(M_1, \bar{V_1}, \bar{E_1}) + S_2(M - M_1, V - \bar{V_1}, E - \bar{E_1}),
$$

où  $\bar{V}_1 = \bar{V}_1(M, V, E, M_1)$  et  $\bar{E}_1 = \bar{E}_1(M, V, E, M_1)$ . Nous avons alors

$$
\begin{split} \frac{1}{T} &= \frac{\partial S}{\partial E}, \\ &= \frac{\partial \bar{V}_1}{\partial E} \frac{\partial S_1}{\partial V_1} + \frac{\partial \bar{E}_1}{\partial E} \frac{\partial S_1}{\partial E_1} + \frac{\partial (V - \bar{V}_1)}{\partial E} \frac{\partial S_2}{\partial V_2} + \frac{\partial (E - \bar{E}_1)}{\partial E} \frac{\partial S_2}{\partial E_2}, \\ &= \frac{\partial \bar{V}_1}{\partial E} \left( \frac{P_1}{T_1} - \frac{P_2}{T_2} \right) + \frac{\partial \bar{E}_1}{\partial E} \left( \frac{1}{T_1} - \frac{1}{T_2} \right) + \frac{1}{T_2}, \end{split}
$$

et comme [\(3.18\)](#page-74-0) est satisfaite, d'après la Proposition [3.3.4,](#page-72-2) nous avons  $T_1 = T_2$  et  $P_1 = P_2$ et ainsi

$$
\frac{1}{T} = \frac{1}{T_2} = \frac{1}{T_1}.
$$

En dérivant par rapport à  $V$ , nous obtenons de la même manière

$$
P = P_1 = P_2.
$$

 $\Box$ 

Lorsque le supremum de l'entropie de mélange est atteint sur le bord du domaine des contraintes, l'équilibre des pressions et des températures n'est plus forcément établi. Mais, pour calculer la pression et la température du mélange, selon la Définition [3.3.1,](#page-72-1) il suffit tout simplement de dériver  $S$  par rapport à  $V$  et  $E$ .

### <span id="page-75-0"></span>3.3.2 Entropie de Lax pour le système bifluide

Supposons que nous connaissons une entropie extensive  $(M, V, E, M_1) \rightarrow S(M, V, E, M_2)$  $M_1$ ) définie sur un domaine convexe. Nous avons vu que cette entropie définissait une loi de pression  $p = p(\tau, e, \varphi)$ . Nous allons maintenant, à partir de l'entropie extensive S, construire une entropie de Lax associée au système de lois de conservation

$$
\partial_t(\rho) + \partial_x(\rho u) + \partial_y(\rho v) = 0,\tag{3.19}
$$

$$
\partial_t(\rho u) + \partial_x(\rho u^2 + p) + \partial_y(\rho uv) = 0,\tag{3.20}
$$

$$
\partial_t(\rho v) + \partial_x(\rho u v) + \partial_y(\rho v^2 + p) = 0,\tag{3.21}
$$

$$
\partial_t(\rho \mathcal{E}) + \partial_x((\rho \mathcal{E} + p)u) + \partial_y((\rho \mathcal{E} + p)v) = 0,
$$
\n(3.22)

$$
\partial_t(\rho\varphi) + \partial_x(\rho u\varphi) + \partial_y(\rho v\varphi) = 0, \qquad (3.23)
$$

où p est la loi de pression associée à S. Cette entropie de Lax sera convexe sur un domaine convexe, ce qui assurera la convexité du domaine d'hyperbolicité.

Rappelons tout d'abord la notion d'entropie de Lax définie au Chapitre [2.](#page-18-0)

**Définition 3.3.3.** Une fonction  $\eta: U = (\rho, \rho u, \rho v, \rho \mathcal{E}, \rho \varphi) \mapsto \eta(U)$  est une entropie de Lax associée au système  $(3.5)-(3.8)$  $(3.5)-(3.8)$  $(3.5)-(3.8)$  si  $\eta$  est une fonction convexe de U et s'il existe des fonctions  $U \mapsto H_1(U)$  et  $U \mapsto H_2(U)$ , appelées flux d'entropie, telles que toute solution régulière  $U(x, y, t)$  de  $(3.5)$ - $(3.8)$  satisfait la loi de conservation supplémentaire

$$
\partial_t \eta(U) + \partial_x H_1(U) + \partial_y H_2(U) = 0.
$$

Montrons tout d'abord que l'entropie massique s associée à l'entropie extensive S satisfait une équation aux dérivées partielles.

<span id="page-76-0"></span>**Proposition 3.3.5.** Si  $(M, V, E, M_1) \rightarrow S(M, V, E, M_1)$  est une entropie de mélange admettant pour domaine le convexe C, alors son entropie massique associée  $(\tau, e, \varphi) \mapsto$  $s(\tau, e, \varphi)$  satisfait

$$
\partial_t s + u \partial_x s + v \partial_y s = 0,
$$

sur le convexe

$$
\{(\tau, e, \varphi), (1, \tau, e, \varphi) \in C\},\
$$

que nous pouvons mettre sous forme conservative

$$
\partial_t(\rho s) + \partial_x(\rho u s) + \partial_y(\rho v s) = 0.
$$

Démonstration. Si U est une solution regulière du système  $(3.5)-(3.8)$  $(3.5)-(3.8)$  $(3.5)-(3.8)$ , nous avons

$$
\partial_t \tau + u \partial_x \tau - \tau \partial_x u + v \partial_y \tau - \tau \partial_y v = 0,
$$
  
\n
$$
\partial_t e + u \partial_x e + \tau p \partial_x u + v \partial_y e + \tau p \partial_y v = 0,
$$
  
\n
$$
\partial_t \varphi + u \partial_x \varphi + v \partial_y \varphi = 0.
$$
\n(3.24)

Comme  $s = s(\tau, e, \varphi)$ , nous pouvons écrire

$$
\partial_t s + u \partial_x s + v \partial_y s = \tau (\partial_x u + \partial_y v)(\partial_\tau s - p \partial_\theta s) + (\partial_t \varphi + u \partial_x \varphi + v \partial_y \varphi) \partial_\varphi s,
$$

et le résultat suit car  $\varphi$  satisfait [\(3.24\)](#page-76-0) et comme s vérifie la relation [\(3.13\)](#page-72-3) nous avons

$$
\partial_{\tau}s - p\partial_{e}s = 0.
$$

Nous allons maintenant énoncer une extension de la Proposition [3.2.7](#page-66-1) au cas où nous avons la variable supplémentaire  $\varphi$ .

<span id="page-76-1"></span>Proposition 3.3.6. Soit S est une entropie de mélange admettant pour domaine C, les propositions suivantes sont équivalentes :

- $S$  est concave sur C,
- la fonction  $(\tau, e, \varphi) \mapsto s(\tau, e, \varphi)$  est concave sur le convexe

$$
\left\{ \left. \left( \tau,e,\varphi \right) ,\left( 1,\tau,e,\varphi \right) \in C\right\} ,
$$

— la fonction  $(\rho, \rho e, \rho \varphi) \mapsto \sigma(\rho, \rho e, \rho \varphi)$  est concave sur le convexe

$$
\big\{\left(\rho,\rho e,\rho \varphi\right),\left(\rho,1,\rho e,\rho \varphi\right)\in C\big\}.
$$

<span id="page-76-3"></span>Corollaire 3.3.2. Soit  $(M, V, E, M_1) \rightarrow S(M, V, E, M_1)$  une entropie de mélange admettant pour domaine le convexe C, satisfaisant

$$
\frac{\partial S}{\partial E} \ge 0,
$$

et  $(\tau, e, \varphi) \mapsto s(\tau, e, \varphi)$  son entropie massique associée, alors la fonction

<span id="page-76-2"></span>
$$
\eta: U = (\rho, \rho u, \rho v, \rho \epsilon, \rho \varphi) \mapsto -\rho s \left( \frac{1}{\rho}, \frac{\rho \mathcal{E} - \frac{(\rho u)^2 + (\rho v)^2}{2\rho}}{\rho}, \frac{\rho \varphi}{\rho} \right),\tag{3.25}
$$

 $\Box$ 

définie sur le convexe

$$
\Omega = \left\{ U = (\rho, \rho u, \rho v, \rho \mathcal{E}, \rho \varphi), \rho > 0, \rho e = \rho \mathcal{E} - \frac{(\rho u)^2 + (\rho v)^2}{2\rho}, \ (\rho, 1, \rho e, \rho \varphi) \in C \right\},\
$$

est une entropie de Lax associée au système [\(3.5\)](#page-66-0)-[\(3.8\)](#page-66-0), admettant pour flux d'entropie

$$
H_1(U) = -u\eta(U),
$$
  

$$
H_2(U) = -v\eta(U).
$$

 $Démonstration.$  D'après la Proposition [3.3.5,](#page-76-0) comme S est une entropie extensive nous avons

$$
\partial_t(-\rho s) + \partial_x(-\rho u s) + \partial_y(-\rho v s) = 0.
$$

Montrons que la fonction  $\eta = -\rho s$  est convexe et que son domaine de définition  $\Omega$  est convexe. Comme S est une entropie, d'après la Proposition [3.3.6,](#page-76-1) la fonction  $\sigma = \rho s$  est une fonction concave sur le convexe  $C_{\sigma} = \{(\rho, \rho e, \rho \varphi), (\rho, 1, \rho e, \rho \varphi) \in C\}$  et l'application  $(\rho, \rho e, \rho \varphi) \mapsto \sigma$  est croissante par rapport à  $\epsilon = \rho e$  car

$$
\frac{\partial(\rho s)}{\partial(\rho e)} = \frac{\partial \sigma}{\partial \epsilon} = \frac{\partial S}{\partial E} \ge 0.
$$

Nous pouvons alors prolonger  $\sigma$  par  $-\infty$  en dehors de son domaine  $C_{\sigma}$ . La fonction  $\sigma$  est alors une fonction concave de  $\mathbb{R}_+^* \times \mathbb{R}^2$  dans  $\mathbb{R} \cup \{-\infty\}$ . Définissons alors la fonction  $\eta$  par

$$
\eta: \mathbb{R}_+^* \times \mathbb{R}^4 \to \mathbb{R} \cup \{-\infty\}
$$
  

$$
(\rho, \rho u, \rho v, \rho \mathcal{E}, \rho \varphi) \mapsto -\sigma \left(\rho, \rho \mathcal{E} - \frac{(\rho u)^2 + (\rho v)^2}{2\rho}, \rho \varphi\right),
$$

et montrons que  $\eta$  est convexe. L'application

$$
h: (\rho, \rho u, \rho v, \rho \mathcal{E}) \mapsto \rho \mathcal{E} - \frac{(\rho u)^2 + (\rho v)^2}{2\rho}
$$

est concave pour  $\rho > 0$  d'après la Proposition [3.2.5](#page-64-0) car sa matrice hessienne admet pour signature  $(0, 2, 2)$ , en effet ses valeurs propres sont

$$
0, 0, -\frac{1}{\rho}, -\frac{(\rho u)^2 + (\rho v)^2 + (\rho \mathcal{E})^2}{\rho^3}.
$$

De plus, nous pouvons écrire  $-η$  sous la forme

$$
(\rho, \rho u, \rho v, \rho \mathcal{E}, \rho \varphi) \mapsto \rho s = \sigma \left( \rho, \rho \mathcal{E} - \frac{(\rho u)^2 + (\rho v)^2}{2\rho}, \rho \varphi \right),
$$
  
=  $\sigma \left( \rho, h(\rho, \rho u, \rho v, \rho \mathcal{E}), \rho \varphi \right),$ 

avec  $\sigma$  et h concaves et  $\sigma$  croissante par rapport à la deuxième variable donc  $-\eta$  est concave par rapport à  $(\rho, \rho u, \rho v, \rho \mathcal{E}, \rho \varphi)$ . En effet, si  $(\rho, \rho u, \rho v, \rho \mathcal{E}, \rho \varphi)_1$ ,  $(\rho, \rho u, \rho v, \rho \mathcal{E}, \rho \varphi)_2$  sont

 $\Box$ 

dans  $\mathbb{R}_+^* \times \mathbb{R}^4$  et si  $t \in ]0;1[,$ 

$$
- \eta \Big( t \, (\rho, \rho u, \rho v, \rho \mathcal{E}, \rho \varphi)_1 + (1 - t) \, (\rho, \rho u, \rho v, \rho \mathcal{E}, \rho \varphi)_2 \Big)
$$
  
=  $\sigma \Big( t \rho_1 + (1 - t) \, \rho_2, h \Big( t \, (\rho, \rho u, \rho v, \rho \mathcal{E})_1 + (1 - t) \, (\rho, \rho u, \rho v, \rho \mathcal{E})_2 \Big),$   

$$
t \, (\rho \varphi)_1 + (1 - t) \, (\rho \varphi)_2 \Big),
$$
  

$$
\ge \sigma \Big( t \rho_1 + (1 - t) \, \rho_2, th \Big( (\rho, \rho u, \rho v, \rho \mathcal{E})_1 \Big) + (1 - t) h \Big( (\rho, \rho u, \rho v, \rho \mathcal{E})_2 \Big),
$$
  

$$
t (\rho \varphi)_1 + (1 - t) (\rho \varphi)_2 \Big),
$$
  

$$
\ge t \sigma \Big( \rho_1, h \Big( (\rho, \rho u, \rho v, \rho \mathcal{E})_1 \Big), (\rho \varphi)_1 \Big) + (1 - t) \sigma \Big( \rho_2, h \Big( (\rho, \rho u, \rho v, \rho \mathcal{E})_2 \Big), (\rho \varphi)_2 \Big),
$$
  
=  $- t \eta \Big( (\rho, \rho u, \rho v, \rho \mathcal{E}, \rho \varphi)_1 \Big) - (1 - t) \eta \Big( (\rho, \rho u, \rho v, \rho \mathcal{E}, \rho \varphi)_2 \Big),$ 

et  $-\eta$  est concave sur  $\mathbb{R}_+^* \times \mathbb{R}^4$ . Nous obtenons alors que le domaine de  $\eta$ , qui vaut  $\Omega$ , est convexe et que la fonction  $\eta$  est convexe sur  $\Omega$ .  $\Box$ 

<span id="page-78-0"></span>Corollaire 3.3.3. Soit  $\eta$  l'entropie de Lax [\(3.25\)](#page-76-2) associée à l'entropie de mélange

$$
(M, V, E, M_1) \mapsto S(M, V, E, M_1).
$$

 $Si$  η est strictement convexe, le système  $(3.19)$ - $(3.23)$  muni de la loi de pression p déduite de S est hyperbolique sur le convexe

$$
\Omega = \left\{ U = (\rho, \rho u, \rho v, \rho \mathcal{E}, \rho \varphi), \rho > 0, \rho e = \rho \mathcal{E} - \frac{(\rho u)^2 + (\rho v)^2}{2\rho}, \ (\rho, 1, \rho e, \rho \varphi) \in C \right\}.
$$

Démonstration. Il suffit d'appliquer le théorème de Mock (Théorème [2.5.1\)](#page-27-0).

Remarque 3.3.3. Dans le Corollaire [3.3.3,](#page-78-0) nous supposons la stricte convexité de η. En effet, la Proposition [3.3.2](#page-76-3) ne nous fournit que la convexité de  $\eta$  et la stricte convexité est nécessaire pour appliquer le théorème de Mock.

Remarque 3.3.4. Nous avons décrit une méthode de construction pour la loi de pression du mélange telle que le système [\(3.19\)](#page-75-0)-[\(3.23\)](#page-75-0) muni de cette loi de pression soit un système hyperbolique et que son domaine d'hyperbolicité soit convexe.

# 3.4 Mélange de deux gaz raides immiscibles

## <span id="page-78-1"></span>3.4.1 Entropie extensive des deux gaz raides

Considérons un mélange de deux gaz raides immiscibles dont les entropies extensives sont notées  $S_1$  et  $S_2$ . Pour  $i \in \{1,2\}$ , l'entropie extensive  $S_i$  du gaz raide i est donnée pour  $M_i > 0, V_i > 0$  et  $E_i > V_i p_{\infty_i}$  par

$$
S_i(M_i, V_i, E_i) = -C_{\nu,i} \gamma_i M_i \ln(M_i) + C_{\nu,i} (\gamma_i - 1) M_i \ln(V_i) + C_{\nu,i} M_i \ln(E_i - V_i p_{\infty,i}),
$$

où  $C_{\nu,i}\in\mathbb{R}_+^*$  est la chaleur spécifique à volume constant du fluide *i*. Afin que l'entropie  $S_i$ soit scs, nous la prolongeons pour  $M_i = 0$  par

$$
S_i(0, V_i, E_i) = 0
$$
, si  $V_i \ge 0$ ,  $E_i \ge V_i p_{\infty, i}$ ,

et par  $-\infty$  ailleurs.

Ainsi, S<sup>i</sup> est définie par

$$
S_i(M_i, V_i, E_i) = \begin{cases} \begin{cases} -C_{\nu,i} \gamma_i M_i \ln(M_i) \\ +C_{\nu,i} M_i (\gamma_i - 1) \ln(V_i) & \text{si } M_i > 0, \ V_i > 0, \ E_i > V_i p_{\infty,i}, \\ +C_{\nu,i} M_i \ln(E_i - V_i p_{\infty,i}), \\ 0, \ \text{si } M_i = 0, \ V_i \ge 0, \ E_i \ge V_i p_{\infty,i}, \\ -\infty, \ \text{sinon}, \end{cases} \end{cases} (3.26)
$$

et son domaine  $C_i$  vaut

$$
C_i = \{ (M_i, V_i, E_i), M_i > 0, V_i > 0, E_i > p_{\infty, i} V_i \}
$$
  

$$
\cup \{ (0, V_i, E_i), V_i \ge 0, E_i \ge p_{\infty, i} V_i \}.
$$
 (3.27)

<span id="page-79-0"></span>**Proposition 3.4.1.** L'entropie  $S_i$  du gaz raide i, explicitée par la formule [3.26](#page-78-1) est une entropie au sens du Postulat [3.2.1.](#page-61-0)

De plus,  $S_i$  satisfait les propriétés suivantes

 $- S_i$  est semi-continue supérieurement,

 $- S_i$  est de classe  $C^2$  sur

$$
\overset{\circ}{C_i} = \left\{ (M_i, V_i, E_i), M_i > 0, V_i > 0, E_i > p_{\infty,i} V_i \right\}
$$

et pour  $(M_i, V_i, E_i) \in \overset{\circ}{C_i}$ 

$$
\frac{\partial S_i}{\partial E_i} = \frac{C_{\nu,i}M_i}{E_i - V_i p_{\infty,i}} > 0.
$$

Démonstration. Montrons tout d'abord que  $S_i$  est une entropie au sens du Postulat [3.2.1.](#page-61-0) Le domaine  $C_i$  de  $S_i$ , donné par  $(3.27)$ , est un cône convexe non vide.

De l'expression [\(3.26\)](#page-78-1) de  $S_i$ , pour montrer que  $S_i$  est une fonction extensive, il suffit de le prouver pour  $M_i > 0, V_i > 0, E_i > p_{\infty,i} V_i$ . Dans ce cas, nous pouvons écrire  $S_i$  sous la forme

$$
S_i(M_i, V_i, E_i) = C_{\nu,i} M_i \ln \left( \left( \frac{V_i}{M_i} \right)^{\gamma_i - 1} \frac{E - p_{\infty,i} V_i}{M_i} \right)
$$

et  $S_i$  est une fonction extensive.

 $S_i$  est de classe  $C^2$  sur l'intérieur de son domaine  $\overset{\circ}{C_i}$  et pour  $(M_i, V_i, E_i) \in \overset{\circ}{C_i}$ ;

$$
\frac{\partial S_i}{\partial E_i} = \frac{C_{\nu,i}M_i}{E_i - V_i p_{\infty,i}} > 0.
$$

De plus, la matrice Hessienne de S admet pour signature  $(0, 2, 1)$  donc la fonction  $S_i$  est concave.

Montrons que  $S_i$  est semi-continue supérieurement. Remarquons que la somme de deux fonctions semi-continues supérieurement est semi-continue supérieurement. Ainsi, de la formule [\(3.26\)](#page-78-1), nous constatons qu'il suffit d'étudier la semi-continuité supérieure de la fonction

$$
(M_i, V_i) \mapsto M_i \ln(V_i),
$$

pour  $M_i \geq 0$ ,  $V_i \geq 0$ . En effet l'étude de la fonction  $(M_i, V_i, E_i) \mapsto M_i \ln(E_i - p_{\infty,i} V_i)$ , se traite de la même manière. La fonction  $(M_i, V_i) \mapsto M_i \ln(V_i)$  est continue en tout couple  $(M_i, V_i)$  satisfaisant  $M_i \geq 0, V_i > 0$  et sa limite vaut  $-\infty$  en  $M_i > 0, V_i = 0$ . Il reste donc à traiter le cas  $M_i = 0$  et  $V_i = 0$ , nous avons pour tout  $M_i > 0$  et  $1 > V_i > 0$ ,  $M_i \ln(V_i) \leq 0$ donc

$$
\limsup_{\substack{(M_i, V_i) \to (0,0) \\ M_i > 0, V_i > 0}} M_i \ln(V_i) \le 0.
$$

En prenant  $M_i \to 0$  et  $V_i = \exp \left(-M_i^{-\frac{1}{2}}\right)$  $\left( \bigcup_{M_i \to 0} 0, \text{ nous avons} \right)$ 

$$
M_i \ln(V_i) = -M_i M_i^{-\frac{1}{2}} = -M_i^{\frac{1}{2}} \underset{M_i \to 0}{\longrightarrow} 0
$$

et ainsi

$$
\limsup_{\substack{(M_i, V_i) \to (0,0) \\ M_i > 0, V_i > 0}} M_i \ln(V_i) = 0.
$$

 $\Box$ 

Par définition, la température  $T_i$  et la pression  $p_i$  dans chaque phase sont données pour  $(M_i, V_i, E_i) \in \overset{\circ}{C}_i$  par

$$
C_{\nu,i}M_iT_i = E_i - V_i p_{\infty,i},\tag{3.28}
$$

$$
P_i = (\gamma_i - 1)\frac{E_i}{V_i} - \gamma_i p_{\infty, i}.
$$
\n(3.29)

Nous pouvons également expliciter l'entropie massique  $s_i$  dans chaque phase, elle est donnée pour  $\tau_i>0,$   $e_i>p_{\infty,i}\tau_i$  par

$$
s_i(\tau_i, e_i) = S_i(1, \tau_i, e_i),
$$
  
=  $C_{\nu,i} \ln \left( \tau_i^{\gamma_i - 1} (e_i - p_{\infty,i} \tau_i) \right).$  (3.30)

## 3.4.2 Entropie extensive du mélange de deux gaz raides immiscibles

Afin de simplifier les notations, pour une constante  $Q \in \mathbb{R}$ , nous considérons la transformation

$$
\rho e \mapsto \rho e + Q,
$$
  

$$
p \mapsto p - Q.
$$

Cette transformation n'affecte pas le système d'équation

$$
\partial_t(\rho) + \partial_x(\rho u) + \partial_y(\rho v) = 0,
$$
  
\n
$$
\partial_t(\rho u) + \partial_x(\rho u^2 + p) + \partial_y(\rho uv) = 0,
$$
  
\n
$$
\partial_t(\rho v) + \partial_x(\rho uv) + \partial_y(\rho v^2 + p) = 0,
$$
  
\n
$$
\partial_t(\rho \mathcal{E}) + \partial_x((\rho \mathcal{E} + p) u) + \partial_y((\rho \mathcal{E} + p) v) = 0,
$$
  
\n
$$
\partial_t(\rho \varphi) + \partial_x(\rho u \varphi) + \partial_y(\rho v \varphi) = 0,
$$

car

$$
\partial_t Q = \partial_x Q = \partial_y Q = 0,
$$
  

$$
\partial_t (\rho \mathcal{E} + Q) + \partial_x (((\rho \mathcal{E} + Q) + (p - Q)) u) + \partial_y (((\rho \mathcal{E} + Q) + (p - Q)) v) = 0.
$$

En prenant  $Q = \min(p_{\infty,1}, p_{\infty,2})$ , nous pouvons toujours nous ramener au cas où un des deux  $p_{\infty}$  est nul et l'autre est positif. Il suffit dont de traiter le cas

$$
p_{\infty,1} = 0,
$$
  

$$
p_{\infty,2} \ge 0.
$$

Le fluide 1 est donc un gaz parfait, tandis que le fluide 2 représente le liquide. Pour revenir au cas général dans les variables extensives, il nous suffira de remplacer E par  $E - \min(p_{\infty,1}, p_{\infty,2})V$  et  $p_{\infty,2}$  par  $p_{\infty,2} - p_{\infty,1}$  dans les formules. Le cas  $p_{\infty,2} = 0$  et  $p_{\infty,1} \ge 0$  pourra s'en déduire par symétrie.

D'après la Définition [3.3.1,](#page-69-0) l'entropie S du mélange est donnée par

$$
S(M, V, E, M_1) = \sup_{(V_1, E_1) \in \mathbb{R}^2} S_1(M_1, V_1, E_1) + S_2(M - M_1, V - V_1, E - E_1).
$$

Proposition 3.4.2. L'entropie du mélange S satisfait les propriétés suivantes  $-$  le domaine  $C$  de  $S$ , valant

$$
C = \{ (M, V, E, M_1) \in \mathbb{R}^4, M > 0, M \ge M_1 \ge 0, V > 0, E > 0 \}
$$
  

$$
\cup \{ (0, V, E, 0) \in \mathbb{R}^4, V \ge 0, E \ge 0 \},
$$

est un cône convexe non vide,

 $- S$  est concave.

 $- S$  est extensive.

Démonstration. D'après la Proposition [3.3.1,](#page-69-1) il suffit d'avoir pour tout  $(M_1, M) \in \mathbb{R}^2$ , une fonction affine majore les fonctions  $(V, E) \mapsto S_1(M_1, V, E)$  et  $(V, E) \mapsto S_2(M - M_1, V, E)$ . Cette hypothèse est satisfaite car nous pouvons toujours majorer une fonction logarithmique par une fonction affine. Ainsi, S est extensive et concave sur son domaine qui est un cône convexe.

Explicitons tout de même le domaine C de S, d'après la Proposition [3.3.1](#page-69-1) le domaine  $C$  ce  $S$  vaut

$$
C = \{(M, V, E, M_1), 0 \le M_1 \le M, (M, V, E) \in C_{1,M_1} + C_{2,M-M_1}\},\
$$

où

$$
C_{1,M_1} = \left\{ (M_1, \tilde{V}_1, \tilde{E}_1), (M_1, \tilde{V}_1, \tilde{E}_1) \in C_1 \right\},
$$
  
\n
$$
= \left\{ \left\{ (M_1, V_1, E_1), V_1 > 0, E_1 > p_{\infty,1} V_1 \right\}, \text{ si } M_1 > 0,
$$
  
\n
$$
\left\{ (0, V_1, E_1), V_1 \ge 0, E_2 \ge p_{\infty,2} V_2 \right\}, \text{ si } M_1 = 0,
$$
  
\n
$$
C_{2,M-M_1} = \left\{ (M - M_1, \tilde{V}_2, \tilde{E}_2), (M - M_1, \tilde{V}_2, \tilde{E}_2) \in C_2 \right\},
$$
  
\n
$$
= \left\{ \left\{ (M - M_1, V_2, E_2), V_2 > 0, E_2 > p_{\infty,2} V_2 \right\}, \text{ si } M_1 < M,
$$
  
\n
$$
\left\{ (0, V_2, E_2), V_2 \ge 0, E_2 \ge p_{\infty,2} V_2 \right\}, \text{ si } M_1 = M.
$$

Pour  $M = M_1 = 0$ , nous avons

$$
C_{1,0} + C_{2,0} = \{(0, V_1 + V_2, E_1 + E_2), V_1 \ge 0, V_2 \ge 0, E_1 \ge p_{\infty,1}V_1, E_2 \ge p_{\infty,2}V_2\},\
$$
  
=  $\{(0, V, E), V \ge 0, E \ge \min(p_{\infty,1}, p_{\infty,2})V\},$ 

en effet l'inclusion  $\subset$  est évidente et réciproquement si  $V \geq 0$  et  $E \geq \min(p_{\infty,1}, p_{\infty,2})V$ , comme  $p_{\infty,2} = \min(p_{\infty,1}, p_{\infty,2})$ , il suffit de prendre

$$
V_1 = 0, \quad E_1 = 0, \quad E_2 = E \ge p_{\infty,2} V = p_{\infty,2} V_2.
$$

De plus, comme  $\min(p_{\infty,1}, p_{\infty,2}) = 0$ , nous avons

$$
C_{1,0} + C_{2,0} = \{(0, V, E), V \ge 0, E \ge 0\}.
$$

Si  $M = M_1 > 0$ , montrons que

$$
C_{1,M_1} + C_{2,0} = \left\{ (M, V_1 + V_2, E_1 + E_2), V_1 > 0, V_2 \ge 0, E_1 > p_{\infty,1} V_1, E_2 \ge p_{\infty,2} V_2 \right\},
$$
  
=  $\left\{ (M, V, E), V > 0, E > \min(p_{\infty,1}, p_{\infty,2}) V \right\}.$ 

En effet, si nous avons  $V = V_1 + V_2$  et  ${\cal E} = {\cal E}_1 + {\cal E}_2$  avec

$$
V_1 > 0, \quad V_2 \ge 0, \quad E_1 > p_{\infty,1}V_1, \quad E_2 \ge p_{\infty,2}V_2,
$$
  

$$
\Rightarrow \begin{cases} V = V_1 + V_2 > 0, \\ E = E_1 + E_2 > p_{\infty,1}V_1 + p_{\infty,2}V_2 \ge \min(p_{\infty,1}, p_{\infty,2})(V_1 + V_2) = \min(p_{\infty,1}, p_{\infty,2})V. \end{cases}
$$

Réciproquement, si  $V > 0$  et  $E > min(p_{\infty,1}, p_{\infty,2})V$ , par continuité, nous avons l'existence d'un  $V_1 \in ]0; V[$  tel que

$$
E > p_{\infty,1}V_1 + p_{\infty,2}(V - V_1),
$$

et ainsi

$$
p_{\infty,1}V_1 < E - p_{\infty,2}(V - V_1).
$$

En prenant  $E_1$  satisfaisant

$$
p_{\infty,1}V_1 < E_1 < E - p_{\infty,2}(V - V_1),
$$

nous avons

$$
\begin{cases}\nV_1 > 0, \quad E_1 > p_{\infty,1}V_1, \\
V_2 = V - V_1 > 0, \quad E_2 = E - E_1 > p_{\infty,2}(V - V_1) = p_{\infty,2}V_2.\n\end{cases}
$$

Nous avons donc montré que

$$
C_{1,M_1} + C_{2,0} = \left\{ (M, V, E), V > 0, E > \min(p_{\infty,1}, p_{\infty,2}) V \right\},\
$$

et comme  $\min(p_{\infty,1}, p_{\infty,2}) = 0$ ,

$$
C_{1,M_1} + C_{2,0} = \{(M, V, E), V > 0, E > 0\}.
$$

Si  $M > M_1 = 0$ , un raisonnement similaire conduit à

$$
C_{1,0} + C_{2,M} = \{(M, V, E), V > 0, E > \min(p_{\infty,1}, p_{\infty,2})V = 0\}.
$$

Si  $M > M_1 > 0$ , un raisonnement similaire conduit à

$$
C_{1,M_1} + C_{2,M-M_1} = \{(M,V,E), V > 0, E > \min(p_{\infty,1}, p_{\infty,2})V = 0\}.
$$

Et ainsi, C vaut

$$
C = \{ (M, V, E, M_1) \in \mathbb{R}^4, M > 0, M \ge M_1 \ge 0, V > 0, E > 0 \}
$$
  

$$
\cup \{ (0, V, E, 0) \in \mathbb{R}^4, V \ge 0, E \ge 0 \}.
$$

<span id="page-82-0"></span>Nous allons maintenant expliciter l'entropie S du mélange.

 $\Box$ 

Proposition 3.4.3. La fonction S, à partir de laquelle est définie l'entropie S du mélange de deux gaz raides, est donnée pour  $(M, V, E, M_1) \in \mathbb{R}^4$  par

 $- s i M > M_1 > 0, V > 0$  et  $E > 0$ , le supremum est un maximum et il est atteint pour un couple  $(\bar{V_1}, \bar{E_1})$  à l'intérieur du domaine de contraintes

$$
S(M, V, E, M_1) = S_1(M_1, \bar{V_1}, \bar{E_1}) + S_2(M - M_1, V - \bar{V_1}, E - \bar{E_1}),
$$

où  $\bar{V}_1 \in \left] \max \left( 0, V - \frac{E}{n_{\infty}} \right]$  $\overline{p_{\infty,2}}$  $\big)$ ;  $V\big[$  est la plus grande racine de l'équation du second degré

$$
V_1^2 p_{\infty,2} C_{\nu} M \gamma + V_1 (\gamma (E - p_{\infty,2} V) C_{\nu} M - E C_{\nu} M - (\gamma_1 - 1) C_{\nu,1} M_1 V p_{\infty,2}) - (\gamma_1 - 1) (E - p_{\infty,2} V) C_{\nu,1} M_1 V = 0,
$$
\n(3.31)

et  $\bar{E_1}$  satisfait

<span id="page-83-1"></span>
$$
\bar{E}_1(\bar{V}_1) = \frac{C_{\nu,1}M_1}{C_{\nu}M}(E - (V - \bar{V}_1)p_{\infty,2}),
$$
\n(3.32)

avec

$$
C_{\nu} = \frac{C_{\nu,1}M_1 + C_{\nu,2}(M - M_1)}{M},
$$
  
\n
$$
\gamma = \frac{\gamma_1 C_{\nu,1}M_1 + \gamma_2 C_{\nu,2}(M - M_1)}{C_{\nu}M}.
$$
\n(3.33)

— si  $M = M_1 > 0, V > 0$  et  $E > 0$ , nous avons

$$
S(M, V, E, M) = S_1(M, V, E).
$$

— si  $M > M_1 = 0, V > 0, et E > 0, nous avons$ 

<span id="page-83-0"></span>
$$
S(M, V, E, 0) = S_2(M, \bar{V}_2, \bar{E}_2), \tag{3.34}
$$

avec

$$
\bar{V}_2 = \begin{cases}\n\frac{(\gamma_2 - 1)E}{\gamma_2 p_{\infty,2}}, & \text{si } p_{\infty,2} > 0 \text{ et } V > \frac{(\gamma_2 - 1)E}{\gamma_2 p_{\infty,2}}, \\
V, & \text{sinon}, \\
\bar{E}_2 = E.\n\end{cases}
$$

— si  $M_1 = M = 0, V \geq 0$ , et  $E \geq 0$ , nous avons

$$
S(0, V, E, 0) = 0.
$$

 $- sinon$ 

$$
S(M, V, E, M_1) = -\infty.
$$

Démonstration. Si  $M > M_1 > 0, V > 0$  et si  $E > 0$ . Comme  $E > 0$ , nous avons

$$
\exists V_1 \in ]0; V[, \exists E_1 \in \mathbb{R}, \quad 0 < E_1 < E - p_{\infty,2}(V - V_1),
$$
\n
$$
\Rightarrow \begin{cases} E_1 > 0, \\ E - E_1 > p_{\infty,2}(V - V_1). \end{cases}
$$

3.4. Mélange de deux gaz raides immiscibles

Ainsi, si  $p_{\infty,2} > 0$ , nous avons

$$
E > p_{\infty,2}(V - V_1),
$$
  
\n
$$
\Leftrightarrow V_1 > V - \frac{E}{p_{\infty,2}},
$$
\n(3.35)

et donc pour ne pas perdre de généralité, dans la suite de la démonstration si  $p_{\infty,2} = 0$ , nous noterons

$$
\frac{E}{p_{\infty,2}} = +\infty.
$$

Nous écrivons alors S sous la forme

$$
S(M, V, E, M_1)
$$
\n
$$
= \sup_{(V_1, E_1) \in \mathbb{R}^2} S_1(M_1, V_1, E_1) + S_2(M - M_1, V - V_1, E - E_1),
$$
\n
$$
= \sup_{\max\left(0, V - \frac{E}{p_{\infty,2}}\right) < V_1 < V} \left( -C_{\nu,1} \gamma_1 M_1 \ln(M_1) - C_{\nu,2} \gamma_2 (M - M_1) \ln(M - M_1) \right)
$$
\n
$$
+ C_{\nu,1} M_1(\gamma_1 - 1) \ln(V_1)
$$
\n
$$
+ C_{\nu,2} (M - M_1)(\gamma_2 - 1) \ln(V - V_1)
$$
\n
$$
+ C_{\nu,1} M_1 \ln(E_1)
$$
\n
$$
+ C_{\nu,2} (M - M_1) \ln(E - E_1 - (V - V_1) p_{\infty,2})).
$$

Comme  $S_1$  et  $S_2$  sont semi-continues supérieurement, le supremum est un maximum  $(\bar{V_1}, \bar{E_1})$  et il est atteint soit à l'intérieur soit au bord du domaine de contraintes

$$
\left\{ (V_1, E_1) \in \mathbb{R}^2, \max\left(0, V - \frac{E}{p_{\infty,2}}\right) < V_1 < V, 0 < E_1 < E - p_{\infty,2}(V - V_1) \right\}.
$$
\n
$$
V = \frac{E}{\sqrt{2\pi}} < 0 \text{ comme}
$$

 $Si V$  $\frac{E}{p_{\infty,2}} \leq 0$ , comme

$$
\ln(V_1) \underset{V_1 \to 0}{\longrightarrow} -\infty,
$$
  

$$
\ln(V - V_1) \underset{V_1 \to V}{\longrightarrow} -\infty,
$$

le maximum $\bar{V_1}$  satisfait  $0<\bar{V_1}< V$  et comme

$$
\ln(E_1) \qquad \underset{E_1 \to 0}{\longrightarrow} \qquad -\infty, \tag{3.36}
$$

$$
\ln(E - E_1 - (V - V_1)p_{\infty,2}) \underset{E_1 \to E - (V - \bar{V}_1)p_{\infty,2}}{\longrightarrow} -\infty, \tag{3.37}
$$

le maximum est atteint pour un couple  $(\bar{V}_1, \bar{E}_1)$  à l'intérieur du domaine de contraintes  $0 < \bar{V}_1 < V$  et  $0 < \bar{E_1} < E - p_{\infty,2}(V - \bar{V_1}).$ Si  $V - \frac{E}{n}$  $\frac{E}{p_{\infty,2}} > 0$ , comme

$$
\ln(V - V_1) \underset{V_1 \to V}{\longrightarrow} -\infty,
$$

le maximum  $\bar{V}_1$  satisfait  $V - \frac{E}{n_{\infty}}$  $\frac{E}{p_{\infty,2}} \leq \bar{V}_1 < V$ , cependant si  $\bar{V}_1 = V - \frac{E}{p_{\infty}}$  $\frac{E}{p_{\infty,2}}$ , nous obtenons  $0 \leq \bar{E_1} \leq E - p_{\infty,2}(V - \bar{V_1}) = 0$  où [\(3.36\)](#page-83-0) est satisfaite donc  $\bar{V_1}$  satisfait nécessairement  $V - \frac{E}{n}$  $\frac{E}{p_{\infty,2}}$  <  $\bar{V}_1$  < V. Les assertions [\(3.36\)](#page-83-0) et [\(3.37\)](#page-83-0) assurent alors que  $0 \lt \bar{E}_1 \lt E$  –  $p_{\infty,2}(V - \bar{V}_1)$  et le maximum est atteint pour un couple  $(\bar{V}_1, \bar{E}_1)$  à l'intérieur du domaine de contraintes  $0 < \bar{V}_1 < V$  et  $0 < \bar{E}_1 < E - p_{\infty,2}(V - \bar{V}_1)$ .

Ainsi, le maximum est toujours atteint pour un couple  $(\bar{V}_1, \bar{E}_1)$  à l'intérieur du domaine de contrainte  $0 < \bar{V}_1 < V$  et  $0 < \bar{E_1} < E - p_{\infty,2}(V - \bar{V}_1)$ . Nous avons alors

$$
S(M, V, E, M_1) = S_1(M_1, \bar{V_1}, \bar{E_1}) + S_2(M - M_1, V - \bar{V_1}, E - \bar{E_1}),
$$

avec

$$
\max\left(0, V - \frac{E}{p_{\infty,2}}\right) < \bar{V_1} < V, \quad 0 < \bar{E_1} < E - (V - \bar{V_1})p_{\infty,2}.
$$

D'après la Proposition [3.3.4,](#page-72-2) le maximum est caractérisé par

— l'équilibre thermique des deux phases

$$
T_1=T_2,
$$

— l'équilibre des pressions

 $P_1 = P_2.$ 

En utilisant l'équation [\(3.28\)](#page-79-0), l'équilibre thermique nous permet d'exprimer  $\bar{E_1}$  comme une fonction de  $\bar{V}_1$ , nous obtenons la relation

<span id="page-85-0"></span>
$$
\bar{E}_1(\bar{V}_1) = \frac{C_{\nu,1}M_1}{C_{\nu}M} (E - (V - \bar{V}_1)p_{\infty,2}), \qquad (3.38)
$$

En écrivant l'équilibre des pressions  $P_1 = P_2$  à partir de  $(3.29)$ , nous concluons que  $\bar{V}_1$  est solution de l'équation du second degré

$$
Q(V_1) = -\gamma_2 p_{\infty,2} V_1 (V - V_1) + (\gamma_2 - 1)(E - \bar{E}_1(V_1)) V_1 - (\gamma_1 - 1) \bar{E}_1(V_1)(V - V_1) = 0,
$$
 (3.39)

où  $\bar{E_1}$  vérifie [\(3.38\)](#page-85-0). Notons que

$$
Q(V) = (\gamma_2 - 1) \left( 1 - \frac{C_{\nu,1}M_1}{C_{\nu}M} \right) EV > 0.
$$

Si  $V - \frac{E}{n}$  $\frac{E}{p_{\infty,2}} < 0,$ 

Si  $V -$ 

$$
Q(0) = -(\gamma_1 - 1) \frac{C_{\nu,1}M_1}{C_{\nu}M} (E - V p_{\infty,2}) V < 0,
$$

et nous avons une unique solution  $\bar{V}_1$  dans  $]0;V[$  à l'équation du second degré (la plus grande racine de l'équation du second degré).

$$
\frac{E}{p_{\infty,2}} > 0,
$$
  
 
$$
Q\left(V - \frac{E}{p_{\infty,2}}\right) = -E\left(V - \frac{E}{p_{\infty,2}}\right) < 0
$$

et le polynôme du second degré admet une unique racine  $\bar{V}_1$  dans  $|V - \frac{E}{n_{\infty}}|$  $\frac{E}{p_{\infty,2}}$ ;  $V[$  (la plus grande racine de l'équation du second degré).

Si  $V - \frac{E}{n}$  $\frac{E}{p_{\infty,2}} = 0$ , nous avons  $Q(0) = 0$  et nous devons donc faire une étude plus fine du signe de Q au voisinage de 0. Pour  $\epsilon > 0$ , nous avons

$$
Q(\epsilon) = -\epsilon E \left( 1 + (\gamma_1 - 1) \frac{C_{\nu,1} M_1}{C_{\nu} M} \right) + \epsilon^2 \cdots
$$

et ainsi Q est négatif pour  $\epsilon > 0$  assez petit et le polynôme du second degré admet une unique racine  $\bar{V_1}$  dans  $]0;V[$  (la plus grande racine de l'équation du second degré). Le maximum sera bien atteint en ce point, en effet il ne peut par l'être en 0, même si  $Q(0) = 0$ car

$$
\ln(V_1) \underset{V_1 \to 0}{\longrightarrow} -\infty.
$$

En remplaçant  $\bar{E_1}$  par sont expression [\(3.38\)](#page-85-0) en fonction de  $V_1$  dans [\(3.39\)](#page-85-0) et en multipliant le tout par  $C_{\nu}M$ , nous pouvons mettre l'équation du second degré sous la forme [\(3.31\)](#page-82-0).

Si  $M = M_1 > 0, V > 0$  et  $E > 0$ , nous avons aussi  $M_2 = M - M_1 = 0$ . Selon la définition de l'entropie du gaz raide [3.26](#page-78-1) l'entropie du liquide est alors nulle,  $S_2 = 0$ . Il s'ensuit que

$$
\frac{P_2}{T_2} = 0 = \frac{1}{T_2}.
$$

Par conséquent, le maximum est atteint sur le bord du domaine des contraintes

$$
\overline{V}_1 = V, \quad \overline{E}_1 = E,
$$

car en ce point les inégalités [\(3.14\)](#page-73-0) et [\(3.16\)](#page-73-1) sont satisfaites. Alors

$$
S(M, V, E, M) = S_1(M, V, E).
$$

Si  $M > M_1 = 0, V > 0$  et  $E > 0$ , l'entropie du gaz est nulle,  $S_1 = 0$ . Donc  $\frac{1}{T_1} = 0 = \frac{P_1}{T_1}$ . Or nous savons que sur l'intérieur de  $C, T_2 > 0$ . Il s'ensuit que forcément la contrainte sur l'énergie est saturée et donc

$$
\overline{E}_1=0.
$$

Alors

$$
S(M, V, E, M)
$$
  
= - C<sub>ν,2</sub>γ<sub>2</sub>M ln(M)  
+ C<sub>ν,2</sub>M sup ( (γ<sub>2</sub> - 1)ln(V<sub>2</sub>) + ln (E - V<sub>2</sub>p<sub>∞,2</sub>)). (3.40)  
0< V<sub>2</sub>≤min(V,  $\frac{E}{p_{∞,2}}$ )

Par ailleurs, si  $p_{\infty,2} = 0$ , la contrainte  $V_2 \leq V$  est également saturée et nous avons  $\bar{V}_2 = V$ . Si  $p_{\infty,2} > 0$ , il pourrait arriver que ce soit la contrainte

$$
V_2 \leq \frac{E_2}{p_{\infty,2}}
$$

qui sature en premier. Nous allons voir que ce n'est jamais le cas. Plus précisément, la fonction

$$
h: V_2 \mapsto (\gamma_2 - 1) \ln(V_2) + \ln(E - V_2 p_{\infty,2})
$$

et strictement concave sur  $\left]0; \min\left(V, \frac{E}{p_{\infty,2}}\right)\right[$ . Si  $\frac{E}{p_{\infty,2}} < V$ , la fonction h admet pour limite  $-\infty$  en 0 et en  $\frac{E}{p_{\infty,2}}$ . De plus,

$$
h'(V_2) = \frac{\gamma_2 (E - V_2 p_{\infty,2}) - E}{V_2 (E - V_2 p_{\infty,2})},
$$

donc le maximum sur  $V_2$  dans  $(3.40)$  est atteint pour

$$
\frac{(\gamma_2 - 1)E}{\gamma_2 p_{\infty,2}}, \text{ si } V > \frac{E}{p_{\infty,2}}.
$$

Si  $\frac{E}{p_{\infty,2}} \geq V$ , comme la fonction h est strictement concave, le maximum est atteint pour

$$
\bar{V}_2 = \begin{cases} \frac{(\gamma_2 - 1)E}{\gamma_2 p_{\infty,2}}, \text{ si } h'(V) < 0, \\ V, \text{sinon,} \end{cases}
$$

avec

$$
h'(V) < 0 \Leftrightarrow V > \frac{(\gamma_2 - 1)E}{\gamma_2 p_{\infty,2}}.
$$

Ainsi, dans le cas  $M > M_1 = 0, V > 0, E > 0$ , le maximum est atteint en  $\bar{V}_2$  avec

$$
\bar{V}_2 = \begin{cases} \frac{(\gamma_2 - 1)E}{\gamma_2 p_{\infty,2}}, \text{ si } p_{\infty,2} > 0 \text{ et } V > \frac{(\gamma_2 - 1)E}{\gamma_2 p_{\infty,2}},\\ V, \text{ sinon.} \end{cases}
$$

Nous constatons, comme annoncé, que nous avons toujours  $\bar{V}_2 < \frac{\bar{E}_2}{p_{\infty}}$  $\frac{E_2}{p_{\infty,2}}$ , car  $\gamma_2 > 1$ . Si  $M_1 = M = 0, V \geq 0$ , et  $E \geq 0$ , nous obtenons

$$
S(0, V, E, 0) = 0.
$$

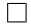

Remarque 3.4.1. Si  $p_{\infty,2} = 0$ , l'équation du second degré [\(3.31\)](#page-82-0) est en fait une équation linéaire.

Si  $p_{\infty,2} > 0$  et si

$$
V - \frac{E}{p_{\infty,2}} > 0,
$$

l'équation du second degré  $(3.31)$  peut admettre deux solutions dans  $]0, V[$ , mais uniquement la plus grande des deux racines appartient à l'intervalle  $\Bigl|\max\Bigl(0, V - \frac{E}{n}\Bigr)\Bigr|$  $p_{\infty,2}$  $\bigg)$ ;  $V\bigg[$ .

Remarque 3.4.2. Nous avons construit un modèle de cavitation. En effet, si nous considérons un gaz parfait  $(p_{\infty,1}=0)$  et un liquide  $(p_{\infty,2}>0)$ , nous pouvons observer l'apparition d'une zone de vide, même lorsque la masse de gaz dans le mélange est nulle. Pour  $M > M_1 = 0, V > 0$  et

$$
0 < E < \frac{\gamma_2 p_{\infty,2}}{\gamma_2 - 1} V
$$

le mélange contient un volume  $\bar{V_1}$  non nul de gaz

$$
\bar{V}_1 = V - \bar{V}_2 = V - \frac{(\gamma_2 - 1)E}{\gamma_2 p_{\infty,2}} > 0,
$$

ayant une énergie nulle

$$
\bar{E_1} = E - \bar{E_2} = 0.
$$

Nous pouvons maintenant expliciter l'entropie massique intensive  $s = s(\tau, e, \varphi)$  dans le cas où  $p_{\infty,1} = 0$  et  $p_{\infty,2} \geq 0$ . Le cas général peut se retrouver en remplaçant e par  $e - \min(p_{\infty,1}, p_{\infty,2})\tau$  et  $p_{\infty,2}$  par  $p_{\infty,2} - p_{\infty,1}$ .

<span id="page-87-0"></span>Corollaire 3.4.1. L'entropie massique s d'un mélange de deux gaz raides peut s'exprimer en fonction des entropies massiques  $s_i$  de chaque phase, explicitées par la formule [\(3.30\)](#page-79-0) et est donnée pour  $(\tau, e, \varphi) \in \mathbb{R}^3$  par

 $- s i \tau > 0, e > 0 \text{ et } 1 > \varphi > 0, \text{ nous avons}$ 

$$
s(\tau, e, \varphi) = \varphi s_1 \left( \frac{\bar{\alpha_1}}{\varphi} \tau, \frac{\bar{\xi_1}}{\varphi} e \right) + (1 - \varphi) s_2 \left( \frac{1 - \bar{\alpha_1}}{1 - \varphi} \tau, \frac{1 - \bar{\xi_1}}{1 - \varphi} e \right),
$$

où  $\bar{\alpha_1} \in \left] \max \left(0, 1 - \frac{e}{n_{\infty}} \right) \right]$  $p_{\infty,2}$  $\big)$ ; 1<sup>f</sup> est la plus grande racine de l'équation du second degré

$$
\alpha_1^2 p_{\infty,2} C_\nu \gamma \tau \n+ \alpha_1 (\gamma (e - p_{\infty,2} \tau) C_\nu - e C_\nu - (\gamma_1 - 1) C_{\nu,1} \varphi \tau p_{\infty,2}) \n- (\gamma_1 - 1) (e - p_{\infty,2} \varphi) C_{\nu,1} \varphi = 0,
$$
\n(3.41)

 $et \bar{\xi_1}$  satisfait

$$
\bar{\xi}_1(\bar{\alpha_1}) = \frac{C_{\nu,1}\varphi(e - (1 - \bar{\alpha_1})\tau)}{C_{\nu}e},\tag{3.42}
$$

avec

$$
C_{\nu} = C_{\nu,1}\varphi + C_{\nu,2}(1-\varphi),
$$
  

$$
\gamma = \frac{\gamma_1 C_{\nu,1}\varphi + \gamma_2 C_{\nu,2}(1-\varphi)}{C_{\nu}}.
$$

 $- si \tau > 0, e > 0 et \varphi = 1, nous avons$ 

$$
s(\tau, e, 1) = s_1(\tau, e).
$$

 $- s i \tau > 0, e > 0, et \varphi = 0, nous avons$ 

$$
s(\tau, e, 0) = s_2\left(\bar{\alpha_2}\tau, \bar{\xi_2}e\right),
$$

avec

$$
\bar{\alpha}_2 = \begin{cases}\n\frac{(\gamma_2 - 1)e}{\gamma_2 p_{\infty, 2} \tau}, & \text{si } p_{\infty, 2} > 0 \text{ et } 1 > \frac{(\gamma_2 - 1)e}{\gamma_2 p_{\infty, 2} \tau}, \\
1, & \text{sinon,} \\
\bar{\xi}_2 = 1.\n\end{cases}
$$

Le supremum de deux fonctions semi-continues supérieurement n'est pas en général une fonction semi-continue supérieurement (voir [\[75\]](#page-288-0)), cependant dans notre cas nous avons la propriété suivante.

Proposition 3.4.4. L'entropie du mélange S, explicitée dans la Proposition [3.4.3,](#page-82-0) est semi-continue supérieurement.

Démonstration. Montrons que pour tout  $(M^0, V^0, E^0, M_1^0) \in \mathbb{R}^4$ , nous avons

$$
\limsup_{(M,V,E,M_1)\to(M^0,V^0,E^0,M_1^0)} S(M,V,E,M_1) \leq S(M^0,V^0,E^0,M_1^0).
$$

Il faut faire l'étude en tous les points du bord de l'intérieur  $\hat{\overset{\circ}{C}}$  du domaine de  $S$  avec

$$
\overset{\circ}{C} = \left\{ (M, V, E, M_1) \in \mathbb{R}^4, M > M_1 > 0, V > 0, E > 0 \right\}.
$$

Nous présenterons ici uniquement le cas d'une suite d'éléments de  $\overset{\circ}{C}$  qui tend vers un point  $(M, V, E, M)$  satisfaisant

$$
M > M_1 = 0, V > 0, E > 0.
$$

Les autres cas peuvent être traités similairement. Pour  $(M, V, E, M_1) \in \overset{\circ}{C}$ , nous avons

<span id="page-89-0"></span>
$$
S(M, V, E, M_1) = S_1(M_1, \bar{V}_1, \bar{E}_1) + S_2(M - M_1, V - \bar{V}_1, E - \bar{E}_1),
$$
(3.43)

où  $\bar{E_1}$  est donné par [\(3.32\)](#page-83-1) et où  $\bar{V_1}$  est la plus grande solution de l'équation du second degré [\(3.31\)](#page-82-0). Comme  $\bar{V}_1$  est borné

$$
\bar{E_1} = E_1(\bar{V_1}) = \frac{C_{\nu,1}M_1}{C_{\nu}M} (E - (V - \bar{V_1})p_{\infty,2}) \xrightarrow[M_1 \to 0]{\longrightarrow} 0,
$$

et l'équation du second degré [\(3.31\)](#page-82-0) s'écrit

$$
V_1 C_{\nu,2} M((V_1 - V) \gamma_2 p_{\infty,2} + (\gamma_2 - 1) E) = 0.
$$

Comme nous prenons la plus grande racine, nous obtenons

$$
\bar{V}_2 = V - \bar{V}_1 \underset{M_1 \to 0}{\longrightarrow} \tilde{V}_2 = \begin{cases} \frac{(\gamma_2 - 1)E}{\gamma_2 p_{\infty, 2}}, \text{ si } p_{\infty, 2} > 0 \text{ et } V > \frac{(\gamma_2 - 1)E}{\gamma_2 p_{\infty, 2}},\\ V, \text{ sinon.} \end{cases}
$$

$$
\bar{E}_2 = E - \bar{E}_1 \underset{M_1 \to 0}{\longrightarrow} \tilde{E}_1 = E - (V - \bar{V}_1) p_{\infty, 2},
$$

en passant à la limite supérieure dans  $(3.43)$ , comme  $S_1$  et  $S_2$  sont semi-continue supérieurement, nous obtenons

$$
\limsup_{(M,V,E,M_1)\to(M,V,E,0)} S(M,V,E,M_1)
$$
\n
$$
= \limsup_{(M,V,E,M_1)\to(M,V,E,0)} S_1(M_1,\bar{V}_1,\bar{E}_1) + S_2(M-M_1,V-\bar{V}_1,E-\bar{E}_1),
$$
\n
$$
= \limsup_{(M,V,E,M_1)\in\tilde{C}} S_1(M_1,\bar{V}_1,\bar{E}_1) + S_2(M-M_1,V-\bar{V}_1,E-\bar{E}_1),
$$
\n
$$
\leq S_1(0,V-\tilde{V}_2,E-\tilde{E}_2) + S_2(M,\tilde{V}_2,\tilde{E}_2) = S_2(M,\tilde{V}_2,\tilde{E}_2),
$$
\n
$$
= S(M,V,E,M).
$$

 $\Box$ 

# 3.4.3 Température  $T$  et pression  $P$  du mélange immiscible de deux gaz raides

Nous connaissons maintenant l'entropie S du mélange de deux gaz raides immiscibles, nous pouvons alors expliciter la pression et la température du mélange. Nous avions vu que nous pouvions toujours nous ramener au cas

$$
p_{\infty,1} = 0, \quad p_{\infty,2} \ge 0,
$$

et en remplaçant E par  $E - \min(p_{\infty,1}, p_{\infty,2})V$  et  $p_{\infty,2}$  par  $p_{\infty,2} - p_{\infty,1}$  nous retrouvons le cas général.

Proposition 3.4.5. Soit  $(M, V, E, M_1) \in C$ , — si  $M > M_1 > 0, V > 0, E > 0$ , la température du mélange T du mélange vaut

<span id="page-89-1"></span>
$$
C_{\nu}MT = E - Vp_{\infty}(\bar{V}_1), \qquad (3.44)
$$

avec

$$
p_{\infty}(\bar{V}_1) = \frac{(V - \bar{V}_1)p_{\infty,2}}{V},
$$
\n(3.45)

3.4. Mélange de deux gaz raides immiscibles

et la pression P du mélange vaut

$$
P = (\gamma - 1) \frac{E}{V} - \gamma p_{\infty}(\bar{V}_1),
$$
\n
$$
C_{\nu,1} M_1 \gamma_1 + C_{\nu,2} (M - M_1) \gamma_2
$$
\n(3.46)

avec

$$
\gamma = \frac{C_{\nu,1}M_1\gamma_1 + C_{\nu,2}(M - M_1)\gamma_2}{C_{\nu}M},
$$

où  $C_{\nu}$  est défini par [\(3.33\)](#page-83-1) et  $\bar{V}_1$  est la plus grande solution de l'équation du second degré [\(3.31\)](#page-82-0),

— si  $M = M_1 > 0, V > 0, E > 0,$ 

$$
\frac{1}{T} = \frac{C_{\nu,1}M}{E},\tag{3.47}
$$

$$
P = (\gamma_1 - 1)\frac{E}{V}.\tag{3.48}
$$

$$
- si M > M_1 = 0, V > 0, E > 0,
$$
  
\n
$$
\frac{1}{T} = \begin{cases}\n\frac{C_{\nu,2}\gamma_2 M}{E}, si p_{\infty,2} > 0 et E \le \frac{\gamma_2 p_{\infty,2}}{\gamma_2 - 1}V, \\
\frac{C_{\nu,2}M}{E - p_{\infty,2}V}, si non, \\
P = \begin{cases}\n0, si p_{\infty,2} > 0 et E \le \frac{\gamma_2 p_{\infty,2}}{\gamma_2 - 1}V, \\
(\gamma_2 - 1)\frac{E}{V} - \gamma_2 p_{\infty,2}, si non.\n\end{cases}\n\end{cases}
$$

Démonstration. Si  $M > M_1 > 0, V > 0, E > 0$ , d'après la Proposition [3.4.3,](#page-82-0) le supremum définissant  $S$  est un maximum et il est atteint pour un couple  $(\bar{V_1}, \bar{E_1})$ à l'intérieur du domaine de contrainte. Ainsi,

$$
\begin{cases} (M_1, \bar{V_1}, \bar{E_1}) \in \overset{\circ}{C_1}, \\ (M - M_1, V - \bar{V_1}, E - \bar{E_1}) \in \overset{\circ}{C_2}, \end{cases}
$$

et d'après la Proposition [3.3.4](#page-72-2) et le Corollaire [3.3.1](#page-74-1) la température T et la pression P du mélange satisfont  $T = T_1 = T_2$ , et  $P = P_1 = P_2$ . En écrivant

$$
C_{\nu}MT = C_{\nu,1}M_1T_1 + C_{\nu,2}(M - M_1)T_2,
$$

et en utilisant les expression de  $T_i$  [\(3.28\)](#page-79-0), nous obtenons [\(3.44\)](#page-89-1). Pour la pression, l'équilibre des pressions nous donne

$$
P = P_1 = P_2,
$$
  
= 
$$
\frac{\bar{V}_1 P_1 + (V - \bar{V}_1) P_2}{V},
$$

puis en remplaçant les  $P_i$  par leurs expressions [\(3.29\)](#page-79-0), nous obtenons [\(3.46\)](#page-89-1).

Si  $M = M_1 > 0, V > 0, E > 0$ , en dérivant l'entropie S donnée dans la Proposition [3.4.3](#page-82-0) par rapport à  $V$  et  $E$ , nous obtenons  $\frac{1}{T}$  et  $\frac{P}{T}$  et nous en déduisons [\(3.47\)](#page-89-1) et [\(3.48\)](#page-89-1). Le cas  $M > M_1 = 0, V > 0, E > 0$ , se traite de la même manière.  $\Box$ 

**Remarque 3.4.3.** Notons que si  $M > M_1 > 0$ ,  $V > 0$ ,  $E > 0$ , la loi de pression du mélange a la même allure qu'une loi de gaz raide. Cependant ce n'est pas une loi de gaz raide car  $p_{\infty}(\bar{V_1})$  dépend de  $\bar{V_1}$  avec  $\bar{V_1} = \bar{V_1}(M, V, E, M_1)$ , en effet  $\bar{V_1}$  est solution de l'équation du second degré [\(3.31\)](#page-82-0).

Remarque 3.4.4. Nous avions constaté l'apparition d'une zone de cavitation dans le liquide  $p_{\infty,2} > 0$  si la fraction  $\frac{E}{V}$  est trop faible. Dans cette zone de cavitation, la pression du mélange dégénère vers une pression nulle.

## <span id="page-91-0"></span>3.4.4 Loi de pression  $p$  et entropie de Lax

Comme nous l'avons expliqué dans la Section [3.3.2,](#page-75-0) connaissant une entropie extensive  $(M, V, E, M_1) \rightarrow S(M, V, E, M_1)$ , nous pouvons construire une entropie de Lax associée au système de lois de conservation

$$
\partial_t(\rho) + \partial_x(\rho u) + \partial_y(\rho v) = 0,
$$
  
\n
$$
\partial_t(\rho u) + \partial_x(\rho u^2 + p) + \partial_y(\rho u v) = 0,
$$
  
\n
$$
\partial_t(\rho v) + \partial_x(\rho u v) + \partial_y(\rho v^2 + p) = 0,
$$
  
\n
$$
\partial_t(\rho \mathcal{E}) + \partial_x((\rho \mathcal{E} + p) u) + \partial_y((\rho \mathcal{E} + p) v) = 0,
$$
  
\n
$$
\partial_t(\rho \varphi) + \partial_x(\rho u \varphi) + \partial_y(\rho v \varphi) = 0,
$$

où p est la loi de pression associée à S.

Nous avons vu que cette entropie S définissait une loi de pression  $p = p(\tau, e, \varphi)$ . Nous avions vu que nous pouvions toujours nous ramener au cas

$$
p_{\infty,1} = 0, \quad p_{\infty,2} \ge 0,
$$

et en remplaçant e par e−min $(p_{\infty,1}, p_{\infty,2})\tau$  et  $p_{\infty,2}$  par  $p_{\infty,2} - p_{\infty,1}$  nous retrouvons le cas général.

Pour le cas d'un mélange de deux gaz raides immiscibles, si

$$
\tau > 0, e > 0, \varphi \in [0; 1],
$$

nous avons

— si  $0 < \varphi < 1$ ,

$$
p(\tau, e, \varphi) = (\gamma - 1) \frac{e}{\tau} - \gamma p_{\infty}(\bar{\alpha_1}),
$$

avec

$$
p_{\infty}(\alpha_1) = (1 - \alpha_1)p_{\infty,2},
$$
  
\n
$$
C_{\nu} = C_{\nu,1}\varphi + C_{\nu,2}(1 - \varphi),
$$
  
\n
$$
\gamma = \frac{C_{\nu,1}\varphi\gamma_1 + C_{\nu,2}(1 - \varphi)\gamma_2}{C_{\nu}},
$$

et  $\bar{\alpha_1} \in \left] \max \left(0, 1 - \frac{e}{n_{\infty}} \right) \right]$  $\overline{p_{\infty,27}}$  $\left[ \cdot, 1 \right]$  est la deuxième racine de l'équation du second degré  $(3.\bar{4}1)$ .

$$
- \,\,\mathrm{si}\,\,\varphi = 1,
$$

$$
p(\tau, e, 1) = (\gamma_1 - 1)\frac{e}{\tau}.
$$

— si  $\varphi = 0$ ,

$$
p(\tau, e, 0) = \begin{cases} 0, & \text{si } p_{\infty,2} > 0 \text{ et } e \le \frac{\gamma_2 p_{\infty,2}}{\gamma_2 - 1} \tau, \\ (\gamma_2 - 1)\frac{e}{\tau} - \gamma_2 p_{\infty,2}, & \text{sinon.} \end{cases}
$$

**Proposition 3.4.6.** Soit  $(M, V, E, M_1) \rightarrow S(M, V, E, M_1)$  l'entropie du mélange et

$$
(\tau, e, \varphi) \mapsto s(\tau, e, \varphi)
$$

son entropie massique associée, donnée dans le Corollaire [3.4.1,](#page-87-0) la fonction

$$
\eta: U = (\rho, \rho u, \rho v, \rho \mathcal{E}, \rho \varphi) \mapsto -\rho s \left( \frac{1}{\rho}, \frac{\rho \mathcal{E} - \frac{(\rho u)^2 + (\rho v)^2}{2\rho}}{\rho}, \frac{\rho \varphi}{\rho} \right),
$$

définie sur le convexe

$$
\Omega = \left\{ (\rho, \rho u, \rho v, \rho \mathcal{E}, \rho \varphi), \rho > 0, \ \rho \ge \rho \varphi \ge 0, \ \rho e = \rho \mathcal{E} - \frac{(\rho u)^2 + (\rho v)^2}{2\rho} > 0 \right\},\
$$

est une entropie de Lax associée au système [\(3.5\)](#page-66-0)-[\(3.8\)](#page-66-0), admettant pour flux d'entropie

$$
H_1(U) = -u\eta(U),
$$
  

$$
H_2(U) = -v\eta(U).
$$

Démonstration. Il suffit d'appliquer le Corollaire [3.3.2.](#page-76-3)

L'étude qui précède montre qu'il est possible, à partir de postulats physiques, de construire rigoureusement une loi de pression de mélange lorsque chaque phase pure obéit à une loi de gaz raide. Cette construction assure un domaine d'hyperbolicité convexe, ce qui est très satisfaisant sur le plan théorique.

Il peut être alors tentant d'utiliser cette loi de pression dans des simulations numériques réalistes. Deux difficultés nous retiendront de le faire cependant :

- La loi de pression obtenue est relativement complexe. Le modèle dégénère dans certain cas vers un modèle de gaz sans pression. Or nous savons que ce type de modèles conduit à des difficultés théoriques et numériques non négligeable. Il est possible par exemple, à partir de conditions initiales régulières, de voir apparaître des solutions mesure de type masse de Dirac en temps fini. Pour plus de précisions, nous référons aux travaux de Bouchut [\[17,](#page-285-0) [22,](#page-285-1) [23\]](#page-285-2) et de Grenier [\[64\]](#page-287-0).
- Même en dehors de ces régimes exotiques, cette loi de pression ne fait pas du tout disparaître, sans travail supplémentaire, les phénomènes d'oscillations de pression.

# 3.5 Résultats numériques

Nous avons construit une loi de pression (voir Section [3.4.4\)](#page-91-0) pour un mélange de deux gaz raides immiscibles. Cette loi de pression permet d'obtenir un domaine d'hyperbolicité convexe. Cette loi de pression améliore donc la robustesse du schéma de Godunov décrit au Chapitre [2.](#page-18-0) Cependant, au Chapitre [2,](#page-18-0) nous avions illustré les « oscillations » sur la vitesse  $u$  et la pression p obtenues à l'interface des deux fluides si nous munissons le mélange d'une loi de gaz raide. Nous allons étudier ce même problème avec la loi de pression p découlant de la construction de l'entropie du mélange..

Nous considérons deux gaz immiscibles  $p_{\infty,1} = p_{\infty,2} = 0$ , dans ce cas nous n'avons pas de zone de cavitation et la loi de pression du mélange est relativement simple à exprimer. Elle est donnée pour

$$
\tau > 0, \ e > 0, \ \varphi \in [0; 1],
$$

par

$$
p(\tau, e, \varphi) = (\gamma - 1) \frac{e}{\tau},
$$

avec

$$
C_{\nu} = C_{\nu,1}\varphi + C_{\nu,2}(1-\varphi),
$$
  

$$
\gamma = \frac{C_{\nu,1}\varphi\gamma_1 + C_{\nu,2}(1-\varphi)\gamma_2}{C_{\nu}}.
$$

Nous étudions le cas d'une discontinuité de contact se propageant à la vitesse  $\sigma = u =$ 50 m.s−<sup>1</sup> . Les données initiales du problème de Riemann sont référencées dans le Tableau

 $\Box$ 

| Quantités                    | Gauche          | Droite          |
|------------------------------|-----------------|-----------------|
| $\rho$ (kg.m <sup>-3</sup> ) | 10              |                 |
| $u(m.s^{-1})$                | 50              | 50              |
| $v(m.s^{-1})$                |                 |                 |
| p(Pa)                        | $1 \times 10^5$ | $1 \times 10^5$ |
| $\varphi$                    |                 |                 |
|                              | 1,4             | 1,1             |
| $p_{\infty}$                 |                 |                 |
| C.,                          |                 |                 |

<span id="page-93-0"></span>Table 3.1 – États droit et gauche du problème de Riemann illustrant les « oscillations » sur la vitesse u et la pression v obtenue avec le schéma de Godunov

[3.1.](#page-93-0) L'intervalle d'étude est [−1; 1], que nous discrétisons en 500 cellules, l'interface est localisée au temps  $t_0 = 0$  s en  $x = 0$  m. Nous utilisons un schéma de Godunov pour approcher la solution numérique du problème de Riemann

$$
\partial_t W + \partial_x F(W) = 0,
$$
  
\n
$$
W(x, 0) = \begin{cases} W_L, & \text{si } x < 0, \\ W_R, & \text{si } x > 0. \end{cases}
$$
\n(3.49)

Remarquons que la solution exacte du problème de Riemann peut être calculée, la résolution exacte est détaillée au Chapitre [2.](#page-18-0)

La position de l'interface gaz-gaz correspond à la discontinuité de contact au travers de laquelle  $\varphi$  est discontinue. Nous avons tracé sur la Figure [2.4,](#page-41-0) le profil de la masse volumique  $\rho$ , de la vitesse u, de pression p et de la fraction de masse  $\varphi$  au temps final  $t_1 = 0.002$  s. Nous constatons que la vitesse u et la pression p présentent une imprécision catastrophique au niveau de la discontinuité de contact.

# <span id="page-93-1"></span>3.6 Conclusion

Pour construire une loi d'état pour les modèles de mélange immiscible, nous avons repris un procédé classique, que nous retrouvons dans les travaux de Callen [\[26\]](#page-285-3) ou Helluy et Seguin [\[74\]](#page-288-1). Hors équilibre, l'entropie du mélange est la somme des entropies de chaque phase. À l'équilibre l'entropie croît jusqu'à atteindre un maximum. Il s'agit donc de résoudre un problème de maximisation.

De plus, l'entropie du mélange S obtenue en résolvant le problème de maximisation nous a permis de construire une entropie de Lax pour le système

$$
\partial_t(\rho) + \partial_x(\rho u) + \partial_y(\rho v) = 0,\tag{3.50}
$$

$$
\partial_t(\rho u) + \partial_x(\rho u^2 + p) + \partial_y(\rho uv) = 0,\tag{3.51}
$$

$$
\partial_t(\rho v) + \partial_x(\rho u v) + \partial_y(\rho v^2 + p) = 0,\tag{3.52}
$$

$$
\partial_t(\rho \mathcal{E}) + \partial_x((\rho \mathcal{E} + p)u) + \partial_y((\rho \mathcal{E} + p)v) = 0,
$$
\n(3.53)

$$
\partial_t(\rho\varphi) + \partial_x(\rho u\varphi) + \partial_y(\rho v\varphi) = 0, \qquad (3.54)
$$

muni de la loi de pression p dérivant de l'entropie S du mélange. En appliquant le théorème de Mock, le système [\(3.50\)](#page-93-1)-[\(3.54\)](#page-93-1) est hyperbolique et admet un domaine d'hyperbolicité convexe.

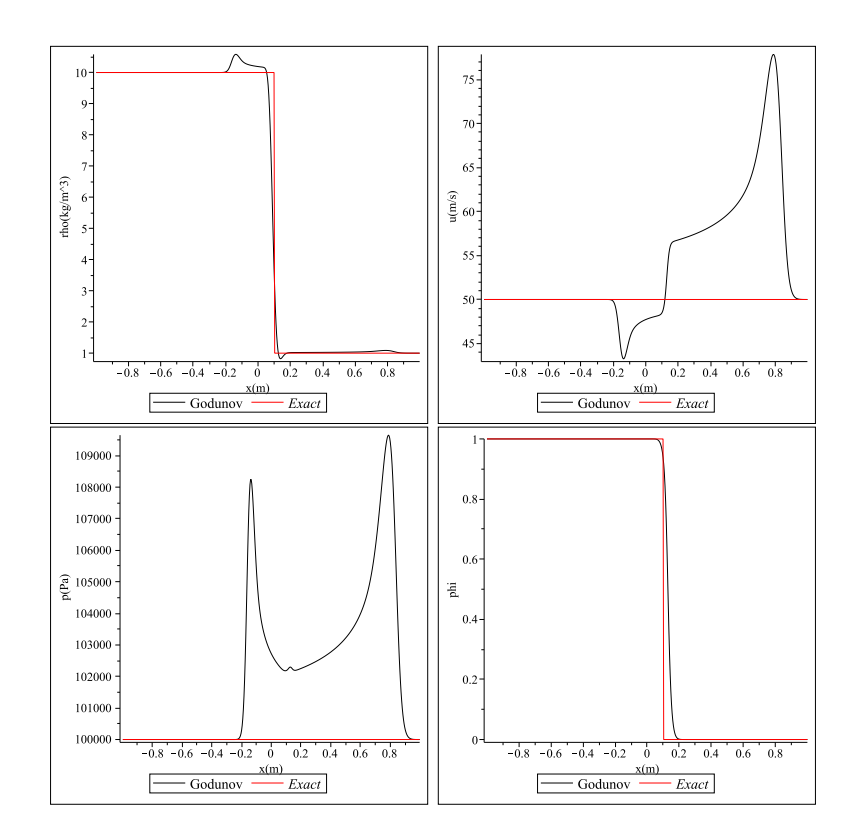

FIGURE 3.1 – Masse volumique  $\rho$ , vitesse u, pression p et fraction de masse  $\varphi$  au temps final  $t_1 = 0.002$  s pour le cas d'une discontinuité de contact se propageant à la vitesse  $\sigma = 50 \; m.s^{-1}$  (voir Tableau [3.1\)](#page-93-0). Le schéma de Godunov conduit à une imprécision catastrophique sur la pression  $p$  et la vitesse  $u$  au voisinage de la discontinuité de contact.

Dans le Chapitre [2,](#page-18-0) nous avions constaté que le système [\(3.50\)](#page-93-1)-[\(3.54\)](#page-93-1) muni d'une loi de gaz raide

$$
p(\tau, e, \varphi) = (\gamma (\varphi) - 1) \frac{e}{\tau} - \gamma (\varphi) p_{\infty} (\varphi) ,
$$

admettait un domaine d'hyperbolicité non convexe. Dans ce chapitre, nous avons effectué les calculs de maximisation de l'entropie du mélange S pour le cas d'un mélange de deux gaz raides immiscibles. Nous avons alors pu expliciter une loi de pression pour le mélange (voir Section [3.4.4\)](#page-91-0). Le système [\(3.50\)](#page-93-1)-[\(3.54\)](#page-93-1), muni de cette nouvelle loi de pression, est hyperbolique et admet un domaine d'hyperbolicité convexe.

Cependant, la loi d'état obtenue avec l'entropie extensive du mélange est compliquée, le mélange dégénère vers un modèle sans pression dans le liquide  $(p_{\infty,2} > 0)$  si la fraction e  $\frac{e}{\tau}$  est trop faible. Un aspect positif est que nous avons construit un modèle de cavitation. En effet, dans le liquide une zone de vide peut apparaître, ce qui est qualitativement réaliste. Mais la solution exacte du problème de Riemann avec cette loi d'état est difficile à calculer. De plus, elle est caractérisée par l'apparition de masse de Dirac en certains points [\[17,](#page-285-0) [64,](#page-287-0) [22,](#page-285-1) [23\]](#page-285-2).

Du fait de la convexité de domaine d'hyperbolicité, en utilisant le nouvelle loi de pression pour le mélange, le schéma de Godunov retrouve des propriétés de stabilité. Cependant, si nous considérons le cas des « oscillations » sur la vitesse u et la pression p du Chapitre [2,](#page-18-0) cette nouvelle loi de pression ne nous permet pas d'améliorer la résolution de l'interface. Finalement, la nouvelle loi de pression est intéressante sur le plan théorique, mais ne simplifiera pas la résolution numérique.

Nous allons donc dans la suite étudier une autre approche, en conservant la loi d'état sans mélange. Nous utiliserons des techniques numériques permettant de ne pas introduire de mélange en reprenant des idées de [\[32\]](#page-285-4). Nous nous assurerons alors de rester dans le domaine d'hyperbolicité, même si celui-ci n'est pas convexe.

## CHAPITRE 4

# Schémas ALE-projection et solveur de relaxation pour des écoulements bifluides compressibles en dimension un

# <span id="page-96-0"></span>4.1 Introduction

Dans ce chapitre, nous nous intéressons à la résolution du modèle bifluide en dimension un d'espace. Le système considéré est le système des équations d'Euler auquel nous adjoignons une équation de transport sur la fraction de masse de gaz  $\varphi$  (appelée aussi fonction de couleur). La fonction  $\varphi$  vaut 1 dans le gaz et 0 dans le liquide, elle permet ainsi de localiser l'interface des deux fluides. Nous souhaitons développer des méthodes numériques permettant de résoudre le problème de Cauchy

$$
\begin{cases} \partial_t W + \partial_x F(W) = 0, \ x \in [a; b], \ t > 0, \\ W(x, 0) = W^0(x), \end{cases}
$$
\n(4.1)

où  $W^0 \in L^{\infty}([a;b]),$ 

$$
W = (\rho, \rho u, \rho v, \rho E, \rho \varphi),
$$
  

$$
F(W) = (\rho u, \rho u^2 + p, \rho u v, (\rho E + p) u, \rho u \varphi),
$$

et la loi de pression p satisfait  $p = p(\tau, e, \varphi)$  avec  $\tau = 1/\rho$ .

Dans le Chapitre [2,](#page-18-0) nous avions constaté que si le gaz et l'eau suivent des lois de pression de gaz raide et si nous munissons le système [\(4.1\)](#page-96-0) d'une loi de pression des gaz raides pour le mélange  $(0 < \varphi < 1)$ 

<span id="page-96-1"></span>
$$
p(\tau, e, \varphi) = (\gamma (\varphi) - 1) \frac{e}{\tau} - \gamma (\varphi) p_{\infty} (\varphi), \qquad (4.2)
$$

avec des interpolations  $\varphi \mapsto \gamma(\varphi)$  et  $\varphi \mapsto p_{\infty}(\varphi)$  continues sur [0; 1], le domaine d'hyperbolicité Ω

$$
\Omega := \left\{ W = (\rho, \rho u, \rho v, \rho E, \rho \varphi) \in \mathbb{R}^5, \ \rho > 0, \varphi \in [0; 1], \ p \left( \rho, E - \frac{u^2 + v^2}{2}, \varphi \right) + p_{\infty}(\varphi) > 0 \right\},
$$
\n(4.3)

n'est en général pas convexe. Il en résulte un problème de stabilité des schémas de volumes finis classiques. Par exemple pour le schéma de Godunov, nous avions exhibé un exemple où celui-ci fournissait des états en dehors du domaine d'hyperbolicité après seulement une itération.

Dans le Chapitre [3](#page-60-0) nous avons construit une loi de pression modifiée pour le mélange permettant d'obtenir un domaine d'hyperbolicité convexe. En écrivant un schéma de Godunov sur le système muni de cette nouvelle loi de pression, nous obtenons un schéma numérique stable. Cependant, la loi d'état construite est nettement plus complexe que la loi des gaz raides [\(4.2\)](#page-96-1). Elle dégénère notamment vers un modèle sans pression pour certains régimes, ce qui rend plus délicate la construction et l'utilisation des solveurs de Riemann. Par ailleurs, l'utilisation de cette loi de pression ne supprime pas les « oscillations » sur la vitesse  $u$  et la pression  $p$  décrites au Chapitre [2](#page-18-0) et liées à la diffusion numérique à l'interface des deux fluides. Au final, l'utilisation de la loi de pression du mélange, construite au Chapitre [3,](#page-60-0) complexifie significativement la résolution du problème de Riemann et n'améliore pas la résolution de l'interface entre les deux fluides, il est donc préférable de tester une autre approche.

Dans ce chapitre, le gaz et l'eau suivent encore des lois de pression de gaz raide [\(4.2\)](#page-96-1) avec

$$
\gamma(\varphi) = \begin{cases}\n\gamma_{gaz}, \text{ si } \varphi = 1, \\
\gamma_{liq}, \text{ si } \varphi = 0, \\
p_{\infty}(\varphi) = \begin{cases}\np_{\infty, gaz} = 0, \text{ si } \varphi = 1, \\
p_{\infty, liq}, \text{ si } \varphi = 0.\n\end{cases}
$$

Nous présenterons une méthode numérique permettant d'éviter de traiter une zone de mélange. Cette méthode s'appuie sur un schéma de type Lagrange-projection [\[82,](#page-288-2) [44,](#page-286-0) [45,](#page-286-1) [30,](#page-285-5) [80\]](#page-288-3). Chaque pas de temps d'un schéma Lagrange-projection se décompose en deux étapes. Dans la première étape, nous résolvons le système d'équations sur un maillage mobile se déplaçant à la vitesse du milieu continu (étape "Lagrange"). Dans la deuxième étape, nous projetons l'approximation numérique lagrangienne sur le maillage de départ (étape de "projection"). Un choix judicieux de l'opérateur de projection [\[32\]](#page-285-4) permet de construire des schémas numériques ne diffusant pas la fraction de masse  $\varphi$  et préservant l'hyperbolicité. Plus précisément, nous introduisons un sous-ensemble du domaine d'hyperbolicité  $\mathcal{H} \subsetneq \Omega$ , donné par

<span id="page-97-0"></span>
$$
\mathcal{H} := \Omega_0 \cup \Omega_1,\tag{4.4}
$$

où pour tout  $\varphi_0 \in [0; 1]$ , l'ensemble convexe  $\Omega_{\varphi_0}$  vaut

$$
\Omega_{\varphi_0} := \left\{ W = (\rho, \rho u, \rho v, \rho E, \rho \varphi) \in \mathbb{R}^5, \ \rho > 0, \varphi = \varphi_0, \ \rho e = \rho E - \frac{(\rho u)^2 + (\rho v)^2}{2\rho} > p_\infty(\varphi) \right\}.
$$
\n(4.5)

Nous appelons cet ensemble  $H$  le "domaine d'hyperbolicité sans diffusion". Nous allons construire des schémas numériques qui préservent H.

En pratique, il est utile de généraliser l'approche Lagrange-projection en remplaçant l'étape Lagrange par une étape ALE ("Arbitraire Lagrange Euler"). Les schémas obtenus seront donc plutôt de type ALE-projection. Ils permettront d'alterner une approche lagrangienne ou une approche eulérienne suivant que la cellule soit située à l'interface liquide-gaz ou dans une phase pure. L'idée de moyenner la solution exacte du problème de Riemann sur une cellule différente de la cellule de départ si la cellule est située à l'interface des deux fluides, puis de retourner sur le maillage de départ à l'aide d'une projection, est apparue dans [\[115\]](#page-290-0) dans un autre contexte puis a également été utilisée dans [\[32\]](#page-285-4) pour un modèle de trafic routier.

Nous définirons par la suite les propriétés classiques (conservation, consistance, stabilité, effet sur les états u et p constants) de l'étape ALE. De plus, nous introduirons une inégalité entropique discrète pour le cas d'un écoulement bifluide. Ce type d'inégalité avait déjà été étudié pour le cas d'écoulement monofluide mais n'avait jamais été introduit pour un écoulement bifluide.

Nous montrerons que, sous réserve de bien définir l'étape ALE, le schéma de Godunov est conservatif, préserve les états  $u$  et  $p$  constants et satisfait une inégalité entropique bifluide. Cependant, le flux associé au solveur exact est coûteux en temps de calcul. Nous développerons alors un solveur de Riemann approché, au sens de Harten, Lax, Van Leer [\[70\]](#page-287-1). Ce solveur, basé sur des techniques de relaxation, étend celui de Bouchut [\[21,](#page-285-6) [20\]](#page-285-7) au cas d'un écoulement bifluide. Nous montrerons également que le schéma numérique associé à ce solveur est conservatif, stable et satisfait une inégalité entropique bifluide.

## 4.2 Notations

Avant de décrire la classe des schémas ALE-projection, nous allons introduire quelques notations. Nous définissons les points de la grille par  $\left(x_{i-\frac{1}{2}}\right)$  $\setminus$  $i=0...N+1$  avec

$$
x_{-\frac{1}{2}} = a,
$$
  

$$
x_{N+\frac{1}{2}} = b.
$$

Nous définissons le pas d'espace  $h_i$  et le centre  $x_i$  des mailles par

$$
\begin{aligned} h_i &= x_{i-\frac{1}{2}} - x_{i-\frac{1}{2}}, \quad i = 0 \cdots N, \\ x_i &= \frac{x_{i-\frac{1}{2}} + x_{i+\frac{1}{2}}}{2}, \quad i = 0 \cdots N. \end{aligned}
$$

Nous utiliserons la plupart du temps des maillages uniformes pour lesquels

$$
h_i = h = \frac{b-a}{N+1}, \quad i = 0 \cdots N.
$$

Nous notons par  $C_i$  la cellule

$$
C_i=\left]x_{i-\frac{1}{2}},x_{i+\frac{1}{2}}\right[.
$$

Les cellules  $C_0$  et  $C_N$  seront utilisées pour appliquer les conditions aux bords (voir Section [2.7.2\)](#page-38-0). Nous considérons également une subdivision  $(t_n)_{n\in\mathbb{N}}$  de  $\mathbb{R}^+$  telle que le pas de temps soit défini par  $\Delta t_n := t_{n+1} - t_n > 0$ .

Construisons la suite  $(W_i^0)_{1 \leq i \leq N}$ 

$$
W_i^0 = \frac{1}{h_i} \int_{x_{i-\frac{1}{2}}}^{x_{i+\frac{1}{2}}} W^0(x) dx, \ i = 1 \cdots N,
$$

et supposons que nous disposons d'une approximation  $(W_i^n)_{1 \leq i \leq N}$ 

$$
W_i^n \simeq W(x_i, t_n).
$$

de la solution du problème de Cauchy [\(4.1\)](#page-96-0) sur les cellules  $(C_i)_{1 \leq i \leq N}$  au temps  $t_n$ .

Les frontières  $x_{i+\frac{1}{2}}$  bougent à la vitesse  $\xi_{i+\frac{1}{2}}^n$  entre les temps  $\overline{t_n}$  et  $\overline{t_{n+1}}$ 

$$
x_{i+\frac{1}{2}}^{n+1,-} = x_{i+\frac{1}{2}} + \Delta t_n \xi_{i+\frac{1}{2}}^n.
$$

Nous utilisons la notation  $\cdot^{n+1,-}$  pour caractériser la valeur de  $\cdot$  au temps  $t_{n+1}^-$ , juste avant l'étape de projection. L'étape de projection permet, à partir d'un état ·<sup>n+1,−</sup>, d'obtenir un état  $\cdot^{n+1}$  au temps  $t_{n+1}$ .

Les schémas ALE-projection se décomposent en deux étapes (voir Figure [4.1\)](#page-100-0) :

— l'étape ALE, qui à partir de  $W_i^n$ , permet de calculer un  $\dot{W}_i^{n+1,-}$  $\int_{i}^{n+1,-}$  sur une cellule

$$
C_i^{n+1,-} = \left] x_{i-\frac{1}{2}}^{n+1,-}; x_{i+\frac{1}{2}}^{n+1,-} \right[,
$$

— une étape de projection qui permet d'obtenir les variables d'Euler au temps  $t_{n+1}$ sur les cellules d'origine  $C_i$ .

Dans ce chapitre, nous nous intéressons essentiellement à l'étape ALE. Nous décrivons la projection de manière formelle, elle sera détaillée plus explicitement au Chapitre [5.](#page-146-0) Nous l'écrivons ici sous la forme d'une application

$$
\Pi: \left(C_m^1\left(\left[a;b\right];\mathbb{R}\right)\right)^5 \to \left(\mathcal{E}_{\left\{x_{-\frac{1}{2}}<\cdots
$$
W^{n+1,-} \mapsto \Pi\left(W^{n+1,-}\right) = W^{n+1},
$$
$$

où  $C_m^1\left( \left[ a;b\right] ;{\mathbb{R}}\right)$  est l'espace des fonctions  $C^1$  par morceaux sur  $\left[ a;b\right]$  et

$$
\mathcal{E}_{\left\{x_{-\frac{1}{2}}<\cdots
$$

est l'espace des fonctions constantes par morceaux sur  $[a; b]$  dont la subdivision est

$$
\left(x_{i-\frac{1}{2}}\right)_{0\leq i\leq N+1}.
$$

# 4.3 Étape ALE (Arbitraire Lagrange Euler)

#### 4.3.1 Schéma de volumes finis

Nous allons décrire l'étape ALE du schéma ALE-projection. Pour l'effectuer, nous utilisons un schéma de volumes finis. En intégrant le système de lois de conservation

<span id="page-99-0"></span>
$$
\partial_t W + \partial_x F(W) = 0,\t\t(4.6)
$$

sur le trapèze espace-temps Q (voir Figure [4.2\)](#page-100-1)

<span id="page-99-1"></span>
$$
Q = \left\{ (x, t), \quad x_{i - \frac{1}{2}} + (t - t_n)\xi_{i - \frac{1}{2}}^n < x < x_{i + \frac{1}{2}} + (t - t_n)\xi_{i + \frac{1}{2}}^n, \quad t_n < t < t_{n + 1}^- \right\}, \tag{4.7}
$$

nous obtenons

$$
\int_{x_{i-\frac{1}{2}}}^{x_{i+\frac{1}{2}}^{n+1,-}} W(x, t_{n+1}^{-}) dx - \int_{x_{i-\frac{1}{2}}}^{x_{i+\frac{1}{2}}} W(x, t_n) dx
$$
  
+  $\Delta t_n \left( F\left(R(W_i^n, W_{i+1}^n, (\xi_{i+\frac{1}{2}}^n)^{-})\right) - \xi_{i+\frac{1}{2}}^n R(W_i^n, W_{i+1}^n, (\xi_{i+\frac{1}{2}}^n)^{-}) \right)$   
-  $\Delta t_n \left(F\left(R(W_{i-1}^n, W_i^n, (\xi_{i-\frac{1}{2}}^n)^+) \right) - \xi_{i-\frac{1}{2}}^n R(W_{i-1}^n, W_i^n, (\xi_{i-\frac{1}{2}}^n)^+) \right) = 0,$ 

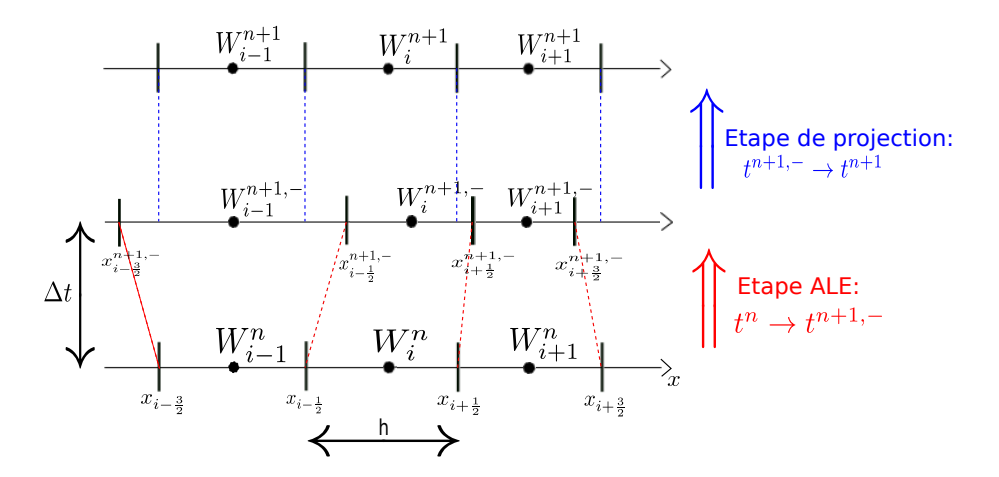

Figure 4.1 – Structure des schémas numériques ALE-projection. Dans la première étape nous résolvons le système d'équation sur un maillage mobile et dans la deuxième étape nous effectuons une projection pour se ramener sur le maillage initial.

<span id="page-100-0"></span>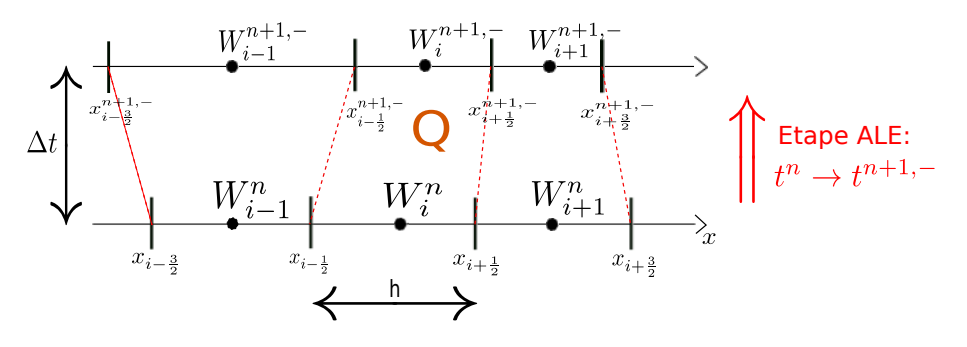

<span id="page-100-1"></span>Figure 4.2 – Étape ALE : nous intégrons le système de lois de conservation [\(4.6\)](#page-99-0) sur le trapèze espace-temps Q.

où  $R(W_L, W_R, \xi)$  est la solution exacte du problème de Riemann

$$
\partial_t W + \partial_x F(W) = 0,
$$
  

$$
W(x, 0) = \begin{cases} W_L, & \text{si } x < 0, \\ W_R, & \text{si } x > 0. \end{cases}
$$

Nous pouvons alors écrire un schéma de volumes finis explicite à l'ordre un (schéma de Godunov)

$$
h_i^{n+1,-}W_i^{n+1,-} = h_iW_i^n - \Delta t_n \left( F_L(W_i^n, W_{i+1}^n, \xi_{i+\frac{1}{2}}^n) - F_R(W_{i-1}^n, W_i^n, \xi_{i-\frac{1}{2}}^n) \right),
$$

où les flux numériques ALE de Godunov ${\cal F}_L$  et  ${\cal F}_R$  sont donnés par

$$
F_L(W_L, W_R, \xi) = F\big(R(W_L, W_R, \xi^-)\big) - \xi R(W_L, W_R, \xi^-),
$$
  
\n
$$
F_R(W_L, W_R, \xi) = F\big(R(W_L, W_R, \xi^+)\big) - \xi R(W_L, W_R, \xi^+).
$$

De plus, nous pouvons montrer que pour le flux ALE de Godunov, nous avons

$$
F_L(W_L, W_R, \xi) = F_R(W_L, W_R, \xi).
$$

En effet, si  $\xi$  ne correspond pas à une discontinuité de la solution du problème de Riemann  $R(W_L, W_R, \cdot)$ , nous avons  $R(W_L, W_R, \xi^-) = R(W_L, W_R, \xi^+)$  et comme le flux numérique F est continue, nous avons  $F_L(W_L, W_R, \xi) = F_R(W_L, W_R, \xi)$ .

Si  $\xi$  correspond à une discontinuité  $\xi = \sigma$  de la solution du problème de Riemann  $R(W_L)$ ,  $W_R, \cdot$ ), les conditions de Rankine-Hugoniot [\(2.39\)](#page-31-0) nous donnent

$$
\xi \left( R(W_L, W_R, \xi^+) - R(W_L, W_R, \xi^-) \right) = F \left( R(W_L, W_R, \xi^+) \right) - F \left( R(W_L, W_R, \xi^-) \right), \n\Rightarrow F \left( R(W_L, W_R, \xi^+) \right) - \xi R(W_L, W_R, \xi^+) = F \left( R(W_L, W_R, \xi^-) \right) - \xi R(W_L, W_R, \xi^-), \n\Rightarrow F_R(W_L, W_R, \xi) = F_L(W_L, W_R, \xi).
$$

En pratique, nous n'utiliserons pas toujours le flux de Godunov, celui-ci est cher en temps de calcul. Nous introduirons alors de façon plus générale, le schéma de volumes finis explicite à l'ordre un

<span id="page-101-2"></span>
$$
h_i^{n+1,-}W_i^{n+1,-} = h_iW_i^n - \Delta t_n \left( F_L(W_i^n, W_{i+1}^n, \xi_{i+\frac{1}{2}}^n) - F_R(W_{i-1}^n, W_i^n, \xi_{i-\frac{1}{2}}^n) \right), \tag{4.8}
$$

où  $F_L(W_L, W_R, \xi)$  et  $F_R(W_L, W_R, \xi)$  sont appelés flux numériques et nous permettent de calculer  $W_i^{n+1,-}$  $i^{n+1,-}$  à la prochaine étape temporelle connaissant les valeurs de  $W_i^n$  au temps  $t_n$ .  $W_i^{n+1,-}$  est une approximation de  $W(\cdot, t_{n+1})$  sur la cellule

$$
C_i^{n+1,-} = \left] x_{i-\frac{1}{2}}^{n+1,-}; x_{i+\frac{1}{2}}^{n+1,-} \right[.
$$

Comme les frontières  $x_{i+\frac{1}{2}}$  se déplacent à la vitesse  $\xi_{i+\frac{1}{2}}^n$  entre les temps  $t_n$  et  $t_{n+1}^-$ , la taille de la cellule i, juste avant la projection, est donnée par

$$
h_i^{n+1,-} = x_{i+\frac{1}{2}}^{n+1,-} - x_{i-\frac{1}{2}}^{n+1,-} = h_i + \Delta t_n (\xi_{i+\frac{1}{2}}^n - \xi_{i-\frac{1}{2}}^n).
$$
 (4.9)

Remarquons que le pas de temps doit satisfaire la condition CFL (pour Courant, Friedrichs, Levy)

$$
\Delta t_n \lambda_{\max} \leq h_i
$$

où λmax est un majorant des vitesses de propagation.

# $\textbf{4.3.2} \quad \textbf{Choix} \textbf{ des vitesses } \xi_{i+\frac{1}{2}} \textbf{ des frontières } x_{i+\frac{1}{2}}$

Plusieurs choix sont possibles pour la vitesse  $\xi_{i+\frac{1}{2}}^n$  de la frontière  $x_{i+\frac{1}{2}}.$  Le choix classique eulérien correspond à prendre

<span id="page-101-0"></span>
$$
\xi_{i+\frac{1}{2}}^n = 0.\tag{4.10}
$$

Nous avions constaté au Chapitre [2](#page-18-0) que ce choix introduisait une zone de mélange (0 <  $\varphi$  < 1), il en résultait des problèmes de stabilité et des imprécisions (« oscillations ») à l'interface des deux fluides pour le schéma de Godunov (voir Section [2.7.3\)](#page-39-0).

Comme nous désirons éviter d'introduire une zone de mélange  $(0 < \varphi < 1)$ , l'idée est de déplacer le maillage à la vitesse de la discontinuité de contact au niveau de l'interface liquide-gaz. Nous présentons deux choix satisfaisant cette condition. Le schéma classique lagrangien consiste à choisir

<span id="page-101-1"></span>
$$
\xi_{i+\frac{1}{2}}^n = u_{i+\frac{1}{2}}^n,\tag{4.11}
$$

où  $u_{i+\frac{1}{2}}^n$  est la vitesse de la discontinuité de contact obtenue lors de la résolution (approchée ou exacte) du problème de Riemann $R\left(W_i^n,W_{i+1}^n,\frac{x}{t}\right)$  $\frac{x}{t}$ .

Une autre possibilité est de choisir  $\xi_{i+\frac{1}{2}}^n = u_{i+\frac{1}{2}}^n$  uniquement à l'interface liquide-gaz et  $\xi_{i+\frac{1}{2}}^n = 0$  partout ailleurs [\[32\]](#page-285-4). Nous expliquerons dans la suite en quoi ce choix est intéressant. Détaillons maintenant comment localiser l'interface entre les deux fluides. Comme  $\varphi = 1$  dans le gaz et  $\varphi = 0$  dans le liquide, la frontière  $x_{i+\frac{1}{2}}$  correspond à l'interface liquide-gaz si la condition suivante est satisfaite

$$
\left(\varphi_i^n - \frac{1}{2}\right)\left(\varphi_{i+1}^n - \frac{1}{2}\right) < 0.
$$

Dans ce cas, la vitesse $\xi_{i+\frac{1}{2}}^n$  de la frontière<br>  $x_{i+\frac{1}{2}}$  est définie par

<span id="page-102-0"></span>
$$
\xi_{i+\frac{1}{2}}^{n} = \begin{cases} u_{i+\frac{1}{2}}^{n}, \text{ si } \left(\varphi_{i}^{n} - \frac{1}{2}\right) \left(\varphi_{i+1}^{n} - \frac{1}{2}\right) < 0, \\ 0, \text{ sinon.} \end{cases} \tag{4.12}
$$

Dans la suite, nous référencerons par

- Schéma « eulérien », un schéma numérique correspondant au choix [\(4.10\)](#page-101-0),
- Schéma « lagrangien », un schéma numérique correspondant au choix [\(4.11\)](#page-101-1),
- Schéma « ALE », un schéma numérique correspondant au choix [\(4.12\)](#page-102-0).

# 4.4 Propriétés de l'étape ALE

Nous allons maintenant introduire quelques propriétés que peut satisfaire l'étape ALE, correspondant au schéma de volumes finis [\(4.8\)](#page-101-2).

#### 4.4.1 Conservation

L'étape ALE (schéma de volumes finis [\(4.8\)](#page-101-2)) est conservative si le flux numérique est continu à la traversée des frontières entre les cellules.

Définition 4.4.1. Le flux numérique est conservatif s'il satisfait l'égalité

$$
F_L(W_L, W_R, \xi) = F_R(W_L, W_R, \xi), \tag{4.13}
$$

nous pouvons alors omettre les indices  $\cdot_{L,R}$  et uniquement le noter  $F(W_L, W_R, \xi)$ .

Remarquons qu'il ne peut pas y avoir de confusion entre le flux numérique  $F$  et le flux physique F de [\(4.6\)](#page-99-0) car ils ne dépendent pas du même nombre de variables. Dans la suite, si nous omettons les indices  $L_R$  au flux numérique, il sera supposé conservatif et dans le cas contraire, lorsque les indices sont précisés, le flux numérique sera supposé non conservatif.

**Proposition 4.4.1.** Si un flux numérique  $F$  est conservatif, le schéma numérique préserve la masse totale, la quantité de mouvement totale, l'énergie totale et la masse de gaz totale.

## 4.4.2 Consistance

La consistance du flux numérique assure que le schéma est bien une approximation du système d'équations de départ.

**Définition 4.4.2.** Le flux numérique  $F(W_L, W_R, \xi)$  est consistant avec le flux exact  $F(W)$ si le flux numérique satisfait pour tout  $W \in \Omega$ 

$$
F(W, W, \xi) = F(W) - \xi W.
$$

Nous pouvons remarquer que cette condition garantit que si au temps  $t_n$  la solution est constante, c'est-à-dire que si pour tout *i*, nous avons  $W_i^n = W^0$  alors au temps  $t_{n+1}^-$ , nous aurons  $W_i^{n+1,-} = W^0$ .

## 4.4.3 Stabilité

La stabilité va nous permettre de s'assurer que l'étape ALE (schéma de volumes finis [\(4.8\)](#page-101-2)) préserve l'hyperbolicité.

**Définition 4.4.3.** L'étape ALE, correspondant au schéma de volumes finis  $(4.8)$ , est Dstable si sous une condition de type CFL nous avons

$$
\forall i, W_i^n \in \mathcal{D} \Rightarrow \forall i, W_i^{n+1,-} \in \mathcal{D}.
$$

Remarque 4.4.1. Nous étudierons les deux cas suivants

— le cas  $\mathcal{D} = \Omega$ , où  $\Omega$  est le domaine d'hyperbolicité non convexe, donné par [\(4.3\)](#page-96-1), — le cas  $\mathcal{D} = \mathcal{H}$ , où  $\mathcal{H}$  le domaine d'hyperbolicité sans diffusion. H est le sous ensemble non convexe du domaine d'hyperbolicité  $\Omega$ , donné par  $(4.4)$ , il admet deux  $composantes connexes convexes. Dans ce cas, comme la fraction de masse  $\varphi$  vaut$ soit 0 soit 1, nous parlerons de stabilité sans diffusion.

#### 4.4.4 Effet sur les états u et p constants

Nous savons qu'il est difficile de résoudre numériquement une discontinuité de contact pour un écoulement bifluide. En effet, les schémas numériques classiques introduisent des oscillations sur la vitesse u et la pression p à l'interface des deux fluides (voir Section [2.7.3\)](#page-39-0). Nous introduisons tout d'abord une définition dans le cas où la vitesse transversale  $v$  est constante.

**Définition 4.4.4.** L'étape ALE, correspondant au schéma de volumes finis  $(4.8)$ , préserve les états  $u, v$  et p constants sur un domaine  $D$  si pour tout  $i, W_i^n \in D$  satisfaisant

```
u_i^n = u_0,v_i^n = v_0,p_i^n = p_0,
```
les vitesses  $u_i^{n+1,-}$  $i^{n+1,-}$  et  $v_i^{n+1,-}$  $i^{n+1,-}$  et la pression  $p_i^{n+1,-}$  $\stackrel{n+1,-}{i}$  associées à l'état  $W^{n+1,-}_i$  $\int_{i}^{n+1,-} satisfont$ 

$$
u_i^{n+1,-} = u_0,
$$
  
\n
$$
v_i^{n+1,-} = v_0,
$$
  
\n
$$
p_i^{n+1,-} = p_0.
$$

Remarque 4.4.2. Cette définition sera essentiellement utilisée pour le cas d'un écoulement monofluide, par exemple pour  $\mathcal{D} = \Omega_0$  ou  $\mathcal{D} = \Omega_1$ .

Nous traitons maintenant le cas d'un écoulement bifluide. Considérons tout d'abord le cas où le schéma numérique ne diffuse pas la fraction de masse  $\varphi$ , nous nous intéressons uniquement à l'interface des deux fluides.

Définition 4.4.5. L'étape ALE, correspondant au schéma de volumes finis [\(4.8\)](#page-101-2), préserve les états u et p constants à l'interface des deux fluides sur H si pour tout i,  $W_i^n \in \mathcal{H}$ satisfaisant

$$
u_i^n = u_0,
$$
  
\n
$$
p_i^n = p_0,
$$
  
\n
$$
v_i^n = \begin{cases} v_0, & \text{si } W_i^n \in \Omega_0, \\ v_1, & \text{si } W_i^n \in \Omega_1, \end{cases}
$$

la vitesse  $u^{n+1,-}$  et la pression  $p^{n+1,-}$  associées à l'état  $W^{n+1,-}$  sont constantes à l'interface des deux fluides, à savoir, si

$$
\left(\varphi_{i_0}^n-\frac{1}{2}\right)\left(\varphi_{i_0+1}^n-\frac{1}{2}\right)<0,
$$

nous avons

$$
u_{i_0}^{n+1,-} = u_{i_0+1}^{n+1,-} = u_0,
$$
  
\n
$$
p_{i_0}^{n+1,-} = p_{i_0+1}^{n+1,-} = p_0,
$$
  
\n
$$
v_{i_0}^{n+1,-} = \begin{cases} v_0, & \text{si } W_{i_0}^n \in \Omega_0, \\ v_1, & \text{si } W_{i_0}^n \in \Omega_1, \\ v_1, & \text{si } W_{i_0+1}^n \in \Omega_0, \\ v_1, & \text{si } W_{i_0+1}^n \in \Omega_1. \end{cases}
$$

Remarque 4.4.3. Un schéma numérique peut préserver les états u et p constants à l'interface même s'il ne préserve pas le domaine d'hyperbolicité sans diffusion H. La vitesse transversale v est uniquement discontinue à l'interface des deux fluides.

Nous introduisons également une définition pour les schémas numériques diffusant la fraction de masse de gaz  $\varphi$ , c'est-à-dire si la fonction  $W^{n+1,-}$  est à valeurs dans  $\Omega$ .

Définition 4.4.6. L'étape ALE, correspondant au schéma de volumes finis [\(4.8\)](#page-101-2), préserve les états u et p sur  $\Omega$  si pour tout i,  $W_i^n \in \Omega$  satisfaisant

$$
u_i^n = u_0,
$$
  

$$
p_i^n = p_0,
$$

la vitesse  $u^{n+1,-}$  et la pression  $p^{n+1,-}$  associées à l'état  $W^{n+1,-}$  sont constantes, c'est-àdire que pour tout i

$$
u_i^{n+1,-} = u_0,
$$
  

$$
p_i^{n+1,-} = p_0.
$$

Remarque 4.4.4. Un schéma numérique peut préserver les états u et p constants sur  $\Omega$ même s'il ne préserve pas le domaine d'hyperbolicité Ω.

#### 4.4.5 Inégalité entropique

Nous avons vu que pour retrouver l'unicité de la solution faible, nous devions imposer à celle-ci de satisfaire une inégalité d'entropie

<span id="page-104-0"></span>
$$
\partial_t \eta(W) + \partial_x H(W) \le 0. \tag{4.14}
$$

Nous allons alors traduire cette inégalité au sens numérique, c'est-à-dire trouver une inégalité discrète que doit satisfaire la solution donnée par le schéma de volumes finis pour qu'elle soit entropique.

Dans le Chapitre [2,](#page-18-0) nous avions constaté qu'il n'était pas possible de définir une entropie de Lax globalement convexe pour  $p_{\infty,gaz} \neq p_{\infty,liq}$  si nous munissons le système [\(4.6\)](#page-99-0) de la loi des gaz raides [\(4.2\)](#page-96-1). Nous utilisons ici la même construction qu'au Chapitre [2,](#page-18-0) c'est-àdire que nous définissons l'entropie de Lax  $W \mapsto \eta(W)$  sur l'ensemble d'hyperbolicité sans diffusion  $\mathcal{H}$  (voir [\(4.4\)](#page-97-0)) par

$$
\eta\left(\rho,\rho u,\rho v,\rho E,\rho\varphi\right)=-\rho s\left(\frac{1}{\rho},\frac{\rho E}{\rho}-\frac{(\rho u)^2+(\rho v)^2}{2\rho},\varphi\right),\qquad(4.15)
$$

où

$$
s(\tau, e, \varphi) = C_{\nu}(\varphi) \big(\gamma(\varphi) - 1\big) \ln(\tau) + C_{\nu}(\varphi) \ln\big(e - \tau p_{\infty}(\varphi)\big),\tag{4.16}
$$

avec

$$
\gamma(\varphi) = \begin{cases}\n\gamma_{gaz}, \text{ si } \varphi = 1, \\
\gamma_{liq}, \text{ si } \varphi = 0, \\
p_{\infty}(\varphi) = \begin{cases}\np_{\infty, gaz}, \text{ si } \varphi = 1, \\
p_{\infty, liq}, \text{ si } \varphi = 0, \\
C_{\nu}(\varphi) = \begin{cases}\nC_{\nu, gaz}, \text{ si } \varphi = 1, \\
C_{\nu, liq}, \text{ si } \varphi = 0.\n\end{cases}\n\end{cases}
$$

Le flux d'entropie H vaut

$$
H(W) = u\eta(W).
$$

La fonction  $\eta$  est convexe sur chaque composante connexe (convexe) de H. En fait la fonction  $\eta$  est convexe par rapport à  $(\rho, \rho u, \rho v, \rho E)$  et c'est en ce sens que nous allons définir une inégalité entropique. Nous parlerons d'inégalité entropique sans diffusion.

En intégrant l'inégalité d'entropie [\(4.14\)](#page-104-0) sur le trapèze Q (voir la formule [\(4.7\)](#page-99-1) et la Figure [4.2\)](#page-100-1), nous obtenons

$$
\int_{x_{i-\frac{1}{2}}}^{x_{i+\frac{1}{2}}^{n+1,-}} \eta \left( W(x, t_{n+1}^{-}) \right) dx - \int_{x_{i-\frac{1}{2}}}^{x_{i+\frac{1}{2}}} \eta \left( W(x, t_n) \right) dx
$$
  
+  $\Delta t_n \left( H \left( R(W_i^n, W_{i+1}^n, (\xi_{i+\frac{1}{2}}^n)^{-}) \right) - \xi_{i+\frac{1}{2}}^n \eta \left( R(W_i^n, W_{i+1}^n, (\xi_{i+\frac{1}{2}}^n)^{-}) \right) \right)$   
-  $\Delta t_n \left( H \left( R(W_{i-1}^n, W_i^n, (\xi_{i-\frac{1}{2}}^n)^+) \right) - \xi_{i-\frac{1}{2}}^n \eta \left( R(W_{i-1}^n, W_i^n, (\xi_{i-\frac{1}{2}}^n)^+) \right) \right) \leq 0,$ 

où  $R(W_L, W_R, \xi)$  est la solution exacte entropique du problème de Riemann

$$
\partial_t W + \partial_x F(W) = 0,
$$
  

$$
W(x, 0) = \begin{cases} W_L, & \text{si } x < 0, \\ W_R, & \text{si } x > 0. \end{cases}
$$

De plus, si sur  $\bigg|x_1^{n+1,-}$  $\frac{n+1,-}{i-\frac{1}{2}}$ ;  $x_{i+\frac{1}{2}}^{n+1,-}$  $i+\frac{1}{2}$  $\Big\lceil, W(x, t_{n+1}^-)$  appartient à la même composante connexe (convexe) de H, comme  $\eta$  est convexe sur chacune des deux composantes connexes de H, une inégalité de Jensen nous donne pour le schéma de Godunov l'inégalité entropique discrète

$$
h_i^{n+1,-} \eta \left( W_i^{n+1,-} \right) - h_i \eta \left( W_i^n \right) + \Delta t_n \left( H_L(W_i^n, W_{i+1}^n, \xi_{i+\frac{1}{2}}^n) - H_R(W_{i-1}^n, W_i^n, \xi_{i-\frac{1}{2}}^n) \right) \leq 0,
$$

où les flux numériques d'entropie de Godunov  $H_L$  et  $H_R$  sont donnés par

$$
H_L(W_L, W_R, \xi) = H\big(R(W_L, W_R, \xi^-)\big) - \xi \eta \big(R(W_L, W_R, \xi^-)\big),
$$
  
\n
$$
H_R(W_L, W_R, \xi) = H\big(R(W_L, W_R, \xi^+)\big) - \xi \eta \big(R(W_L, W_R, \xi^+)\big),
$$

En pratique, nous n'utiliserons pas toujours le flux de Godunov, car celui-ci est cher en temps de calcul. Nous introduirons alors de façon plus générale une inégalité entropique discrète.

<span id="page-106-0"></span>**Définition 4.4.7.** L'étape ALE (schéma de volumes finis  $(4.8)$ ) satisfait une inégalité d'entropie associée à l'entropie η du système [\(4.6\)](#page-99-0), définie sur D, si l'étape ALE est Dstable et s'il existe un flux d'entropie  $H(W_L, W_R, \xi)$ , consistant avec le flux exact d'entropie (au sens où  $H(W, W, \xi) = H(W) - \xi \eta(W)$ ) tel que sous une condition de type CFL l'état  $W_i^{n+1,-}$  $\hat{u}_i^{n+1,-}$ , donné par le schéma de volumes finis [\(4.8\)](#page-101-2), satisfait

$$
h_i^{n+1,-} \eta \left( W_i^{n+1,-} \right) - h_i \eta \left( W_i^n \right) + \Delta t_n \left( H(W_i^n, W_{i+1}^n, \xi_{i+\frac{1}{2}}^n) - H(W_{i-1}^n, W_i^n, \xi_{i-\frac{1}{2}}^n) \right) \le 0.
$$
 (4.17)

Remarque 4.4.5. Nous étudierons les deux cas suivants

— le cas  $\mathcal{D} = \mathcal{H}$ , où  $\mathcal{H}$  est le domaine d'hyperbolicité sans diffusion, donné par  $(4.4)$ . H est un ensemble ayant deux composantes connexes (convexes), nous parlerons d'inégalité entropique sans diffusion,

— le cas  $\mathcal{D} = \Omega_0$  et  $\mathcal{D} = \Omega_1$  si l'étape ALE n'est pas H-stable mais est  $\Omega_0$ -stable et  $\Omega_1$ -stable. Nous sommes dans cette configuration si l'étape ALE diffuse  $\varphi$ .

Remarque 4.4.6. Dans la Définition [4.4.7](#page-106-0) de l'inégalité entropique, nous imposons à la l'étape ALE d'être D-stable, en effet dans la formule  $(4.17)$  nous écrivons  $\eta(W_i^{n+1,-})$  qui i n'a un sens uniquement pour  $W_i^{n+1,-} \in \mathcal{D}$ , car  $\mathcal D$  est le domaine de définition de l'entropie de Lax η.

## <span id="page-106-1"></span>4.5 Solveur de Riemann approché et flux numériques

Nous rappelons que pour deux états  $W_L$  et  $W_R$  le problème de Riemann

$$
\partial_t W + \partial_x F(W) = 0,
$$
  
\n
$$
W(x, 0) = \begin{cases} W_L, & \text{si } x < 0, \\ W_R, & \text{si } x > 0, \end{cases}
$$
\n(4.18)

admet une unique solution entropique (voir Chapitre [2\)](#page-18-0). La solution d'un tel problème est une fonction dépendant de  $W_L,\,W_R$  et du rapport  $\frac{x}{t},$  elle peut s'écrire sous la forme

$$
W(x,t) = R^{Exact} \left( W_L, W_R, \frac{x}{t} \right).
$$

Nous allons maintenant introduire une méthode générale de construction d'un schéma numérique. Cette méthode est basée sur la notion de solveur de Riemann approché au sens de Harten, Lax, Van Leer [\[70\]](#page-287-1). Cette classe générale contiendra les solveurs de relaxation, les solveurs cinétiques et les solveurs de Roe. Cependant, l'approche traitée dans [\[70\]](#page-287-1) et [\[20\]](#page-285-7) est adaptée au cas de schémas numériques eulériens, nous allons étendre la notion de solveur de Riemann approché à l'étape ALE (schéma de volumes finis [\(4.8\)](#page-101-2)).

**Définition 4.5.1.** Un solveur de Riemann approché associé à  $(4.6)$  est une fonction  $R(W_L, W_R, \frac{x}{t})$  $\left(\frac{x}{t}\right),$  qui est une solution approchée du problème de Riemann [\(4.6\)](#page-99-0)-[\(4.18\)](#page-106-1) au sens où la fonction R satisfait la condition de consistance

$$
\forall (x,t) \in \mathbb{R} \times ]0; +\infty[, \quad R\left(W, W, \frac{x}{t}\right) = W,
$$

préserve le domaine d'hyperbolicité  $\Omega$  [\(4.3\)](#page-96-1),

$$
W_L,\ W_R\in\Omega\Rightarrow\forall(x,t)\in\mathbb{R}\times]0;+\infty[, \quad R\left(W_L,W_R,\frac{x}{t}\right)\in\Omega,
$$

et satisfait la relation de conservation

$$
F_L(W_L, W_R, \xi) = F_R(W_L, W_R, \xi), \tag{4.19}
$$

où les flux à droite et à gauche sont définis par

$$
F_L(W_L, W_R, \xi) := F(W_L) - \xi W_L - \int_{-\infty}^{\xi} \left( R(W_L, W_R, \theta) - W_L \right) d\theta, \tag{4.20}
$$

$$
F_R(W_L, W_R, \xi) := F(W_R) - \xi W_R + \int_{\xi}^{+\infty} \left( R(W_L, W_R, \theta) - W_R \right) d\theta.
$$
 (4.21)

**Remarque 4.5.1.** Dans l'approche de [\[70\]](#page-287-1) et [\[20\]](#page-285-7), les flux eulériens  $F_L$  et  $F_R$  dépendent uniquement des états  $W_L$  et  $W_R$ . Dans notre cas, afin de traiter le cas d'un maillage mobile, ces flux dépendent également de la vitesse  $\xi$  de la frontière séparant l'état  $W_L$  de l'état  $W_R$ .

Introduisons maintenant la condition CFL associé à un solveur de Riemann approché  $R(W_L, W_R, \cdot)$ . Nous devons choir le pas de temps  $\Delta t_n$  de sorte que les solutions de deux problèmes de Riemann « locaux » voisins n'interagissent pas. Pour cela, nous allons nous assurer que l'onde la plus rapide issue de  $x_{i-\frac{1}{2}}$  et l'onde la moins rapide issue de  $x_{i+\frac{1}{2}}$ n'atteignent pas  $x_i$  avant  $\Delta t_n$  (voir Figure [2.3\)](#page-38-1). Calculons tout d'abord l'onde la moins rapide associée à un solveur de Riemann approché  $R(W_L, W_R, \cdot)$ . Définissons l'ensemble  $\Lambda_m(W_L, W_R)$  par

$$
\Lambda_m(W_L, W_R) = \left\{ \xi \in \mathbb{R}_-, \ \forall \frac{x}{t} < \xi, \ R\left(W_L, W_R, \frac{x}{t}\right) = W_L \right\},
$$

la vitesse d'onde minimale  $\lambda_m(W_L, W_R) \in \mathbb{R}_+$  du problème de Riemann  $R(W_L, W_R, \cdot)$  est alors donnée par

$$
\lambda_m(W_L, W_R) = \sup \Lambda_m(W_L, W_R).
$$

Définissons de la même manière la vitesse d'onde maximale  $\lambda_M(W_L, W_R) \in \mathbb{R}_+$  du problème de Riemann  $R(W_L, W_R, \cdot)$  par

$$
\lambda_M(W_L, W_R) = \inf \Lambda_M(W_L, W_R),
$$
où

$$
\Lambda_M(W_L, W_R) = \left\{ \xi \in \mathbb{R}_+, \forall \frac{x}{t} > \xi, R\left(W_L, W_R, \frac{x}{t}\right) = W_R \right\}.
$$

Remarquons que nous avons

 $\lambda_m(W_L, W_R) \leq 0 \leq \lambda_M(W_L, W_R).$ 

Nous définissons vitesse relative maximale  $\lambda_{\max}(W_L, W_R)$  par

$$
\lambda_{\max}(W_L, W_R) = \max ( | \lambda_m(W_L, W_R) |, \lambda_M(W_L, W_R) ).
$$

La condition CFL correspond alors à choisir un pas de temps  $\Delta t_n > 0$  satisfaisant

<span id="page-108-0"></span>
$$
\Delta t_n \max_i \lambda_{\max} \left( W_i^n, W_{i+1}^n \right) \le \frac{1}{2} \min_i h_i. \tag{4.22}
$$

Nous supposons également que le pas de temps  $\Delta t_n$  satisfait l'inégalité

<span id="page-108-1"></span>
$$
\Delta t_n \max_i \left| \xi_{i+\frac{1}{2}}^n \right| \le \frac{1}{2} \min_i h_i. \tag{4.23}
$$

où  $\xi_{i+\frac{1}{2}}^n$  correspond à la vitesse de la frontière  $x_{i+\frac{1}{2}}$  entre  $t_n$  et  $t_{n+1}^-$ , de sorte que le volume  $h_i^{n+1,-}$  $\frac{n+1,-}{i}$  de la cellule  $C_i^{n+1,-}$  $\sum_{i=1}^{n+1,-}$  soit toujours positif.

Notons que si le pas de temps  $\Delta t_n$  satisfait la condition CFL [\(4.22\)](#page-108-0) et la condition [\(4.23\)](#page-108-1), nous obtenons

$$
h_i^{n+1,-}W_i^{n+1,-} = h_iW_i^n - \Delta t_n \left( F_L(W_i^n, W_{i+1}^n, \xi_{i+\frac{1}{2}}^n) - F_R(W_{i-1}^n, W_i^n, \xi_{i-\frac{1}{2}}^n) \right)
$$
  

$$
= \int_{x_i}^{x_{i+\frac{1}{2}} + \xi_{i+\frac{1}{2}}^n \Delta t_n} R\left(W_i^n, W_{i+1}^n, \frac{x - x_{i+\frac{1}{2}}}{\Delta t_n}\right) dx
$$
  

$$
+ \int_{x_{i-\frac{1}{2}} + \xi_{i-\frac{1}{2}}^n \Delta t_n}^{x_i} R\left(W_{i-1}^n, W_i^n, \frac{x - x_{i-\frac{1}{2}}}{\Delta t_n}\right) dx.
$$
 (4.24)

Étudions maintenant la stabilité de l'étape ALE du schéma numérique pour les différents ensembles,  $\Omega_0$ ,  $\Omega_1$  et  $\mathcal{H}$ .

<span id="page-108-2"></span>**Proposition 4.5.1.** Supposons que le pas de temps  $\Delta t_n$  satisfasse la condition CFL [\(4.22\)](#page-108-0) et la l'inégalité [\(4.23\)](#page-108-1) et que pour tout i,  $W_i^n \in \mathcal{H}$ . De plus, si pour  $W_i^n \in \Omega_0$ , (respectivement  $\Omega_1$ ) nous avons

$$
\forall x \in \left] x_{i-\frac{1}{2}} + \xi_{i-\frac{1}{2}}^n \Delta t_n; x_i \right[, \quad R\left(W_{i-1}^n, W_i^n, \frac{x - x_{i-\frac{1}{2}}}{\Delta t_n}\right) \in \Omega_0 \ (resp. \ \Omega_1),
$$

et

$$
\forall x \in \left] x_i; x_{i+\frac{1}{2}} + \xi_{i+\frac{1}{2}}^n \Delta t_n \right[, \quad R\left(W_i^n, W_{i+1}^n, \frac{x - x_{i+\frac{1}{2}}}{\Delta t_n}\right) \in \Omega_0 \ (resp. \ \Omega_1),
$$

alors l'étape ALE (schéma de volumes finis [\(4.8\)](#page-101-0)) est H-stable.

Démonstration. En utilisant [\(4.24\)](#page-108-1), nous obtenons que  $W_i^{n+1,-}$  $\sum_{i=1}^{n+1,-}$  est une combinaison convexe de vecteurs de  $\Omega_0$  (resp.  $\Omega_1$ ) et comme  $\Omega_0$  (resp.  $\Omega_1$ ) est convexe, nous avons

$$
W_i^{n+1,-} \in \Omega_0 \text{ (resp. } \Omega_1),
$$

et l'étape ALE du schéma numérique est  $H$ -stable.

**Remarque 4.5.2.** Si dans la Proposition [4.5.1,](#page-108-2) au lieu de supposer  $W_i^n \in \mathcal{H}$ , nous supposerons que  $W_i^n \in \Omega_0$  (resp.  $W_i^n \in \Omega_0$ ), les mêmes hypothèses nous fournissent la  $\Omega_0$ stabilité (resp. la  $\Omega_1$ -stabilité).

De la même manière que nous avons défini les flux numériques à gauche  $F_L$  et à droite  $F_R$  par [\(4.20\)](#page-107-0) et [\(4.21\)](#page-107-0), nous définissons les flux d'entropie  $G_L$  et  $G_R$  en fonction de  $W_L$ ,  $W_R$  et de la vitesse  $\xi$  de la frontière séparant les états  $W_L$  et  $W_R$ .

<span id="page-109-3"></span>**Définition 4.5.2.** Nous définissons les flux d'entropie à gauche  $G<sub>L</sub>$ et à droite  $G<sub>R</sub>$  comme des fonctions dépendant des deux états  $W_L$  et  $W_R$  et de la vitesse  $\xi$  de la frontière séparant les états W<sup>L</sup> et W<sup>R</sup> par

$$
H_L(W_L, W_R, \xi) := H(W_L) - \xi \eta(W_L) - \int_{-\infty}^{\xi} \left( \eta \big( R(W_L, W_R, \theta) \big) - \eta(W_L) \right) d\theta, \tag{4.25}
$$
  

$$
H_R(W_L, W_R, \xi) := H(W_R) - \xi \eta(W_R) + \int_{\xi}^{+\infty} \left( \eta \big( R(W_L, W_R, \theta) \big) - \eta(W_R) \right) d\theta, \tag{4.26}
$$

où H est le flux d'entropie associé à l'inégalité d'entropie [\(2.32\)](#page-26-0). Un solveur de Riemann approché R est dit dissipatif par rapport à une entropie η si

<span id="page-109-0"></span>
$$
H_R(W_L, W_R, \xi) - H_L(W_L, W_R, \xi) \le 0.
$$
\n(4.27)

<span id="page-109-1"></span>**Remarque 4.5.3.** Si les flux numériques  $F_L$  et  $F_R$  satisferont généralement la relation de conservation

$$
F_L(W_L, W_R, \xi) = F_R(W_L, W_R, \xi),
$$

le flux numérique d'entropie n'est pas, en général, conservatif

$$
H_L(W_L, W_R, \xi) \neq H_R(W_L, W_R, \xi).
$$

Si le pas de temps  $\Delta t_n$  satisfait la condition CFL [\(4.22\)](#page-108-0) et l'inégalité [\(4.23\)](#page-108-1), les définitions de  $G_L$  et  $G_R$  nous donnent

$$
h_i \eta(W_i^n) - \Delta t_n \left( H_L(W_i^n, W_{i+1}^n, \xi_{i+\frac{1}{2}}^n) - H_R(W_{i-1}^n, W_i^n, \xi_{i-\frac{1}{2}}^n) \right)
$$
  
= 
$$
\int_{x_i}^{x_{i+\frac{1}{2}} + \xi_{i+\frac{1}{2}}^n \Delta t_n} \eta \left( R\left(W_i^n, W_{i+1}^n, \frac{x - x_{i+\frac{1}{2}}}{\Delta t_n} \right) \right) dx
$$
  
+ 
$$
\int_{x_{i-\frac{1}{2}} + \xi_{i-\frac{1}{2}}^n \Delta t_n}^{x_i} \eta \left( R\left(W_{i-1}^n, W_i^n, \frac{x - x_{i-\frac{1}{2}}}{\Delta t_n} \right) \right) dx.
$$
 (4.28)

<span id="page-109-2"></span>Nous obtenons alors la proposition suivante.

Proposition 4.5.2. Supposons que le flux numérique d'entropie associé au solveur appro-ché soit dissipatif [\(4.27\)](#page-109-0), que le pas de temps  $\Delta t_n$  satisfasse la condition CFL [\(4.22\)](#page-108-0) et

 $\Box$ 

l'inégalité [\(4.23\)](#page-108-1) et que pour tout i,  $W_i^n \in \mathcal{H}$ . De plus, si pour  $W_i^n \in \Omega_0$  (respectivement  $\Omega_1$ ), nous avons

$$
\forall x \in \left] x_{i-\frac{1}{2}} + \xi_{i-\frac{1}{2}}^n \Delta t_n; x_i \right[, \quad R\left(W_{i-1}^n, W_i^n, \frac{x - x_{i-\frac{1}{2}}}{\Delta t_n}\right) \in \Omega_0 \text{ (resp. } \Omega_1\text{),} \quad (4.29)
$$

et

$$
\forall x \in \left] x_i; x_{i+\frac{1}{2}} + \xi_{i+\frac{1}{2}}^n \Delta t_n \right[, \quad R\left(W_i^n, W_{i+1}^n, \frac{x - x_{i+\frac{1}{2}}}{\Delta t_n}\right) \in \Omega_0 \ (resp. \ \Omega_1), \quad (4.30)
$$

alors l'étape ALE (schéma de volumes finis [\(4.8\)](#page-101-0)) satisfait l'inégalité d'entropie discrète [\(4.17\)](#page-106-0) sur H.

Démonstration. En utilisant [\(4.28\)](#page-109-1), comme le solveur approché satisfait [\(4.29\)](#page-109-2) et [\(4.30\)](#page-109-2) et comme  $\eta$  est convexe sur  $\Omega_0$  (resp.  $\Omega_1$ ), une inégalité de Jensen nous donne

$$
h_{i}\eta(W_{i}^{n}) - \Delta t_{n} \left( H_{L}(W_{i}^{n}, W_{i+1}^{n}, \xi_{i+\frac{1}{2}}^{n}) - H_{R}(W_{i-1}^{n}, W_{i}^{n}, \xi_{i-\frac{1}{2}}^{n}) \right)
$$
  
\n
$$
= \int_{x_{i}}^{x_{i+\frac{1}{2}} + \xi_{i+\frac{1}{2}}^{n} \Delta t_{n}} \eta \left( R\left(W_{i}^{n}, W_{i+1}^{n}, \frac{x - x_{i+\frac{1}{2}}}{\Delta t_{n}}\right) \right) dx
$$
  
\n
$$
+ \int_{x_{i-\frac{1}{2}} + \xi_{i-\frac{1}{2}}^{n} \Delta t_{n}}^{x_{i}} \eta \left( R\left(W_{i-1}^{n}, W_{i}^{n}, \frac{x - x_{i-\frac{1}{2}}}{\Delta t_{n}}\right) \right) dx
$$
  
\n
$$
\geq \left( \frac{h_{i}}{2} + \xi_{i+\frac{1}{2}}^{n} \Delta t_{n} \right) \eta \left( \frac{1}{\frac{h_{i}}{2} + \xi_{i+\frac{1}{2}}^{n} \Delta t_{n}} \int_{x_{i}}^{x_{i+\frac{1}{2}} + \xi_{i+\frac{1}{2}}^{n} \Delta t_{n}} R\left(W_{i}^{n}, W_{i+1}^{n}, \frac{x - x_{i+\frac{1}{2}}}{\Delta t_{n}}\right) dx \right)
$$
  
\n
$$
+ \left( \frac{h_{i}}{2} - \xi_{i-\frac{1}{2}}^{n} \Delta t_{n} \right) \eta \left( \frac{1}{\frac{h_{i}}{2} - \xi_{i-\frac{1}{2}}^{n} \Delta t_{n}} \int_{x_{i-\frac{1}{2}} + \xi_{i-\frac{1}{2}}^{n} \Delta t_{n}}^{x_{i}} R\left(W_{i-1}^{n}, W_{i}^{n}, \frac{x - x_{i-\frac{1}{2}}}{\Delta t_{n}}\right) dx \right).
$$

Comme  $h_i^{n+1,-}=h_i+\Delta t_n(\xi_{i+\frac{1}{2}}^n-\xi_{i-\frac{1}{2}}^n)$ , la convexité de  $\eta$  nous donne

$$
h_i \eta(W_i^n) - \Delta t_n \left( H_L(W_i^n, W_{i+1}^n, \xi_{i+\frac{1}{2}}^n) - H_R(W_{i-1}^n, W_i^n, \xi_{i-\frac{1}{2}}^n) \right)
$$
  
\n
$$
\geq h_i^{n+1,-} \eta \left( \frac{1}{h_i^{n+1,-}} \int_{x_i}^{x_{i+\frac{1}{2}} + \xi_{i+\frac{1}{2}}^n \Delta t_n} R\left(W_i^n, W_{i+1}^n, \frac{x - x_{i+\frac{1}{2}}}{\Delta t_n} \right) dx + \frac{1}{h_i^{n+1,-}} \int_{x_{i-\frac{1}{2}} + \xi_{i-\frac{1}{2}}^n \Delta t_n} R\left(W_{i-1}^n, W_i^n, \frac{x - x_{i-\frac{1}{2}}}{\Delta t_n} \right) dx \right).
$$

De [\(4.24\)](#page-108-1), nous obtenons

$$
h_i \eta(W_i^n) - \Delta t_n \left( H_L(W_i^n, W_{i+1}^n, \xi_{i+\frac{1}{2}}^n) - H_R(W_{i-1}^n, W_i^n, \xi_{i-\frac{1}{2}}^n) \right)
$$
  
\n
$$
\geq h_i^{n+1,-} \eta \left( W_i^{n+1,-} \right).
$$

Ainsi, l'inégalité d'entropie [\(4.17\)](#page-106-0) est satisfaite pour tout flux numérique d'entropie  $H(W_L, W_R, \xi)$  satisfaisant

$$
H_R(W_L, W_R, \xi) \le H(W_L, W_R, \xi) \le H_L(W_L, W_R, \xi).
$$

 $\Box$ 

**Remarque 4.5.4.** Si dans la Proposition [4.5.2,](#page-109-2) au lieu de supposer  $W_i^n \in \mathcal{H}$ , nous supposerons que  $W_i^n \in \Omega_0$  (resp.  $W_i^n \in \Omega_0$ ), les mêmes hypothèses nous fournissent une inégalité entropique sur  $\Omega_0$  (resp.  $\Omega_1$ ).

# 4.6 Schéma de Godunov

#### <span id="page-111-0"></span>4.6.1 La version eulérienne du schéma de Godunov

Le schéma de Godunov a déjà été introduit au Chapitre [2,](#page-18-0) comme les frontières des cellules ne se déplacent pas entre les temps  $t_n$  et  $t_{n+1}$ , le schéma de Godunov est un schéma eulérien

$$
\xi_{i+\frac{1}{2}}^n=0.
$$

Nous avons alors  $C_i^{n+1,-} = C_i$ .

Le schéma de Godunov repose sur la résolution exacte du problème de Riemann (voir Section [2.6\)](#page-28-0). Dans une première étape, nous résolvons de manière exacte le problème de Cauchy

$$
\begin{cases} \partial_t W + \partial_x F(W) = 0, \ x \in [a; b], \ t \in ]t_n, t_{n+1}],\\ W(x, t_n) = W_i^n, \ x \in \left] x_{i - \frac{1}{2}}; x_{i + \frac{1}{2}} \right[, \ 1 \le i \le N. \end{cases} \tag{4.31}
$$

La solution du problème [\(4.31\)](#page-111-0) peut alors être vue comme la superposition des N problèmes de Riemann « locaux » et est explicitement donnée par

<span id="page-111-1"></span>
$$
W(x, t_{n+1}) = R\left(W_i^n, W_{i+1}^n, \frac{x - x_{i+\frac{1}{2}}}{\Delta t_n}\right), \ x \in ]x_i; x_{i+1}[, 1 \le i \le N,
$$
 (4.32)

où le pas de temps  $\Delta t_n$  satisfait la condition CFL [\(4.22\)](#page-108-0).

Dans la deuxième étape, nous définissons  $W_i^{n+1}$  comme étant la moyenne de la solution exacte [\(4.32\)](#page-111-1) sur la cellule  $C_i$  pour  $i = 1 \cdots N$ ,

$$
h_i W_i^{n+1} = \int_{x_{i-\frac{1}{2}}}^{x_{i+\frac{1}{2}}} W(x, t_{n+1}) dx,
$$
\n
$$
= \int_{x_i}^{x_{i+\frac{1}{2}}} R\left(W_i^n, W_{i+1}^n, \frac{x - x_{i+\frac{1}{2}}}{\Delta t_n}\right) dx
$$
\n
$$
+ \int_{x_{i-\frac{1}{2}}}^{x_i} R\left(W_{i-1}^n, W_i^n, \frac{x - x_{i-\frac{1}{2}}}{\Delta t_n}\right) dx,
$$
\n
$$
= h_i W_i^n + \Delta t_n \left(F(W_i^n) - \int_{-\infty}^0 \left(R(W_i^n, W_{i+1}^n, \theta) - W_i^n\right) d\theta\right)
$$
\n
$$
- \Delta t_n \left(F(W_i^n) + \int_0^{+\infty} \left(R(W_{i-1}^n, W_i^n, \theta) - W_i^n\right) d\theta\right).
$$
\n(4.33)

Ainsi, le schéma de Godunov peut s'écrire sous la forme d'un schéma de volumes finis [\(4.8\)](#page-101-0)

$$
h_i W_i^{n+1} = h_i W_i^n - \Delta t_n \left( F_L(W_i^n, W_{i+1}^n, 0) - F_R(W_{i-1}^n, W_i^n, 0) \right), \tag{4.34}
$$

où le solveur approché utilisé pour calculer les flux  $F_L$  [\(4.20\)](#page-107-0) et  $F_R$  [\(4.21\)](#page-107-0) n'est rien d'autre que le solveur exact décrit dans la Section [2.6.](#page-28-0) Nous avons  $W_i^{n+1} = W_i^{\hat{n}+1,-}$  $\frac{n+1,-}{i}$ .

De plus, nous pouvons montrer (le calcul sera détaillé ultérieurement pour un flux dépendant également de  $\xi$  (voir la Section [4.6.3\)](#page-114-0)) que

$$
F_L(W_L, W_R, 0) = F_R(W_L, W_R, 0),
$$
  
=  $F(R(W_L, W_R, 0^{\pm})).$ 

#### 4.6.2 Propriétés de la version eulérienne du schéma de Godunov

<span id="page-112-0"></span>Nous pouvons montrer que le schéma de Godunov satisfait la proposition suivante.

**Proposition 4.6.1.** Si le pas de temps  $\Delta t_n$  satisfait la condition CFL [\(4.22\)](#page-108-0), le schéma de Godunov a les propriétés suivantes

 $-$  il est conservatif,

— il est  $\Omega_0$ -stable et satisfait une inégalité entropique sur  $\Omega_0$ ,

— il est  $\Omega_1$ -stable et satisfait une inégalité entropique sur  $\Omega_1$ ,

— il préserve les états u, v et p constants sur  $\Omega_0$  et sur  $\Omega_1$  (Définition [4.4.4\)](#page-103-0). Cette propriété n'est satisfaite ni sur H ni sur Ω,

— il n'est ni H-stable, ni Ω-stable et il peut nous fournir des états en dehors du domaine d'hyperbolicité.

Démonstration. Nous avons déjà montré que le flux était conservatif. Pour montrer la  $\Omega_0$ -stabilité, nous utilisons la Proposition [4.5.1.](#page-108-2) Il suffit alors de montrer que si  $W_{i-1}^n$ ,  $W_i^n$ ,  $W_{i+1}^n \in \Omega_0$ ,

$$
\forall x \in \left] x_{i-\frac{1}{2}} ; x_i \right[, \quad R\left( W_{i-1}^n, W_i^n, \frac{x-x_{i-\frac{1}{2}}}{\Delta t_n} \right) \in \Omega_0,
$$

et

$$
\forall x \in \left] x_i ; x_{i+\frac{1}{2}} \right[, \quad R\left(W_i^n,W_{i+1}^n,\frac{x-x_{i+\frac{1}{2}}}{\Delta t_n}\right) \in \Omega_0,
$$

ce qui est bien le cas.

Pour montrer l'inégalité entropique sur  $\Omega_0$ , nous utilisons la Proposition [4.5.2.](#page-109-2) Il suffit alors de montrer que le flux d'entropie est dissipatif [\(4.27\)](#page-109-0) dans le cas du solveur exact R. Cependant, nous avons

$$
H_R(W_L, W_R, 0) \le H\big(R(W_L, W_R, 0^+)\big) \le H\big(R(W_L, W_R, 0^-)\big) \le H_L(W_L, W_R, 0),
$$

(le calcul sera détaillé ultérieurement pour un flux dépendant également de ξ (voir la Section [4.6.3\)](#page-114-0)) et ainsi le schéma de Godunov satisfait une inégalité entropique sur  $\Omega_0$ . Montrons que le schéma de Godunov préserve les états  $u, v$  et p constants sur  $\Omega_0$ . Supposons que pour tout  $i, W_i^n \in \Omega_0$  et

$$
u_i^n = u_0, \quad v_i^n = v_0, \quad p_i^n = p_0, \quad \varphi_i^n = 0.
$$

Le schéma de Godunov [\(4.34\)](#page-111-1) peut se mettre sous la forme

$$
\rho_i^{n+1} = \rho_i^n - \frac{\Delta t_n}{h_i} \left( (\rho u)_{i + \frac{1}{2}}^n - (\rho u)_{i - \frac{1}{2}}^n \right),
$$
  
\n
$$
(\rho u)_i^{n+1} = (\rho u)_i^n - \frac{\Delta t_n}{h_i} \left( (\rho u^2 + p)_{i + \frac{1}{2}}^n - (\rho u^2 + p)_{i - \frac{1}{2}}^n \right),
$$
  
\n
$$
(\rho v)_i^{n+1} = (\rho v)_i^n - \frac{\Delta t_n}{h_i} \left( (\rho u v)_{i + \frac{1}{2}}^n - (\rho u v)_{i - \frac{1}{2}}^n \right),
$$
  
\n
$$
(\rho E)_i^{n+1} = (\rho E)_i^n - \frac{\Delta t_n}{h_i} \left( ((\rho E + p) u)_{i + \frac{1}{2}}^n - ((\rho E + p) u)_{i - \frac{1}{2}}^n \right),
$$
  
\n
$$
(\rho \varphi)_i^{n+1} = (\rho \varphi)_i^n - \frac{\Delta t_n}{h_i} \left( (\rho u \varphi)_{i + \frac{1}{2}}^n - (\rho u \varphi)_{i - \frac{1}{2}}^n \right),
$$

où les états  $\cdot^n_{i\pm\frac{1}{2}}$  sont les états obtenus lors de la résolution des problèmes de Riemann  $R(W_i^n, W_{i+1}^n, 0)$  et  $R(W_{i-1}^n, W_i^n, 0)$ . Aux frontières  $x_{i+\frac{1}{2}}$ , le calcul de la solution exacte (voir Section [2.6\)](#page-28-0) nous donne

$$
\forall i, \quad \begin{cases} u_{i+\frac{1}{2}}^n = u_0, \\ v_{i+\frac{1}{2}}^n = v_0, \\ p_{i+\frac{1}{2}}^n = p_0, \\ \varphi_{i+\frac{1}{2}}^n = 0. \end{cases}
$$

En remplaçant les flux aux frontières par leurs valeurs, nous obtenons

$$
\rho_i^{n+1} = \rho_i^n - u \frac{\Delta t_n}{h_i} \left( \rho_{i + \frac{1}{2}}^n - \rho_{i + \frac{1}{2}}^n \right),
$$
  
\n
$$
u_i^{n+1} = u_0,
$$
  
\n
$$
v_i^{n+1} = v_0,
$$
  
\n
$$
(\rho e)_i^{n+1} = (\rho e)_i^n - u \frac{\Delta t_n}{h_i} \left( (\rho e)_{i + \frac{1}{2}}^n - (\rho e)_{i - \frac{1}{2}}^n \right),
$$
  
\n
$$
\varphi_i^{n+1} = 0,
$$
\n(4.36)

Remarquons que les vitesses sont préservées,  $u_i^{n+1} = u_0$  et  $v_i^{n+1} = v_0$ . Pour la pression, en utilisant l'équation des gaz raides nous avons  $\rho e = \frac{p + \gamma p_{\infty}}{2}$  $\frac{+\gamma p_{\infty}}{\gamma-1}$  et l'équation [\(4.35\)](#page-112-0) peut s'écrire sous la forme

$$
\left(\frac{p+\gamma p_{\infty}}{\gamma-1}\right)_i^{n+1} = \left(\frac{p+\gamma p_{\infty}}{\gamma-1}\right)_i^n - u\frac{\Delta t_n}{h_i} \left(\left(\frac{p+\gamma p_{\infty}}{\gamma-1}\right)_{i+\frac{1}{2}}^n - \left(\frac{p+\gamma p_{\infty}}{\gamma-1}\right)_{i-\frac{1}{2}}^n\right),
$$

où  $\gamma = \gamma(\varphi)$  et  $p_{\infty} = p_{\infty}(\varphi)$ . Comme

$$
\varphi_i^n = \varphi_{i - \frac{1}{2}}^n = \varphi_{i + \frac{1}{2}}^n = \varphi_i^{n+1} = 0,
$$

nous obtenons

$$
p_i^{n+1} = p.
$$

De la même manière nous pouvons montrer que le schéma de Godunov est  $\Omega_1$ -stable, satisfait une inégalité entropique sur  $\Omega_1$  et préserve les états  $u, v$  et p constants sur  $\Omega_1$ .  $\Box$ 

Du fait de la non-convexité de notre domaine d'hyperbolicité Ω, le schéma de Godunov ne sera pas stable. Des exemples de la perte d'hyperbolicité et de la diffusion numérique introduites par le schéma de Godunov ont été donnés dans la Section [2.7.](#page-37-0)

### <span id="page-114-0"></span>4.6.3 Une extension ALE du schéma de Godunov

Le schéma de Godunov peut être vu comme un schéma ALE pour lequel les vitesses  $\xi_{i+\frac{1}{2}}^n$  des frontières  $x_{i+\frac{1}{2}}$  sont toujours nulles et pour lequel nous utilisons pour solveur 2 de Riemann approché le solveur exact décrit dans la Section [2.6.](#page-28-0) Comme la vitesse des frontières est nulle, le schéma de Godunov ne préserve pas le domaine d'hyperbolicité  $\Omega$ , car celui-ci n'est pas convexe en général. Chalons et Goatin ont observé dans un autre contexte [\[32\]](#page-285-0) (modèle de trafic routier présentant des similitudes avec des modèles de transition de phase) que s'ils déplacent l'interface à la vitesse de la discontinuité de contact et s'ils moyennent la solution du problème de Riemann sur une cellule différente de la cellule de départ, ils préservent le domaine d'hyperbolicité non convexe. Nous allons étendre ces résultats aux écoulements bifluides. Nous montrerons également que la solution satisfait une inégalité entropique bifluide.

Prenons encore pour solveur de Riemann approché le solveur de Riemann exact, mais déplaçons maintenant la frontière  $x_{i+\frac{1}{2}}$ , correspondant à l'interface des deux fluides, à une vitesse  $\xi_{i+\frac{1}{2}}^n$  égale à la vitesse de la discontinuité de contact obtenue lors de la résolution du problème de Riemann  $R\left(W_i^n, W_{i+1}^n, \cdot\right)$ . Les choix lagrangien [\(4.11\)](#page-101-1) et ALE [\(4.12\)](#page-102-0) pour les vitesses  $\xi_{i+\frac{1}{2}}^n$  des frontières  $x_{i+\frac{1}{2}}$  satisfont cette condition. Si le pas de temps  $\Delta t_n$  satisfait la condition CFL [\(4.22\)](#page-108-0) et l'inégalité [\(4.23\)](#page-108-1), le schéma de volumes finis [\(4.8\)](#page-101-0) s'écrit sous la forme

<span id="page-114-1"></span>
$$
h_i^{n+1,-}W_i^{n+1,-} = h_iW_i^n - \Delta t_n \left( F_L(W_i^n, W_{i+1}^n, \xi_{i+\frac{1}{2}}^n) - F_R(W_{i-1}^n, W_i^n, \xi_{i-\frac{1}{2}}^n) \right), \tag{4.37}
$$

avec

$$
F_L(W_L, W_R, \xi) = F\left(R(W_L, W_R, \xi^-)\right) - \xi R(W_L, W_R, \xi^-),
$$
  
\n
$$
F_R(W_L, W_R, \xi) = F\left(R(W_L, W_R, \xi^+)\right) - \xi R(W_L, W_R, \xi^+),
$$
  
\n
$$
= F_L(W_L, W_R, \xi).
$$
\n(4.38)

En effet, si le pas de temps  $\Delta t$  satisfait

$$
\begin{cases} \xi \Delta t > x_L, \\ \forall \theta < \frac{x_L}{\Delta t}, \quad R(W_L, W_R, \theta) = W_L, \end{cases}
$$

en intégrant le système [\(4.6\)](#page-99-0) sur le trapèze (voir Figure [4.3\)](#page-116-0)

$$
\{(x,t), \quad x_L < x < \xi \Delta t, \quad 0 < t < \Delta t\},
$$

comme la solution du problème de Riemann est donnée par  $W(x,t) = R(W_L, W_R, \frac{x}{t})$  $\frac{x}{t}$ , nous avons

$$
\int_{x_L}^{\xi \Delta t} W(x, \Delta t) dx - \int_{x_L}^0 W(x, 0) dx = \Delta t F(W_L)
$$
  
\n
$$
- \int_0^{\Delta t} F(W((\xi t)^{-}, t)) - \xi W((\xi t)^{-}, t) dt,
$$
  
\n
$$
\Rightarrow \int_0^{\Delta t} F(R(W_L, W_R, \xi^{-})) - \xi R(W_L, W_R, \xi^{-}) dt = \Delta t F(W_L) - x_L W_L
$$
  
\n
$$
- \int_{x_L}^{\xi \Delta t} R\left(W_L, W_R, \frac{x}{\Delta t}\right) dx,
$$
  
\n
$$
\Rightarrow \Delta t F(R(W_L, W_R, \xi^{-})) - \xi \Delta t R(W_L, W_R, \xi^{-}) = \Delta t F(W_L) - \xi \Delta t W_L
$$
  
\n
$$
- \int_{x_L}^{\xi \Delta t} \left( R\left(W_L, W_R, \frac{x}{\Delta t}\right) - W_L \right) dx,
$$
  
\n
$$
\Rightarrow F(R(W_L, W_R, \xi^{-})) - \xi R(W_L, W_R, \xi^{-}) = F(W_L) - \xi W_L
$$
  
\n
$$
- \int_{\frac{x_L}{\Delta t}}^{\xi} \left( R\left(W_L, W_R, \theta\right) - W_L \right) d\theta,
$$
  
\n
$$
\Rightarrow F(R(W_L, W_R, \xi^{-})) - \xi R(W_L, W_R, \xi^{-}) = F(W_L) - \xi W_L
$$
  
\n
$$
- \int_{-\infty}^{\xi} \left( R\left(W_L, W_R, \theta\right) - W_L \right) d\theta,
$$
  
\n
$$
\Rightarrow F(R(W_L, W_R, \xi^{-})) - \xi R(W_L, W_R, \xi^{-}) = F_L(W_L, W_R, \xi).
$$

Le même raisonnement pour  $F_R$  conduit à

$$
F_R(W_L, W_R, \xi) = F\big(R(W_L, W_R, \xi^+)\big) - \xi R(W_L, W_R, \xi^+),
$$

pour

$$
\begin{cases} \xi \Delta t < x_R, \\ \forall \theta > \frac{x_R}{\Delta t}, \quad R(W_L, W_R, \theta) = W_R. \end{cases}
$$

Il reste encore à montrer que

$$
F_R(W_L, W_R, \xi) = F_L(W_L, W_R, \xi).
$$

Si  $\xi$  ne correspond pas à une discontinuité de la solution du problème de Riemann  $R(W_L)$ ,  $W_R, \cdot$ ), nous avons  $R(W_L, W_R, \xi^-) = R(W_L, W_R, \xi^+)$  et comme le flux numérique  $\hat{F}$  est continue, nous obtenons  $F_L(W_L,W_R,\xi)=F_R(W_L,W_R,\xi).$ 

Si ξ correspond à une discontinuité  $\xi = \sigma$  de la solution du problème de Riemann  $R(W_L)$ ,  $W_R, \cdot$ ), les conditions de Rankine-Hugoniot [\(2.39\)](#page-31-0) nous donnent

$$
\xi \left( R(W_L, W_R, \xi^+) - R(W_L, W_R, \xi^-) \right) = F \left( R(W_L, W_R, \xi^+) \right) - F \left( R(W_L, W_R, \xi^-) \right), \n\Rightarrow F \left( R(W_L, W_R, \xi^+) \right) - \xi R(W_L, W_R, \xi^+) = F \left( R(W_L, W_R, \xi^-) \right) - \xi R(W_L, W_R, \xi^-), \n\Rightarrow F_R(W_L, W_R, \xi) = F_L(W_L, W_R, \xi).
$$

## 4.6.4 Propriétés de la version ALE du schéma de Godunov

<span id="page-115-0"></span>Étudions les propriétés de la version ALE du schéma de Godunov.

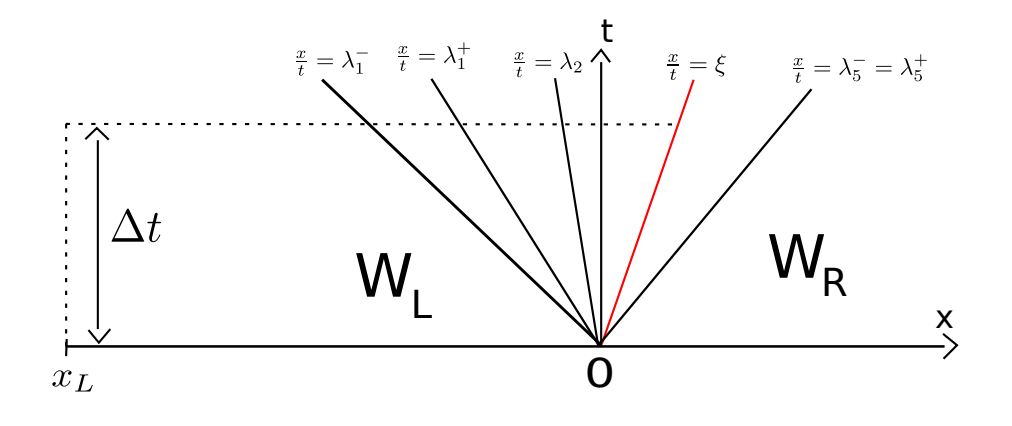

<span id="page-116-0"></span>FIGURE 4.3 – Illustration de la définition du flux  $F<sub>L</sub>$ .

**Proposition 4.6.2.** Si les vitesses  $\xi_{i+\frac{1}{2}}^n$  des frontières  $x_{i+\frac{1}{2}}$  sont lagrangiennes [\(4.11\)](#page-101-1) ou ALE [\(4.12\)](#page-102-0) et si le pas de temps  $\Delta t_n$  satisfait la condition CFL [\(4.22\)](#page-108-0),

alors l'étape ALE (schéma de volumes finis [\(4.8\)](#page-101-0)) du schéma de Godunov, pour laquelle les flux numériques  $F_L$  et  $F_R$  sont donnés par  $(4.38)$ , a les propriétés suivantes

- elle est conservative,
- $-$  elle est  $H$ -stable.
- $-$  elle est entropique sur  $\mathcal{H}$ ,
- elle préserve les états u, v et p constants sur  $\Omega_0$  et  $\Omega_1$  (Définition [4.4.4\)](#page-103-0),
- elle préserve les états  $u, p$  constants à l'interface des deux fluides sur  $\mathcal H$  (Définition [4.4.5\)](#page-103-1).

De plus, la version lagrangienne  $(4.11)$  préserve les états u et p constants sur  $\Omega$  (voir Définition  $4.4.6$ ).

Démonstration. La conservation se déduit de l'expression du flux [\(4.38\)](#page-114-1).

Remarquons tout d'abord que si les vitesses  $\xi_{i+\frac{1}{2}}^n$  des frontières  $x_{i+\frac{1}{2}}$  sont lagrangiennes [\(4.11\)](#page-101-1) ou ALE [\(4.12\)](#page-102-0) et si le pas de temps  $\Delta t_n$  satisfait la condition CFL [\(4.22\)](#page-108-0) alors il satisfait aussi l'inégalité [\(4.23\)](#page-108-1).

Montrons que le schéma est H-stable. Nous utilisons la Proposition [4.5.1.](#page-108-2) Il suffit alors de montrer que si pour tout  $i\ W_i^n \in \mathcal{H}$  et  $W_i^n \in \Omega_0$  (resp.  $W_i^n \in \Omega_1$ )

$$
\forall x \in \left] x_{i-\frac{1}{2}} + \xi_{i-\frac{1}{2}}^n \Delta t_n; x_i \right[, \quad R\left(W_{i-1}^n, W_i^n, \frac{x - x_{i-\frac{1}{2}}}{\Delta t_n}\right) \in \Omega_0 \text{ (resp. } \Omega_1),
$$

et

$$
\forall x \in \left] x_i; x_{i+\frac{1}{2}} + \xi_{i+\frac{1}{2}}^n \Delta t_n \right[, \quad R\left(W_i^n, W_{i+1}^n, \frac{x - x_{i+\frac{1}{2}}^n}{\Delta t_n}\right) \in \Omega_0 \text{ (resp. } \Omega_1\text{)}.
$$

Supposons que  $W_i^n \in \Omega_0$  et que  $W_{i-1}^n$ ,  $W_{i+1}^n \in \mathcal{H}$ . La solution exacte du problème de Riemann satisfait

$$
R(W_L, W_R, \xi) \in \begin{cases} \Omega_{\varphi_L}, \text{ si } \xi < u^*,\\ \Omega_{\varphi_R}, \text{ sinon}, \end{cases}
$$

où u ∗ est la vitesse de la discontinuité de contact obtenue lors de la résolution du problème de Riemann. Nous obtenons alors

$$
\left\{\begin{array}{l} R(W_i^n,W_{i+1}^n,\xi)\in\Omega_0,\text{ si }\xi< u_{i+\frac{1}{2}}^n,\\ R(W_{i-1}^n,W_i^n,\xi)\in\Omega_0,\text{ si }\xi> u_{i-\frac{1}{2}}^n,\end{array}\right.
$$

où  $u_{i\pm\frac{1}{2}}^n$  est la vitesse  $u^*$  de la discontinuité de contact obtenue lors de la résolution du problème de Riemann. Ainsi, comme  $\Delta t_n$  satisfait la condition CFL [\(4.22\)](#page-108-0) et l'inégalité [\(4.23\)](#page-108-1) et comme nous considérons les choix lagrangien ou ALE pour la vitesse  $\xi_{i+\frac{1}{2}}^{n}$  de la frontière  $x_{i+\frac{1}{2}}$ , la solution exacte du problème de Riemann (voir Section [2.6\)](#page-28-0) satisfait

$$
\label{eq:1} \begin{aligned} &\forall x\in\left]x_{i-\frac{1}{2}}+\xi_{i-\frac{1}{2}}^n\Delta t_n;x_i\right[, \quad R\left(W_{i-1}^n,W_i^n,\frac{x-x_{i-\frac{1}{2}}}{\Delta t_n}\right)\in\Omega_0,\\ &\forall x\in\left]x_i;x_{i+\frac{1}{2}}+\xi_{i+\frac{1}{2}}^n\Delta t_n\right[, \quad R\left(W_i^n,W_{i+1}^n,\frac{x-x_{i+\frac{1}{2}}}{\Delta t_n}\right)\in\Omega_0, \end{aligned}
$$

et le schéma numérique est H-stable.

Montrons que le schéma numérique est entropique sur  $H$ . Nous utilisons la Proposition [4.5.2.](#page-109-2) Il suffit alors de montrer que le flux d'entropie est dissipatif [\(4.27\)](#page-109-0) dans le cas du solveur exact R. En effet, si le pas de temps  $\Delta t$  satisfait

$$
\begin{cases} \xi \Delta t > x_L, \\ \forall \theta < \frac{x_L}{\Delta t}, \quad R(W_L, W_R, \theta) = W_L, \end{cases}
$$

en intégrant l'inégalité

$$
\partial_t \eta(W) + \partial_x H(W) \le 0,
$$

sur le trapèze (voir Figure [4.3\)](#page-116-0)

$$
\{(x,t), \quad x_L < x < \xi \Delta t, \quad 0 < t < \Delta t\},
$$

où le choix de  $\xi$  garantit

$$
\forall \theta < \xi, \quad R(W_L, W_R, \theta) \in \Omega_{\varphi_L}.
$$

Comme la solution du problème de Riemann est donnée par  $W(x,t) = R(W_L, W_R, \frac{x}{t})$  $\frac{x}{t}$ , nous avons

$$
\int_{x_L}^{\xi \Delta t} \eta(W(x, \Delta t)) dx - \int_{x_L}^0 \eta(W(x, 0)) dx \le \Delta t H(W_L)
$$
\n
$$
- \int_0^{\Delta t} H \left( W((\xi t)^-, t) \right) - \xi \eta \left( W((\xi t)^-, t) \right) dt,
$$
\n
$$
\Rightarrow \int_0^{\Delta t} H \left( R(W_L, W_R, \xi^-) \right) - \xi \eta \left( R(W_L, W_R, \xi^-) \right) dt \le \Delta t H(W_L) - x_L \eta(W_L)
$$
\n
$$
- \int_{x_L}^{\xi \Delta t} \eta \left( R \left( W_L, W_R, \frac{x}{\Delta t} \right) \right) dx,
$$
\n
$$
\Rightarrow \Delta t H \left( R(W_L, W_R, \xi^-) \right) - \xi \Delta t \eta \left( R(W_L, W_R, \xi^-) \right) \le \Delta t H(W_L) - \xi \Delta t \eta(W_L)
$$
\n
$$
- \int_{x_L}^{\xi \Delta t} \eta \left( R \left( W_L, W_R, \frac{x}{\Delta t} \right) \right) - \eta(W_L) dx,
$$
\n
$$
\Rightarrow H \left( R(W_L, W_R, \xi^-) \right) - \xi \eta \left( R(W_L, W_R, \xi^-) \right) \le H(W_L) - \xi \eta(W_L)
$$
\n
$$
- \int_{\frac{x_L}{\Delta t}}^{\frac{x}{\Delta t}} \eta \left( R \left( W_L, W_R, \theta \right) \right) - \eta(W_L) d\theta,
$$
\n
$$
\Rightarrow H \left( R(W_L, W_R, \xi^-) \right) - \xi \eta \left( R(W_L, W_R, \xi^-) \right) \le H(W_L) - \xi \eta(W_L)
$$
\n
$$
- \int_{-\infty}^{\xi} \eta \left( R(W_L, W_R, \theta) \right) - \eta(W_L) d\theta,
$$
\n
$$
\Rightarrow H \left( R(W_L, W_R, \xi^-) \right) - \xi \eta \left( R(W_L, W_R, \xi^-) \right) \le H_L(W_L, W_R, \xi).
$$

Le même raisonnement sur le trapèze

$$
\{(x,t), \quad \xi \Delta t < x < x_R, \quad 0 < t < \Delta t\},
$$

où ∆t satisfait

$$
\begin{cases} \xi \Delta t < x_R, \\ \forall \theta > \frac{x_R}{\Delta t}, \quad R\left(W_L, W_R, \theta\right) = W_R, \end{cases}
$$

et où le choix de ξ garantit

$$
\forall \theta > \xi, \quad R(W_L, W_R, \theta) \in \Omega_{\varphi_R},
$$

conduit à

$$
H_R(W_L, W_R, \xi) \le H\left(R(W_L, W_R, \xi^+)\right) - \xi \eta\left(R(W_L, W_R, \xi^+)\right).
$$

Il suffit alors de montrer que

$$
H\left(R(W_L, W_R, \xi^+)\right) - \xi \eta \left(R(W_L, W_R, \xi^+)\right) \le H\left(R(W_L, W_R, \xi^-)\right) - \xi \eta \left(R(W_L, W_R, \xi^-)\right).
$$
\n(4.39)

Si  $W_L$  et  $W_R$  ne sont pas dans le même fluide  $(\varphi_L - \frac{1}{2})$  $\frac{1}{2}$ )  $(\varphi_R - \frac{1}{2})$  $(\frac{1}{2})$  < 0,  $\eta$  [\(4.15\)](#page-104-1) n'est pas continue à l'interface des deux fluides, elle vaut  $\eta_L$  à gauche et  $\eta_R$  à droite. Cependant, comme à l'interface des deux fluides  $\xi$  vaut la vitesse  $u^*$  de la discontinuité de contact obtenue lors de la résolution du problème de Riemann et comme  $H(W) = u\eta(W)$ , nous avons

$$
H(R(W_L, W_R, \xi^+)) - \xi \eta (R(W_L, W_R, \xi^+)),
$$
  
=  $u^* \eta_R (R(W_L, W_R, \xi^+)) - u^* \eta_R (R(W_L, W_R, \xi^+)),$   
= 0,

et de la même manière

$$
H(R(W_L, W_R, \xi^-)) - \xi \eta (R(W_L, W_R, \xi^-)),
$$
  
=  $u^* \eta_L (R(W_L, W_R, \xi^-)) - u^* \eta_L (R(W_L, W_R, \xi^-)),$   
= 0,

et l'inégalité [\(4.39\)](#page-115-0) est satisfaite.

Si  $W_L$  et  $W_R$  sont dans le même fluide  $(\varphi_L - \frac{1}{2})$  $\frac{1}{2}$ )  $(\varphi_R - \frac{1}{2})$  $(\frac{1}{2}) > 0, \eta$  [\(4.15\)](#page-104-1) et H sont continues (et  $\xi$  vaut soit 0 soit  $u^*$ ). Si  $\xi$  ne correspond pas à une discontinuité de la solution du problème de Riemann  $R(W_L, W_R, \cdot)$ , nous avons  $R(W_L, W_R, \xi^-) = R(W_L, W_R, \xi^+)$  et par continuité de  $\eta$  et H dans les phases pures, nous obtenons

$$
H\left(R(W_L, W_R, \xi^-)\right) - \xi \eta \left(R(W_L, W_R, \xi^-)\right),
$$
  
=  $H\left(R(W_L, W_R, \xi^+)\right) - \xi \eta \left(R(W_L, W_R, \xi^+)\right).$ 

Dans le cas où ξ correspond à une discontinuité  $\xi = \sigma$  de la solution du problème de Riemann, la condition de saut d'entropie [\(2.41\)](#page-31-1) nous donne

$$
\xi\Big(\eta\left(R(W_L, W_R, \xi^+)\right) - \eta\left(R(W_L, W_R, \xi^-)\right)\Big) \n\ge H\left(R(W_L, W_R, \xi^+)\right) - H\left(R(W_L, W_R, \xi^-)\right),\n\Rightarrow H\left(R(W_L, W_R, \xi^-)\right) - \xi\eta\left(R(W_L, W_R, \xi^+)\right) \n\ge H\left(R(W_L, W_R, \xi^+)\right) - \xi\eta\left(R(W_L, W_R, \xi^+)\right).
$$

Ainsi, l'inégalité [\(4.39\)](#page-115-0) est satisfaite et le flux d'entropie est dissipatif

$$
H_R(W_L, W_R, \xi) \le H_L(W_L, W_R, \xi),
$$

où ξ vaut soit 0 soit la vitesse de la discontinuité de contact obtenue lors de la résolution du problème de Riemann  $R(W_L, W_R, \cdot)$  donc le schéma numérique satisfait une inégalité entropique sur H.

Montrons que le schéma numérique préserve les états  $u,\,v$  et  $p$  constants sur  $\Omega_0.$  Supposons que pour tout  $i, W_i^n \in \Omega_0$  et

$$
u_i^n = u_0, \quad v_i^n = v_0, \quad p_i^n = p_0, \quad \varphi_i^n = 0.
$$

La version ALE du schéma de Godunov [\(4.37\)](#page-114-1) peut se mettre sous la forme

$$
h_i^{n+1,-} \rho_i^{n+1,-} = h_i \rho_i^n - \Delta t_n \left( \left( \rho(u-\xi) \right)_{i+\frac{1}{2}}^n - \left( \rho(u-\xi) \right)_{i-\frac{1}{2}}^n \right), \qquad (4.40)
$$
  
\n
$$
h_i^{n+1,-} (\rho u)_i^{n+1,-} = h_i (\rho u)_i^n - \Delta t_n \left( \left( \rho u(u-\xi) + p \right)_{i+\frac{1}{2}}^n - \left( \rho u(u-\xi) + p \right)_{i-\frac{1}{2}}^n \right),
$$
  
\n
$$
h_i^{n+1,-} (\rho v)_i^{n+1,-} = h_i (\rho v)_i^n - \Delta t_n \left( \left( \rho v(u-\xi) \right)_{i+\frac{1}{2}}^n - \left( \rho v(u-\xi) \right)_{i-\frac{1}{2}}^n \right),
$$
  
\n
$$
h_i^{n+1,-} (\rho E)_i^{n+1,-} = h_i (\rho E)_i^n - \Delta t_n \left( \left( \rho E(u-\xi) + p u \right)_{i+\frac{1}{2}}^n - \left( \rho E(u-\xi) + p u \right)_{i-\frac{1}{2}}^n \right),
$$
  
\n
$$
h_i^{n+1,-} (\rho \varphi)_i^{n+1,-} = h_i (\rho \varphi)_i^n - \Delta t_n \left( \left( \rho \varphi(u-\xi) \right)_{i+\frac{1}{2}}^n - \left( \rho \varphi(u-\xi) \right)_{i-\frac{1}{2}}^n \right), \qquad (4.41)
$$

où les états  $\cdot^n_{i\pm\frac{1}{2}}$  sont les états obtenus lors de la résolution des problèmes de Riemann  $R(W_i^n, W_{i+1}^n, \xi_{i+\frac{1}{2}}^{n})$  et  $R(W_{i-1}^n, W_i^n, \xi_{i-\frac{1}{2}}^n)$ . Aux frontières  $x_{i+\frac{1}{2}}$ , le calcul de la solution exacte, nous donne

$$
\forall i, \quad \left\{ \begin{aligned} u_{i+\frac{1}{2}}^n &= u_0, \\ v_{i+\frac{1}{2}}^n &= v_0, \\ p_{i+\frac{1}{2}}^n &= p_0, \\ \varphi_{i+\frac{1}{2}}^n &= 0. \end{aligned} \right.
$$

Comme pour tout  $i, \varphi_i^n = 0$ , les choix lagrangien [\(4.11\)](#page-101-1) ou ALE [\(4.12\)](#page-102-0) pour les vitesses  $\xi_{i+\frac{1}{2}}^n$ aux frontières $x_{i+\frac{1}{2}}$ nous fournissent

$$
\xi_{i+\frac{1}{2}}^n=\xi_{i-\frac{1}{2}}^n=:\xi_0,
$$

avec

$$
\xi_0 = \begin{cases} u_0, \text{ si nous effectuons le choix lagrangien,} \\ 0, \text{ si nous effectuons le choix ALE,} \end{cases}
$$

donc

$$
h_i^{n+1,-} = h_i + \Delta t_n \left( \xi_{i+\frac{1}{2}}^n - \xi_{i-\frac{1}{2}}^n \right),
$$
  
=  $h_i$ ,

et ainsi, en remplaçant les flux aux frontières par leurs valeurs, nous obtenons

$$
\rho_i^{n+1,-} = \rho_i^n - \frac{\Delta t_n}{h_i} (u_0 - \xi_0) \left( \rho_{i+\frac{1}{2}}^n - \rho_{i+\frac{1}{2}}^n \right),
$$
  
\n
$$
u_i^{n+1,-} = u_0,
$$
  
\n
$$
v_i^{n+1,-} = v_0,
$$
  
\n
$$
(\rho e)_i^{n+1,-} = (\rho e)_i^n - \frac{\Delta t_n}{h_i} (u_0 - \xi_0) \left( (\rho e)_{i+\frac{1}{2}}^n - (\rho e)_{i-\frac{1}{2}}^n \right),
$$
  
\n
$$
\varphi_i^{n+1,-} = 0,
$$
  
\n(4.42)

Remarquons que les vitesses sont préservées,  $u_i^{n+1} = u_0$  et  $v_i^{n+1} = v_0$ . Pour la pression, en utilisant l'équation des gaz raides nous avons  $\rho e = \frac{p + \gamma p_{\infty}}{2}$  $\frac{+\gamma p_{\infty}}{\gamma -1}$  et la formule [\(4.42\)](#page-115-0) peut s'écrire sous la forme

$$
\left(\frac{p+\gamma p_{\infty}}{\gamma-1}\right)_i^{n+1,-} = \left(\frac{p+\gamma p_{\infty}}{\gamma-1}\right)_i^n
$$

$$
-\frac{\Delta t_n}{h_i}(u_0-\xi_0)\left(\left(\frac{p+\gamma p_{\infty}}{\gamma-1}\right)_{i+\frac{1}{2}}^n - \left(\frac{p+\gamma p_{\infty}}{\gamma-1}\right)_{i-\frac{1}{2}}^n\right),
$$

où  $\gamma = \gamma(\varphi)$  et  $p_{\infty} = p_{\infty}(\varphi)$ . Comme

$$
\varphi_i^n = \varphi_{i-\frac{1}{2}}^n = \varphi_{i+\frac{1}{2}}^n = \varphi_i^{n+1} = 0,
$$

nous obtenons

$$
p_i^{n+1} = p.
$$

Nous pouvons montrer que la même manière que la version ALE du schéma de Godunov préserve les états  $u, v$  et p constants sur  $\Omega_1$ .

Montrons maintenant que le schéma numérique préserve les états u et p constants à l'interface des deux fluides sur  $\mathcal{H}$ . Supposons que pour tout  $i, W_i^n \in \mathcal{H}$  et

$$
u_i^n = u_0,
$$
  
\n
$$
p_i^n = p_0,
$$
  
\n
$$
v_i^n = \begin{cases} v_0, & \text{si } W_i^n \in \Omega_0, \\ v_1, & \text{si } W_i^n \in \Omega_1, \end{cases}
$$

Supposons que l'interface des deux fluides soit localisée au temps  $t_n$  à la frontière  $x_{i_0+\frac{1}{2}}$ , c'est-à-dire

$$
\left(\varphi_{i_0}^n-\frac{1}{2}\right)\left(\varphi_{i_0+1}^n-\frac{1}{2}\right)<0,
$$

montrons que

$$
u_{i_0}^{n+1,-} = u_{i_0+1}^{n+1,-} = u_0,
$$
  
\n
$$
p_{i_0}^{n+1,-} = p_{i_0+1}^{n+1,-} = p_0,
$$
  
\n
$$
v_{i_0}^{n+1,-} = v_{i_0}^n,
$$
  
\n
$$
v_{i_0+1}^{n+1,-} = v_{i_0+1}^n.
$$

Aux frontières, le calcul de la solution exacte, nous donne

$$
\forall i, \quad \begin{cases} u_{i+\frac{1}{2}}^n = u_0, \\ p_{i+\frac{1}{2}}^n = p_0, \end{cases}
$$

et en dehors de l'interface des deux fluides $\left(\varphi^n_i-\frac{1}{2}\right)$  $\frac{1}{2}$ )  $(\varphi_{i+1}^n - \frac{1}{2})$  $(\frac{1}{2}) > 0,$ 

$$
v_{i+\frac{1}{2}}^n = \begin{cases} v_0, & \text{si } W_i^n \in \Omega_0 \\ v_1, & \text{si } W_i^n \in \Omega_1. \end{cases}
$$

Les choix lagrangien [\(4.11\)](#page-101-1) ou ALE [\(4.12\)](#page-102-0) pour la vitesse  $\xi_{i_0+\frac{1}{2}}^n$  de la frontière  $x_{i_0+\frac{1}{2}}$ , correspondant à l'interface des deux fluides, nous fournissent

$$
\xi_{i_0+\frac{1}{2}}^n = u_{i_0+\frac{1}{2}}^n = u_0,
$$

Le schéma [\(4.40\)](#page-115-0)-[\(4.41,](#page-115-0) s'écrit sous la forme

$$
h_{i_0}^{n+1,-} \rho_{i_0}^{n+1,-} = h_{i_0} \rho_{i_0}^n + \Delta t_n \big(\rho(u-\xi)\big)_{i_0-\frac{1}{2}}^n, \tag{4.43}
$$
\n
$$
h_{i_0}^{n+1,-}(\rho u)_{i_0}^{n+1,-} = h_{i_0}(\rho u)_{i_0}^n + \Delta t_n u_0 \big(\rho(u-\xi)\big)_{i_0-\frac{1}{2}}^n, \quad h_{i_0}^{n+1,-}(\rho v)_{i_0}^{n+1,-} = h_{i_0}(\rho v)_{i_0}^n + \Delta t_n \big(\rho v(u-\xi)\big)_{i_0-\frac{1}{2}}^n, \quad h_{i_0}^{n+1,-}(\rho E)_{i_0}^{n+1,-} = h_{i_0}(\rho E)_{i_0}^n + \Delta t_n \big(\rho E(u-\xi)\big)_{i_0-\frac{1}{2}}^n, \quad h_{i_0}^{n+1,-}(\rho \varphi)_{i_0}^{n+1,-} = h_{i_0}(\rho \varphi)_{i_0}^n + \Delta t_n \big(\rho \varphi(u-\xi)\big)_{i_0-\frac{1}{2}}^n. \tag{4.44}
$$

Si une interface est présente en  $x_{i_0-\frac{1}{2}}$  ( $(\varphi_{i_0-1}^n - \frac{1}{2})$  $\frac{1}{2}$ )  $(\varphi_{i_0}^n - \frac{1}{2})$  $(\frac{1}{2})$  < 0), nous avons  $\xi_{i_0 - \frac{1}{2}}^n =$  $u_{i_0 - \frac{1}{2}}^n = u_0.$ 

 $\sum_{i=0}^{n} \frac{1}{2}$  Sinon, si nous considérons l'approche lagrangienne [\(4.11\)](#page-101-1), nous avons également  $\xi_{i_0-\frac{1}{2}}^n =$  $u_{i_0-\frac{1}{2}}^n = u_0$  et dans le cas où nous considérons l'approche ALE [\(4.12\)](#page-102-0), nous avons  $\xi_{i_0-\frac{1}{2}}^n = 0$ et les hypothèses sur  $W_i^n$  nous donnent  $v_{i_0-\frac{1}{2}}^n = v_{i_0}^n$  et  $\varphi_{i_0-\frac{1}{2}}^n = \varphi_{i_0}^n$ . Dans les différents cas, le système [\(4.43\)](#page-115-0)-[\(4.44\)](#page-115-0) nous donne

$$
h_{i_0}^{n+1,-} \rho_{i_0}^{n+1,-} = h_{i_0} \rho_{i_0}^n + \Delta t_n \big(\rho(u-\xi)\big)_{i_0-\frac{1}{2}}^n,
$$
  
\n
$$
u_{i_0}^{n+1,-} = u_{i_0}^n = u_0,
$$
  
\n
$$
v_{i_0}^{n+1,-} = v_{i_0}^n,
$$
  
\n
$$
h_{i_0}^{n+1,-} (\rho e)_{i_0}^{n+1,-} = h_{i_0} (\rho e)_{i_0}^n + \Delta t_n \big(\rho e(u-\xi)\big)_{i_0-\frac{1}{2}}^n
$$
  
\n
$$
\varphi_{i_0}^{n+1,-} = \varphi_{i_0}^n.
$$
\n(4.45)

Si  $\xi_{i_0 - \frac{1}{2}}^n = u_0$ , comme

$$
h_{i_0}^{n+1,-} = h_{i_0} + \Delta t_n (\xi_{i_0 + \frac{1}{2}}^n - \xi_{i_0 - \frac{1}{2}}^n),
$$
  
=  $h_{i_0} + \Delta t_n (u_0 - u_0),$   
=  $h_{i_0},$ 

l'équation [\(4.45\)](#page-115-0) devient  $(\rho e)^{n+1,-}_{i_0}$  $\binom{n+1,-}{i_0} = (\rho e)^n_{i_0}.$ Sinon,  $\xi_{i_0 - \frac{1}{2}}^n = 0$ , comme

$$
h_{i_0}^{n+1,-} = h_{i_0} + \Delta t_n (\xi_{i_0 + \frac{1}{2}}^n - \xi_{i_0 - \frac{1}{2}}^n),
$$
  
=  $h_{i_0} + \Delta t_n (u_0 - 0),$   
=  $h_{i_0} + \Delta t_n u_0,$ 

et comme  $\rho e = \frac{p + \gamma p_{\infty}}{2}$  $\frac{1}{\gamma-1}$ ,  $\varphi_{i_0-\frac{1}{2}}^n = \varphi_{i_0}^n$  et  $p_{i_0-\frac{1}{2}}^n = p_0$ , nous avons  $(\rho e)_{i_0-\frac{1}{2}}^n = (\rho e)_{i_0}^n$  et l'équation [\(4.45\)](#page-115-0) devient  $(\rho e)^{n+1,-}_{i_0}$  $\binom{n+1,-}{i_0} = (\rho e)^n_{i_0}.$ 

Dans les différents cas, l'équation [\(4.45\)](#page-115-0) peut se mettre sous la forme

$$
(\rho e)^{n+1,-}_{i_0} = (\rho e)^n_{i_0},
$$

ainsi

$$
\left(\frac{p+\gamma p_{\infty}}{\gamma-1}\right)_{i_0}^{n+1,-} = \left(\frac{p+\gamma p_{\infty}}{\gamma-1}\right)_{i_0}^n,
$$

et comme  $\varphi_{i_0}^{n+1,-}$  $i_0^{n+1,-} = \varphi_{i_0}^n$ , nous obtenons

$$
p_{i_0}^{n+1,-} = p_{i_0}^n = p_0.
$$

De la même manière, nous montrons que  $u_{i_0+1}^{n+1,-} = u_{i_0+1}^n = u_0, v_{i_0+1}^{n+1,-} = v_{i_0+1}^n$  et  $p_{i_0+1}^{n+1,-}$  $p_{i_0+1}^n = p_0$  et ainsi

$$
u_{i_0}^{n+1,-} = u_{i_0+1}^{n+1,-} = u_0,
$$
  
\n
$$
p_{i_0}^{n+1,-} = p_{i_0+1}^{n+1,-} = p_0.
$$
  
\n
$$
v_{i_0}^{n+1,-} = \begin{cases} v_0, & \text{si } W_{i_0}^n \in \Omega_0, \\ v_1, & \text{si } W_{i_0}^n \in \Omega_1, \\ v_{i_0+1}^{n+1,-} = \begin{cases} v_0, & \text{si } W_{i_0+1}^n \in \Omega_0, \\ v_1, & \text{si } W_{i_0+1}^n \in \Omega_1. \end{cases}
$$

Pour montrer que la version lagrangienne  $(4.11)$  préserve les états  $u$  et  $p$  constants sur  $\Omega$  (voir Définition [4.4.6\)](#page-104-0), il suffit de constater qu'avec l'approche lagrangienne

$$
\forall i, \quad v_i^{n+1,-} = v_i^n,
$$

nous pouvons alors appliquer le même raisonnement que pour le cas où u et p sont constants à l'interface des deux fluides.  $\Box$ 

## 4.7 Solveur de relaxation

#### 4.7.1 Introduction

Pour calculer les flux numériques ALE  $F_L$  [\(4.20\)](#page-107-0) et  $F_R$  [\(4.21\)](#page-107-0) du schéma de volumes finis [\(4.8\)](#page-101-0), nous devons fournir un solveur de Riemann  $R(W_L, W_R, \xi)$ . Comme nous l'avons constaté pour le schéma de Godunov, si nous prenons pour solveur approché le solveur exact R décrit dans la section  $(2.6)$ , les flux numériques  $F_L$  et  $F_R$  sont donnés par

$$
F_L(W_L, W_R, \xi) = F\left(R(W_L, W_R, \xi^-)\right) - \xi R(W_L, W_R, \xi^-),
$$
  
=  $F\left(R(W_L, W_R, \xi^+)\right) - \xi R(W_L, W_R, \xi^+),$   
=  $F_R(W_L, W_R, \xi),$ 

où  $R(W_L, W_R, \frac{x}{t})$  $\left(\frac{x}{t}\right) = W(x,t)$  est la solution exacte entropique du problème de Riemann

$$
\partial_t W + \partial_x F(W) = 0,\t\t(4.46)
$$

$$
W(x,0) = \begin{cases} W_L, & \text{si } x < 0, \\ W_R, & \text{si } x > 0. \end{cases}
$$
 (4.47)

La solution exacte peut être calculée (voir Section [2.6\)](#page-28-0) mais elle nécessite de résoudre une équation non linéaire à l'aide d'une méthode itérative. Numériquement, ce calcul est réalisable, mais la programmation nécessite un nombre assez important de branchements (suivant la nature des ondes, chocs ou détentes, et suivant le critère de convergence de la méthode itérative pour calculer  $p^*$ ). Un de nos objectifs est l'implémentation sur GPU. Sur une telle architecture, la réalisation d'un grand nombre de tests n'est pas optimale. Nous proposons donc de remplacer le solveur exact par un solveur approché plus simple. Il faut cependant que le solveur approché vérifie certaines propriétés. En effet, les solveurs de type Roe ou VFRoe [\[52,](#page-287-0) [99\]](#page-289-0), même avec une correction entropique, conduisent à un schéma numérique non robuste. Il est nécessaire de construire un solveur approché, permettant de s'assurer de l'hyperbolicité de la solution numérique à chaque instant. Pour construire le solveur approché, nous allons suivre une approche de type relaxation, qui est détaillée dans différents articles [\[77,](#page-288-0) [40,](#page-286-0) [21,](#page-285-1) [14\]](#page-284-0). Nous suivons ici la présentation de [\[34,](#page-286-1) [21,](#page-285-1) [20\]](#page-285-2). Le principe de la relaxation est d'utiliser un "sur-système" d'EDP (appelé système de relaxation), qui approche le système de départ [\(4.6\)](#page-99-0), et pour lequel la solution exacte du problème de Riemann peut être calculée facilement. La structure plus simple du solveur relaxé va nous permettre de prouver certaines propriétés de stabilité.

<span id="page-123-1"></span>**Définition 4.7.1.** Un système de relaxation pour  $(4.6)$  est un système de lois de conservation de dimension  $q > 5$ 

<span id="page-123-0"></span>
$$
\partial_t \overline{W} + \partial_x \overline{F}(\overline{W}) = 0,\tag{4.48}
$$

où  $\widetilde{W}(x,t) \in \mathbb{R}^q$  et  $\widetilde{F}(\widetilde{W}) \in \mathbb{R}^q$ . Le lien entre [\(4.6\)](#page-99-0) et [\(4.48\)](#page-123-0) est fait par l'utilisation d'une fonction linéaire

 $L: \mathbb{R}^q \to \mathbb{R}^5$ 

et d'un opérateur non-linéaire

$$
M:\,\mathbb{R}^5\rightarrow\mathbb{R}^q
$$

tels que pour tout  $W \in \mathbb{R}^5$  nous ayons

$$
L(M(W)) = W,
$$
  

$$
L(\widetilde{F}(M(W))) = F(W).
$$

**Remarque 4.7.1.** L'idée principale est basée sur l'idée que si  $\widetilde{W}$  est une solution exacte de [\(4.48\)](#page-123-0) alors  $W = L(\widetilde{W})$  est une solution approchée de [\(4.6\)](#page-99-0). L'approximation est valable pour un temps court correspondant au pas de temps du schéma numérique.

Remarque 4.7.2. Nous pouvons noter que dans notre approche des systèmes de relaxation [\(4.48\)](#page-123-0), nous ne considérons pas de second membre. Cette approche est équivalente à considérer un second membre et supposer que nous sommes toujours à l'équilibre, car dans ce cas le second membre s'annule. Pour des solveurs de relaxation faisant intervenir un second membre, et donc en ne nous plaçant pas toujours à l'équilibre, nous renvoyons à [\[41,](#page-286-2) [40,](#page-286-0) [14\]](#page-284-0).

#### 4.7.2 Construction du système relaxé

Nous allons généraliser le système de relaxation proposé dans [\[21,](#page-285-1) [20\]](#page-285-2), adapté aux écoulements monofluides, au cas bifluide. Un moyen d'introduire le système de relaxation est de partir d'une solution régulière du système [\(4.6\)](#page-99-0) et de déduire une équation sur la pression  $p(\rho, e, \varphi)$  et la vitesse du son  $c(\rho, e, \varphi)$ , définie par

<span id="page-123-2"></span>
$$
c^2 := \partial_{\rho} p + \frac{p}{\rho^2} \partial_{e} p,\tag{4.49}
$$

dans le but de supprimer la non-linéarité de notre système de départ [\(4.6\)](#page-99-0). En développant l'équation sur la conservation de l'énergie totale dans [\(4.6\)](#page-99-0), nous obtenons

$$
\partial_t e + u \partial_x e + \frac{p}{\rho} \partial_x u = 0,
$$

et comme  $p = p(\rho, e, \varphi)$ , nous pouvons écrire

$$
\partial_t p + u \partial_x p + v \partial_y p
$$
\n
$$
= \partial_\rho p (\partial_t \rho + u \partial_x \rho)
$$
\n
$$
+ \partial_e p (\partial_t e + u \partial_x e)
$$
\n
$$
+ \partial_\varphi p (\partial_t \varphi + u \partial_x \varphi),
$$
\n
$$
= - \partial_\rho p (\rho \partial_x u) - \partial_e p \left( \frac{p}{\rho} \partial_x u \right)
$$
\n
$$
= - \rho \partial_x u \left( \partial_\rho p + \frac{p}{\rho^2} \partial_e p \right),
$$
\n
$$
= - \rho c^2 \partial_x u.
$$

Nous obtenons une équation aux dérivées partielles pour la pression  $p$ 

$$
\partial_t(\rho p) + \partial_x(\rho u p) + \rho^2 c^2 \partial_x u = 0.
$$

Afin d'enlever la non-linéarité due à cette équation, nous remplaçons  $p(\rho, e, \varphi)$  par une nouvelle variable π et  $ρc$  par une nouvelle variable a, nous obtenons le système d'équation suivant

$$
\partial_t(\rho \pi) + \partial_x(\rho u \pi) + a^2 \partial_x u = 0.
$$

Nous imposons à a d'être transporté à la vitesse du fluide

$$
\partial_t a + u \partial_x a = 0.
$$

Si  $\eta = \eta(\rho, \rho u, \rho v, \rho E, \rho \varphi)$  est l'entropie [\(4.15\)](#page-104-1) de Lax définie sur le domaine d'hyperbolicité sans diffusion  $H$ , associée au système  $(4.6)$ , elle satisfait l'équation

$$
\partial_t \eta + \partial_x (u\eta) = 0.
$$

Rappelons que  $\eta$  est convexe sur chaque composante connexe (convexe) de  $\mathcal H$  et qu'elle s'écrit sous la forme

$$
\eta(\rho, \rho u, \rho v, \rho E, \rho \varphi) = -\rho s \left(\frac{1}{\rho}, e, \varphi\right),
$$

où s est donnée par [\(4.16\)](#page-104-1).  $\eta$  est donc globalement convexe par rapport à  $(\rho, \rho u, \rho v, \rho E)$ . Afin d'étudier le caractère entropique du solveur de relaxation, nous ajoutons au système d'équations une variable z, correspondant à l'entropie massique s relaxée. L'entropie relaxée z satisfera l'équation

$$
\partial_t(\rho z) + \partial_x(\rho u z) = 0.
$$

<span id="page-124-0"></span>**Remarque 4.7.3.** La variable  $z$  n'a pas de rôle pratique dans la construction du schéma numérique. C'est une variable auxiliaire que nous ajoutons au système relaxé dans un but théorique, pour prouver le caractère entropique du schéma numérique.

.

Finalement, le système relaxé s'écrit sous la forme

$$
\partial_t \rho + \partial_x(\rho u) = 0,
$$
\n
$$
\partial_t(\rho u) + \partial_x(\rho u^2 + \pi) = 0,
$$
\n
$$
\partial_t(\rho v) + \partial_x(\rho u v) = 0,
$$
\n
$$
\partial_t(\rho E) + \partial_x((\rho E + \pi)u) = 0,
$$
\n
$$
\partial_t(\rho \varphi) + \partial_x(\rho u \varphi) = 0,
$$
\n
$$
\partial_t\left(\frac{\rho \pi}{a^2}\right) + \partial_x\left(\frac{\rho \pi u}{a^2} + u\right) = 0,
$$
\n
$$
\partial_t(\rho a) + \partial_x(\rho u a) = 0,
$$
\n
$$
\partial_t(\rho z) + \partial_x(\rho u z) = 0.
$$
\n(4.51)

Nous pouvons alors écrire le système [\(4.50\)](#page-124-0)-[\(4.51\)](#page-124-0) sous forme conservative

<span id="page-125-0"></span>
$$
\partial_t \widetilde{W} + \partial_x \widetilde{F}(\widetilde{W}) = 0,\tag{4.52}
$$

où

$$
\widetilde{W} = \left(\rho, \rho u, \rho v, \rho E, \rho \varphi, \frac{\rho \pi}{a^2}, \rho a, \rho z\right)^T,
$$

et

$$
\widetilde{F}(\widetilde{W}) = (\rho u, \rho u^2 + \pi, \rho uv, (\rho E + \pi)u, \rho u \varphi, \frac{\rho \pi u}{a^2} + u, \rho u a, \rho u z)^T
$$

Le système [\(4.52\)](#page-125-0) est un système de relaxation pour [\(4.6\)](#page-99-0), au sens de la Définition [4.7.1](#page-123-1) avec

$$
L: \mathbb{R}^8 \to \mathbb{R}^5
$$
  

$$
\widetilde{W} \mapsto (\widetilde{W}_1, \widetilde{W}_2, \widetilde{W}_3, \widetilde{W}_4, \widetilde{W}_5),
$$

et

$$
M: \mathbb{R}^{5} \to \mathbb{R}^{8}
$$
\n
$$
(\rho, \rho u, \rho v, \rho E, \rho \varphi) \mapsto \left(\rho, \rho u, \rho v, \rho E, \rho \varphi, \frac{p(\rho, e, \varphi)}{\rho c(\rho, e, \varphi)^{2}}, \rho^{2} c(\rho, e, \varphi), \rho s\left(\frac{1}{\rho}, e, \varphi\right)\right),
$$
\n
$$
e = E - \frac{u^{2} + v^{2}}{\rho c(\rho, e, \varphi)^{2}}
$$
\n
$$
(4.53)
$$

où

$$
e = E - \frac{u^2 + v^2}{2}.
$$

Notons que dans le système de relaxation, nous avons 8 inconnues  $(\rho, u, v, E, \varphi, \pi, a, z)$  pour un système initial à 5 inconnues  $(\rho, u, v, E, \varphi)$ . Les inconnues ajoutées sont :  $\pi$ , représentant la pression relaxée, un paramètre de la loi de pression a et l'entropie relaxée z. Nous devons porter notre attention sur le fait que pour le système relaxé  $(4.52)$  les variables  $\rho$ , E,  $\pi$ , a et z sont considérées comme des variables indépendantes.

Le système relaxé [\(4.52\)](#page-125-0) est hyperbolique pour l'espace des phases

$$
\widetilde{\Omega}: = \left\{ \widetilde{W} = \left(\rho, \rho u, \rho v, \rho E, \rho \varphi, \frac{\rho \pi}{a^2}, \rho a, \rho z \right) \in \mathbb{R}^8, \ a > 0, \rho > 0, \varphi \in [0; 1], \ \rho e := \rho E - \frac{(\rho u)^2 + (\rho v)^2}{2\rho} > p_{\infty}(\varphi), \pi \in \mathbb{R} \right\},\
$$

et la matrice jacobienne du flux  $\widetilde{F}$  admet les valeurs propres suivantes

<span id="page-125-1"></span>
$$
\lambda_1 = u - \frac{a}{\rho}, \ \lambda_2 = \dots = \lambda_7 = u, \ \lambda_8 = u + \frac{a}{\rho}.
$$
\n(4.54)

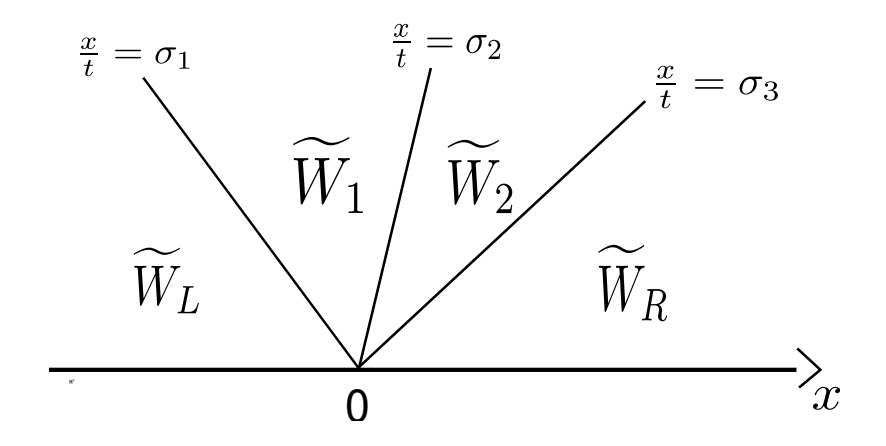

<span id="page-126-0"></span>Figure 4.4 – Structure de la solution du problème de Riemann associé au système relaxé  $(4.52).$  $(4.52).$ 

Depuis les travaux de Liu [\[87\]](#page-288-1), Chen, Levermore et Liu [\[34\]](#page-286-1), nous savons que pour éviter les instabilités, une condition, dite sous caractéristique, doit être satisfaite : les valeurs propres [\(4.54\)](#page-125-1) du système relaxé [\(4.52\)](#page-125-0) et celles du système de départ [\(2.14\)](#page-21-0) doivent être correctement entrelacées. Pour le système de relaxation [\(4.52\)](#page-125-0), cette condition de stabilité est satisfaite si le paramètre  $a > 0$  est plus grand que la vitesse lagrangienne du son

<span id="page-126-1"></span>
$$
a > \rho c(\rho, e, \varphi). \tag{4.55}
$$

## 4.7.3 Résolution du problème de Riemann associé au système relaxé [\(4.52\)](#page-125-0)

Afin d'expliciter les flux numériques  $F_L$  [\(4.20\)](#page-107-0) et  $F_R$  [\(4.21\)](#page-107-0) résultant du solveur de Riemann approché associé au système relaxé [\(4.52\)](#page-125-0), nous devons expliciter R, c'est-à-dire la résolution exacte du problème de Riemann

$$
\partial_t \widetilde{W} + \partial_x \widetilde{F}(\widetilde{W}) = 0,
$$
  

$$
\widetilde{W}(x, 0) = \begin{cases} \widetilde{W}_L & \text{si } x < 0, \\ \widetilde{W}_R & \text{si } x > 0. \end{cases}
$$

Grâce aux variables additionnelles, les valeurs propres du système relaxé [\(4.52\)](#page-125-0) sont linéairement dégénérées, nous pouvons alors facilement calculer la solution exacte du problème de Riemann. Nous avons trois vitesses caractéristiques

$$
\sigma_1=u-\frac{a}{\rho},\quad \sigma_2=u,\quad \sigma_3=u+\frac{a}{\rho},
$$

reliant  $W_L$  à  $W_R$  avec deux états intermédiaires que nous indexerons par  $\cdot_1$  et  $\cdot_2$  (voir la Figure [4.4\)](#page-126-0). De plus, nous pouvons montrer que les invariants de Riemann associés à la vitesse caractéristique  $\sigma_1$  sont

$$
\pi + ua, \quad \frac{1}{\rho} + \frac{\pi}{a^2}, \quad e - \frac{\pi^2}{2a^2}, \quad a, \quad v, \quad \varphi, \quad z,
$$

ceux associés à la vitesse caractéristique  $\sigma_2$  sont

$$
u,\quad \pi,
$$

et ceux associés à la vitesse caractéristique $\sigma_3$ sont

$$
\pi - ua, \quad \frac{1}{\rho} + \frac{\pi}{a^2}, \quad e - \frac{\pi^2}{2a^2}, \quad a, \quad v, \quad \varphi, \quad z.
$$

En utilisant le fait que toutes les ondes sont linéairement dégénérées et que les invariants de Riemann sont constants à travers une onde linéairement dégénérée, les états intermédiaires sont donnés par

$$
u_1 = u_2, \quad \pi_1 = \pi_2,
$$
\n
$$
v_L = v_1, \quad v_2 = v_R,
$$
\n
$$
\varphi_L = \varphi_1, \quad \varphi_2 = \varphi_R,
$$
\n
$$
a_L = a_1, \quad a_2 = a_R,
$$
\n
$$
z_L = z_1, \quad z_2 = z_R,
$$
\n
$$
(\pi + ua)_L = (\pi + ua)_1, \quad (\pi - ua)_2 = (\pi - ua)_R,
$$
\n
$$
\left(\frac{1}{\rho} + \frac{\pi}{a^2}\right)_L = \left(\frac{1}{\rho} + \frac{\pi}{a^2}\right)_1, \quad \left(\frac{1}{\rho} + \frac{\pi}{a^2}\right)_2 = \left(\frac{1}{\rho} + \frac{\pi}{a^2}\right)_R,
$$
\n
$$
\left(e - \frac{\pi^2}{2a^2}\right)_L = \left(e - \frac{\pi^2}{2a^2}\right)_1, \quad \left(e - \frac{\pi^2}{2a^2}\right)_2 = \left(e - \frac{\pi^2}{2a^2}\right)_R.
$$
\n(4.57)

Les vitesses d'onde satisfont alors

 $\overline{(\overline{\ }}$ 

$$
\sigma_1 = u_L - \frac{a_L}{\rho_L} = u_1 - \frac{a_1}{\rho_1}, \quad \sigma_2 = u_1 = u_2, \quad \sigma_3 = u_2 + \frac{a_2}{\rho_2} = u_R + \frac{a_R}{\rho_R}.
$$
 (4.58)

La solution exacte du problème de Riemann associé au système de relaxation [\(4.52\)](#page-125-0) est alors donnée par

<span id="page-127-0"></span>
$$
\widetilde{R}\left(\widetilde{W}_L, \widetilde{W}_R, \xi\right) = \begin{cases} \widetilde{W}_L, \text{ si } \xi < \sigma_1, \\ \widetilde{W}_1, \text{ si } \sigma_1 \le \xi < \sigma_2, \\ \widetilde{W}_2, \text{ si } \sigma_2 \le \xi < \sigma_3, \\ \widetilde{W}_R, \text{ si } \sigma_3 \le \xi, \end{cases} \tag{4.59}
$$

où les états $\widetilde W_1$  et  $\widetilde W_2$  sont donnés par

$$
\widetilde{W}_1 = \left(\rho_1, \rho_1 u_1, \rho_1 v_1, \rho_1 E_1, \rho_1 \varphi_1, \frac{\rho_1 \pi_1}{a_1^2}, \rho_1 a_1, \rho_1 z_1\right)^T
$$

et

$$
\widetilde{W}_2 = \left(\rho_2, \rho_2 u_2, \rho_2 v_2, \rho_2 E_2, \rho_2 \varphi_2, \frac{\rho_2 \pi_2}{a_2^2}, \rho_2 a_2, \rho_2 z_2\right)^T
$$

avec

$$
\frac{1}{\rho_1} = \frac{1}{\rho_L} + \frac{a_R(u_R - u_L) + \pi_L - \pi_R}{a_L(a_L + a_R)},
$$
\n(4.60)

$$
\frac{1}{\rho_2} = \frac{1}{\rho_R} + \frac{a_L(u_R - u_L) + \pi_R - \pi_L}{a_R(a_L + a_R)},
$$
\n(4.61)

$$
u_1 = u_2 = \frac{\pi_L - \pi_R + a_L u_L + a_R u_R}{a_R + a_L},
$$
  
\n
$$
v_1 = v_L, \ v_2 = v_R,
$$
\n(4.62)

$$
\pi_1 = \pi_2 = \frac{a_L \pi_R + a_R \pi_L + a_L a_R (u_L - u_R)}{a_L + a_R},
$$
\n(4.63)

$$
e_1 = e_L - \frac{\pi_L^2 - \pi_1^2}{2a_L^2},\tag{4.64}
$$

$$
e_2 = e_R - \frac{\pi_R^2 - \pi_2^2}{2a_R^2},\tag{4.65}
$$

$$
E_1 = e_1 + \frac{u_1^2 + v_1^2}{2},
$$
  
\n
$$
E_2 = e_2 + \frac{u_2^2 + v_2^2}{2},
$$

$$
z_1 = z_L, \ z_2 = z_R,\tag{4.66}
$$

$$
\varphi_1 = \varphi_L, \ \varphi_2 = \varphi_R. \tag{4.67}
$$

**Remarque 4.7.4.** La positivité de  $\rho_1$  et  $\rho_2$  n'est pas assurée dans [\(4.60\)](#page-127-0)-[\(4.61\)](#page-127-0). C'est une condition qui contraint  $a_L$  et  $a_R$  à être assez grand. Une autre contrainte serait d'avoir σ<sub>1</sub> < σ<sub>2</sub> < σ<sub>3</sub>, mais cette propriété découle de la précédente, car nous avons σ<sub>2</sub> – σ<sub>1</sub> =  $\frac{a_L}{a_L}$  $\rho_1$ et  $\sigma_3 - \sigma_2 = \frac{a_R}{\rho_2}$  $\frac{a_R}{\rho_2}.$ 

#### 4.7.4 Expression des flux numériques associés au solveur de relaxation

Dans la Section [4.5,](#page-106-1) nous avons explicité les flux numériques  $F_L$  [\(4.20\)](#page-107-0) et  $F_R$  [\(4.21\)](#page-107-0) en fonction d'un solveur de Riemann approché  $R(W_L, W_R, \xi)$ . Dans le cas de notre solveur de relaxation, le solveur approché R vaut

$$
R(W_L, W_R, \xi) = L\left(\widetilde{R}\left(\widetilde{W}_L, \widetilde{W}_R, \xi\right)\right),
$$

où nous rappelons que L est la projection

$$
L: \mathbb{R}^8 \to \mathbb{R}^5
$$
  

$$
\widetilde{W} \mapsto \left(\widetilde{W}_1, \widetilde{W}_2, \widetilde{W}_3, \widetilde{W}_4, \widetilde{W}_5\right).
$$

Il est alors évident que le flux numérique dépend de la variable supplémentaire ξ. En pratique, la vitesse ξ est prise égale à zéro ou à la vitesse de la discontinuité de contact. Pour effectuer les calculs, il est préférable de définir également les flux numériques à droite et à gauche pour le système relaxé [\(4.52\)](#page-125-0) par

$$
\widetilde{F}_L(\widetilde{W}_L, \widetilde{W}_R, \xi) := \widetilde{F}(\widetilde{W}_L) - \xi \widetilde{W}_L - \int_{-\infty}^{\xi} \left( \widetilde{R}(\widetilde{W}_L, \widetilde{W}_R, \theta) - \widetilde{W}_L \right) d\theta, \tag{4.68}
$$

$$
\widetilde{F}_R(\widetilde{W}_L, \widetilde{W}_R, \xi) := \widetilde{F}(\widetilde{W}_R) - \xi \widetilde{W}_R + \int_{\xi}^{+\infty} \left( \widetilde{R}(\widetilde{W}_L, \widetilde{W}_R, \theta) - \widetilde{W}_R \right) d\theta. \tag{4.69}
$$

A partir des flux numériques à gauche  $\widetilde{F}_L(\widetilde{W}_L, \widetilde{W}_R, \xi)$  et à droite  $\widetilde{F}_R(\widetilde{W}_L, \widetilde{W}_R, \xi)$  associés au système relaxé [\(4.52\)](#page-125-0), nous obtenons les flux numériques à gauche  $F_L(W_L, W_R, \xi)$  et à droite  $F_R(W_L, W_R, \xi)$  du système [\(4.6\)](#page-99-0) par

$$
F_L(W_L, W_R, \xi) = L\left(\widetilde{F}_L(M(W_L), M(W_R), \xi)\right),
$$
  

$$
F_R(W_L, W_R, \xi) = L\left(\widetilde{F}_R(M(W_L), M(W_R), \xi)\right).
$$

Nous imposons d'abord aux flux numériques du système de relaxation de satisfaire la relation de conservation [\(4.13\)](#page-102-1) [\[70\]](#page-287-1)

<span id="page-129-2"></span>
$$
\widetilde{F}_L(\widetilde{W}_L, \widetilde{W}_R, \xi) = \widetilde{F}_R(\widetilde{W}_L, \widetilde{W}_R, \xi),\tag{4.70}
$$

ce qui nous donne

<span id="page-129-1"></span>
$$
\widetilde{F}(\widetilde{W}_R) - \widetilde{F}(\widetilde{W}_L) = \sigma_1(\widetilde{W}_1 - \widetilde{W}_L) + \sigma_2(\widetilde{W}_2 - \widetilde{W}_1) + \sigma_3(\widetilde{W}_R - \widetilde{W}_2).
$$
\n(4.71)

Nous pouvons alors omettre les indices  $L_R$  et écrire le flux numérique sous la forme

<span id="page-129-0"></span>
$$
\widetilde{F}(\widetilde{W}_L, \widetilde{W}_R, \xi) = \begin{cases}\n\widetilde{F}(\widetilde{W}_L) - \xi \widetilde{W}_L, \text{ si } \xi < \sigma_1, \\
\widetilde{F}_1 - \xi \widetilde{W}_1, \text{ si } \sigma_1 \leq \xi < \sigma_2, \\
\widetilde{F}_2 - \xi \widetilde{W}_2, \text{ si } \sigma_2 \leq \xi < \sigma_3, \\
\widetilde{F}(\widetilde{W}_R) - \xi \widetilde{W}_R, \text{ si } \sigma_3 \leq \xi.\n\end{cases} \tag{4.72}
$$

où  $\widetilde{F}_1$  et  $\widetilde{F}_2$  sont définis par

$$
\widetilde{F}_1 := \widetilde{F}(\widetilde{W}_L) + \sigma_1(\widetilde{W}_1 - \widetilde{W}_L),
$$
\n
$$
\widetilde{F}_1 := \widetilde{F}(\widetilde{W}_L) + \sigma_1(\widetilde{W}_1 - \widetilde{W}_L),
$$
\n(4.73)

$$
F_2 := F(W_R) + \sigma_3(W_2 - W_R),\tag{4.74}
$$

$$
= \widetilde{F}_1 + \sigma_2(\widetilde{W}_2 - \widetilde{W}_1). \tag{4.75}
$$

Ainsi, pour expliciter le flux numérique  $F(W_L, W_R, \xi)$ , il nous suffit d'expliciter  $F_1$  et  $F_2$ . Comme  $\sigma_1 = u_L - \frac{a_L}{\rho_L}$  $\frac{a_L}{\rho_L} = u_1 - \frac{a_L}{\rho_1}$  $\frac{a_L}{\rho_1}$ , la relation [\(4.73\)](#page-129-0) nous donne

$$
\widetilde{F}_1 - u_1 \widetilde{W}_1 = \widetilde{F}(\widetilde{W}_L) - u_L \widetilde{W}_L + a_L \left( \frac{1}{\rho_L} \widetilde{W}_L - \frac{1}{\rho_1} \widetilde{W}_1 \right),
$$
\n
$$
= (0, \pi_L, 0, \pi_L u_L, 0, u_L, 0)^T + a_L \left( 0, u_L - u_1, 0, E_L - E_1, 0, \frac{\pi_L - \pi_1}{a_L^2}, 0 \right)^T,
$$
\n
$$
= \left( 0, \pi_L + a_L (u_L - u_1), 0, \pi_L u_L + a_L (E_L - E_1), 0, u_L + \frac{\pi_L - \pi_1}{a_L}, 0 \right)^T.
$$

Avec les relations [\(4.56\)](#page-126-0)-[\(4.57\)](#page-126-0), nous obtenons

$$
\widetilde{F}_1 - u_1 \widetilde{W}_1 = (0, \pi_1, 0, \pi_1 u_1, 0, u_1, 0)^T,
$$
  
\n
$$
\Rightarrow \widetilde{F}_1 = \widetilde{F}(\widetilde{W}_1).
$$

Comme la relation [\(4.75\)](#page-129-0) est satisfaite et comme  $u_1 = u_2$  et  $\pi_1 = \pi_2$ , nous pouvons écrire  $F_2$  sous la forme

$$
\widetilde{F}_2 = u_2 \widetilde{W}_2 + (0, \pi_2, 0, \pi_2 u_2, 0, u_2, 0)^T,
$$
  
\n
$$
\Rightarrow \widetilde{F}_2 = \widetilde{F}(\widetilde{W}_2).
$$

Remarque 4.7.5. Il est remarquable de constater que le flux numérique, qui dépend dans le cas général des états gauche  $W_L$  et droit  $W_R$ , peut s'exprimer comme le flux du système relaxé d'un état intermédiaire (c'est-à-dire  $\widetilde{F}(\widetilde{W}_L, \widetilde{W}_R, \xi) = \widetilde{F}(\widetilde{W}_*) - \xi \widetilde{W}_*$  pour un certain  $\widetilde{W}_* \in \mathbb{R}^8$ ).

Le flux numérique associé au système de départ [\(4.6\)](#page-99-0) s'exprime alors sous la forme

$$
F(W_L, W_R, \xi) = L\left(\widetilde{F}\big(M(W_L), M(W_R), \xi\big)\right),
$$
  
= 
$$
L\left(\widetilde{F}\big(\widetilde{R}\big(M(W_L), M(W_R), \xi\big)\big) - \xi \widetilde{R}\big(M(W_L), M(W_R), \xi\big)\right),
$$

où  $\widetilde{R}(M(W_L), M(W_R), \xi)$  est donné par [\(4.59\)](#page-127-0) et  $\widetilde{F}$  est défini par [\(4.72\)](#page-129-0). Nous pouvons alors écrire les flux numériques  $F_L$  et  $F_R$ , associés au solveur de relaxation, du schéma de volumes finis [\(4.8\)](#page-101-0), sous la forme

<span id="page-130-1"></span>
$$
F_L(W_L, W_R, \xi) = F_R(W_L, W_R, \xi) = \begin{cases} F(W_L) - \xi W_L, \text{ si } \xi < u_L - \frac{a_L}{\rho_L}, \\ F_1 - \xi W_1, \text{ si } u_L - \frac{a_L}{\rho_L} \le \xi < u_1 = u_2, \\ F_2 - \xi W_2, \text{ si } u_1 = u_2 \le \xi < u_R + \frac{a_R}{\rho_R}, \\ F(W_R) - \xi W_R, \text{ si } u_R + \frac{a_R}{\rho_R} \le \xi, \end{cases} \tag{4.76}
$$

où

$$
W_1 = L(\widetilde{W}_1) = (\rho_1, \rho_1 u_1, \rho_1 v_1, \rho_1 E_1, \rho_1 \varphi_1)^T,
$$
  
\n
$$
W_2 = L(\widetilde{W}_2) = (\rho_2, \rho_2 u_2, \rho_2 v_2, \rho_2 E_2, \rho_2 \varphi_2)^T,
$$
  
\n
$$
F_1 = L(\widetilde{F}_1) = u_1 W_1 + (0, \pi_1, 0, \pi_1 u_1, 0)^T,
$$
  
\n
$$
F_2 = L(\widetilde{F}_2) = u_2 W_2 + (0, \pi_2, 0, \pi_2 u_2, 0)^T,
$$

avec  $\rho_1, u_1, v_1, E_1, \varphi_1, \pi_1, \rho_2, u_2, v_2, E_2, \varphi_2, \pi_2$  donnés par  $(4.60)-(4.67)$  $(4.60)-(4.67)$  $(4.60)-(4.67)$  et où  $a_L$  et  $a_R$ seront définis par [\(4.77\)](#page-130-0)-[\(4.78\)](#page-130-0).

**Remarque 4.7.6.** En général,  $\pi_1 \neq p(\rho_1, e_1, \varphi_1)$  et  $\pi_2 \neq p(\rho_2, e_2, \varphi_2)$  et il n'est pas possible d'écrire  $F(W_L, W_R, \xi) = F(W_*) - \xi W_*$  pour un état  $W_* \in \mathbb{R}^5$ .

## 4.7.5 Propriétés de l'étape ALE du schéma numérique associé au solveur de relaxation

Dans cette section, nous listons les propriétés de l'étape ALE (schéma de volumes finis [\(4.8\)](#page-101-0)) du schéma numérique associé aux flux numériques  $F_L$  et  $F_R$  donnés par [\(4.76\)](#page-130-1). Premièrement, nous prouvons la stabilité et le caractère entropique du schéma numérique. Nous généraliserons la preuve liée au caractère entropique du solveur de relaxation proposé par Bouchut dans [\[21,](#page-285-1) [20\]](#page-285-2) pour les écoulements monofluides au cas d'écoulements bifluides. Nous nous intéressons au comportement du schéma numérique vis-à-vis des discontinuités de contact.

<span id="page-130-0"></span>Proposition 4.7.1. Si nous supposons que

 $- W_L \in \Omega_{\varphi_L}, W_R \in \Omega_{\varphi_R},$  $- a<sub>L</sub>$  et a<sub>R</sub> sont définis par

$$
si\ p_R - p_L \ge 0, \begin{cases} \frac{a_L}{\rho_L} = c_L + \alpha \max\left(\frac{p_R - p_L}{\rho_R c_R} + u_L - u_R, 0\right), \\ \frac{a_R}{\rho_R} = c_R + \alpha \max\left(\frac{p_L - p_R}{a_L} + u_L - u_R, 0\right), \end{cases} \tag{4.77}
$$

$$
si\ p_R - p_L \le 0, \begin{cases} \frac{a_R}{\rho_R} = c_R + \alpha \max\left(\frac{p_L - p_R}{\rho_L c_L} + u_L - u_R, 0\right), \\ \frac{a_L}{\rho_L} = c_L + \alpha \max\left(\frac{p_R - p_L}{a_R} + u_L - u_R, 0\right), \end{cases} \tag{4.78}
$$

où  $p_L$ ,  $p_R$ ,  $c_L$  et  $c_R$  sont données par

$$
p_L = p(\rho_L, e_L, \varphi_L),
$$
  
\n
$$
p_R = p(\rho_R, e_R, \varphi_R),
$$
  
\n
$$
c_L = c(\rho_L, e_L, \varphi_L) = \sqrt{\gamma(\varphi_L) \frac{p_L + p_\infty(\varphi_L)}{\rho_L}},
$$
  
\n
$$
c_R = c(\rho_R, e_R, \varphi_R) = \sqrt{\gamma(\varphi_R) \frac{p_R + p_\infty(\varphi_R)}{\rho_R}},
$$

(voir la définition de c [\(4.49\)](#page-123-2)) et

$$
\alpha = \max\left(\frac{\gamma(\varphi_L) + 1}{2}, \frac{\gamma(\varphi_R) + 1}{2}\right),\,
$$

alors nous obtenons la propriété suivante de stabilité

$$
\sigma_1 = u_L - \frac{a_L}{\rho_L} < \sigma_2 = u_1 = u_2 < \sigma_3 = u_R + \frac{a_R}{\rho_R},
$$
\n
$$
W_1 := L\left(\widetilde{W}_1\right) \in \Omega_{\varphi_L},
$$
\n
$$
W_2 := L\left(\widetilde{W}_2\right) \in \Omega_{\varphi_R},
$$

et le flux d'entropie associé au solveur de relaxation est dissipatif

$$
H_R(W_L, W_R, \xi) \le H_L(W_L, W_R, \xi),
$$

pour  $\xi$  valant soit 0 soit la vitesse  $\sigma_2$  de la discontinuité de contact obtenue lors de la résolution du problème de Riemann  $\tilde{R}(M(W_L), M(W_R), \cdot)$ .

Démonstration. Nous adaptons la méthode décrite dans [\[20\]](#page-285-2). En utilisant les expressions [\(4.60\)](#page-127-0) et [\(4.61\)](#page-127-0) et en traitant les différents cas, nous pouvons montrer que sous la condition [\(4.77\)](#page-130-0)-[\(4.78\)](#page-130-0) nous avons

$$
\begin{cases} \rho_1 > 0, \\ \rho_2 > 0. \end{cases}
$$

Ainsi  $\sigma_2 - \sigma_1 = \frac{a_L}{a_1}$  $\frac{a_L}{\rho_1} > 0$  et  $\sigma_3 - \sigma_2 = \frac{a_R}{\rho_2}$  $\frac{a_R}{\rho_2}>0.$  Pour montrer que  $W_1\in\Omega_{\varphi_L}$  et  $W_2\in\Omega_{\varphi_R}$  nous allons utiliser des résultats intermédiaires obtenus lors de la preuve que le flux d'entropie est dissipatif.

Montrons que le flux d'entropie est dissipatif

$$
H_R(W_L, W_R, \xi) \le H_L(W_L, W_R, \xi),
$$

où  $H_L$  et  $H_R$  sont définis par [\(4.25\)](#page-109-3) et [\(4.26\)](#page-109-3) avec

$$
R(W_L, W_R, \xi) = L\left(\tilde{R}(M(W_L), M(W_R), \xi)\right),
$$

et  $\xi$  valant soit 0 soit la vitesse de la discontinuité de contact  $\sigma_2$  obtenue lors de la résolution du problème de Rimann  $\tilde{R}(M(W_L), M(W_R), \cdot)$ . La solution du problème de Riemann  $R(W_L, W_R, \cdot)$  est une succession de quatre états constants  $W_L, W_1 := L(\tilde{W_1}), W_2 := L(\tilde{W_2})$ et  $W_R$  séparés par les trois ondes  $\sigma_1$ ,  $\sigma_2$  et  $\sigma_3$ . Montrons que

$$
H_R(W_L, W_R, \xi) \le H_L(W_L, W_R, \xi),
$$
  
\n
$$
\Leftrightarrow H(W_R) - H(W_L) \le \sigma_1 \big( \eta(W_1) - \eta(W_L) \big) + \sigma_2 \big( \eta(W_2) - \eta(W_1) \big) + \sigma_3 \big( \eta(W_R) - \eta(W_2) \big).
$$

Si  $\xi = 0$ , comme nous avons une succession de quatre états constants, nous avons

$$
H_R(W_L, W_R, 0) \le H_L(W_L, W_R, 0),
$$
  
\n
$$
\Leftrightarrow H(W_R) - H(W_L) \le -\int_{-\infty}^0 \eta(R(W_L, W_R, \theta)) - \eta(W_L)d\theta
$$
  
\n
$$
-\int_0^{+\infty} \eta(R(W_L, W_R, \theta)) - \eta(W_R)d\theta,
$$
  
\n
$$
\Leftrightarrow H(W_R) - H(W_L) \le \sigma_1(\eta(W_1) - \eta(W_L))
$$
  
\n
$$
+ \sigma_2(\eta(W_2) - \eta(W_1))
$$
  
\n
$$
+ \sigma_3(\eta(W_R) - \eta(W_2)).
$$

Si  $\xi=\sigma_2,$  nous avons

$$
H_R(W_L, W_R, \sigma_2) \le H_L(W_L, W_R, \sigma_2),
$$
  
\n
$$
\Leftrightarrow H(W_R) - \sigma_2 W_R - (H(W_L) - \sigma_2 W_L) \le -\int_{-\infty}^{\sigma_2} \eta \big( R(W_L, W_R, \theta) \big) - \eta (W_L) d\theta
$$
  
\n
$$
- \int_{\sigma_2}^{+\infty} \eta \big( R(W_L, W_R, \theta) \big) - \eta (W_R) d\theta,
$$
  
\n
$$
\Leftrightarrow H(W_R) - \sigma_2 W_R - (H(W_L) - \sigma_2 W_L) \le -(\sigma_2 - \sigma_1) \big( \eta (W_1) - \eta (W_L) \big)
$$
  
\n
$$
- (\sigma_3 - \sigma_2) \big( \eta (W_2) - \eta (W_R) \big),
$$
  
\n
$$
\Leftrightarrow H(W_R) - H(W_L) \le \sigma_1 \big( \eta (W_1) - \eta (W_L) \big)
$$
  
\n
$$
+ \sigma_2 \big( \eta (W_2) - \eta (W_1) \big)
$$
  
\n
$$
+ \sigma_3 \big( \eta (W_R) - \eta (W_2) \big).
$$

Il suffit alors de montrer que

$$
H(W_R) - H(W_L) \leq -\sigma_1 \eta(W_L)
$$
  
+  $(\sigma_1 - \sigma_2)\eta(W_1)$   
+  $(\sigma_2 - \sigma_3)\eta(W_2)$   
+  $\sigma_3\eta(W_R)$ . (4.79)

La dernière composante (sur l'entropie relaxée) dans la conservation des flux [\(4.71\)](#page-129-1), nous assure que

$$
(\rho uz)_R - (\rho uz)_L = \sigma_1((\rho z)_1 - (\rho z)_L) + \sigma_2((\rho z)_2 - (\rho z)_1) + \sigma_3((\rho z)_R - (\rho z)_2), = -\sigma_1(\rho z)_L + (\sigma_1 - \sigma_2)(\rho z)_1 + (\sigma_2 - \sigma_3)(\rho z)_2 + \sigma_3(\rho z)_R.
$$
 (4.80)

De plus, comme  $(\rho z)_L$  et  $(\rho z)_R$  sont initialisés par  $M(W_L)$  et  $M(W_R)$  où la fonction M est définie par [\(4.53\)](#page-125-0), nous pouvons écrire

$$
H(W_R) - H(W_L) = u_R \eta(W_R) - u_L \eta(W_L),
$$
  
\n
$$
= u_R \left( -\rho_R s \left( \frac{1}{\rho_R}, e_R, \varphi_R \right) \right) - u_L \left( -\rho_L s \left( \frac{1}{\rho_L}, e_L, \varphi_L \right) \right),
$$
  
\n
$$
= u_R \left( -\rho_R z_R \right) - u_L \left( -\rho_L z_L \right),
$$
  
\n
$$
= - \left( (\rho u z)_R - (\rho u z)_L \right).
$$
\n(4.81)

En utilisant les égalités [\(4.80\)](#page-130-0) et [\(4.81\)](#page-130-0),  $\eta(W_L) = (-\rho z)_L$  et  $\eta(W_R) = (-\rho z)_R$ , l'inégalité [\(4.79\)](#page-130-0) s'écrit alors sous la forme

$$
(\sigma_1 - \sigma_2)(\eta(W_1) + (\rho z)_1) + (\sigma_2 - \sigma_3)(\eta(W_2) + (\rho z)_2) \geq 0.
$$

Comme  $\sigma_2 - \sigma_1 > 0$  et  $\sigma_3 - \sigma_2 > 0$ , il suffit de montrer que

$$
\begin{cases}\n\eta(W_1) + (\rho z)_1 \le 0, \\
\text{et} \\
\eta(W_2) + (\rho z)_2 \le 0, \\
\text{et} \\
\rho_2 s\left(\frac{1}{\rho_1}, e_1, \varphi_1\right) \ge (\rho z)_1, \\
\text{et} \\
\rho_2 s\left(\frac{1}{\rho_2}, e_2, \varphi_2\right) \ge (\rho z)_2, \\
\text{et} \\
s\left(\frac{1}{\rho_1}, e_1, \varphi_L\right) \ge z_1 = z_L = s\left(\frac{1}{\rho_L}, e_L, \varphi_L\right), \\
\text{et} \\
s\left(\frac{1}{\rho_2}, e_2, \varphi_R\right) \ge z_2 = z_R = s\left(\frac{1}{\rho_R}, e_R, \varphi_R\right),\n\end{cases}
$$

d'après [\(4.66\)](#page-127-0) et [\(4.67\)](#page-127-0). De plus, comme  $\varphi$  est constant, nous avons  $\frac{\partial s}{\partial e} = \frac{1}{T} > 0$ , et ainsi il existe deux fonctions  $e = e(\rho, s, \varphi_L)$  et  $e = e(\rho, s, \varphi_R)$  telles que

$$
\begin{cases} \frac{\partial e}{\partial s} > 0, \\ s\left(\frac{1}{\rho}, e(\rho, \bar{s}, \varphi), \varphi\right) = \bar{s}. \end{cases}
$$

(les fonctions  $e$  et  $s$  seront explicitées dans la suite). En écrivant  $z<sub>L</sub>$  sous la forme

$$
z_L = s\left(\frac{1}{\rho_1}, e(\rho_1, z_L, \varphi_L), \varphi_L\right),
$$

et  $z_R$  sous la forme

$$
z_R = s\left(\frac{1}{\rho_2}, e(\rho_2, z_R, \varphi_R), \varphi_R\right),\,
$$

il suffit alors de montrer que

$$
\begin{cases}\ne_1 \ge e(\rho_1, z_L, \varphi_L), \\
et \\
e_2 \ge e(\rho_2, z_R, \varphi_R),\n\end{cases}
$$
\n(4.82)

où  $ρ_1$ ,  $ρ_2$ ,  $e_1$ ,  $e_2$  sont donnés par  $(4.60)$ ,  $(4.61)$ ,  $(4.64)$  et  $(4.65)$ .

Nous utilisons une décomposition en termes de dissipation d'entropie élémentaire le long de chacune des trois ondes qui a été introduite dans [\[19\]](#page-285-3).

Nous notons maintenant par U le vecteur composé uniquement de la densité et de la vitesse

$$
U=(\rho,\rho u),
$$

et nous définissons la dérivée de l'entropie isentropique en variable lagrangienne à  $z$  et  $\varphi$ fixés par

$$
\Phi^{z,\varphi}(U) = (-p(\rho,z,\varphi),u),
$$

où nous considérons ici la pression p comme une fonction de la masse volumique ρ, de l'entropie s et de la fraction de masse ϕ.

Nous avons alors la décomposition suivante le long des ondes

$$
e(\rho_1, z_L, \varphi_L) - e_1 = D^L_-(U_1, \pi_1 - a_L u_1) + D^L_+(U_1, \pi_1 + a_L u_1) + D^L_0(U_1, U_L),
$$
  

$$
e(\rho_2, z_R, \varphi_R) - e_2 = D^R_-(U_2, \pi_2 - a_R u_2) + D^R_+(U_2, \pi_2 + a_R u_2) + D^R_0(U_2, U_R),
$$

où l'indice L (respectivement R) dans les dissipations élémentaires  $D_-, D_+$  et  $D_0$  signifie que a, z et  $\varphi$  valent  $a_L$ ,  $z_L$  et  $\varphi_L$  (respectivement  $a_R$ ,  $z_R$  et  $\varphi_R$ ) et

$$
D_{-}(U,\Lambda) = \frac{1}{4a^{2}}(p - au)^{2} - \frac{1}{4a^{2}}\Lambda^{2}
$$
  
\n
$$
- \Phi^{z,\varphi}(U) \left( \frac{-1}{2a^{2}}(p - au - \Lambda), \frac{-1}{2a}(p - au - \Lambda) \right),
$$
  
\n
$$
D_{+}(U,\Lambda) = \frac{1}{4a^{2}}(p + au)^{2} - \frac{1}{4a^{2}}\Lambda^{2}
$$
  
\n
$$
- \Phi^{z,\varphi}(U) \left( \frac{-1}{2a^{2}}(p + au - \Lambda), \frac{-1}{2a}(p + au - \Lambda) \right),
$$
  
\n
$$
D_{0}(U_{a},U_{b}) = e(\rho_{a}, z, \varphi) - \frac{p_{a}^{2}}{2a^{2}} - \left( e(\rho_{b}, z, \varphi) - \frac{(p_{b})^{2}}{2a^{2}} \right)
$$
  
\n
$$
- \Phi^{z,\varphi}(U_{a}) \left( \frac{1}{\rho_{a}} + \frac{p_{a}}{a^{2}} - \frac{1}{\rho_{b}} - \frac{p_{b}}{a^{2}}, 0 \right),
$$

avec  $p_a = p(\rho_a, z, \varphi)$  et  $p_b = p(\rho_b, z, \varphi)$ .

Il suffit alors de prouver que  $D_-, D_+$  et  $D_0$  sont tous négatifs. Nous avons

$$
D_{-}(U,\Lambda) = \frac{-1}{4a^2}(p - au - \Lambda)^2 \le 0,
$$

et

$$
D_{+}(U,\Lambda) = \frac{-1}{4a^{2}}(p + au - \Lambda)^{2} \le 0.
$$

Il reste donc à prouver que  $D_0^L(U_1, U_L) \leq 0$  et  $D_0^R(U_2, U_R) \leq 0$ . Dans  $D_0$ , nous avons deux valeurs pour  $\rho$  :  $\rho_a$  et  $\rho_b$  mais une seule valeur pour a, z et  $\varphi$ . Nous allons le montrer pour  $D_0^R$  mais le raisonnement pour  $D_0^L$  est identique. Montrons tout d'abord le lemme suivant.

<span id="page-134-1"></span>**Lemme 4.7.1.** Si  $a_R$  est choisi de telle sorte que si  $\rho$  appartienne à un intervalle  $I \subset$  $[0; +\infty[,$  nous ayons

<span id="page-134-0"></span>
$$
\forall \rho \in I, \ \rho^2 \frac{\partial p}{\partial \rho}(\rho, z_R, \varphi_R) \le a_R,\tag{4.83}
$$

alors la fonction Υ, définie pour tout

$$
g \in J = \left\{ \frac{1}{\rho} + \frac{p(\rho, z_R, \varphi_R)}{a_R^2}, \ \rho \in I \right\},\
$$

par

$$
\Upsilon(g) = \sup_{\rho \in I} \left( e(\rho, z_R, \varphi_R) - \frac{p(\rho, z_R, \varphi_R)^2}{2a_R^2} - p(\rho, z_R, \varphi_R) \left( g - \left( \frac{1}{\rho} + \frac{p(\rho, z_R, \varphi_R)}{a_R^2} \right) \right) \right),
$$

satisfait pour tout  $\rho \in I$ ,

$$
\Upsilon\left(\frac{1}{\rho} + \frac{p(\rho, z_R, \varphi_R)}{a_R^2}\right) = e(\rho, z_R, \varphi_R) - \frac{p(\rho, z_R, \varphi_R)^2}{2a_R^2}.
$$

Démonstration. Sous l'hypothèse [\(4.83\)](#page-134-0), la fonction

$$
\rho \mapsto \frac{1}{\rho} + \frac{p(\rho, z_R, \varphi_R)}{a_R^2},
$$

est une fonction décroissante de I dans J, car sa dérivée vaut

$$
\frac{d}{d\rho} \left( \frac{1}{\rho} + \frac{p(\rho, z_R, \varphi_R)}{a_R^2} \right) = \frac{-1}{\rho^2} + \frac{1}{a_R^2} \frac{\partial p}{\partial \rho} (\rho, z_R, \varphi_R),
$$

$$
= \frac{-1}{\rho^2} \left( 1 - \frac{\rho^2}{a_R^2} \frac{\partial p}{\partial \rho} (\rho, z_R, \varphi_R) \right) \le 0.
$$

Définissons la fonction  $\chi(\rho)$  telle que

$$
\Upsilon(g) = \sup_{\rho \in I} \chi(\rho),
$$

par

$$
\chi(\rho) := e(\rho, z_R, \varphi_R) - \frac{p(\rho, z_R, \varphi_R)^2}{2a_R^2} - p(\rho, z_R, \varphi_R) \left(g - \left(\frac{1}{\rho} + \frac{p(\rho, z_R, \varphi_R)}{a_R^2}\right)\right).
$$

Sa dérivée vaut

$$
\chi'(\rho) = \frac{\partial e}{\partial \rho}(\rho, z_R, \varphi_R) - \frac{p(\rho, z_R, \varphi_R)}{\rho^2} - \frac{\partial p}{\partial \rho}(\rho, z_R, \varphi_R) \left(g - \left(\frac{1}{\rho} + \frac{p(\rho, z_R, \varphi_R)}{a_R^2}\right)\right),
$$
  
= 
$$
-\frac{\partial p}{\partial \rho}(\rho, z_R, \varphi_R) \left(g - \left(\frac{1}{\rho} + \frac{p(\rho, z_R, \varphi_R)}{a_R^2}\right)\right),
$$

car  $\frac{\partial e}{\partial \rho}(\rho, z_R, \varphi_R) = \frac{p(\rho, z_R, \varphi_R)}{\rho^2}$ . En effet, dans chaque phase pure, nous avons

$$
de = Tds + \frac{p}{\rho^2}d\rho,
$$

où ici s est fixé et vaut  $z_R$ . Ainsi, pour un certain  $g = \frac{1}{\omega}$  $\frac{1}{\rho_g}+\frac{p(\rho_g,z_R,\varphi_R)}{a_R^2}$  $\frac{\partial^2 R}{\partial R^2}$  où  $\rho_g \in I$ ,

$$
\chi'(\rho) = -\frac{\partial p}{\partial \rho}(\rho, z_R, \varphi_R) \left( \left( \frac{1}{\rho_g} + \frac{p(\rho_g, z_R, \varphi_R)}{a_R^2} \right) - \left( \frac{1}{\rho} + \frac{p(\rho, z_R, \varphi_R)}{a_R^2} \right) \right)
$$

et comme la fonction  $\rho \mapsto \frac{1}{\rho} + \frac{p(\rho, z_R, \varphi_R)}{a_P^2}$  $\frac{z_R,\varphi_R)}{a_R^2}$  est décroissante sur *I* et que  $\frac{\partial p}{\partial \rho}(\rho,z_R,\varphi_R) > 0$ (nous le justifierons plus loin), nous avons

$$
\chi'(\rho) = \begin{cases} \geq 0, \text{ si } \rho \leq \rho_g, \\ \leq 0, \text{ sinon.} \end{cases}
$$

Le supremum définissant la fonction  $\Upsilon$  est alors atteint en  $\rho=\rho_g$  et

$$
\begin{split} \Upsilon \left( \frac{1}{\rho_g} + \frac{p(\rho_g, z_R, \varphi_R)}{a_R^2} \right) &= \chi(\rho_g), \\ &= e(\rho_g, z_R, \varphi_R) - \frac{p(\rho_g, z_R, \varphi_R)^2}{2a_R^2}. \end{split}
$$

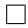

Ainsi, si pour tout  $\rho$  compris entre  $\rho_2$  et  $\rho_R$  nous avons

$$
\rho^2 \frac{\partial p}{\partial \rho}(\rho, z_R, \varphi_R) \le a_R,
$$

d'après le lemme [4.7.1,](#page-134-1) nous pouvons écrire

$$
e(\rho_R, z_R, \varphi_R) - \frac{p(\rho_R, z_R, \varphi_R)^2}{2a_R^2} = \Upsilon \left( \frac{1}{\rho_R} + \frac{p(\rho_R, z_R, \varphi_R)}{a_R^2} \right) = \sup_{\rho \in I} \chi(\rho),
$$
  

$$
\geq \chi(\rho_2),
$$
  

$$
= e(\rho_2, z_R, \varphi_R) - \frac{p(\rho_2, z_R, \varphi_R)^2}{2a_R^2} - p(\rho_2, z_R, \varphi_R)
$$
  

$$
\left( \left( \frac{1}{\rho_R} + \frac{p(\rho_R, z_R, \varphi_R)}{a_R^2} \right) - \left( \frac{1}{\rho_2} + \frac{p(\rho_2, z_R, \varphi_R)}{a_R^2} \right) \right),
$$

donc

$$
e(\rho_2, z_R, \varphi_R) - \frac{p(\rho_2, z_R, \varphi_R)^2}{2a_R^2} - \left(e(\rho_R, z_R, \varphi_R) - \frac{p(\rho_R, z_R, \varphi_R)^2}{2a_R^2}\right)
$$
  
+  $p(\rho_2, z_R, \varphi_R) \left(\left(\frac{1}{\rho_2} + \frac{p(\rho_2, z_R, \varphi_R)}{a_R^2}\right) - \left(\frac{1}{\rho_R} + \frac{p(\rho_R, z_R, \varphi_R)}{a_R^2}\right)\right) \le 0,$   

$$
\Leftrightarrow e(\rho_2, z_R, \varphi_R) - \frac{p(\rho_2, z_R, \varphi_R)^2}{2a_R^2} - \left(e(\rho_R, z_R, \varphi_R) - \frac{p(\rho_R, z_R, \varphi_R)^2}{2a_R^2}\right)
$$
  
- 
$$
\Phi^{z_R, \varphi_R}(U_2) \left(\left(\frac{1}{\rho_2} + \frac{p(\rho_2, z_R, \varphi_R)}{a_R^2}\right) - \left(\frac{1}{\rho_R} + \frac{p(\rho_R, z_R, \varphi_R)}{a_R^2}\right), 0\right) \le 0,
$$
  

$$
\Leftrightarrow D_0^R(U_2, U_R) \le 0.
$$

Nous constatons que pour obtenir l'inégalité  $D_0^R(U_2, U_R) \leq 0$ , il suffit d'avoir un intervalle  $[\rho_R; \rho_2]$  tel que

$$
\forall \rho \in [\rho_R; \rho_2], \quad \rho^2 \frac{\partial p}{\partial \rho}(\rho, z_R, \varphi_R) \le a_R^2. \tag{4.84}
$$

Remarquons que nous n'avons pas nécessairement  $\rho_2 > \rho_R$ , nous notons par  $[\rho_R; \rho_2]$  l'ensemble des points compris entre  $\rho_R$  et  $\rho_2$ .

De la même manière, nous pouvons montrer que nous avons  $D_0^L(U_1, U_L) \leq 0$  s'il existe un intervalle  $[\rho_L; \rho_1]$  tel que

$$
\forall \rho \in [\rho_L; \rho_1], \quad \rho^2 \frac{\partial p}{\partial \rho}(\rho, z_L, \varphi_L) \le a_L^2. \tag{4.85}
$$

Remarquons que nous n'avons pas nécessairement  $\rho_1 > \rho_L$ , nous notons par  $[\rho_L; \rho_1]$ l'ensemble des points compris entre  $\rho_L$  et  $\rho_1$ .

Montrons que si  $a<sub>L</sub>$  et  $a<sub>R</sub>$  sont définis par [\(4.77\)](#page-130-0)-[\(4.78\)](#page-130-0), les conditions [\(4.85\)](#page-134-0) et [\(4.84\)](#page-134-0) sont satisfaites.

Avant cela, explicitons les fonctions  $p(\rho, s, \varphi)$  et  $e = e(\rho, s, \varphi)$ . Nous avons pour  $W \in \mathcal{H}$ ,

<span id="page-136-0"></span>
$$
s(\tau, e, \varphi) = C_{\nu}(\varphi) \ln \left( \tau^{\gamma(\varphi) - 1} (e - \tau p_{\infty}(\varphi)) \right), \qquad (4.86)
$$

et ainsi la pression p et l'énergie interne e peuvent s'écrire sous la forme

$$
p(\rho, s, \varphi) = (\gamma(\varphi) - 1)\rho^{\gamma(\varphi)} \exp\left(\frac{s}{C_{\nu}(\varphi)}\right) - p_{\infty}(\varphi),
$$
  

$$
e(\rho, s, \varphi) = \rho^{\gamma(\varphi) - 1} \exp\left(\frac{s}{C_{\nu}(\varphi)}\right) + \frac{p_{\infty}(\varphi)}{\rho},
$$

donc

$$
\frac{\partial p}{\partial \rho}(\rho, s, \varphi) = \gamma(\varphi) \big( \gamma(\varphi) - 1 \big) \rho^{\gamma(\varphi) - 1} \exp \left( \frac{s}{C_{\nu}(\varphi)} \right) > 0,
$$

et ainsi

$$
\sqrt{\frac{\partial p}{\partial \rho}(\rho, s, \varphi)} = \sqrt{\gamma(\varphi) \frac{p(\rho, e, \varphi) + p_{\infty}(\varphi)}{\rho}},
$$
  
=  $c(\rho, e, \varphi).$ 

<span id="page-137-0"></span>Lemme 4.7.2. Nous avons pour tout  $W \in \mathcal{H}$ ,

$$
\rho \sqrt{\frac{\partial p}{\partial \rho}(\rho, s, \varphi)} > 0,
$$
\n
$$
\rho \sqrt{\frac{\partial p}{\partial \rho}(\rho, s, \varphi)} \xrightarrow[\rho \to \infty]{}
$$
\n
$$
\frac{\partial}{\partial \rho} \left( \rho \sqrt{\frac{\partial p}{\partial \rho}(\rho, s, \varphi)} \right) \leq \alpha \sqrt{\frac{\partial p}{\partial \rho}(\rho, s, \varphi)},
$$
\n(4.87)

pour  $\alpha = \max\left(\frac{\gamma(0)+1}{2}\right)$  $\frac{\gamma(1)+1}{2}, \frac{\gamma(1)+1}{2}$  $\frac{(n+1)}{2}$  > 1.

Démonstration. La première assertion a déjà été prouvée. Nous avons

$$
\rho \sqrt{\frac{\partial p}{\partial \rho}(\rho, s, \varphi)} = \sqrt{\gamma(\varphi)(\gamma(\varphi) - 1)} \rho^{\frac{\gamma(\varphi) + 1}{2}} \exp\left(\frac{s}{2C_{\nu}}\right) \underset{\rho \to \infty}{\longrightarrow} +\infty.
$$

De plus,

$$
\frac{\partial}{\partial \rho} \left( \rho \sqrt{\frac{\partial p}{\partial \rho}(\rho, s, \varphi)} \right) = \frac{\gamma(\varphi) + 1}{2} \sqrt{\gamma(\varphi)(\gamma(\varphi) - 1)} \rho^{\frac{\gamma(\varphi) - 1}{2}} \exp\left(\frac{s}{2C_{\nu}}\right),
$$
  

$$
\leq \max \left( \frac{\gamma(0) + 1}{2}, \frac{\gamma(1) + 1}{2} \right) \sqrt{\gamma(\varphi)(\gamma(\varphi) - 1)} \rho^{\frac{\gamma(\varphi) - 1}{2}} \exp\left(\frac{s}{2C_{\nu}}\right),
$$
  

$$
= \alpha \rho \sqrt{\frac{\partial p}{\partial \rho}(\rho, s, \varphi)}.
$$

Nous allons maintenant réécrire les conditions [\(4.84\)](#page-134-0) et [\(4.85\)](#page-134-0) sous une autre forme. Du Lemme [4.7.2,](#page-137-0) nous pouvons construire une fonction  $\Psi_R$  strictement croissante de  $]0; +\infty[$ dans ]0; +∞[ telle que

$$
\rho \sqrt{\frac{\partial p}{\partial \rho}(\rho, z_R, \varphi_R)} = a \Leftrightarrow \rho = \Psi_R(a).
$$

L'inégalité [\(4.87\)](#page-137-0) nous donne pour  $a > 0$ ,

$$
\Psi'_{R}(a) \ge \frac{1}{\alpha a} \Psi_{R}(a),
$$
  

$$
\Rightarrow \frac{d}{da} \left( a^{-\frac{1}{\alpha}} \Psi_{R}(a) \right) \ge 0,
$$

et ainsi

$$
\forall \lambda \ge 1, \ (\lambda a)^{\frac{-1}{\alpha}} \Psi_R(\lambda a) \ge a^{\frac{-1}{\alpha}} \Psi_R(a),
$$
  

$$
\forall \lambda \ge 1, \ \Psi_R(\lambda a) \ge \lambda^{\frac{1}{\alpha}} \Psi_R(a).
$$
 (4.88)

Pour avoir  $\rho_2 > 0$  et pour que la condition [\(4.84\)](#page-134-0) soit satisfaite, il suffit de vérifier que

$$
\begin{cases}\n\rho_R \sqrt{\frac{\partial p}{\partial \rho} (\rho_R, z_R, \varphi_R)} \le a_R, \\
\frac{1}{\rho_2} = \frac{1}{\rho_R} + \frac{a_L (u_R - u_L) + p_R - p_L}{a_R (a_L + a_R)} \ge \frac{1}{\Psi_R(a_R)}.\n\end{cases} (4.89)
$$

En effet, si [\(4.89\)](#page-137-0) est satisfaite, nous avons

$$
\begin{aligned}\n&\begin{cases}\n\rho_R \leq \Psi_R(a_R), \\
\rho_2 \leq \Psi_R(a_R),\n\end{cases} \\
\Rightarrow \forall \rho \in [\rho_R; \rho_2], \ \rho \leq \Psi_R(a_R) \\
\Rightarrow \forall \rho \in [\rho_R; \rho_2], \ \Psi_R^{-1}(\rho) \leq a_R \\
\Rightarrow \forall \rho \in [\rho_R; \rho_2], \ \rho \sqrt{\frac{\partial p}{\partial \rho}(\rho, z_R, \varphi_R)} \leq a_R.\n\end{aligned}
$$

De la même manière, nous pouvons construire une fonction  $\Psi_L$  strictement croissante de ]0; +∞[ dans ]0; +∞[ telle que

$$
\rho \sqrt{\frac{\partial p}{\partial \rho}(\rho, z_L, \varphi_L)} = a \Leftrightarrow \rho = \Psi_L(a),
$$
  

$$
\forall \lambda \ge 1, \ \Psi_L(\lambda a) \ge \lambda^{\frac{1}{\alpha}} \Psi_L(a), \tag{4.90}
$$

et nous avons  $\rho_1 > 0$  et la condition [\(4.85\)](#page-134-0) est satisfaite si

$$
\begin{cases}\n\rho_L \sqrt{\frac{\partial p}{\partial \rho} (\rho_L, z_L, \varphi_L)} \le a_L, \\
\frac{1}{\rho_1} = \frac{1}{\rho_L} + \frac{a_R (u_R - u_L) + p_L - p_R}{a_L (a_L + a_R)} \ge \frac{1}{\Psi_L (a_L)}.\n\end{cases} (4.91)
$$

Pour montrer que sous les conditions [\(4.77\)](#page-130-0) et [\(4.78\)](#page-130-0), les conditions [\(4.84\)](#page-134-0) et [\(4.85\)](#page-134-0) sont satisfaites, il suffit alors de montrer que les conditions [\(4.89\)](#page-137-0) et [\(4.91\)](#page-137-0) sont satisfaites. Utilisons pour cela le lemme suivant.

<span id="page-138-0"></span>Lemme 4.7.3. Pour  $a_R > 0$  donné, si nous définissons  $a_L$  par

$$
\frac{a_L}{\rho_L} = \sqrt{\frac{\partial p}{\partial \rho}(\rho_L, z_L, \varphi_L)} + \alpha \max \left( \frac{p_R - p_L}{a_R} + u_L - u_R, 0 \right),
$$

alors  $a<sub>L</sub>$  satisfait les conditions [\(4.91\)](#page-137-0).

Démonstration. Nous avons

$$
\frac{a_L}{\rho_L} \ge \sqrt{\frac{\partial p}{\partial \rho}(\rho_L, z_L, \varphi_L)},
$$

et la première condition de [\(4.91\)](#page-137-0) est satisfaite.

Pour la seconde, nous allons traiter le cas où le maximum dans la définition de  $a<sub>L</sub>$  vaut 0

où un nombre strictement positif.

Si  $a_R(u_L - u_R) + p_R - p_L \leq 0$ , nous avons

$$
\frac{a_L}{\rho_L} = \sqrt{\frac{\partial p}{\partial \rho}(\rho_L, z_L, \varphi_L)},
$$
  
\n
$$
\Rightarrow a_L = \rho_L \sqrt{\frac{\partial p}{\partial \rho}(\rho_L, z_L, \varphi_L)},
$$
  
\n
$$
\Rightarrow \rho_L = \Psi_L(a_L),
$$

et ainsi

$$
\frac{1}{\rho_1} = \frac{1}{\rho_L} + \frac{a_R(u_R - u_L) + p_L - p_R}{a_L(a_L + a_R)},
$$
  

$$
\geq \frac{1}{\rho_L} = \frac{1}{\Psi_L(a_L)}.
$$

Si  $a_R(u_L - u_R) + p_R - p_L > 0$ , nous avons

$$
a_L = \rho_L \left( \sqrt{\frac{\partial p}{\partial \rho}(\rho_L, z_L, \varphi_L)} + \alpha X \right),
$$

où

$$
X = \frac{p_R - p_L}{a_R} + u_L - u_R > 0.
$$

Nous devons montrer que

$$
\frac{1}{\rho_1} = \frac{1}{\rho_L} + \frac{a_R(u_R - u_L) + p_L - p_R}{a_L(a_L + a_R)} \ge \frac{1}{\Psi_L(a_L)},
$$
  
\n
$$
\Leftrightarrow 1 + \frac{a_R}{a_L + a_R} \frac{u_R - u_L + \frac{p_L - p_R}{a_R}}{a_L} \rho_L \ge \frac{\rho_L}{\Psi_L(a_L)},
$$
  
\n
$$
\Leftrightarrow 1 - \frac{a_R}{a_L + a_R} \frac{\rho_L}{a_L} X \ge \frac{\rho_L}{\Psi_L(a_L)},
$$
  
\n
$$
\Leftrightarrow 1 - \frac{a_R}{a_L + a_R} \frac{X}{\sqrt{\frac{\partial p}{\partial \rho}(\rho_L, z_L, \varphi_L)} + \alpha X} \ge \frac{\rho_L}{\Psi_L(a_L)}.
$$

Notons

$$
\theta = \frac{\sqrt{\frac{\partial p}{\partial \rho}(\rho_L, z_L, \varphi_L)}}{\sqrt{\frac{\partial p}{\partial \rho}(\rho_L, z_L, \varphi_L)} + \alpha X} \in ]0; 1[,
$$

de sorte que

$$
1-\theta=\frac{\alpha X}{\sqrt{\frac{\partial p}{\partial \rho}(\rho_L,z_L,\varphi_L)}+\alpha X}.
$$

Il suffit alors de montrer que

$$
1 - \frac{a_R}{a_L + a_R} \frac{1 - \theta}{\alpha} \ge \frac{\rho_L}{\Psi_L(a_L)}.
$$

Comme  $\alpha > 1, \theta \in ]0;1[$ ,  $\frac{a_R}{a_R + b_R}$  $\frac{a_R}{a_L+a_R}\leq 1$ , nous montrerons que

$$
1 - \frac{1 - \theta}{\alpha} \ge \frac{\rho_L}{\Psi_L(a_L)} = \frac{\rho_L}{\Psi_L \left(\rho_L \left(\sqrt{\frac{\partial p}{\partial \rho}(\rho_L, z_L, \varphi_L)} + \alpha X\right)\right)},
$$

$$
= \frac{\rho_L}{\Psi_L \left(\frac{\rho_L \sqrt{\frac{\partial p}{\partial \rho}(\rho_L, z_L, \varphi_L)}}{\theta}\right)}.
$$

De plus, comme  $\Psi_L$  satisfait l'inégalité [\(4.90\)](#page-137-0), nous avons

$$
\Psi_L\left(\frac{\rho_L\sqrt{\frac{\partial p}{\partial \rho}(\rho_L, z_L, \varphi_L)}}{\theta}\right) \geq \left(\frac{1}{\theta}\right)^{\frac{1}{\alpha}} \Psi_L\left(\rho_L\sqrt{\frac{\partial p}{\partial \rho}(\rho_L, z_L, \varphi_L)}\right)
$$

$$
= \theta^{\frac{-1}{\alpha}} \rho_L.
$$

Il suffit alors de montrer que

$$
1 - \frac{1 - \theta}{\alpha} \ge \theta^{\frac{1}{\alpha}},
$$
  

$$
\Leftrightarrow \frac{\alpha - 1 + \theta}{\alpha} \ge \theta^{\frac{1}{\alpha}}.
$$
 (4.92)

Comme  $\alpha > 1$  et comme  $\theta \in ]0;1[$ , une étude de la fonction

$$
h: \theta \mapsto \alpha \theta^{\frac{1}{\alpha}} - \theta,
$$

sur ]0; 1[, montre que

$$
\theta^{\frac{1}{\alpha}}\leq \frac{\theta}{\alpha},
$$

et comme  $\alpha > 1$ , l'inégalité [\(4.92\)](#page-138-0) est satisfaite et la deuxième condition de [\(4.91\)](#page-137-0) est vérifiée.  $\Box$ 

Le résultat du lemme peut être symétrisé :

<span id="page-140-0"></span>**Lemme 4.7.4.** Pour  $a_L > 0$  donné, si nous définissons  $a_R$  par

$$
\frac{a_R}{\rho_R} = \sqrt{\frac{\partial p}{\partial \rho}(\rho_R, z_R, \varphi_R)} + \alpha \max \left( \frac{p_L - p_R}{a_L} + u_L - u_R, 0 \right),
$$

alors  $a_R$  satisfait les conditions  $(4.89)$ .

Supposons maintenant que  $p_R - p_L > 0$ , le choix de  $a_L$  et  $a_R$  est donné par [\(4.77\)](#page-130-0). Pour que le solveur de relaxation soit dissipatif, il suffit de montrer que les conditions [\(4.89\)](#page-137-0) et [\(4.91\)](#page-137-0) sont satisfaites. Comme

$$
c_L = c(\rho_L, e_L, \varphi_L) = \sqrt{\frac{\partial p}{\partial \rho}(\rho_L, z_L, \varphi_L)},
$$
  

$$
c_R = c(\rho_L, e_L, \varphi_L) = \sqrt{\frac{\partial p}{\partial \rho}(\rho_R, z_R, \varphi_R)},
$$

d'après le Lemme [4.7.4,](#page-140-0)  $a_R$  satisfait les conditions [\(4.89\)](#page-137-0). Montrons que  $a_L$ , qui est défini par

$$
\frac{a_L}{\rho_L} = \sqrt{\frac{\partial p}{\partial \rho}(\rho_L, z_L, \varphi_L)} + \alpha \max \left( \frac{p_R - p_L}{\rho_R \sqrt{\frac{\partial p}{\partial \rho}(\rho_R, z_R, \varphi_R)}} + u_L - u_R, 0 \right),
$$

satisfait les conditions [\(4.91\)](#page-137-0). Définissons tout d'abord  $\tilde{a}_L$  par

<span id="page-141-0"></span>
$$
\frac{\tilde{a_L}}{\rho_L} = \sqrt{\frac{\partial p}{\partial \rho}(\rho_L, z_L, \varphi_L)} + \alpha \max \left( \frac{p_R - p_L}{a_R} + u_L - u_R, 0 \right),\tag{4.93}
$$

d'après le Lemme [4.7.3,](#page-138-0)  $\tilde{a_L}$  satisfait les conditions

$$
\begin{cases}\n\rho_L \sqrt{\frac{\partial p}{\partial \rho} (\rho_L, z_L, \varphi_L)} \leq \tilde{a_L}, \\
\frac{1}{\rho_L} + \frac{a_R (u_R - u_L) + p_L - p_R}{\tilde{a_L} (\tilde{a_L} + a_R)} \geq \frac{1}{\Psi_L (\tilde{a_L})}.\n\end{cases} \tag{4.94}
$$

Comme par définition,  $a_R \ge \rho_R \sqrt{\frac{\partial p}{\partial \rho}(\rho_R, z_R, \varphi_R)}$  et que  $p_R - p_L \ge 0$ , nous avons

$$
\frac{p_R - p_L}{a_R} + u_L - u_R \le \frac{p_R - p_L}{\rho_R \sqrt{\frac{\partial p}{\partial \rho}(\rho_R, z_R, \varphi_R)}} + u_L - u_R,
$$
  
\n
$$
\Rightarrow \max \left( \frac{p_R - p_L}{a_R} + u_L - u_R, 0 \right) \le \max \left( \frac{p_R - p_L}{\rho_R \sqrt{\frac{\partial p}{\partial \rho}(\rho_R, z_R, \varphi_R)}} + u_L - u_R, 0 \right),
$$
  
\n
$$
\Rightarrow \tilde{a_L} \le a_L.
$$

Ainsi, comme  $\tilde{a_L}$  satisfait [\(4.94\)](#page-141-0), nous avons

$$
\rho_L \sqrt{\frac{\partial p}{\partial \rho}(\rho_R, z_R, \varphi_R)} \leq \tilde{a_L} \leq a_L,
$$

et  $a<sub>L</sub>$  satisfait la première condition de [\(4.91\)](#page-137-0). Il reste encore à montrer que

$$
\frac{1}{\rho_1} = \frac{1}{\rho_L} + \frac{a_R(u_R - u_L) + p_L - p_R}{a_L(a_L + a_R)} \ge \frac{1}{\Psi_L(a_L)}.
$$

Si  $a_R(u_R - u_L) + p_L - p_R \leq 0$ , comme  $\tilde{a_L} \leq a_L$ , nous avons

$$
\frac{1}{\rho_L} + \frac{a_R(u_R - u_L) + p_L - p_R}{a_L(a_L + a_R)} \ge \frac{1}{\rho_L} + \frac{a_R(u_R - u_L) + p_L - p_R}{\tilde{a_L}(\tilde{a_L} + a_R)},
$$

de plus, comme  $\tilde{a_L}$  satisfait [\(4.94\)](#page-141-0) et comme  $\Psi_L$  est croissante,

$$
\frac{1}{\rho_L} + \frac{a_R(u_R - u_L) + p_L - p_R}{a_L(a_L + a_R)} \ge \frac{1}{\Psi_L(\tilde{a}_L)} \ge \frac{1}{\Psi_L(a_L)},
$$

donc  $a_L$  satisfait [\(4.91\)](#page-137-0).

Si  $a_R(u_R - u_L) + p_L - p_R \ge 0$ , nous avons par définition de  $\tilde{a_L}$  [\(4.93\)](#page-141-0),

$$
\tilde{a_L} = \rho_L \sqrt{\frac{\partial p}{\partial \rho}(\rho_L, z_L, \varphi_L)},
$$

et ainsi

$$
\frac{1}{\rho_L} + \frac{a_R(u_R - u_L) + p_L - p_R}{a_L(a_L + a_R)} \ge \frac{1}{\rho_L} = \frac{1}{\Psi_L(\tilde{a_L})} \ge \frac{1}{\Psi_L(a_L)},
$$

donc  $a_L$  satisfait [\(4.91\)](#page-137-0).

Nous avons montré que si  $a_L$  et  $a_R$  sont définis par [\(4.77\)](#page-130-0) pour  $p_R - p_R \ge 0$ , alors les conditions [\(4.84\)](#page-134-0) et [\(4.85\)](#page-134-0) sont satisfaites et les inégalités  $D_0^L(U_1, U_L) \leq 0$  et  $D_0^R(U_2, U_R) \leq$ 0 sont vérifiées. Les inégalités [\(4.82\)](#page-130-0) sont satisfaites et le flux d'entropie associé au solveur de relaxation est dissipatif

$$
H_R(W_L, W_R, \xi) \le H_L(W_L, W_R, \xi),
$$

où ξ vaut soit 0 soit la vitesse  $σ_2$  de la discontinuité de contact obtenue lors de la résolution du problème de Riemann  $R(M(W_L), M(W_R), \cdot)$ .

Nous traitons de la même manière le cas  $p_R - p_L \leq 0$ .

Montrons maintenant que  $W_1 = L(W_1) \in \Omega_{\varphi_L}$  et  $W_2 = L(W_2) \in \Omega_{\varphi_R}$ . Nous avons déjà prouvé que  $\rho_1 > 0$  et  $\rho_2 > 0$ , il suffit alors de montrer que  $\rho_1 e_1 > p_{\infty}(\varphi_L)$  et  $\rho_2e_2 > p_\infty(\varphi_R)$ . Dans la démonstration du flux d'entropie dissipatif, nous avons montré l'inégalité [\(4.82\)](#page-130-0) que nous rappelons

$$
\begin{cases} e_1 \ge e(\rho_1, z_L, \varphi_L), \\ \text{et} \\ e_2 \ge e(\rho_2, z_R, \varphi_R), \end{cases}
$$

où d'après [\(4.86\)](#page-136-0),

$$
e(\rho, s, \varphi) = \rho^{\gamma(\varphi)-1} \exp\left(\frac{s}{C_{\nu}(\varphi)}\right) + \frac{p_{\infty}(\varphi)}{\rho}.
$$

Nous avons alors

$$
\rho_1 e_1 \ge \rho_1 e(\rho_1, z_L, \varphi_L),
$$
  
= 
$$
\rho_1^{\gamma(\varphi_L)} \exp\left(\frac{z_L}{C_{\nu}(\varphi_L)}\right) + p_{\infty}(\varphi_L),
$$

où par définition de la fonction M (voir  $(4.53)$ ) et de l'expression de s  $(4.86)$ ,

$$
z_L = s \left( \frac{1}{\rho_L}, e_L, \varphi_L \right),
$$
  
=  $C_{\nu}(\varphi_L) \ln \left( \left( \frac{1}{\rho_L} \right)^{\gamma(\varphi_L)} (\rho_L e_L - p_{\infty}(\varphi_L)) \right),$ 

donc

$$
\rho_1 e_1 \ge \rho_1^{\gamma(\varphi_L)} \left(\frac{1}{\rho_L}\right)^{\gamma(\varphi_L)} \left(\rho_L e_L - p_\infty(\varphi_L)\right) + p_\infty(\varphi_L),
$$
  
=  $\rho_L e_L \ge p_\infty(\varphi_L),$ 

, car  $W_L \in \Omega_{\varphi_L}$ . Nous avons alors  $W_1 \in \Omega_{\varphi_L}$  et nous montrons de même que  $W_2 \in \Omega_{\varphi_R}$ .

**Remarque 4.7.7.**  $\qquad - \text{Compare } a_L \text{ et } a_R \text{ sont définis par } (4.77)-(4.78), \text{ la condition }$  $\qquad - \text{Compare } a_L \text{ et } a_R \text{ sont définis par } (4.77)-(4.78), \text{ la condition }$  $\qquad - \text{Compare } a_L \text{ et } a_R \text{ sont définis par } (4.77)-(4.78), \text{ la condition }$  $\qquad - \text{Compare } a_L \text{ et } a_R \text{ sont définis par } (4.77)-(4.78), \text{ la condition }$  $\qquad - \text{Compare } a_L \text{ et } a_R \text{ sont définis par } (4.77)-(4.78), \text{ la condition }$ sous-caractéristique [\(4.55\)](#page-126-1) est satisfaite.

— Les deux relations  $(4.77)-(4.78)$  $(4.77)-(4.78)$  $(4.77)-(4.78)$  permettent d'avoir

$$
\rho_L \to 0 \quad \text{ou} \quad \rho_R \to 0,
$$

et le solveur de relaxation résiste au vide en ce sens.

<span id="page-143-0"></span>**Proposition 4.7.2.** Si les vitesses  $\xi_{i+\frac{1}{2}}^n$  des frontières  $x_{i+\frac{1}{2}}$  sont lagrangiennes [\(4.11\)](#page-101-1) ou ALE [\(4.12\)](#page-102-0) et si le pas de temps  $\Delta t_n$  satisfait la condition CFL [\(4.22\)](#page-108-0),

alors l'étape ALE (schéma de volumes finis [\(4.8\)](#page-101-0)) associée au solveur de relaxation, pour laquelle les flux numériques  $F_L$  et  $F_R$  sont donnés par  $(4.76)$ , a les propriétés suivantes — elle est conservative,

- $-$  elle est  $H$ -stable,
- $-$  elle est entropique sur  $\mathcal{H}$ ,
- elle préserve les états u, v et p constants sur  $\Omega_0$  et  $\Omega_1$  (Définition [4.4.4\)](#page-103-0),
- elle préserve les états  $u, p$  constants à l'interface des deux fluides sur  $\mathcal H$  (Définition [4.4.5\)](#page-103-1).

De plus, la version lagrangienne  $(4.11)$  préserve les états u et p constants sur  $\Omega$  (voir Définition  $4.4.6$ ).

Avant d'effectuer la preuve de la Proposition [4.7.2,](#page-143-0) énonçons une remarque permettant d'expliciter la condition CFL [\(4.22\)](#page-108-0) pour le cas du solveur de Relaxation.

Remarque 4.7.8. Pour le solveur de relaxation, comme l'onde la moins rapide obtenue lors de la résolution du problème de Riemann relaxé  $\widetilde{R} = \widetilde{R}(\widetilde{W}_L, \widetilde{W}_R, \cdot)$  est  $\sigma_1 = u_L - \frac{a_L}{\rho_L}$  $\rho_L$ et comme l'onde la plus rapide est  $\sigma_3 = u_R + \frac{a_R}{\sigma_R}$  $\frac{a_R}{\rho_R}$ , la condition CFL [\(4.22\)](#page-108-0) pour le solveur de relaxation peut se mettre sous la forme

$$
\Delta t_n \max_i \left( \max \left( \left| u_i^n - \frac{a_{i+\frac{1}{2},L}}{\rho_i^n} \right|, \left| u_{i+1}^n - \frac{a_{i+\frac{1}{2},R}}{\rho_{i+1}^n} \right| \right) \right) \le \frac{1}{2} \min_i h_i,
$$

où  $a_{i+\frac{1}{2},L}$  et  $a_{i+\frac{1}{2},R}$  sont donnés par  $(4.77)-(4.78)$  $(4.77)-(4.78)$  $(4.77)-(4.78)$  avec  $W_L = W_i^n$  et  $W_R = W_{i+1}^n$ . De plus, en général nous avons

$$
a_{i-\frac{1}{2},R}\neq a_{i+\frac{1}{2},L}.
$$

Démonstration. La conservation se déduit de la formule [\(4.70\)](#page-129-2).

Remarquons tout d'abord que si les vitesse  $\xi_{i+\frac{1}{2}}^n$  des frontières  $x_{i+\frac{1}{2}}$  sont lagrangiennes [\(4.11\)](#page-101-1) ou ALE [\(4.12\)](#page-102-0) et si le pas de temps  $\Delta t_n$  satisfait la condition CFL [\(4.22\)](#page-108-0) alors il satisfait aussi l'inégalité [\(4.23\)](#page-108-1).

La H-stabilité se prouve de la même manière que pour le solveur exact (voir Proposition [4.6.2\)](#page-115-0), car le solveur de relaxation est  $H$ -stable (voir Proposition [4.7.1\)](#page-130-0).

Pour montrer que le schéma numérique est entropique sur  $H$ , nous utilisons la Proposition [4.5.2.](#page-109-2) D'après la Proposition [4.7.1,](#page-130-0) le flux d'entropie associé au solveur de relaxation est dissipatif et ainsi le schéma numérique est entropique sur H.

Montrons que le schéma préserve les états  $u, v$  et p constants sur  $\Omega_0$ . La démonstration est la même que pour le solveur exact (voir Proposition [4.6.2\)](#page-115-0), il suffit de vérifier que si pour tout i

$$
u_i^n = u_0,
$$
  

$$
v_i^n = v_0,
$$
  

$$
p_i^n = p_0,
$$
alors le solveur de relaxation nous fournit aux frontières

$$
\forall i, \quad \left\{ \begin{aligned} u_{i+\frac{1}{2}}^n &= u_0, \\ v_{i+\frac{1}{2}}^n &= v_0, \\ \pi_{i+\frac{1}{2}}^n &= p_0, \\ \varphi_{i+\frac{1}{2}}^n &= 0. \end{aligned} \right.
$$

où les états  $\cdot_{i+\frac{1}{2}}^n$  sont les états obtenus lors de la résolution du problème de Riemann  $\tilde{R}$   $(M(W_i^n), M(W_{i+1})^n, \xi_{i+\frac{1}{2}}^n)$ . Cette propriété se déduit des expressions [\(4.62\)](#page-127-0) et [\(4.63\)](#page-127-0). Nous pouvons montrer de la même manière que le schéma de volumes finis [\(4.8\)](#page-101-0) associé au solveur de relaxation préserve les états  $u, v$  et  $p$  constants sur  $\Omega_1$ .

Nous prouvons, comme nous l'avons fait pour le solveur exact (voir Proposition [4.6.2\)](#page-115-0) que le schéma de volumes finis  $(4.8)$  associé au solveur de relaxation préserve les états  $u$  et  $p$  constants à l'interface des deux fluides sur  $H$ . Il suffit alors de montrer que si pour tout  $i$ , nous avons  $W_i^n \in \mathcal{H}$  et

$$
u_i^n = u_0,
$$
  
\n
$$
p_i^n = p_0,
$$
  
\n
$$
v_i^n = \begin{cases} v_0, & \text{si } W_i^n \in \Omega_0, \\ v_1, & \text{si } W_i^n \in \Omega_1, \end{cases}
$$

et si l'interface entre les deux fluides est localisée au temps  $t_n$  en  $x_{i_0+\frac{1}{2}}^n$ , c'est-à-dire

$$
\left(\varphi_{i_0}^n-\frac{1}{2}\right)\left(\varphi_{i_0+1}^n-\frac{1}{2}\right)<0,
$$

le solveur de relaxation nous fournit aux frontières

$$
\forall i, \quad \begin{cases} u_{i+\frac{1}{2}}^n = u_0, \\ \pi_{i+\frac{1}{2}}^n = p_0, \end{cases}
$$

et en dehors de l'interface  $(\varphi_i^n - \frac{1}{2})$  $\frac{1}{2}$ )  $(\varphi_{i+1}^n - \frac{1}{2})$  $(\frac{1}{2}) > 0,$ 

$$
v_{i+\frac{1}{2}}^n = \begin{cases} v_0, & \text{si } W_i^n \in \Omega_0 \\ v_1, & \text{si } W_i^n \in \Omega_1, \end{cases}
$$

ce qui est le cas.

## 4.8 Conclusion

Dans ce chapitre, nous avons construit une nouvelle classe de schémas numériques : les schémas ALE-projection. Ces schémas numériques se décomposent en deux étapes, dans une première étape, nous résolvons le système d'équation

$$
\partial_t W + \partial_x F(W) = 0,
$$

muni de la loi de pression des gaz raides [\(4.2\)](#page-96-0) sur un maillage mobile en utilisant le schéma de volumes finis [\(4.8\)](#page-101-0). À partir d'approximation  $W_i^n$  de la solution exacte au temps  $t_n$  sur

 $\Box$ 

les cellules  $C_i = \left[ x_{i-\frac{1}{2}}; x_{i+\frac{1}{2}} \right]$ |, nous construisons une approximation  $W_i^{n+1,-}$  $i^{n+1,-}$  de la solution exacte du problème de Cauchy [\(4.1\)](#page-96-1) sur la cellule  $C_i^{n+1,-} = \begin{bmatrix} x_{i-\frac{1}{2}}^{n+1,-} \end{bmatrix}$  $\frac{n+1,-}{i-\frac{1}{2}}$ ;  $x_{i+\frac{1}{2}}^{n+1,-}$  $i+\frac{1}{2}$  au temps  $t_{n+1}^-$ où

$$
x_{i+\frac{1}{2}}^{n+1,-} = x_{i+\frac{1}{2}} + \Delta t_n \xi_{i+\frac{1}{2}}^n.
$$

En pratique, dans les phases pures, nous conservons un maillage fixe. Et à l'interface liquide-gaz, nous déplaçons le maillage à la vitesse  $\xi_{i+\frac{1}{2}}^n$  de la discontinuité de contact obtenue lors de la résolution exacte ou approchée du problème de Riemann  $R\left(W_i^n,W_{i+1}^n,\cdot\right)$ .

Nous avons montré que l'étape ALE (schéma de volumes finis [\(4.8\)](#page-101-0)) du schéma numérique ainsi construit préserve le domaine d'hyperbolicité sans diffusion  $H$ . Nous assurerons ainsi l'hyperbolicité de la solution numérique à chaque instant. De plus, l'étape ALE (schéma de volumes finis [\(4.8\)](#page-101-0)) du schéma ALE-projection est conservative, satisfait une inégalité entropique, préserve les états  $u$  et  $p$  constants à l'interface des deux fluides et ne diffuse pas la fraction de masse de gaz  $\varphi$ .

Pour simplifier la programmation du solveur de Riemann, nous avons étendu le solveur de relaxation entropique, proposé par Bouchut dans [\[20,](#page-285-0) [21\]](#page-285-1), au cas d'un écoulement bifluide. Munie de ce solveur de relaxation, l'étape ALE de notre schéma ALE-projection associé au solveur de relaxation a les mêmes propriétés de stabilité, de conservation et d'entropie que le solveur exact. De plus, le flux numérique associé au solveur de relaxation s'exprime explicitement en fonction des états gauche  $W_L$  et droit  $W_R$  du problème de Riemann (voir la formule [\(4.76\)](#page-130-0)) alors que le flux numérique associé au solveur exact (voir Section [4.6.3](#page-114-0) et Section [2.6\)](#page-28-0) nécessite de résoudre une équation non linéaire. Le solveur de relaxation permet alors d'obtenir les mêmes propriétés que le solveur exact tout en étant moins cher en temps de calcul.

Dans le prochain chapitre, nous nous intéresserons à la deuxième étape du schéma ALEprojection : l'étape de projection. Nous verrons, comment à partir d'une fonction  $W^{n+1,-}$ , continue par morceaux sur la subdivision  $C_i^{n+1,-}$  $\binom{n+1}{i}$ , nous construirons une approximation  $W^{n+1}$  de la solution exacte  $W(\cdot, t_{n+1})$  sur les cellules  $C_i^{n+1} = C_i$ .

## CHAPITRE 5

# Projection et schéma numérique aléatoire pour les écoulements bifluides compressibles en dimension un

# <span id="page-146-0"></span>5.1 Introduction

Dans ce chapitre, nous nous intéressons toujours à la résolution numérique des écoulements bifluides compressibles. Le système considéré est le système des équations d'Euler auquel nous adjoignons une équation de transport sur une fonction couleur  $\varphi$ . La fonction  $\varphi$  vaut 1 dans le gaz et 0 dans le liquide, elle permet ainsi de localiser l'interface liquide-gaz. Nous souhaitons développer des méthodes numériques permettant de résoudre le problème de Cauchy

$$
\begin{cases} \partial_t W + \partial_x F(W) = 0, \ x \in [a; b], \ t > 0, \\ W(x, 0) = W^0(x), \end{cases}
$$
\n(5.1)

où  $W^0 \in L^\infty([a;b]),$ 

$$
W = (\rho, \rho u, \rho v, \rho E, \rho \varphi)^T,
$$
  

$$
F(W) = (\rho u, \rho u^2 + p, \rho u v, (\rho E + p) u, \rho u \varphi)^T,
$$

et la loi de pression p satisfait  $p = p(\tau, e, \varphi)$ .

Dans les Chapitres [2](#page-18-0) et [3,](#page-60-0) nous avions constaté les difficultés numériques à traiter des écoulements bifluides à l'aide de schémas eulériens classiques. Nous sommes confrontés à des problèmes de stabilité. De plus, l'interface liquide-gaz est parfois mal résolue et des « oscillations » sur la vitesse et la pression apparaissent à l'interface des deux fluides. Ces problèmes sont liés à la zone de mélange (0 < ϕ < 1) introduite par les schémas eulériens.

Nous supposons que le gaz et le liquide suivent des lois de pression de gaz raide

<span id="page-146-1"></span>
$$
p(\tau, e, \varphi) = (\gamma (\varphi) - 1) \frac{e}{\tau} - \gamma (\varphi) p_{\infty} (\varphi), \qquad (5.2)
$$

avec

$$
\gamma(\varphi) = \begin{cases} \gamma_{gaz}, \text{ si } \varphi = 1, \\ \gamma_{liq}, \text{ si } \varphi = 0, \\ p_{\infty}(\varphi) = \begin{cases} p_{\infty, gaz} = 0, \text{ si } \varphi = 1, \\ p_{\infty, liq}, \text{ si } \varphi = 0. \end{cases}
$$

Afin d'éviter les problèmes de stabilité et les imprécisions liés à la résolution de l'interface, nous souhaitons développer des schémas numériques n'introduisant aucune zone de mélange. Dans le Chapitre [4,](#page-96-2) nous avons introduit une nouvelle classe de schémas numériques : les schémas ALE-projection. Ces schémas se décomposent en deux étapes, dans une première étape nous résolvons le système d'équations sur un maillage mobile et dans la deuxième étape nous effectuons une projection pour nous ramener au maillage initial. Dans le Chapitre [4,](#page-96-2) nous avons détaillé l'étape ALE, si nous déplaçons les frontières du maillage à la vitesse du fluide au niveau de l'interface liquide-gaz, l'étape ALE préserve le domaine d'hyperbolicité sans diffusion  $H$ ,

<span id="page-147-0"></span>
$$
\mathcal{H} := \Omega_0 \cup \Omega_1,\tag{5.3}
$$

où pour tout  $\varphi_0 \in [0; 1]$ , l'ensemble convexe  $\Omega_{\varphi_0}$  vaut

$$
\Omega_{\varphi_0} := \left\{ W = (\rho, \rho u, \rho v, \rho E, \rho \varphi) \in \mathbb{R}^5, \ \rho > 0, \varphi = \varphi_0, \ p \left( \rho, E - \frac{u^2 + v^2}{2}, \varphi \right) + p_{\infty}(\varphi) > 0 \right\}.
$$

De plus, l'étape ALE satisfait également une inégalité entropique discrète et préserve une vitesse  $u$  et une pression  $p$  constante à l'interface des deux fluides.

Dans ce chapitre, nous nous intéressons à l'étape de projection. Nous souhaitons construire une projection préservant le domaine d'hyperbolicité sans diffusion  $H$ , satisfaisant une inégalité entropique et préservant une vitesse  $u$  et une pression  $p$  constante à l'interface des deux fluides. Nous allons tout d'abord introduire quelques notations permettant de préciser la structure des schémas ALE-projection.

# 5.2 Notations

Les notations utilisées sont les mêmes qu'au Chapitre [4](#page-96-2) (voir Section [4.2\)](#page-98-0).

Précisons tout de même les notations utilisées pour les deux étapes des schémas numériques ALE-projection (voir Figure [5.1\)](#page-148-0) :

— dans une première étape, nous résolvons le système d'équation

<span id="page-147-1"></span>
$$
\partial_t W + \partial_x F(W) = 0,\t\t(5.4)
$$

sur un maillage mobile avec le schéma de volumes finis

$$
h_i^{n+1,-}W_i^{n+1,-} - h_iW_i^n + \Delta t_n \left( F_L(W_i^n, W_{i+1}^n, \xi_{i+\frac{1}{2}}^n) - F_R(W_{i-1}^n, W_i^n, \xi_{i-\frac{1}{2}}^n) \right) = 0.
$$
\n(5.5)

Nous obtenons des approximations  $W_i^{n+1,-}$ i

$$
W_i^{n+1,-} \simeq W(x_i^{n+1,-}, t_{n+1}^-).
$$

de la solution du problème de Cauchy [\(5.1\)](#page-146-0) sur les cellules

$$
C_i^{n+1,-} = \left] x_{i-\frac{1}{2}}^{n+1,-}; x_{i+\frac{1}{2}}^{n+1,-} \right[, \quad i = 1, \cdots, N
$$

au temps  $t_{n+1}^-$ . Nous pouvons alors définir une fonction  $C^1$  par morceaux  $W^{n+1,-}$ sur [a; b] par

$$
W^{n+1,-}(x) = W_i^{n+1,-}, \text{ si } x \in C_i^{n+1,-}.
$$

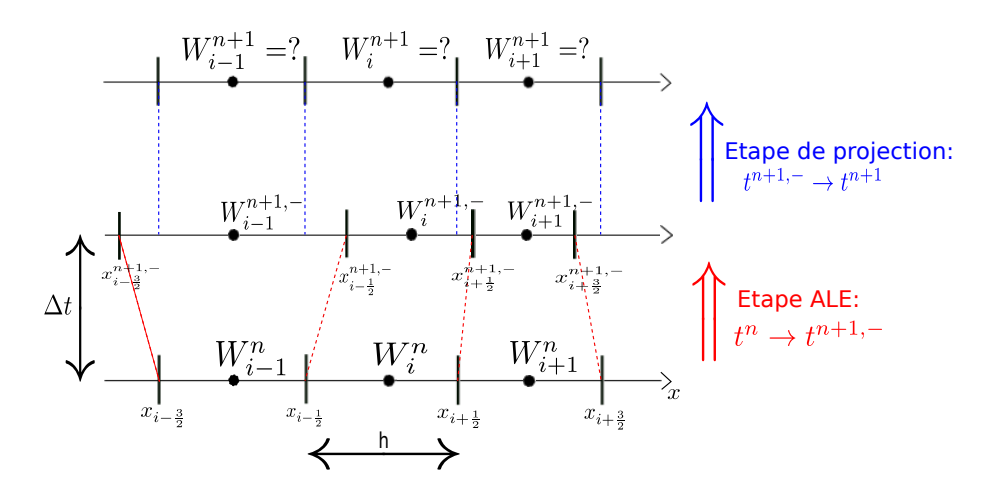

<span id="page-148-0"></span>Figure 5.1 – Structure des schémas ALE-projection. L'étape ALE a été détaillée au Chapitre [4,](#page-96-2) dans ce chapitre nous nous intéressons à l'étape de projection : comment à partir d'approximation  $W_i^{n+1,-}$  $\sum_{i=1}^{n+1,-}$  sur les cellules  $C_i^{n+1,-} = \left[x_{i-\frac{1}{2}}^{n+1,-}\right]$  $\frac{n+1,-}{i-\frac{1}{2}}$ ;  $x_{i+\frac{1}{2}}^{n+1,-}$  $i+\frac{1}{2}$  , pouvons-nous définir des approximations  $W_i^{n+1}$  sur les cellules  $C_i = \left] x_{i-\frac{1}{2}}; x_{i+\frac{1}{2}} \right]$  $\lceil$  ?

— dans la deuxième étape, nous effectuons une projection de manière à se ramener à la grille de départ. À partir de  $W^{n+1,-}$  valable sur les cellules  $C_i^{n+1,-}$  $i^{n+1,-}$ , nous souhaitons construire une approximation  $W^{n+1}$  de la solution exacte  $W(\cdot, t_{n+1})$  sur les cellules  $C_i^{n+1} = C_i$ . Nous écrivons la projection sous la forme d'une application

$$
\Pi: \left(C_m^1\left(\left[a;b\right];\mathbb{R}\right)\right)^5 \to \left(\mathcal{E}_{\left\{x_{-\frac{1}{2}} < \dots < x_{N+\frac{1}{2}}\right\}}\left(\left[a;b\right];\mathbb{R}\right)\right)^5
$$
\n
$$
W^{n+1,-} \mapsto \Pi\left(W^{n+1,-}\right) = W^{n+1},
$$

où  $C_m^1\left( \left[ a;b\right] ;\mathbb{R}\right)$  est l'espace des fonctions  $C^1$  par morceaux sur  $\left[ a;b\right]$  et

$$
\mathcal{E}_{\left\{x_{-\frac{1}{2}}<\cdots
$$

est l'espace des fonctions constantes par morceaux sur  $[a; b]$  dont la subdivision est  $\left(x_{i-\frac{1}{2}}\right)$  $\setminus$  $0 \le i \le N+1$ .

Dans ce chapitre, nous étudierons l'étape de projection Π. Nous introduirons les propriétés d'une projection Π : consistance, stabilité, inégalité entropique, préserve les états  $u$  et  $p$  constants. Enfin, nous présenterons quatre types de projection et les propriétés mathématiques de chacune d'elles : une projection conservative [\[59\]](#page-287-0), une projection aléatoire [\[55\]](#page-287-1), une projection de type Saurel-Abgrall et une projection mixte, alternant une approche aléatoire à l'interface des deux fluides et une projection conservative dans les phases pures. L'idée d'utiliser une projection alétoire à l'interface des deux fluides a été introduite dans [\[32\]](#page-285-2) pour résoudre le problème lié à la non convexité du domaine d'hyperbolicité d'un modèle de trafic routier. D'autres types de projections existent [\[12,](#page-284-0) [30\]](#page-285-3) et permettent également d'améliorer le phénomène des « oscillations » sur la pression à l'interface des deux fluides mais nous ne les présenterons pas dans ce manuscrit. Nous décrirons ensuite les propriétés mathématiques du schéma ALE-projection couplant l'étape ALE décrite au Chapitre [4](#page-96-2) et les projections précédemment décrites.

Nous effectuerons différents tests numériques, le premier justifiera le choix de projection, le second permettra de comparer les résultats obtenus avec le solveur de relaxation à ceux obtenus avec le solveur exact, le dernier comparera les résultats obtenus avec nos schémas aléatoires à ceux obtenus avec les algorithmes de Saurel-Abgrall et « Single Fluid » présentés dans le Chapitre [2.](#page-18-0)

# 5.3 Propriétés d'une projection

Introduisons tout d'abord quelques propriétés relatives à l'étape de projection Π. La projection Π est une application

$$
\Pi: \left(C_m^1\left(\left[a;b\right];\mathbb{R}\right)\right)^5 \to \left(\mathcal{E}_{\left\{x_{-\frac{1}{2}}<\cdots
$$
W^{n+1,-} \mapsto \Pi\left(W^{n+1,-}\right) = W^{n+1},
$$
$$

où  $C_m^1\left( \left[ a;b\right] ;{\mathbb{R}}\right)$  est l'espace des fonctions  $C^1$  par morceaux sur  $\left[ a;b\right]$  et

$$
\mathcal{E}_{\left\{x_{-\frac{1}{2}}<\cdots
$$

est l'espace des fonctions constantes par morceaux sur  $[a, b]$  dont la subdivision est

$$
\left(x_{i-\frac{1}{2}}\right)_{0\leq i\leq N+1}.
$$

### 5.3.1 Conservation

Parallèlement à ce que nous avions défini pour l'étape ALE du schéma ALE-projection, nous pouvons définir la conservation de l'étape de projection Π.

Définition 5.3.1. L'étape de projection  $\Pi$  du schéma ALE-projection est conservative si elle préserve la masse totale, la quantité de mouvement totale, l'énergie totale et la masse totale de gaz au sens où pour  $\overline{W} \in \left(C_m^1\left(\left[a; b\right]; \mathbb{R}\right)\right)^5,$ 

$$
\int_a^b \Pi(W)(x)dx = \int_a^b W(x)dx.
$$

#### 5.3.2 Consistance

La consistance de l'étape de projection assure que le schéma ALE-projection fournit bien une approximation du système d'équations de départ.

Définition 5.3.2. L'étape de projection Π du schéma ALE-projection est consistante si pour tout  $W \in$  $\sqrt{ }$  $\mathcal{E}_{\left\{ \substack{x_{-\frac{1}{2}}<\cdots$  $\bigcap_i ([a; b] ; \mathbb{R})$  $\setminus^5$ ,

 $\Pi(W) = W.$ 

Nous pouvons remarquer que cette condition garantie que si avant l'étape de projection, la solution est constante, c'est-à-dire que si pour tout *i*, nous avons  $W_i^{n+1,-} = W^0$  alors au temps  $t_{n+1}$ , nous aurons  $W_i^{n+1} = W^0$ .

#### 5.3.3 Stabilité

La stabilité va nous permettre d'assurer que l'étape de projection du schéma ALEprojection préserve l'hyperbolicité.

Définition 5.3.3. L'étape de projection  $\Pi$  du schéma ALE-projection est D-stable si sous une condition de type CFL nous avons pour tout  $W \in (C_m^1([a, b]; \mathbb{R}))^5$ ,

$$
\forall x \in [a; b], \ W(x) \in \mathcal{D} \Rightarrow \forall x \in [a; b], \ \Pi(W)(x) \in \mathcal{D}.
$$

Remarque 5.3.1. Nous étudierons les deux cas suivants

— le cas  $\mathcal{D} = \Omega$ , où  $\Omega$  est le domaine d'hyperbolicité

$$
\Omega := \left\{ W = (\rho, \rho u, \rho v, \rho E, \rho \varphi) \in \mathbb{R}^5, \ \rho > 0, \varphi \in [0; 1], \ p \left( \rho, E - \frac{u^2 + v^2}{2}, \varphi \right) + p_{\infty}(\varphi) > 0 \right\},
$$
\n(5.6)

qui n'est en général pas convexe.

— le cas  $\mathcal{D} = \mathcal{H}$ , où  $\mathcal{H}$  est le domaine d'hyperbolicité sans diffusion, donné par [\(5.3\)](#page-147-0). H a deux composantes connexes convexes. Dans ce cas, comme la fraction de masse  $\varphi$  vaut soit 0 soit 1, nous parlerons de stabilité sans diffusion.

#### 5.3.4 Effet sur les états  $u$  et  $p$  constants

Nous connaissons la difficulté numériquement à résoudre une discontinuité de contact pour un écoulement bifluide. En effet, les schémas numériques classiques introduisent des oscillations sur la vitesse u et la pression p à l'interface liquide-gaz. Nous introduisons tout d'abord une définition pour le cas où la vitesse transversale  $v$  est constante.

**Définition 5.3.4.** L'étape de projection Π du schéma ALE-projection préserve les états  $u$ , v et p constants sur un domaine D si pour tout  $W^{n+1,-} \in (C_m^1([a;b]; \mathbb{R}))^5$ , satisfaisant pour tout  $x \in [a; b]$ ,

```
W^{n+1,-}(x) \in \mathcal{D},
 u^{n+1,-}(x) = u_0,v^{n+1,-}(x) = v_0,p^{n+1,-}(x) = p_0,
```
les vitesses  $u^{n+1}$  et  $v^{n+1}$  et la pression  $p^{n+1}$  associées à l'état  $W^{n+1} = \Pi (W^{n+1,-})$  satisfont pour tout  $x \in [a:b]$ ,

$$
u^{n+1}(x) = u_0,
$$
  
\n
$$
v^{n+1}(x) = v_0,
$$
  
\n
$$
p^{n+1}(x) = p_0.
$$

Remarque 5.3.2. Cette définition sera essentiellement utilisée pour le cas d'un écoulement monofluide, par exemple pour  $\mathcal{D} = \Omega_0$  ou  $\mathcal{D} = \Omega_1$ .

<span id="page-150-0"></span>Nous introduisons une définition pour le cas d'un écoulement bifluide pour lequel le schéma numérique ne diffuse pas la fraction de masse  $\varphi$ , nous nous intéressons uniquement à l'interface des deux fluides.

**Définition 5.3.5.** L'étape de projection  $\Pi$  du schéma ALE-projection préserve les états u et p constants à l'interface des deux fluides sur H si pour tout  $W^{n+1,-} \in (C_m^1([a;b];\mathbb{R}))^5$ , satisfaisant pour tout  $x \in [a; b]$ ,

$$
W^{n+1,-}(x) \in \mathcal{H},
$$
  
\n
$$
u^{n+1,-}(x) = u_0,
$$
  
\n
$$
p^{n+1,-}(x) = p_0,
$$
  
\n
$$
v^{n+1,-}(x) = \begin{cases} v_0, & \text{si } W^{n+1,-}(x) \in \Omega_0, \\ v_1, & \text{si } W^{n+1,-}(x) \in \Omega_1, \end{cases}
$$

la vitesse  $u^{n+1}$  et la pression  $p^{n+1}$  associées à l'état  $W^{n+1} = \Pi (W^{n+1,-})$  sont constantes à l'interface des deux fluides. Plus précisément, si

$$
\left(\varphi_{i_0}^{n+1,-} - \frac{1}{2}\right)\left(\varphi_{i_0+1}^{n+1,-} - \frac{1}{2}\right) < 0,
$$

 $o\`u$  φ<sup>n+1,−</sup>  $e^{n+1,-}$  est la valeur de  $\varphi^{n+1,-}$  sur la cellule  $C_i^{n+1,-} = \begin{bmatrix} x_{i-1}^{n+1,-} \end{bmatrix}$  $\frac{n+1,-}{i-\frac{1}{2}}$ ;  $x_{i+\frac{1}{2}}^{n+1,-}$  $i+\frac{1}{2}$  $\int$ , nous avons pour tout  $x \in \left] x_{i_0 - \frac{1}{2}} ; x_{i_0 + \frac{3}{2}} \right]$  $\left[ \right,$ 

$$
u^{n+1}(x) = u_0,
$$
  

$$
p^{n+1}(x) = p_0.
$$

Si de plus,

$$
v^{n+1}(x) = \begin{cases} v_0, & \text{si } W^{n+1}(x) \in \Omega_0, \\ v_1, & \text{si } W^{n+1}(x) \in \Omega_1, \end{cases}
$$

nous dirons que la projection préserve le saut de vitesse transversale à l'interface des deux fluides.

Remarque 5.3.3. Une projection  $\Pi$  peut préserver les états u et p constants à l'interface des deux fluides même si elle ne préserve pas le domaine H.

La vitesse transversale v est uniquement discontinue à l'interface des deux fluides. Comme  $W^{n+1,-} \in \mathcal{H}$ ,  $\varphi^{n+1,-}$  vaut soit 0 soit 1 et comme  $\varphi^{n+1,-}$  est de classe  $C^1$  sur chaque cellule  $C_i^{n+1,-}$  $\sum_{i=1}^{n+1,-} \varphi^{n+1,-}$  est constante sur  $C_i^{n+1,-}$  $\sum_{i=1}^{m+1,-}$  et nous pouvons noter sa valeur par  $\varphi_i^{n+1,-}$  $i^{n+1,-}$ .

Nous introduisons une définition pour le cas d'un écoulement bifluide pour lequel le schéma numérique diffuse la fraction de masse  $\varphi$ , c'est-à-dire si la fonction  $W^{n+1}$  est à valeurs dans Ω.

<span id="page-151-0"></span>**Définition 5.3.6.** L'étape de projection  $\Pi$  du schéma ALE-projection préserve les états u et p constants sur  $\Omega$  si pour tout  $W^{n+1,-} \in (C_m^1([a;b];\mathbb{R}))^5$ , satisfaisant pour tout  $x \in [a; b],$ 

$$
W^{n+1,-}(x) \in \Omega,
$$
  
\n
$$
u^{n+1,-}(x) = u_0,
$$
  
\n
$$
p^{n+1,-}(x) = p_0,
$$

la vitesse  $u^{n+1}$  et la pression  $p^{n+1}$  associées à l'état  $W^{n+1} = \Pi (W^{n+1,-})$  satisfont pour tout  $x \in [a; b]$ ,

$$
u^{n+1}(x) = u_0,
$$
  

$$
p^{n+1}(x) = p_0.
$$

**Remarque 5.3.4.** Une projection  $\Pi$  peut préserver les états u et p constants sur  $\Omega$  sans préserver le domaine Ω.

Si une projection  $\Pi$  préserve les états  $u$  et p constants sur  $\Omega$  alors elle préserve les états  $u$ et p constants à l'interface des deux fluides sur H.

#### <span id="page-152-0"></span>5.3.5 Inégalité entropique

Nous avons développé une inégalité entropique discrète pour l'étape ALE du schéma ALE-projection. Nous allons introduire la même notion pour l'étape de projection. Dans le Chapitre [2,](#page-18-0) nous avions constaté qu'il n'était pas possible de définir une entropie de Lax sur le domaine  $\Omega$  pour  $p_{\infty,gaz} \neq p_{\infty,liq}$  si nous munissons le système [\(5.4\)](#page-147-1) de la loi des gaz raides [\(5.2\)](#page-146-1). Nous utilisons ici la même construction qu'au Chapitre [4,](#page-96-2) c'est-à-dire que nous définissons l'entropie de Lax  $W \mapsto \eta(W)$  sur l'ensemble d'hyperbolicité sans diffusion  $\mathcal H$  par

$$
\eta\left(\rho,\rho u,\rho v,\rho E,\rho\varphi\right)=-\rho s\left(\frac{1}{\rho},\frac{\rho E}{\rho}-\frac{(\rho u)^2+(\rho v)^2}{2\rho},\varphi\right),\qquad(5.7)
$$

où

$$
s(\tau, e, \varphi) = C_{\nu}(\varphi) \big(\gamma(\varphi) - 1\big) \ln(\tau) + C_{\nu}(\varphi) \ln\big(e - \tau p_{\infty}(\varphi)\big),\tag{5.8}
$$

avec

$$
\gamma(\varphi) = \begin{cases}\n\gamma_{gaz}, \text{ si } \varphi = 1, \\
\gamma_{liq}, \text{ si } \varphi = 0, \\
p_{\infty}(\varphi) = \begin{cases}\n p_{\infty, gas}, \text{ si } \varphi = 1, \\
 p_{\infty, liq}, \text{ si } \varphi = 0, \\
C_{\nu}(\varphi) = \begin{cases}\n C_{\nu, gas}, \text{ si } \varphi = 1, \\
 C_{\nu, liq}, \text{ si } \varphi = 0.\n\end{cases}\n\end{cases}
$$

La fonction  $\eta$  est convexe sur chacune de ses deux composantes connexes convexes de  $\mathcal{H}$ . En fait, la fonction  $\eta$  est convexe par rapport à  $(\rho, \rho u, \rho v, \rho E)$  et c'est en ce sens que nous allons définir une projection Π entropique.

<span id="page-152-1"></span>**Définition 5.3.7.** L'étape de projection Π du schéma ALE-projection satisfait une inégalité d'entropie associée à l'entropie η du système [\(5.1\)](#page-146-0), définie sur un domaine D par [\(5.7\)](#page-152-0), si le projection  $\Pi$  est  $D$ -stable et si pour tout  $W \in (C_m^1([a;b]; \mathbb{R}))^5$ ,

$$
\int_{a}^{b} \eta(\Pi(W))(x)dx \le \int_{a}^{b} \eta(W)(x)dx.
$$
 (5.9)

Remarque 5.3.5. Nous étudierons les deux cas suivants

— le cas  $\mathcal{D} = \mathcal{H}$ , où  $\mathcal{H}$  [\(5.3\)](#page-147-0) est le domaine d'hyperbolicité sans diffusion. H est un sous ensemble du domaine d'hyperbolicité  $\Omega$  admettant deux composantes connexes convexes.

— le cas  $\mathcal{D} = \Omega_0$  et  $\mathcal{D} = \Omega_1$  si la projection  $\Pi$  n'est pas H-stable, mais est  $\Omega_0$ -stable et  $\Omega_1$ -stable. Nous sommes dans cette configuration si la projection  $\Pi$  diffuse  $\varphi$ .

**Remarque 5.3.6.** Dans la Définition [5.3.7](#page-152-1) de l'inégalité entropique, nous imposons à la projection  $\Pi$  d'être D-stable, en effet dans la formule [\(5.9\)](#page-152-1) nous écrivons  $\eta(\Pi(W))$  qui n'a un sens uniquement pour  $\Pi(W)(x) \in \mathcal{D}$  car  $\mathcal{D}$  est le domaine de définition de l'entropie de Lax η.

# <span id="page-153-2"></span>5.4 Exemples de projection

Nous allons maintenant étudier quatre types de projection dont nous donnerons les propriétés. Nous présenterons tout d'abord une projection conservative classique [\[59\]](#page-287-0). Nous introduirons ensuite une projection non conservative sur  $\varphi$  qui est une adaptation de la méthode de Saurel-Abgrall au cas d'un schéma Lagrange-projection. Ces deux projections diffuserons la fraction de masse de gaz  $\varphi$  et nous obligerons à construire des paramètres pour la loi d'état du mélange. Nous proposerons ensuite la projection aléatoire introduite par Glimm [\[55\]](#page-287-1), celle-ci a l'avantage de ne pas diffuser la fraction de masse de gaz  $\varphi$  et de préserver le domaine d'hyperbolicité sans diffusion  $H$ . Nous devrons alors définir les notions de conservation et d'inégalité entropique pour une projection aléatoire. Du fait de la perte de conservation, la projection aléatoire ne permettra pas toujours de converger vers la solution souhaitée. Nous présenterons alors une approche consistant à alterner entre une projection conservative et une projection de Glimm suivant que la cellule est située dans une phase pure ou à l'interface des deux fluides [\[32\]](#page-285-2).

#### <span id="page-153-0"></span>5.4.1 Projection conservative

Pour une fonction  $W^{n+1,-} \in (C_m^1([a;b]; \mathbb{R}))^5$ , admettant pour subdivision les cellules  $C_i^{n+1,-} = \begin{bmatrix} x_{i-\frac{1}{2}}^{n+1,-} \\ x_{i-\frac{1}{2}}^{n+1,-} \end{bmatrix}$  $\frac{n+1,-}{i-\frac{1}{2}}$ ;  $x_{i-\frac{1}{2}}^{n+1,-}$  $i-\frac{1}{2}$  $\int$  où  $x_{i+1}^{n+1,-}$  $\frac{n+1,-}{i+\frac{1}{2}} = x_{i+\frac{1}{2}} + \xi_{i+\frac{1}{2}}^n \Delta t_n,$ 

la première idée consiste à intégrer la fonction  $W^{n+1,-}$  sur chaque cellule du maillage euclidien  $C_i$  (voir Figure [5.1\)](#page-148-0), nous définissons alors la projection  $\Pi^c(W^{n+1,-})$  pour  $x\in C_i$ par [\[59\]](#page-287-0)

$$
W^{n+1}(x) = \Pi^{c}(W^{n+1,-})(x) = \frac{1}{h_i} \int_{x_{i-\frac{1}{2}}}^{x_{i+\frac{1}{2}}} W^{n+1,-}(z) dz.
$$
 (5.10)

<span id="page-153-1"></span>**Remarque 5.4.1.** La projection  $\Pi^c$ , définie par [\(5.10\)](#page-153-0), est une application de  $(C_m^1([a;b];$  $\mathbb{R})\big)^{5}$  à valeurs dans les fonctions constantes par maille sur le maillage euclidien, en effet,  $\Pi(W^{n+1,-})$  est constante sur chaque cellule  $C_i$ .

De plus, si la fonction de départ  $W^{n+1,-}$  est également constante par maille et vaut  $W_i^{n+1,-}$  $c_i^{n+1,-}$  sur la cellule  $C_i^{n+1,-} = \begin{bmatrix} x_{i-1}^{n+1,-} \\ x_{i-1}^{n+1,-} \end{bmatrix}$  $\frac{n+1,-}{i-\frac{1}{2}}$ ;  $x_{i-\frac{1}{2}}^{n+1,-}$  $i-\frac{1}{2}$  , un calcul simple montre que la projection  $(5.10)$  s'écrit pour  $x \in C_i$  sous la forme

$$
\Pi^{c}(W^{n+1,-})(x) = \frac{\Delta t_{n}}{h_{i}} \max(\xi_{i-\frac{1}{2}}^{n}, 0)W_{i-1}^{n+1,-} - \frac{\Delta t_{n}}{h_{i}} \min(\xi_{i+\frac{1}{2}}^{n}, 0)W_{i+1}^{n+1,-} + \left(1 - \frac{\Delta t_{n}}{h_{i}} \max(\xi_{i-\frac{1}{2}}^{n}, 0) + \frac{\Delta t_{n}}{h_{i}} \min(\xi_{i+\frac{1}{2}}^{n}, 0)\right)W_{i}^{n+1,-},
$$

que nous pouvons également écrire sous la forme

$$
W_i^{n+1} = W_i^{n+1, -} - \frac{\Delta t_n}{h_i} \left( \max(\xi_{i - \frac{1}{2}}^n, 0) (W_i^{n+1, -} - W_{i-1}^{n+1, -}) + \min(\xi_{i + \frac{1}{2}}^n, 0) (W_{i+1}^{n+1, -} - W_i^{n+1, -}) \right).
$$
(5.11)

En utilisant cette écriture, nous constatons que la projection peut aussi s'interpréter comme une approximation numérique décentrée de l'équation de transport

$$
\partial_t W + \xi \partial_x W = 0.
$$

<span id="page-154-0"></span>**Proposition 5.4.1.** La projection  $\Pi^c$ , définie par  $(5.10)$ , a les propriétés suivantes

- elle est conservative,
- elle est consistante,
- elle est  $\Omega_0$ -stable et satisfait l'inégalité entropique discrète [\(5.9\)](#page-152-1) sur  $\Omega_0$ ,
- elle est  $\Omega_1$ -stable et satisfait l'inégalité entropique discrète [\(5.9\)](#page-152-1) sur  $\Omega_1$ ,
- elle n'est ni Ω ni H-stable,
- elle préserve les états  $u, v$  et p constants sur  $\Omega_0$ ,
- elle préserve les états u, v et p constants sur  $\Omega_1$ ,

— elle ne préserve pas les états u et p constants à l'interface des deux fluides sur H (voir Définition [5.3.5\)](#page-150-0).

Démonstration. Par définition, la projection [\(5.11\)](#page-153-1) est conservative et consistante.

Montrons que la projection [\(5.11\)](#page-153-1) est  $\Omega_0$ -stable. Soit  $W^{n+1,-} \in (C_m^1([a;b];\mathbb{R}))^5$ , tel que  $\forall x \in [a;b], W^{n+1,-}(x) \in \Omega_0$ . Soit  $x \in [a;b]$ , il existe i tel que  $x \in C_i$ . Nous avons alors

$$
\Pi^{c}(W^{n+1,-})(x) = \frac{1}{h_i} \int_{x_{i-\frac{1}{2}}}^{x_{i+\frac{1}{2}}} W^{n+1,-}(z) dz,
$$

avec  $\forall z \in \left[x_{i-\frac{1}{2}}; x_{i+\frac{1}{2}}\right]$  $\Big\}, W^{n+1,-}(z) \in Ω_0$  et l'ensemble  $Ω_0$  est convexe donc

$$
\Pi^{c}(W^{n+1,-})(x) \in \Omega_0.
$$

Montrons que la projection [\(5.10\)](#page-153-0) vérifie une inégalité entropique sur  $\Omega_0$ . Soit  $W^{n+1,-} \in$  $(C_m^1([a;b];\mathbb{R}))^5$ , tel que  $\forall x \in [a;b]$ ,  $W^{n+1,-}(x) \in \Omega_0$ . Nous avons alors

$$
\int_{a}^{b} \eta \left( \Pi^{c}(W^{n+1,-}) \right) (x) dx = \sum_{1 \leq i \leq N} \int_{x_{i-\frac{1}{2}}}^{x_{i+\frac{1}{2}}} \eta \left( \Pi^{c}(W^{n+1,-}) \right) (x) dx,
$$
  

$$
= \sum_{1 \leq i \leq N} \int_{x_{i-\frac{1}{2}}}^{x_{i+\frac{1}{2}}} \eta \left( \frac{1}{h_{i}} \int_{x_{i-\frac{1}{2}}}^{x_{i+\frac{1}{2}}} W^{n+1,-}(z) dz \right) dx,
$$
  

$$
= \sum_{1 \leq i \leq N} h_{i} \eta \left( \frac{1}{h_{i}} \int_{x_{i-\frac{1}{2}}}^{x_{i+\frac{1}{2}}} W^{n+1,-}(z) dz \right).
$$

De plus,  $\eta$  est convexe sur  $\Omega_0$ , une inégalité de Jensen fournit

$$
\int_{a}^{b} \eta \left( \Pi^{c}(W^{n+1,-}) \right) (x) dx \leq \sum_{1 \leq i \leq N} \int_{x_{i-\frac{1}{2}}}^{x_{i+\frac{1}{2}}} \eta \left( W^{n+1,-}(z) \right) dz,
$$
  

$$
\leq \int_{a}^{b} \eta \left( W^{n+1,-} \right) (x) dx,
$$

et l'étape de projection est entropique sur  $\Omega_0$ .

Nous pouvons montrer de la même manière que la projection [\(5.10\)](#page-153-0) est  $\Omega_1$ -stable et satisfait une inégalité entropique sur  $\Omega_1$ .

Montrons que la projection [\(5.10\)](#page-153-0) préserve les états  $u, v$  et p constants sur  $\Omega_0$ . Soit  $W^{n+1,-} \in (C_m^1([a;b];\mathbb{R}))^5$ , satisfaisant pour tout  $x \in [a;b]$ ,

$$
W^{n+1,-}(x) \in \Omega_0,
$$
  
\n
$$
u^{n+1,-}(x) = u_0,
$$
  
\n
$$
v^{n+1,-}(x) = v_0,
$$
  
\n
$$
p^{n+1,-}(x) = p_0.
$$

Si nous notons par  $W^{n+1} = \Pi(W^{n+1,-})$ , la projection [\(5.10\)](#page-153-0) nous donne sur la cellule  $C_i$ ,

$$
\rho^{n+1}(x) = \frac{1}{h_i} \int_{x_{i-\frac{1}{2}}}^{x_{i+\frac{1}{2}}} \rho^{n+1,-}(z) dz,
$$

de même

$$
(\rho u)^{n+1}(x) = \frac{1}{h_i} \int_{x_{i-\frac{1}{2}}}^{x_{i+\frac{1}{2}}} (\rho u)^{n+1,-}(z) dz,
$$
  

$$
= \frac{1}{h_i} \int_{x_{i-\frac{1}{2}}}^{x_{i+\frac{1}{2}}} u_0 \rho^{n+1,-}(z) dz,
$$
  

$$
= \rho^{n+1}(x)u_0,
$$

et ainsi  $u^{n+1}(x) = u_0$  sur  $C_i$ . Nous montrons de la même manière que  $v^{n+1}(x) = v_0$  sur  $C_i$ . De plus, comme ∀x ∈ [a; b],  $W^{n+1,-}$  ∈  $\Omega_0$ , nous avons

$$
\forall x \in [a;b], \, \varphi^{n+1,-}(x) = 0,
$$

et nous obtenons alors  $\varphi^{n+1}(x) = 0$  sur  $C_i$ . Effectuons maintenant le calcul pour la pression

$$
(\rho E)^{n+1}(x) = \frac{1}{h_i} \int_{x_{i-\frac{1}{2}}}^{x_{i+\frac{1}{2}}} (\rho E)^{n+1,-}(z) dz,
$$
  
\n
$$
\Rightarrow \left(\rho e + \frac{(\rho u)^2}{2\rho} + \frac{(\rho v)^2}{2\rho}\right)^{n+1}(x) = \frac{1}{h_i} \int_{x_{i-\frac{1}{2}}}^{x_{i+\frac{1}{2}}} \left(\rho e + \frac{(\rho u)^2}{2\rho} + \frac{(\rho v)^2}{2\rho}\right)^{n+1,-}(z) dz,
$$
  
\n
$$
\Rightarrow (\rho e)^{n+1}(x) = \frac{1}{h_i} \int_{x_{i-\frac{1}{2}}}^{x_{i+\frac{1}{2}}} (\rho e)^{n+1,-}(z) dz,
$$
  
\n
$$
\Rightarrow (\rho e)^{n+1}(x) = \frac{1}{h_i} \int_{x_{i-\frac{1}{2}}}^{x_{i+\frac{1}{2}}} \left(\frac{p + \gamma p_{\infty}}{\gamma - 1}\right)^{n+1,-}(z) dz,
$$

avec  $\gamma^{n+1,-}(x) = \gamma(\varphi^{n+1,-}(x)) = \gamma(0) = \gamma_{liq}$  et  $p^{n+1,-}_{\infty}(x) = p_{\infty,liq}$  donc

$$
\left(\frac{p+\gamma p_{\infty}}{\gamma-1}\right)^{n+1}(x)=(\rho e)^{n+1}(x)=\frac{p_0+\gamma_{liq}p_{\infty,liq}}{\gamma_{liq}-1}.
$$

Comme  $\varphi^{n+1}(x) = 0$  sur  $C_i$ , nous avons  $\gamma^{n+1}(x) = \gamma(\varphi^{n+1}(x)) = \gamma(0) = \gamma_{liq}$  et  $p_{\infty}^{n+1}(x) =$  $p_{\infty,liq}$  donc

$$
p^{n+1}(x) = p_0,
$$

sur  $C_i$  et la projection [\(5.10\)](#page-153-0) préserve les états  $u, v$  et p constants sur  $\Omega_0$ .

 $\Box$ 

Cette projection a l'avantage d'être conservative, mais présente une très faible précision pour les écoulements multifluides [\[12\]](#page-284-0). La projection conservative [\(5.10\)](#page-153-0) introduit des « oscillations » sur la vitesse  $u$  et la pression  $p$  à l'interface des deux fluides, ce phénomène sera illustré dans la Section [5.6.1.](#page-170-0)

#### <span id="page-156-0"></span>5.4.2 Projection non conservative sur  $\varphi$

Il est possible d'améliorer la précision de la projection conservative [\(5.10\)](#page-153-0) pour les écoulements bifluides en effectuant une projection du type « Saurel-Abgrall ». Nous adaptons la méthode Eulérienne de Saurel-Abgrall au cas d'un schéma Lagrange-projection. Pour une fonction  $W^{n+1,-} \in (C_m^1([a;b];\mathbb{R}))^5$ , admettant pour subdivision les cellules  $C_i^{n+1,-} = \begin{bmatrix} x_{i-\frac{1}{2}}^{n+1,-} \\ x_{i-\frac{1}{2}}^{n+1,-} \end{bmatrix}$  $\frac{n+1,-}{i-\frac{1}{2}}$ ;  $x_{i-\frac{1}{2}}^{n+1,-}$  $i-\frac{1}{2}$  $\int$  où

$$
x_{i+\frac{1}{2}}^{n+1,-} = x_{i+\frac{1}{2}} + \xi_{i+\frac{1}{2}}^n \Delta t_n.
$$

Si nous notons  $W^{n+1} = \Pi^{nc\varphi}(W^{n+1,-})$ , la projection non-conservative sur  $\varphi$  est définie pour les variables  $\rho$ ,  $\rho u$  et  $\rho v$  par

$$
\rho^{n+1}(x) = \frac{1}{h_i} \int_{x_{i-\frac{1}{2}}}^{x_{i+\frac{1}{2}}} \rho^{n+1,-}(z) dz,
$$
\n(5.12)

$$
(\rho u)^{n+1}(x) = \frac{1}{h_i} \int_{x_{i-\frac{1}{2}}}^{x_{i+\frac{1}{2}}} (\rho v)^{n+1,-}(z) dz,
$$
\n(5.13)

$$
(\rho v)^{n+1}(x) = \frac{1}{h_i} \int_{x_{i-\frac{1}{2}}}^{x_{i+\frac{1}{2}}} (\rho v)^{n+1,-}(z) dz,
$$
\n(5.14)

pour  $x \in C_i$ . Remarquons que la projection de la masse volumique et des quantités de mouvement est similaire à la projection conservative [\(5.10\)](#page-153-0).

Nous modifions la projection sur la fraction de gaz  $\varphi$ , au lieu de projeter  $\rho\varphi$  comme les autres variables dans [\(5.10\)](#page-153-0), nous projetons  $\varphi$ 

$$
\varphi^{n+1}(x) = \frac{1}{h_i} \int_{x_{i-\frac{1}{2}}}^{x_{i+\frac{1}{2}}} \varphi^{n+1,-}(z) dz.
$$
 (5.15)

pour  $x \in C_i$ . De cette approche résulte un schéma globalement non conservatif. Cette projection induit du point de vue numérique un transfert de masse entre les deux phases.

Comme dans le cas de l'algorithme de « Saurel-Abgrall » (voir Chapitre [2\)](#page-18-0), si nous désirons que le schéma numérique préserve les états u et p constants à l'interface des deux fluides, nous devons effectuer une manipulation non-conservative sur l'énergie totale obtenue avec la projection conservative [5.10.](#page-153-0) Tout d'abord, nous calculons l'énergie totale  $(\rho \mathcal{E})^{n+1}$  obtenue avec la projection conservative [\(5.10\)](#page-153-0), pour  $x \in C_i$ ,

$$
(\rho \mathcal{E})^{n+1}(x) = \frac{1}{h_i} \int_{x_{i-\frac{1}{2}}}^{x_{i+\frac{1}{2}}} (\rho E)^{n+1,-}(z) dz.
$$
 (5.16)

Ensuite, nous projetons une variable additionnelle  $\alpha = \rho v^2$ , initialisée à  $\frac{(\rho v)^{n+1,-}}{\rho^{n+1,-}}$  sur  $[a; b]$ 

$$
\alpha^{n+1}(x) = \frac{1}{h_i} \int_{x_{i-\frac{1}{2}}}^{x_{i+\frac{1}{2}}} \alpha^{n+1,-}(z) dz,
$$
\n(5.17)

pour  $x \in C_i$ . La projection sur l'énergie est alors définie pour  $x \in C_i$  par

$$
(\rho E)^{n+1}(x) = (\rho \mathcal{E})^{n+1}(x) - \frac{\alpha^{n+1}(x)}{2} + \frac{((\rho v)^{n+1}(x))^2}{2\rho^{n+1}(x)}.
$$
\n(5.18)

<span id="page-157-0"></span>Remarque 5.4.2. Dans le cas où la vitesse transversale v est constante, c'est-à-dire  $\forall x \in \mathbb{R}$  $[a; b], v^{n+1,-}(x) = v_0$ , la projection [\(5.18\)](#page-156-0) devient conservative

$$
(\rho E)^{n+1}(x) = (\rho \mathcal{E})^{n+1}(x).
$$

De plus, les paramètres  $\gamma$  et  $p_{\infty}$  pour le mélange  $0 < \varphi < 1$  sont donnés par

$$
\frac{1}{\gamma(\varphi) - 1} = \varphi \frac{1}{\gamma_{gaz} - 1} + (1 - \varphi) \frac{1}{\gamma_{liq} - 1},
$$
\n(5.19)

$$
\frac{\gamma(\varphi)p_{\infty}(\varphi)}{\gamma(\varphi)-1} = \varphi \frac{\gamma_{gaz}p_{\infty,gaz}}{\gamma_{gaz}-1} + (1-\varphi) \frac{\gamma_{liq}p_{\infty,liq}}{\gamma_{liq}-1}.
$$
\n(5.20)

<span id="page-157-1"></span>**Proposition 5.4.2.** Si les paramètres de la loi des gaz raides sont donnés par  $(5.19)$  et [\(5.20\)](#page-157-0), la projection non conservative sur  $\varphi$ ,  $\Pi^{nc\varphi}$ , obtenue en effectuant les projections conservatives [\(5.12\)](#page-156-0), [\(5.13\)](#page-156-0) et [\(5.14\)](#page-156-0) pour la masse volumique  $\rho$  et les quantités de mouvement ρu et ρv, puis les projections non-conservatives [\(5.15\)](#page-156-0) et [\(5.18\)](#page-156-0) sur la fraction de  $gaz \varphi$  et l'énergie totale E, a les propriétés suivantes

— elle est conservative pour la masse totale, les quantités de mouvement mais non conservative pour la masse de gaz et pour l'énergie,

- elle est consistante,
- elle n'est ni Ω<sub>0</sub>, ni Ω<sub>1</sub>, ni H, ni Ω-stable,

— elle est  $\Omega_0$ -stable si nous nous restreignons à une vitesse transversale v constante, c'est-à-dire

$$
\forall x \in [a; b], \ v^{n+1,-}(x) = v_0,
$$

- elle est  $\Omega_1$ -stable si nous nous restreignons à une vitesse transversale v constante,
- elle préserve les états u, v et p constants sur  $\Omega_0$ ,
- elle préserve les états u, v et p constants sur  $\Omega_1$ ,
- elle préserve les états u et p constants sur  $\Omega$  (voir Définition [5.3.6\)](#page-151-0).

Démonstration. Montrons que la projection non conservative sur  $\varphi$  est  $\Omega_0$ -stable dans le cas où la vitesse transversale v est constante. Soit  $W^{n+1,-} \in (C_m^1([a;b];\mathbb{R}))^5$ , tel que  $\forall x \in [a;b], W^{n+1,-}(x) \in \Omega_0$  et  $\forall x \in [a;b], v^{n+1,-}(x) = v_0$ . Soit  $x \in [a;b]$ , il existe i tel que  $x \in C_i$ . Si  $W^{n+1} = \Pi^{nc\varphi}(W^{n+1,-})$ , nous avons

$$
\begin{aligned} \varphi^{n+1}(x) &= \frac{1}{h_i} \int_{x_{i-\frac{1}{2}}}^{x_{i+\frac{1}{2}}} \varphi^{n+1,-}(z) dz, \\ &= \frac{1}{h_i} \int_{x_{i-\frac{1}{2}}}^{x_{i+\frac{1}{2}}} 0 dz, \\ &= 0. \end{aligned}
$$

De plus, pour  $x \in C_i$ ,

$$
(\rho v)^{n+1}(x) = \frac{1}{h_i} \int_{x_{i-\frac{1}{2}}}^{x_{i+\frac{1}{2}}} (\rho v)^{n+1,-}(z) dz,
$$
  

$$
= \frac{v_0}{h_i} \int_{x_{i-\frac{1}{2}}}^{x_{i+\frac{1}{2}}} \rho^{n+1,-}(z) dz,
$$
  

$$
= \rho^{n+1} v_0,
$$

et

$$
\alpha^{n+1}(x) = \frac{1}{h_i} \int_{x_{i-\frac{1}{2}}}^{x_{i+\frac{1}{2}}} \alpha^{n+1,-}(z) dz,
$$
  
= 
$$
\frac{1}{h_i} \int_{x_{i-\frac{1}{2}}}^{x_{i+\frac{1}{2}}} \rho^{n+1,-}(z) v_0^2 dz,
$$
  
= 
$$
\rho^{n+1} v_0^2,
$$

dans ce cas, nous avons alors

$$
(\rho E)^{n+1}(x) = (\rho \mathcal{E})^{n+1}(x).
$$

et la projection non conservative sur  $\varphi$  est ici équivalente à la projection conservative [\(5.10\)](#page-153-0). Ainsi,  $W^{n+1} \in \Omega_0$  avec  $\forall x \in [a, b], v^{n+1}(x) = v_0$ .

Nous pouvons montrer de la même manière que la projection non conservative sur  $\varphi$ est  $\Omega_1$ -stable si nous nous restreignons à une vitesse transversale constante.

Montrons que la projection non conservative sur  $\varphi$  préserve les états  $u, v$  et p constants sur  $\Omega_0$ . Nous avons vu que dans le cas où  $\varphi$  et v sont constantes, la projection non conservative sur  $\varphi$  et la projection conservative [\(5.10\)](#page-153-0) sont équivalentes. Nous en déduisons le résultat de la Proposition [5.4.1.](#page-154-0)

Montrons que la projection non-conservative sur  $\varphi$  préserve les états  $u$  et  $p$  constants sur  $\Omega$ . Soit  $W^{n+1,-} \in (C_m^1([a;b]; \mathbb{R}))^5$ , satisfaisant pour tout  $x \in [a;b]$ ,

$$
W^{n+1,-}(x) \in \Omega,
$$
  
\n
$$
u^{n+1,-}(x) = u_0,
$$
  
\n
$$
p^{n+1,-}(x) = p_0.
$$

Montrons la vitesse  $u^{n+1}$  et la pression  $p^{n+1}$  données par la projection non-conservative sur  $\varphi$  satisfont pour tout x dans [a; b],

$$
u^{n+1}(x) = u_0,
$$
  

$$
p^{n+1}(x) = p_0.
$$

Montrons-le sur chaque cellule  $C_i$ . La projection [\(5.13\)](#page-156-0) fournit pour  $x \in C_i$ ,

$$
(\rho u)^{n+1}(x) = \frac{1}{h_i} \int_{x_{i-\frac{1}{2}}}^{x_{i+\frac{1}{2}}} (\rho u)^{n+1,-}(z) dz,
$$
  

$$
= \frac{u_0}{h_i} \int_{x_{i-\frac{1}{2}}}^{x_{i+\frac{1}{2}}} \rho^{n+1,-}(z) dz,
$$
  

$$
= \rho^{n+1} u_0,
$$

et ainsi la vitesse  $u^{n+1}$  vaut  $u_0$  sur  $C_i$ . La projection [\(5.18\)](#page-156-0) nous donne pour  $x \in C_i$ ,

$$
(\rho e)^{n+1}(x) = (\rho E)^{n+1}(x) - \frac{((\rho u)^{n+1}(x))^2}{2\rho^{n+1}(x)} - \frac{((\rho v)^{n+1}(x))^2}{2\rho^{n+1}(x)},
$$
  
\n
$$
= (\rho \mathcal{E})^{n+1}(x) - \frac{\alpha^{n+1}(x)}{2} - \rho^{n+1}(x)\frac{u_0^2}{2},
$$
  
\n
$$
= \frac{1}{h_i} \int_{x_{i-\frac{1}{2}}}^{x_{i+\frac{1}{2}}} (\rho E)^{n+1,-}(z) - \frac{((\rho v)^{n+1,-}(z))^2}{2\rho^{n+1,-}(z)} - \rho^{n+1,-}(x)\frac{u_0^2}{2}dz,
$$
  
\n
$$
= \frac{1}{h_i} \int_{x_{i-\frac{1}{2}}}^{x_{i+\frac{1}{2}}} (\rho E)^{n+1,-}(z) - \frac{((\rho v)^{n+1,-}(z))^2}{2\rho^{n+1,-}(z)} - \frac{((\rho u)^{n+1,-}(z))^2}{2\rho^{n+1,-}(z)}dz,
$$
  
\n
$$
= \frac{1}{h_i} \int_{x_{i-\frac{1}{2}}}^{x_{i+\frac{1}{2}}} (\rho e)^{n+1,-}(z)dz,
$$
  
\n
$$
= \frac{1}{h_i} \int_{x_{i-\frac{1}{2}}}^{x_{i+\frac{1}{2}}} \left(\frac{p+\gamma p_{\infty}}{\gamma-1}\right)^{n+1,-}(z)dz,
$$
  
\n
$$
= p_0 \frac{1}{h_i} \int_{x_{i-\frac{1}{2}}}^{x_{i+\frac{1}{2}}} \left(\frac{1}{\gamma-1}\right)^{n+1,-}(z)dz + \frac{1}{h_i} \int_{x_{i-\frac{1}{2}}}^{x_{i+\frac{1}{2}}} \left(\frac{\gamma p_{\infty}}{\gamma-1}\right)^{n+1,-}(z)dz,
$$

où  $\frac{1}{\gamma-1}$  et  $\frac{\gamma p_{\infty}}{\gamma-1}$  sont des fonctions linéaires de  $\varphi$  (voir [\(5.19\)](#page-157-0) et [\(5.20\)](#page-157-0)). De la projection  $(5.15)$ , nous en déduisons que sur  $C_i$ 

$$
(\rho e)^{n+1}(x) = \frac{p_0 + \gamma(\varphi^{n+1}(x))p_\infty(\varphi^{n+1}(x))}{\gamma(\varphi^{n+1}(x)) - 1},
$$
  
\n
$$
\Rightarrow \left(\frac{p + \gamma p_\infty}{\gamma - 1}\right)^{n+1}(x) = \frac{p_0 + \gamma(\varphi^{n+1}(x))p_\infty(\varphi^{n+1}(x))}{\gamma(\varphi^{n+1}(x)) - 1},
$$
  
\n
$$
\Rightarrow p^{n+1}(x) = p_0.
$$

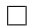

#### 5.4.3 Projection de Glimm

Nous présentons maintenant une projection basée sur un tirage aléatoire. L'approche a été introduite par Glimm [\[55\]](#page-287-1) puis elle a été implémentée avec succès par Chorin [\[36\]](#page-286-0) puis par Colella [\[38,](#page-286-1) [39\]](#page-286-2) pour étudier les équations d'Euler de la dynamique des gaz. La projection aléatoire a récemment été utilisée dans de nombreux domaines. Bao et Jin [\[9\]](#page-284-1) l'ont par exemple utilisée pour capturer le front dans les écoulements réactifs, Chalons et Goatin [\[31,](#page-285-4) [32\]](#page-285-2) sur le trafic routier, Chalons [\[28\]](#page-285-5) puis Chalons et Coquel [\[29\]](#page-285-6) sur une méthode permettant de capturer les chocs sans les diffuser.

Nous considérons un nombre aléatoire  $\omega \in ]0;1[$  et nous définissons une projection aléatoire $\Pi_\omega$  associée à ce nombre aléatoire.

Pour une fonction  $W^{n+1,-} \in (C_m^1([a;b]; \mathbb{R}))^5$ , admettant pour subdivision les cellules  $C_i^{n+1,-} = \begin{bmatrix} x_{i-\frac{1}{2}}^{n+1,-} \\ x_{i-\frac{1}{2}}^{n+1,-} \end{bmatrix}$  $\frac{n+1,-}{i-\frac{1}{2}}$ ;  $x_{i-\frac{1}{2}}^{n+1,-}$  $i-\frac{1}{2}$  $\int$  où

$$
x_{i+\frac{1}{2}}^{n+1,-}=x_{i+\frac{1}{2}}+\xi_{i+\frac{1}{2}}^n \Delta t_n.
$$

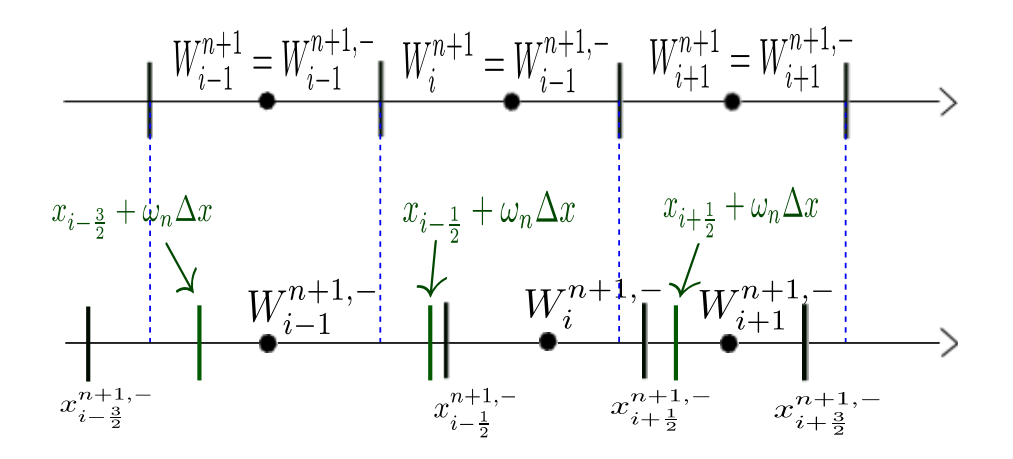

<span id="page-160-1"></span>FIGURE 5.2 – Illustration de la projection de Glimm  $\Pi_{\omega_n}$ . Au temps  $t_{n+1}^-$ , nous disposons d'approximations  $W_i^{n+1,-}$  $\sum_{i=1}^{n+1,-}$  sur les cellules  $C_{i+\frac{1}{2}}^{n+1,-}$  $x_{i+\frac{1}{2}}^{n+1,-} = x_{i-\frac{1}{2}}^{n+1,-}$  $\frac{n+1,-}{i-\frac{1}{2}}$ ;  $x_{i-\frac{1}{2}}^{n+1,-}$  $i-\frac{1}{2}$ . La valeur  $W_i^{n+1}$ de  $W^{n+1} = \Pi_{\omega_n}(W^{n+1,-})$  sur la cellule  $C_i$  dépend du nombre aléatoire  $\omega_n$  car  $W_i^{n+1} =$  $W^{n+1,-}(x_{i-\frac{1}{2}}+\omega_n\Delta t_n)$ . Sur l'exemple, comme  $x_{i-\frac{1}{2}}+\omega_n\Delta t_n < x_{i-\frac{1}{2}}^{n+1,-}$ , nous avons  $W_i^{n+1} =$  $W_{i-1}^{n+1,-}$  $\frac{n+1,-}{i-1}$ .

La projection  $\Pi_{\omega}$  est définie pour  $x \in C_i$  par

<span id="page-160-0"></span>
$$
\Pi_{\omega}(W^{n+1,-})(x) = W^{n+1,-}\left(x_{i-\frac{1}{2}} + \omega h_i\right). \tag{5.21}
$$

**Remarque 5.4.3.** Nous prenons le même nombre aléatoire  $\omega$  sur toutes les cellules  $C_i$ . Cependant, pour chaque nouvelle étape temporelle, nous piochons un nouveau nombre aléatoire. Le nombre aléatoire  $\omega$  dépend du temps  $t_n$ , et nous aurons donc besoin d'une suite  $(\omega_n)_{\mathbb{N}} \subset ([0,1])^{\mathbb{N}}$  pour notre algorithme.

De plus, si la fonction de départ  $W^{n+1,-}$  est constante par maille et vaut  $W_i^{n+1,-}$  $\sum_{i=1}^{n+1,-}$  sur la cellule  $C_i^{n+1,-} = \begin{bmatrix} x_{i-\frac{1}{2}}^{n+1,-} \\ x_{i-\frac{1}{2}}^{n+1,-} \end{bmatrix}$  $\frac{n+1,-}{i-\frac{1}{2}}$ ;  $x_{i-\frac{1}{2}}^{n+1,-}$  $i-\frac{1}{2}$ , la projection aléatoire  $\Pi_{\omega}$  [\(5.21\)](#page-160-0) s'écrit pour tout  $x \in C_i$ , sous la forme

$$
\Pi_{\omega}(W^{n+1,-})(x) = \begin{cases} W_{i-1}^{n+1,-}, \text{ si } \omega < \frac{\xi_{i-\frac{1}{2}}^{n} \Delta t_n}{h_i}, \\ W_i^{n+1,-}, \text{ si } \frac{\xi_{i-\frac{1}{2}}^{n} \Delta t_n}{h_i} \le \omega \le 1 + \frac{\xi_{i+\frac{1}{2}}^{n} \Delta t_n}{h_i}, \\ W_{i+1}^{n+1,-}, \text{ si } \omega > 1 + \frac{\xi_{i+\frac{1}{2}}^{n} \Delta t_n}{h_i}. \end{cases} (5.22)
$$

Une illustration de la projection de Glimm est donnée sur la Figure [5.2.](#page-160-1)

Un bon choix pour la suite aléatoire  $(\omega_n)_n$  est la  $(k_1, k_2)$  suite de van der Corput que nous calculons avec l'algorithme en C suivant :

```
float corput(int n,int k1,int k2){
  float corput=0;
  float s=1;
  while(n>0){
    s/=k1;
    corput+=(k2*n%k1)%k1*s;
```

```
n<sup>=</sup>k1;
   }
   return corput;
}
```
où dans cet algorithme,  $k_1$  et  $k_2$  sont deux nombres premiers entre eux et  $k_1 > k_2 > 0$ . Pour plus de détails, nous référons à [\[67,](#page-287-2) [96,](#page-289-0) [108\]](#page-289-1). En pratique, nous considérerons la (5, 3) suite de Van der Corput. Anderson et Gottlied [\[5\]](#page-284-2) proposent une autre suite pseudo-aléatoire ayant des propriétés similaires à celle de Van der Corput.

Comme la projection  $\Pi_{\omega}$  dépend d'une variable aléatoire  $\omega$ , nous allons introduire la notion de conservation en moyenne.

<span id="page-161-0"></span>**Définition 5.4.1.** La projection aléatoire  $\Pi_{\omega}$  est dite conservative en moyenne si elle préserve en moyenne la masse totale, la quantité de mouvement totale, l'énergie totale et  $la$  masse totale de gaz au sens où pour  $\overline{W}\in{\left(C_m^1\left(\left[a; b\right]; \mathbb{R}\right)\right)}^5\,,$ 

$$
\mathbb{E}\left(\int_a^b \Pi_\omega(W)(x)dx\right) = \int_a^b W(x)dx,
$$

où E est l'espérance par rapport à la variable aléatoire ω.

De la même manière, nous allons introduire la notion d'inégalité entropique en moyenne.

<span id="page-161-1"></span>**Définition 5.4.2.** La projection aléatoire  $\Pi_{\omega}$  satisfait une inégalité d'entropie en moyenne associée à l'entropie  $\eta$  du système [\(4.6\)](#page-99-0), définie sur un domaine  $\mathcal D$  par [\(5.7\)](#page-152-0), si le projection  $\Pi_{\omega}$  est  $\mathcal{D}\text{-stable}$  et si pour tout  $W\in \left(C^1_m\left(\left[a;\mathcal{b}\right];\mathbb{R}\right)\right)^5,$ 

$$
\mathbb{E}\left(\int_{a}^{b} \eta\big(\Pi_{\omega}(W)\big)(x)dx\right) \leq \int_{a}^{b} \eta\left(W\right)(x)dx,\tag{5.23}
$$

où E est l'espérance par rapport à la variable aléatoire ω.

<span id="page-161-2"></span>**Proposition 5.4.3.** Supposons que  $\omega$  suive une loi uniforme sur  $[0;1]$ . La projection aléatoire  $\Pi_{\omega}$  [\(5.21\)](#page-160-0) a les propriétés suivantes

- elle n'est pas conservative mais est conservative en moyenne (voir Définition [5.4.1\)](#page-161-0),
- elle est consistante,
- elle est H-stable et satisfait une inégalité entropique moyenne (voir Définition [5.4.2\)](#page-161-1) sur H,

— elle préserve les états u, v et p constants sur  $\Omega_0$ ,

— elle préserve les états u, v et p constants sur  $\Omega_1$ ,

— elle préserve les états u et p constants à l'interface des deux fluides sur H (voir Définition [5.3.6\)](#page-151-0). De plus, elle préserve le saut de vitesse transversale à l'interface des deux fluides.

— elle préserve les états u et p constants sur  $\Omega$ .

Démonstration. Montrons que  $\Pi_{\omega}$  est conservative en moyenne. Soit  $W^{n+1,-}$  ∈  $(C_m^1([a;b];$  $\mathbb{R})$ <sup>5</sup>, montrons que

$$
\mathbb{E}\left(\int_a^b\Pi_\omega(W^{n+1,-})(x)dx\right) = \int_a^b W^{n+1,-}(x)dx.
$$

Nous avons

$$
\int_{a}^{b} \Pi_{\omega}(W^{n+1,-})(x)dx = \sum_{1 \leq i \leq N} \int_{x_{i-\frac{1}{2}}}^{x_{i+\frac{1}{2}}} \Pi_{\omega}(W^{n+1,-})(x)dx,
$$
  

$$
= \sum_{1 \leq i \leq N} \int_{x_{i-\frac{1}{2}}}^{x_{i+\frac{1}{2}}} W^{n+1,-}(x_{i-\frac{1}{2}} + \omega h_i)dx,
$$
  

$$
= \sum_{1 \leq i \leq N} h_i W^{n+1,-}(x_{i-\frac{1}{2}} + \omega h_i).
$$

De plus, si  $\omega$  suit une loi uniforme sur [0; 1], sa densité est la fonction caractéristique de l'intervalle ]0; 1[, nous obtenons alors

$$
\mathbb{E}\left(\int_{a}^{b} \Pi_{\omega}(W^{n+1,-})(x)dx\right) = \int_{0}^{1} \int_{a}^{b} \Pi_{\omega}(W^{n+1,-})(x)dx d\omega,
$$
  
\n
$$
= \sum_{1 \leq i \leq N} \int_{0}^{1} h_{i}W^{n+1,-}(x_{i-\frac{1}{2}} + \omega h_{i})d\omega,
$$
  
\n
$$
= \sum_{1 \leq i \leq N} \int_{x_{i-\frac{1}{2}}}^{x_{i+\frac{1}{2}}} W^{n+1,-}(z)dz,
$$
  
\n
$$
= \int_{a}^{b} W^{n+1,-}(x)dx,
$$

La stabilité de  $\Pi_{\omega}$  et le fait que  $\Pi_{\omega}$  préserve les états  $u$  et  $p$  constants sur  $\Omega$  au sens où si  $W^{n+1,-} \in (C_m^1([a;b]; \mathbb{R}))^5$ , satisfaisant pour tout  $x \in [a;b],$ 

$$
W^{n+1,-}(x) \in \Omega,
$$
  
\n
$$
u^{n+1,-}(x) = u_0,
$$
  
\n
$$
p^{n+1,-}(x) = p_0,
$$

nous avons pour tout  $x \in [a; b]$ ,

$$
u^{n+1}(x) = u_0,
$$
  

$$
p^{n+1}(x) = p_0,
$$

découle de [\(5.21\)](#page-160-0). Il en écoule également que  $\Pi_{\omega}$  préserve les états  $u$  et  $p$  constants à l'interface des deux fluides sur H.

Montons que la projection aléatoire  $\Pi_{\omega}$  satisfait une inégalité entropique moyenne sur H. Soit  $W^{n+1,-} \in (C_m^1([a;b];\mathbb{R}))^5$ , tel que  $\forall x \in [a;b]$ ,  $W^{n+1,-}(x) \in \mathcal{H}$ . Nous avons

$$
\mathbb{E}\left(\int_{a}^{b} \eta\left(\Pi_{\omega}(W^{n+1,-})\right)(x)dx\right) = \int_{0}^{1} \int_{a}^{b} \eta\left(\Pi_{\omega}(W^{n+1,-})(x)\right)dx d\omega,
$$
  
\n
$$
= \int_{0}^{1} \sum_{1 \leq i \leq N} \int_{x_{i-\frac{1}{2}}}^{x_{i+\frac{1}{2}}} \eta\left(W^{n+1,-}(x_{i-\frac{1}{2}} + \omega h_{i})\right) dxd\omega,
$$
  
\n
$$
= \sum_{1 \leq i \leq N} \int_{0}^{1} h_{i} \eta\left(W^{n+1,-}(x_{i-\frac{1}{2}} + \omega h_{i})\right) d\omega,
$$
  
\n
$$
= \sum_{1 \leq i \leq N} \int_{x_{i-\frac{1}{2}}}^{x_{i+\frac{1}{2}}} \eta\left(W^{n+1,-}(z)\right) dz,
$$
  
\n
$$
= \int_{a}^{b} \eta\left(W^{n+1,-}\right)(x) dx,
$$

et l'inégalité entropique est en fait une égalité.

Cette méthode est seulement statistiquement conservative [\[55\]](#page-287-1). Elle a l'avantage de préserver exactement les états u et p constants, même si la vitesse transversale v n'est pas constante. Les contacts sont résolus en un seul point. L'inconvénient est que la notion d'aléatoire dans la projection peut introduire un bruit numérique. Par ailleurs, nous venons de démontrer que, en un certain sens, la projection aléatoire ne dissipe pas l'entropie. Cette non-dissipation aura des conséquences importantes du point de vue numérique. Nous verrons en particulier dans la Section [5.6.1](#page-170-0) qu'un schéma ALE-projection basé sur cette projection ne converge pas toujours.

#### <span id="page-163-0"></span>5.4.4 Projection mixte

Pour les raisons évoquées ci-dessus, nous proposons donc de considérer une projection qui dépend de la localisation de la cellule par rapport à l'interface liquide-gaz. La projection sera différente si la cellule est localisée à l'interface des deux fluides ou si elle est entourée du même fluide. Helluy et Barberon ont notamment proposé dans [\[12\]](#page-284-0) d'effectuer une projection conservative dans les phases pures et d'utiliser une autre projection à l'interface. À l'interface liquide-gaz, ils projettent  $\rho$ ,  $\rho u$ ,  $\rho v$ ,  $\rho \varphi$  de façon conservative mais ils projettent la pression p pour  $x \in C_i$  par

$$
p^{n+1}(x) = \frac{1}{h_i} \int_{x_{i-\frac{1}{2}}}^{x_{i+\frac{1}{2}}} p^{n+1,-}(z) dz,
$$
\n(5.24)

au lieu de l'énergie totale  $\rho E$ . Cependant, cette projection diffuse la fraction de masse de gaz  $\varphi$  et l'algorithme résultant n'est plus conservatif. Chalons et Coquel proposent alors dans [\[30\]](#page-285-3) de remplacer la projection conservative sur  $\rho\varphi$  par une projection aléatoire sur la variable  $\varphi$ . L'algorithme résultant conservera statistiquement la masse totale de gaz et préservera les états  $u$  et  $p$  constants lorsque la vitesse transversale  $v$  est constante. Cependant, si nous souhaitons que le schéma numérique préserve les états  $u$  et  $p$  constants dans les phases pures lorsque la vitesse transversale v n'est plus constante, nous devons effectuer la mise à jour non conservative [\(5.18\)](#page-156-0) pour les cellules situées dans les phases pures. Nous risquons alors d'être confronté à des problèmes de stabilité pour des écoulement présentant une vitesse transversale v non constante.

Nous choisirons donc d'effectuer une projection conservative  $\Pi^c$  si la cellule est située dans une phase pure et une projection de Glimm  $\Pi_{\omega}$  si la cellule est située à l'interface liquide-gaz comme dans [\[32\]](#page-285-2). Cette méthode assure la stabilité numérique du schéma.

Nous avons vu que si  $W^{n+1,-}$  ∈  $(C_m^1([a;b];\mathbb{R}))^5$ , et  $\forall x \in [a;b]$ ,  $W^{n+1,-}(x) \in \mathcal{H}$ , la fraction de masse de gaz  $\varphi^{n+1,-}$  est constante sur chaque cellule de la subdivision  $C_i^{n+1,-} = \begin{bmatrix} x_{i-\frac{1}{2}}^{n+1,-} \\ x_{i-\frac{1}{2}}^{n+1,-} \end{bmatrix}$  $\frac{n+1,-}{i-\frac{1}{2}}$ ;  $x_{i-\frac{1}{2}}^{n+1,-}$  $i-\frac{1}{2}$  $\int$  où

$$
x_{i+\frac{1}{2}}^{n+1,-}=x_{i+\frac{1}{2}}+\xi_{i+\frac{1}{2}}^n \Delta t_n.
$$

Notons par  $\varphi_i^{n+1,-}$  $_i^{n+1,-}$ sa valeur sur la cellule $C_i^{n+1,-}$  $i^{n+1,-}$ .

Nous pouvons maintenant décrire la projection mixte  $\Pi^{\text{mxt}}_{\omega}$ . Si la cellule  $C^{n+1,-}_{i}$  $i^{n+1,-}$  est entourée de cellules du même fluide, à savoir si

$$
\begin{cases}\n\left(\varphi_i^{n+1,-}-\frac{1}{2}\right)\left(\varphi_{i+1}^{n+1,-}-\frac{1}{2}\right)>0, \\
\text{et} \\
\left(\varphi_{i-1}^{n+1,-}-\frac{1}{2}\right)\left(\varphi_i^{n+1,-}-\frac{1}{2}\right)>0,\n\end{cases}
$$

 $\Box$ 

nous utilisons la projection conservative  $\Pi^c$  [\(5.10\)](#page-153-0), c'est-à-dire que pour  $x \in C_i$ , nous avons

$$
\Pi_{\omega}^{\text{mxt}}(W^{n+1,-})(x) = \Pi^{c}(W^{n+1,-})(x) = \frac{1}{h_i} \int_{x_{i-\frac{1}{2}}}^{x_{i+\frac{1}{2}}} W^{n+1,-}(z) dz.
$$

D'un autre côté, si la cellule touche l'interface des deux fluides, c'est-à-dire si

$$
\begin{cases} \left(\varphi_i^{n+1,-} - \frac{1}{2}\right) \left(\varphi_{i+1}^{n+1,-} - \frac{1}{2}\right) < 0, \\ \text{ou} \\ \left(\varphi_{i-1}^{n+1,-} - \frac{1}{2}\right) \left(\varphi_i^{n+1,-} - \frac{1}{2}\right) < 0, \end{cases}
$$

nous considérons un nombre aléatoire  $\omega \in ]0,1[$  et nous effectuons la projection aléatoire  $\Pi_{\omega}$  [\(5.21\)](#page-160-0), c'est-a-dire que pour  $x \in C_i$ , nous avons

$$
\Pi_{\omega}^{\text{mxt}}(W^{n+1,-})(x) = \Pi_{\omega}(W^{n+1,-})(x) = W^{n+1,-}(x_{i-\frac{1}{2}} + \omega h_i).
$$

Nous pouvons alors écrire la projection mixte  $\Pi^{\text{mxt}}_{\omega}$  pour  $x \in C_i$  sous la forme

$$
\Pi_{\omega}^{\text{mxt}}(W^{n+1,-})(x) = \begin{cases} \Pi_{\omega}(W^{n+1,-})(x), & \text{si} \quad \left(\varphi_i^{n+1,-} - \frac{1}{2}\right) \left(\varphi_{i+1}^{n+1,-} - \frac{1}{2}\right) < 0, \\ & \text{ou (et) si} \\ \Pi^{c}(W^{n+1,-})(x), & \text{sinon.} \end{cases} \qquad \left(\varphi_{i-1}^{n+1,-} - \frac{1}{2}\right) \left(\varphi_i^{n+1,-} - \frac{1}{2}\right) < 0, \tag{5.25}
$$

Nous verrons que cette approche améliore la précision à l'interface par rapport à la projection conservative Π<sup>c</sup>. L'interface est toujours résolue en un seul point. De plus, la projection n'introduit pas d'instabilité, comme la projection aléatoire  $\Pi_{\omega}$  pour les chocs forts.

<span id="page-164-1"></span>**Proposition 5.4.4.** Supposons que  $\omega$  suive une loi uniforme sur  $[0;1]$ . La projection mixte  $\Pi_{\omega}^{mxt}$  [\(5.25\)](#page-163-0) a les propriétés suivantes

- elle est conservative sur  $\Omega_0$  et sur  $\Omega_1$ ,
- elle est conservative en moyenne sur  $H$  (voir Définition [5.4.1\)](#page-161-0),
- elle est consistante,
- elle est  $\Omega_0$ -stable et satisfait l'inégalité entropique discrète [\(5.9\)](#page-152-1) sur  $\Omega_0$ ,
- elle est  $\Omega_1$ -stable et satisfait l'inégalité entropique discrète [\(5.9\)](#page-152-1) sur  $\Omega_1$ ,
- $-$  elle est  $H$ -stable,
- elle est entropique en moyenne sur  $H$  (voir Définition [5.4.2\)](#page-161-1),

— elle préserve les états u et p constants à l'interface des deux fluides sur H. De plus, elle préserve le saut de vitesse transversale à l'interface des deux fluides.

Démonstration. La preuve découle des Propositions [5.4.1](#page-154-0) et [5.4.3.](#page-161-2)

 $\Box$ 

## <span id="page-164-2"></span>5.5 Propriétés des schémas ALE-projection

#### 5.5.1 Introduction

Les schémas ALE-projection se décomposent en deux étapes, dans une première étape (l'étape ALE) nous mettons à jour les variables conservatives  $W = (\rho, \rho u, \rho v, \rho E, \rho \varphi)$  avec le schéma de volumes finis

<span id="page-164-0"></span>
$$
h_i^{n+1,-}W_i^{n+1,-} = h_iW_i^n - \Delta t_n \left( F_L(W_i^n, W_{i+1}^n, \xi_{i+\frac{1}{2}}^n) - F_R(W_{i-1}^n, W_i^n, \xi_{i-\frac{1}{2}}^n) \right). \tag{5.26}
$$

Dans une seconde étape nous projetons ces variables sur le maillage initial. Dans le Chapitre [4,](#page-96-2) nous avons présenté l'étape ALE [\(5.26\)](#page-164-0) pour laquelle nous pouvons utiliser soit le solveur de Riemann exact (voir Section [2.6\)](#page-28-0) soit un solveur de relaxation (voir Section [4.7\)](#page-122-0). Pour le solveur exact, le calcul des flux est détaillé dans la Section [4.6.3](#page-114-0) tandis que pour le solveur de relaxation, les flux sont donnés dans la Section [4.7.4.](#page-128-0)

Dans cette section, nous allons coupler l'étape ALE (schéma de volumes finis [5.26\)](#page-164-0) du schéma numérique décrite au Chapitre [4](#page-96-2) avec deux projections décrites dans la Section [5.4,](#page-153-2) la projection non conservative sur  $\varphi \Pi^{nc\varphi}$  et la projection mixte  $\Pi^{mxt}_\omega$ . Rappelons que cette dernière dépend d'un nombre aléatoire  $\omega \in [0, 1]$  et qu'un nouveau nombre aléatoire est pioché pour chaque nouvelle étape temporelle. Nous décrirons les propriétés mathématiques de chacun de ces schémas numériques.

Nous aurions également pu donner les propriétés mathématiques du couplage entre l'étape ALE (schéma de volumes finis [\(5.26\)](#page-164-0)) et la projection conservative Π<sup>c</sup> ou la projection aléatoire  $\Pi_{\omega}$ . Cependant, ces deux couplages conduisent à des imprécisions ou des instabilités pour les écoulements bifluides, nous illustrerons numériquement les imprécisions obtenues dans la Section [5.6.1.](#page-170-0)

Avant de décrire les propriétés des schémas ALE-projection, rappelons les propriétés obtenues au Chapitre [4](#page-96-2) pour l'étape ALE (schéma de volumes finis [\(5.26\)](#page-164-0)) du schéma numérique.

#### Solveur exact

Nous avions montré dans la Section [4.6.4](#page-115-1) la propriété suivante.

<span id="page-165-0"></span>**Proposition 5.5.1.** Si les vitesses  $\xi_{i+\frac{1}{2}}^n$  des frontières  $x_{i+\frac{1}{2}}$  sont lagrangiennes [\(4.11\)](#page-101-1) ou ALE [\(4.12\)](#page-102-0) et si le pas de temps  $\Delta t_n$  satisfait la condition CFL [\(4.22\)](#page-108-0),

alors l'étape ALE (schéma de volumes finis [\(5.26\)](#page-164-0)) du schéma de Godunov, pour laquelle les flux numériques  $F_L$  et  $F_R$  sont donnés par  $(4.38)$ , a les propriétés suivantes

- elle est conservative,
- $-$  elle est  $H$ -stable,
- $-$  elle est entropique sur  $\mathcal{H}$ ,
- elle préserve les états u, v et p constants sur  $\Omega_0$  et  $\Omega_1$  (Définition [4.4.4\)](#page-103-0),
- elle préserve les états u, p constants à l'interface des deux fluides sur  $\mathcal H$  (Défini-tion [4.4.5\)](#page-103-1).

De plus, la version lagrangienne  $(4.11)$  préserve les états u et p constants sur  $\Omega$  (voir Définition  $4.4.6$ ).

#### Solveur de relaxation

Le solveur de relaxation décrit dans la Section [4.7,](#page-122-0) nous a permis de montrer la propriété suivante (voir Section [4.7.5\)](#page-130-1).

<span id="page-165-1"></span>**Proposition 5.5.2.** Si les vitesses  $\xi_{i+\frac{1}{2}}^n$  des frontières  $x_{i+\frac{1}{2}}$  sont lagrangiennes [\(4.11\)](#page-101-1) ou ALE [\(4.12\)](#page-102-0) et si le pas de temps  $\Delta t_n$  satisfait la condition CFL [\(4.22\)](#page-108-0),

alors l'étape ALE (schéma de volumes finis [\(4.8\)](#page-101-0)) associée au solveur de relaxation, pour laquelle les flux numériques  $F_L$  et  $F_R$  sont donnés par  $(4.76)$ , a les propriétés suivantes

- elle est conservative,
- $-$  elle est  $H$ -stable,
- $-$  elle est entropique sur  $\mathcal{H}$ .
- elle préserve les états u, v et p constants sur  $\Omega_0$  et  $\Omega_1$  (Définition [4.4.4\)](#page-103-0),

— elle préserve les états  $u, p$  constants à l'interface des deux fluides sur  $\mathcal H$  (Défini-tion [4.4.5\)](#page-103-1).

De plus, la version lagrangienne  $(4.11)$  préserve les états u et p constants sur  $\Omega$  (voir Définition  $4.4.6$ ).

Nous constatons que le solveur exact et le solveur de relaxation fournissent les mêmes propriétés mathématiques pour l'étape ALE du schéma numérique ALE-projection. Le solveur de Riemann exact nécessite de résoudre une équation non linéaire et coûte donc plus cher du point de vue numérique. Les flux numériques associés au solveur de relaxation s'expriment explicitement en fonction des états gauche et droit et le schéma numérique résultant est tout aussi robuste que pour le solveur exact. Dans les simulations numériques, il nous reste donc à comparer l'erreur de ces deux solveurs afin de faire un choix définitif. Nous allons aussi coupler l'étape ALE à deux types de projection et nous donnerons les propriétés de chacun des schémas numériques résultants. Nous présenterons uniquement les propriétés mathématiques de deux couplages. Nous justifierons par des simulations numériques le fait d'éliminer les deux autres combinaisons possibles.

## 5.5.2 Le schéma Lagrange-projection non conservative sur  $\varphi$

Nous considérons le couplage entre l'étape ALE du schéma numérique, que nous pouvons effectuer soit avec le solveur de Riemann exact, soit avec le solveur de relaxation avec la projection non conservative sur  $\varphi$ ,  $\Pi^{nc\varphi}$  décrite dans la Section [5.4.2.](#page-156-0) Pour l'étape ALE nous choisissons une approche lagrangienne [\(4.11\)](#page-101-1).

**Proposition 5.5.3.** Si les vitesses  $\xi_{i+\frac{1}{2}}$  des frontières  $x_{i+\frac{1}{2}}$  sont lagrangiennes [\(4.11\)](#page-101-1), le schéma numérique Lagrange-projection non-conservative sur  $\varphi$  a les propriétés suivantes :

 $-$  il est conservatif pour la masse totale et la quantité de mouvement totale, mais les autres quantités ne sont pas conservées en général,

— il n'est pas H-stable mais il est  $\Omega_0$  et  $\Omega_1$ -stable si nous nous restreignons à des vitesses transversales v nulles,

 $-$  il n'est pas entropique,

— il préserve les états u, v et p constants sur  $\Omega_0$  et  $\Omega_1$  (Définition [4.4.4\)](#page-103-0),

 $−$  il préserve les états u, p constants sur  $Ω$ , au sens où si pour tout i,  $W_i^n$  ∈  $Ω$  et satisfait,

$$
u_i^n(x) = u_0,
$$
  

$$
p_i^n(x) = p_0,
$$

alors la vitesse  $u^{n+1}$  et la pression  $p^{n+1}$  associées à l'état  $W^{n+1}$  sont constantes, pour tout i,

$$
u_i^{n+1}(x) = u_0,
$$
  

$$
p_i^{n+1}(x) = p_0.
$$

Démonstration. Il nous suffit de coupler les propriétés de l'étape ALE (schéma de volumes finis [\(5.26\)](#page-164-0)) de la Proposition [5.5.1](#page-165-0) si nous utilisons le solveur exact ou de la Proposition [5.5.2](#page-165-1) si nous utilisons le solveur de relaxation, avec celles de la projection non conservative sur  $\varphi \prod^{n \alpha} \varphi$  (voir Proposition [5.4.2\)](#page-157-1). Pour montrer que le schéma numérique préserve les états u et p constants sur Ω, nous utilisons le fait que l'approche lagrangienne [\(4.11\)](#page-101-1) permet de préserver  $u$  et  $p$  constants sur  $\Omega$ .  $\Box$ 

#### 5.5.3 Le schéma ALE-projection mixte

Nous considérons le couplage entre l'étape ALE du schéma numérique, que nous pouvons effectuer soit avec le solveur de Riemann exact, soit avec le solveur de relaxation avec la projection mixte  $\Pi^{\rm mxt}_{\omega}$  [\(5.25\)](#page-163-0) décrite dans la Section [5.4.4.](#page-163-0)

<span id="page-167-0"></span>**Proposition 5.5.4.** Supposons que  $\omega$  suive une loi uniforme sur  $[0;1]$ .

 $Si$  les vitesses  $\xi_{i+\frac{1}{2}}$  des frontières  $x_{i+\frac{1}{2}}$  sont lagrangiennes [\(4.11\)](#page-101-1) ou ALE [\(4.12\)](#page-102-0), le schéma ALE-projection mixte a les propriétés suivantes :

- il est conservatif sur  $\Omega_0$  et sur  $\Omega_1$ ,
- il est conservatif en moyenne sur  $\mathcal H$  (voir Définition [5.4.1\)](#page-161-0),
- il est  $\Omega_0$ -stable et satisfait l'inégalité entropique discrète [\(5.9\)](#page-152-1) sur  $\Omega_0$ ,
- il est  $\Omega_1$ -stable et satisfait l'inégalité entropique discrète [\(5.9\)](#page-152-1) sur  $\Omega_1$ ,
- il est H-stable et entropique en moyenne sur  $\mathcal H$  (voir Définition [5.4.2\)](#page-161-1),
- il préserve les états u, v et p constants sur  $\Omega_0$  et  $\Omega_1$  (Définition [4.4.4\)](#page-103-0),
- il préserve les états  $u, p$  constants à l'interface des deux fluides sur  $\mathcal H$  au sens où

si pour tout i,  $W_i^n \in \mathcal{H}$  et satisfait

$$
u_i^n = u_0,
$$
  
\n
$$
p_i^n = p_0,
$$
  
\n
$$
v_i^n = \begin{cases} v_0, & \text{si } W_i^n \in \Omega_0, \\ v_1, & \text{si } W_i^n \in \Omega_1, \end{cases}
$$

alors la vitesse  $u^{n+1}$  et la pression  $p^{n+1}$  associées à l'état  $W^{n+1}$  sont constantes à l'interface des deux fluides, à savoir, si

$$
\left(\varphi_{i_0}^n-\frac{1}{2}\right)\left(\varphi_{i_0+1}^n-\frac{1}{2}\right)<0,
$$

nous avons

$$
\begin{aligned} u_{i_0}^{n+1} &= u_{i_0+1}^{n+1} = u_0, \\ p_{i_0}^{n+1} &= p_{i_0+1}^{n+1} = p_0, \\ v_{i_0}^{n+1} &= \begin{cases} v_0, & \text{si } W_{i_0}^{n+1} \in \Omega_0, \\ v_1, & \text{si } W_{i_0}^{n+1} \in \Omega_1, \\ v_{i_0+1}^{-1} &= \begin{cases} v_0, & \text{si } W_{i_0+1}^{n+1} \in \Omega_0, \\ v_1, & \text{si } W_{i_0+1}^{n+1} \in \Omega_1. \end{cases} \end{aligned}
$$

Démonstration. Il nous suffit de coupler les propriétés de l'étape ALE [\(5.26\)](#page-164-0) de la Proposition [5.5.1](#page-165-0) si nous utilisons le solveur exact ou de la Proposition [5.5.2](#page-165-1) si nous utilisons le solveur de relaxation, avec celles de la projection mixte  $\Pi_{\omega}^{\text{mxt}}$  (voir Proposition [5.4.4\)](#page-164-1).

#### Comportement du schéma numérique avec les discontinuités de contact

Nous avons constaté que le schéma ALE-projection mixte préservait les états  $u$  et  $p$ constants à l'interface des deux fluides sur le domaine d'hyperbolicité sans diffusion  $\mathcal{H}$ , nous pouvons également montrer que le schéma ALE-projection mixte résout les discontinuités de contact de manière exacte.

**Proposition 5.5.5.**  $-$  Les contacts stationnaires où  $u = 0$ ,  $v = 0$  et  $p = cst$  sont résolus de manière exacte.

— Si la suite pseudo aléatoire  $(\omega_n)_n \in [0,1]^{\mathbb{N}}$  est équidistribuée, une discontinuité de contact entre les deux fluides, c'est-à-dire entre deux états  $W_L \in \mathcal{H}$  et  $W_R \in \mathcal{H}$ satisfaisants

$$
u_L = u_R,
$$
  
\n
$$
p_L = p_R,
$$
  
\n
$$
\left(\varphi_L - \frac{1}{2}\right) \left(\varphi_R - \frac{1}{2}\right) < 0,
$$

est statistiquement résolue quand  $h \rightarrow 0$  avec le schéma ALE-projection mixte.

Démonstration. Montrons que les contacts stationnaires sont résolus de manière exacte. En effet, l'étape ALE [\(5.26\)](#page-164-0) résout exactement le contact stationnaire, nous avons pour tout  $i, \, \xi_{i+\frac{1}{2}} = 0$  et

$$
W_i^{n+1,-} = W_i^n.
$$

La projection mixte $\Pi_\omega^\text{mxt}$ ne dépend pas de $\omega$ et fournit pour tout  $i$ 

$$
W_i^{n+1} = W_i^n,
$$

le contact est exactement résolu.

Considérons maintenant une suite pseudo aléatoire  $(\omega_n)_n \in [0,1]^{\mathbb{N}}$  équidistribuée et une discontinuité de contact entre les deux fluides. Montrons que celle-ci est statistiquement résolue quand  $h \to 0$ . La démonstration est inspirée de Colella [\[39\]](#page-286-2). Nous souhaitons résoudre le problème de Riemann ayant pour condition initiale

$$
W(x,0) = \begin{cases} W_L, \text{si } x < 0, \\ W_R, \text{si } x \ge 0, \end{cases}
$$

où  $W_L$  et  $W_R$  satisfont  $u_L = u_R$ ,  $p_L = p_R$  et  $(\varphi_L - \frac{1}{2})$  $\frac{1}{2}$ ) ( $\varphi_R - \frac{1}{2}$  $(\frac{1}{2})$  < 0. La solution exacte est donnée par

$$
W(x,t) = \begin{cases} W_L, \text{si } x < ut, \\ W_R, \text{si } x \ge ut, \end{cases}
$$

où  $u = u_L = u_R$ . Supposons que  $u > 0$ . Soit  $T > 0$ , nous voulons prouver que la solution approchée est proche de la solution exacte quand  $h \to 0$ . Le schéma ALE-projection mixte préserve les états u et p constants à l'interface des deux fluides (que ce soit avec le solveur exact ou avec le solveur de relaxation), alors pour tout temps n, il y a un entier  $l(n) = i_0$ qui vérifie

$$
W_i^n = \begin{cases} W_L, \text{si } i < l(n), \\ W_R, \text{si } i \ge l(n), \end{cases}
$$

où  $l(n)$  est la position de la discontinuité de contact pour la solution approchée. Comme  $(\varphi_L - \frac{1}{2})$  $\frac{1}{2}$ )  $(\varphi_R - \frac{1}{2})$  $\frac{1}{2}$ ) < 0, nous avons  $\xi_{l(n)-\frac{1}{2}} = u$  et la projection aléatoire  $\Pi_{\omega}$  [\(5.21\)](#page-160-0) nous donne

$$
l(n+1) = \begin{cases} l(n), \text{si } \omega_n h \ge u \Delta t_n, \\ l(n) + 1, \text{si } \omega_n h < u \Delta t_n. \end{cases}
$$

À chaque étape, la discontinuité de contact se déplace de  $h$  où ne se déplace pas du tout. De plus, comme chaque  $W_i^n$  peut uniquement valoir  $W_L$  où  $W_R$ , la condition CFL nous donne

$$
\forall n, \ \Delta t_n = \Delta t_0 =: \Delta t.
$$

Après n itérations, la solution approchée présente une discontinuité en  $(l(n)h, n\Delta t)$  avec

$$
l(n) = l(0) + Card\left\{j \in [\![1;n]\!], \ \omega_j \in \left[0; \frac{u\Delta t}{h}\right[\right\},\
$$

où la solution exacte a sa discontinuité en  $(u\Delta t, n\Delta t)$ . Nous voulons alors prouver que

<span id="page-169-0"></span>
$$
\|W(.,T) - W_{Approx}^{n} \|_{h \to 0} \to 0,
$$
\n(5.27)

où *n* est pris tel que |  $n\Delta t - T$  |<  $\Delta t$  et  $\frac{\Delta t}{h} = cst$ . Pour prouver [\(5.27\)](#page-169-0), il suffit de prouver que

$$
l(n)h \to uT
$$
, quand  $h \to 0$ ,  $|n\Delta t - T| < \Delta t$ ,  $\frac{\Delta t}{h} = cst$ .

Pour  $x \in [0; 1]$ , nous définissons

$$
\delta((\omega)_n, n_1, n_2, x) := \frac{1}{n_2 - n_1} Card \{ j \in [n_1 + 1; n_2], \ \omega_j \in [0; x[] - x.
$$

Comme la suite  $(\omega_n)_n$  est équidistribuée dans [0; 1[, nous avons pour tout  $n_1 \in \mathbb{N}$ ,

$$
\delta((\omega)_n, n_1, n_2, x) \underset{n_2 \to \infty}{\longrightarrow} 0.
$$

Ces notations données, nous avons

$$
l(n)h = l(0)h + h\operatorname{Card}\left\{j \in [\![1;n]\!], \omega_j \in \left[0; \frac{u\Delta t}{h}\right[\right\},\
$$
  

$$
= l(0)h + nh\frac{u\Delta t}{h} + nh\delta\left((\omega_k)_k, 0, n, \frac{u\Delta t}{h}\right),\
$$
  

$$
= uT + l(0)h + (n\Delta t - T)u + n\Delta t\frac{h}{\Delta t}\delta\left((\omega_k)_k, 0, n, \frac{u\Delta t}{h}\right).
$$

Comme  $(\omega_n)_n$  est équidistribuée, nous obtenons  $l(n)h \to uT$  à la limite  $h \to 0$ , |  $n\Delta t-T$  |<  $\Delta t, \frac{\Delta t}{h} = cst.$ 

Remarque 5.5.1. La condition  $(\varphi_L - \frac{1}{2})$  $\frac{1}{2}$ )  $(\varphi_R - \frac{1}{2})$  $(\frac{1}{2})$  < 0 est nécessaire. Les discontinuités de contact satisfaisant  $u = cst$ ,  $p = cst$  et  $(\varphi_L - 0.5)(\varphi_R - 0.5) > 0$  sont diffusées si la vitesse transversale v n'est pas constante.

# 5.6 Résultats numériques

Dans cette section, nous allons présenter différents tests numériques plus ou moins difficiles à traiter et permettant de justifier l'approche utilisée. Dans un premier temps, nous justifierons le choix de projection utilisée pour le schéma ALE-projection, nous comparerons les résultats obtenus avec les différentes projections, à savoir la projection conservative  $\Pi^c$ [\(5.10\)](#page-153-0), la projection aléatoire  $\Pi_{\omega}$  [\(5.21\)](#page-160-0) et la projection mixte  $\Pi_{\omega}^{mxt}$  [\(5.25\)](#page-163-0) sur différents tests.

Dans un deuxième temps, nous comparerons l'utilisation du solveur de Riemann exact (voir Section [2.6\)](#page-28-0) au un solveur de relaxation (voir Section [4.7\)](#page-122-0) pour l'étape ALE (schéma de volumes finis [5.26\)](#page-164-0) du schéma numérique ALE-projection mixte.

Enfin, nous comparons le schéma numérique ALE-projection mixte au schéma Lagrange projection non conservative sur  $\varphi$ , à l'approche « Ghost Fluid » de Saurel-Abgrall [\[103\]](#page-289-2) décrite dans la Section [2.8.1](#page-44-0) et à l'approche « Single-Fluid » d'Abgrall et Karni [\[2\]](#page-284-3) présentée dans la Section [2.8.2.](#page-54-0)

#### <span id="page-170-0"></span>5.6.1 Justification du choix de la projection

#### Introduction

Tout d'abord, nous allons présenter quelques résultats numériques pour le système d'équations [\(4.6\)](#page-99-0) où nous ne tiendrons pas compte de la vitesse transversale, c'est-à-dire que nous supposerons que  $v = 0$  à chaque instant. Nous voulons justifier le choix de projection pour le schéma numérique ALE-projection. Afin d'évaluer au mieux les avantages et les inconvénients des différentes projections, nous allons considérer une approche lagrangienne [\(4.11\)](#page-101-1) pour le schéma de volumes finis [\(5.26\)](#page-164-0) (étape ALE). Nous illustrerons pourquoi nous avons rejeté la possibilité d'utiliser la projection conservative  $\Pi^c$  [\(5.11\)](#page-153-1) ou la projection de Glimm  $\Pi_{\omega}$  [\(5.21\)](#page-160-0) partout.

Nous allons introduire quelques notations afin de préciser les différents algorithmes que nous allons comparer. Nous considérerons les différents algorithmes suivants

- une approche lagrangienne [\(4.11\)](#page-101-1) couplée à la projection conservative  $\Pi^c$  [\(5.11\)](#page-153-1). Dans les figures nous référons ce schéma par « Averaging »,
- une approche lagrangienne [\(4.11\)](#page-101-1) couplée à la projection de Glimm  $\Pi_{\omega}$  [\(5.21\)](#page-160-0). Nous référons ce schéma par « Glimm »,
- une approche lagrangienne [\(4.11\)](#page-101-1) couplée à la projection mixte  $\Pi_\omega^\text{mxt}$  décrite dans la Section [5.4.4.](#page-163-0) Nous référons ce schéma par « Mixed »,

Ces trois schémas numériques nous permettront de justifier le choix de la projection utilisée. Sur les résultats numériques, nous allons également introduire un autre schéma numérique permettant d'évaluer la différence entre une approche ALE [\(4.12\)](#page-102-0) et une approche lagrangienne [\(4.11\)](#page-101-1). Nous introduisons le schéma ALE-projection mixte obtenu en effectuant une approche ALE [\(4.12\)](#page-102-0) dans le schéma de volumes finis [\(5.26\)](#page-164-0) que nous couplons à la projection mixte $\Pi^{\rm{mxt}}_{\omega},$ le schéma sera référencé par « ALE ».

Remarque 5.6.1. Le schéma « Averaging » est le seul qui est entièrement conservatif, les trois autres schémas numériques sont uniquement conservatifs en moyenne.

Le schéma « Averaging » introduit de la diffusion numérique sur la fraction de masse  $\varphi$ , nous devons alors utiliser les paramètres de la loi de mélange définis par  $(5.19)-(5.20)$  $(5.19)-(5.20)$  $(5.19)-(5.20)$ . Les trois autres schémas numériques ne nécessitent pas de définir de paramètres pour le mélange, en effet si à l'instant initial nous avons  $\varphi \in \{0,1\}$ , nous aurons à chaque instant  $\varphi = 0$  ou  $\varphi = 1$ .

#### Oscillations obtenues avec la projection conservative  $\Pi^c$

Nous considérons le problème de Riemann dont les états droit et gauche sont référencés dans le Tableau [5.1,](#page-171-0) l'interface des deux fluides est localisée à l'instant initial  $t_0 = 0$  s en  $x = 0$  m.

Sur la Figure [5.3,](#page-171-1) nous traçons la masse volumique  $\rho$ , la vitesse u, la pression p et la fraction de masse  $\varphi$  au temps final  $t_1 = 0.002 s$  sur le domaine [-1; 1] avec un nombre de cellules égal à 500.

Si les courbes « Glimm » et « Mixed », obtenues avec la projection de Glimm  $\Pi_\omega$  et la projection mixte  $\Pi_\omega^\text{mxt}$ , sont très proches de la solution exacte, nous observons une imprécision catastrophique pour la courbe « Averaging », obtenue avec la projection conservative  $\Pi<sup>c</sup>$ . En effet, nous obtenons des oscillations sur la pression p et la vitesse u à l'interface des deux fluides (voir Figure [5.3\)](#page-171-1). Remarquons également que l'interface est résolue en un seul point avec les projections aléatoires  $\Pi_\omega$  et  $\Pi_\omega^\text{mxt}$  (« Glimm » et « Mixed »), ce qui n'est pas le cas pour la projection conservative  $\Pi^c$  (« Averaging »).

| Quantitiés                   | Gauche             | Droite        |
|------------------------------|--------------------|---------------|
| $\rho$ (kg.m <sup>-3</sup> ) | 10                 |               |
| $u(m.s^{-1})$                | 50                 | 50            |
| p(Pa)                        | $1, 1 \times 10^5$ | $1\times10^5$ |
|                              |                    |               |
|                              | 1,4                | 1, 1          |
|                              |                    |               |

<span id="page-171-0"></span>Table 5.1 – États initiaux du problème de Riemann illustrant les oscillations sur la vitesse u et la pression p obtenues à l'interface des deux fluides avec la projection conservative  $\Pi^c$ .

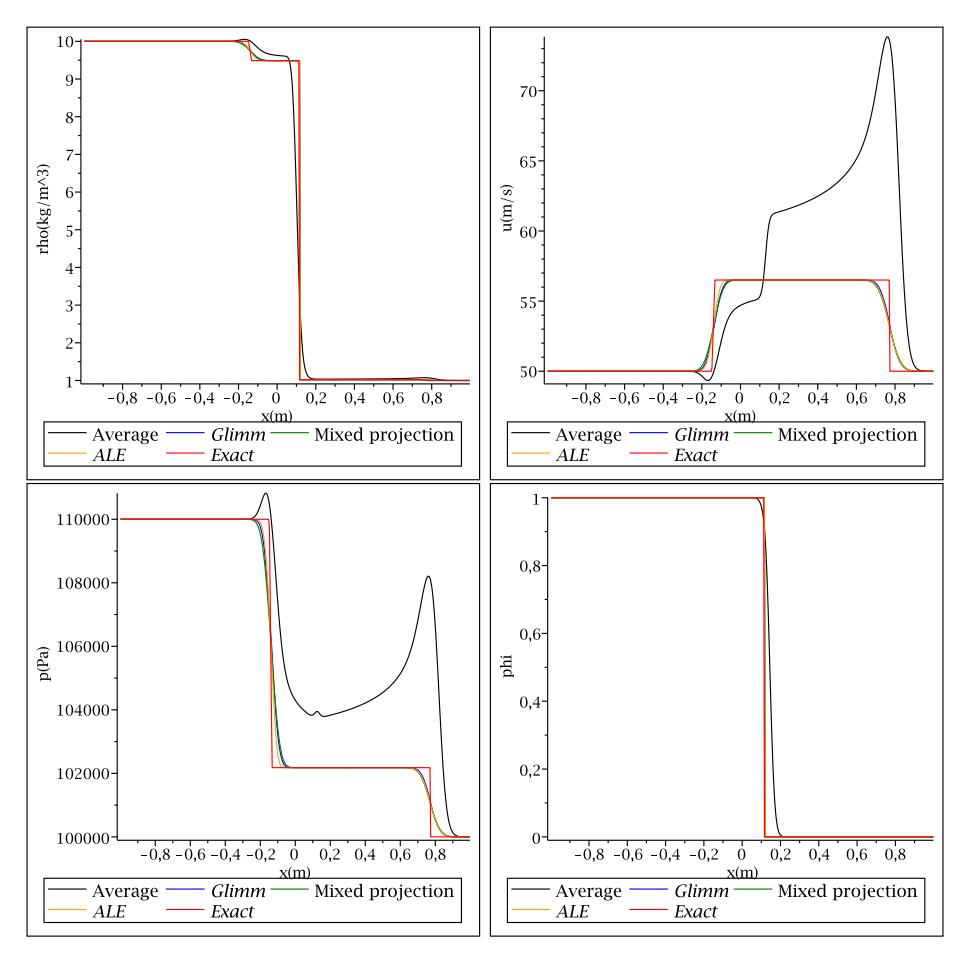

<span id="page-171-1"></span>FIGURE 5.3 – Masse volumique  $\rho$ , vitesse u, pression p et fraction de masse  $\varphi$  au temps final  $t_1 = 0.002s$  pour le problème de Riemann référencé dans le Tableau [5.1.](#page-171-0) Nous observons des oscillations sur la pression p et la vitesse u à l'interface des deux fluides pour la projection conservative Π<sup>c</sup> (« Averaging »). Remarquons également que l'interface est résolue en un seul point avec les projections aléatoires  $\Pi_{\omega}$  et  $\Pi_{\omega}^{mxt}$  (« Glimm » et « Mixed »).

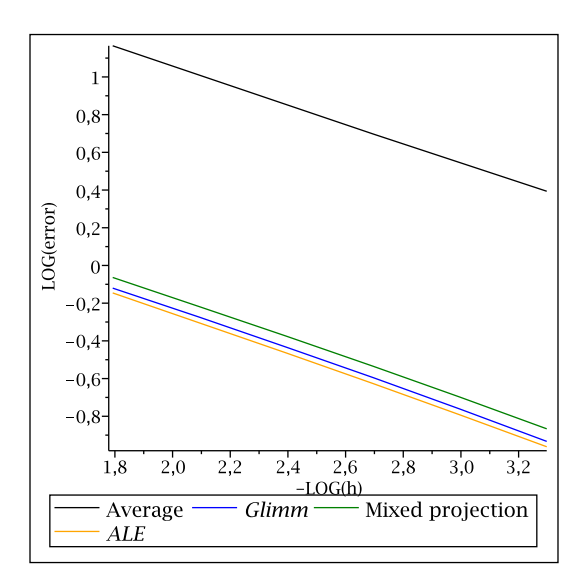

<span id="page-172-0"></span>Figure 5.4 – Etude de la convergence de la vitesse u pour le problème de Riemann référencé dans le Tableau [5.1](#page-171-0) et illustrant les oscillations sur la vitesse  $u$  et la pression p obtenues avec la projection conservative  $\Pi^c$ . Le schéma « ALE » semble être le moins diffusif.

Afin de comparer la précision des différents schémas numériques, nous effectuons une étude de convergence sur la vitesse, nous comparons l'erreur en norme  $L^1$  de la solution numérique par rapport à la solution exacte

$$
error = \sum_{i=1}^{N} h \mid u_i - u^{Exact}(x_i) \mid.
$$

Sur la Figure [5.4,](#page-172-0) nous constatons que tous les schémas semblent converger vers la solution exacte avec le même taux de convergence, valant approximativement −0.5. De plus, le schéma « ALE » semble être le moins diffusif.

La projection conservative [\(5.11\)](#page-153-1) permet d'obtenir un schéma numérique conservatif, cependant son manque de précision à l'interface des deux fluides le rend inutilisable pour des problèmes plus complexes. En effet, si nous introduisons différents  $p_{\infty}$  de chaque côté, nous pouvons construire un problème de Riemann pour lequel la diffusion numérique induite par la projection conservative [\(5.11\)](#page-153-1) conduit à une perte de l'hyperbolicité  $(p + p_{\infty} < 0)$  dans certaines cellules (voir l'exemple de la Section [2.7.3\)](#page-39-0).

#### <span id="page-172-1"></span>Instabilités obtenues avec la projection de Glimm  $\Pi_{\omega}$

Nous considérons ici l'interaction entre un choc et une discontinuité de contact. À l'instant initial  $t_0 = 0$ s, nous avons trois états séparés par deux discontinuités. La première discontinuité est un choc initialement localisé en  $x_{\text{choc}} = -4 \, m$  et se propageant à la vitesse  $\sigma = 4m \cdot s^{-1}$ . La seconde discontinuité est une discontinuité de contact initialement localisée en  $x_{\text{Interface}} = 1m$  et se propageant à la vitesse  $u = -1m \cdot s^{-1}$ . Les positions initiales du choc et de la discontinuité de contact sont choisies de sorte que les discontinuités interagissent au temps  $t_1 = 1$  s en  $x_1 = 0$  m. Nous considérons une grille de  $N = 500$  cellules sur le domaine  $[-5; 2]$  et un temps final de  $t_2 = 1.5 s$ . Les données initiales pour les trois états sont référencées dans le Tableau [5.6.1.](#page-172-1) Notons qu'une fois que les deux discontinuités ont interagi au temps  $t_1 = 1s$ , la solution exacte du problème peut encore être calculée, elle

| Quantitiés                   | Gauche | Milieu | Droit |
|------------------------------|--------|--------|-------|
| $\rho$ (kg.m <sup>-3</sup> ) | 3,488  |        |       |
| $u(m.s^{-1})$                | 1, 13  |        |       |
| p(Pa)                        | 23, 33 | 2      |       |
|                              |        |        |       |
|                              |        | 9      | 1,4   |
|                              |        |        |       |

Table 5.2 – États initiaux pour le cas de l'interaction entre un choc et une discontinuité de contact illustrant les instabilités obtenues avec la projection de Glimm  $\Pi_{\omega}$  (« Glimm »).

est simplement donnée par la résolution du problème de Riemann centré en  $x = 0$  entre l'état de gauche et celui de droite au temps final  $t = t_2 - t_1$ .

Sur la Figure [5.5,](#page-174-0) nous comparons les quantités obtenues avec les différents types de projection à la solution exacte. Les courbes obtenues pour la masse volumique  $\rho$ , la vitesse u, la pression p et la fraction de masse  $\varphi$  sont très proches de la solution exacte, cependant la masse volumique obtenue avec la projection de Glimm  $\Pi_{\omega}$  (« Glimm ») présente de fortes oscillations. La variation totale de la densité numérique n'est pas bornée. Nous allons vérifier que ce phénomène conduit à une non-convergence du schéma dans ce cas.

Il est intéressant d'observer que la position de l'interface des deux fluides est très bien résolue, en seul point pour la projection mixte  $\Pi^{\rm{mxt}}_{\omega}$  (« Mixed » et « ALE »). De plus, le schéma « ALE » semble également améliorer la précision du schéma numérique dans la résolution de l'onde de détente induite par l'interaction des deux discontinuités.

Nous effectuons une étude de convergence sur la masse volume  $\rho$ , nous comparons l'erreur en norme  $L^1$  de la solution numérique par rapport à la solution exacte

$$
error = \frac{1}{x_{max} - x_{min}} \sum_{i=1}^{N} h | \rho_i - \rho^{Exact}(x_i) |,
$$

pour les différents type de projection. Sur la Figure [5.6,](#page-175-0) nous constatons que la projection de Glimm  $\Pi_{\omega}$  (« Glimm ») ne converge pas. Les autres schémas semblent converger, le taux de convergence est d'environ 0.6 pour la projection conservative  $\Pi^c$  (« Averaging ») tandis qu'il vaut approximativement 0.8 pour la projection mixte  $\Pi^{\rm{mxt}}_{\omega}$  (« Mixed » et « ALE »). Le schéma « ALE » semble être un peu moins diffusif que le schéma « Mixed ».

#### Conclusion

Ces deux tests monodimensionnels nous ont permis de justifier le choix de projection décrit dans la Section [5.5.](#page-164-2) En effet, nous avons illustré un cas où la projection conservative II<sup>c</sup> introduisait une imprécision catastrophique à l'interface des deux fluides et un exemple pour lequel la projection de Glimm  $\Pi_{\omega}$  conduisait à un schéma ne convergeant pas vers la solution exacte. Pour ces deux exemples, nous avons constaté que les deux schémas numériques « Mixed » et « ALE » utilisant la projection mixte $\Pi_\omega^\text{mxt}$  conduisaient à des résultats très satisfaisants. En effet, ces deux schémas numériques convergent dans les deux cas vers la solution exacte, résolvent l'interface des deux fluides en un seul point et ne diffusent pas la fraction de masse  $\varphi$ .

Nous avons constaté dans la Proposition [5.5.4](#page-167-0) que le fait de considérer une approche lagrangienne [\(4.11\)](#page-101-1) ou une approche ALE [\(4.12\)](#page-102-0) conduisaient aux mêmes propriétés mathématiques des schémas « Mixed » et « ALE ». Cependant, nous remarquons dans les

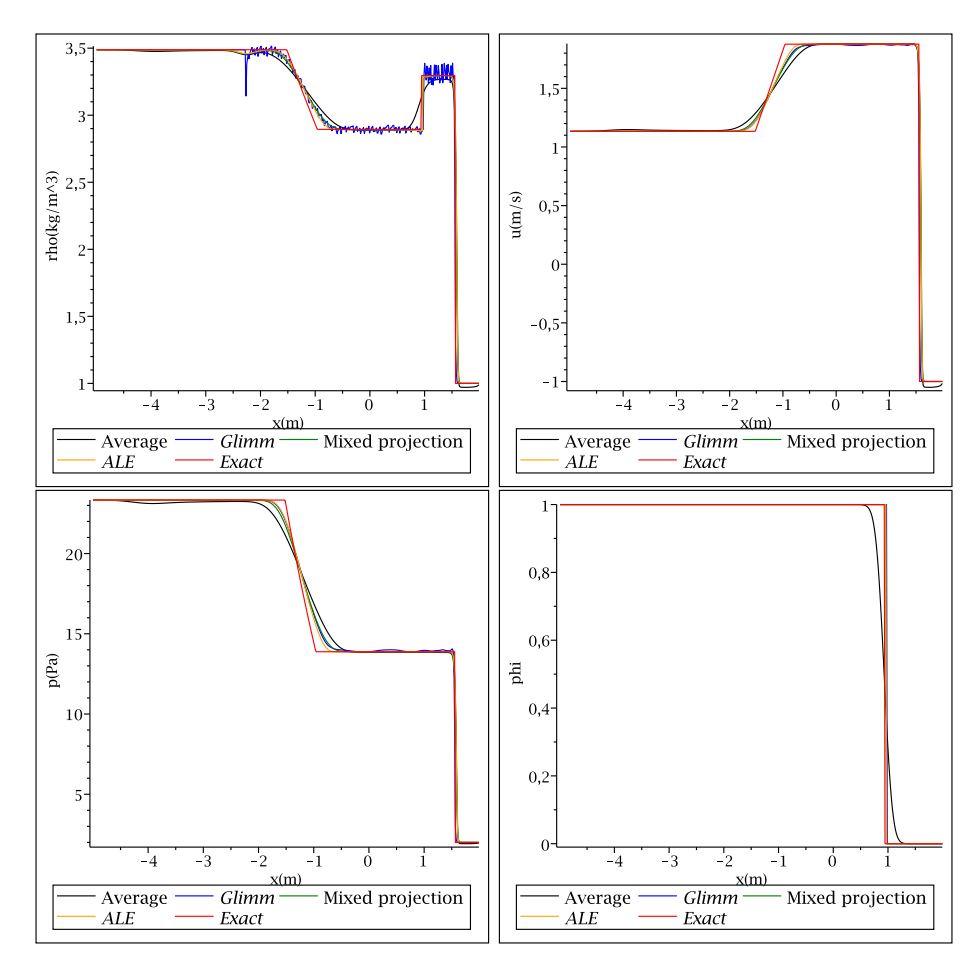

<span id="page-174-0"></span>FIGURE 5.5 – Masse volumique  $\rho$ , vitesse u, pression p et fraction de masse  $\varphi$  au temps final  $t_2 = 1.5 s$  pour le cas de l'interaction entre un choc et une discontinuité de contact (voir Tableau [5.6.1\)](#page-172-1). Nous obtenons des oscillations sur la masse volumique  $\rho$  avec la projection de Glimm  $\Pi_\omega$  (« Glimm »). Remarquons également que la position de l'interface est résolue en seul point pour la projection mixte  $\Pi^{\rm mxt}_\omega$  (« Mixed » et « ALE »).

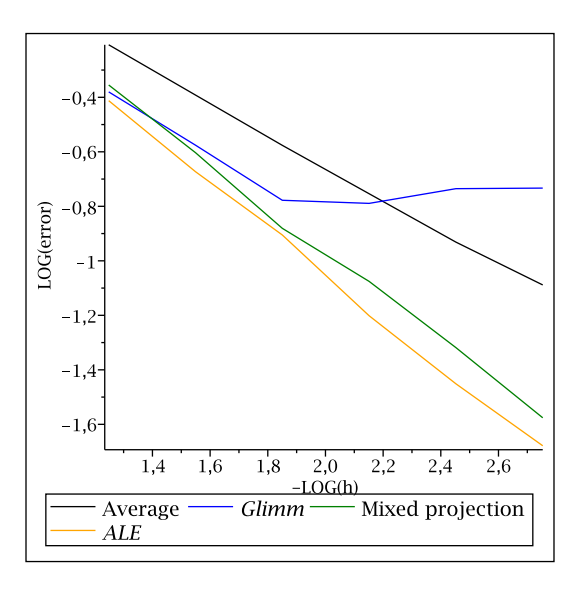

<span id="page-175-0"></span>FIGURE  $5.6$  – Étude de la convergence de la masse volumique  $\rho$  pour le cas de l'interaction entre un choc et une discontinuité de contact (voir Tableau [5.6.1\)](#page-172-1). Les instabilités obtenues sur la masse volumique  $\rho$  avec la projection de Glimm  $\Pi_{\omega}$  (« Glimm ») (Figure [5.5\)](#page-174-0) conduise à la divergence du schéma « Glimm ». Les autres schémas convergent, le schéma « ALE » semble être le moins diffusif.

deux études de convergence que le schéma « ALE » semble être moins diffusif que le schéma « Mixed ». Le fait de privilégier une approche ALE [\(4.12\)](#page-102-0) à une approche lagrangienne [\(4.11\)](#page-101-1) lors de l'étape l'étape ALE (schéma de volumes finis [\(5.26\)](#page-164-0)) du schéma ALE-projection mixte semble réduire l'erreur numérique commise.

#### 5.6.2 Comparaison entre le solveur exact et le solveur de relaxation

Dans la Section [5.6.1,](#page-170-0) nous avons justifié le fait de privilégier la projection mixte  $\Pi_\omega^{\rm{mxt}}$ à la projection conservative Π<sup>c</sup> et à la projection de Glimm Π<sub>ω</sub>. Nous allons ici nous intéresser à la précision de la première étape du schéma ALE-projection, à savoir l'étape ALE (schéma de volumes finis [\(5.26\)](#page-164-0)). Nous avons constaté dans la Proposition [5.5.1](#page-165-0) et la Proposition [5.5.2](#page-165-1) que le fait d'utiliser le solveur exact (voir Section [2.6\)](#page-28-0) ou le solveur de relaxation (voir Section [4.7\)](#page-122-0) conduisait aux mêmes propriétés mathématiques pour le schéma numérique. Nous allons maintenant étudier l'erreur numérique introduite par ces deux solveurs sur un écoulement gaz-liquide pour lequel chaque fluide suit une loi de gaz raide [\(5.2\)](#page-146-1).

Nous comparons les deux schémas numériques ALE-projection-mixte suivants, pour lesquels nous déplaçons les frontières  $x_{i+\frac{1}{2}}$  à la vitesse ALE [\(4.12\)](#page-102-0),

- le schéma utilisant le solveur de Riemann exact pour l'étape ALE (schéma de volumes finis $(5.26)$ ) que nous couplons à la projection mixte  $\Pi_\omega^{\rm mxt}$ , ce schéma sera référencé par « ALE-Exact »,
- le schéma utilisant le solveur de relaxation pour l'étape ALE (schéma de volumes finis [\(5.26\)](#page-164-0)) que nous couplons à la projection mixte  $\Pi_\omega^\mathrm{mxt}$ , ce schéma sera référencé par « ALE-Relax ».

Les conditions initiales correspondent à la configuration d'un tube à choc avec une forte discontinuité sur la masse volumique  $\rho$  et la pression p. Ce test est nettement plus difficile à traiter que les tests précédemment présentés. L'interface des deux fluides est localisée à

| Quantitiés        | x<0.2             | x > 0.2           |
|-------------------|-------------------|-------------------|
| $\rho(kg.m^{-3})$ | 1000              | 50                |
| $u(m.s^{-1})$     | $\mathbf{\Omega}$ | $\left( \right)$  |
| $v(m.s^{-1})$     | $\mathbf{0}$      | $\mathbf{\Omega}$ |
| p(Pa)             | 1e9               | 1e5               |
| $\varphi$         | 0                 |                   |
|                   | 4.4               | 1.4               |
|                   | 6.8e8             |                   |

<span id="page-176-0"></span>Table 5.3 – États initiaux pour le cas d'un tube à choc avec une forte discontinuité de la masse volumique  $\rho$  et de la pression  $p$  illustrant la comparaison entre le solveur de Riemann exact et le solveur de relaxation.

l'instant initial $t_0 = 0$ s en $x = 0.2$ m et les états droit et gauche du problème de Riemann sont donnés dans le Tableau [5.3.](#page-176-0)

Sur la Figure [5.7](#page-177-0) nous traçons la masse volumique  $\rho$ , la vitesse u, la pression p et la fraction de masse  $\varphi$  au temps final  $t_1 = 220 \,\mu s$  sur le domaine[-0.5; 0.5] avec un nombre de cellules égale à 250. Les courbes obtenues avec le solveur de relaxation « ALE-Relax » et celles obtenues avec le solveurs exact « ALE-Exact » sont confondues.

Afin de mieux pouvoir comparer les deux solveurs, nous effectuons une étude de convergence sur la masse volumique  $\rho$ , la vitesse u, la pression p et la fraction de masse de gaz  $\varphi$ pour les deux schémas numérique « ALE-Exact » et « ALE-Relax ». Pour chaque variable  $Z \in \{\rho, u, p, \varphi\}$ , nous calculons l'erreur en norme  $L^1$  de la solution numérique par rapport à la solution exacte

$$
error_Z = \frac{1}{x_{max} - x_{min}} \sum_{i=1}^{N} h | Z_i - Z^{Exact}(x_i) |.
$$

Les résultats sont présentés sur la Figure [5.8,](#page-178-0) les courbes de convergence obtenues avec le solveur de relaxation « ALE-Relax » et celles obtenues avec le solveurs exact « ALE-Exact » sont quasiment confondues. Nous pouvons distinguer une légère différence entre la courbe de convergence de la vitesse u, pour laquelle le solveur exact fournit une meilleure approximation.

En conclusion, le solveur de relaxation fournit un schéma numérique robuste, ayant les mêmes propriétés mathématiques que le solveur exact (voir la Proposition [5.5.1](#page-165-0) et la Proposition [5.5.2\)](#page-165-1). Du point de vue numérique, les résultats obtenus avec le solveur de relaxation sont similaires à ceux obtenus avec le solveur exact. De plus, les temps de calcul (sur GPU) sont de l'ordre de 50 fois plus rapide avec le solveur de relaxation. En effet le solveur de relaxation fournit une expression « simple » des flux tandis que le solveur exact nécessite la résolution itérative d'une équation non linéaire et de nombreux tests logiques. Nous avons ainsi développé un solveur réduisant significativement les temps de calcul sans altérer la précision du schéma numérique.

## 5.6.3 Cas d'un tube à choc air-liquide avec une forte discontinuité de la vitesse transversale v

Nous allons maintenant considérer un test plus raide pour lequel nous allons comparer les différents schémas numériques suivants

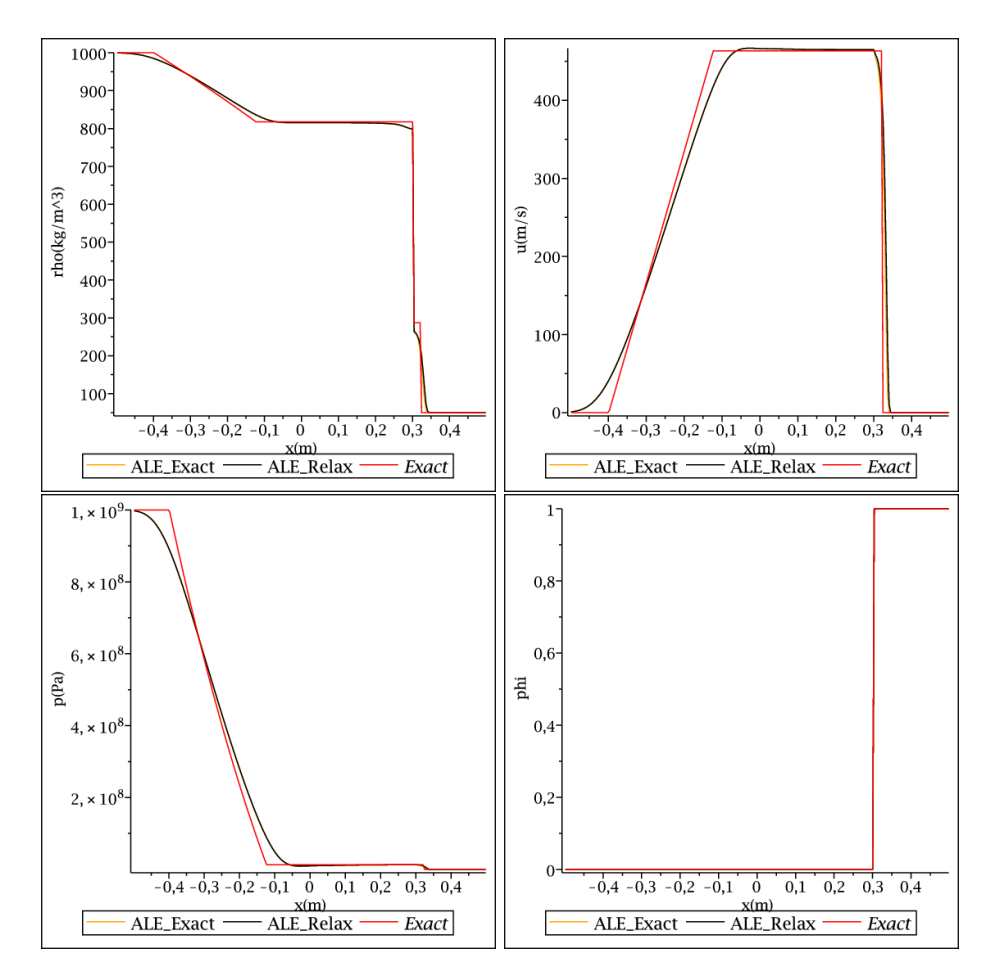

<span id="page-177-0"></span>FIGURE 5.7 – Masse volumique  $\rho$ , vitesse u, pression p et fraction de masse  $\varphi$  au temps final  $t_1 = 220 \mu s$  pour le cas d'un tube à choc (voir Tableau [5.3\)](#page-176-0). Les courbes obtenues avec le solveur de relaxation « ALE-Relax » et celles obtenues avec le solveurs exact « ALE-Exact » sont confondues.

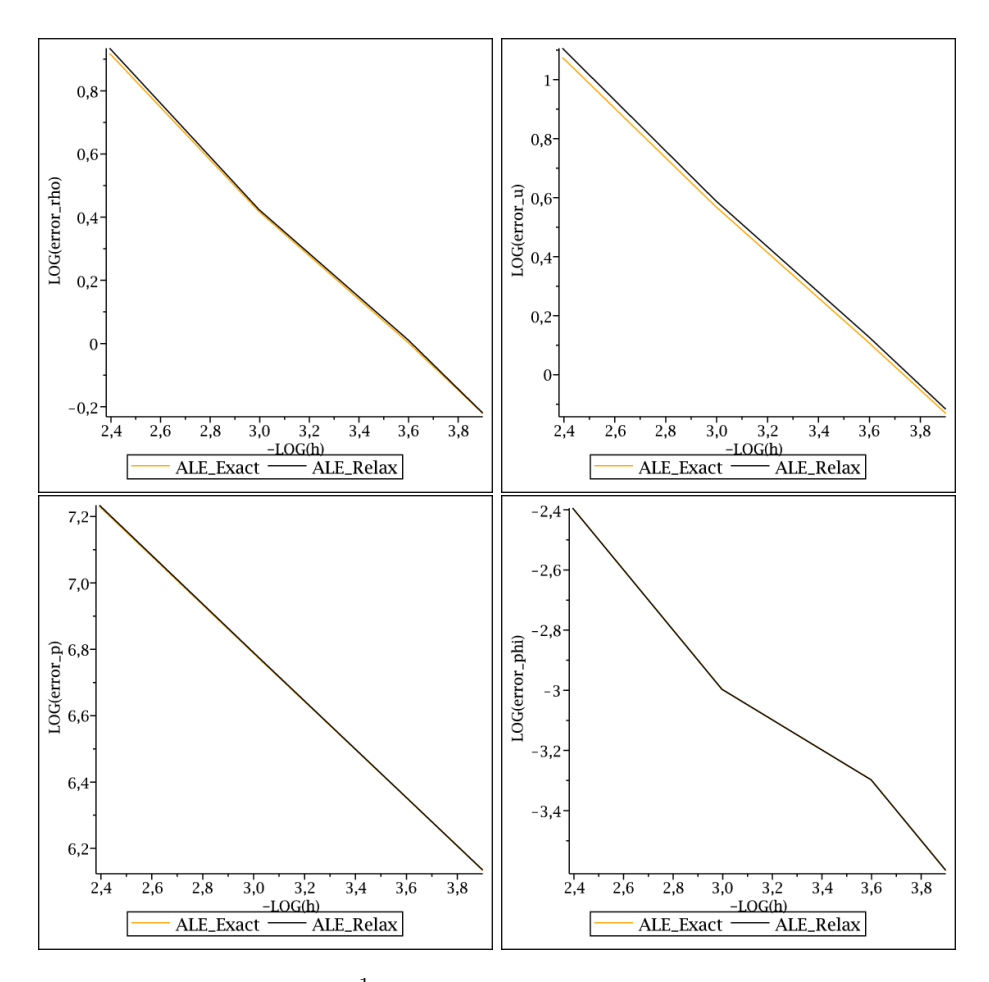

<span id="page-178-0"></span>FIGURE 5.8 – Erreurs en norme  $L^1$  sur la masse volumique  $\rho$ , la vitesse u, la pression p et la fraction de masse de gaz  $\varphi$  au temps final  $t_1 = 220 \mu s$  pour le cas d'un tube à choc (voir Tableau [5.3\)](#page-176-0). Les courbes de convergence obtenues avec le solveur de relaxation « ALE-Relax » et celles obtenues avec le solveur exact « ALE-Exact » sont quasiment confondues.

| Quantitiés        | x<0.2 | x > 0.2           |
|-------------------|-------|-------------------|
| $\rho(kg.m^{-3})$ | 1000  | 50                |
| $u(m.s^{-1})$     |       | $\mathbf{\Omega}$ |
| $v(m.s^{-1})$     | 1000  | $-5000\,$         |
| p(Pa)             | 1e9   | 1e5               |
| $\varphi$         |       |                   |
|                   | 4.4   | 1.4               |
|                   | 6.8e8 |                   |

<span id="page-179-0"></span>Table 5.4 – États initiaux pour le cas d'un tube à choc avec une discontinuité de la vitesse transversale v. Ce test nous permettra de comparer les résultats numériques obtenus avec les schémas eulériens « SA » et « GF », le schéma Lagrange-projection non conservative sur  $\varphi$ « NonConsPhi » et les schémas numériques faisant intervenir la projection mixte $\Pi_\omega^\mathrm{mxt}$ « ALE » et « Mixed ».

- l'approche eulérienne de Saurel-Abgrall décrite dans la Section [2.8.1](#page-44-0) que nous référons par « SA »,
- l'approche eulérienne « SingleFluid » décrite dans la Section [2.8.2](#page-54-0) que nous référons par « GF » comme Ghost Fluid,
- l'approche lagrangienne couplée avec la projection non conservative sur la fraction de masse  $\varphi \prod^{n c} \varphi$ , décrite dans la Section [5.4.2.](#page-156-0) Nous référons ce schéma par « Non-ConsPhi »,
- l'approche lagrangienne couplée avec la projection mixte  $\Pi_\omega^\text{mxt}$  [\(5.25\)](#page-163-0) décrite dans la Section [5.4.4.](#page-163-0) Nous référons ce schéma par « Mixed »,
- l'approche ALE [\(4.12\)](#page-102-0) couplée avec la projection mixte  $\Pi^{\rm{mxt}}_{\omega}$  [\(5.25\)](#page-163-0), nous référons ce schéma par « ALE ».

Nous allons considérer un écoulement gaz-liquide pour lequel chaque fluide suit une loi de gaz raide [\(5.2\)](#page-146-1). Les conditions initiales correspondent à la configuration d'un tube à choc avec une forte discontinuité sur la masse volumique ρ et la pression p. L'interface des deux fluides est localisée à l'instant initial  $t_0 = 0$  s en  $x = 0.2$  m et les états droit et gauche du problème de Riemann sont donnés dans le Tableau [5.4.](#page-179-0) Nous introduisons une forte discontinuité de la vitesse transversale  $v$  entre les états droit et gauche. Du fait de la forte discontinuité sur la vitesse transversale, ce test est nettement plus difficile à traiter que les tests précédemment présentés.

Rappelons que pour les trois algorithmes « SA », « NonConsPhi » et « GF », nous effectuons une manipulation non conservative sur l'énergie totale  $E$ . Pour l'algorithme « NonConsPhi », elle est donnée par la formule [\(5.18\)](#page-156-0) et pour les deux autres algorithmes elle est donnée par l'expression [\(2.83\)](#page-50-0).

Sur la Figure [5.9,](#page-180-0) nous comparons les résultats des différents algorithmes à la solution exacte. Nous traçons la masse volumique  $\rho$ , les vitesses  $u$  et  $v$ , la pression  $p$  et la fraction de masse  $\varphi$  au temps final  $t_1 = 240 \mu s$  sur le domaine [-0.5; 0.5] avec un nombre de cellules égale à 1000. Les différents algorithmes semblent fournir une bonne approximation de la solution exacte. Remarquons toutefois que contrairement aux algorithmes « Mixed » et « ALE » faisant intervenir la projection mixte $\Pi^{\rm mxt}_\omega,$ les algorithmes « NonConsPhi », « SA » et « GF » diffusent la fraction de masse de gaz  $\varphi$  à l'interface liquide-gaz. Afin de comparer les différents algorithmes nous allons tout d'abord effectuer une étude de convergence puis nous étudierons la conservation de chacune des variables.
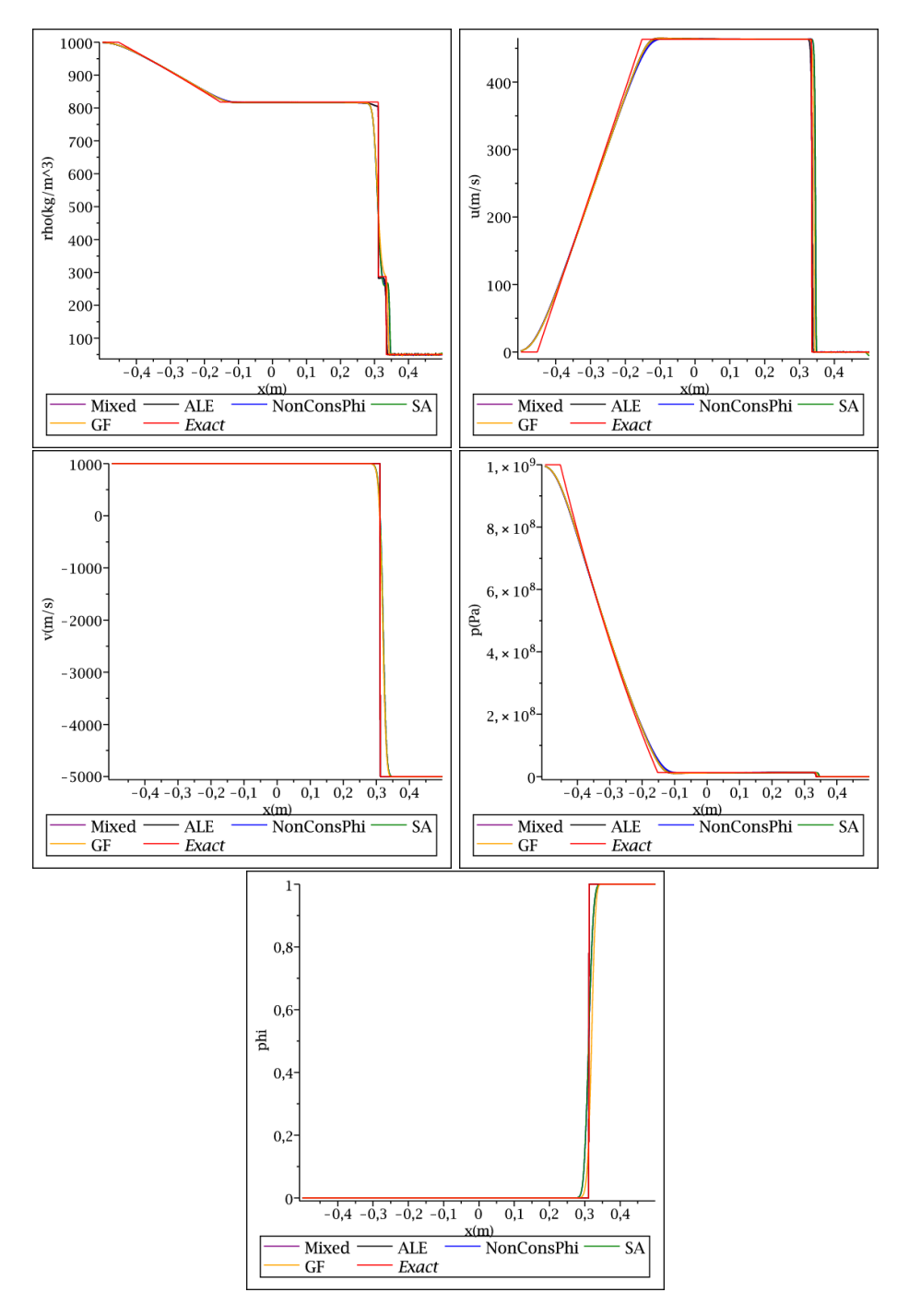

FIGURE 5.9 – Masse volumique  $\rho$ , vitesses u et v, pression p et fraction de masse  $\varphi$  au temps final  $t_1 = 240 \mu s$  pour le cas d'un tube à choc avec une forte discontinuité sur la vitesse transversale v (voir Tableau [5.4\)](#page-179-0). Les différents algorithmes semblent donner une bonne approximation de la solution exacte. Remarquons toutefois que contrairement aux algorithmes « Mixed » et « ALE » faisant intervenir la projection mixte  $\Pi_\omega^{\rm mxt}$ , les algorithmes « NonConsPhi », « SA » et « GF » diffusent la fraction de masse de gaz  $\varphi$  à l'interface liquide gaz.

#### Étude de convergence

Afin de comparer ces différents algorithmes, nous allons effectuer une étude de convergence sur la masse volumique  $\rho$ , les quantités de mouvement  $\rho u$  et  $\rho v$ , la pression p et la masse volumique de gaz  $\rho\varphi$ . Pour chaque variable  $Z \in \{\rho, \rho u, \rho v, p, \rho \varphi\}$ , nous calculons l'erreur en norme  $L^1$  de la solution numérique par rapport à la solution exacte

$$
error_Z = \frac{1}{x_{max} - x_{min}} \sum_{i=1}^{N} h | Z_i - Z^{Exact}(x_i) |.
$$

Les résultats sont présentés sur la Figure [5.10.](#page-182-0) Les graphes « SA » et « GF » ne sont pas tracés jusqu'à 3.9 car ces deux algorithmes fournissent des états en dehors du domaine d'hyperbolicité pour des maillages trop fins et le calcul est donc stoppé. Le taux de convergence est approximativement le même pour les différents algorithmes, de plus les algorithmes fournissent la même erreur sur la pression  $p$ . Nous constatons cependant que les deux algorithmes « Mixed » et « ALE » faisant intervenir la projection mixte  $\Pi_\omega^\mathrm{mxt}$ améliorent la résolution de l'interface  $\varphi$  et approchent donc mieux la solution exacte sur la masse volumique  $\rho$  et les quantités de mouvement  $\rho u$  et  $\rho v$  que les algorithmes « SA », « GF » et « NonConsPhi ». Les « cassures » dans les graphes obtenus avec les algorithmes « Mixed » et « ALE » sont liées à l'aspect aléatoire de la projection.

#### Étude de la conservation

Afin d'effectuer une comparaison complète des différents algorithmes, nous allons étudier la conservation des différentes variables pour les différents algorithmes. En effet, les différents algorithmes présentés sont non conservatifs, il est important d'évaluer la perte de conservation de chacun d'eux. Sur la Figure [5.11,](#page-183-0) nous traçons la conservation de la masse de gaz, de la masse totale et de l'énergie totale, nous constatons que si les trois algorithmes « SA », « GF » et « NonConsPhi » préservent exactement la masse totale, les deux algorithmes « Mixed » et « ALE », faisant intervenir la projection mixte, ne sont conservatifs qu'en moyenne. En effet, la masse totale oscille autour de la valeur initiale. De plus, en observant la conservation de la masse totale de gaz, nous constatons que les algorithmes « SA » et « NonConsPhi » effectuent un transfert de masse du liquide vers le gaz et la masse totale de gaz augmente significativement au cours du temps. Les résultats obtenus avec les algorithmes « Mixed » et « ALE » sont plus cohérents avec le modèle physique utilisé, nous préservons la masse totale de gaz en moyenne au cours du temps et l'erreur commise est négligeable. Pour la conservation de l'énergie, du fait de la manipulation non conservative sur l'énergie [\(2.83\)](#page-50-0), l'énergie totale décroit au cours du temps avec les algorithmes « SA », « GF » et « NonConsPhi ». Cette perte d'énergie n'a aucun sens physique et peu engendrer des pertes d'hyperbolicité en temps long. En effet, les trois schémas numériques « SA », « GF » et « NonConsPhi » préserve les quantités de mouvement totales donc une décroissance de l'énergie totale conduit à une décroissance de l'énergie interne et il est alors possible d'obtenir des états ne satisfaisant plus la condition d'hyperbolicité  $\rho e > p_{\infty}$ . Avec les algorithmes « Mixed » et « ALE » nous avions prouvé la stabilité du domaine d'hyperbolicité sans diffusion  $H$  dans la Proposition [5.5.4.](#page-167-0) Aucun problème de stabilité ne peut donc apparaître et nous obtenons en plus la conservation en moyenne de l'énergie totale. D'autres études sur la conservation ont par exemple été effectuées dans [\[30\]](#page-285-0) pour une projection faisant également intervenir une partie aléatoire.

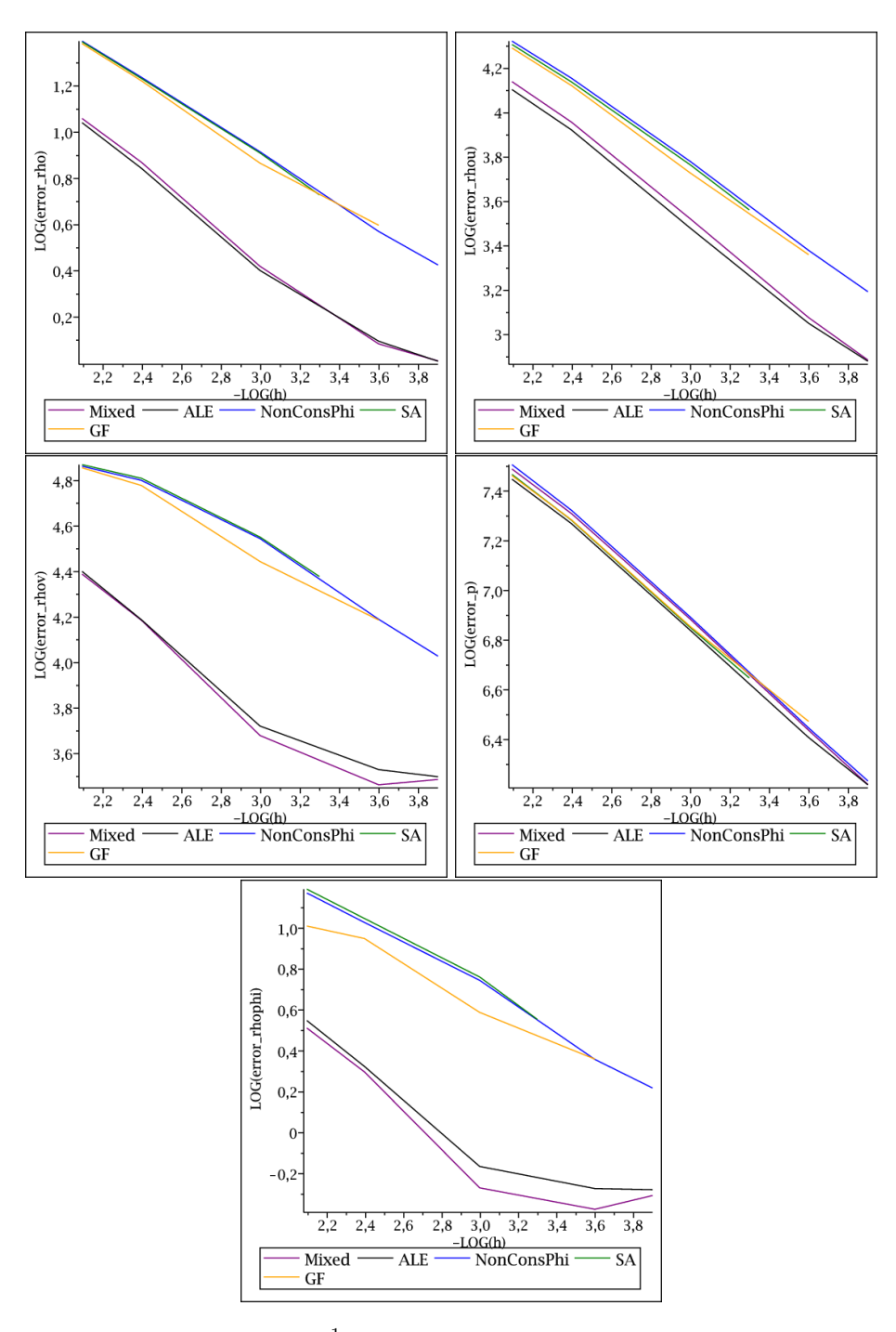

<span id="page-182-0"></span>FIGURE 5.10 – Erreurs en norme  $L^1$  sur la masse volumique  $\rho$ , les quantités de mouvement ρu et ρv, la pression p et la masse volumique de gaz ρ $\varphi$  au temps final  $t_1 = 240 \mu s$  pour le cas d'un tube à choc avec une forte discontinuité sur la vitesse transversale v (voir Tableau [5.4\)](#page-179-0). Le taux de convergence est approximativement le même pour les différents algorithmes et les différents algorithmes fournissent la même erreur sur la pression p. Nous constatons cependant que les deux algorithmes « Mixed » et « ALE » faisant intervenir la projection mixte $\Pi_\omega^\text{mxt}$ améliorent la résolution de l'interface $\varphi$  et approchent donc mieux la solution exacte sur la masse volumique  $\rho$  et les quantités de mouvement  $\rho u$  et  $\rho v$  que les algorithmes « SA », « GF » et « NonConsPhi ». Les « cassures » dans les graphes obtenus avec les algorithmes « Mixed » et « ALE » sont liées à la projection aléatoire.

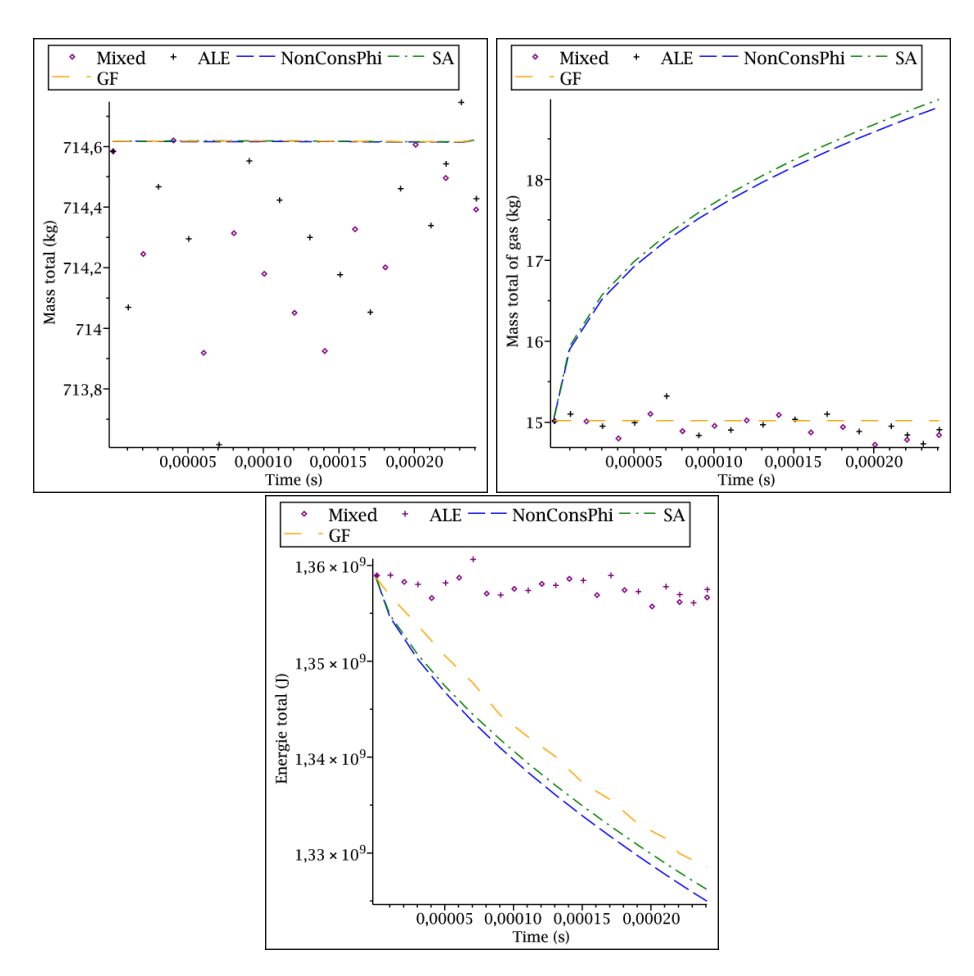

<span id="page-183-0"></span>FIGURE  $5.11$  – Conservation de la masse total de gaz  $\rho\varphi$ , de la masse totale  $\rho$ , de l'énergie totale  $\rho E$  jusqu'au temps final  $t_1 = 240 \mu s$  pour le cas d'un tube à choc avec une forte discontinuité sur la vitesse transversale v (voir Tableau [5.4\)](#page-179-0). Les algorithmes « SA », « GF » et « NonConsPhi » introduisent une erreur non négligeable sur la conservation de la masse totale de gaz et de l'énergie totale, ils introduisent un transfert de masse entre les deux phases. De plus, la perte d'énergie peut conduire à des problèmes de stabilité en temps long. Les algorithmes « ALE » et « Mixed » conservent mieux la masse totale de gaz et l'énergie totale, en effet ces quantités sont conservées en moyenne, la valeur numérique oscille autour de la valeur exacte au cours du temps.

# <span id="page-184-2"></span>5.7 Extension à l'ordre deux

Nous avons validé le schéma numérique ALE-projection mixte $\Pi_\omega^\mathrm{mxt}$  sur différents tests numériques, dans la perspective d'améliorer la précision du schéma, nous envisageons une extension à l'ordre deux dans l'étape ALE du schéma ALE-projection.

## 5.7.1 Passage à l'ordre deux en temps

Pour passer à l'ordre deux en temps, différentes méthodes sont connues : Euler amélioré, Runge-Kutta d'ordre deux, Heun. Cependant, afin de conserver les propriétés numériques de notre schéma, la méthode de Heun est la plus appropriée. Nous allons donc décrire l'algorithme de Heun pour le passage à l'ordre deux en temps. Dans une première étape, connaissant les variables  $W_i^n$  sur chaque cellule  $C_i$ , nous calculons les valeurs de  $W_i^{n+\frac{1}{3}}$  sur les cellules

$$
C_i^{n+\frac{1}{3}} = \left] x_{i-\frac{1}{2}}^{n+\frac{1}{3}}; x_{i+\frac{1}{2}}^{n+\frac{1}{3}} \right[,
$$

où

$$
x_{i+\frac{1}{2}}^{n+\frac{1}{3}} = x_{i+\frac{1}{2}} + \xi_{i+\frac{1}{2}}^n \Delta t_n,
$$

avec le schéma de volumes finis

<span id="page-184-0"></span>
$$
h_i^{n+\frac{1}{3}}W_i^{n+\frac{1}{3}} - h_i^n W_i^n + \Delta t_n \left( F_L(W_i^n, W_{i+1}^n, \xi_{i+\frac{1}{2}}^n) - F_R(W_{i-1}^n, W_i^n, \xi_{i-\frac{1}{2}}^n) \right) = 0, \quad (5.28)
$$

où  $\xi_{i+\frac{1}{2}}^n$  vaut soit 0 soit la vitesse de la discontinuité de contact obtenue lors de la résolution du problème de Riemann exact ou approché  $R(W_i^n, W_{i+1}^n, \cdot)$ .

Dans la seconde étape, nous effectuons le même calcul en partant de  $W_i^{n+\frac{1}{3}}$  à la place de  $W_i^n$ , c'est-à-dire que nous calculons  $W_i^{n+\frac{2}{3}}$  avec le schéma de volumes finis

<span id="page-184-1"></span>
$$
h_i^{n+\frac{2}{3}}W_i^{n+\frac{2}{3}} - h_i^{n+\frac{1}{3}}W_i^{+\frac{1}{3}} + \Delta t_n \left( F_L(W_i^{n+\frac{1}{3}}, W_{i+1}^{n+\frac{1}{3}}, \xi_{i+\frac{1}{2}}^{n+\frac{1}{3}}) - F_R(W_{i-1}^{n+\frac{1}{3}}, W_i^{n+\frac{1}{3}}, \xi_{i-\frac{1}{2}}^{n+\frac{1}{3}}) \right) = 0.
$$
\n
$$
(5.29)
$$

Nous obtenons des valeurs  $W_i^{n+\frac{2}{3}}$  sur les cellules

$$
C_i^{n+\frac{2}{3}} = \left[ x_{i-\frac{1}{2}}^{n+\frac{2}{3}}; x_{i+\frac{1}{2}}^{n+\frac{2}{3}} \right],
$$

avec

$$
x_{i+\frac{1}{2}}^{n+\frac{2}{3}} = x_{i+\frac{1}{2}}^{n+\frac{1}{3}} + \xi_{i+\frac{1}{2}}^{n+\frac{1}{3}} \Delta t_n,
$$
  
=  $x_{i+\frac{1}{2}} + \left(\xi_{i+\frac{1}{2}}^{n} + \xi_{i+\frac{1}{2}}^{n+\frac{1}{3}}\right) \Delta t_n,$ 

où  $\xi_{i+\frac{1}{2}}^{n+\frac{1}{3}}$  vaut soit 0 soit la vitesse de la discontinuité de contact obtenue lors de la résolution 2 du problème de Riemann exact ou approché  $R(W^{n+\frac{1}{3}}_i,W^{n+\frac{1}{3}}_{i+1},\cdot)$ .

Dans la troisième étape, nous calculons sur chaque cellule

$$
W_i^{n+1,-} = \frac{h_i W_i^n + h_i^{n+\frac{2}{3}} W_i^{n+\frac{2}{3}}}{h_i + h_i^{n+\frac{2}{3}}}.
$$
\n(5.30)

Nous obtenons des valeurs  $W_i^{n+1,-}$  $t_i^{n+1,-}$  au temps  $t_{n+1}^-$  sur la cellule

 $\overline{\cdot}$ 

$$
C_i^{n+1,-} = \left] x_{i-\frac{1}{2}}^{n+1,-}; x_{i+\frac{1}{2}}^{n+1,-} \right[,
$$

où

$$
x_{i+\frac{1}{2}}^{n+1,-} = \frac{x_{i-\frac{1}{2}} + x_{i-\frac{1}{2}}^{n+\frac{2}{3}}}{2},
$$
  

$$
= x_{i-\frac{1}{2}} + \frac{\xi_{i+\frac{1}{2}}^{n} + \xi_{i+\frac{1}{2}}^{n+\frac{1}{3}}}{2} \Delta t_n.
$$

Dans la dernière étape, nous effectuons la projection mixte  $\Pi_\omega^\mathrm{mxt}$  [\(5.25\)](#page-163-0) de la même manière que nous l'avons décrite dans la Section [5.4.4](#page-163-0) où nous devons remplacer les valeurs

 $\xi_{i+\frac{1}{2}}^n$  par  $\xi_{i+\frac{1}{2}}^{n} + \xi_{i+\frac{1}{2}}^{n+\frac{1}{3}}$ .

# <span id="page-185-0"></span>5.7.2 Passage à l'ordre deux en espace

Afin de passer à l'ordre deux en espace sans altérer les propriétés de notre schéma numérique, nous considérons une approche MUSCL en les variable primitives  $Y = (\rho, u, v, p, \varphi)$ . En effet, le fait de considérer une méthode MUSCL sur les variables primitives  $Y$  et non sur les variables conservatives  $W = (\rho, \rho u, \rho v, \rho E, \rho \varphi)$  permettra de préserver une vitesse  $u$  et une pression  $p$  continues à l'interface des deux fluides. Nous définissons alors les changements de variables  $Y = Y(W)$  et  $W = W(Y)$  permettant obtenir les variables primitives  $Y = (\rho, u, v, p, \varphi)$  à partir des variables conservatives  $W = (\rho, \rho u, \rho v, \rho E, \rho \varphi)$  et inversement. Nous reprenons ici la description faite par Harten dans [\[70\]](#page-287-0), le lecteur pourra se référer aux ouvrages [\[85,](#page-288-0) [59,](#page-287-1) [108\]](#page-289-0). Au temps  $t_{n+1}$ , la solution numérique dans chaque cellule  $C_i$  est la valeur moyenne de la solution exacte du problème d'évolution, initialisé par la solution constante par morceaux du pas de temps précédent. Au moyen d'un développement de Taylor, nous reconstruisons la solution exacte à n'importe quel ordre à partir des valeurs moyennes. En dimension un, l'espace d'approximation est affine, pour  $x \in C_i$ , nous avons

$$
Y(x,t_n) \approx Y^n(x) = Y_i^n + s_i^n(x - x_i),
$$

où  $Y_i^n = Y(W_i^n)$ .

La valeur  $W_i^{n+\frac{1}{3}}$  est obtenue par le schéma de volumes finis [\(5.28\)](#page-184-0) en utilisant les pentes  $s_i^n$  pour calculer les valeurs aux frontières, c'est à dire que nous remplaçons les flux  $F_{L,R}(W_i^n, W_{i+1}^n, \xi_{i+\frac{1}{2}}^n)$  par

$$
F_{L,R}\left(W(Y_{i,+}^n), W(Y_{i+1,-}^n), \xi_{i+\frac{1}{2}}^n\right),\tag{5.31}
$$

où

$$
\begin{aligned} Y_{i,+}^n &= Y_i^n + \frac{h_i^n}{2} s_i^n, \\ Y_{i,-}^n &= Y_i^n - \frac{h_i^n}{2} s_i^n. \end{aligned}
$$

Pour déterminer les pentes dans la cellule  $C_i^n$ , nous utilisons les valeurs moyennes  $Y_{i-1}^n$ ,  $Y_i^n$  et  $Y_{i+1}^n$ . Nous notons  $a_i^n$  le vecteur des pentes décentrées à gauche,  $b_i^n$  celui des pentes centrées et $\boldsymbol{c}_i^n$ celui des pentes décentrées à droite telles que

$$
\begin{aligned} a_i^n &= 2\frac{Y_i^n - Y_{i-1}^n}{h_{i-1}^n + h_i^n}, \\ b_i^n &= 2\frac{Y_{i+1}^n - Y_{i-1}^n}{h_{i-1}^n + 2h_i^n + h_{i+1}^n}, \\ c_i^n &= 2\frac{Y_{i+1}^n - Y_i^n}{h_i^n + h_{i+1}^n}. \end{aligned}
$$

De manière à avoir un schéma d'ordre 2, à variation totale décroissante, il faut choisir un calcul non linéaire de  $s_i^n$  [\[111\]](#page-290-0). Nous rappelons la définissions du limiteur minmod.

<span id="page-186-0"></span>**Définition 5.7.1.** Soit  $E \subset \mathbb{R}$  un ensemble. La fonction minmod est définie sur les sousensembles de R par

$$
minmod(E) = \begin{cases} \inf E, \ si \ E \subset \mathbb{R}^+, \\ \sup E, \ si \ E \subset \mathbb{R}^-, \\ 0, \ sinon. \end{cases} \tag{5.32}
$$

Le calcul [5.32](#page-186-0) est réalisé sur chaque composante des vecteurs a, b et c. En prenant

$$
s_i^n = \text{minmod}\left(\{a_i^n, b_i^n, c_i^n\}\right),
$$

nous assurons que le schéma d'ordre deux en espace est TVD (pour une équation scalaire).

Nous effectuons la même manipulation sur les flux  $F_{L,R}$  pour le schéma de volumes finis [\(5.29\)](#page-184-1), où cette fois les cellules  $C_i^{n+\frac{1}{3}}$  ne mesure plus  $h_i^n = h_i$  mais  $h_i^{n+\frac{1}{3}}$ , nous devons alors remplacer tous les indices n par des indices  $n + \frac{1}{3}$  $\frac{1}{3}$ .

#### 5.7.3 Propriétés du schéma numérique à l'ordre deux

Le passage à l'ordre deux en temps par une méthode de Heun permet d'obtenir un schéma numérique stable et conservatif en moyenne. De plus, le fait de considérer une méthode MUSCL sur les variables primitives  $Y = (\rho, u, v, p, \varphi)$  et non sur les variables conservatives  $W = (\rho, \rho u, \rho v, \rho E, \rho \varphi)$  permet de préserver les états  $u$  et  $p$  constants.

<span id="page-186-1"></span>**Proposition 5.7.1.** Supposons que  $\omega$  suive une loi uniforme sur  $]0;1[$ .

 $Si$  les vitesses  $\xi_{i+\frac{1}{2}}$  des frontières  $x_{i+\frac{1}{2}}$  sont lagrangiennes [\(4.11\)](#page-101-0) ou ALE [\(4.12\)](#page-102-0), le schéma ALE-projection mixte à l'ordre deux en espace et en temps, obtenu avec un schéma de Heun [\(5.30\)](#page-184-1) pour lequel les flux aux frontières sont donnés par [\(5.31\)](#page-185-0), a les propriétés suivantes :

- il est conservatif sur  $\Omega_0$  et sur  $\Omega_1$ ,
- il est conservatif en moyenne sur  $\mathcal H$  (voir Définition [5.4.1\)](#page-161-0),
- il est  $\Omega_0$ ,  $\Omega_1$  et H- stable,
- il préserve les états u, v et p constants sur  $\Omega_0$  et  $\Omega_1$  (Définition [4.4.4\)](#page-103-0),
- $-$  il préserve les états  $u, p$  constants à l'interface des deux fluides sur  $\mathcal H$  au sens où si pour tout i,  $W_i^n \in \mathcal{H}$  et satisfait

$$
u_i^n = u_0,
$$
  
\n
$$
p_i^n = p_0,
$$
  
\n
$$
v_i^n = \begin{cases} v_0, & \text{si } W_i^n \in \Omega_0, \\ v_1, & \text{si } W_i^n \in \Omega_1, \end{cases}
$$

alors la vitesse  $u^{n+1}$  et la pression  $p^{n+1}$  associées à l'état  $W^{n+1}$  sont constantes à l'interface des deux fluides, à savoir, si

$$
\left(\varphi_{i_0}^n-\frac{1}{2}\right)\left(\varphi_{i_0+1}^n-\frac{1}{2}\right)<0,
$$

nous avons

$$
u_{i_0}^{n+1} = u_{i_0+1}^{n+1} = u_0,
$$
  
\n
$$
p_{i_0}^{n+1} = p_{i_0+1}^{n+1} = p_0,
$$
  
\n
$$
v_{i_0}^{n+1} = \begin{cases} v_0, & \text{si } W_{i_0}^{n+1} \in \Omega_0, \\ v_1, & \text{si } W_{i_0}^{n+1} \in \Omega_1, \\ v_{i_0+1}^{n+1} = \begin{cases} v_0, & \text{si } W_{i_0+1}^{n+1} \in \Omega_0, \\ v_1, & \text{si } W_{i_0+1}^{n+1} \in \Omega_1. \end{cases}
$$

Démonstration. Afin de prouver ces propriétés, nous allons tout d'abord les montrer pour un passage à l'ordre deux en temps puis pour un passage à l'ordre deux en espace. Nous aurons alors le résultat en couplant les deux.

Le schéma à l'ordre deux en temps a les mêmes propriétés que celui à l'ordre un, en effet le schéma de Heun [\(5.30\)](#page-184-1) consiste à effectuer les deux schémas de volumes finis [\(5.28\)](#page-184-0) et [\(5.29\)](#page-184-1). Des Propositions [5.5.1](#page-165-0) et [5.5.2,](#page-165-1) les deux schémas de volumes finis [\(5.28\)](#page-184-0) et [\(5.29\)](#page-184-1) sont  $H$ -stable et préserve les états  $u$  et p constants. Il en est de même pour la moyenne [\(5.30\)](#page-184-1) car elle s'effectue entre deux états appartenant à la même composante connexe (convexe) de  $\mathcal H$  car si  $W_i^n \in \Omega_0$ ,  $W_i^{n+\frac{2}{3}} \in \Omega_0$  (et de même pour  $\Omega_1$ ). Ainsi l'étape ALE du schéma à l'ordre deux en temps sera  $H$ -stable et préservera les états  $u$  et  $p$  constants. En couplant l'étape ALE avec la projection mixte  $\Pi_\omega^{\rm mxt}$ , nous obtenons les propriétés de la Proposition [5.7.1.](#page-186-1)

Montrons que le schéma à l'ordre deux en espace a les mêmes propriétés. Pour cela, il suffit de constater que si  $W_i^n \in \Omega_0$  alors

$$
W(Y_{i,\pm}^n) \in \Omega_0,
$$

ce qui est bien le cas. De plus, le fait d'effectuer la reconstruction MUSCL sur les variables  $Y = (\rho, u, v, p, \varphi)$  et non les variables conservatives  $(\rho, \rho u, \rho v, \rho E, \rho \varphi)$  permet au schéma numérique de continuer à préserver les états u et p constants à l'interface des deux fluides.  $\Box$ 

**Remarque 5.7.1.** Le fait d'effectuer la reconstruction MUSCL sur les variables  $Y =$  $(\rho, u, v, p, \varphi)$  et non les variables conservatives  $(\rho, \rho u, \rho v, \rho E, \rho \varphi)$  permet au schéma numérique de continuer à préserver les états u et p constants à l'interface des deux fluides. Nous n'avons pas montré le caractère entropique de la solution numérique, cependant sur les différents tests numériques nous n'avons pas rencontré de problème.

## 5.7.4 Résultats numériques

Nous souhaitons comparer les courbes de convergence obtenues avec les deux schémas numériques ALE-projection-mixte suivants, pour lesquels les vitesses  $\xi_{i+\frac{1}{2}}$  des frontières  $x_{i+\frac{1}{2}}$  sont ALE [\(4.12\)](#page-102-0),

— le schéma à l'ordre un utilisant le solveur de relaxation pour l'étape ALE [\(5.26\)](#page-164-0) que nous couplons ensuite à la projection mixte  $\Pi_\omega^\mathrm{mxt} ,$  ce schéma sera référencé par « ALE-Relax-Ordre1 »,

| Quantitiés               | x<0          | x>0       |
|--------------------------|--------------|-----------|
| $\rho(\text{kg}.m^{-3})$ | 50           | 45.32835  |
| $u(m.s^{-1})$            | $-10\,$      | 120.41666 |
| $v(m.s^{-1})$            | $\mathbf{0}$ |           |
| p(Pa)                    | 3e5          | 3e5       |
| $\varphi$                |              | 0         |
| $\gamma$                 | 1.4          | 1.6       |
|                          |              |           |

<span id="page-188-0"></span>Table 5.5 – États initiaux pour le cas d'une double détente illustrant le passage à l'ordre deux dans les 1-onde et 5-onde.

— le schéma à l'ordre deux en temps et en espace utilisant le solveur de relaxation pour l'étape ALE [\(5.26\)](#page-164-0) que nous couplons ensuite à la projection mixte  $\Pi_\omega^{\rm mxt}$ , ce schéma sera référencé par « ALE-Relax-Ordre2 ».

Du fait de la projection aléatoire  $\Pi_\omega^\mathrm{mxt}$ , le schéma numérique à l'ordre deux retombera à l'ordre un à l'interface des deux fluides. Afin d'illustrer l'ordre deux dans les 1-onde et 5-onde, nous allons considérer un test numérique pour lequel la masse volumique  $\rho$ , les vitesses  $u$  et  $v$  et la pression  $p$  seront continues à la discontinuité de contact. L'interface des deux fluides est localisée à l'instant initial  $t_0 = 0$  s en  $x = 0$  m et les états droit et gauche du problème du Riemann sont donnés dans le Tableau [5.5.](#page-188-0) Les 1 et 5-ondes seront des ondes de détentes.

Nous effectuons une étude de convergence sur la masse volumique  $\rho$ , la vitesse  $u$ , la pression p et la fraction de masse de gaz  $\varphi$  au temps final  $t_1 = 0.002 s$  sur le domaine [-0.5; 0.5] pour les deux schémas numérique « ALE-Relax-Ordre1 » et « ALE-Relax-Ordre2 ». Pour chaque variable  $Z \in \{\rho, u, p, \varphi\}$ , nous calculons l'erreur en norme  $L^1$  de la solution numérique par rapport à la solution exacte

$$
error_Z = \frac{1}{x_{max} - x_{min}} \sum_{i=1}^{N} h | Z_i - Z^{Exact}(x_i) |.
$$

Les résultats sont présentés sur la Figure [5.12,](#page-189-0) les courbes de convergence sur la masse volumique  $\rho$ , la vitesse u et la pression p obtenues avec le schéma à l'ordre un « ALE-Relax-Ordre1 » ont une pente d'environ −0.7 alors que celles obtenues avec le schéma à l'ordre deux « ALE-Relax-Ordre2 » ont une pente d'environ −0.85. Le passage à l'ordre deux améliore significativement la résolution des 1-onde et 5-onde. Cependant, la courbe de convergence de la fraction de masse de gaz  $\varphi$  nous montre que le passage à l'ordre deux n'améliore pas la résolution de la discontinuité de contact, nous retombons à l'ordre un à cause de la projection aléatoire.

# 5.8 Conclusion

Dans ce chapitre, nous avons poursuivi la construction des schémas ALE-projection introduits au Chapitre [4,](#page-96-0) ces schémas numériques se décomposent en deux étapes. Dans une première étape, nous résolvons le système d'équations [\(5.4\)](#page-147-0)

$$
\partial_t W + \partial_x F(W) = 0,
$$

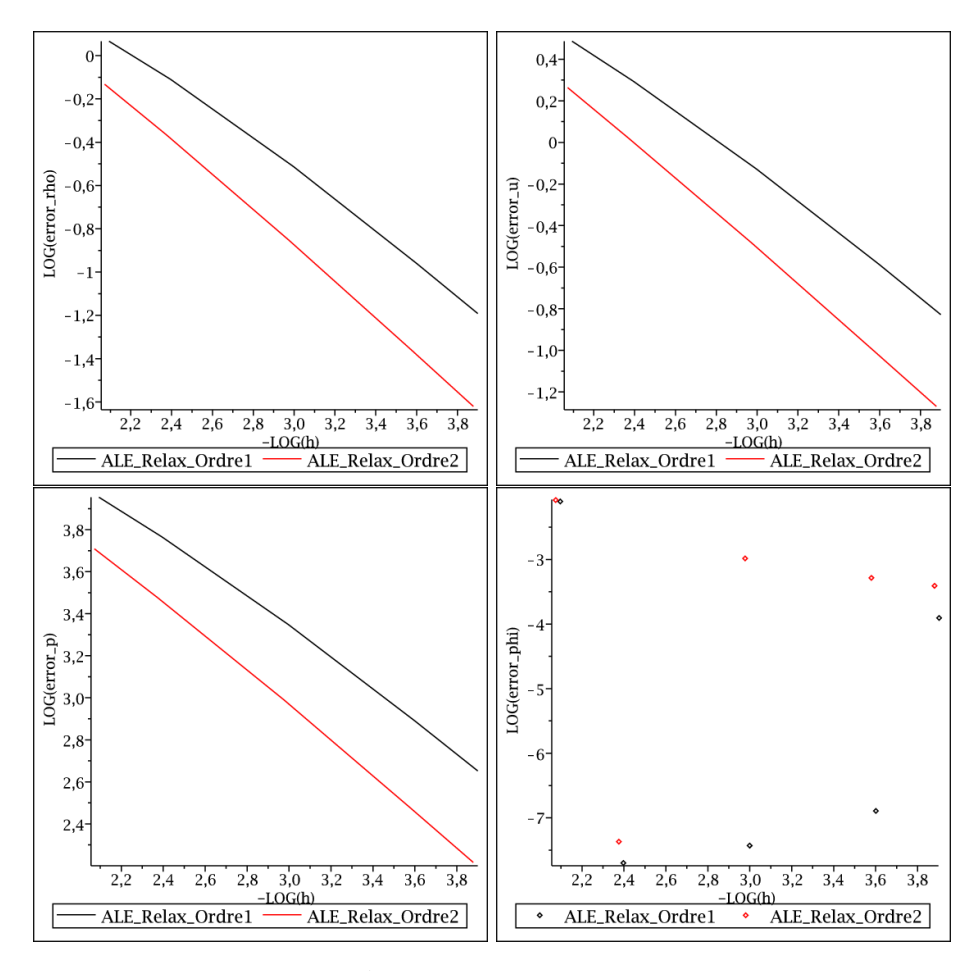

<span id="page-189-0"></span>FIGURE 5.12 – Erreurs en norme  $L^1$  sur la masse volumique  $\rho$ , la vitesse u, la pression p et la fraction de masse de gaz  $\varphi$  au temps final  $t_1 = 0.002 s$  pour le cas d'une double détente (voir Tableau [5.5\)](#page-188-0). Les courbes de convergence sur la masse volumique  $\rho$ , la vitesse u et la pression p obtenues avec le schéma à l'ordre un « ALE-Relax-Ordre1 » ont une pente d'environ −0.7 alors que celles obtenues avec le schéma à l'ordre deux « ALE-Relax-Ordre2 » ont une pente d'environ −0.85. Le passage à l'ordre deux améliore significativement la résolution des 1-onde et 5-onde. Cependant, la courbe de convergence de la fraction de masse de gaz  $\varphi$  nous montre que le passage à l'ordre deux n'améliore pas la résolution de la discontinuité de contact, nous retombons à l'ordre un à cause de la projection aléatoire.

muni de la loi de pression des gaz raides [\(5.2\)](#page-146-0) sur un maillage mobile avec le schéma de volumes finis [\(5.5\)](#page-147-1). À partir d'approximation  $W_i^n$  de la solution exacte sur les cellules  $C_i = \left[ x_{i-\frac{1}{2}}; x_{i-\frac{1}{2}} \right]$ | au temps  $t_n$ , nous obtenons des approximations  $W_i^{n+1,-}$ i

$$
W_i^{n+1,-} \simeq W(x_i^{n+1,-}, t_{n+1}^-).
$$

de la solution du problème de Cauchy [\(5.1\)](#page-146-1) au temps  $t_{n+1}^-$  sur la cellule

$$
C_i^{n+1,-} = \left] x_{i-\frac{1}{2}}^{n+1,-}; x_{i-\frac{1}{2}}^{n+1,-} \right[,
$$

où

$$
x_{i+\frac{1}{2}}^{n+1,-} = x_{i+\frac{1}{2}} + \xi_{i+\frac{1}{2}}^n \Delta t_n.
$$

Nous avons constaté que si, à l'interface des deux fluides, nous déplaçons les frontières  $x_{i+\frac{1}{2}}$ du maillage à la vitesse  $\xi_{i+\frac{1}{2}}^n$  de la discontinuité de contact obtenue lors de la résolution exacte ou approchée du problème de Riemann $R\left(W_i^n,W_{i+1}^n,\cdot\right),$  l'étape ALE (schéma de volumes finis [\(5.26\)](#page-164-0)) du schéma numérique préservera le domaine d'hyperbolicité sans diffusion  $\mathcal{H}$  [\(5.3\)](#page-147-2). Nous nous assurerons alors de l'hyperbolicité de la solution numérique à chaque instant, de plus, l'étape ALE du schéma ALE-projection est conservative, satisfait une inégalité entropique, préserve les états  $u$  et  $p$  constants à l'interface des deux fluides et ne diffuse pas l'interface. Nous avons également présenté un solveur de relaxation qui permet de préserver toutes ces propriétés et d'obtenir un flux nettement moins cher en temps de calcul, en effet la résolution exacte du problème de Riemann nécessite de résoudre une équation non linéaire tandis que la solution du problème de Riemann relaxé dépend explicitement des états gauche  $W_L$  et droit  $W_R$ .

Dans ce chapitre, nous avons décrit la seconde étape, l'étape de projection, permettant de se ramener à la grille de départ. À partir des  $W_i^{\tilde{n}+1,-}$  $\tilde{c}_i^{\tilde{n}+1,-}$  définis sur les cellules  $C_i^{n+1,-}$  $\binom{n+1}{i}$ , nous construisons une approximation  $W_i^{n+1}$  de la solution exacte  $W(\cdot, t_{n+1})$  sur la cellule  $C_i^{n+1} = C_i$ . Nous avons introduit différentes projections, la projection conservative [\[59\]](#page-287-1)  $\Pi^c$ [\(5.10\)](#page-153-0), la projection aléatoire [\[55\]](#page-287-2)  $\Pi_{\omega}$  [\(5.21\)](#page-160-0) qui dépend d'un nombre aléatoire  $\omega \in ]0;1[$ , la projection mixte [\[32\]](#page-285-1)  $\Pi_{\omega}^{mxt}$  [\(5.25\)](#page-163-0) et la projection non conservative sur  $\varphi \Pi^{nc\varphi}$  (voir Section [5.4.2\)](#page-156-0). D'autres types de projections existent [\[12,](#page-284-0) [30\]](#page-285-0), mais nous ne les présentons pas dans ce manuscrit. La projection conservative  $\Pi^c$  a l'avantage d'être conservative mais elle diffuse l'interface des deux fluides et introduit des oscillations sur la vitesse  $u$  et la pression p à l'interface des deux fluides. De plus, elle ne préserve pas le domaine d'hyperbolicité et nous sommes confrontés à des problèmes de stabilité dans certains cas. La projection aléatoire  $\Pi_{\omega}$  a l'avantage de préserver le domaine d'hyperbolicité sans diffusion  $\mathcal H$  et les états u et p constants à l'interface des deux fluides. De plus, elle est conservative et entropique en moyenne. Cependant, nous avons constaté que dans le cas d'un choc fort, la projection aléatoire  $\Pi_{\omega}$  introduisait des instabilités et ne permettait pas de converger vers la solution exacte. Nous avons alors construit la projection mixte  $\Pi_\omega^{\rm mxt}$  qui consiste  $\alpha$  utiliser la projection conservative Π<sup>c</sup> dans les phases pures et la projection aléatoire Π<sub>ω</sub> aux interfaces entre les deux fluides. Cette approche préserve le domaine d'hyperbolicité sans diffusion  $H$ , est conservative et entropique dans les phases pures. Elle est également conservative en moyenne, satisfait une inégalité entropique moyenne sur  $\mathcal H$  et préserve les états u et p à l'interface des deux fluides.

En couplant la projection mixte  $\Pi_\omega^{\rm{mxt}}$  avec l'étape ALE précédemment décrite, nous obtenons un schéma numérique préservant le domaine d'hyperbolicité sans diffusion H, conservatif en moyenne et satisfaisant une inégalité entropique moyenne sur  $H$ . De plus,

il est exactement conservatif et entropique dans les phases pures. Il préserve les états u et p constants à l'interface des deux fluides et résout exactement le cas d'une discontinuité de contact entre deux fluides. Toutes ces propriétés sont satisfaites, que nous utilisions le solveur de Riemann exact décrit dans la Section [2.6](#page-28-0) ou le solveur de relaxation (voir Section [4.7\)](#page-122-0). Nous avons alors comparé l'erreur numérique introduite par ces deux solveurs, le solveur de relaxation fournit des résultats comparables à ceux obtenus avec le solveur de Riemann exact. Le solveur de relaxation est nettement moins cher en temps de calcul, il permet de diminuer d'un ordre de grandeur de 50 les temps de calcul lorsqu'ils sont réalisés sur des processeurs de type GPU. En effet, pour le solveur exact, nous devons résoudre de manière itérative une équation non linéaire tandis que pour le solveur de relaxation les flux s'expriment explicitement en fonction des états gauche  $W_L$  et droit  $W_R$  (voir la formule  $(4.76)$ .

Nous avons ensuite comparé les résultats obtenus avec les schémas ALE-projection mixte à l'algorithme « Single Fluid » d'Abgrall et Karni (voir Section [2.8.2\)](#page-54-0), l'algorithme « SA » de Saurel-Abgrall (voir Section [2.8.1\)](#page-44-0), et l'algorithme Lagrange-projection non conservative sur  $\varphi$  (voir Section [5.4.2\)](#page-156-0) sur le cas d'un tube à choc avec une forte discontinuité de la vitesse transversale v. Les résultats obtenus avec les deux schémas ALEprojection mixte fournissent de très bons résultats, l'erreur introduite est plus faible qu'avec les autres schémas et la conservation globale des différentes variables est préservée. Les schémas « Single Fluid », « SA » de Saurel-Abgrall et celui faisant intervenir la projection non conservative sur  $\varphi$  introduisent un transfert de masse du liquide vers le gaz et une perte d'énergie au cours du temps (du fait de la manipulation non conservative [\(5.18\)](#page-156-0) ou [\(2.83\)](#page-50-0)), cette perte d'énergie conduit à une perte d'hyperbolicité dans certains cas.

En conclusion, les schémas ALE-projection mixte fournissent d'excellents résultats sur les différents tests étudiés, même pour une forte discontinuité de la vitesse transversale v.

Nous allons maintenant appliquer notre construction à des cas de calculs physiquement plus réalistes.

Dans le Chapitre [6,](#page-192-0) nous adapterons les schémas ALE-projection mixte afin d'étudier le comportement d'une bulle sphérique de gaz dans un liquide à l'aide d'un modèle unidimensionnel axisymétrique.

Dans le Chapitre [7,](#page-244-0) nous étendrons le schéma numérique ALE-projection mixte à la dimension deux.

## CHAPITRE 6

# <span id="page-192-0"></span>Schéma ALE-projection aléatoire et schéma équilibre pour la simulation d'écoulements bifluides compressibles en coordonnées sphériques

# 6.1 Introduction

Dans ce chapitre, il s'agit de modéliser une bulle sphérique de gaz immergée dans un liquide. Nous considérons une bulle de gaz initialement dilatée, dans un liquide (voir Figure [6.1\)](#page-193-0). La pression dans la bulle est supposée très faible. Par conséquent, le rayon de la bulle va avoir tendance à diminuer. Après un régime oscillatoire, la bulle atteint un rayon d'équilibre. Nous nous intéressons à la phase transitoire, c'est-à-dire à la position de l'interface liquide-gaz au cours du temps. Introduite par Rayleigh en 1917, l'équation de Rayleigh-Plesset décrit la dynamique d'une bulle sphérique de gaz dans un liquide. Le modèle de Keller-Miksis [\[79\]](#page-288-1), que nous détaillerons ci-dessous, en est une généralisation.

Nous décrirons par la suite un système physique permettant d'étudier ce phénomène. Le système global est décrit par les équations d'Euler, auxquelles nous adjoignons une loi d'état caractérisant le comportement thermodynamique de chaque phase. Nous supposons que le système ne fait pas intervenir de transfert de masse. Une variable de couleur  $\varphi$  est introduite pour identifier les phases liquide et gazeuse, elle vaut 1 dans le gaz et 0 dans le liquide. La pression du fluide dépend de cette variable de sorte que le liquide et le gaz suivent respectivement une loi de gaz raide et une loi de gaz parfait. Nous avons

<span id="page-192-1"></span>
$$
p(\rho, e, \varphi) = (\gamma (\varphi) - 1) \rho e - \gamma (\varphi) p_{\infty} (\varphi), \qquad (6.1)
$$

avec

$$
\gamma(\varphi) = \begin{cases} \gamma_{gaz}, \text{ si } \varphi = 1, \\ \gamma_{liq}, \text{ si } \varphi = 0, \end{cases}
$$

$$
p_{\infty}(\varphi) = \begin{cases} p_{\infty,gaz} = 0, \text{ si } \varphi = 1, \\ p_{\infty,liq}, \text{ si } \varphi = 0. \end{cases}
$$

La variable de couleur  $\varphi$  est transportée par le fluide et permet le suivi de l'interface liquide-gaz. De manière à nous affranchir d'une modélisation tridimensionnelle coûteuse, nous nous placerons en géométrie sphérique. Malgré son aspect anodin, ce modèle s'avère

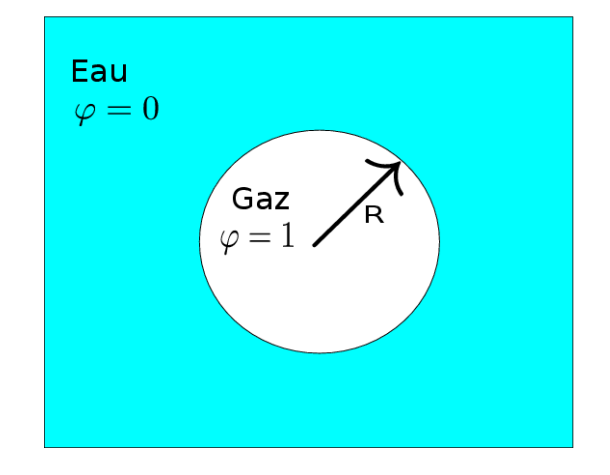

<span id="page-193-0"></span>FIGURE  $6.1$  – Bulle de gaz dans le liquide. La bulle de gaz a un rayon R. La bulle de gaz est initialement dilatée, son rayon va osciller au cours du temps, nous nous intéresserons à l'évolution du rayon de la bulle au cours du temps.

particulièrement délicat à simuler numériquement. Le calcul, qui est presque monodimensionnel puisque nous avons supposé la symétrie sphérique, peut durer plusieurs jours sur un ordinateur de bureau actuel. Il est de plus nécessaire de traiter soigneusement l'interface, faute de quoi le calcul est peu précis, voire instable [\[73\]](#page-288-2).

Le modèle complet peut se mettre sous la forme

$$
\partial_t(AW) + \partial_r(AF(W)) = S(W)\partial_r A.
$$

Les termes sources sont issus de la formulation en coordonnées sphériques. La fonction A étant une fonction connue, dépendant uniquement du rayon r, nous souhaitons adapter l'algorithme « ALE-projection mixte » décrit dans les Chapitres [4](#page-96-0) et [5.](#page-146-2) Nous proposerons deux schémas numériques qui correspondent à deux moyens différents de traiter le terme source du système d'équations. Nous testerons les deux algorithmes sur le cas d'une bulle faiblement dilatée à l'instant initial et le cas d'une bulle fortement dilatée à l'instant initial. Nous expliquerons une méthode permettant, à partir du rayon d'équilibre de la bulle, de son rayon à l'instant initial et de la vitesse du son dans le liquide, de calculer une approximation des variables thermodynamiques à l'intérieur et à l'extérieur de la bulle à l'instant initial de manière à initialiser le calcul pour le modèle compressible. Le cas de la bulle fortement dilatée est plus difficile à traiter, il correspond à l'implosion d'une bulle de cavitation, la pression à l'intérieur de la bulle est quasiment nulle. Ces deux schémas numériques n'assurent pas une pression numérique continue à l'interface gaz-liquide. Nous testerons alors une nouvelle approche.

Nous suivrons une autre approche, dite "well-balanced", basée sur les travaux de Greenberg et Leroux [\[62,](#page-287-3) [63\]](#page-287-4) et consistant à traiter la variable A comme une inconnue artificielle du système. Nous utiliserons également des travaux plus récents [\[7,](#page-284-1) [57,](#page-287-5) [71\]](#page-288-3). Nous construirons un schéma ALE-projection équilibré qui permettra de ne pas diffuser l'interface de la bulle, de préserver une pression et une vitesse continues à l'interface de la bulle et de préserver les solutions stationnaires. Nous validerons le schéma ALE-projection mixte équilibré sur un test pour lequel nous pouvons calculer la solution exacte, puis nous le testerons sur le cas de la bulle faiblement dilatée et le cas de la bulle fortement dilatée à l'instant initial.

# 6.2 Modèle de Keller Miksis

Nous présentons tout d'abord le modèle de Keller-Miksis qui est un modèle d'Équations Différentielles Ordinaires permettant d'approcher l'évolution du rayon  $R_b$  de la bulle de gaz au cours du temps. Nous reprenons la présentation de [\[79\]](#page-288-1) et [\[91\]](#page-289-1).

Nous nous plaçons en géométrie sphérique, la pression  $p$  ne dépendra que du rayon  $r$ ,

$$
p = p(r, t).
$$

Pour un gaz parfait isentropique, la pression dépend du rayon r selon l'équation

<span id="page-194-0"></span>
$$
p_b(r) = Kr^{-d\gamma},\tag{6.2}
$$

où γ > 1 est le coefficient polytropique et K une constante déterminée pour le gaz considéré. Ainsi, si nous supposons que le gaz à l'intérieur de la bulle de rayon R est isentropique, pour  $r \leq R_b$  nous pouvons écrire

<span id="page-194-3"></span>
$$
p_b(r) = Kr^{-d\gamma}.
$$
\n(6.3)

Nous supposons également qu'à l'interface de la bulle, la pression  $p$  à l'intérieur de la bulle est égale à la pression du liquide à l'extérieur de la bulle

$$
p_b(R_b) = p(R_b, t),
$$
\n(6.4)

et qu'il existe un potentiel de vitesse  $\Phi(r,t)$ . La vitesse  $R_b'(t)$  de la surface de la bulle est égale à la vitesse du fluide à l'interface de la bulle

<span id="page-194-1"></span>
$$
R_b'(t) = \partial_r \Phi(R_b, t). \tag{6.5}
$$

Le potentiel de vitesse, la masse volumique et la pression  $p$  satisfont aux lois de conservation de la masse et de la quantité de mouvement

$$
\partial_t \rho + \partial_r \Phi \, \partial_r \rho + \rho \triangle \Phi = 0, \tag{6.6}
$$

$$
\rho \left( \partial_{rt} \Phi + \partial_r \Phi \partial_{rr} \Phi \right) + \partial_r p = 0. \tag{6.7}
$$

Nous cherchons  $R_b$ ,  $\rho$ ,  $p$  et  $\Phi$  satisfaisant les équations [\(6.2\)](#page-194-0)-[\(6.7\)](#page-194-1) pour des conditions initiales données.

En supposant que  $\Phi^{\infty} = \Phi(r = \infty) = 0$ ,  $\partial_r \Phi(r = \infty) = 0$  et  $p(\infty) = p^{\infty}$ , puis en intégrant [\(6.7\)](#page-194-1) entre  $r$  et  $+\infty$ , il vient

<span id="page-194-2"></span>
$$
-\partial_t \Phi - \frac{1}{2} (\partial_r \Phi)^2 + \int_p^{p^\infty} \frac{1}{\rho} dp = 0.
$$
 (6.8)

La vitesse du son c satisfait  $c^2 = \partial_\rho p$  [\[92\]](#page-289-2), en l'injectant dans [\(6.8\)](#page-194-2) et en différenciant par rapport à  $t$ , nous avons

$$
\partial_{tt}\Phi + \partial_r \Phi \partial_{rt}\Phi + \frac{c^2}{\rho} \partial_t \rho = 0.
$$

D'après [\(6.6\)](#page-194-1), nous pouvons éliminer  $\partial_t \rho$  et se ramener à

$$
\frac{1}{c^2}\partial_{tt}\Phi - \triangle \Phi = -\frac{1}{c^2}\partial_r\Phi \partial_{rt}\Phi + \frac{\partial_r \rho \partial_r \Phi}{\rho}.
$$

Pour un fluide quasi-incompressible,  $c^2$  est grand et  $\partial_r \rho$  petit sauf à l'interface. Le membre de droite est donc négligeable par rapport au terme de gauche. Nous supposons également que  $\rho = \rho_0$  avec  $\rho_0$  constante. Nous nous ramenons alors à l'équation des ondes

<span id="page-195-0"></span>
$$
\frac{1}{c^2}\partial_{tt}\Phi - \Delta\Phi = 0.
$$
\n(6.9)

Par ailleurs, de la formule [\(6.8\)](#page-194-2), nous en déduisons

$$
p = p^{\infty} - \rho_0 \left( \partial_t \Phi + \frac{1}{2} (\partial_r \Phi)^2 \right).
$$

Notons  $\delta(R_b)$  la différence de pression divisée par  $\rho(R_b)$ 

$$
\delta(R_b) = \frac{p_b(R_b) - p^{\infty}}{\rho} = \frac{KR_b^{-d\gamma} - p^{\infty}}{\rho},
$$

c'est-à-dire en  $r = R_b(t)$ 

<span id="page-195-1"></span>
$$
\delta(R_b) = -\partial_t \Phi - \frac{1}{2} (\partial_r \Phi)^2.
$$
\n(6.10)

Nous écrivons la solution de l'équation des ondes  $(6.9)$  pour deux fonctions f et q arbitraires

$$
\Phi(r,t) = \frac{1}{r}f\left(t - \frac{r}{c_0}\right) + \frac{1}{r}g\left(t + \frac{r}{c_0}\right),
$$

que nous injectons dans [\(6.10\)](#page-195-1) pour éliminer  $\partial_t \Phi$ , nous nous ramenons à l'équation de Keller-Miksis

$$
\left(1 - \frac{R_b'(t)}{c_0}\right) R_b(t) R_b''(t) + \frac{3}{2} R_b'(t)^2 \left(1 - \frac{R_b'(t)}{3c_0}\right)
$$

$$
= \left(1 - \frac{R_b'(t)}{c_0}\right) \frac{p_b(t) - p_0}{\rho_0} + \frac{R_b(t)}{\rho_0 c_0} p_b'(t) \tag{6.11}
$$

où  $p_b$  est donné par la relation  $(6.3)$ .

# <span id="page-195-2"></span>6.3 Modèle compressible

Nous choisissons de décrire le fluide par les variables macroscopiques que sont la masse volumique  $\rho$ , le vecteur vitesse **u**, l'énergie totale E, dépendant de la variable d'espace  $\mathbf{x} \in \mathbb{R}^3$  et du temps  $t \in \mathbb{R}_+$ . L'évolution dynamique du fluide obéit aux principes de conservation de la masse, de la quantité de mouvement et de l'énergie. En négligeant les effets de dissipation thermique et visqueuse et la gravité, nous obtenons le système des équations d'Euler en dimension trois

$$
\partial_t \rho + \operatorname{div}(\rho \mathbf{u}) = 0,\tag{6.12}
$$

$$
\partial_t(\rho \mathbf{u}) + \operatorname{div}(\rho \mathbf{u} \otimes \mathbf{u} + p) = 0,
$$

$$
\partial_t(\rho E) + \operatorname{div}\left((\rho E + p)\mathbf{u}\right) = 0. \tag{6.13}
$$

Afin d'identifier les phases liquide et gazeuse, nous introduisons la fraction de masse de gaz, indicatrice de la zone liquide, telle que :

$$
\varphi(x,t) = \begin{cases} 1, \text{ dans le gaz,} \\ 0, \text{ dans le liquide.} \end{cases}
$$

L'interface, se déplaçant à la vitesse du fluide, la quantité  $\varphi$  satisfait l'équation de transport

$$
\partial_t \varphi + \mathbf{u} \cdot \nabla \varphi = 0. \tag{6.14}
$$

Cette équation est équivalente à l'équation de conservation de la masse de gaz

<span id="page-196-0"></span>
$$
\partial_t(\rho\varphi) + \operatorname{div}(\rho\varphi \mathbf{u}) = 0. \tag{6.15}
$$

Cette dernière équation assure qu'il n'y a pas de transfert de masse entre le liquide et le gaz. Une relation supplémentaire est nécessaire pour clore le système. Nous ajoutons une loi de pression p, du fait de l'invariance galiléenne des équations d'Euler, la pression p peut s'écrire sous la forme

$$
p = p(\rho, \rho e, \rho \varphi),
$$

où l'énergie interne e est donnée par

$$
e = E - \frac{\mid \mathbf{u} \mid^2}{2}.
$$

Nous supposerons ici que la pression  $p$  suit une loi de gaz raide

<span id="page-196-1"></span>
$$
p(\rho, e, \varphi) = (\gamma (\varphi) - 1) \rho e - \gamma (\varphi) p_{\infty} (\varphi), \qquad (6.16)
$$

avec

$$
\gamma(\varphi) = \begin{cases}\n\gamma_{gaz}, \text{ si } \varphi = 1, \\
\gamma_{liq}, \text{ si } \varphi = 0, \\
p_{\infty}(\varphi) = \begin{cases}\np_{\infty, gaz} = 0, \text{ si } \varphi = 1, \\
p_{\infty, liq}, \text{ si } \varphi = 0.\n\end{cases}
$$

Le gaz suit une loi de gaz parfait  $(p_{\infty, qaz} = 0)$  et le liquide est décrit par une loi de gaz raide. Nous pouvons alors écrire

$$
p(\mathbf{x},t) = p(\rho(\mathbf{x},t), e(\mathbf{x},t), \varphi(\mathbf{x},t))
$$

Puisque nous nous intéressons à la dynamique d'une bulle sphérique, il est plus commode de se placer en géométrie sphérique. Considérons alors le changement de variable

$$
\mathbf{x} = (x_1, x_2, x_3) \mapsto (r, \theta, \psi),
$$

avec

$$
r = \sqrt{x_1^2 + x_2^2 + x_3^2},
$$
  
\n
$$
x_1 = r \sin(\theta) \cos(\Psi),
$$
  
\n
$$
x_2 = r \sin(\theta) \sin(\Psi),
$$
  
\n
$$
x_3 = r \sin(\Psi),
$$

puis en supposant l'écoulement invariant par rotation, nous définissons les fonctions

$$
\bar{\rho}(r,t) = \rho(\mathbf{x},t),\n\bar{\mathbf{u}}(r,t) = \mathbf{u}(\mathbf{x},t),\n\bar{E}(r,t) = E(\mathbf{x},t),\n\bar{\varphi}(r,t) = \varphi(\mathbf{x},t),\n\bar{p}(r,t) = p(\mathbf{x},t),
$$

le système [\(6.12\)](#page-195-2)-[\(6.13\)](#page-195-2) couplé à [\(6.15\)](#page-196-0) s'écrit sous la forme non conservative

 $\partial_t$ 

$$
\partial_t (r^2 \bar{\rho}) + \partial_r (r^2 \bar{\rho} \bar{u}) = 0,
$$
\n
$$
(r^2 \bar{\rho} \bar{u}) + \partial_r (r^2 (\bar{\rho} \bar{u}^2 + \bar{p})) = 2r\bar{p},
$$
\n(6.17)

$$
\partial_t (r^2 \bar{\rho} \bar{E}) + \partial_r (r^2 (\bar{\rho} \bar{E} + \bar{p}) \bar{u}) = 0,
$$
  
\n
$$
\partial_t (r^2 \bar{\rho} \bar{\varphi}) + \partial_r (r^2 \bar{\rho} \bar{u} \bar{\varphi}) = 0,
$$
\n(6.18)

où la vitesse  $\bar{u}$  est la première composante du vecteur  $\bar{u}$ . En effet, comme les autres composantes du vecteur  $\bar{u}$  n'évoluent pas, nous les supprimons du système d'équations.

Remarquons que nous nous sommes ramenés à l'étude d'un système monodimensionnel [\(6.17\)](#page-196-1)-[\(6.18\)](#page-196-1) avec un terme source. Par souci de lisibilité, nous nous affranchirons désormais des  $\overline{\cdot}$ . Nous écrivons alors le système  $(6.17)-(6.18)$  $(6.17)-(6.18)$  $(6.17)-(6.18)$  sous la forme non conservative

<span id="page-197-0"></span>
$$
\partial_t (A(r)W) + \partial_r (A(r)F(W)) = A'(r)B(W), \qquad (6.19)
$$

où

$$
A(r) = r^{2},
$$
  
\n
$$
W = (\rho, \rho u, \rho E, \rho \varphi)^{T},
$$
  
\n
$$
F(W) = (\rho u, \rho u^{2} + p, (\rho E + p) u, \rho \varphi u)^{T},
$$
  
\n
$$
A'(r)B(W) = A'(r)(0, p, 0, 0)^{T}.
$$
\n(6.20)

# 6.4 Deux schémas numériques aléatoires

Nous allons présenter deux schémas numériques basés sur le fait que la fonction A est connue et vaut  $A(r) = r^2$  sur le domaine d'étude [0;  $r_{\text{max}}$ ]. Le vecteur d'inconnues W vaut alors  $W = (\rho, \rho u, \rho E, \rho \varphi)^T$ . Afin de résoudre numériquement le système d'équations [\(6.19\)](#page-197-0), nous choisissons d'adapter le schéma ALE-projection présenté aux Chapitres [4](#page-96-0) et [5.](#page-146-2) Nous déplaçons le maillage à la vitesse du fluide au niveau de l'interface de la bulle. Ce choix permet d'améliorer la résolution de l'interface de la bulle et de ne pas introduire de zone de mélange. En effet, la fraction de masse de gaz  $\varphi$  ne sera pas diffusée au cours du temps, elle ne prendra que les deux valeurs 0 et 1 : 1 dans le gaz et 0 dans le liquide. Nous cherchons une approximation

$$
W_i^n = \frac{1}{V_i} \int_{r_{i-\frac{1}{2}}}^{r_{i+\frac{1}{2}}} A(r) W(r, t^n) dr,
$$

où le volume de la cellule  $C_i = \Big] r_{i-\frac{1}{2}} ; r_{i+\frac{1}{2}}$  $\int$  vaut

<span id="page-197-1"></span>
$$
V_i = \int_{r_{i - \frac{1}{2}}}^{r_{i + \frac{1}{2}}} A(r) dr.
$$
 (6.21)

Au temps initial  $t = 0$  s, nous supposerons que l'interface de la bulle coïncide avec une frontière de cellule.

Nous allons maintenant décrire deux algorithmes permettant de traiter différemment le terme source du système [\(6.19\)](#page-197-0).

## <span id="page-198-3"></span>6.4.1 Le schéma « ALE-projection mixte avec  $pA'(r)$  »

Le premier schéma numérique proposé consiste à utiliser un splitting d'équations, nous séparons la résolution du système [\(6.19\)](#page-197-0) en deux étapes :

— dans une première étape, nous résolvons le système

<span id="page-198-0"></span>
$$
\partial_t(AW) + \partial_r(AF(W)) = 0,\t(6.22)
$$

entre les temps  $t_n$  et  $t_{n+1}$  à l'aide d'un schéma ALE-projection. Comme la fonction A est connue et continue sur le domaine d'étude, nous pouvons utiliser un schéma de type ALE-projection, nous devrons par contre tenir compte de l'évolution de A si nous déplaçons les cellules du maillage. À partir d'approximations  $W_i^n$  sur les

cellules  $C_i$ , nous obtenons des approximations  $W_i^{n+\frac{1}{2}}$  sur les cellules  $C_i$ . — dans la deuxième étape, nous résolvons le système

<span id="page-198-2"></span>
$$
\partial_t(AW) = A'(r)B(W),\tag{6.23}
$$

entre les temps  $t_n$  et  $t_{n+1}$ . À partir d'approximations  $W_i^{n+\frac{1}{2}}$  sur les cellules  $C_i$ , nous obtenons des approximations  $W_i^{n+1}$  sur les cellules  $C_i$ .

## Étape ALE-projection

L'étape ALE-projection se décompose en deux étapes, dans une première étape, nous résolvons le système sur un maillage mobile et dans la deuxième étape nous effectuons une projection afin de nous ramener au maillage initial. Pour la première étape, nous devons veiller à tenir compte de l'évolution de la fonction continue  $A$  si nous déplaçons le maillage entre les temps  $t_n$  et  $t_{n+1}^-$ .

<span id="page-198-1"></span>Étape ALE : La première étape consiste à résoudre le système [\(6.22\)](#page-198-0) à l'aide d'un schéma ALE-projection. Les frontières de la cellule  $C_i$  peuvent se déplacer entre les temps  $t_n$  et  $t_{n+1}^-$ , nous avons

$$
r_{i+\frac{1}{2}}^{n+\frac{1}{2},-}=r_{i+\frac{1}{2}}+\xi_{i+\frac{1}{2}}^n\Delta t_n.
$$

Dans un premier temps, nous résolvons le système [\(6.22\)](#page-198-0) entre les temps  $t_n$  et  $t_{n+1}^-$  sur un maillage mobile à l'aide du schéma de volumes finis à l'ordre un

$$
V_i^{n+\frac{1}{2},-}W_i^{n+\frac{1}{2},-} = V_i W_i^n - \Delta t_n \left( A_{i+\frac{1}{2}} F(W_i^n, W_{i+1}^n, \xi_{i+\frac{1}{2}}^n) - A_{i-\frac{1}{2}} F(W_{i-1}^n, W_i^n, \xi_{i-\frac{1}{2}}^n) \right),
$$
(6.24)

où  $V_i$  est le volume de la cellule  $C_i$  en prenant en compte le terme géométrique A, donné par [\(6.21\)](#page-197-1),  $V_i^{n+\frac{1}{2},-}$  $\epsilon_i^{n+\frac{1}{2},-}$  est le volume de la cellule  $C_{i+\frac{1}{2}}^{n+\frac{1}{2},-}$  $i+\frac{1}{2}$ 

$$
V_i^{n+\frac{1}{2},-} = \int_{\substack{r_i+\frac{1}{2},- \ i-\frac{1}{2} \\ i-\frac{1}{2}}}^{\substack{n+\frac{1}{2},- \ i+\frac{1}{2} \\ \cdots}} A(r) dr,\tag{6.25}
$$

 $A_{i+\frac{1}{2}}$  est la valeur de la fonction  $A$  en  $r_{i+\frac{1}{2}}$ 

<span id="page-198-4"></span>
$$
A_{i+\frac{1}{2}} = A(r_{i+\frac{1}{2}}) = (r_{i+\frac{1}{2}})^2,
$$
\n(6.26)

 $W = (\rho, \rho u, \rho E, \rho \varphi)^T$  est le vecteur d'inconnues et le flux numérique F est le flux de Godunov

$$
F(W_L, W_R, \xi) = F(R(W_L, W_R, \xi)) - \xi R(W_L, W_R, \xi),
$$

où le flux physique F est donné par  $(6.20)$  et  $R(W_L, W_R, \xi)$  est la solution exacte entropique du problème de Riemann

$$
\partial_t W + \partial_r F(W) = 0,\t\t(6.27)
$$

$$
W(r,0) = \begin{cases} W_L, & \text{si } r < 0\\ W_R, & \text{si } r > 0, \end{cases}
$$
 (6.28)

en  $\frac{r}{t} = \xi$  (voir Section [2.6\)](#page-28-0).

La vitesse  $\xi_{i+\frac{1}{2}}^n$  de la frontière  $r_{i+\frac{1}{2}}$  entre les temps  $t_n$  et  $t_{n+1}^-$  sera égale à la vitesse  $u_{i+\frac{1}{2}}^n$  de la discontinuité de contact obtenue lors de la résolution du problème de Riemann  $R(W_i^n,W_{i+1}^n,\cdot)$  si nous sommes à l'interface de la bulle et égale à 0 sinon :

<span id="page-199-0"></span>
$$
\xi_{i+\frac{1}{2}}^n = \begin{cases} u_{i+\frac{1}{2}}^n & \text{si} \quad (\varphi_i^n - \frac{1}{2}) \left( \varphi_{i+1}^n - \frac{1}{2} \right) < 0, \\ 0 & \text{sinon.} \end{cases} \tag{6.29}
$$

**Étape de projection :** Nous disposons maintenant de valeurs  $W_i^{n+\frac{1}{2},-}$  $\int_{i}^{n+2}$ <sup>2</sup>, (voir [\(6.24\)](#page-198-1)) approchant la fonction  $W(r, t_{n+1})$  sur les cellules  $C_i^{n+\frac{1}{2},-} = \begin{bmatrix} n+\frac{1}{2}, -1 \\ t-\frac{1}{2} \end{bmatrix}$  $\frac{n+\frac{1}{2},-}{i-\frac{1}{2}}$ ;  $r_{i+\frac{1}{2}}^{n+\frac{1}{2},-}$  $i+\frac{1}{2}$  . Afin d'obtenir une approximation sur le maillage initial, nous effectuons une projection. Nous adaptons la projection mixte  $\Pi^{\rm{mxt}}_{\omega}$  décrite au Chapitre [5.](#page-146-2) Du fait du terme géométrique  $A$ , elle ne s'écrit plus exactement sous la même forme.

— Si la cellule  $C_i$  n'est pas située à l'interface liquide-gaz, c'est-à-dire si

$$
\begin{cases}\n\left(\varphi_{i-1}^n - \frac{1}{2}\right)\left(\varphi_i^n - \frac{1}{2}\right) > 0, \\
\text{et} \\
\left(\varphi_i^n - \frac{1}{2}\right)\left(\varphi_{i+1}^n - \frac{1}{2}\right) > 0,\n\end{cases}
$$

nous avons  $\xi_{i-\frac{1}{2}}^n = \xi_{i+\frac{1}{2}}^n = 0$ , donc  $C_i^{n+\frac{1}{2},-} = C_i$  et il est naturel de prendre

$$
W_i^{n+\frac{1}{2}} = W_i^{n+\frac{1}{2},-}.
$$

— Si la cellule  $C_i$  est située à une l'interface liquide-gaz, c'est-à-dire si

$$
\begin{cases} \left(\varphi_{i-1}^n - \frac{1}{2}\right)\left(\varphi_i^n - \frac{1}{2}\right) < 0, \\ \text{ou} \\ \left(\varphi_i^n - \frac{1}{2}\right)\left(\varphi_{i+1}^n - \frac{1}{2}\right) < 0, \end{cases}
$$

nous effectuons une projection de type Glimm ( voir Section [5.4.3\)](#page-159-0). Nous construisons une suite aléatoire  $\omega_n \in ]0,1[$  et suivant le nombre  $\omega_n$  obtenu, nous prenons

$$
W_i^{n+\frac{1}{2}} = \begin{cases} W_{i-1}^{n+\frac{1}{2},-} & \text{si} \\ W_i^{n+\frac{1}{2},-} & \text{si} \\ W_{i}^{n+\frac{1}{2},-} & \text{si} \end{cases} \quad V_{i,L}^{n+\frac{1}{2},-} \le \omega_n V_i \le V_i - V_{i,R}^{n+\frac{1}{2},-},
$$
  

$$
W_{i+1}^{n+\frac{1}{2},-} & \text{si} \qquad \omega_n V_i > V_i - V_{i,R}^{n+\frac{1}{2},-},
$$

où

$$
V_{i,L}^{n+\frac{1}{2},-} = \int_{r_{i-\frac{1}{2}}}^{r_{i-\frac{1}{2}} + \max(0,\xi_{i-\frac{1}{2}}^n) \Delta t_n} A(r) dr,
$$
\n(6.30)

$$
V_{i,R}^{n+\frac{1}{2},-} = \int_{r_{i-\frac{1}{2}}+\min(0,\xi_{i+\frac{1}{2}}^n)\Delta t_n}^{r_{i+\frac{1}{2}}} A(r) dr.
$$
 (6.31)

Le terme géométrique  $A$  apparait dans les volumes  $V_{i,L}^{n+\frac{1}{2},-}$  et  $V_{i,R}^{n+\frac{1}{2},-}$  de sorte que la projection aléatoire préserve en moyenne les variables  $AW$  du système conservatif [\(6.22\)](#page-198-0). En effet, si  $\omega_n$  suit une loi uniforme sur [0; 1[, nous avons

$$
\begin{split} & \int_0^1 \int_{r_{\rm min}}^{r_{\rm max}} A(r) W^{n+\frac{1}{2}} dr d\omega \\ & = \int_0^1 \sum_{1 \leq i \leq N} \int_{r_{i-\frac{1}{2}}}^{r_{i+\frac{1}{2}}} A(r) W^{n+\frac{1}{2}}_i dr d\omega , \\ & = \sum_{1 \leq i \leq N} \int_{r_{i-\frac{1}{2}}}^{r_{i+\frac{1}{2}}} A(r) \int_0^1 \left[ I_{\left] \int_{0; \frac{V^{n+\frac{1}{2},-}}{V_i} \right[}^{r_{i+\frac{1}{2},-}} \left[ \right.^{(\omega)} W^{n+\frac{1}{2},-}_{i-1} \right.^{(\omega)} \right. \\ & \left. + I_{\left[ \frac{V^{n+\frac{1}{2},-}}{V_i} \right] \left. \right.^{(\omega)} \left. \right.^{(\omega)} \left. \right.^{(\omega)} \left. \right|^{(\omega)+\frac{1}{2},-}_{(\omega)} + \left. I_{\left] \right. \right.^{(\omega)} \left. \right.^{(\omega)+\frac{1}{2},-}_{(\omega)} \left. \right| \right] \left. \right.^{(\omega)} \left. \right.^{(\omega)+\frac{1}{2},-}_{(\omega)} \right] d\omega dr , \\ & = \sum_{1 \leq i \leq N} \int_{r_{i-\frac{1}{2}}}^{r_{i+\frac{1}{2}},-} A(r) \left( \frac{V^{n+\frac{1}{2},-}}{V_i} W^{n+\frac{1}{2},-}_{i-1} + \left( 1 - \frac{V^{n+\frac{1}{2},-}}{V_i} - \frac{V^{n+\frac{1}{2},-}}{V_i} \right) W^{n+\frac{1}{2},-}_{i-1} \right.^{(\omega)} \left. \right.^{(\omega)+\frac{1}{2},-}_{(\omega)+1} \\ & = \sum_{1 \leq i \leq N} V^{n+\frac{1}{2},-}_{i,L} W^{n+\frac{1}{2},-}_{i-1} + \left( V_i - V^{n+\frac{1}{2},-}_{i,R} - V^{n+\frac{1}{2},-}_{i,L} \right) W^{n+\frac{1}{2},-}_{i} + V^{n+\frac{1}{2},-}_{i,R} W^{n+\frac{1}{2},-}_{i+1} \right) dr , \\ & = \sum_{1 \leq i \leq N} V^{n+\frac{
$$

# Prise en compte du terme source  $pA'(r)$

Nous avons décrit l'étape ALE-projection permettant de résoudre le système [\(6.22\)](#page-198-0) sur des cellules  $C_i = \left[ r_{i-\frac{1}{2}}; r_{i+\frac{1}{2}} \right]$ . Décrivons maintenant la résolution du système [\(6.23\)](#page-198-2) sur les cellules  $C_i$ .

En intégrant le système d'équations [\(6.23\)](#page-198-2) à l'ordre un sur le rectangle

$$
Q' = \left[r_{i-\frac{1}{2}}; r_{i+\frac{1}{2}} \right[ \times \left] t_n; t_{n+1} \right[,
$$

nous obtenons une approximation  $W_i^{n+1}$  de W sur la cellule  $C_i$  au temps  $t_{n+1}$ 

$$
V_i W_i^{n+1} = V_i W_i^{n+\frac{1}{2}} + \Delta t_n B \left( W_i^{n+\frac{1}{2}} \right) (A_{i+\frac{1}{2}} - A_{i-\frac{1}{2}}).
$$

# <span id="page-201-0"></span>6.4.2 Le schéma « ALE-projection mixte avec  $A\partial_r p$  »

Nous présentons une autre méthode permettant de traiter le terme source du système [\(6.19\)](#page-197-0). Pour cela, nous écrivons le système [\(6.19\)](#page-197-0) sous une autre forme. Pour des solutions régulières, nous pouvons écrire le système [\(6.19\)](#page-197-0) sous la forme

$$
\partial_t (A\rho) + \partial_r (A\rho u) = 0,
$$
\n
$$
\partial_t (A\rho u) + \partial_r (A\rho u^2) + A\partial_r p = 0,
$$
\n
$$
\partial_t (A\rho E) + \partial_r (A(\rho E + p)u) = 0,
$$
\n
$$
\partial_t (A\rho \varphi) + \partial_r (A\rho \varphi u) = 0,
$$
\n(6.33)

où  $A = A(r) = r^2$  est une fonction continue. Nous écrivons le système [\(6.32\)](#page-201-0)-[\(6.33\)](#page-201-0) sous la forme non conservative

$$
\partial_t (AW) + \partial_r (AF_2(W)) + A(r) \partial_r G(W) = 0,
$$
\n(6.34)

où

$$
W = (\rho, \rho u, \rho E, \rho \varphi)^T,
$$
  
\n
$$
F_2(W) = (\rho u, \rho u^2, (\rho E + p)u, \rho \varphi u)^T,
$$
  
\n
$$
A(r)\partial_r G(W) = A(r)(0, \partial_r p, 0, 0)^T.
$$

Remarque 6.4.1. La seconde composante du flux  $F_2$  est différente de la seconde composante du flux F du modèle d'origine [\(6.19\)](#page-197-0).

Nous adaptons le schéma de différences finies proposé par Ben-Artzi et Birman dans [\[15\]](#page-284-2). Les frontières de la cellule  $C_i$  peuvent se déplacer entre les temps  $t_n$  et  $t_{n+1}^-$ , nous avons

$$
r_{i+\frac{1}{2}}^{n+1,-} = r_{i+\frac{1}{2}} + \xi_{i+\frac{1}{2}}^n \Delta t_n,
$$

où la vitesse  $\xi_{i+\frac{1}{2}}^n$  de la frontière  $r_{i+\frac{1}{2}}$  entre les temps  $t_n$  et  $t_{n+1}^-$  sera égale à la vitesse  $u_{i+\frac{1}{2}}^n$  de la discontinuité de contact obtenue lors de la résolution du problème de Riemann  $R(W_i^n, W_{i+1}^n, \cdot)$  si nous sommes à l'interface de la bulle et égale à 0 sinon (voir la formule  $(6.29)$ .

Nous écrivons

$$
V_i^{n+1,-}W_i^{n+1,-} = V_i^n W_i^n - \Delta t_n \left( A_{i+\frac{1}{2}}^{n+\frac{1}{2}} F_2(W_i^n, W_{i+1}^n, \xi_{i+\frac{1}{2}}^n) - A_{i-\frac{1}{2}}^{n+\frac{1}{2}} F_2(W_{i-1}^n, W_i^n, \xi_{i-\frac{1}{2}}^n) \right)
$$
  
- 
$$
A_i^{n+\frac{1}{2}} \left( G \left( R(W_i^n, W_{i+1}^n, \xi_{i+\frac{1}{2}}^n) \right) - G \left( R(W_{i-1}^n, W_i^n, \xi_{i+\frac{1}{2}}^n) \right) \right),
$$

où  $A^{n+\frac{1}{2}}_{i+\frac{1}{2}}$  est la valeur de A au temps  $t_n + \frac{\Delta t_n}{2}$  sur la frontière  $r_{i+\frac{1}{2}}$  se déplaçant à la vitesse  $\xi_{i+\frac{1}{2}}^n$ 

$$
A_{i+\frac{1}{2}}^{n+\frac{1}{2}}=A\left(r_{i+\frac{1}{2}}+\xi_{i+\frac{1}{2}}^n\frac{\Delta t_n}{2}\right)=\left(r_{i+\frac{1}{2}}+\xi_{i+\frac{1}{2}}^n\frac{\Delta t_n}{2}\right)^2,
$$

 $A_i^{n+\frac{1}{2}}$  est une approximation de la valeur de  $A$  sur la cellule  $C_i$  au temps  $t_n+\frac{\Delta t_n}{2}$ 

$$
A_{i}^{n+\frac{1}{2}} = A \left( r_{i+\frac{1}{2}} + \xi_{i+\frac{1}{2}}^{n} \frac{\Delta t_{n}}{2} + r_{i-\frac{1}{2}} + \xi_{i-\frac{1}{2}}^{n} \frac{\Delta t_{n}}{2} \right),
$$
  
= 
$$
\left( r_{i+\frac{1}{2}} + \xi_{i+\frac{1}{2}}^{n} \frac{\Delta t_{n}}{2} + r_{i-\frac{1}{2}} + \xi_{i-\frac{1}{2}}^{n} \frac{\Delta t_{n}}{2} \right)^{2},
$$

## 6.4. Deux schémas numériques aléatoires

et le flux numérique  $F_2$  vaut

$$
F_2(W_L, W_R, \xi) = F_2(R(W_L, W_R, \xi)) - \xi R(W_L, W_R, \xi)),
$$

où  $R(W_L, W_R, \xi)$  est la solution exacte entropique du problème de Riemann

$$
\partial_t W + \partial_r F(W) = 0,
$$
  

$$
W(r, 0) = \begin{cases} W_L, & \text{si } r < 0 \\ W_R, & \text{si } r > 0, \end{cases}
$$

en  $\frac{r}{t} = \xi$  (voir Section [2.6\)](#page-28-0).

Remarque 6.4.2. Comme la deuxième composante du flux  $F_2$  est différente de la deuxième composante du flux  $F$ , la deuxième composante du flux numérique  $F_2$  sera différente de la deuxième composante du flux numérique F. Par exemple pour un flux lagrangien nous avons

$$
F_2(W, W, u) = F_2(W) - uW = (0, 0, up, 0),
$$
  

$$
F(W, W, u) = F(W) - uW = (0, p, up, 0).
$$

Avec cette écriture, nous obtenons une approximation  $W_i^{n+1,-}$  $i^{n+1,-}$  de  $W^{n+1}$  sur les cellules  $C_i^{n+1,-} = \Big] r_{i-\frac{1}{2}}^{n+1,-}$  $\frac{n+1,-}{i-\frac{1}{2}}$ ;  $r^{n+1,-}_{i+\frac{1}{2}}$  $i+\frac{1}{2}$  . Afin d'obtenir une approximation de la solution sur les cellules  $C_i$ , nous effectuons la projection mixte, décrite pour l'algorithme « ALE-projection mixte avec  $pA'(r)$  » (voir Section [6.4.1\)](#page-198-3). Si la cellule  $C_i$  n'est pas située à l'interface de la bulle, nous avons

$$
W_i^{n+1} = W_i^{n+1,-},
$$

et si la cellule  $C_i$  est située à l'interface de la bulle, nous avons

$$
\left\{ \begin{array}{l} \left(\varphi_{i-1}^n-\frac{1}{2}\right)\left(\varphi_{i}^n-\frac{1}{2}\right)<0, \\ \textrm{ou} \\ \left(\varphi_{i}^n-\frac{1}{2}\right)\left(\varphi_{i+1}^n-\frac{1}{2}\right)<0, \end{array} \right.
$$

et nous effectuons une projection de type Glimm. Nous construisons une suite aléatoire  $\omega_n \in ]0,1[$  et

$$
W_i^{n+1} = \begin{cases} W_{i-1}^{n+1,-} & \text{si} \\ W_i^{n+1,-} & \text{si} \end{cases} \quad \begin{aligned} \omega_n V_i < V_{i,L}^{n+\frac{1}{2},-}, \\ W_i^{n+1,-} & \text{si} \end{aligned} \quad \begin{aligned} \omega_n V_i < V_{i,L}^{n+\frac{1}{2},-}, \\ \omega_n V_i < V_i - V_{i,R}^{n+\frac{1}{2},-}, \\ \omega_n V_i > V_i - V_{i,R}^{n+\frac{1}{2},-}, \end{aligned}
$$

avec

$$
\begin{array}{l} V_{i,L}^{n+1,-} = \; \displaystyle \int_{r_{i-\frac{1}{2}}}^{r_{i-\frac{1}{2}}+\max(0,\xi_{i-\frac{1}{2}}^n)\Delta t_n} A(r)dr, \\[3mm] V_{i,R}^{n+1,-} = \; \displaystyle \int_{r_{i-\frac{1}{2}}+\min(0,\xi_{i+\frac{1}{2}}^n)\Delta t_n}^{r_{i+\frac{1}{2}}} A(r)dr. \end{array}
$$

## Condition CFL

Comme nous considérons des schémas ALE, la condition de stabilité pour les deux précédents schémas numériques « ALE-projection mixte avec  $pA'(r)$  » et « ALE-projection mixte avec  $A\partial_r p$  » est la même. Le pas de temps  $\Delta t_n$  doit satisfaire

<span id="page-203-0"></span>
$$
\Delta t_n \le \max_i \left( \frac{2V_i}{A_{i-\frac{1}{2}} + A_{i+\frac{1}{2}}} \frac{1}{\left| u_{i+\frac{1}{2}} - \xi_{i+\frac{1}{2}}^n \right| + c_{i+\frac{1}{2}}^n} \right). \tag{6.35}
$$

Nous devons aussi nous assurer que le volume des cellules ne devient pas négatif, c'est-à-dire

<span id="page-203-1"></span>
$$
\Delta t_n \le \frac{1}{2} \max_{i} \left( \frac{r_{i+\frac{1}{2}} - r_{i-\frac{1}{2}}}{|u_{i+\frac{1}{2}}| + c_{i+\frac{1}{2}}^n} \right).
$$
\n(6.36)

Le pas de temps  $\Delta t_n$  doit satisfaire les deux conditions [\(6.35\)](#page-203-0) et [\(6.36\)](#page-203-1).

## <span id="page-203-2"></span>6.4.3 Schéma numérique « GFM »

Dans cette section nous présentons l'algorithme GFM utilisé à l'Université d'Aachen par Mathieu Bachmann et Sieggfried Müller. L'algorithme GFM est une méthode eulérienne basée sur la méthode « Ghost Fluid » de Fetkiw [\[50\]](#page-286-0) et permettant d'améliorer la résolution de l'interface des deux fluides pour des écoulements bifluides compressibles. Avec cette méthode, la fraction de masse de gaz  $\varphi$  sera diffusée au cours du temps et sera vue comme une fonction levet-set, si  $\varphi > \frac{1}{2}$  nous supposerons que nous sommes dans le gaz et sinon nous sommes dans le liquide. Les coefficients pour la loi des gaz raides [\(6.16\)](#page-196-1) seront alors donnés par

$$
\gamma(\varphi) = \begin{cases}\n\gamma_{gaz}, \text{ si } \varphi > \frac{1}{2}, \\
\gamma_{liq}, \text{ sinon}, \\
p_{\infty}(\varphi) = \begin{cases}\np_{\infty, gaz} = 0, \text{ si } \varphi > \frac{1}{2}, \\
p_{\infty, liq}, \text{ sinon.} \n\end{cases}\n\end{cases}
$$

Le schéma se décompose en trois étapes :

— Dans un premier temps, nous mettons à jour les variables  $\bar{W} = (\rho, \rho u, \rho E)^T$  à l'aide du schéma de volumes finis

$$
V_i \bar{W}_i^{n+1} = V_i \bar{W}_i^n - \Delta t_n (A_{i+\frac{1}{2}} \bar{F}_{i+\frac{1}{2}}^{n,-} - A_{i-\frac{1}{2}} \bar{F}_{i-\frac{1}{2}}^{n,+})
$$
  
+  $\Delta t_n B(W_i^n) (A_{i+\frac{1}{2}} - A_{i-\frac{1}{2}}),$  (6.37)

où  $A_{i+\frac{1}{2}}$  est la valeur de la fonction  $A$  en  $r_{i+\frac{1}{2}}$  donnée par  $(6.26)$  et  $V_i$  est le volume de la cellule  $C_i$  donné par [\(6.21\)](#page-197-1). Les flux aux frontières  $r_{i+\frac{1}{2}}, F^{n,-}_{i+\frac{1}{2}}$  $\sum_{i+\frac{1}{2}}^{n,-}$  et  $F_{i+\frac{1}{2}}^{n,+}$  $\sum_{i+\frac{1}{2}}^{n,+}$ , sont déterminés par la méthode « GFM » qui est une variante de la méthode « Ghost Fluid » de Fetkiw [\[50\]](#page-286-0).

Si la frontière  $r_{i+\frac{1}{2}}$ sépare deux fluides de la même phase

$$
\left(\varphi_i^n - \frac{1}{2}\right)\left(\varphi_{i+1}^n - \frac{1}{2}\right) > 0,
$$

nous prenons le flux conservatif de Godunov

$$
\bar{F}_{i+\frac{1}{2}}^{n,-} = \bar{F}_{i+\frac{1}{2}}^{n,+} = \bar{F}\left(R(W_i^n, W_{i+1}^n, 0)\right),\,
$$

où  $\bar{F}(W) = (\rho u, \rho u^2 + p, (\rho E + p)u)^T$  et  $R(W_L, W_R, 0)$  est la solution exacte du problème de Riemann [\(6.27\)](#page-198-4)-[\(6.28\)](#page-198-4) en  $\frac{r}{t} = 0$  (voir Section [2.6\)](#page-28-0). À l'interface des deux fluides,

$$
\left(\varphi_i^n - \frac{1}{2}\right)\left(\varphi_{i+1}^n - \frac{1}{2}\right) \le 0,
$$

nous utilisons un flux non conservatif. Nous résolvons tout d'abord le problème de Riemann $R(W_{i-1}^n, W_{i+2}^n, \cdot)$ entre deux cellules dans des phases pures, la vitesse de la discontinuité de contact séparant les deux fluides est notée  $u_I$  et les deux états de part et d'autre de la discontinuité de contact sont notés  $W_{I,L}$  et  $W_{I,R}$ 

$$
W_{I,L} = \lim_{\xi \to u_I^-} R(W_{i-1}^n, W_{i+2}^n, \xi),
$$
  

$$
W_{I,R} = \lim_{\xi \to u_I^+} R(W_{i-1}^n, W_{i+2}^n, \xi).
$$

Nous connaissons alors les masses volumiques  $\rho_{I,L}$  et  $\rho_{I,R}$ , la vitesse  $u_I$  et la pression  $p_I$ qui sont continues à travers l'interface. Nous remplaçons alors les états  $W^n_i$ et  $W_{i+1}^n$ des cellules  $C_i$  et  $C_{i+1}$  par

$$
\rho_i^n = \rho_{I,L}, \quad \rho_{i+1}^n = \rho_{I,R},
$$
  
\n
$$
u_i^n = u_I, \quad u_{i+1}^n = u_I,
$$
  
\n
$$
p_i^n = p_I, \quad p_{i+1}^n = p_I.
$$

Les flux à l'interface des deux fluides sont alors donnés par

$$
\begin{aligned} \bar{F}_{i+\frac{1}{2}}^{n,-} &= \bar{F}\left(R(W_{I,L}, W_{I,L}, 0)\right) = \bar{F}(W_{I,L}),\\ \bar{F}_{i+\frac{1}{2}}^{n,-} &= \bar{F}\left(R(W_{I,R}, W_{I,R}, 0)\right) = \bar{F}(W_{I,R}), \end{aligned}
$$

et le schéma de volumes finis [\(6.37\)](#page-203-2) est modifié de part et d'autre de l'interface  $r_{i+\frac{1}{2}}$ 

$$
V_i \overline{W}_i^{n+1} = V_i \overline{W}_{I,L} - \Delta t_n (A_{i+\frac{1}{2}} \overline{F}_{i+\frac{1}{2}}^{n,-} - A_{i-\frac{1}{2}} \overline{F}_{i-\frac{1}{2}}^{n,+})
$$
  
+  $\Delta t_n B(W_{I,L}) (A_{i+\frac{1}{2}} - A_{i-\frac{1}{2}}),$   

$$
V_{i+1} \overline{W}_{i+1}^{n+1} = V_{i+1} \overline{W}_{I,R} - \Delta t_n (A_{i+\frac{3}{2}} \overline{F}_{i+\frac{3}{2}}^{n,-} - A_{i+\frac{1}{2}} \overline{F}_{i+\frac{1}{2}}^{n,+})
$$
  
+  $\Delta t_n B(W_{I,R}) (A_{i+\frac{3}{2}} - A_{i+\frac{1}{2}}).$ 

Cette procédure est illustrée sur la Figure [6.2.](#page-205-0)

— Dans un second temps, nous mettons à jour la fonction level-set  $\varphi$ . Pour cela, nous écrivons la dernière équation conservative du système [\(6.19\)](#page-197-0) sous forme non conservative

$$
\partial_t \varphi + u \partial_r \varphi = 0,
$$

et nous la résolvons avec

$$
\varphi_i^{n+1,-} = \varphi_i^n - \Delta t_n \left( \min(u_{i+\frac{1}{2}}^n, 0) (\varphi_{i+1}^n - \varphi_i^n) + \max(u_{i-\frac{1}{2}}^n, 0) (\varphi_i^n - \varphi_{i-1}^n) \right).
$$

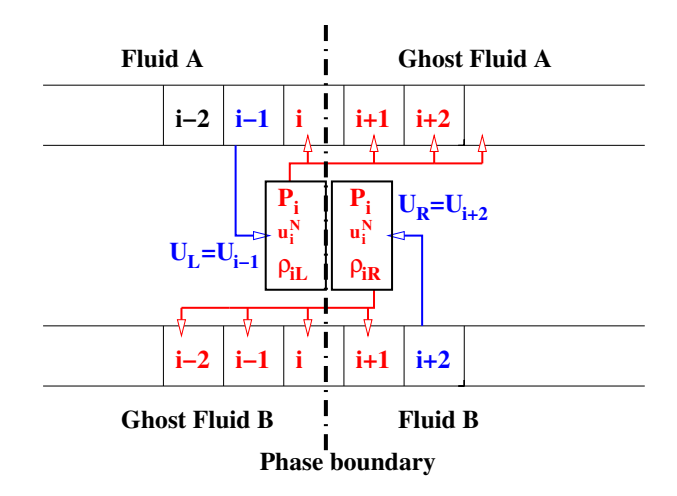

<span id="page-205-0"></span>Figure 6.2 – Illustration du calcul des flux numériques à l'interface des deux fluides pour le schéma numérique « GFM ». Pour mettre à jour les cellules  $C_i$  et  $C_{i+1}$  nous résolvons le problème de Riemann $R(W_{i-1}^n, W_{i+2}^n, \cdot),$  nous obtenons alors deux états  $W_{I,L}$  et  $W_{I,R}$  de part et d'autre de la discontinuité de contact de vitesse  $\boldsymbol{u}_I^n$  puis nous remplaçons  $W_i^n$  par  $W_{I,L}$  et  $W_{i+1}^n$  par  $W_{I,R}$ .

De plus, la fonction level-set  $\varphi$  est périodiquement réinitialisée de manière à éviter une diffusion trop importante. La réinitialisation s'effectue en résolvant l'équation de Hamilton-Jacobi

$$
\partial_t \widetilde{\varphi}(r,t) + a(\widetilde{\varphi}) \partial_r \widetilde{\varphi} = S(\widetilde{\varphi})
$$
  

$$
\widetilde{\varphi}(r,t=0) = \varphi_i^{n+1,-}, \quad r \in C_i,
$$
\n(6.38)

.

avec

$$
a(\widetilde{\varphi}) = S(\widetilde{\varphi}) \frac{\partial_r \widetilde{\varphi}}{|\partial_r \widetilde{\varphi}|}, \quad S(\widetilde{\varphi}) = \begin{cases} -1 & \text{si } \quad \widetilde{\varphi} < 0, \\ 0 & \text{si } \quad \widetilde{\varphi} = 0, \\ 1 & \text{si } \quad \widetilde{\varphi} > 0, \end{cases}
$$

La fonction level-set est alors remplacée par sa valeur réinitialisée, nous prenons

$$
\varphi_i^{n+1} = \widetilde{\varphi}(r, t = \infty), \quad r \in C_i.
$$

Cette procédure est décrite plus en détail dans [\[95\]](#page-289-3).

Dans un dernier temps, si la cellule  $C_i$  a changé de fluide

$$
\left(\varphi_i^n-\frac{1}{2}\right)\left(\varphi_i^{n+1}-\frac{1}{2}\right)<0,
$$

nous recalculons les variables thermodynamiques de manière à préserver une vitesse u et une pression p continues à l'interface des deux fluides. À partir de  $\bar{W}_i^{n+1} =$  $(\rho, \rho u, \rho E)^{n+1}_i$ , obtenu avec le schéma de volumes finis [\(6.37\)](#page-203-2), nous calculons sur la cellule  $C_i$  la pression  $p$  [\(6.16\)](#page-196-1) associée à la valeur initiale de  $\varphi$ 

$$
p_i^{n+1} = p(\rho_i^{n+1}, e_i^{n+1}, \varphi_i^n),
$$

puis l'énergie interne  $\hat{e}_i^{n+1}$  associée à cette pression pour la loi de pression associée, cette fois, à la nouvelle valeur  $\varphi_i^{n+1}$ 

$$
\begin{aligned} \hat{e}_i^{n+1} &= e(\rho_i^{n+1}, p_i^{n+1}, \varphi_i^{n+1}), \\ &= \frac{p_i^{n+1} + \gamma(\varphi_i^{n+1})p_\infty(\varphi_i^{n+1})}{(\gamma(\varphi_i^{n+1}) - 1)\rho_i^{n+1}} \end{aligned}
$$

.

Nous remplaçons alors le vecteur  $\bar{W}_i^{n+1} = (\rho, \rho u, \rho E)_i^{n+1}$ , obtenu avec le schéma de volumes finis [\(6.37\)](#page-203-2), par

<span id="page-206-0"></span>
$$
\bar{W}_i^{n+1} = (\rho, \rho u, \rho \hat{E})_i^{n+1}.
$$
\n(6.39)

Cette modification a été suggérée par Barberon [\[10\]](#page-284-3). De plus, comme la masse volumique présente un important saut au niveau de l'interface des deux fluides, nous proposons également de modifier la masse volumique à l'interface. La masse volumique est simplement remplacée par la valeur de la masse volumique dans la cellule fantôme « ghost cell » correspondante. Plus précisément, si

$$
\begin{cases} \left(\varphi_i^n - \frac{1}{2}\right)\left(\varphi_i^{n+1} - \frac{1}{2}\right) < 0, \\ \left(\varphi_i^n - \frac{1}{2}\right)\left(\varphi_{i+1}^n - \frac{1}{2}\right) < 0, \end{cases}
$$

avant d'effectuer une nouvelle mise à jour, nous remplaçons la masse volumique  $\rho_i^{n+1}$  dans [\(6.39\)](#page-206-0) par

$$
\rho_i^{n+1} \leftarrow \begin{cases} \rho_{I,R}, & \text{si la cellule } C_i \text{ devient du fluide B,} \\ \rho_{I,L}, & \text{si la cellule } C_i \text{ devient du fluide A.} \end{cases}
$$

Cette construction permet au schéma numérique de préserver les états  $u$  et  $p$  constants à l'interface des deux fluides. La troisième étape induit un transfert de masse et d'énergie entre les deux phases. La modification de la masse volumique est similaire à celle effectuée dans [\[49\]](#page-286-1), où la solution  $W_i^{n+1}$  fournie par le schéma de volumes finis [\(6.37\)](#page-203-2) est remplacée par la solution du problème de Riemann correspondant au nouveau fluide, c'est-à-dire

$$
W_i^{n+1} \leftarrow \begin{cases} W_{I,R}, & \text{si la cellule } C_i \text{ devient du fluide B,} \\ W_{I,L}, & \text{si la cellule } C_i \text{ devient du fluide A.} \end{cases}
$$

Pour plus de détail, nous nous référons à [\[95,](#page-289-3) [8\]](#page-284-4).

# <span id="page-206-1"></span>6.4.4 Conditions initiales et conditions aux bords

Nous avons décrit trois schémas numériques basés sur un modèle compressible pour étudier le comportement d'une bulle sphérique de gaz dans une phase liquide. Nous allons maintenant décrire une méthode permettant d'initialiser le vecteur d'inconnues  $W =$  $(\rho, \rho u, \rho E, \rho \varphi)^T$  pour le cas d'une bulle sphérique de gaz dans une phase liquide. Nous supposerons que les conditions initiales sont de la forme

$$
Y(r,0) = \begin{cases} Y_L, \text{ si } r < R_b, \\ Y_R, \text{ si } r > R_b, \end{cases} \tag{6.40}
$$

où  $R_b$  est le rayon initial de la bulle et Y est le vecteur de variables primitives Y =  $(\rho, u, p, \varphi).$ 

Pour les conditions aux bords, nous prendrons des conditions aux bords de type mur ou état miroir (voir Section [2.7.2\)](#page-38-0) au bord droit et au bord gauche.

Les états initiaux dans la bulle et dans le liquide ont été calculés de la même manière que dans [\[95,](#page-289-3) [91\]](#page-289-1), nous rappelons brièvement la méthode ici. Le rayon d'équilibre  $R_{eq}$  est le rayon pour lequel la pression à l'intérieur de la bulle est égale à la pression en dehors de la bulle, c'est un équilibre statique. Par conséquent, à l'équilibre, nous avons

$$
p_i(R_{eq}) = p_0 + \frac{2\sigma}{R_{eq}},
$$

où  $p_0$  est la pression atmosphérique standard et  $\sigma$  la tension de surface. En négligeant la tension de surface, nous obtenons

$$
p_i(R_{eq}) = p_0.
$$

Si nous supposons que le gaz à l'intérieur de la bulle suit une loi de gaz parfait  $pV = nRT$ (R est la constante spécifique du gaz), nous obtenons la quantité de molécules (en  $[mol]$ ) à l'intérieur de la bulle :

$$
n = \frac{p_0 V_0}{T_0 R} = \frac{p_0 4 \pi R_{eq}^3}{3 T_0 R},
$$

où  $T_0$  est la température standard. Si nous supposons que le rayon initial de la bulle vaut  $R<sub>b</sub>$ , en utilisant une loi de gaz adiabatique pour obtenir la pression à l'intérieur de la bulle à l'instant initial en fonction de la pression à l'équilibre statique  $p_0$ 

$$
p_i(R_b) = p_0 \left(\frac{R_{eq}^3}{R_b^3}\right)^{\gamma_g},
$$
\n(6.41)

où γ<sub>g</sub> est l'exposant polytropique du gaz. Nous obtenons alors la pression  $p_i(R_b)$  et comme le gaz suit une loi de gaz parfait, la température est donnée par

$$
T(R_b) = T_0 \left(\frac{R_{eq}}{R_b}\right)^{3(\gamma_g - 1)}.
$$

En supposant que  $p\rho^{-\gamma_g}$  est constant, nous obtenons

$$
\rho(R_b) = \rho_{0,gaz} \left(\frac{p_i(R_b)}{p_0}\right)^{\frac{1}{\gamma_g}},
$$

où  $ρ_{0,aaz}$  est la masse volumique du gaz à pression et température standards  $(p_0, T_0)$ .

Nous supposons que  $T_0 = 293.15 \text{ K}$ ,  $p_0 = 10^5 \text{ Pa}$ ,  $\gamma_g = 1.4$ ,  $\rho_{0,gaz} = 1.204 \text{ kg} \cdot \text{m}^{-3}$ ,  $\gamma_{liq} = 3$  and  $\rho_{0,liq} = 1000 \text{ kg.m}^{-3}$ . Nous étudierons deux cas de compression d'une bulle de gaz dans le liquide, les deux cas se distingueront par le rayon initial de la bulle et la vitesse du son dans le liquide. Le premier cas est le cas le plus « facile » à étudier, il correspond à une bulle « faiblement comprimée » et le second test correspond à un rayon initial de la bulle nettement supérieur, dans ce cas la bulle sera « fortement comprimée ».

#### Bulle « faiblement comprimée »

Nous étudions ici le comportement d'une bulle d'air dans une phase liquide. Nous supposons qu'à l'instant initial la bulle est faiblement dilatée, c'est-à-dire que le rayon initial de la bulle vaut

$$
R_{max} = R_b = 0.7469 \times 10^{-4} m,
$$

alors que son rayon d'équilibre vaut

$$
R_{eq} = 0.692 \times 10^{-4} \, m.
$$

Le calcul et le choix du rayon d'équilibre sont justifiés dans [\[95,](#page-289-3) [91\]](#page-289-1). Nous obtenons alors

$$
p(R_{max}) = 72567.68471 \text{ Pa},
$$
  
\n
$$
T(R_{max}) = 267.4867417 \text{ K},
$$
  
\n
$$
\rho(R_{max}) = 0.9575410293 \text{ kg.m}^{-3}.
$$

Pour que les oscillations du rayon de la bulle soient plus lentes, nous supposons ici que la vitesse du son dans le liquide vaut  $c_{0,liq} = 50 \, m.s^{-1}$ . En utilisant la loi des gaz raides [\(6.1\)](#page-192-1) dans le liquide, le choix de la vitesse du son à l'équilibre statique est équivalent à fixer le coefficient  $p_{\infty}$ , en effet

<span id="page-208-0"></span>
$$
p_{\infty,liq} = \frac{c_{0,liq}^2 \times \rho_{0,liq}}{\gamma_{liq}} - p_0,
$$
\n(6.42)

et nous obtenons

 $p_{\infty,liq} = 7.33333333 \times 10^5 Pa.$ 

#### Bulle « fortement comprimée »

Nous étudions ici le comportement d'une bulle de cavitation créée par une impulsion laser. À partir des expériences réalisées à l'Université de Göttingen [\[95\]](#page-289-3), nous observons expérimentalement que le rayon maximal de la bulle vaut  $R_{max} = R_b = 0.7469 \times 10^{-3}$  m et que le rayon d'équilibre vaut approximativement  $R_{eq} = 0.692 \times 10^{-4} m$ . Nous obtenons alors les masses volumiques, pression et température suivantes à l'intérieur de la bulle pour un rayon maximal

$$
p(R_{max}) = 4.578711364 \text{ Pa},
$$
  
\n
$$
T(R_{max}) = 16.87727242 \text{ K},
$$
  
\n
$$
\rho(R_{max}) = 0.0009575410292 \text{ kg.m}^{-3}.
$$

Comme nous souhaitons comparer nos résultats aux résultats obtenus expérimentalement, nous supposons ici que la vitesse du son dans le liquide vaut la vitesse physique du son dans l'eau, soit  $c_{0,liq} = 1500 \text{ m.s}^{-1}$ . En utilisant la relation [\(6.42\)](#page-208-0), nous obtenons

$$
p_{\infty, liq} = 7.49900000 \times 10^8 Pa.
$$

# 6.4.5 Résultats numériques

Nous comparons les trois algorithmes présentés dans les Sections [6.4.1,](#page-198-3) [6.4.2](#page-201-0) et [6.4.3](#page-203-2) pour le cas d'une bulle faiblement comprimée et d'une bulle fortement comprimée. Dans les deux cas, nous débutons le calcul au temps  $t = 0$  s, quand le rayon de la bulle est maximal, c'est-à-dire  $R_b = R_{max}$ . Nous devons également choisir la taille du domaine de sorte que l'onde se propageant vers l'extérieur de la bulle n'ait pas le temps d'interagir avec le bord du domaine et de revenir modifier la position de l'interface. Dans le cas de la bulle « faiblement comprimée », cette condition n'est pas si restrictive, car la vitesse du son dans le liquide vaut seulement  $c_{liq} = 50 \ m.s^{-1}$ . Par contre, pour le cas de la « bulle fortement comprimée », la condition est très restrictive, car nous avons une vitesse du son dans le liquide de l'ordre de  $c_{liq} = 1500 \ m.s^{-1}$ , nous devrons alors choisir un très grand domaine d'étude. Pour ces deux tests, nous allons étudier l'évolution du rayon de la bulle de gaz en fonction du temps, nous pouvons localiser la position de l'interface de la bulle grâce à la fonction ϕ. Nous comparons nos résultats à ceux obtenus avec la méthode de Keller-Miksis [\(6.3\)](#page-194-3) (voir [\[79,](#page-288-1) [95\]](#page-289-3)). C'est un modèle d'Equations Différentielles Ordinaires permettant de calculer approximativement le rayon de la bulle pour un rayon maximal  $R_{max}$ , un rayon d'équilibre  $R_{eq}$  et une vitesse du son dans le liquide donnés, mais ce n'est pas la solution exacte ! Cependant, pour le cas de la bulle « fortement comprimée », les paramètres du modèle de Keller Miksis ont été choisis afin qu'il fournisse un premier rebond identique aux résultats expérimentaux obtenus à l'Université de Göttingen [\[95\]](#page-289-3) sur une bulle d'air créée par une impulsion laser.

| Quantitiés                   | Dans la bulle          | Dans le liquide       |
|------------------------------|------------------------|-----------------------|
| $\rho$ (kg.m <sup>-3</sup> ) | 0.9575                 | 1000                  |
| $u(m.s^{-1})$                |                        |                       |
| p(Pa)                        | $7.2568 \times 10^{4}$ | $1 \times 10^5$       |
|                              |                        |                       |
|                              | 1.4                    |                       |
| $p_{\infty}$                 |                        | $7.333 \times 10^{5}$ |

<span id="page-209-0"></span>Table 6.1 – États initiaux à l'intérieur de la bulle de gaz et dans le liquide pour le cas de la « bulle faiblement comprimée ». La pression à l'intérieur de la bulle est plus faible que la pression du liquide, le bulle d'air va initialement se contracter.

#### Bulle faiblement comprimée

Dans ce cas, le rayon de bulle est maximal à l'instant initial  $t = 0 s$  et vaut  $R_{max} =$  $0.7469 \times 10^{-4}$  m, son rayon d'équilibre vaut  $R_{eq} = 0.692 \times 10^{-4}$  m. À l'instant initial, les quantités physiques dans la bulle et dans le liquide ont été calculées dans la Section [6.4.4](#page-206-1) et sont rappelées dans le Tableau [6.1.](#page-209-0) Le temps final de calcul est  $t_{final} = 5.5 \times 10^{-5} s$  et le domaine de calcul est  $[0; 20R_{max}]$ .

Les résultats sur l'évolution du rayon de la bulle de gaz en fonction du temps sont présentés sur la Figure [6.3.](#page-210-0) Les deux algorithmes « ALE-projection mixte avec  $pA'(r)$  » et « ALE-projection mixte avec  $A\partial_r p$  », présentés dans les Sections [6.4.1](#page-198-3) et [6.4.2,](#page-201-0) sont deux moyens différents permettant de traiter le terme source du système [\(6.19\)](#page-197-0). Les calculs effectués avec ces deux algorithmes ont été réalisés avec une grille uniforme de 16000 cellules. Les deux algorithmes donnent approximativement les mêmes résultats. Après le premier rebond, les résultats divergent de ceux obtenus avec l'algorithme « GFM », qui donne des résultats plus en accord avec le modèle de Keller-Miksis.

Contrairement au modèle de Keller-Miksis, nos algorithmes ont l'avantage de nous fournir la masse volumique  $\rho$ , la vitesse u, la pression p et la fraction de masse de gaz  $\varphi$  à chaque instant. Nous choisissons de tracer les profils de la fraction de masse de gaz  $\varphi$ , de la vitesse u et de la pression p quand le rayon de la bulle atteint la valeur  $R_1 = 6.8 \times 10^{-5} m$ , c'est-à-dire au temps  $t_1 = 6.47 \times 10^{-6} s$  et au temps  $t_2 = 1.37 \times 10^{-5} s$ . Au temps  $t = t_1$  la bulle est en train de se comprimer alors qu'au temps  $t = t_2$ , la bulle se dilate. Les résultats sont présentés sur la Figure [6.4.](#page-211-0)

L'interface entre la bulle et le liquide est localisée au niveau du saut sur la fraction de masse de gaz  $\varphi$ . Nous constatons qu'avec ces trois algorithmes la vitesse u et la pression p sont continues à l'interface des deux fluides aux temps  $t = t_1$  et  $t = t_2$ . Les trois algorithmes donnent des résultats similaires sur la vitesse lorsque la bulle d'air se comprime (au temps  $t = t_1$ ) et se dilate (au temps  $t = t_2$ ). Dans le cas où la bulle se contracte  $t = t_1$ , la vitesse u est négative, celle-ci va avoir tendance à décaler l'interface des deux fluides vers la gauche et le rayon de la bulle va diminuer. Lorsque la bulle se dilate  $t = t_2$ , la vitesse u est positive au voisinage de l'interface de la bulle ( $r = R_1 = 6.8 \times 10^{-5} m$ ), celle-ci va avoir tendance à décaler l'interface des deux fluides vers la droite et à faire augmenter le rayon de la bulle. Pour les graphes de pression  $p$ , il y a une petite différence entre les deux algorithmes faisant intervenir la projection mixte et l'algorithme « GFM ». Avec l'algorithme « GFM », la pression au centre de la bulle  $r = 0$  est légèrement supérieure à la valeur obtenue avec les algorithmes « ALE-projection mixte avec  $A'(r)p$  » et « ALE-projection mixte avec  $A\partial_r p$  ».

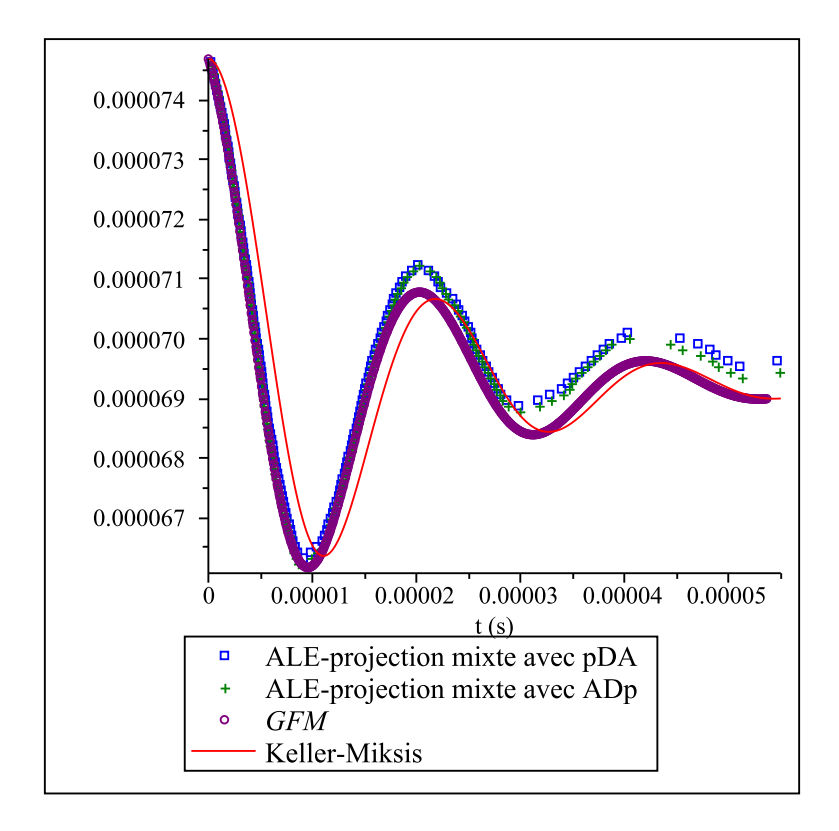

<span id="page-210-0"></span>Figure 6.3 – Tracé de l'évolution du rayon de la bulle au cours du temps avec les algorithmes « ALE-projection mixte avec  $A\partial_r p$  », « ALE-projection mixte avec  $pA'(r)$  » et « GFM » pour le cas de la bulle « faiblement comprimée » dont les conditions initiales sont référencées dans le Tableau [6.1.](#page-209-0) Nous comparons les résultats à la courbe obtenue avec le modèle d'Équation Différentielle Ordinaire de Keller-Miksis.

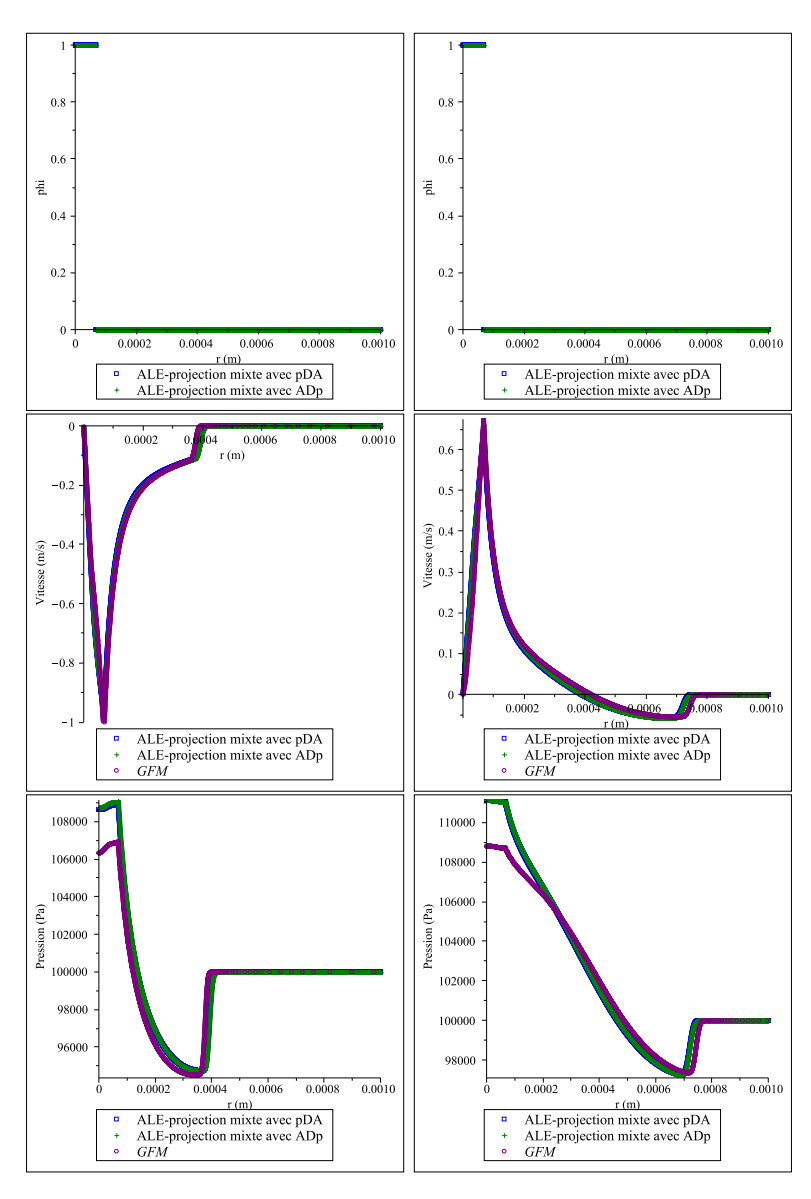

<span id="page-211-0"></span>FIGURE 6.4 – Tracés de la vitesse  $u$  et de la pression  $p$  pour les algorithmes « ALEprojection mixte avec  $A'(r)p$ , « ALE-projection mixte avec  $A\partial_r p$  » et « GFM » pour le cas de la bulle « faiblement comprimée » dont les conditions initiales sont référencées dans le Tableau [6.1.](#page-209-0) Nous traçons la fraction de masse de gaz  $\varphi$ , la vitesse u et la pression p aux temps  $t = t_1 = 6.47 \times 10^{-6} s$  (la bulle se contracte) à gauche et  $t = t_2 = 1.37 \times 10^{-5} s$ (la bulle se dilate) à droite. L'interface entre la bulle et le liquide est localisée au niveau du saut sur la fraction de masse de gaz  $\varphi$ . La vitesse u et la pression p sont continues à l'interface des deux fluides aux temps  $t = t_1$  et  $t = t_2$ . Les trois algorithmes fournissent des résultats similaires sur la vitesse u et la pression p aux temps  $t = t_1$  et  $t = t_2$ . Dans le cas où la bulle se contracte  $t = t_1$ , la vitesse u est négative, celle-ci va avoir tendance à décaler l'interface des deux fluides vers la gauche et le rayon de la bulle va diminuer. Lorsque la bulle se dilate  $t = t_2$ , la vitesse u est positive au voisinage de l'interface de la bulle  $(r = R_1 = 6.8 \times 10^{-5} \text{ m})$ , celle-ci va avoir tendance à décaler l'interface des deux fluides vers la droite et à faire augmenter le rayon de la bulle.

| Quantitiés                   | Dans la bulle           | Dans le liquide     |
|------------------------------|-------------------------|---------------------|
| $\rho$ (kg.m <sup>-3</sup> ) | $0.9575 \times 10^{-4}$ | 1000                |
| $u(m.s^{-1})$                |                         |                     |
| p(Pa)                        | 4.58                    | $1 \times 10^5$     |
|                              |                         |                     |
|                              | 1.4                     |                     |
| $p_{\infty}$                 |                         | $7.499 \times 10^8$ |

<span id="page-212-0"></span>Table 6.2 – États initiaux à l'intérieur de la bulle de gaz et dans le liquide pour le cas de la « bulle fortement comprimée ». La pression à l'intérieur de la bulle est quasiment nulle alors que le liquide est à pression standard, le bulle d'air va violemment se contracter.

#### Bulle « fortement comprimée »

Nous considérons maintenant un cas nettement plus difficile à traiter. Il s'agit d'étudier le comportement d'une bulle de gaz créée dans de l'eau par une impulsion laser. Les expériences ont été réalisées à l'Université de Göttingen [\[95\]](#page-289-3). Le rayon de la bulle à l'instant initial correspond au rayon maximal de la bulle et vaut  $R_{max} = 0.7469 \times 10^{-3} m$ . Le rayon à l'équilibre vaut  $R_{eq} = 0.692 \times 10^{-4} m$ . À l'instant initial, les valeurs des quantités physiques dans la bulle et dans le liquide ont été calculées dans la Section [6.4.4](#page-206-1) et sont rappelées dans le Tableau [6.2.](#page-212-0) Le temps final de calcul est  $t_{final} = 1.6$  ms. Le domaine de calcul est [0; 0.1], en effet comme la vitesse du son dans le liquide est d'environ 1500 m.s−<sup>1</sup> , nous devons choisir un domaine très grand de sorte que l'onde se propageant vers l'extérieur de la bulle n'ait pas le temps d'interagir avec le bord du domaine et de revenir modifier la position de l'interface.

Comme le saut de masse volumique  $\rho$  et le saut de pression  $p$  entre l'intérieur et l'extérieur de la bulle sont très importants à l'instant initial, ce test est très difficile à étudier. De plus, comme la bulle va énormément se contracter, nous devons choisir un pas de discrétisation permettant de ne pas faire disparaitre le gaz, nous devons nous assurer d'avoir toujours au moins une cellule de gaz. Nous devons donc utiliser des maillages très fins.

Comme le domaine d'étude est important et que nous devons utiliser des maillages très fins, le temps de calcul explose pour les deux algorithmes utilisant la projection mixte si nous utilisons un maillage uniforme. Nous choisissons alors de couper le domaine en deux  $[0; x_{rup}]$  et  $[x_{rup}; 0.1]$  pour  $x_{rup} = 0.02$ . Nous utiliserons des maillages uniformes de 8000 cellules sur chacun des deux domaines. Pour l'algorithme « GFM », le calcul est effectué avec un maillage adaptatif, le nombre de cellule du maillage grossier est  $N_0 = 100$  et le niveau de raffinement vaut  $L = 12$ , c'est à dire que la plus petite cellule, située à l'interface de la bulle, mesure  $\frac{0.1}{2^L \times 100}$ .

Sur la Figure [6.5,](#page-213-0) nous présentons l'évolution du rayon de la bulle en fonction du temps pour les trois algorithmes « ALE-projection mixte avec  $A'(r)p$  », « ALE-projection mixte avec  $A\partial_r p \rightarrow e^+ e^-$  GFM ». L'amplitude du premier rebond obtenue avec les trois algorithmes est comparable à celle obtenue avec le modèle de Keller-Miksis. Rappelons que les paramètres du modèle de Keller-Miksis ont été choisis pour que le premier rebond du modèle de Keller-Miksis coïncide exactement avec les résultats expérimentaux obtenus sur des bulles créées par une impulsion laser (voir [\[95\]](#page-289-3)). Plus précisément, le rebond obtenu avec l'algorithme « ALE-projection mixte avec  $A\partial_r p$  » coïncide à 72% avec le modèle de Keller-Miksis tandis que les algorithmes « ALE-projection mixte avec  $A'(r)p$  » et « GFM »

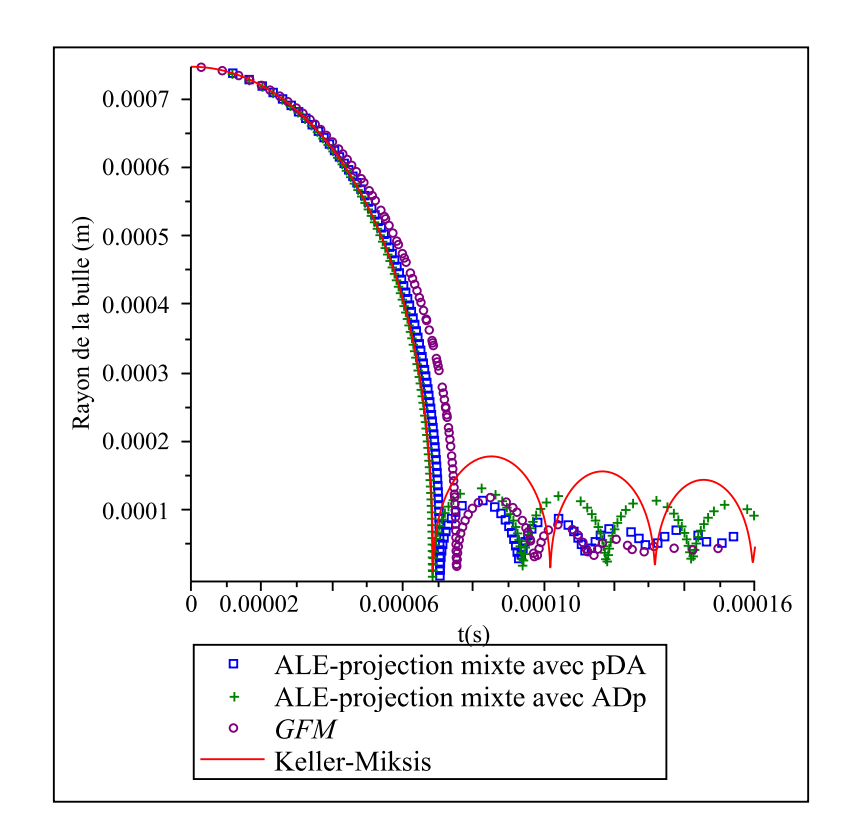

<span id="page-213-0"></span>Figure 6.5 – Tracé de l'évolution du rayon de la bulle au cours du temps avec les algorithmes « ALE-projection mixte avec  $A'(r)p$  », « ALE-projection mixte avec  $A\partial_r p$  » et « GFM » pour le cas de la bulle « fortement comprimée » dont les conditions initiales sont référencées dans le Tableau [6.2.](#page-212-0) L'amplitude du premier rebond obtenue avec les trois algorithmes est comparable à celle obtenue avec le modèle de Keller-Miksis. Notons que les paramètres du modèle de Keller-Miksis ont été choisis de sorte que le premier rebond du modèle de Keller-Miksis coïncide exactement avec les résultats expérimentaux obtenus sur des bulles crées par une impulsion laser (voir [\[95\]](#page-289-3)). Plus précisément, le rebond obtenu avec l'algorithme « ALE-projection mixte avec  $A\partial_r p$  » coïncide à 72% avec le modèle de Keller-Miksis tandis que les algorithmes « ALE-projection mixte avec  $A'(r)p$  » et « GFM » coïncident respectivement à 65% et à 62, 7%. De plus, le graphe de « GFM » présente un léger décrochement dans le premier rebond. Avec les algorithmes « ALE-projection mixte avec  $A'(r)p$  » et « GFM » l'amortissement dans les rebonds suivants est plus important que pour l'algorithme « ALE-projection mixte avec  $A\partial_r p$  » qui est très proche de la solution obtenue avec le modèle de Keller-Miksis, bien que l'amplitude soit moins importante.

coïncident respectivement à 65% et à 62, 7%. De plus, le graphe de « GFM » présente un léger décrochement dans le premier rebond.

Pour les autres rebonds, les résultats obtenus sont différents. Avec les algorithmes « ALE-projection mixte avec  $A'(r)p$  » et « GFM » l'amortissement dans les rebonds suivants est plus important que pour l'algorithme « ALE-projection mixte avec  $A\partial_r p$  ». Ce dernier est très proche de la solution obtenue avec le modèle de Keller-Miksis, bien que l'amplitude soit moins importante. Les algorithmes « ALE-projection mixte avec  $A'(r)p$  » et « GFM » résolvent le même système d'équations, ce qui pourrait expliquer les similarités dans les rebonds.

Pour obtenir de meilleurs résultats, nous devrions passer à l'ordre deux comme cela est fait dans [\[95\]](#page-289-3) pour le schéma « GFM ». Les deux schémas numériques utilisant la projection mixte ne diffusent pas l'interface entre le liquide et le gaz (résolue avec  $\varphi$ ), il est possible de passer à l'ordre deux en espace avec une méthode de type MUSCL (voir Section [5.7\)](#page-184-2) et à l'ordre deux en temps avec un schéma de Heun.

Nous souhaitons maintenant tracer les profils de vitesse  $u$  et de pression  $p$  obtenus avec les différents algorithmes à différents instants. Le problème est que nous n'obtenons plus une pression et une vitesse continues à l'interface de la bulle avec les deux algorithmes utilisant la projection mixte. Sur la Figure [6.6,](#page-215-0) nous traçons les profils de la masse volumique, de la vitesse et de la pression aux temps  $t_1 = 1.3 \times 10^{-7} s$  et  $t_2 = 1.3 \times 10^{-5} s$ , correspondant tous deux au premier rebond (la bulle se contracte) avec les algorithmes « ALE-projection mixte avec  $A'(r)p$  » et « ALE-projection mixte avec  $A\partial_r p$  ». Nous traçons uniquement la solution sur [0; 0.01] pour améliorer la visibilité. L'interface entre la bulle et l'eau est localisée par le saut sur la masse volumique ρ. La vitesse u est continue à l'interface des deux fluides aux temps  $t = t_1$  et  $t = t_2$ . Cependant ce n'est pas le cas pour le pression, elle est continue à l'interface de la bulle au temps  $t_1 = 1.3 \times 10^{-7} s$  mais ne l'est plus au temps  $t_2 = 1.3 \times 10^{-5}$ s. Ce phénomène n'est pas très bien compris, mais il n'est probablement pas lié au second membre du système [\(6.19\)](#page-197-0). En effet, pour le schéma « ALE-projection mixte avec  $A'(r)p$ », le second membre modifie la quantité de mouvement  $\rho u$ , cependant la vitesse est continue à l'interface donc l'énergie interne e n'est pas modifiée. La discontinuité de la pression est donc liée à une mauvaise résolution du système

$$
\partial_t (AW) + \partial_r (AF(W)) = 0,
$$

que nous résolvons dans la première étape du schéma « ALE-projection mixte avec  $A'(r)p$  ». Afin d'être convaincu que la discontinuité sur la pression p n'est pas liée à l'approche aléatoire dans la projection mixte, nous avons effectué une approche purement lagrangienne, c'est-à-dire que nous n'avons pas effectué l'étape de projection. Nous avons obtenu le même saut de pression que sur la Figure [6.6.](#page-215-0)

## 6.4.6 Conclusion

Dans cette section nous avons adapté l'algorithme ALE-projection mixte construit aux Chapitres [4](#page-96-0) et [5](#page-146-2) dans le but d'étudier les oscillations d'une bulle de gaz dans une phase liquide. Du fait de la symétrie sphérique, le problème tridimensionnel peut se ramener à un système monodimensionnel faisant apparaître un terme source (voir [\(6.19\)](#page-197-0)). Nous construisons deux algorithmes utilisant la projection mixte et traitant d'une manière différente le terme source du système d'équations. Nous comparons également les résultats obtenus avec nos algorithmes à ceux obtenus avec l'algorithme « GFM », développé à l'Université d'Aahen (Allemagne) par Müller et Bachmann (voir [\[95,](#page-289-3) [8\]](#page-284-4)). Nous testons les différents codes sur deux exemples, nous souhaitons obtenir l'évolution du rayon de la bulle en fonction

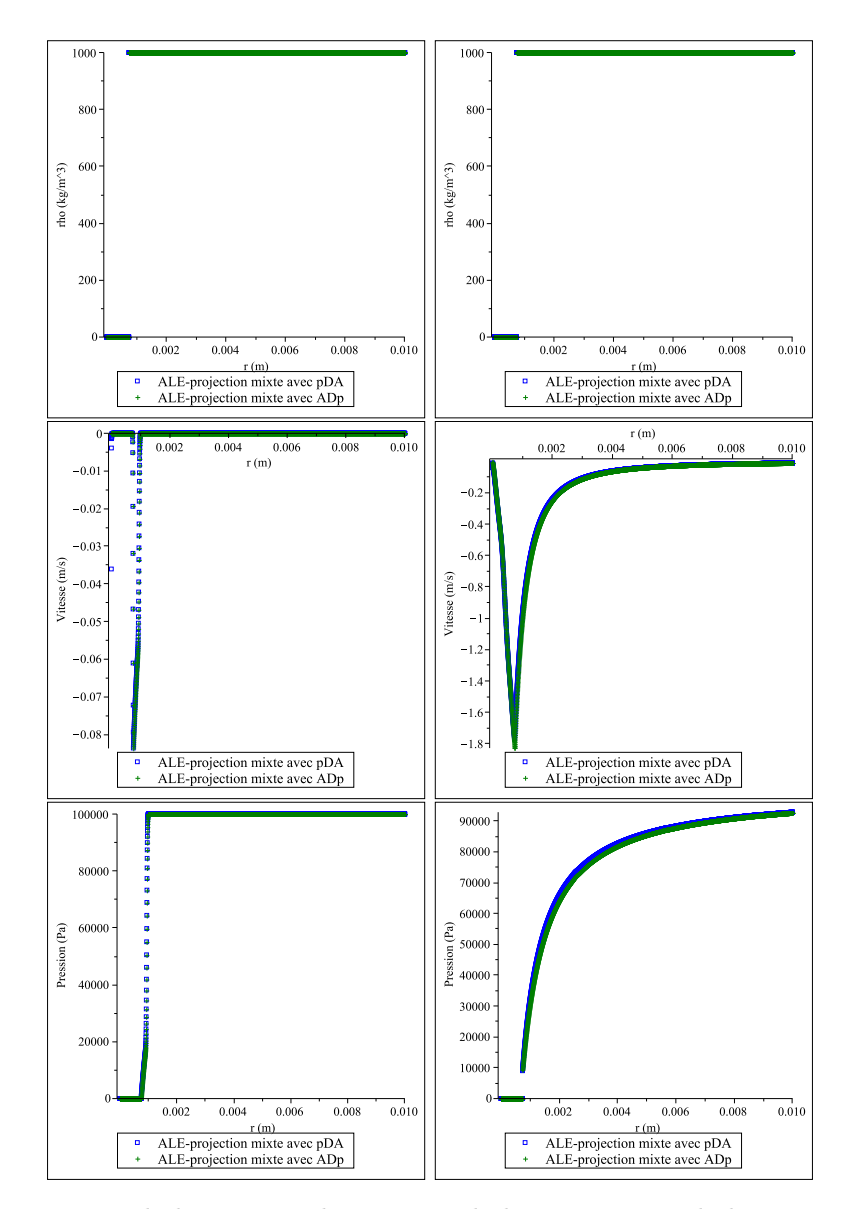

<span id="page-215-0"></span>FIGURE  $6.6$  – Tracés de la masse volumique  $\rho$ , de la vitesse u et de la pression p pour les algorithmes « ALE-projection mixte avec  $A'(r)p$  » et « ALE-projection mixte avec  $A\partial_r p$  » pour le cas de la bulle « fortement comprimée » dont les conditions initiales sont référencées dans le Tableau [6.2.](#page-212-0) Nous traçons les quantités aux temps  $t_1 = 1.3 \times 10^{-7} s$  (à gauche) et  $t_2 = 1.3 \times 10^{-5}$ s (à droite). L'interface de la bulle est localisée par le saut sur la masse volumique  $\rho$ . La vitesse u est continue à l'interface des deux fluides aux temps  $t = t_1$  et  $t = t_2$ . Cependant ce n'est pas le cas pour la pression, elle est continue à l'interface au temps  $t_1 = 1.3 \times 10^{-7} s$  mais ne l'est plus au temps  $t_2 = 1.3 \times 10^{-5} s$ .
du temps pour le cas d'une bulle « faiblement comprimée » et le cas d'une bulle « fortement comprimée ». Dans le premier exemple la différence de pression à l'instant initial entre l'intérieur et l'extérieur de la bulle n'est pas très important alors que dans le second cas, la pression dans la bulle est quasiment nulle à l'instant initial. Le deuxième exemple correspond à simuler l'évolution du rayon d'une bulle de cavitation.

Dans le cas de la bulle « faiblement comprimée », les différents schémas numériques fournissent des résultats comparables sur l'évolution du rayon de la bulle en fonction du temps. Nous avons également tracé la vitesse  $u$  et la pression  $p$  obtenues avec ces trois algorithmes à deux instants, le premier correspondant à un instant où la bulle se contracte et un second instant pour lequel la bulle se dilate. La continuité de vitesse u et de la pression p est bien préservée numériquement à l'interface des deux fluides.

Dans le cas de la bulle « fortement comprimée », les résultats obtenus avec les différents schémas numériques sont différents. Pour le premier rebond, nous remarquons que les algorithmes « ALE-projection mixte avec  $A'(r)p$  » et « ALE-projection mixte avec  $A\partial_r p$  » fournissent un premier rebond très proche du modèle de Keller-Miksis. Rappelons que les paramètres du modèle de Keller-Miksis ont été choisis afin que le premier rebond coïncide avec les résultats expérimentaux obtenus à l'Université de Göttingen [\[95\]](#page-289-0) sur des bulles induites par une impulsion laser. Pour les prochains rebonds, l'amortissement est nettement plus important avec les schémas « ALE-projection mixte avec  $A'(r)p \rightarrow e^+e^+$  GFM » qu'avec l'algorithme « ALE-projection mixte avec  $A' \partial_r p$  », ce dernier approche mieux le modèle de Keller-Miksis. Cependant, lorsque nous traçons la vitesse et la pression à différents instants, nous constatons que la pression  $p$  présente un saut à l'interface des deux fluides avec les algorithmes « ALE-projection mixte avec  $A'(r)p$  » et « ALE-projection mixte avec  $A\partial_r p$  ». Ce phénomène n'est pas très bien compris, mais n'est probablement pas lié au second membre du système [\(6.19\)](#page-197-0). En effet, le second membre modifie la quantité de mouvement  $\rho u$ , cependant comme la vitesse est continue à l'interface, l'énergie interne e n'est pas modifiée. La discontinuité de la pression est donc liée à une mauvaise résolution du système

$$
\partial_t (AW) + \partial_r (AF(W)) = 0,
$$

que nous résolvons dans la première étape du schéma « ALE-projection mixte avec  $A'(r)p$  ».

Nous allons maintenant tester une nouvelle approche permettant d'améliorer la résolution du système  $(6.19)$  et ainsi de préserver une vitesse u et une pression p continue à l'interface des deux fluides.

# 6.5 Schéma ALE-projection mixte équilibré

Nous allons maintenant proposer une autre méthode permettant de traiter le système avec second membre [\(6.19\)](#page-197-0). Remarquons que le système d'équations est identique à celui obtenu pour des écoulements en section variable. Les schémas de volumes finis classiques fournissent des imprécisions pour les écoulements bifluides, mais aussi pour les écoulements en section variable. De nombreuses méthodes ont été développées pour améliorer la précision.

- Pour les écoulements bifluides, les imprécisions obtenues à l'interface des deux fluides par un schéma conservatif classique (Godunov) peuvent être résolues en utilisant les schémas ALE-projection mixte décrits dans les Chapitres [4](#page-96-0) et [5.](#page-146-0)
- Pour la section variable, l'approche équilibre de Greenberg et Leroux [\[62\]](#page-287-0) (voir aussi [\[71,](#page-288-0) [81\]](#page-288-1)) est un moyen efficace pour améliorer la précision et la stabilité.

Dans cette partie, nous allons utiliser les deux approches de manière à obtenir un schéma numérique robuste permettant d'étudier les oscillations du rayon d'une bulle d'air plongée dans un liquide.

## 6.5.1 Modèle

Du fait de la symétrie sphérique, nous avions constaté que pour l'étude d'une bulle de gaz plongée dans un liquide, nous pouvions nous restreindre à l'étude du système monodimensionnel

<span id="page-217-0"></span>
$$
\partial_t(A(r)W) + \partial_r(A(r)F(W)) = A'(r)B(W),\tag{6.43}
$$

où

$$
A(r) = r2,
$$
  
\n
$$
W = (\rho, \rho u, \rho E, \rho \varphi)^{T},
$$
  
\n
$$
F(W) = (\rho u, \rho u^{2} + p, (\rho E + p)u, \rho \varphi u)^{T},
$$
  
\n
$$
A'(r)B(W) = A'(r)(0, p, 0, 0)^{T}.
$$

L'approche "well-balanced" ou de "schéma équilibre" de Greenberg et Leroux [\[62\]](#page-287-0) puis Greenberg, Leroux, Baraille et Noussair [\[63\]](#page-287-1) consiste à traiter la variable A comme une inconnue artificielle du système. Nous ajoutons alors au système [\(6.43\)](#page-217-0) l'équation

$$
\partial_t A = 0.
$$

Le nouveau système s'écrit alors sous la forme non conservative

<span id="page-217-1"></span>
$$
\partial_t \tilde{W} + \partial_r \tilde{F}(\tilde{W}) = \tilde{S}(\tilde{W}) \partial_r A, \qquad (6.44)
$$

où

$$
\tilde{W} = (A\rho, A\rho u, A\rho E, A\rho \varphi, A)^T ,
$$
\n
$$
\tilde{F}(\tilde{W}) = (A\rho u, A(\rho u^2 + p), A(\rho E + p) u, A\rho \varphi u, 0)^T ,
$$
\n
$$
\tilde{S}(\tilde{W}) = (0, p, 0, 0, 0)^T ,
$$

et p suit toujours la loi de gaz raide [\(6.16\)](#page-196-0).

**Remarque 6.5.1.** Le vecteur  $\tilde{W}$  et le flux  $\tilde{F}$  associés au système [\(6.44\)](#page-217-1) sont différents du vecteur W et du flux F associés au système [\(6.43\)](#page-217-0).

<span id="page-217-2"></span>**Proposition 6.5.1.** Muni de la loi d'état des gaz raides  $(6.16)$  le système non conservatif [\(6.44\)](#page-217-1) est hyperbolique si

<span id="page-217-3"></span>
$$
\begin{cases}\n\rho > 0, \\
p(\rho, e, \varphi) + p_{\infty}(\varphi) > 0.\n\end{cases} \tag{6.45}
$$

Nous définissons alors le domaine d'hyperbolicité  $\tilde{\Omega}$  du système [\(6.44\)](#page-217-1) par

$$
\tilde{\Omega} := \left\{ \tilde{W} = (A\rho, A\rho u, A\rho E, A\rho \varphi, A) \in \mathbb{R}^5, \ \rho > 0, \varphi \in [0; 1], \ p\left(\rho, E - \frac{u^2 + v^2}{2}, \varphi\right) + p_{\infty}(\varphi) > 0 \right\},
$$
\n(6.46)

Pour tout  $\tilde{W} \in \tilde{\Omega}$ , nous définissons la vitesse du son c par

$$
c(\rho, e, \varphi) := \sqrt{\gamma(\varphi) \frac{p(\rho, e, \varphi) + p_{\infty}(\varphi)}{\rho}}.
$$
\n(6.47)

Les valeurs propres de la matrice Jacobienne de  $\tilde{F}$  sont alors données par

<span id="page-218-1"></span>
$$
\lambda_0 = 0, \ \lambda_1 = u - c, \ \lambda_2 = \lambda_3 = u, \ \lambda_4 = u + c. \tag{6.48}
$$

La section A, la vitesse u et la pression p sont des invariants de Riemann communs aux 2 et 3-ondes.

Les quantités  $\varphi$ , s,  $Q$  et H, définis par

$$
Q = A \rho u,
$$
  
\n
$$
s = \frac{p + p_{\infty}(\varphi)}{\rho^{\gamma(\varphi)}},
$$
  
\n
$$
h = e + \frac{p}{\rho},
$$
  
\n
$$
H = h + \frac{u^2}{2},
$$

sont les invariants de Riemann associés à l'onde stationnaire  $\lambda_0 = 0$ .

**Remarque 6.5.2.** Le système [\(6.44\)](#page-217-1) peut être résonant si  $\lambda_0 = \lambda_1$  ou  $\lambda_0 = \lambda_4$ , dans ce cas la matrice jacobienne du flux n'est plus diagonalisable. Les systèmes résonants ont fait l'objet de nombreuses études dont [\[56\]](#page-287-2) et [\[88\]](#page-288-2). Le cas non conservatif pour des équations scalaires a été traité par Isaacson et Temple dans [\[76\]](#page-288-3) puis par LeFloch et Goatin [\[57\]](#page-287-3) dans le cadre des écoulements en tuyère. Dans cette configuration les schémas numériques peuvent converger vers de mauvaises solutions.

La quantité s intervient dans l'entropie du système. La fonction h est souvent appelée enthalpie et H est l'enthalpie totale.

Nous définissons le vecteur Z de variables stationnaires

$$
Z = (A, \varphi, s, Q, H)^T,
$$

et le vecteur Y de variables primitives par

$$
Y = (\rho, u, p, \varphi, A)^T. \tag{6.49}
$$

# 6.5.2 Schéma numérique ALE-projection

## Étape ALE

Dans la première étape, les frontières  $r_{i+\frac{1}{2}}$  des cellules  $C_i = \left] r_{i-\frac{1}{2}}; r_{i+\frac{1}{2}} \right.$  $\int$  se déplacent à la vitesse  $\xi_{i+\frac{1}{2}}^n$ . Cette vitesse  $\xi_{i+\frac{1}{2}}^n$  sera détaillée, mais consistera à déplacer le maillage à la vitesse du fluide au niveau de l'interface de la bulle. À la fin de l'étape ALE, les frontières  $r^{n+1,-}_{i+1}$  $\int_{i+\frac{1}{2}}^{n+1,-}$  des cellules  $C_i^{n+1,-} = \left[ r_{i-\frac{1}{2}}^{n+1,-} \right]$  $\frac{n+1,-}{i-\frac{1}{2}}$ ;  $r^{n+1,-}_{i+\frac{1}{2}}$  $i+\frac{1}{2}$ valent

$$
r_{i+\frac{1}{2}}^{n+1,-} = r_{i+\frac{1}{2}} + \Delta t_n \xi_{i+\frac{1}{2}}^n.
$$

Notons  $h_i^{n+1,-}$  $\binom{n+1,-}{i}$  la taille de la cellule  $C_i^{n+1,-} = \left[ r_{i-\frac{1}{2}}^{n+1,-} \right]$  $\frac{n+1,-}{i-\frac{1}{2}}$ ;  $r^{n+1,-}_{i+\frac{1}{2}}$  $i+\frac{1}{2}$  $\left[\right]$ 

<span id="page-218-0"></span>
$$
h_i^{n+1,-} = r_{i+\frac{1}{2}}^{n+1,-} - r_{i-\frac{1}{2}}^{n+1,-} = h_i + \Delta t_n (\xi_{i+\frac{1}{2}}^n - \xi_{i-\frac{1}{2}}^n).
$$
 (6.50)

La fonction  $A$  est approchée par une fonction constante  $A_i$  sur chaque cellule  $C_i$ ,

$$
A_i = \frac{1}{h_i} \int_{r_{i-\frac{1}{2}}}^{r_{i+\frac{1}{2}}} A(r) dr.
$$

Afin d'obtenir un schéma de volumes finis, nous intégrons le système non conservatif [\(6.44\)](#page-217-1) sur le trapèze espace-temps

$$
Q = \left\{ (r, t), \quad r_{i - \frac{1}{2}} + (t - t_n) \xi_{i - \frac{1}{2}}^n < r < r_{i + \frac{1}{2}} + (t - t_n) \xi_{i + \frac{1}{2}}^n, \quad t_n < t < t_{n + 1} \right\}.
$$

Comme  $A$  est constante sur chaque cellule  $C_i$ ,

— si  $\xi_{i-\frac{1}{2}}^n \geq 0$  et  $\xi_{i+\frac{1}{2}}^n \leq 0$ , nous avons

$$
h_i^{n+1,-} \tilde{W}_i^{n+1,-} = h_i \tilde{W}_i^n - \Delta t_n \left( \tilde{F}_L(\tilde{W}_i^n, \tilde{W}_{i+1}^n, \xi_{i+\frac{1}{2}}^n) - \tilde{F}_R(\tilde{W}_{i-1}^n, \tilde{W}_i^n, \xi_{i-\frac{1}{2}}^n) \right),
$$
(6.51)

— si  $\xi_{i+\frac{1}{2}}^n \ge 0$ , pour tenir compte de la discontinuité de  $A$  entre les cellules  $C_i$  et  $C_{i+1}$ , nous ajoutons le terme suivant du coté droit de l'équation [\(6.51\)](#page-218-0)

$$
-\Delta t_n\left(\tilde{F}_L(\tilde{W}_i^n, \tilde{W}_{i,A_{i+1}^n}^n, 0) - \tilde{F}_R(\tilde{W}_i^n, \tilde{W}_{i,A_{i+1}^n}^n, 0)\right)
$$

où  $\tilde{W}_{i,A_{i+1}^n}^n = \left(\rho^n_i,(\rho u)_i^n,(\rho E)^n_i,(\rho \varphi)_i^n,{A_{i+1}^n}\right)^T,$ — si  $\xi_{i-\frac{1}{2}}^n$  ≤ 0, pour tenir compte de la discontinuité de  $A$  entre les cellules  $C_{i-1}$  et  $C_i$ , nous ajoutons le terme suivant du coté droit de l'équation [\(6.51\)](#page-218-0)

$$
-\Delta t_n\left(\tilde{F}_L(\tilde{W}_{i,A_{i-1}^n}^n\tilde{W}_i^n,0)-\tilde{F}_R(\tilde{W}_{i,A_{i-1}^n}^n,\tilde{W}_i^n,0)\right)
$$

où  $\tilde{W}_{i,A_{i-1}^n}^n = \left(\rho_i^n, (\rho u)_i^n, (\rho E)_i^n, (\rho \varphi)_i^n, A_{i-1}^n\right)^T$ . Au final, le schéma de volumes finis s'écrit sous la forme

$$
h_i^{n+1,-} \tilde{W}_i^{n+1,-} = h_i \tilde{W}_i^n
$$
\n
$$
- \Delta t_n \left( \tilde{F}_L(\tilde{W}_i^n, \tilde{W}_{i+1}^n, \xi_{i+\frac{1}{2}}^n) - \tilde{F}_R(\tilde{W}_{i-1}^n, \tilde{W}_i^n, \xi_{i-\frac{1}{2}}^n) \right),
$$
\n
$$
- \max \left( 0, \xi_{i+\frac{1}{2}}^n \right) \Delta t_n \left( \tilde{F}_L(\tilde{W}_i^n, \tilde{W}_{i,A_{i+1}^n}^n, 0) - \tilde{F}_R(\tilde{W}_i^n, \tilde{W}_{i,A_{i+1}^n}^n, 0) \right)
$$
\n
$$
- \min \left( 0, \xi_{i-\frac{1}{2}}^n \right) \Delta t_n \left( \tilde{F}_L(\tilde{W}_{i,A_{i-1}^n}^n, \tilde{W}_i^n, 0) - \tilde{F}_R(\tilde{W}_{i,A_{i-1}^n}^n, \tilde{W}_i^n, 0) \right),
$$
\n(6.52)

où

$$
\tilde{W}_{i,A_{i-1}^n}^n = \left(A_{i-1}^n \rho_i^n, A_{i-1}^n (\rho u)_i^n, A_{i-1}^n (\rho E)_i^n, A_{i-1}^n (\rho \varphi)_i^n, A_{i-1}^n \right)^T,
$$
  
\n
$$
\tilde{W}_{i,A_{i+1}^n}^n = \left(A_{i+1}^n \rho_i^n, A_{i+1}^n (\rho u)_i^n, A_{i+1}^n (\rho E)_i^n, A_{i+1}^n (\rho \varphi)_i^n, A_{i+1}^n \right)^T.
$$

Dans le schéma de volumes finis [\(6.52\)](#page-218-0), le pas de temps  $\Delta t_n$  doit satisfaire la condition CFL

$$
\Delta t_n \le \frac{1}{2} \max_i \frac{h_i}{|u_i| + c_i}.
$$

Pour calculer  $\tilde{W}_i^{n+1,-}$ , nous devons encore préciser le choix de la vitesse d'interface  $\xi_{i+\frac{1}{2}}^n$  et comment calculer les flux numériques Arbitraire Lagrangien Eulérien (ALE)  $\tilde{F}_L$  et  $F_R$  aux frontières.

### Choix de la vitesse d'interface  $\xi$  et flux numériques

Nous devons expliciter la vitesse d'interface  $\xi_{i+\frac{1}{2}}^n$  qui dépend des états  $\tilde{W}_i^n$  et  $\tilde{W}_{i+1}^n$ . Le choix consiste à utiliser un schéma équilibre partout, excepté à l'interface des deux fluides, où nous utiliserons une approche lagrangienne. Comme  $\varphi$  vaut 1 dans le gaz et 0 dans le liquide, l'algorithme satisfait

— s'il n'y a pas d'interface entre les états  $\tilde{W}_i^n$  et  $\tilde{W}_{i+1}^n$ , c'est-à-dire si

$$
\left(\varphi_i^n-\frac{1}{2}\right)\left(\varphi_{i+1}^n-\frac{1}{2}\right)>0,
$$

nous prenons

$$
\xi_{i+\frac{1}{2}}^n=0,
$$

et les flux valent

$$
\tilde{F}_L(\tilde{W}_L, \tilde{W}_R, 0) = \tilde{F}\left(\tilde{R}(\tilde{W}_L, \tilde{W}_R, 0^-)\right),
$$
  

$$
\tilde{F}_R(\tilde{W}_L, \tilde{W}_R, 0) = \tilde{F}\left(\tilde{R}(\tilde{W}_L, \tilde{W}_R, 0^+)\right).
$$

où  $\tilde{R}(\tilde{W}_L, \tilde{W}_R, 0^{\pm})$  est calculé à l'aide d'un solveur VFRoe-ncv (voir la section suivante).

— s'il y a une interface entre les états  $\tilde{W}_i^n$  et  $\tilde{W}_{i+1}^n$  , c'est-à-dire si

$$
\left(\varphi_i^n - \frac{1}{2}\right)\left(\varphi_{i+1}^n - \frac{1}{2}\right) < 0,
$$

nous utilisons le solveur de Riemann exact  $R(W_i^n, W_{i+1}^n, \cdot)$  où  $W = (\rho, \rho u, \rho E, \rho \varphi)^T$ développé dans la Section [2.6](#page-28-0) pour calculer la vitesse  $u_{i+\frac{1}{2}}^*$  et la pression  $p_{i+\frac{1}{2}}^*$  à la discontinuité de contact. Nous prenons alors

$$
\xi_{i+\frac{1}{2}}^n = u_{i+\frac{1}{2}}^*,
$$

et

$$
A^* = \begin{cases} A_i^n, \text{ si } \xi_{i+\frac{1}{2}}^n < 0, \\ A_{i+1}^n, \text{ si } \xi_{i+\frac{1}{2}}^n > 0. \end{cases}
$$

Dans ce cas, le flux ALE est lagrangien et s'écrit sous la forme

$$
\begin{split} \tilde{F}_L\left(\tilde{W}_i^n,\tilde{W}_{i+1}^n,u_{i+\frac{1}{2}}^*\right) \,&=\tilde{F}_R\left(\tilde{W}_i^n,\tilde{W}_{i+1}^n,u_{i+\frac{1}{2}}^*\right),\\ &\qquad=\left(0,A^*p_{i+\frac{1}{2}}^*,A^*u_{i+\frac{1}{2}}^*p_{i+\frac{1}{2}}^*,0,-A^*u_{i+\frac{1}{2}}^*\right)^T. \end{split}
$$

Le calcul du flux numérique est détaillé pour l'interface liquide-gaz, il faut encore détailler le calcul pour toutes les autres frontières.

# Calcul de  $\tilde{R}(\tilde{W}_L, \tilde{W}_R, 0^{\pm})$

Si nous ne sommes pas à l'interface, nous utilisons un schéma équilibre pour calculer le flux numérique à gauche et à droite. Dans [\[63\]](#page-287-1) et [\[35\]](#page-286-0), les auteurs utilisent un solveur de type Godunov, basé sur la résolution exacte du problème de Riemann avec termes sources. Ce solveur peut s'avérer complexe et extrêmement coûteux en terme de temps de calcul. S'appuyant sur ce schéma, diverses approches ont été développées récemment, notamment

dans [\[81\]](#page-288-1) et [\[6\]](#page-284-0), pour traiter les écoulements compressibles en tuyère, le solveur exact est remplacé par un solveur de Rusanov. Nous choisissons ici d'utiliser le solveur de Riemann approché de type VFRoe-ncv [\[25\]](#page-285-0), en privilégiant un jeu particulier de variables primitives. Ce solveur a déjà été étudié dans le cas d'autres lois de conservation avec termes sources, les équations de Saint-Venant (nous renvoyons par exemple à [\[53\]](#page-287-4) et [\[35\]](#page-286-0)). Facile d'implémentation, ce schéma s'avère très précis et stable, mais nécessite une correction entropique. Nous proposons un jeu de variables primitives garantissant le bon comportement du schéma pour préserver les états équilibres, ce qui semble indispensable pour assurer la convergence vers les bonnes solutions du système [\[54\]](#page-287-5). Nous choisissons de prendre comme variables primitives les invariants de Riemann associés à l'onde stationnaire. De cette manière, nous verrons que les ondes stationnaires seront parfaitement préservées.

Comme les invariants de Riemann associées à l'onde stationnaires sont  $\varphi$ , s,  $Q$  et H (voir Proposition [6.5.1\)](#page-217-2), l'idée est d'utiliser un solveur VFRoe non conservatif (voir [\[25\]](#page-285-0)) en les variables  $Z = (A, \varphi, s, Q, H)^T$  pour calculer les états  $\tilde{R}(\tilde{W}_L, \tilde{W}_R, 0^{\pm})$ . Remarquons que l'application

$$
\tilde{W} \mapsto Z(\tilde{W}),
$$

est bien définie, mais qu'elle n'est pas forcément injective, nous devrons donc appliquer une procédure particulière pour effectuer le changement de variables  $Z \mapsto Z(W)$ .

Pour une solution régulière, le système [\(6.44\)](#page-217-1) peut s'écrire sous la forme non conservative

$$
\partial_t Z + C(Z)\partial_r Z = 0 \tag{6.53}
$$

,

où la matrice  $C(Z)$  vaut

$$
C(Z) = \begin{bmatrix} 0 & 0 & 0 & 0 & 0 \\ 0 & u & 0 & 0 & 0 \\ 0 & 0 & u & 0 & 0 \\ 0 & A(\partial_{\varphi}p - \rho\partial_{\varphi}h) & A(\partial_{s}p - \rho\partial_{s}h) & u & \rho A \\ 0 & \frac{u}{\rho}\partial_{\varphi}p & \frac{u}{\rho}\partial_{s}p & \frac{c^{2}}{\rho A} & u \end{bmatrix}
$$

et admet les cinq valeurs propres réelles

$$
\lambda_0 = 0, \quad \lambda_1 = u - c, \quad \lambda_2 = \lambda_3 = u, \quad \lambda_4 = u + c.
$$

<span id="page-221-0"></span>**Remarque 6.5.3.** Comme le calcul de  $\tilde{R}(\tilde{W}_L, \tilde{W}_R, 0^{\pm})$  s'effectue toujours entre deux états qui appartiennent à la même phase  $\varphi_L = \varphi_R$  (voir le schéma de volumes finis [\(6.52\)](#page-218-0)), nous pouvons omettre les dérivées par rapport à  $\varphi$  dans l'expression de  $C(Z)$ .

Décrivons maintenant la méthode permettant de résoudre le système

$$
\partial_t Z + C(Z)\partial_r Z = 0,
$$

sous la condition initiale

$$
Z(r,0) = \begin{cases} Z(\tilde{W}_L) & , \ \text{r} < 0, \\ Z(\tilde{W}_R) & , \ \text{r} > 0. \end{cases}
$$

— Dans la première étape, nous approchons la matrice  $C(Z)$  par  $\hat{Z} = Z\left(\frac{Y_L + Y_R}{2}\right)$  et nous résolvons le problème de Riemann linéarisé

$$
\partial_t Z + C(\hat{Z}) \partial_r Z = 0,\tag{6.54}
$$

$$
Z(r,0) = \begin{cases} Z(\tilde{W}_L) & \text{r} < 0, \\ Z(\tilde{W}_R) & \text{r} > 0. \end{cases} \tag{6.55}
$$

Nous obtenons alors les vecteurs  $Z(\tilde{W}_L, \tilde{W}_R, 0^-)$  et  $Z(\tilde{W}_L, \tilde{W}_R, 0^+)$ .

Dans la seconde étape, nous effectuons un changement de variables  $\tilde{W}(Z)$  pour se ramener aux variables  $\hat{W}$ . Il s'avère que ce changement de variables n'est pas toujours inversible [\[71\]](#page-288-0). Il faut donc proposer un traitement adapté de cette difficulté.

Expressions de  $Z(\tilde{W}_L, \tilde{W}_R, 0^-)$  et  $Z(\tilde{W}_L, \tilde{W}_R, 0^+)$ : Intéressons-nous tout d'abord à la première étape. Nous définissons l'état  $\hat{Z}$  pour la matrice linéarisée par

$$
\hat{Z} = \hat{Z}(\tilde{W}_L, \tilde{W}_R) = Z\left(\frac{Y(\tilde{W}_L) + Y(\tilde{W}_R)}{2}\right).
$$

La définition de la matrice  $C(\hat{Z})$  ne pose pas de problème car les applications

$$
\tilde{W} \mapsto Y(\tilde{W}),
$$
  
 
$$
Y \mapsto Z(Y),
$$

sont bien définies. De plus, comme  $\tilde{W_L}$  et  $\tilde{W_R}$  appartiennent à la même phase  $(\varphi_L = \varphi_R)$ , si  $\tilde{W_L}$  et  $\tilde{W_R}$  appartiennent au domaine d'hyperbolicité  $\tilde{\Omega}$  [\(6.46\)](#page-217-3), l'état

$$
\tilde{W}\left(\frac{Y_L+Y_R}{2}\right) \in \tilde{\Omega}.
$$

**Remarque 6.5.4.** Comme cela est expliqué dans [\[25\]](#page-285-0), la matrice linéarisée  $\hat{Z}$  doit être choisie de sorte que le système  $(6.44)$  soit hyperbolique pour  $\tilde{W}(\tilde{Z})$  (pour la résolution du problème de Riemann) et doit satisfaire

$$
\hat{Z}(\tilde{W}_L, \tilde{W}_R) = Z(\tilde{W}_L) = Z(\tilde{W}_R),
$$

 $si \,\tilde{W}_L = \tilde{W}_R$  pour des raisons de stabilité.

Explicitons maintenant la solution du problème de Riemann linéarisé [\(6.54\)](#page-221-0)-[\(6.55\)](#page-221-0). La solution est classique et est brièvement rappelée ici. Notons  $Z_L = Z(\tilde{W}_L), Z_R = Z(\tilde{W}_R),$  $\lambda_0(\hat{Z})$ ,  $\lambda_1(\hat{Z})$ ,  $\lambda_2(\hat{Z})$ ,  $\lambda_3(\hat{Z})$ ,  $\lambda_4(\hat{Z})$  les valeurs propres de la matrices  $C(\hat{Z})$  où

$$
\lambda_0 = 0, \quad \lambda_1 = u - c, \quad \lambda_2 = \lambda_3 = u, \quad \lambda_4 = u + c
$$

et  $r_0(\hat{Z})$ ,  $r_1(\hat{Z})$ ,  $r_2(\hat{Z})$ ,  $r_3(\hat{Z})$ ,  $r_4(\hat{Z})$  les vecteurs propres associés avec

$$
r_0(Z) = (1, 0, 0, 0, 0)^T,
$$
  
\n
$$
r_1(Z) = \left(0, 0, 0, \frac{1}{2}, -\frac{1}{2} \frac{c}{\rho A}\right),
$$
  
\n
$$
r_2(Z) = \left(0, 1, 0, -\frac{uA}{c^2} \partial_\varphi p, \frac{1}{\rho}(-\partial_\varphi p + \rho \partial_\varphi h)\right),
$$
  
\n
$$
r_3(Z) = \left(0, 0, 1, -\frac{uA}{c^2} \partial_s p, \frac{1}{\rho}(-\partial_s p + \rho \partial_s h)\right),
$$
  
\n
$$
r_4(Z) = \left(0, 0, 0, \frac{1}{2}, \frac{1}{2} \frac{c}{\rho A}\right).
$$

Notons que ces vecteurs propres engendrent toujours  $\mathbb{R}^5$ . Nous calculons tout d'abord les coefficients  $(\alpha_k)_{0 \leq k \leq 4}$  tels que

$$
Z_R - Z_L = \sum_{k=0}^{4} \alpha_k r_k(\hat{Z}).
$$

La solution du problème de Riemann linéarisé [\(6.54\)](#page-221-0)-[\(6.55\)](#page-221-0) est alors donnée par

$$
Z(r,t) = Z_L + \sum_{\substack{r \ \bar{t} < \lambda_p(\widehat{Z})}} \alpha_p r_p(\widehat{Z}).
$$

Les états  $Z(\tilde{W}_L, \tilde{W}_R, 0^-)$  et  $Z(\tilde{W}_L, \tilde{W}_R, 0^+)$  sont alors donnés par — si  $\lambda_1(\hat{Z}) > 0$ ,

$$
Z(\tilde{W}_L, \tilde{W}_R, 0^-) = Z_L,
$$
  

$$
Z(\tilde{W}_L, \tilde{W}_R, 0^+) = Z_L + \alpha_0 r_0(\hat{Z}),
$$

$$
- \text{ si } \lambda_1(\hat{Z}) < 0 \text{ et } \lambda_2(\hat{Z}) = \lambda_3(\hat{Z}) > 0,
$$

$$
Z(\tilde{W}_L, \tilde{W}_R, 0^-) = Z_L + \alpha_1 r_1(\hat{Z}),
$$
  

$$
Z(\tilde{W}_L, \tilde{W}_R, 0^+) = Z_L + \alpha_0 r_0(\hat{Z}) + \alpha_1 r_1(\hat{Z}),
$$

$$
- \text{ si } \lambda_2(\hat{Z}) = \lambda_3(\hat{Z}) < 0 \text{ et } \lambda_4(\hat{Z}) > 0,
$$

$$
Z(\tilde{W}_L, \tilde{W}_R, 0^-) = Z_R - \alpha_4 r_4(\hat{Z}) - \alpha_0 r_0(\hat{Z}),
$$
  

$$
Z(\tilde{W}_L, \tilde{W}_R, 0^+) = Z_R - \alpha_4 r_4(\hat{Z}),
$$

— si  $\lambda_4(\hat{Z}) < 0$ ,

$$
Z(\tilde{W}_L, \tilde{W}_R, 0^-) = Z_R - \alpha_0 r_0(\hat{Z}),
$$
  

$$
Z(\tilde{W}_L, \tilde{W}_R, 0^+) = Z_R,
$$

où

$$
\alpha_0 = A_R - A_L,
$$
  
\n
$$
\alpha_1 = \frac{\hat{A}}{\hat{c}^2} (\hat{\rho}\hat{c}\hat{\partial}\hat{\phi}h + (\hat{u} - \hat{c})\hat{\partial}\hat{\phi}p)(\varphi_R - \varphi_L)
$$
  
\n
$$
+ \frac{\hat{A}}{\hat{c}^2} (\hat{\rho}\hat{c}\hat{\partial}sh + (\hat{u} - \hat{c})\hat{\partial}sp)(s_R - s_L),
$$
  
\n
$$
+ (Q_R - Q_L)
$$
  
\n
$$
- \frac{\hat{\rho}\hat{A}}{\hat{c}} (H_R - H_L)
$$
  
\n
$$
\alpha_4 = \frac{\hat{A}}{\hat{c}^2} (-\hat{\rho}\hat{c}\hat{\partial}\hat{\phi}h + (\hat{u} + \hat{c})\hat{\partial}\hat{\phi}p)(\varphi_R - \varphi_L)
$$
  
\n
$$
+ \frac{\hat{A}}{\hat{c}^2} (-\hat{\rho}\hat{c}\hat{\partial}sh + (\hat{u} + \hat{c})\hat{\partial}sp)(s_R - s_L)
$$
  
\n
$$
+ (Q_R - Q_L)
$$
  
\n
$$
+ \frac{\hat{\rho}\hat{A}}{\hat{c}} (H_R - H_L).
$$

<span id="page-223-0"></span>Si nous notons par  $Z(\tilde{W}_i, \tilde{W}_{i+1}, 0^{\pm}) = \left(A_{i}^{\pm}\right)$  $\frac{\pm}{i+\frac{1}{2}}, \varphi^{\pm}_{i+\frac{1}{2}}, s^{\pm}_{i+\frac{1}{2}}, Q^{\pm}_{i+\frac{1}{2}}, H^{\pm}_{i+\frac{1}{2}}$  , nous pouvons montrer la proposition suivante.

Proposition 6.5.2. La solution du problème de Riemann linéarisé satisfait

$$
\varphi_{i+\frac{1}{2}}^{-} = \varphi_{i+\frac{1}{2}}^{+},
$$
\n
$$
s_{i+\frac{1}{2}}^{-} = s_{i+\frac{1}{2}}^{+},
$$
\n
$$
Q_{i+\frac{1}{2}}^{-} = Q_{i+\frac{1}{2}}^{+},
$$
\n
$$
H_{i+\frac{1}{2}}^{-} = H_{i+\frac{1}{2}}^{+}.
$$
\n(6.56)

De plus, nous avons

$$
\begin{cases}\nA_{i+\frac{1}{2}}^{-} = A_i, \\
A_{i+\frac{1}{2}}^{+} = A_{i+1},\n\end{cases}
$$
\n(6.57)

et

<span id="page-224-0"></span>
$$
\varphi_{i+\frac{1}{2}}^{\pm} = \begin{cases} \varphi_i^n, \ si \ \xi_{i+\frac{1}{2}}^n \ge 0, \\ \varphi_{i+1}^n, \ si \ \xi_{i+\frac{1}{2}} \le 0. \end{cases} \tag{6.58}
$$

Démonstration. Le preuve se déduit de l'expression du vecteur propre  $r_0(Z)$ , en effet la solution du problème de Riemann linéarisé satisfait

$$
Z(\tilde{W}_i, \tilde{W}_{i+1}, 0^+) - Z(\tilde{W}_i, \tilde{W}_{i+1}, 0^-) = (A_{i+1} - A_i)r_0(\hat{Z}),
$$

et nous obtenons alors la première partie de la proposition.

Les égalités [\(6.57\)](#page-223-0) se déduisent du fait que  $\alpha_0 = A_{i+1} - A_i$  et que la première composante des vecteurs propres  $r_1(Z)$ ,  $r_2(Z)$ ,  $r_3(Z)$  et  $r_4(Z)$  est nulle.

Comme la troisième composante des vecteurs propres  $r_0(Z)$ ,  $r_1(Z)$  et  $r_4(Z)$  est nulle, l'égalité [\(6.58\)](#page-224-0) est satisfaite.

Nous pouvons alors noter  $\varphi_{i+\frac{1}{2}} = \varphi_{i+\frac{1}{2}}^{\pm}$  $\frac{\pm}{i+\frac{1}{2}}, s_{i+\frac{1}{2}} = s_{i+\frac{1}{2}}^{\pm}$  $_{i+\frac{1}{2}}^{\pm}$ ,  $Q_{i+\frac{1}{2}}=Q_{i+\frac{1}{2}}^{\pm}$  $\frac{1}{i+\frac{1}{2}}$  et  $H_{i+\frac{1}{2}} = H_{i+\frac{1}{2}}^{\pm}$  $\frac{1}{i+\frac{1}{2}}$ . Nous remarquons également que si  $A_i = \overline{A}_{i+1}$ , nous avons

$$
Z(\tilde{W}_i, \tilde{W}_{i+1}, 0^-) = Z(\tilde{W}_i, \tilde{W}_{i+1}, 0^+).
$$

Changement de variables  $\tilde{W}(Z)$ : Nous avons explicité le calcul de  $Z(\tilde{W}_i, \tilde{W}_{i+1},$  $0^{\pm}$ ). Nous allons maintenant expliquer comment retourner aux variables  $\tilde{W}$  sachant que l'application  $\tilde{W} \mapsto Z(\tilde{W})$  n'est pas injective. Comme l'application  $\tilde{W} \mapsto Y(\tilde{W})$  est bijective, il suffit de présenter le calcul de

$$
Y\left(Z(\tilde{W}_i,\tilde{W}_{i+1},0^{\pm})\right).
$$

À partir des variables  $A, \varphi, s, Q$  et H nous devons alors décrire une méthode pour calculer les variables  $\rho, u, p, \varphi$  et A, donc en particulier calculer les masses volumiques  $\rho$ .  $\bar{v}_{i+\frac{1}{2}}$  et  $\rho_{i+\frac{1}{2}}^{+}$ à droite et à gauche de chaque frontière  $r_{i+\frac{1}{2}}.$  Pour cela, nous utilisons le fait que  $\rho_{i-}^ \bar{i+}\frac{1}{2}$  est un zéro de la fonction L définie par

<span id="page-224-1"></span>
$$
L(\rho) = \frac{\gamma(\varphi_{i+\frac{1}{2}})}{\gamma(\varphi_{i+\frac{1}{2}}) - 1} s_{i+\frac{1}{2}} \rho^{\gamma(\varphi_{i+\frac{1}{2}}) - 1} + \frac{Q_{i+\frac{1}{2}}^2}{2\rho^2 (A_{i+\frac{1}{2}}^-)^2} - H_{i+\frac{1}{2}}.
$$
 (6.59)

Afin de simplifier la lecture de la prochaine proposition, nous allons omettre les indices.

**Proposition 6.5.3.** La fonction L  $(6.59)$  admet un minimum en

$$
\rho_{min} = \left(\frac{Q^2}{\gamma s A^2}\right)^{\frac{1}{\gamma+1}},
$$

elle est décroissante sur  $[0; \rho_{min}]$ , croissante sur  $|\rho_{min}; +\infty|$  et nous avons

$$
\lim_{\rho \to 0^+} L(\rho) = +\infty,
$$
  

$$
\lim_{\rho \to +\infty} L(\rho) = +\infty.
$$

 $- s i Q = 0$ , L admet une unique racine

$$
\rho = \left(\frac{H\ \gamma-1}{s\ \gamma}\right)^{\frac{1}{\gamma-1}},
$$

— si  $Q \neq 0$ , L admet zéro où deux racines.

Démonstration. Le preuve se déduit de l'expression de  $L$  [\(6.59\)](#page-224-1).

Si  $Q \neq 0$ , le choix des racines  $\rho^{\pm}$  $\frac{1}{i+\frac{1}{2}}$  n'est pas déterminé. Nous distinguons les cas suivants :

- $-$  si L n'admet pas de racine, nous remplaçons le flux numérique par un flux de Rusanov,
- $−$  si L admet une unique racine  $ρ_{min}$ , nous prenons  $ρ_{i}^ \bar{i}_{+\frac{1}{2}} = \rho_{min},$
- si L admet deux racines  $\rho_1 < \rho_{min}$  et  $\rho_2 > \rho_{min}$ , différents choix existent pour sélectionner la racine. Nous utilisons ici le choix proposé par Kröner et Thanh dans  $[81]$ et consistant à prendre la racine qui est du même côté que  $\rho_i^n$  par rapport à  $\rho_{\rm min}$ , c'est-à-dire

<span id="page-225-0"></span>
$$
\rho_{i+\frac{1}{2}}^{-} = \begin{cases} \rho_1, \text{ si } \rho_i^n < \rho_{min}, \\ \rho_2, \text{ si } \rho_i^n > \rho_{min}, \end{cases} \tag{6.60}
$$

si  $A_i^n \neq A_{i+1}^n$ .

Lorsque A est constante, le système [\(6.43\)](#page-217-0) devient conservatif et il faut impérativement utiliser un flux numérique conservatif. Si  $A_i^n = A_{i+1}^n$ , nous utilisons le choix

<span id="page-225-1"></span>
$$
\rho_{i+\frac{1}{2}}^{-} = \begin{cases} \rho_1, \text{ si } \frac{\rho_i^n + \rho_{i+1}^n}{2} < \rho_{min}, \\ \rho_2, \text{ si } \frac{\rho_i^n + \rho_{i+1}^n}{2} > \rho_{min}, \end{cases} \tag{6.61}
$$

conduisant à un flux globalement conservatif. Nous pourrions également considérer un flux de Rusanov ou un flux VFRoe-ncv conservatif classique (en variables  $(\rho, u, p, \varphi)$ ).

Nous effectuons le même raisonnement pour  $\rho_{i+\frac{1}{2}}^+$  avec  $\rho_{i+1}^n$ . 2

Remarque 6.5.5. Numériquement, pour déterminer cette racine, nous ne pouvons pas utiliser une méthode de Newton, en effet, la fonction L n'est pas toujours convexe. En calculant la dérivée seconde de L, nous pouvons montrer que L est concave pour  $\rho \in$  $0; \left( -\frac{3Q^2}{42g(x-1)} \right)$  $\frac{3Q^2}{A^2\gamma(\gamma-2)s}$  $\frac{1}{\gamma+1}$  si  $\gamma < 2$  et est convexe autrement. Nous utilisons donc une dichotomie pour calculer la racine.

 $\Box$ 

Nous avons maintenant choisi  $\rho_{\alpha}^ \bar{i}$  de manière unique, nous pouvons alors définir les 2 autres variables du changement de variables par

$$
\begin{aligned} u_{i+\frac{1}{2}}^- &= \frac{Q_{i+\frac{1}{2}}}{\rho_{i+\frac{1}{2}}^-A_{i+\frac{1}{2}}^-}, \\ p_{i+\frac{1}{2}}^- &= \big(\rho_{i+\frac{1}{2}}^-\big)^{\gamma(\varphi_{i+\frac{1}{2}})}s_{i+\frac{1}{2}} - p_\infty\big(\varphi_{i+\frac{1}{2}}\big). \end{aligned}
$$

De la même manière pour  $\rho_{i+\frac{1}{2}}^{+}$  , nous obtenons

$$
\begin{aligned} u_{i+\frac{1}{2}}^+ &= \frac{Q_{i+\frac{1}{2}}}{\rho_{i+\frac{1}{2}}^+A_{i+\frac{1}{2}}^+}, \\ p_{i+\frac{1}{2}}^+ &= (\rho_{i+\frac{1}{2}}^+)^{\gamma(\varphi_{i+\frac{1}{2}})}s_{i+\frac{1}{2}} - p_\infty(\varphi_{i+\frac{1}{2}}). \end{aligned}
$$

Les flux  $F(W_{i-1}^n, W_i^n, 0^{\pm})$  sont maintenant définis de façon unique.

**Remarque 6.5.6.** Remarquons que si  $A_i^n = A_{i+1}^n$ , le choix [\(6.60\)](#page-225-0) conduierait à un flux non conservatif. En effet, donnons nous  $Z_0$  de sorte que la fonction L associée à  $Z_0$  admette deux racines distinctes  $\rho_1 < \rho_{\min} < \rho_2$ . Si nous définissons  $\tilde{W}_i^n$  et  $\tilde{W}_{i+1}^n$  tel que

$$
\left\{ \begin{aligned} &Z(\tilde{W}_i^n)=Z(\tilde{W}_{i+1}^n)=Z_0,\\ &\rho_i^n=\rho_1,\\ &\rho_{i+1}^n=\rho_2, \end{aligned} \right.
$$

le choix [\(6.60\)](#page-225-0) nous fournit

$$
\rho_{i+\frac{1}{2}}^- = \rho_i^n < \rho_{i+1}^n = \rho_{i+\frac{1}{2}}^+,
$$

et le flux ne sera pas conservervatif, car  $(Ap)^{-}$  $\frac{1}{i+\frac{1}{2}} \neq (Ap)_{i+\frac{1}{2}}^+$ . Nous illustrerons ce problème de conservation dans la Section [6.5.4.](#page-230-0)

#### Correction entropique

Le schéma VFRoe ncv [\[25,](#page-285-0) [53,](#page-287-4) [71,](#page-288-0) [89\]](#page-288-4), approche mal les ondes de détente traversant l'interface  $r = 0$  et autorise en ces points des chocs non physiques. C'est le cas lorsqu'entre deux cellules  $C_i$  et  $C_{i+1}$ ,

$$
\lambda_k(\tilde{W}_i^n) \le 0 \le \lambda_k(\tilde{W}_{i+1}^n), \quad \text{pour } k = 1 \text{ ou } k = 4.
$$

Une correction entropique est alors nécessaire pour garantir le second principe de la thermodynamique. De nombreuses corrections existent. Celle de Harten [\[69\]](#page-287-6) consiste à remplacer le module des valeurs propres par une fonction parabolique non nulle lorsque les valeurs propres s'approchent de zéro. L'inconvénient de cette technique est qu'elle dépend d'un paramètre, ajustable en fonction de l'écoulement, qu'il est donc difficile de gérer de façon systématique. L'approche présentée ici ne nécessite aucun paramètre. Elle consiste à augmenter localement la viscosité numérique du schéma quand nous détectons une détente sonique. Nous pouvons par exemple remplacer localement le flux à l'interface du solveur de Riemann linéarisé par un flux de Rusanov [\[102\]](#page-289-1) entropique. Cette correction entropique préserve la consistance et la conservativité du flux et assure une bonne précision. L'inconvénient est que le flux numérique global n'est pas lipschitzien. Nous proposons une seconde correction entropique (qui est lipschitzienne si le flux numérique à corriger est lipschitzien) [\[72\]](#page-288-5) :

**Définition 6.5.1.** Si  $\lambda_k(\tilde{W}_i^n) \leq 0 \leq \lambda_k(\tilde{W}_{i+1}^n)$  dans une k-onde non linéaire, alors le flux numérique F est remplacé par

$$
G_{L,R}(\tilde{W}_i^n, \tilde{W}_{i+1}^n, 0) = F_{L,R}(\tilde{W}_i^n, \tilde{W}_{i+1}^n, 0)
$$
  
- 
$$
\min_k (|\lambda_k(\tilde{W}_i^n)|, |\lambda_k \tilde{W}_{i+1}^n|) | \frac{\tilde{W}_{i+1}^n - \tilde{W}_i^n}{2}.
$$

#### <span id="page-227-1"></span>Étape de projection

La seconde étape consiste à retourner sur le maillage de départ. En effet, nous avons calculé une approximation  $\tilde{W}_i^{n+1,-}$  de  $\tilde{W}_i^{n+1}$  sur la cellule  $C_i^{n+1,-} = \begin{bmatrix} x_{i-1}^{n+1,-} \end{bmatrix}$  $x_{i-\frac{1}{2}}^{n+1,-}, x_{i+\frac{1}{2}}^{n+1,-}$  $i+\frac{1}{2}$  $\int$  et nous souhaitons une approximation de  $W^{n+1}$  sur la cellule de départ  $C_i$ . Nous effectuons à nouveau une projection mixte, mais celle-ci a encore une fois une nouvelle expression, car nous considérons ici la variable A comme une inconnue du système. Si la cellule  $C_i$  n'est pas située à l'interface de la bulle,

$$
\left(\varphi_i^n - \frac{1}{2}\right)\left(\varphi_{i+1}^n - \frac{1}{2}\right) > 0 \text{ et } \left(\varphi_{i-1}^n - \frac{1}{2}\right)\left(\varphi_i^n - \frac{1}{2}\right) > 0,
$$

les vitesses  $\xi_{i-\frac{1}{2}}^n$  et  $\xi_{i+\frac{1}{2}}^n$  des frontières  $r_{i-\frac{1}{2}}$  et  $r_{i+\frac{1}{2}}$  sont nulles, nous avons alors  $C_i^{n+1,-}=C_i$ et nous prenons

$$
\tilde{W}_i^{n+1} = \tilde{W}_i^{n+1,-}.
$$

Par contre, si la cellule touche l'interface liquide-gaz

$$
\left(\varphi_i^n - \frac{1}{2}\right)\left(\varphi_{i+1}^n - \frac{1}{2}\right) < 0 \text{ ou } \left(\varphi_{i-1}^n - \frac{1}{2}\right)\left(\varphi_i^n - \frac{1}{2}\right) < 0,
$$

nous considérons un nombre aléatoire  $\omega_n \in [0,1]$  et nous effectuons la projection de Glimm sur la variable  $\tilde{W}$ 

$$
\tilde{W}_{i}^{n+1} = \begin{cases}\n\tilde{W}_{i-1}^{n+1,-}, \text{ si } \omega_{n} < \frac{\xi_{i-\frac{1}{2}}^{n} \Delta t_{n}}{h_{i}}, \\
\tilde{W}_{i}^{n+1,-}, \text{ si } \frac{\xi_{i-\frac{1}{2}}^{n} \Delta t_{n}}{h_{i}} < \omega_{n} \leq 1 + \frac{\xi_{i+\frac{1}{2}}^{n} \Delta t_{n}}{h_{i}}, \\
\tilde{W}_{i+1}^{n+1,-}, \text{ si } \omega_{n} > 1 + \frac{\xi_{i+\frac{1}{2}}^{n} \Delta t_{n}}{h_{i}}.\n\end{cases}
$$

## 6.5.3 Propriété du schéma numérique

<span id="page-227-0"></span>Proposition 6.5.4. Le schéma « ALE-projection mixte équilibré », muni du choix de Krö-ner et Thanh [\(6.60\)](#page-225-0) pour le changement de variables non inversible  $Z \mapsto W(Z)$  si la section A est discontinue et du choix conservatif [\(6.61\)](#page-225-1) si A est constante, a les propriétés suivantes :

— si à l'instant initial la fraction de masse de qaz  $\varphi$  vaut 1 dans le qaz et 0 dans le liquide, cette propriété est préservée à chaque instant,

— il est équilibré au sens où il préserve exactement les états stationnaires, c'est-àdire que si à l'instant initial les quantités  $\varphi$ , s,  $Q$  et H sont constantes, elles le seront à chaque instant,

 $-$  si la fonction A est constante, le schéma numérique résout statistiquement la discontinuité de contact entre deux fluides, sans diffuser l'interface ϕ.

Démonstration. Supposons qu'à un instant  $t_n$  nous avons pour tout  $i, \varphi_i^n \in \{0,1\}$  et montrons que  $\varphi_i^{n+1} \in \{0,1\}$ . Nous traitons uniquement le cas  $\xi_{i-\frac{1}{2}}^n = 0$  et  $\xi_{i+\frac{1}{2}}^n > 0$ , les autres cas peuvent être traités de la même manière. Le schéma numérique [\(6.52\)](#page-218-0) s'écrit alors sous la forme

$$
h_i^{n+1,-} \tilde{W}_i^{n+1,-} = h_i \tilde{W}_i^n - \Delta t_n \left( F_L(\tilde{W}_i^n, \tilde{W}_{i+1}^n, \xi_{i+\frac{1}{2}}^n) - F_R(\tilde{W}_{i-1}^n, \tilde{W}_i^n, 0) \right) - \Delta t_n \left( F_L(\tilde{W}_i^n, \tilde{W}_{i+1}^n, 0) - F_R(\tilde{W}_i^n, \tilde{W}_{i+1}^n, 0) \right).
$$

La première équation nous donne

$$
h_i^{n+1,-} (A\rho)_i^{n+1,-} = h_i (A\rho)_i^n - \Delta t_n \left( 0 - (A\rho u)_{i-\frac{1}{2}}^+ \right) \\
 \qquad - \Delta t_n \left( (A\rho u)_{i+\frac{1}{2}}^- (A\rho u)_{i+\frac{1}{2}}^+ \right), \tag{6.62}
$$

et la quatrième

$$
h_i^{n+1,-} (A\rho \varphi)_i^{n+1,-} = h_i (A\rho \varphi)_i^n - \Delta t_n \left( 0 - (A\rho u \varphi)_{i-\frac{1}{2}}^+ \right) - \Delta t_n \left( (A\rho u \varphi)_{i+\frac{1}{2}}^- - (A\rho u \varphi)_{i+\frac{1}{2}}^+ \right).
$$
 (6.63)

Comme  $\xi_{i-\frac{1}{2}}^n = 0$  et  $\xi_{i+\frac{1}{2}}^n > 0$ , la Proposition [6.5.2](#page-223-0) nous donne  $\varphi_{i-\frac{1}{2}}^{\pm}$ En multipliant l'équation [\(6.62\)](#page-227-0) par  $\varphi_i^n$  et en identifiant le membre de droite à celui de  $\frac{1}{i+\frac{1}{2}} = \varphi_i^n$  et  $\varphi_{i-\frac{1}{2}}^+ = \varphi_i^n$ . l'équation [\(6.63\)](#page-227-0), nous obtenons

$$
h_i^{n+1,-} (A\rho \varphi)_i^{n+1,-} = h_i^{n+1,-} (A\rho)_i^{n+1,-} \varphi_i^n
$$
  

$$
\Rightarrow \varphi_i^{n+1,-} = \varphi_i^n.
$$

Nous avons alors pour tout  $i, \varphi_i^{n+1,-} \in \{0,1\}$ , et la projection de Glimm [\(6.5.2\)](#page-227-1) nous donnera alors  $\varphi_i^{n+1} \in \{0, 1\}.$ 

Montrons que le schéma est équilibré. La preuve est une adaptation de la preuve de l'article [\[71\]](#page-288-0). Supposons qu'à un instant  $t_n$  nous ayons pour tout i

$$
\varphi_i^n = \varphi_0,
$$
  
\n
$$
s_i^n = s_0,
$$
  
\n
$$
Q_i^n = Q_0,
$$
  
\n
$$
H_i^n = H_0,
$$

et montrons que cette propriété est encore satisfaite au temps  $t_{n+1}$ . Comme  $\varphi$  est constante sur tout le domaine, nous sommes en présence d'un seul fluide et pour tout i nous avons

$$
\xi_{i+\frac{1}{2}}^n = 0.
$$

Nous avons alors  $h_i^{n+1,-} = h_i$  et le schéma numérique [\(6.52\)](#page-218-0) s'écrit sous la forme

$$
h_i \tilde{W}_i^{n+1} = h_i \tilde{W}_i^n - \Delta t_n \left( F_L(\tilde{W}_i^n, \tilde{W}_{i+1}^n, 0) - F_R(\tilde{W}_{i-1}^n, \tilde{W}_i^n, 0) \right), \tag{6.64}
$$

où pour calculer les flux aux frontières, nous devons résoudre le problème de Riemann linéarisé

$$
\partial_t Z + C(\hat{Z}) \partial_r Z = 0,
$$
  
\n
$$
Z(r, 0) = \begin{cases} Z(\tilde{W}_i^n) & , r < 0, \\ Z(\tilde{W}_{i+1}^n) & , r > 0. \end{cases}
$$

Comme  $Z(\tilde{W}_i^n) = (A_{i+1}, s_0, Q_0, H_0, \varphi_0)$  et  $Z(\tilde{W}_{i+1}^n) = (A_i, s_0, Q_0, H_0, \varphi_0)$ , nous obtenons  $\alpha_1 = \alpha_4 = 0$ ,

et la solution du problème de Riemann linéarisé satisfait

$$
Z(\tilde{W}_i^n, \tilde{W}_{i+1}^n, 0^-) = (A_i, s_0, Q_0, H_0, \varphi_0),
$$
  

$$
Z(\tilde{W}_i^n, \tilde{W}_{i+1}^n, 0^+) = (A_{i+1}, s_0, Q_0, H_0, \varphi_0).
$$

De même

$$
Z(\tilde{W}_{i-1}^n, \tilde{W}_i^n, 0^+) = (A_i, s_0, Q_0, H_0, \varphi_0).
$$

Comme

$$
Z(\tilde{W}_{i-1}^n, \tilde{W}_i^n, 0^+) = Z(\tilde{W}_i^n, \tilde{W}_{i+1}^n, 0^-),
$$
  
=  $(A_i, s_0, Q_0, H_0, \varphi_0),$ 

la fonction L [\(6.59\)](#page-224-1) est exactement la même pour le calcul de  $\tilde{W}\left(Z(\tilde{W}_{i-1}^n,\tilde{W}_i^n,0^+)\right)$  et celui de  $\tilde{W}\left(Z(\tilde{W}_i^n,\tilde{W}_{i+1}^n,0^-)\right)$  donc seul le cas où la fonction  $L$  [\(6.59\)](#page-224-1) admet deux solutions peut poser problème. Pour le choix [\(6.60\)](#page-225-0), nous choisissons pour  $\rho_{i-\frac{1}{2}}^+$  et  $\rho_{i-\frac{1}{2}}^ \bar{i}_{+\frac{1}{2}}$ , la racine qui est du même côté que  $\rho^n_i$  par rapport à  $\rho_{min}.$  Nous aurons alors

$$
\tilde{W}\left(Z(\tilde{W}_{i-1}^n, \tilde{W}_i^n, 0^+)\right) = \tilde{W}\left(Z(\tilde{W}_i^n, \tilde{W}_{i+1}^n, 0^-)\right),\,
$$

et

$$
F_R(\tilde{W}_{i-1}^n, \tilde{W}_i^n, 0) = F\left(\tilde{W}\left(Z(\tilde{W}_{i-1}^n, \tilde{W}_i^n, 0^+)\right)\right),
$$
  

$$
= F\left(\tilde{W}\left(Z(\tilde{W}_i^n, \tilde{W}_{i+1}^n, 0^-)\right)\right),
$$
  

$$
= F_L(\tilde{W}_i^n, \tilde{W}_{i+1}^n, 0).
$$

Le schéma de volumes finis [\(6.64\)](#page-227-0) nous donne dans ce cas

$$
\tilde{W}_i^{n+1} = \tilde{W}_i^n,
$$

nous avons alors

$$
Z(\tilde{W}_i^{n+1}) = Z(\tilde{W}_i^n),
$$
  
=  $(A_i, \varphi_0, s_0, Q_0, H_0),$ 

et le schéma est équilibré.

Considérons le cas où A est constante et traitons une discontinuité de contact localisée en  $r_{i+\frac{1}{2}}$ . Supposons que  $\xi_{i+\frac{1}{2}}^n > 0$ . Du choix [\(6.61\)](#page-225-1), le solveur VFRoe ncv nous fournit un flux conservatif

$$
\tilde{F}_L(\tilde{W}_i^n, \tilde{W}_{i, A_{i+1}}^n, 0) = \tilde{F}_R(\tilde{W}_i^n, \tilde{W}_{i, A_{i+1}}^n, 0),
$$

car  $A_i^n = A_{i+1}^n$ et le schéma de [\(6.52\)](#page-218-0) est équivalent au schéma « ALE-projection mixte » du Chapitre [5,](#page-146-0) les propriétés du schéma sont données dans la Section [5.5.3.](#page-167-0)  $\Box$ 

#### <span id="page-230-0"></span>6.5.4 Résultats numériques

Nous testons maintenant le schéma numérique « ALE projection mixte équilibré » sur différents exemples. Nous allons tout d'abord illustrer l'importance d'effectuer un choix conservatif, par exemple  $(6.61)$ , dans le cas où la section A est constante. Nous validerons ensuite le schéma sur un exemple présentant une discontinuité de la section A. Nous nous intéresserons ensuite au cas de la bulle « faiblement » et de la bulle « fortement » comprimée présentés dans la Section [6.4.4.](#page-206-0)

# Un problème de Riemann avec  $A_L = A_R$

Nous illustrons les difficultés liées au changement de variables non inversible  $\tilde{W} \mapsto$  $Z(\tilde{W})$ . Nous allons traiter le cas d'un écoulement monofluide constitué d'un seul gaz raide de paramètres  $(\gamma_0, p_{\infty,0}) = (1.6, 0)$ . Nous avions précisé que dans le cas où A était constante, nous devions utiliser un flux numérique conservatif (par exemple le choix [\(6.61\)](#page-225-1)). Nous explicitons un cas pour lequel le choix [\(6.60\)](#page-225-0), conduisant à un flux non conservatif, ne permet pas de capturer la solution du problème de Riemann si A est constante. Pour cela, nous allons définir les états  $\tilde{W}_L$  et  $\tilde{W}_R$  de sorte que nous ayons

$$
Z(\tilde{W}_L) = Z(\tilde{W}_R) = (A_0 = 1, \varphi_0 = 1, s_0, Q_0, H_0),
$$

et que la fonction L [\(6.59\)](#page-224-1) admette les deux racines distinctes  $\rho_L$  et  $\rho_R$ . Donnons nous

$$
A_0 = 1
$$
,  $s_0 = 10$ ,  $Q_0 = 10$ ,  $H_0 = 120$ .

La fonction  $L(6.59)$  $L(6.59)$  admet les deux racines distinctes

$$
\rho_L = 0.7134739724
$$
, et  $\rho_R = 12.20846906$ .

Nous pouvons alors définir les états  $\tilde{W}_L$  et  $\tilde{W}_R$  par

$$
u_L = \frac{Q_0}{\rho_L A_0}, \qquad p_L = \rho_L^{\gamma_0} s_0 - p_{\infty,0},
$$
  

$$
u_R = \frac{Q_0}{\rho_R A_0}, \qquad p_R = \rho_R^{\gamma_0} s_0 - p_{\infty,0},
$$

Les états droit et gauche du problème de Riemann [\(6.66\)](#page-232-0)-[\(6.67\)](#page-232-0) avec  $A_L = A_R = 1$  sont référencées dans le Tableau [6.3.](#page-232-1) Comme A est constante, nous pouvons calculer la solution exacte, elle est explicitée dans la Section [2.6.](#page-28-0)

Nous référons par « Schéma équilibré » le schéma « ALE-projection mixte équilibré » consistant à effectuer le choix  $(6.60)$  si A est discontinue et le choix  $(6.61)$  si A est constante et par « Schéma équilibré non cons » le schéma consistant à effectuer le choix [\(6.60\)](#page-225-0) même par A constante. Sur la Figure [6.7,](#page-231-0) nous traçons les profils de la masse volumique  $\rho$ , de la vitesse u, de la pression p, de la fraction de masse  $\varphi$  et de la section A au temps  $t = 0.05 s$ sur le domaine [0.4; 1.6] que nous avons discrétisé en 1000 cellules.

La solution obtenue avec le schéma « ALE-projection mixte équilibré » coïncide avec la solution exacte. Cependant le schéma « Schéma équilibre non cons » fournit une solution stationnaire et ne converge pas vers la solution exacte. En effet, si A est constante le système [\(6.43\)](#page-217-0) est conservatif et le choix [\(6.60\)](#page-225-0) nous fournit un flux numérique non conservatif.

En conclusion, il 'est pas convenable d'utiliser le même choix [\(6.61\)](#page-225-1) ou [\(6.60\)](#page-225-0) si  $A_L$  $A_R$  ou si  $A_L \neq A_R$ . L'inconvénient de cette méthode est le critère numérique testant  $A_L = A_R$  et permettant de choisir entre le choix [\(6.60\)](#page-225-0) et le choix conservatif [\(6.61\)](#page-225-1). Notre objectif est l'étude d'une bulle sphérique de gaz dans de l'eau, pour lequel la fonction A

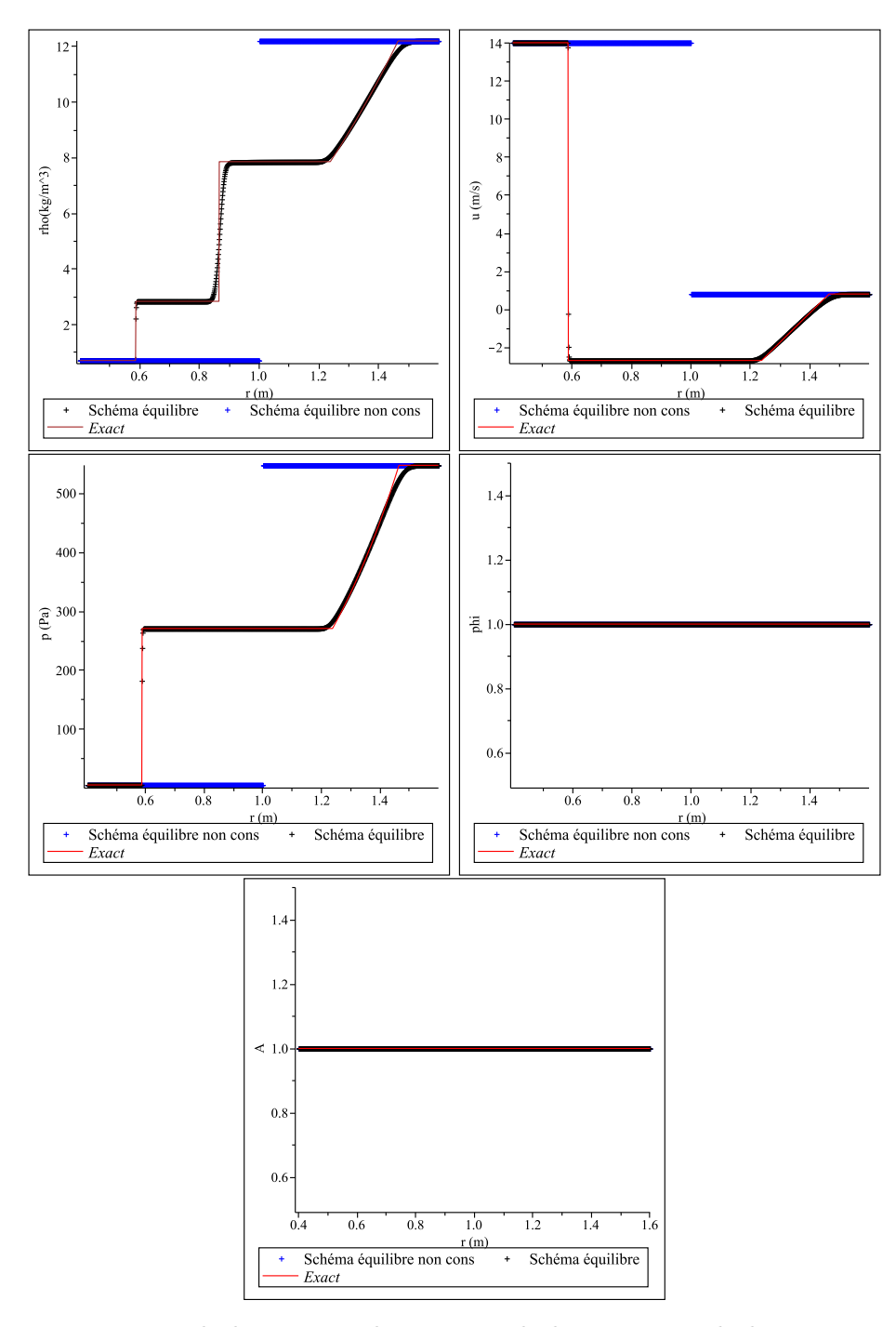

<span id="page-231-0"></span>FIGURE 6.7 – Tracés de la masse volumique  $\rho$ , de la vitesse u, de la pression  $p$ , de la fraction de masse  $\varphi$  et de la section A en fonction de r au temps final  $t_1 = 0.05 s$  pour le cas du problème de Riemann [\(6.66\)](#page-232-0)-[\(6.67\)](#page-232-0) avec  $A_L = A_R$  dont les conditions initiales sont référencées dans le Tableau [6.3.](#page-232-1) La solution obtenue avec le schéma « ALE-projection mixte équilibré », pour lequel nous effectuons le choix conservatif  $(6.61)$  si A est constante, coïncide avec la solution exacte. Par contre le schéma « Schéma équilibre non cons », effectuant le choix non conservatif [\(6.60\)](#page-225-0) même pour A constante, fournit une solution stationnaire et ne converge pas vers la solution exacte. Le choix [\(6.60\)](#page-225-0) ne permet pas à la solution numérique d'évoluer au cours du temps car le flux numérique résultant est non conservatif.

|                | Etat gauche  | Etat droit   |  |
|----------------|--------------|--------------|--|
| $\rho$         | 0.7134739724 | 12.20846906  |  |
| $\overline{u}$ | 14.01592824  | 0.8191035216 |  |
| $\mathcal{p}$  | 5.826463302  | 547.8452885  |  |
| $\varphi$      |              |              |  |
| $\overline{A}$ | 1            |              |  |
| $\gamma$       | 1.6          | 1.6          |  |
|                |              |              |  |

<span id="page-232-1"></span>TABLE 6.3 – État gauche  $\tilde{W}_L$  et état droit  $\tilde{W}_R$  du problème de Riemann [\(6.66\)](#page-232-0)-[\(6.67\)](#page-232-0) avec  $A_L = A_R = 1$ . Les états droits et gauche satisfont  $s_L = s_R = 10$ ,  $Q_L = Q_R = 10$  et  $H_L = H_R = 120$ . Ces conditions initiales nous permettront d'illustrer que le choix [\(6.60\)](#page-225-0) ne permet pas toujours au schéma numérique « ALE-projection mixte équilibré » de converger vers la solution exacte.

vaut  $A(r) = r^2$  donc A est discontinue à chaque frontière  $r_{i+\frac{1}{2}}$ . En effet, pour le cas de la bulle, nous avons sur chaque cellule  $C_i$ ,

$$
A_i = \int_{r_{i-\frac{1}{2}}}^{r_{i+\frac{1}{2}}} r^2 dr,
$$
  
= 
$$
\frac{1}{3} \left( r_{i+\frac{1}{2}}^3 - r_{i-\frac{1}{2}}^3 \right).
$$

Pour l'étude d'une bulle, nous pouvons toujours activer le choix [\(6.60\)](#page-225-0).

# Un problème de Riemann avec  $A_L \neq A_R$

Afin de valider le schéma équilibre, nous considérons un problème de Riemann pour lequel nous pouvons calculer explicitement la solution exacte. En fait, le problème pour calculer la solution exacte du problème de Riemann associé au système [\(6.44\)](#page-217-1) réside dans l'ordre des vitesses d'ondes [\(6.48\)](#page-218-1)  $\lambda_0 = 0$ ,  $\lambda_1$ ,  $\lambda_2$ , et  $\lambda_4$ , car nous pouvons nous assurer d'avoir

<span id="page-232-0"></span>
$$
\lambda_1 < \lambda_2 = \lambda_3 < \lambda_4,\tag{6.65}
$$

mais nous ne savons pas, à priori, où placer l'onde stationnaire  $\lambda_0 = 0$  (voir Figure [6.8\)](#page-233-0). Si nous imposons la position de cette onde stationnaire par rapport aux autres ondes, nous pouvons construire la solution exacte du problème de Riemann car A sera constant le long des 1, 2, 3 et 4-ondes (nous pourrons alors utiliser la solution pour A constant de la Section [2.6\)](#page-28-0) et les invariants de Riemann  $\varphi$ , s, Q et H sont constants à travers l'onde stationnaire. Par exemple, si nous choisissons un état gauche  $\tilde{W}_L$  et si nous supposons que

$$
\lambda_1 < \lambda_2 = \lambda_3 < \lambda_0 < \lambda_4.
$$

Nous relions  $\tilde{W}_L$  à  $\tilde{W}_1$  par une onde de choc, puis  $\tilde{W}_1$  à  $\tilde{W}_2$  par une discontinuité de contact. À partir de  $\tilde{W}_2$  nous pouvons calculer  $\tilde{W}_3$  car les invariants de Riemann  $\varphi, s, Q$ et H sont constants le long de l'onde stationnaire  $\lambda_0 = 0$ . Puis nous relions  $\tilde{W}_3$  à  $\tilde{W}_R$  par une onde de détente. Nous obtenons alors un état droit  $W_R$  pour lequel nous connaissons la solution exacte du problème de Riemann

$$
\partial_t \tilde{W} + \partial_r \tilde{F}(\tilde{W}) = S(\tilde{W}) \partial_r A, \qquad (6.66)
$$

$$
W(r,0) = \begin{cases} \tilde{W}_L, & r < 0, \\ \tilde{W}_R, & r > 0. \end{cases}
$$
 (6.67)

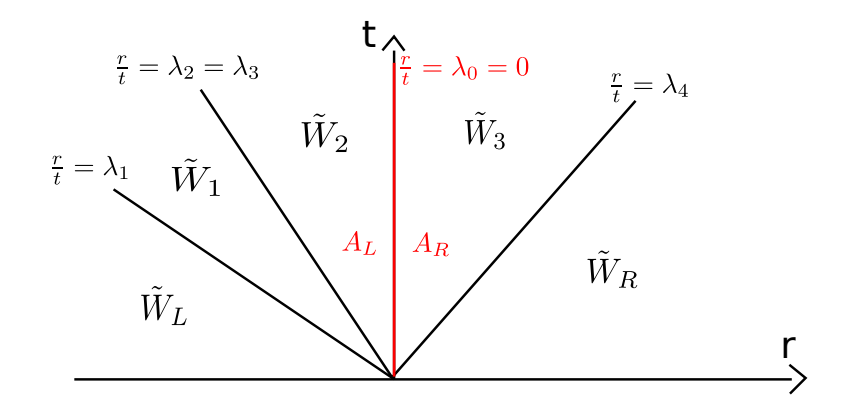

<span id="page-233-0"></span>Figure 6.8 – Structure de la solution exacte du problème de Riemann [\(6.66\)](#page-232-0)-[\(6.67\)](#page-232-0). L'onde stationnaire  $\lambda_0 = 0$  vient s'intercaler entre les ondes  $\lambda_1 < \lambda_2 = \lambda_3 < \lambda_4$ . Comme nous ne connaissons pas sa position par rapport aux autres ondes, la solution exacte du problème de Riemann est difficile à expliciter.

|                     | Etat gauche | État 1          | Etat 2          | État 3          | Etat droit      |
|---------------------|-------------|-----------------|-----------------|-----------------|-----------------|
|                     |             | 3.261403868     | 2.94191         | 2.869165446     | 3.230672602     |
| $\mathfrak{u}$      | 0.5         | $-0.4884394210$ | $-0.4884394210$ | $-0.7512349032$ | $-0.4442565900$ |
| $\boldsymbol{\eta}$ | 5           | 10.0522         | 10.0522         | 9.578925640     | 12              |
| $\varphi$           |             |                 |                 |                 |                 |
| А                   | 1.5         | 1.5             | 1.5             |                 |                 |
| $\sim$              | 1.4         | 1.4             | 1.6             | 1.6             | 1.6             |
| $p_{\infty}$        |             |                 |                 |                 |                 |

<span id="page-233-1"></span>TABLE 6.4 – État gauche  $\tilde{W}_L$  et état droit  $\tilde{W}_R$  du problème de Riemann [\(6.66\)](#page-232-0)-[\(6.67\)](#page-232-0) avec  $A_L \neq A_R$ . Nous avons initialement supposé que les ondes satisfaisaient  $\lambda_1 < \lambda_2 =$  $\lambda_3 < \lambda_0 < \lambda_4$ , puis nous avons construit l'état droit  $\tilde{W}_R$  à partir de l'état gauche  $\tilde{W}_L$  en construisant successivement les états  $\tilde{W}_1$ ,  $\tilde{W}_2$ ,  $\tilde{W}_3$  puis  $\tilde{W}_R$ .

L'état gauche  $\tilde{W}_L$ , l'état droit  $\tilde{W}_R$  et les états intermédiaires  $\tilde{W}_1$ ,  $\tilde{W}_2$  et  $\tilde{W}_3$  de la solution exacte (voir Figure [6.8\)](#page-233-0) du problème de Riemann [\(6.66\)](#page-232-0)-[\(6.67\)](#page-232-0) sont référencés dans le Tableau [6.4.](#page-233-1)

Nous pouvons alors comparer la solution obtenue avec le schéma « ALE-projection mixte équilibré » à la solution exacte. Le domaine de calcul vaut [0.4; 1.6], nous le discréti-sons en 1000 cellules. Sur la Figure [6.9,](#page-234-0) nous représentons la masse volumique  $\rho$ , la vitesse u, la pression p, la fraction de masse  $\varphi$  et la section A en fonction de r au temps final  $t_1 = 0.2$ s. Nous constatons que la solution obtenue avec le schéma « ALE-projection mixte équilibré » est très proche de la solution exacte. La fraction de masse ϕ n'est pas diffusée au cours du temps et l'interface des deux fluides, caractérisée par la discontinuité de  $\varphi$ , est très bien résolue. La vitesse  $u$ , la pression  $p$  et la section  $A$  sont constants à travers la discontinuité de contact. Notons que la section A est diffusée.

#### Bulle « faiblement comprimée »

Nous nous intéressons à nouveau au cas d'une bulle d'air dans une phase liquide, nous reprenons l'exemple de la Section [6.4.5.](#page-208-0) Nous considérons tout d'abord la cas de la bulle

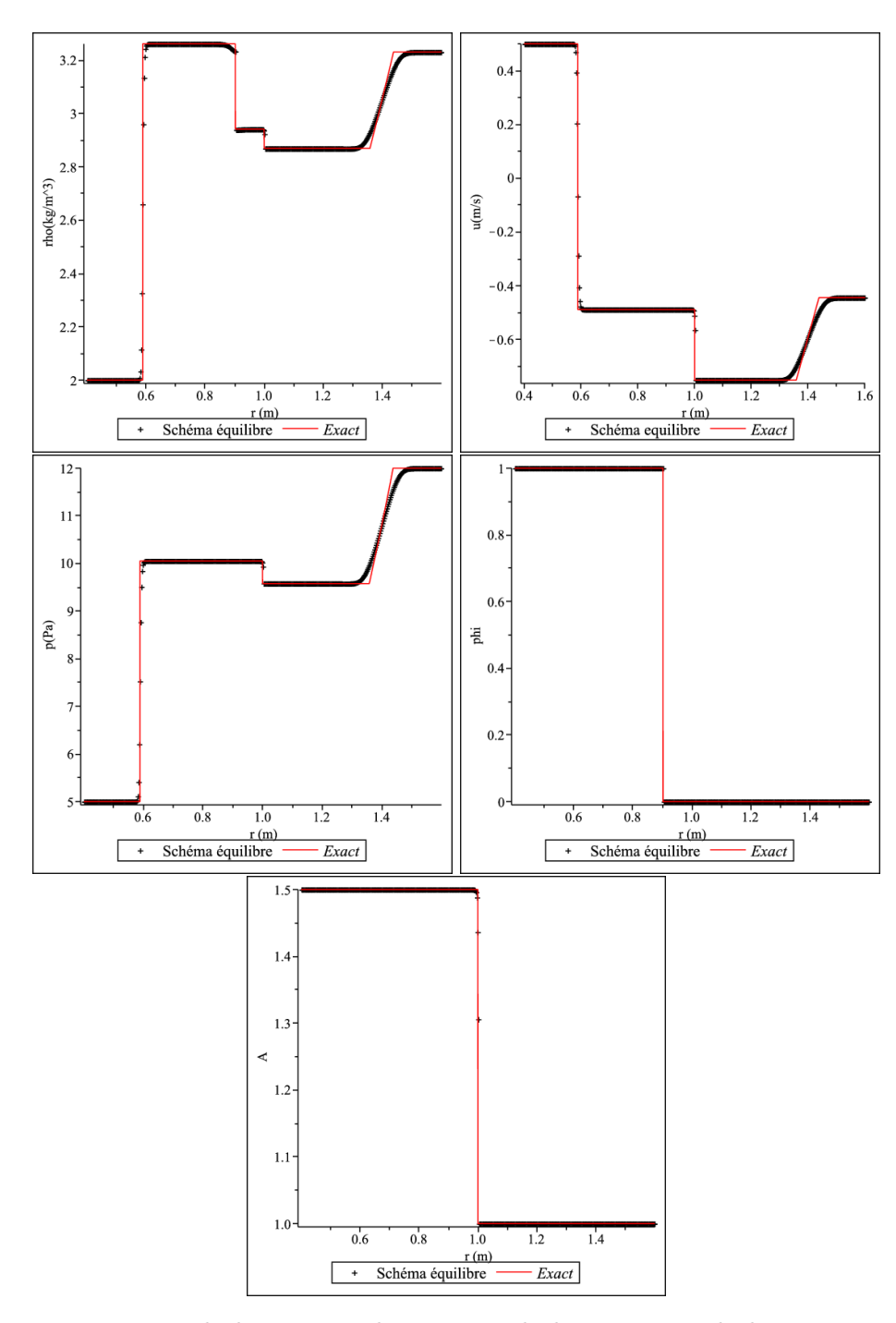

<span id="page-234-0"></span>FIGURE 6.9 – Tracés de la masse volumique  $\rho$ , de la vitesse u, de la pression  $p$ , de la fraction de masse  $\varphi$  et de la section A en fonction de r au temps final  $t_1 = 0.2 s$  pour le cas du problème de Riemann [\(6.66\)](#page-232-0)-[\(6.67\)](#page-232-0) avec  $A_L \neq A_R$  dont les conditions initiales sont référencées dans le Tableau [6.4.](#page-233-1) La solution obtenue avec le schéma « ALE-projection mixte équilibré » est très proche de la solution exacte. La fraction de masse  $\varphi$  n'est pas diffusée au cours du temps et l'interface des deux fluides, caractérisée par la discontinuité de  $\varphi$ , est très bien résolue. La vitesse u, la pression p et la section A sont constantes à travers la discontinuité de contact. Notons que la section A est diffusée.

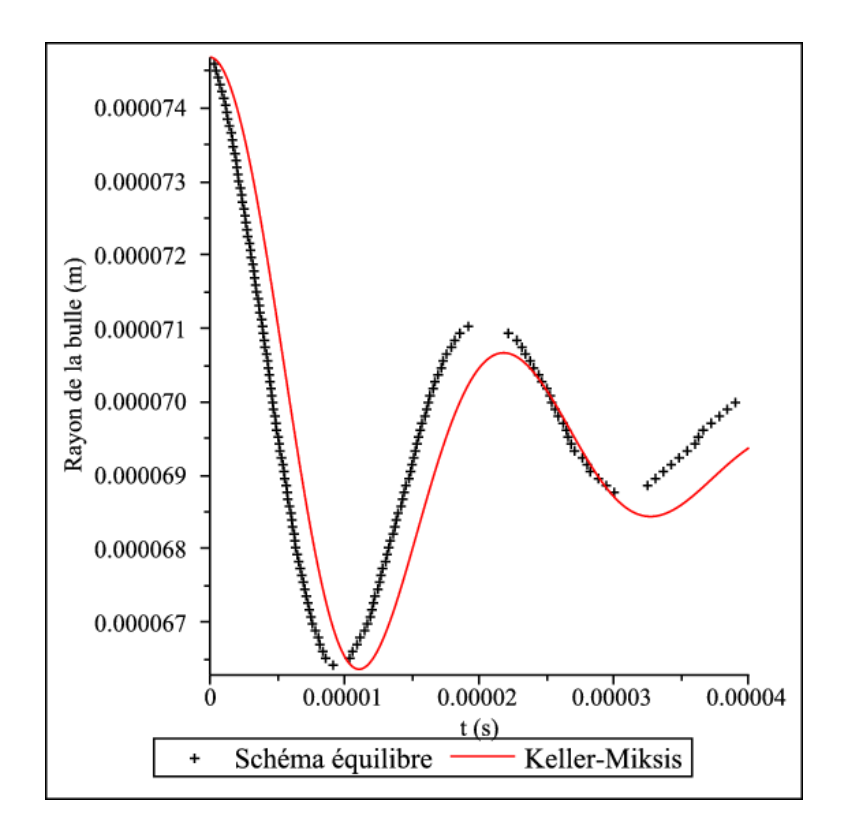

<span id="page-235-0"></span>Figure 6.10 – Tracé de l'évolution du rayon de la bulle au cours du temps avec l'algorithme « ALE-projection mixte équilibré » pour le cas de la bulle « faiblement comprimée » dont les conditions initiales sont référencées dans le Tableau [6.1.](#page-209-0) Nous comparons les résultats à la courbe obtenue avec le modèle d'Équation Différentielle Ordinaire de Keller-Miksis donnant une approximation de la solution.

« faiblement comprimée ». Le rayon de bulle est maximal à l'instant initial  $t = 0 s$  et vaut  $R_{max} = 0.7469 \times 10^{-4} m$ . À l'instant initial, les quantités physiques dans la bulle et dans le liquide sont rappelées dans le Tableau [6.1.](#page-209-0) Le temps final de calcul est  $t_{final} = 4 \times 10^{-5} s$ et le domaine de calcul est  $[0; 20R_{max}]$ . Les calculs ont été réalisés avec une grille uniforme de 16000 cellules.

Les résultats sur l'évolution du rayon de la bulle de gaz en fonction du temps sont présentés sur la Figure [6.10.](#page-235-0) Le schéma « ALE-projection mixte équilibré » donne des résultats en accord avec le modèle de Keller-Miksis.

Contrairement au modèle de Keller-Miksis, notre algorithme a l'avantage de nous fournir la masse volumique  $\rho$ , la vitesse u, la pression p et la fraction de masse de gaz  $\varphi$  à chaque instant. Comme nous l'avions effectué dans la Section [6.4.5,](#page-208-0) nous choisissons de tracer les profils de la masse volumique  $\rho$ , de la vitesse u, de la pression p et de la fraction de masse  $\varphi$  quand le rayon de la bulle atteint la valeur  $R_1 = 6.8 \times 10^{-5} \, m, \, \text{c'est-à-dire au}$ temps  $t_1 = 6.47 \times 10^{-6} s$  et au temps  $t_2 = 1.37 \times 10^{-5} s$ . Au temps  $t = t_1$  la bulle est en train de se comprimer alors qu'au temps  $t = t_2$ , la bulle se dilate. Les résultats sont présentés sur les Figures [6.11](#page-237-0) et [6.12.](#page-238-0)

L'interface entre la bulle et le liquide est localisée au niveau du saut sur la fraction de masse de gaz  $\varphi$  ou de manière équivalente au niveau du saut sur la masse volumique  $\rho$ . Même si la vitesse u présente une perte de monotonie au voisinage de l'interface, la vitesse u et la pression p sont continues à l'interface des deux fluides aux temps  $t = t_1$  et

 $t = t_2$ . Le schéma équilibre fournit des résultats similaires à ceux obtenus avec les schémas « ALE-projection mixte avec  $A'(r)p$ », « ALE-projection mixte avec  $A\partial_r p$ » et « GFM » (voir Figure [6.4\)](#page-211-0). Dans le cas où la bulle se contracte  $t = t_1$ , la vitesse u est négative, celle-ci va avoir tendance à décaler l'interface de la bulle vers la gauche et le rayon de la bulle va diminuer. Lorsque la bulle se dilate  $t = t_2$ , la vitesse u est positive au voisinage de l'interface liquide-gaz ( $r = R_1 = 6.8 \times 10^{-5}$  m), celle-ci va avoir tendance à décaler l'interface de la bulle vers la droite et à faire augmenter le rayon de la bulle. L'interface est résolue en un seul point (saut de  $\varphi$ ). La masse volumique  $\rho$  présente une forte discontinuité à l'interface des deux fluides, mais varie peu ailleurs. L'inconnue artificielle A coïncide avec la fonction  $r \mapsto r^2$ .

#### Bulle « fortement comprimée »

Nous considérons maintenant le cas de la bulle « fortement comprimée » de la Section [6.4.5.](#page-208-0) Le rayon de la bulle à l'instant initial correspond au rayon maximal de la bulle et vaut  $R_{max} = 0.7469 \times 10^{-3} m$ . Le rayon à l'équilibre vaut  $R_{eq} = 0.692 \times 10^{-4} m$ . À l'instant initial, les quantités physiques dans la bulle et dans le liquide sont rappelées dans le Tableau [6.2.](#page-212-0) Le temps final de calcul est  $t_{final} = 1.6$  ms. Le domaine de calcul est [0; 0.1], en effet comme la vitesse du son dans le liquide est d'environ 1500 m.s<sup>-1</sup>, nous devons choisir un domaine très large de sorte que l'onde se propageant vers l'extérieur de la bulle n'ait pas le temps d'interagir avec le bord du domaine et de revenir modifier la position de l'interface.

Comme la bulle va énormément se contracter, nous devons choisir un pas de discrétisation permettant de ne pas faire disparaitre le gaz, nous devons nous assurer d'avoir toujours au moins une cellule de gaz. Nous devons donc utiliser des maillages très fins. Comme le domaine d'étude est important et que nous utilisons des maillages très fins, le temps de calcul explose si nous utilisons un maillage uniforme. Nous choisissons alors de couper le domaine en deux  $[0; x_{rup}]$  et  $[x_{rup}; 0.1]$  pour  $x_{rup} = 0.001$ . Nous utiliserons des maillages uniformes de 2000 cellules sur chacun des deux domaines.

Sur la Figure [6.13,](#page-239-0) nous présentons l'évolution du rayon de la bulle en fonction du temps. Pour le premier rebond, les résultats sont proches de ceux obtenus avec les algorithmes « ALE-projection mixte avec  $A'(r)p$ », « ALE-projection mixte avec  $A\partial_r p$ » et « GFM » sur la Figure [6.5.](#page-213-0) Rappelons que les paramètres du modèle de Keller-Miksis ont été choisis pour que le premier rebond coïncide avec les résultats expérimentaux obtenus sur des bulles créées par une impulsion laser (voir [\[95\]](#page-289-0)).

Pour les autres rebonds, les résultats obtenus avec le schéma « ALE-projection mixte équilibré » différent de ceux obtenus avec les autres algorithmes (voir Figure [6.5\)](#page-213-0). Avec le schéma équilibré, la bulle oscille nettement plus, le second rebond a une amplitude nettement plus importante qu'avec les autres algorithmes.

Sur la Figure [6.14,](#page-240-0) nous traçons les profils de la masse volumique, de la vitesse et de la pression aux temps  $t_1 = 1.3 \times 10^{-7} s$  et  $t_2 = 1.3 \times 10^{-5} s$ , correspondant tous deux au premier rebond (la bulle se contracte) avec l'algorithme « ALE-projection mixte équilibré ». L'interface est caractérisée par le saut de la masse volumique  $\rho$ . La vitesse  $u$  et la pression p sont continues à l'interface des deux fluides aux temps  $t = t_1$  et  $t = t_2$ . Ce n'était pas le cas avec les algorithmes « ALE-projection mixte avec  $A'(r)p$  » et « ALE-projection mixte avec  $A\partial_r p$  ».

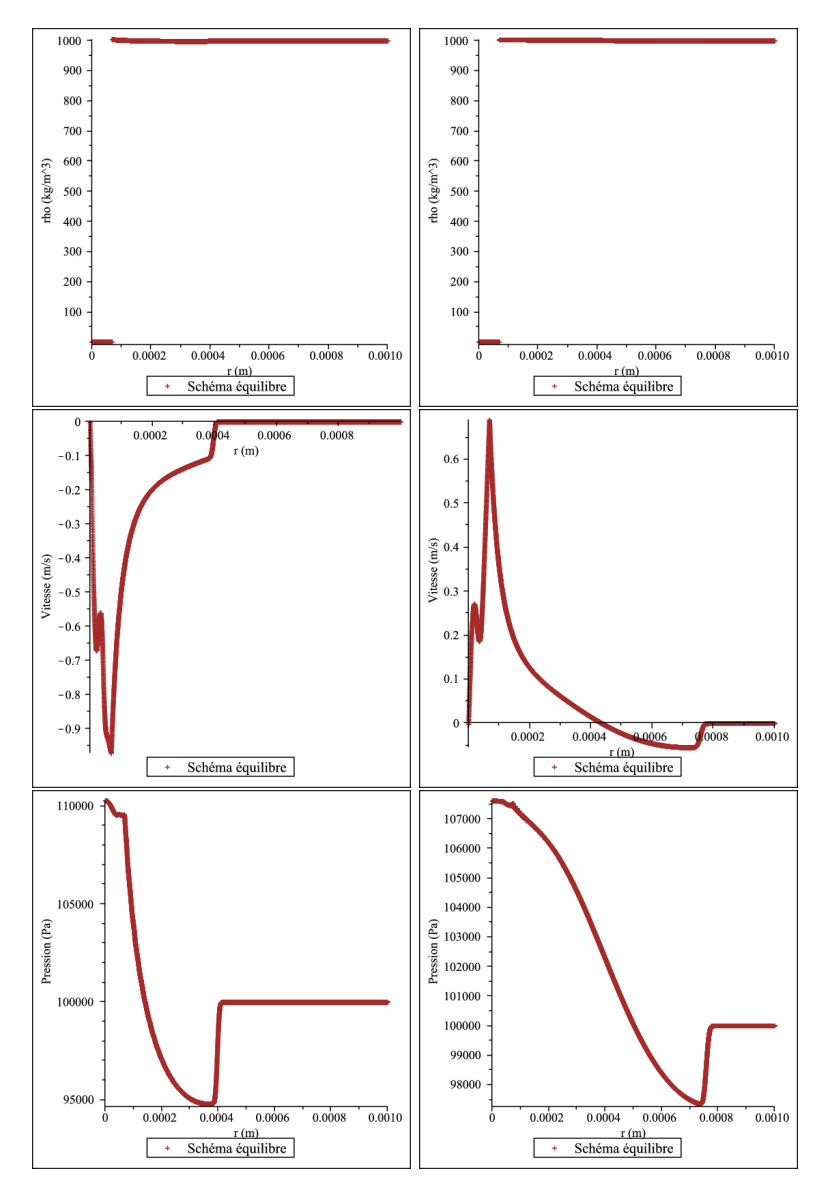

<span id="page-237-0"></span>FIGURE 6.11 – Tracés de la masse volumique  $\rho$ , de la vitesse u et de la pression p avec le schéma « ALE-projection mixte équilibré » pour le cas de la bulle « faiblement comprimée » dont les conditions initiales sont référencées dans le Tableau [6.1.](#page-209-0) Nous traçons les quantités aux temps  $t = t_1 = 6.47 \times 10^{-6} s$  (la bulle se contracte) à gauche et  $t = t_2 = 1.37 \times 10^{-5} s$ (la bulle se dilate) à droite. L'interface entre la bulle et l'eau est localisée au niveau du saut sur la masse volumique. Même si la vitesse u présente une perte de monotonie au voisinage de l'interface, la vitesse  $u$  et la pression  $p$  sont continues à l'interface de la bulle aux temps  $t = t_1$  et  $t = t_2$ . Le schéma équilibre fournit des résultats similaires à ceux obtenus avec les schémas « ALE-projection mixte avec  $A'(r)p$  », « ALE-projection mixte avec  $A\partial_r p$  » et « GFM » (voir Figure [6.4\)](#page-211-0). Dans le cas où la bulle se contracte  $(t = t_1)$ , la vitesse u est négative, celle-ci va avoir tendance à décaler l'interface de la bulle vers la gauche et le rayon de la bulle va diminuer. Lorsque la bulle se dilate  $(t = t_2)$ , la vitesse u est positive au voisinage de l'interface de la bulle ( $r = R_1 = 6.8 \times 10^{-5} m$ ), celle-ci va avoir tendance à décaler l'interface des deux fluides vers la droite et à faire augmenter le rayon de la bulle.

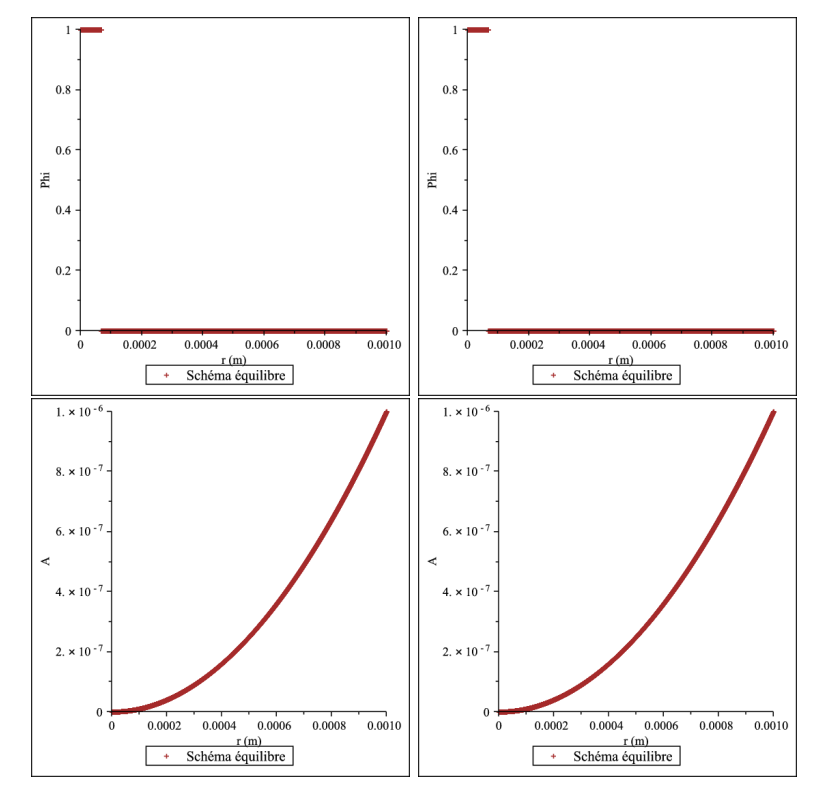

<span id="page-238-0"></span>FIGURE 6.12 – Tracés de la fraction de masse  $\varphi$  et de la variable A avec le schéma « ALEprojection mixte équilibré » pour le cas de la bulle « faiblement comprimée » dont les conditions initiales sont référencées dans le Tableau [6.1.](#page-209-0) Nous traçons les quantités aux temps  $t = t_1 = 6.47 \times 10^{-6} s$  (la bulle se contracte) à gauche et  $t = t_2 = 1.37 \times 10^{-5} s$  (la bulle se dilate) à droite. L'interface est résolue en un seul point (saut de  $\varphi$ ). L'inconnue artificielle A coïncide avec la fonction  $r \mapsto r^2$ .

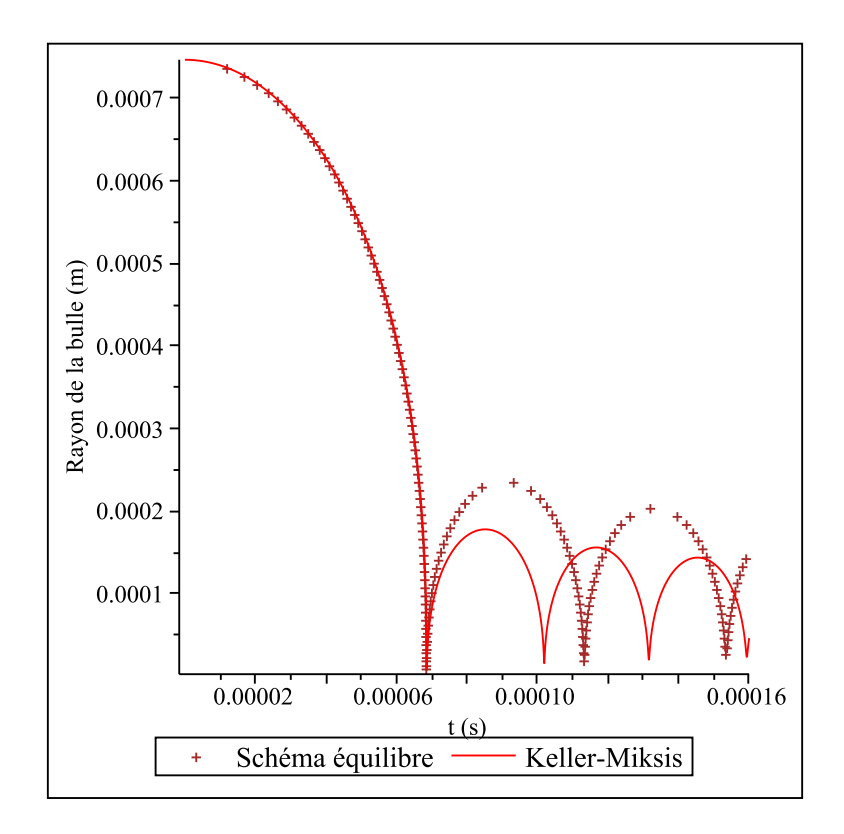

<span id="page-239-0"></span>Figure 6.13 – Tracé de l'évolution du rayon de la bulle au cours du temps avec le schéma « ALE-projection mixte équilibré » pour le cas de la bulle « fortement comprimée » dont les conditions initiales sont référencées dans le Tableau [6.2.](#page-212-0) L'amplitude du premier rebond obtenue avec le schéma équilibré est comparable à celle obtenue avec le modèle de Keller-Miksis. Rappelons que les paramètres du modèle de Keller-Miksis ont été choisis pour que le premier rebond du modèle de Keller-Miksis coïncide exactement avec les résultats expérimentaux obtenus sur des bulles créées par une impulsion laser (voir [\[95\]](#page-289-0)). Pour les autres rebonds, les résultats obtenus avec le schéma « ALE-projection mixte équilibré » différent de ceux obtenus avec les autres algorithmes (voir Figure [6.5.](#page-213-0) Avec le schéma équilibré, la bulle oscille nettement plus, le second rebond a une amplitude nettement plus importante qu'avec les autres algorithmes.

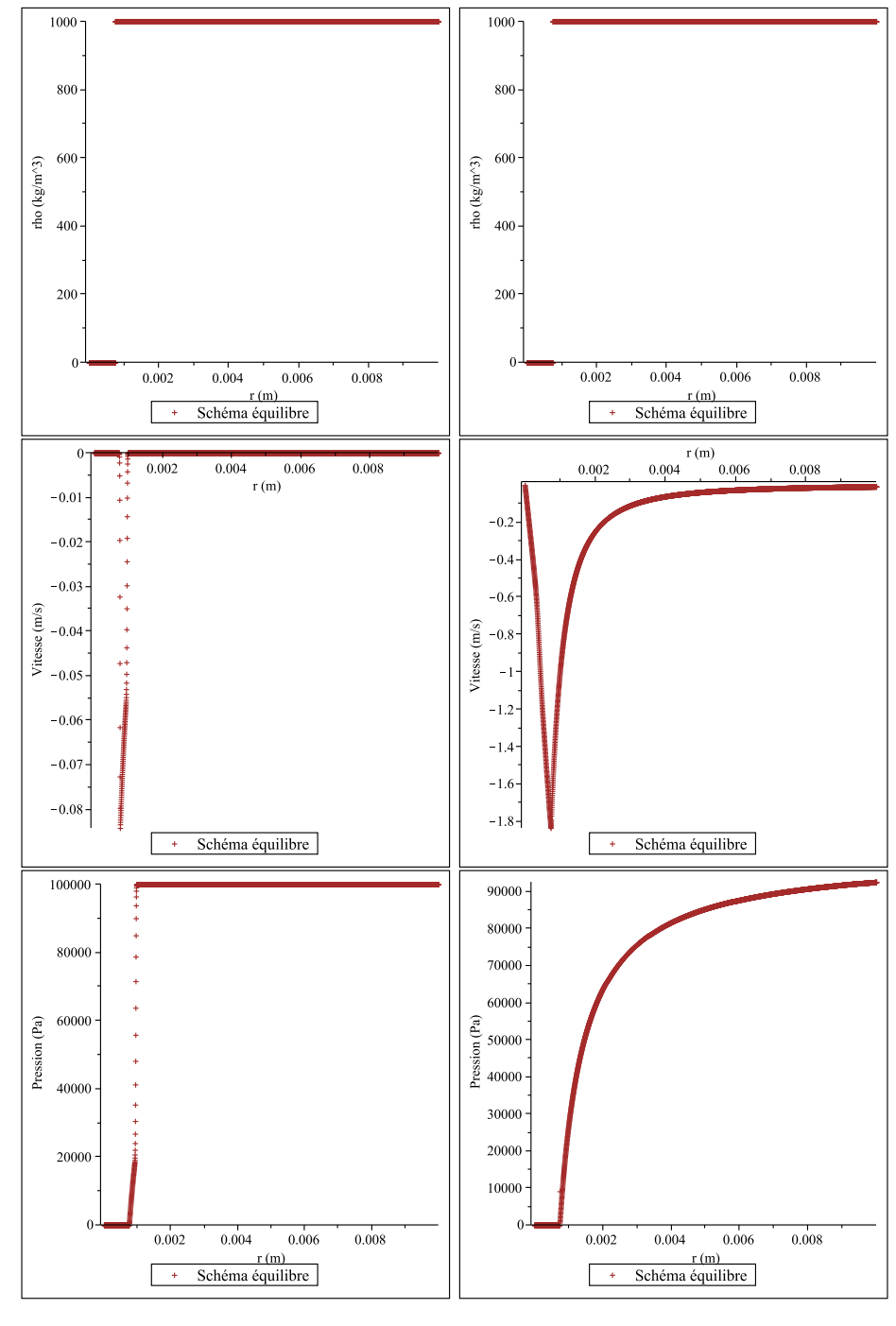

<span id="page-240-0"></span>FIGURE 6.14 – Tracés de la masse volumique  $\rho$ , de la vitesse u et de la pression p pour l'algorithme « ALE-projection mixte équilibré » pour le cas de la bulle « fortement comprimée » dont les conditions initiales sont référencées dans le Tableau [6.2.](#page-212-0) Nous traçons les quantités aux temps  $t_1 = 1.3 \times 10^{-7} s$  (à gauche) et  $t_2 = 1.3 \times 10^{-5} s$  (à droite) comme pour le cas de la Figure [6.6.](#page-215-0) L'interface est caractérisée par le saut de la masse volumique ρ. La vitesse u et la pression p sont continues à l'interface des deux fluides aux temps  $t = t_1$  et  $t = t_2$ . Ce n'était pas le cas avec les algorithmes « ALE-projection mixte avec  $A'(r)p$  » et « ALE-projection mixte avec  $A\partial_r p$  ».

# 6.6 Conclusion

Dans ce chapitre, nous nous sommes intéressés au comportement d'une bulle sphérique de gaz immergée dans un liquide. Nous considérons une bulle de gaz initialement dilatée, la pression dans la bulle est supposée très faible. Par conséquent, le rayon de la bulle va avoir tendance à diminuer. Après plusieurs oscillations, la bulle atteint un rayon d'équilibre. Nous nous intéressons à la phase transitoire, c'est-à-dire à la position de l'interface liquide-gaz au cours du temps.

Introduite par Rayleigh en 1917, l'équation de Rayleigh-Plesset décrit la dynamique d'une bulle sphérique de gaz dans un liquide. Le modèle de Keller-Miksis [\[79\]](#page-288-6) nous donne une approximation de l'évolution du rayon de la bulle au cours du temps.

Nous avons par la suite utilisé un modèle compressible pour étudier le phénomène. Le système global est décrit par les équations d'Euler en dimension trois. De manière à nous affranchir d'une modélisation tridimensionnelle délicate, nous nous sommes placés en géométrie sphérique. Le modèle complet peut se mettre sous la forme

$$
\partial_t(AW) + \partial_r(AF(W)) = S(W)\partial_r A.
$$

Les termes sources sont issus de la formulation en coordonnées sphériques.

La fonction  $A$  étant une fonction connue, dépendant uniquement du rayon  $r$ , nous avons tout d'abord proposé deux schémas numériques ALE-projection mixte (voir Chapitres [4](#page-96-0) et [5\)](#page-146-0). Les schémas sont basés sur le fait que nous connaissons la fonction A en tout point du domaine et sont deux moyens différents permettant de traiter le terme source du système. Ces deux algorithmes donnent de très bons résultats sur l'évolution du rayon de la bulle en fonction du temps pour le cas d'une bulle « faiblement comprimée » et d'une bulle « fortement comprimée ». Pour le cas de la bulle « fortement comprimée », le premier rebond coïncide avec les résultats expérimentaux obtenus à l'Université de Göttingen [\[95\]](#page-289-0). Cependant, ces deux schémas numériques ne permettent pas de préserver une vitesse et une pression continues à l'interface des deux fluides. En effet, pour le cas de la bulle « fortement comprimée », la pression présente une discontinuité à l'interface de la bulle avec les schémas « ALE-projection mixte avec  $A'(r)p$  » et « ALE-projection mixte avec  $A\partial_r p$  ».

Nous avons alors développé une nouvelle approche, où nous considérons la variable A comme une inconnue artificielle du système, satisfaisant l'équation

$$
\partial_t A = 0.
$$

Nous avons développé un schéma numérique ALE-projection mixte de manière à préserver les états u et p constants à l'interface des deux fluides. Si nous ne sommes pas à l'interface nous utilisons un schéma équilibré, ceci-lui a l'avantage d'améliorer la résolution la discontinuité de A à chaque frontière de cellule. Comme le problème de Riemann associé au système

$$
\partial_t(AW) + \partial_r(AF(W)) = S(W)\partial_r A,
$$

est très difficile à résoudre, nous utilisons un solveur VFRoe ncv pour calculer les solutions en 0 <sup>±</sup>, celui-ci a l'avantage de fournir une solution linéaire. La difficulté pour la résolution exacte réside dans la position des ondes, en effet le fait d'ajouter l'équation  $\partial_t A$  au système d'équations ajoute une onde stationnaire  $\lambda_0 = 0$ , que nous ne savons pas initialement localiser par rapport aux autres ondes

$$
\lambda_1 = u - c < \lambda_2 = \lambda_3 = u < \lambda_4 = u + c.
$$

De plus, comme nous utilisons le solveur VFRoe ncv uniquement entre deux états de la même phase, le schéma « ALE-projection mixte équilibré » préservera le domaine d'hyperbolicité  $\Omega$  [\(6.46\)](#page-217-3) sans diffuser la fraction de masse de gaz  $\varphi$ . Nous avons également dû définir un changement de variables non inversible pour obtenir le vecteur AW à partir des invariants de Riemann de l'onde stationnaire, nous avons repris l'idée de Kröner et Thanh [\(6.60\)](#page-225-0) permettant d'obtenir un schéma équilibre. Cependant, si la section A est constante, le système [\(6.43\)](#page-217-0) devient conservatif alors que le choix [\(6.60\)](#page-225-0) conduit à un flux numérique non conservatif. Nous avons illustré un exemple où ce choix ne nous permet pas de capturer la solution exacte. Pour une section constante, nous devons alors utiliser un flux numérique conservatif, par exemple [\(6.61\)](#page-225-1). Nous obtenons un schéma équilibré, au sens où il préserve les invariants de Riemann de l'onde stationnaire au cours du temps, ne diffusant pas la fraction de masse  $\varphi$  et préservant les états  $u$  et p constants à l'interface des deux fluides. Nous avons validé le schéma obtenu sur un problème de Riemann présentant une discontinuité de la section A.

Nous avons ensuite testé le schéma « ALE projection équilibré » sur le cas de la bulle « faiblement » et « fortement » comprimée. Sur ces deux exemples la variables A est discontinue à chaque frontière de cellule. Le schéma numérique nous fournit des très bons résultats sur l'évolution du rayon des bulles « faiblement » et « fortement » comprimées en fonction du temps. Le premier rebond est similaire à celui obtenu avec les algorithmes « ALE-projection mixte avec  $pA'(r)$  » et « ALE-projection mixte avec  $A\partial_r p$  », mais les rebonds suivants ont une amplitude nettement plus grande avec le schéma équilibré. La bulle oscille plus longtemps autour de son rayon d'équilibre, ce qui est plus réaliste avec les expériences physiques.

6.6. Conclusion

# CHAPITRE 7

# Calcul d'écoulements bifluides compressibles bidimensionnels sur GPU

# 7.1 Introduction

Dans ce chapitre nous nous intéressons à la résolution numérique des écoulements bifluides compressibles de type gaz-liquide en dimension deux. Le système considéré est le système des équations d'Euler auquel nous adjoignons une équation de transport sur une fonction couleur  $\varphi$ . La fonction  $\varphi$  vaut 1 dans le gaz et 0 dans le liquide, elle permet ainsi de localiser l'interface les deux fluides. Nous souhaitons développer des méthodes numériques permettant de résoudre le problème de Cauchy

<span id="page-244-0"></span>
$$
\partial_t W + \partial_x F(W) + \partial_y G(W) = 0, \ x \in [a; b], \ y \in [c; d], \ t > 0,
$$
\n(7.1)

admettant pour condition initial

<span id="page-244-1"></span>
$$
W(x, y, 0) = W^{0}(x, y),
$$
\n(7.2)

où  $W^0 \in L^{\infty}([a;b] \times [c;d]),$ 

$$
W = (\rho, \rho u, \rho v, \rho E, \rho \varphi),
$$
  
\n
$$
F(W) = (\rho u, \rho u^2 + p, \rho u v, (\rho E + p) u, \rho u \varphi),
$$
  
\n
$$
G(W) = (\rho u, \rho u v, \rho v^2 + p, (\rho E + p) v, \rho v \varphi),
$$

et la loi de pression p satisfait  $p = p(\tau, e, \varphi)$ .

Dans ce chapitre, le gaz et l'eau suivent des lois de pression de gaz raide

$$
p(\tau, e, \varphi) = (\gamma (\varphi) - 1) \frac{e}{\tau} - \gamma (\varphi) p_{\infty} (\varphi), \qquad (7.3)
$$

avec

$$
\gamma(\varphi) = \begin{cases}\n\gamma_{gaz}, \text{ si } \varphi = 1, \\
\gamma_{liq}, \text{ si } \varphi = 0, \\
p_{\infty}(\varphi) = \begin{cases}\np_{\infty, gaz} = 0, \text{ si } \varphi = 1, \\
p_{\infty, liq}, \text{ si } \varphi = 0.\n\end{cases}
$$

Ayant illustré au Chapitre [2,](#page-18-0) les difficultés numériques à traiter une zone de mélange  $0 < \varphi < 1$ , le domaine d'hyperbolicité  $\Omega$  (voir [\(2.21\)](#page-22-0) page [13\)](#page-22-0) est non convexe, nous présenterons une méthode numérique permettant d'éviter de traiter une zone de mélange.

Dans les Chapitres [4](#page-96-0) et [5](#page-146-0) nous avons développé des méthodes numériques robustes permettant d'étudier des écoulements bifluides en dimension un. Nous avons présenté la classe des schémas numériques ALE-projection, ces schémas numériques se décomposent en deux étapes. Dans une première étape, nous résolvons le système d'équations

$$
\partial_t W + \partial_x F(W) = 0,
$$

sur un maillage mobile à l'aide d'un schéma de volumes finis, puis dans une seconde étape nous effectuons une projection pour se ramener au maillage initial. Nous avons constaté que si nous déplaçons les frontières du maillage à la vitesse de la discontinuité de contact obtenue lors de la résolution du problème de Riemann exact ou approché  $R\left(W_i^n,W_{i+1}^n,\cdot\right)$ au niveau de l'interface liquide-gaz, l'étape ALE du schéma numérique préserve le domaine d'hyperbolicité sans diffusion H

$$
\mathcal{H} := \Omega_0 \cup \Omega_1,\tag{7.4}
$$

où pour tout  $\varphi_0 \in [0; 1]$ , l'ensemble convexe  $\Omega_{\varphi_0}$  vaut

$$
\Omega_{\varphi_0} := \left\{ W = (\rho, \rho u, \rho v, \rho E, \rho \varphi) \in \mathbb{R}^5, \ \rho > 0, \varphi = \varphi_0, \ p \left( \rho, E - \frac{u^2 + v^2}{2}, \varphi \right) + p_{\infty}(\varphi) > 0 \right\}.
$$

Nous nous assurerons alors de l'hyperbolicité de la solution numérique à chaque instant. De plus, l'étape ALE du schéma ALE-projection est conservative, satisfait une inégalité entropique et préserve les états  $u$  et  $p$  constants à l'interface des deux fluides.

Dans la seconde étape, nous effectuons une projection de manière à nous ramener sur la grille de départ. Dans le Chapitre [5,](#page-146-0) nous avons comparé différentes projections, nous en avons retenu une : la projection mixte  $\Pi^{\rm{mxt}}_{\omega}$ . La projection mixte fait intervenir un échantillonnage aléatoire et a des très bonnes propriétés, elle est conservative et entropique dans les phases pures. Du fait de l'approche aléatoire, elle est conservative en moyenne et entropique en moyenne sur  $H$ . De plus, elle ne diffuse pas l'interface et préserve les états u et p constants.

En couplant l'étape ALE à la projection mixte, nous avons construit un schéma numérique monodimensionnel préservant le domaine d'hyperbolicité sans diffusion  $H$ , préservant une vitesse  $u$  et une pression  $p$  continue à l'interface des deux fluides, n'introduisant aucune diffusion numérique sur la fraction de masse  $\varphi$ , satisfaisant une condition d'entropie et étant conservatif en moyenne. Dans ce chapitre, nous allons étendre la méthode à la dimension deux grâce à un splitting directionnel, les deux étapes du splitting seront similaires du fait de l'invariance rotationnelle des équations d'Euler. À notre connaissance, cette méthode n'avait jamais été étendue au cas bidimensionnel.

En géométrie bidimensionnelle, le système [\(7.1\)](#page-244-0) conduit à des calculs plus lourds d'autant plus que des maillages fins sont requis pour obtenir des résultats précis. Nous avons programmé le code en langage OpenCL « Open Computing Language » afin de pouvoir l'exécuter soit sur une carte graphique ou GPU pour « Graphics Processing Unit », soit sur un CPU « Central Processing Unit » multicœur de façon à réduire le temps de calcul. Le schéma de volumes finis et la projection sont très bien adaptés à ce type de parallélisation, nous nous attendons donc à de bonnes performances. De plus, pour gagner en efficacité nous privilégierons le solveur de relaxation par rapport au solveur exact, en effet celuici résout un problème linéaire tandis que le solveur exact doit calculer la solution d'une équation non linéaire, nettement plus coûteuse sur GPU.

Nous effectuerons tout d'abord des tests numériques permettant de valider le couplage entre le splitting directionnel et la projection aléatoire  $\Pi_\omega^{\rm{mxt}}$ . Nous nous intéresserons par la suite à des exemples physiques, le premier test consistera à envoyer une onde de choc sur une gouttelette de réfrigérant R22 et dans le second test nous étudierons l'impact d'une onde de choc se propageant dans le liquide et venant percuter une bulle de gaz.

# 7.2 Projection aléatoire et méthode numérique

Dans cette section, nous décrivons la méthode de résolution du problème de Cauchy  $(7.1)-(7.2)$  $(7.1)-(7.2)$  $(7.1)-(7.2)$ .

#### 7.2.1 Splitting directionnel

Introduisons tout d'abord quelques notations. Nous considérons des subdivisions régulières  $(x_{i-\frac{1}{2}})_{0 \le i \le N+1}$  de  $[a;b]$  et  $(y_{j-\frac{1}{2}})_{0 \le j \le M+1}$  de  $[c;d]$ 

$$
x_{i-\frac{1}{2}} = a + ih_x, \ i = 0 \cdots N + 1,
$$
  

$$
y_{j-\frac{1}{2}} = c + ih_y, \ j = 0 \cdots M + 1,
$$

où  $h_x = \frac{b-a}{N+1}$  et  $h_y = \frac{d-c}{M+1}$  sont les pas d'espace dans les direction x et y. Notons  $C_{i,j}$  les cellules de contrôle

$$
C_{i,j} = \left] x_{i-\frac{1}{2}}; x_{i+\frac{1}{2}} \right[ \times \left] y_{j-\frac{1}{2}}; y_{j+\frac{1}{2}} \right[,
$$

centrées en  $(x_i, y_j)$  avec

$$
x_i = \frac{x_{i-\frac{1}{2}} + x_{i+\frac{1}{2}}}{2}, i = 1 \cdots N,
$$
  

$$
y_j = \frac{y_{j-\frac{1}{2}} + y_{j+\frac{1}{2}}}{2}, j = 1 \cdots M.
$$

Les cellules  $C_{i,j}$  pour  $i = 0$ ,  $i = N$ ,  $j = 0$  et  $j = M$  seront utilisées pour appliquer les conditions aux bords (voir Section [2.7.2\)](#page-38-0).

Nous considérons également une subdivision  $(t_n)_{n\in\mathbb{N}}$  de  $\mathbb{R}^+$  telle que le pas de temps soit défini par  $\Delta t_n := t_{n+1} - t_n > 0$ . Supposons que nous disposons d'une approximation  $(W_{i,j}^n)$ 1≤*i*≤N,1≤*j*≤M

$$
W_{i,j}^n \simeq W(x_i, y_j, t_n).
$$

de la solution du problème de Cauchy [\(7.1\)](#page-244-0)-[\(7.2\)](#page-244-1) sur les cellules  $(C_{i,j}^n)_{1 \leq i \leq N, 1 \leq j \leq M}$  au temps  $t_n$ . Pour construire  $W^{n+1}$  au temps  $t_{n+1}$ , nous utilisons la méthode du splitting directionnel de Strang ([\[106\]](#page-289-2)). Dans une première étape, nous résolvons le problème de Cauchy entre les temps 0 et  $\Delta t$ 

<span id="page-246-0"></span>
$$
\partial_t W + \partial_x F(W) = 0,\t\t(7.5)
$$

$$
W(x, y, 0) = W^n(x, y).
$$
\n(7.6)

Nous obtenons une solution  $W(x, y, \Delta t)$  au temps  $\Delta t$ , puis nous résolvons le problème de Cauchy

<span id="page-246-1"></span>
$$
\partial_t V + \partial_y G(V) = 0,\t\t(7.7)
$$

avec la condition initiale

$$
V(x, y, 0) = W(x, y, \Delta t),
$$

Au temps  $t_{n+1}$ , nous prenons

$$
W^{n+1}(x, y) = V(x, y, \Delta t).
$$

Cette approche est consistante avec le problème le problème de Cauchy initial [\(7.1\)](#page-244-0)-[\(7.2\)](#page-244-1) à l'ordre un en ∆t. Une modification simple permet de passer à l'ordre deux [\[106\]](#page-289-2). De plus, grâce à l'invariance rotationnelle des équations d'Euler, les systèmes [\(7.5\)](#page-246-0) et [\(7.7\)](#page-246-1) sont équivalents si nous permutons les variables d'espace  $x$  et  $y$  et les composantes de vitesse  $u$ et v. Il est alors suffisant de construire un schéma numérique en dimension un résolvant le problème de Cauchy

<span id="page-247-0"></span>
$$
\begin{cases}\n\partial_t W + \partial_x F(W) = 0, \\
W(x, 0) = W_0(x).\n\end{cases}
$$
\n(7.8)

Nous utilisons le schéma numérique ALE-projection mixte présenté aux Chapitres [4](#page-96-0) et [5,](#page-146-0) nous le rappellerons brièvement ici.

## 7.2.2 Schéma ALE-projection mixte

Dans cette section, nous présentons un schéma numérique permettant de résoudre le problème de Cauchy [\(7.8\)](#page-247-0) pour  $(x, t)$  dans  $[a, b] \times \mathbb{R}^+$ . Nous cherchons une approximation  $W(x_i,t_n)$ 

$$
W_i^n \simeq W(x_i, t_n).
$$

Chaque mise à jour temporelle se décompose en deux étapes. Dans la première étape, l'étape Arbitraire Lagrange Euler (ALE), nous résolvons le système d'équations sur un maillage mobile. L'idée est de déplacer les frontières du maillage à la vitesse du fluide au niveau de l'interface liquide-gaz. Puis la seconde étape est une étape de projection, elle permet d'obtenir une approximation de la solution sur le maillage initial. L'originalité consiste à utiliser une projection aléatoire à l'interface liquide gaz, celle-ci à l'avantage de préserver de domaine d'hyperbolicité sans diffusion  $\mathcal H$  et de satisfaire des propriétés de conservation et d'entropie en moyenne.

#### Étape Arbitraire Lagrange Euler (ALE)

Supposons que nous disposons d'une approximation  $W_i^n$  de la solution exacte du pro-blème de Cauchy [\(7.8\)](#page-247-0) sur les cellules  $C_i = \left[ x_{i-\frac{1}{2}}; x_{i+\frac{1}{2}} \right]$  $\int$  au temps  $t_n$ . Dans l'étape ALE, les frontières  $x_{i+\frac{1}{2}}$  des cellules  $C_i$  se déplacent à la vitesse  $\xi_{i+\frac{1}{2}}^n$  entre les temps  $t_n$  et  $t_{n+1}^-$ 

$$
x_{i+\frac{1}{2}}^{n+1,-} = x_{i+\frac{1}{2}} + \Delta t_n \xi_{i+\frac{1}{2}}^n.
$$

Cette vitesse  $\xi_{i+\frac{1}{2}}^{n}$  sera détaillée par la suite, mais sera choisie de manière à déplacer le 2 maillage à la vitesse du fluide au niveau de l'interface liquide-gaz. Afin d'obtenir une approximation de la solution exacte au temps  $t_{n+1}^-$ , juste avant l'étape de projection, sur les cellules

$$
C_i^{n+1,-} = \left] x_{i-\frac{1}{2}}^{n+1,-}; x_{i+\frac{1}{2}}^{n+1,-} \right[,
$$

nous utilisons le schéma de volumes finis

<span id="page-247-1"></span>
$$
h_i^{n+1,-}W_i^{n+1,-} = h_iW_i^n - \Delta t_n \left( F_L(W_i^n, W_{i+1}^n, \xi_{i+\frac{1}{2}}^n) - F_R(W_{i-1}^n, W_i^n, \xi_{i-\frac{1}{2}}^n) \right). \tag{7.9}
$$

La taille  $h_i^{n+1,-}$  $i^{n+1,-}$ de la cellule $C_i^{n+1,-}$  $i^{n+1,-}$  est donnée par

$$
h_i^{n+1,-} = x_{i+\frac{1}{2}}^{n+1,-} - x_{i-\frac{1}{2}}^{n+1,-} = h_i + \Delta t_n (\xi_{i+\frac{1}{2}}^n - \xi_{i-\frac{1}{2}}^n). \tag{7.10}
$$

Les flux numériques Arbitraire Lagrangien Eulérien (ALE) sont de la forme

$$
F_L(W_L, W_R, \xi) := F(W_L) - \xi W_L - \int_{-\infty}^{\xi} \left( R(W_L, W_R, \theta) - W_L \right) d\theta, \tag{7.11}
$$

$$
F_R(W_L, W_R, \xi) := F(W_R) - \xi W_R + \int_{\xi}^{+\infty} \left( R(W_L, W_R, \theta) - W_R \right) d\theta, \tag{7.12}
$$

où  $R(W_L, W_R, \theta)$  est obtenu par la résolution d'un problème de Riemann. En pratique, nous pouvons utiliser un solveur exact ou un solveur approché. Le solveur exact a été présenté dans la Section [2.6](#page-28-0) tandis qu'un solveur approché de type relaxation a été développé dans la Section [4.7.](#page-122-0) D'autres solveurs pourraient être testés, par exemple un solveur cinétique [\[97,](#page-289-3) [18,](#page-285-1) [19\]](#page-285-2), un solveur HLL [\[70\]](#page-287-7), un solveur HLLC [\[109,](#page-289-4) [110,](#page-289-5) [108,](#page-289-6) [13\]](#page-284-1) ou un solveur de Roe [\[99,](#page-289-7) [59,](#page-287-8) [108,](#page-289-6) [86\]](#page-288-7). Que nous utilisions le solveur exact ou le solveur de relaxation, les flux numériques sont conservatifs

$$
F_L(W_L, W_R, \xi) = F_R(W_L, W_R, \xi). \tag{7.13}
$$

Dans la suite, nous noterons par R le solveur de Riemann approché, que ce soit le solveur exact ou le solveur de relaxation. En effet, ces deux solveurs ont les mêmes propriétés mathématiques.

# Choix de la vitesse  $\xi_{i+\frac{1}{2}}$  de la frontière  $x_{i+\frac{1}{2}}$

Dans le Chapitre [4,](#page-96-0) nous avons étudié différents choix pour la vitesse  $\xi_{i+\frac{1}{2}}^n$  de la frontière  $x_{i+\frac{1}{2}}$ . Nous présentons ici le choix que nous avons retenu. Il consiste à déplacer les 2 frontières du maillage à la vitesse du fluide au niveau de l'interface liquide-gaz. Pour localiser l'interface liquide-gaz, nous utilisons la variable  $\varphi$ , en effet  $\varphi$  vaut 1 dans le gaz et 0 dans le liquide, l'interface des deux fluides est localisée en  $x_{i+\frac{1}{2}}$  si la condition suivante est satisfaite

$$
\left(\varphi_i^n - \frac{1}{2}\right)\left(\varphi_{i+1}^n - \frac{1}{2}\right) < 0.
$$

La vitesse $\xi_{i+\frac{1}{2}}^n$  de la frontière  $x_{i+\frac{1}{2}}$ entre les temps  $t_n$  et  $t_{n+1}^-$  est donnée par

$$
\xi_{i+\frac{1}{2}}^n = \begin{cases} u_{i+\frac{1}{2}}^n & \text{si} \quad (\varphi_i^n - \frac{1}{2}) \left( \varphi_{i+1}^n - \frac{1}{2} \right) < 0, \\ 0 & \text{sinon}, \end{cases}
$$

où  $u_{i+\frac{1}{2}}^n$  est la vitesse  $u^*$  de la discontinuité de contact obtenue lors de la résoltion exacte ou approchée du problème de Riemann

$$
\partial_t W + \partial_x F(W) = 0,
$$
  

$$
W(x, 0) = \begin{cases} W_i^n, \text{ si } x < 0, \\ W_{i+1}^n, \text{ sinon.} \end{cases}
$$

## Étape de projection

Dans l'étape ALE nous avons calculé une approximation  $W_i^{n+1,-}$  $\sum_{i=1}^{n+1,-}$  de la solution exacte au temps  $t_{n+1}$  sur les cellules  $C_i^{n+1,-} = \begin{bmatrix} x_{i-1}^{n+1,-} \end{bmatrix}$  $\frac{n+1,-}{i-\frac{1}{2}}, x_{i+\frac{1}{2}}^{n+1,-}$  $i+\frac{1}{2}$  . Dans l'étape de projection, connaissant  $W^{n+1,-}$ , nous souhaitons construire une approximation de  $W^{n+1}$  de la solution exacte au temps  $t_{n+1}$  sur la cellule de départ  $C_i$ . Différentes projections ont été abordées et comparées dans la Section [5.4,](#page-153-0) nous présentons uniquement celle que nous avons retenue. La projection dépend de la positon de l'interface des deux fluides. Nous effectuons une projection stable, conservative et entropique si la cellule est dans une phase pure, au sens où elle ne touche pas l'interface liquide-gaz. Si la cellule est située à l'interface des deux fluides, nous utilisons une approche statistique, cette projection a l'avantage de ne pas diffuser la fraction de masse  $\varphi$ . Plus précisément, si nous avons

$$
\left(\varphi_i^{n+1,-} - \frac{1}{2}\right)\left(\varphi_{i+1}^{n+1,-} - \frac{1}{2}\right) > 0 \text{ et } \left(\varphi_{i-1}^{n+1,-} - \frac{1}{2}\right)\left(\varphi_i^{n+1,-} - \frac{1}{2}\right) > 0,
$$

comme les vitesses  $\xi_{i-\frac{1}{2}}^n$  et  $\xi_{i+\frac{1}{2}}^n$  des frontières  $x_{i-\frac{1}{2}}$  et  $x_{i+\frac{1}{2}}$  sont nulles,  $C_i^{n+1,-} = C_i$  et nous prenons

$$
W_i^{n+1} = W_i^{n+1,-}.
$$

D'un autre coté, si la cellule touche l'interface liquide-gaz, c'est-à-dire si

$$
\left(\varphi_i^{n+1,-} - \frac{1}{2}\right)\left(\varphi_{i+1}^{n+1,-} - \frac{1}{2}\right) < 0 \text{ ou } \left(\varphi_{i-1}^{n+1,-} - \frac{1}{2}\right)\left(\varphi_i^{n+1,-} - \frac{1}{2}\right) < 0,
$$

nous considérons une projection aléatoire, nous prenons un nombre aléatoire  $\omega_n \in ]0;1[$  et nous effectuons la projection

$$
W_i^{n+1} = \begin{cases} W_{i-1}^{n+1,-}, \text{ si } \omega_n < \frac{\xi_{i-\frac{1}{2}}^{n} \Delta t_n}{h_i}, \\ W_i^{n+1,-}, \text{ si } \frac{\xi_{i-\frac{1}{2}}^{n} \Delta t_n}{h_i} \le \omega_n \le 1 + \frac{\xi_{i+\frac{1}{2}}^{n} \Delta t_n}{h_i}, \\ W_{i+1}^{n+1,-}, \text{ si } \omega_n > 1 + \frac{\xi_{i+\frac{1}{2}}^{n} \Delta t_n}{h_i}. \end{cases} \tag{7.14}
$$

Un bon choix pour la suite aléatoire  $\omega_n$  est la  $(k_1, k_2)$  suite de van der Corput, un algorithme de calcul en C est donné au Chapitre [5.](#page-146-0) Remarquons que  $k_1$  et  $k_2$  sont deux nombres premiers entre eux et  $k_1 > k_2 > 0$ . Pour plus de détails, nous référons à Toro [\[108\]](#page-289-6). En pratique, nous utilisons (5, 3) suite de van der Corput.

# 7.3 GPU et implémentation OpenCL

Pour la résolution du système des équations d'Euler bidimensionnelles, nous couplons le splitting directionnel à un schéma ALE-projection. Le schéma ALE-projection fait intervenir le schéma de volumes finis [\(7.9\)](#page-247-1) et la projection mixte, qui sont très bien adaptés à la parallélisation, nous nous attendons donc à de bonnes performances. Nous avons choisi de les programmer en langage OpenCL de façon à pouvoir exécuter le code sur une carte graphique ou « Graphics Processing Unit » (GPU) et à profiter de cette architecture pour réduire la durée de nos simulations.

Dans cette section, nous présentons l'architecture d'une carte graphique (GPU) ainsi que le langage de programmation que nous avons choisi d'utiliser, à savoir le langage « OpenCL » (pour « Open Computing Language »). Nous expliquons ensuite les conséquences d'une telle architecture sur l'implémentation de notre méthode.

# 7.3.1 Qu'est-ce qu'un GPU ?

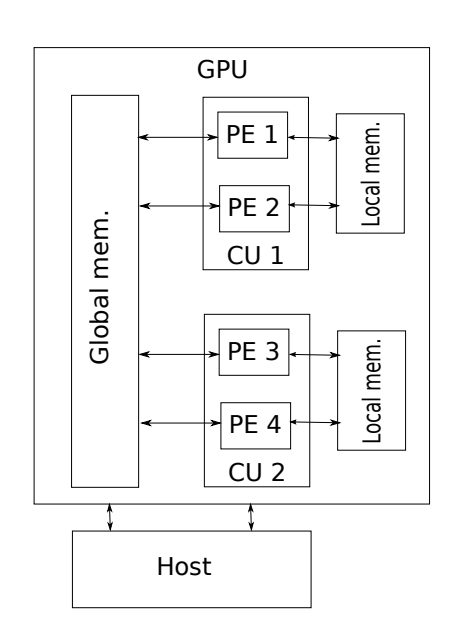

<span id="page-250-0"></span>Figure 7.1 – Illustration d'un GPU.

Un GPU moderne est constitué, schématiquement, de mémoire globale (« global memory ») et d'unités de calcul (« compute units »). Typiquement, nous avons quelques Gigaoctets (Go) de mémoire globale et quelques dizaines d'unités de calcul. Chaque unité de calcul est elle-même constituée de quelques kilooctets (ko) de mémoire cache, aussi appelée mémoire locale (« local memory ») et de processeurs (« processing elements ») typiquement au nombre de 8. Le tout est dirigé depuis l'ordinateur dans lequel est branché le GPU, aussi appelé hôte (« host »). Sur la Figure [7.1,](#page-250-0) nous illustrons une carte graphique (virtuelle) contenant deux unités de calcul, chacune constituée de deux processeurs. Le même programme peut être exécuté en même temps sur tous les processeurs de toutes les unités de calcul. Les accès à la mémoire suivent les trois règles suivantes :

- tous les processeurs ont accès à la mémoire globale,
- les processeurs ont accès uniquement à la mémoire locale de leur unité de calcul,
- l'accès à la mémoire locale est nettement plus rapide que l'accès à la mémoire globale.

# <span id="page-250-1"></span>7.3.2 OpenCL

Différents environnements existent pour programmer sur GPU. Par exemple, l'environnement CUDA permet de piloter les GPUs NVIDIA. Le langage que nous utilisons pour programmer sur GPU est l'OpenCL. OpenCL existe depuis septembre 2009 [\[65\]](#page-0-0). La licence appartient au groupe Khronos Group, qui est également responsable de la conception et de l'évolution de l'API OpenGL.

OpenCL contient une librairie de fonctions en langage C pour piloter le GPU, ainsi qu'un langage proche du C qui permet d'écrire les programmes, appelés « kernels », qui sont exécutés sur les processeurs. Ce langage permet virtuellement d'avoir autant d'unités de calcul, appelées alors « work-groups », et de processeurs, appelés « work-items », que l'on veut. Les tâches (« threads ») sont envoyées aux unités de calcul et aux processeurs physiques du GPU par paquets grâce à un mécanisme de file d'attente.

De plus, ce langage est portable, au sens où il peut être exécuté sur différentes cartes graphiques, de marques différentes, mais aussi sur un CPU (« Central Processing Unit »), qu'il soit uni-cœur ou multi-cœur. Il est en outre possible de gérer plusieurs plateformes dans le même programme, et notamment de partager le travail entre un CPU et plusieurs GPU.

De nombreux documents sont disponibles sur le web pour apprendre à programmer en OpenCL. Pour un tutoriel et des exemples simples, nous nous référons à [\[42\]](#page-286-1). Pour une documentation détaillée de l'OpenCL, nous renvoyons au site du groupe Khronos [\[65\]](#page-0-0).

## 7.3.3 Implémentation

Nous organisons les données dans une grille  $(x, y)$ . L'implémentation n'est pas très difficile, en effet, le splitting de Strang rend l'algorithme facile à paralléliser. Sur les GPUs récents, le nombre d'unités de calcul est de plusieurs centaines. Cela implique que les calculs sont très rapides et que le temps passé à transférer les données en mémoire devient le facteur limitant. Il est donc très important de bien organiser les données en mémoire avant d'effectuer les calculs. Par exemple, pour effectuer la mise à jour suivant  $x(7.5)$  $x(7.5)$ , les données sont correctement alignées en mémoire et deux processeurs voisins ont accès à des cases mémoires voisines d'une même ligne. Cela permet d'obtenir une bande passante optimale (nous parlons d'accès mémoire coalescents). Dans l'étape en y [\(7.7\)](#page-246-1), si rien n'est fait, deux processeurs successifs accèdent à deux lignes différentes du tableau de données, ce qui conduit à des accès mémoire très lents (typiquement dix fois plus lent que des accès coalescents). Ainsi, entre l'étape en  $x$  et celle en  $y$ , nous devons réarranger les données en mémoire de manière à obtenir des accès mémoire coalescents dans la direction y, pour cela il suffit de transposer le tableau de données. Après la transposition, deux processeurs successifs accèderont à deux cases mémoire d'une même ligne et les accès mémoire seront coalescents suivant y. Ainsi, entre les étapes en  $x$  et en  $y$ , nous utilisons un algorithme de transposition optimisé sur GPU. L'algorithme est très simple, il se décompose en quatre étapes

- la première étape consiste à découper le tableau de données en petits tableaux de tailles  $32 \times 32$ , une unité de calcul traitera un carré de taille  $32 \times 32$ ,
- chaque carré est alors copié ligne par ligne de la mémoire globale dans la mémoire locale d'une même unité de calcul. Les accès mémoire sont coalescents, car deux processeurs successifs lisent des cases mémoire voisines,
- chaque carré 32 × 32 est transposé dans la mémoire locale,
- chaque carré est alors recopié ligne par ligne de la mémoire locale vers la mémoire globale, les accès mémoire pour l'écriture sont coalescents.

L'algorithme est décrit plus en détail dans [\[101\]](#page-289-8).

Maintenant que l'algorithme de transposition est explicité, nous pouvons décrire l'algorithme utilisé pour effectuer une mise à jour temporelle :

- nous associons un processeur à chaque cellule de la grille,
- nous calculons la condition de stabilité pour le pas de temps pour chaque cellule  $i$ . Si le pas de temps local est plus petit que le pas de temps global, nous remplaçons le pas de temps global. Dans certains cas, ceci peut impliquer des conflits d'accès en mémoire globale. En effet si deux processeurs veulent modifier le pas de temps en mémoire globale au même moment, la norme OpenCL impose qu'un et un seul des deux processeurs ait l'accès en écriture, mais nous ne pouvons pas savoir lequel (voir Section [7.3.2\)](#page-250-1). Pour éviter d'obtenir des instabilités, nous multiplions le pas de temps obtenu par un facteur de sécurité adéquat.

Cette approche est très simple, mais elle peut conduire à des résultats différents sur différents GPUs. Nous avons donc également programmé un algorithme parallèle pour calculer le plus petit pas de temps de la grille. Cet algorithme appartient à la famille des algorithmes de réductions dont la théorie générale est expliquée dans [\[16\]](#page-285-3). Au final, nous avons deux méthodes permettant de calculer le pas de temps, une première très rapide et satisfaisante dans la plupart des cas, mais conduisant à des résultats différents sur différents GPUs. La seconde, un peu plus coûteuse en temps de calcul, mais s'assurant d'obtenir le pas de temps minimal d'une manière unique.

nous effectuons l'étape ALE-projection dans la direction  $x$  pour chaque ligne de
la grille : une ligne ou une partie de la ligne est associée à une unité de calcul et une cellule à un processeur. En octobre 2012, OpenCL imposait une taille limite (typiquement 1024) pour le nombre de processeurs inclus dans une même unité de calcul. Ceci nous force à découper les lignes et à effectuer des recouvrements si nous souhaitons effectuer de gros calculs (typiquement une grille avec plus de 1024 cellules dans la direction  $x$  ou  $y$ ). Chaque processeur i copie alors le vecteur de variables conservatives  $W_i = (\rho_i, \rho_i u_i, \rho_i v_i, \rho_i E_i, \rho_i \varphi_i)$  de la mémoire globale vers la mémoire locale. Ensuite, nous posons une barrière. Nous nous assurons ainsi qu'avant de commencer le calcul des flux dans la direction  $x$ , chaque processeur i ait écrit  $W_i$  en mémoire locale. Nous pouvons alors effectuer l'étape ALE-projection en mémoire locale. Comme toutes les données sont dans la mémoire locale, les calculs du flux à droite, du flux à gauche et de la projection sont optimaux, nous obtenons les meilleures performances possibles. À l'ordre un, l'étape ALE du schéma numérique nécessite un recouvrement d'une cellule et l'étape de projection, du fait de la projection de Glimm [\(7.14\)](#page-249-0), nécessite également une cellule supplémentaire. Au final, pour les gros calculs, avec plus de 1024 cellules par ligne, la mise à jour d'une ligne est répartie sur plusieurs unités de calculs et nous effectuons des recouvrements de 2 cellules à l'ordre un. Pour les calculs à l'ordre deux (voir Section [5.7\)](#page-184-0), nous devons effectuer un recouvrement de 5 cellules, en effet comme nous couplons un schéma de Heun à une méthode MUSCL, nous devons disposer deux fois de deux cellules supplémentaires pour le calcul des flux (une pour les pentes de MUSCL et une pour le flux) puis d'une pour la projection de Glimm [\(7.14\)](#page-249-0).

- nous transposons la grille de données avec la transpositon optimisée, de plus nous échangeons x et y,
- nous effectuons l'étape ALE-projection suivant y pour chaque ligne. Les accès mémoires sont coalescents,
- nous transposons la grille avant d'effectuer la prochaine mise à jour temporelle.

La répartition du temps de calcul dans les différents kernels est la suivante : l'étape ALEprojection représente 80%, la transposition 11% et le calcul du pas de temps 9% de la durée totale du calcul.

#### 7.3.4 Performances

La programmation sur GPU réduit de manière significative les temps de calcul. Nous allons évaluer le « speedup », c'est-à-dire le rapport du temps de calcul sur deux architectures. Rappelons que l'avantage d'OpenCL sur CUDA est de pouvoir exécuter le même code soit sur GPU soit sur CPU multicoeurs. Nous comparons les durées de simulation sur un CPU (AMD Phenom II x4 processeurs) avec un ou plusieurs cœurs à celles sur GPU avec différentes cartes graphiques : une Nvidia GeForce 320M, une AMD Radeon HD 5850 et une AMD Radeon HD7970. Tous les calculs sont réalisés en simple précision. Les transferts des données entre la mémoire du CPU et celle du GPU ne sont pas pris en compte dans les temps de calcul. Cependant, ils ne sont réalisés que deux fois : à l'initialisation et à la fin du calcul.

Dans la Tableau [7.1,](#page-253-0) nous observons des speedups très importants pour la simulation GPU par rapport à une simulation sur un seul coeur. Le test correspond à un calcul de 300 itérations de notre algorithme avec le solveur de relaxation sur une grille  $1024 \times 512$ . Une évaluation du flux numérique correspond à peu près à 500 opérations en virgule flottante (flop). Quatre évaluations de flux sont nécessaires par cellule et par pas de temps. La quantité de calculs pour ce test est donc de l'ordre de 300 Gflop.

Dans l'algorithme, deux étapes sont essentielles du point de vue des performances :

| Hardware               | Temps de calcul (s) | Speedup |
|------------------------|---------------------|---------|
| AMD A8 3850 (one core) | 527                 |         |
| AMD A8 3850 (4 cores)  | 205                 | 2.6     |
| NVIDIA GeForce 320M    | 56                  | 94      |
| AMD Radeon HD 5850     | २                   | 175     |
| AMD Radeon HD 7970     |                     | 263     |

<span id="page-253-0"></span>Table 7.1 – Temps de calcul sur différentes architectures.

- la première est la transposée optimisée, elle permet d'obtenir des accès mémoire coalescents dans les directions  $x$  et  $y$ . Sans cette optimisation, les calculs seraient approximativement 10 fois plus lents sur GPU.
- la seconde est le solveur de relaxation utilisé pour l'étape ALE du schéma ALEprojection. En utilisant cette approche, le flux numérique a une formulation nettement plus simple que le flux exact de Godunov. En effet, le flux numérique associé au solveur de relaxation s'exprime explicitement en fonction de l'état gauche  $W_L$  et de l'état droit  $W_R$  (voir Section [4.7\)](#page-122-0) tandis que le flux exact nécessite de résoudre une équation non linéaire. La résolution de l'équation non linéaire fait intervenir beaucoup de tests et est nettement moins efficace sur GPUs. En utilisant le solveur exact à la place du solveur de relaxation, les calculs sont en moyenne 50 fois plus lents sur GPU.

Les performances que nous avons obtenues avec cet algorithme sont similaires à celles développées récemment dans d'autres travaux sur des simulations de volumes finis [\[113\]](#page-290-0). Sur le GPU le plus puissant, nous réalisons environ 150 Gflop/s en simple précision. Rappelons que les speedups présentés dans le Tableau [7.1](#page-253-0) comparent le même code, exécuté sur différentes architectures. Il est évident qu'avec quelques optimisations, la version séquentielle du code sur CPU pourrait être plus rapide. Cependant, même si nous supposons qu'il est possible d'accélérer la version séquentielle du code CPU par un facteur 10, (en utilisant les optimisations lors de la compilation, des optimisations dans l'algorithme et un CPU plus puissant), le code OpenCL sur GPU serait toujours 30 fois plus rapide que le code CPU.

# 7.4 Résultats numériques

Nous considérons des tests numériques en dimension deux que nous allons résoudre à l'aide d'un splitting directionnel de Strang. Nous effectuerons tout d'abord des tests numériques permettant de valider le couplage entre le splitting directionnel et la projection aléatoire. Nous nous intéresserons par la suite à des exemples physiques, le premier test consistera à envoyer une onde de choc sur une gouttelette de réfrigérant R22 et dans le second test nous étudierons l'impact d'une onde de choc se propageant dans le liquide et venant percuter une bulle de gaz.

## <span id="page-253-1"></span>7.4.1 Validation du couplage entre le splitting directionnel et la projection aléatoire

Afin de valider le couplage entre le splitting directionnel et la projection aléatoire, nous allons effectuer deux tests, le premier consistera à étudier le cas d'une simple advection et dans le second test nous étudierons le cas d'une rotation.

| Quantités                    | Dans la bulle         | A l'extérieur de la bulle |
|------------------------------|-----------------------|---------------------------|
| $\rho$ (kg.m <sup>-3</sup> ) | 1.225                 | 1000                      |
| $u(m.s^{-1})$                | 100                   | 100                       |
| $v(m.s^{-1})$                | $-75$                 | $-75$                     |
| p(Pa)                        | $1.01325 \times 10^5$ | $1.01325 \times 10^5$     |
| $\varphi$                    |                       |                           |
|                              | 1.4                   | 3                         |
| $p_{\infty}$                 |                       | $7.499 \times 10^{8}$     |

Table 7.2 – Données initiales à l'intérieur et à l'extérieur de la bulle pour un test d'advection d'une bulle de gaz dans le liquide.

#### <span id="page-254-0"></span>Le cas d'une advection

Nous avons montré au Chapitre [5](#page-146-0) que l'algorithme utilisé préservait les états u et p constants en dimension un et que la solution convergeait vers la solution exacte. Nous allons maintenant tester le couplage entre le splitting directionnel et la projection aléatoire pour observer son comportement sur le cas d'une advection à vitesse et pression constante.

Nous considérons l'advection d'une bulle de gaz dans un liquide. Au temps initial  $t_0 = 0$ , la bulle est située dans le coin en haut à gauche (voir Figure [7.2\)](#page-255-0). Les conditions initiales sont présentées dans le Tableau [7.4.1,](#page-254-0) la bulle de déplace du coin en haut à gauche vers le coin en bas à droite à une vitesse constante. Les résultats ont été obtenus avec le schéma ALE-projection sur le domaine  $[0,1] \times [0,1]$  que nous avons discrétisé avec un maillage uniforme de taille  $512 \times 512$ . Le rayon de la bulle de gaz est de 0.1 m et le temps final de calcul est  $t_1 = 0.0067 s$ . Pour les conditions aux bords, nous imposons la condition initiale à chaque instant. Comme notre algorithme ne diffuse pas la fraction de masse ϕ, ϕ vaut à chaque instant 1 dans le gaz et 0 dans le liquide. Nous traçons alors ϕ pour localiser l'interface de la bulle. Nous observons sur la Figure [7.2](#page-255-0) que la bulle est correctement transportée, au temps final  $t_1$ , la bulle se superpose avec la solution exacte, tracée en pointillée jaune. La dernière image de la Figure [7.2](#page-255-0) illustre l'interface de la bulle au temps final  $t_1$ , l'interface de la bulle n'est pas lisse, ce phénomène est dû à la projection aléatoire (projection de Glimm) réalisée à l'interface de la bulle lors de l'étape de projection du schéma ALE-projection.

#### Test de Zalesak

Nous considérons maintenant un autre test classique d'advection en dimension deux. Le test a été proposé par Zalesak dans [\[114\]](#page-290-1) et consiste à calculer la rotation d'un cylindre ayant une forme complexe. En effet, afin d'observer l'impact de la rotation à l'intérieur du solide, au lieu de considérer un simple cylindre, nous effectuons une encoche dans le cylindre (voir Figure [7.3\)](#page-256-0).

Nous résolvons l'équation

<span id="page-254-1"></span>
$$
\partial_t \varphi + \partial_x (u\varphi) + \partial_y (v\varphi) = 0, \qquad (7.15)
$$

où  $u = -\omega(y - y_0)$  et  $v = \omega(x - x_0)$ . Ici  $\omega$  est la vitesse angulaire constante en rad/s et  $(x_0, y_0)$  est le centre de rotation. Nous testons le couplage entre le splitting directionnel et la projection aléatoire sur cette unique équation. En effet pour cet exemple le champ de vitesse est imposé au départ et ne sera pas modifié. Comme nous utilisons le splitting directionnel, il nous suffit de détailler la résolution numérique de l'équation

$$
\partial_t \varphi + \partial_x (u\varphi) = 0.
$$

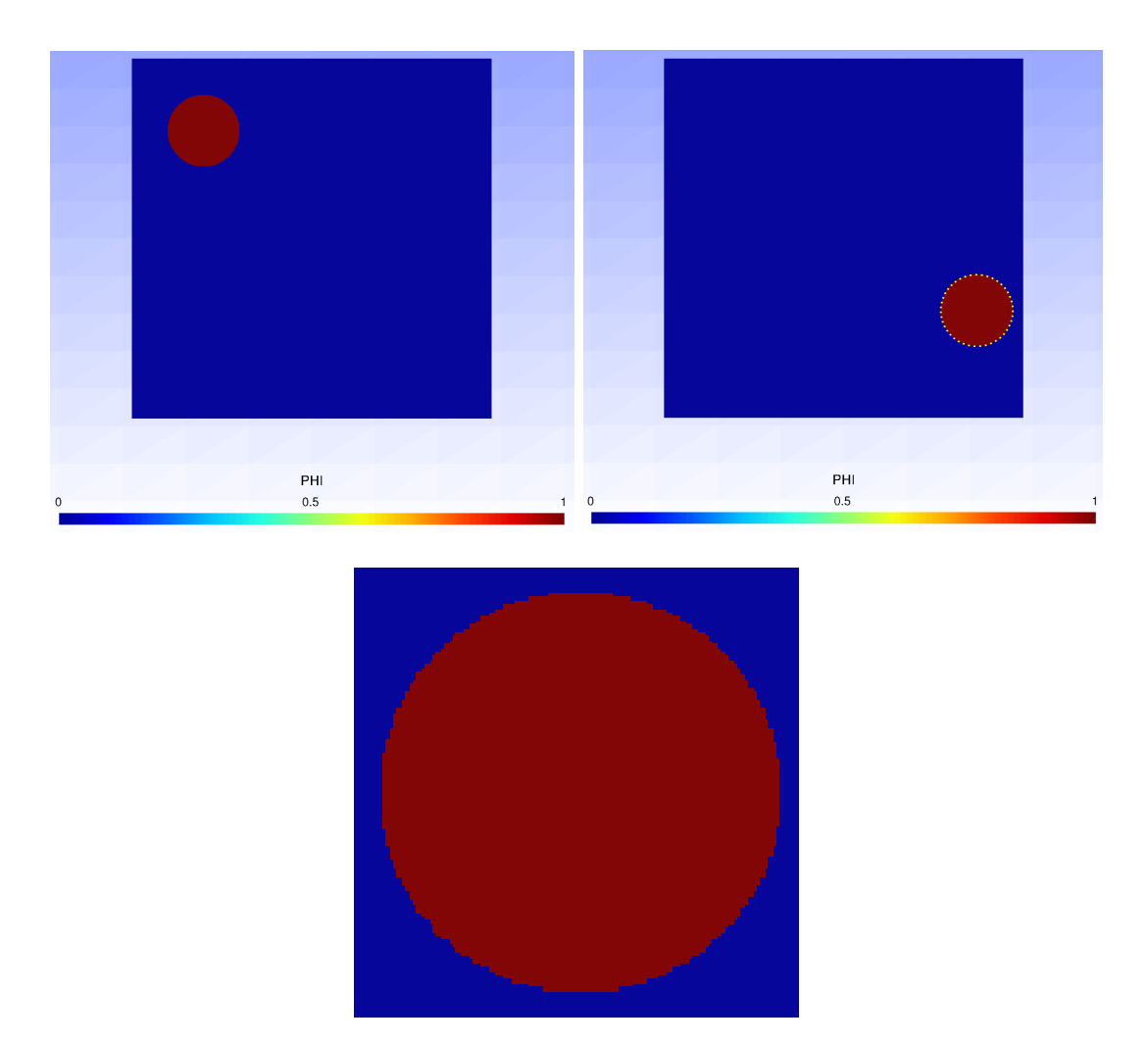

<span id="page-255-0"></span>Figure 7.2 – Test du couplage entre le splitting directionnel et la projection aléatoire pour l'advection d'une bulle de gaz dans le liquide. Nous représentons la position initiale de la bulle en haut à gauche, la position de la bulle au temps final en haut à droite, que nous comparons à la solution exacte en pointillée jaune. Sur la figure du bas, nous effectuons un zoom sur la bulle de gaz afin d'illustrer le bruit numérique introduit par l'approche aléatoire à l'interface de la bulle.

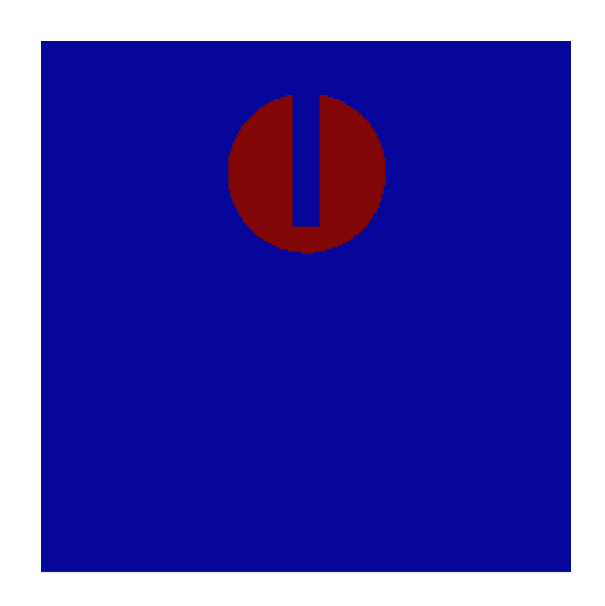

Figure 7.3 – Conditions initiales du test de Zalesak. Nous allons étudier l'impact du couplage entre le splitting directionnel et la projection aléatoire en soumettant le cylindre à une rotation de vitesse angulaire constante.

<span id="page-256-0"></span>Le schéma numérique ALE-projection se décompose en deux étapes, une étape ALE durant laquelle nous résolvons l'équation sur un maillage mobile et une étape de projection afin de se ramener sur le maillage de départ. L'étape ALE du schéma numérique ALE-projection fait intervenir le schéma de volumes finis suivant

$$
h_i^{n+1,-} \varphi_i^{n+1,-} = h_i \varphi_i^n - \Delta t (((\varphi u)_{i+1/2}^n - \zeta_{i+1/2}^n \varphi_{i+1/2}^n) - ((\varphi u)_{i-1/2}^n - \zeta_{i-1/2}^n \varphi_{i-1/2}^n)),
$$

où  $u_{i+1/2}^n = (-\Omega(y - y_0))_{i+1/2} = -\Omega(y - y_0)$  ne dépend que de y (la vitesse suivant x ne dépend pas de  $x$ ),

$$
\varphi_{i+1/2}^n = \begin{cases} \varphi_i^n, \text{ si } u_{i+1/2}^n < 0, \\ \varphi_{i+1}^n, \text{ si } u_{i+1/2}^n \ge 0, \end{cases}
$$

et la vitesse $\xi_{i+1/2}^n$  de la frontière  $x_{i+\frac{1}{2}}$  est donnée par

$$
\xi_{i+1/2}^n = \begin{cases} u_{i+1/2}^n & \text{si } (\varphi_i^n - 1/2)(\varphi_{i+1}^n - 1/2) < 0, \\ 0 & \text{sinon.} \end{cases}
$$

Pour l'étude de ce test numérique nous comparons deux types de projection, la projection aléatoire [\(7.14\)](#page-249-0), qui est détaillée dans la Section [7.2.2,](#page-247-0) à la projection conservative donnée par la formule

$$
\varphi_i^{n+1} = \varphi_i^{n+1,-} - \frac{\Delta t_n}{h_i} \left( \max(\xi_{i-\frac{1}{2}}^n, 0) (\varphi_i^{n+1,-} - \varphi_{i-1}^{n+1,-}) + \min(\xi_{i+\frac{1}{2}}^n, 0) (\varphi_{i+1}^{n+1,-} - \varphi_i^{n+1,-}) \right).
$$

Le domaine d'étude est  $[0, 1] \times [0, 1]$  et le solide d'étude est un cylindre de rayon  $0.15\,m$ dans lequel nous avons effectué une encoche de 0.05 m. Nous supposons que  $\varphi$  vaut 1 à l'intérieur du cylindre et 0 en dehors. La vitesse de rotation  $\omega$  est choisie de sorte que le cylindre effectue une rotation complète en 628 s, c'est-à-dire  $\omega = \frac{2\pi}{628} rad.s^{-1}$ . Les résultats

présentés sur la Figure [7.4](#page-258-0) ont été effectués avec un maillage uniforme 1024 × 1024. Le pas de temps a été choisi de telle sorte que la quantité  $h_i^{n+1,-}$  $i^{n+1,-}$  reste positive, nous prenons alors

$$
\Delta t \le \frac{1}{2} \frac{h}{\max_{i} \sqrt{u_i^2 + v_i^2}},
$$

où  $h = \min(h_x, h_y)$ .

Remarque 7.4.1. Comme nous considérons uniquement l'équation [\(7.15\)](#page-254-1), le système est hyperbolique avec une seule vitesse caractéristique  $\sigma = u$ , la condition CFL est donc moins restrictive que pour le système [\(7.1\)](#page-244-0).

Sur la Figure [7.4,](#page-258-0) nous comparons les allures du cylindre obtenues avec la projection aléatoire et avec la projection conservative pour différents temps de calcul. Dans le cas de la projection conservative, la fraction de masse  $\varphi$  est énormément diffusée, après  $\frac{1}{2}$ révolution nous arrivons encore à distinguer l'allure de l'encoche du cylindre, par contre après 5 révolutions, il est impossible de distinguer l'encoche présente sur le cylindre au départ. Avec la projection aléatoire les résultats obtenus sont meilleurs, la forme globale du cylindre est préservée, même après 10 révolutions. La largeur de l'encoche semble être la même en haut et en bas. Notons tout de même le bruit numérique introduit par la projection aléatoire : nous constatons que quelques cellules, initialement dans le cylindre, se retrouvent à l'intérieur de l'encoche .

## Conclusion

Nous avons testé le couplage entre le splitting directionnel et la projection aléatoire sur le cas d'une simple advection. Les résultats sont en très bonne adéquation avec la solution exacte. Nous avons ensuite soumis un cylindre présentant une encoche à une rotation. Même après 10 révolutions l'allure générale du cylindre est préservée. Cependant, du fait de l'approche aléatoire, quelques cellules du cylindre sont présentes à l'intérieur de l'encoche. Nous avons aussi essayé de remplacer la projection aléatoire par une projection conservative. Les résultats obtenus sont catastrophiques : après 5 révolutions nous n'arrivons plus à distinguer l'encoche dans le cylindre.

Le couplage entre la projection aléatoire et le splitting directionnel donne donc de très bons résultats. Nous pouvons maintenant tester le schéma numérique bidimensionnel sur des exemples physiques.

### <span id="page-257-0"></span>7.4.2 Deux applications physiques

#### Introduction

Dans le Chapitre [5,](#page-146-0) nous avons validé le schéma numérique en dimension un puis dans la Section [7.4.1](#page-253-1) nous avons validé le couplage entre le splitting directionnel et la projection aléatoire sur deux cas d'advection. Nous allons maintenant effectuer deux calculs plus réalistes du point de vue de la physique. Le premier consiste à observer les effets d'une onde de choc sur une bulle de réfrigérant R22. Dans le second nous observerons l'impact une onde de choc se propageant dans le liquide et venant percuter une bulle de gaz.

#### Interaction choc-goutellette

Nous présentons d'abord un test bidimensionnel consistant à simuler l'impact d'un choc se propageant à Mach 1.22 dans l'air et venant percuter une bulle (cylindrique) de

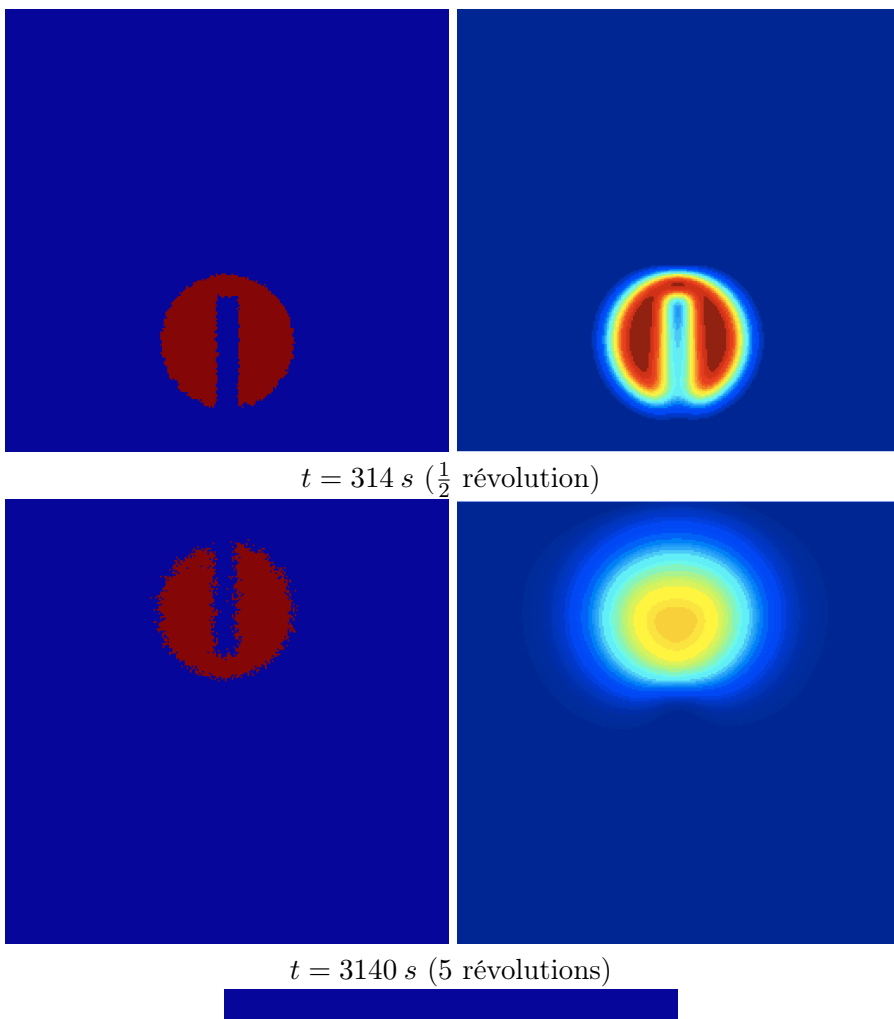

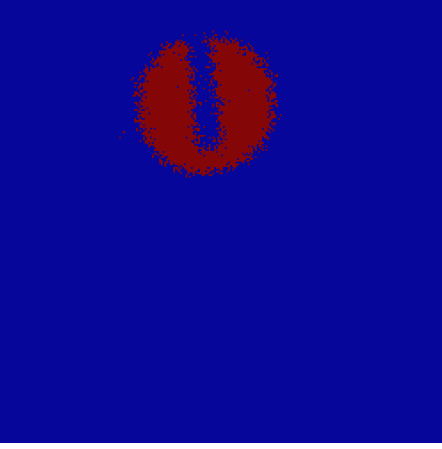

 $t = 6280 s (10$  révolutions)

<span id="page-258-0"></span>Figure 7.4 – Test du couplage entre le splitting directionnel et la projection aléatoire pour la rotation d'un cylindre ayant une encoche (voir Figure [7.3\)](#page-256-0). À gauche sont présentés les résultats obtenus avec le splitting directionnel couplé à la projection aléatoire, les formes générales du cylindre sont préservées. À droite, nous présentons l'allure du cylindre pour le cas où nous remplaçons la projection aléatoire par une projection conservative,  $\varphi$  est énormément diffusé, après  $\frac{1}{2}$  révolution l'allure générale du cylindre est encore distinguable, mais après 5 révolutions l'encoche a entièrement disparu.

## 7.4. Résultats numériques

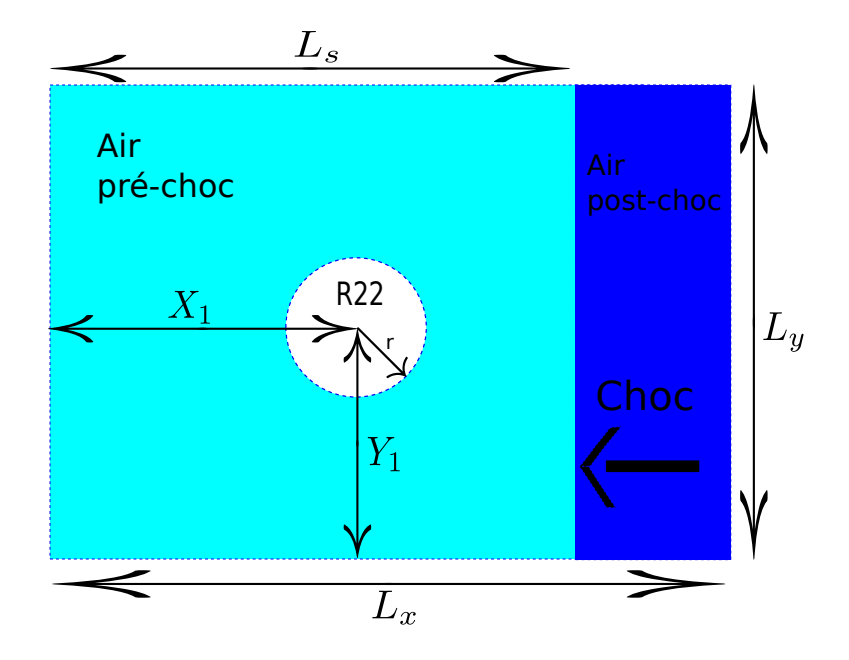

<span id="page-259-0"></span>Figure 7.5 – Configuration initiale pour le test d'une onde de choc se propageant dans l'air et venant percuter une bulle de réfrigérant R22. Les états initiaux sont donnés dans le Tableau [7.3.](#page-260-0) La vitesse du choc est de  $\sigma = -415 \, m.s^{-1}$ , le choc vient percuter la bulle de réfrigérant R22 et modifie la forme de la bulle au cours du temps.

réfrigérant R22. La vitesse du choc est de  $\sigma = -415 \, m.s^{-1}$ . Ce test a pour but de simuler l'expérience physique de [\[66\]](#page-287-0) et qui a déjà été étudiée numériquement par différents auteurs [\[98,](#page-289-0) [104,](#page-289-1) [80\]](#page-288-0). Sur la Figure [7.5](#page-259-0) est représentée la configuration à l'instant initial, une bulle de réfrigérant R22 est entourée par de l'air dans un domaine rectangulaire de taille  $L_x \times L_y$ . Au temps  $t = 0$ , la bulle est au repos, son rayon vaut r et son centre est en  $(X_1, Y_1)$ . Le choc planaire est localisé à l'instant initial en  $x = L_s$  et se déplace de la droite vers la gauche. Les paramètres pour ce test sont donnés par

$$
L_x = 445
$$
 mm,  $L_y = 89$  mm,  $L_s = 275$  mm,  $X_1 = 225$  mm,  $Y_1 = 44.5$  mm,  $r = 25$  mm.

Le réfrigérant R22 et l'air sont modélisés par deux gaz parfaits dont les coefficients  $\gamma$ et les états initiaux sont référencés dans le Tableau [7.3.](#page-260-0)

Le domaine est découpé en un maillage uniforme de taille  $5000 \times 1000$ . Nous utilisons des conditions aux bords de type mur pour le bord supérieur et le bord inférieur du domaine et des états constants pour le bord droit et le bord gauche.

Le choc percute la bulle de réfrigérant  $R22$  après environ 60  $\mu$ s, dans la suite nous supposons que ce temps est le temps initial  $t = 0$ . Les Figures [7.6](#page-261-0) et [7.7](#page-262-0) représentent l'évolution de la forme du cylindre et le champ de pression p obtenue avec le schéma ALEprojection que nous comparons aux photographies réalisées lors de l'expérience de Haas et Sturtevant [\[66\]](#page-287-0). Nos résultats pourraient également être comparés avec ceux obtenus par Kokh et Lagoutière dans [\[80\]](#page-288-0), en effet, nous considérons le même test avec les mêmes conditions initiales. La forme du cylindre est obtenue grâce à la fonction  $\varphi$ , en effet le schéma numérique préserve  $\varphi = 1$  à l'intérieur de la bulle de réfrigérant R22 et  $\varphi = 0$  dans l'air. La forme de la bulle obtenue avec le schéma numérique est très proche de celle obtenue sur les photographies, bien que notre simulation soit bidimensionnelle (et que l'expérience

| Quantités                    | Air (post-choc)    | Air (pré-choc)        | R <sub>22</sub>       |
|------------------------------|--------------------|-----------------------|-----------------------|
| $\rho$ (kg.m <sup>-3</sup> ) | 1.686              | 1.225                 | 3.863                 |
| $u(m.s^{-1})$                | $-113.5$           |                       |                       |
| $v(m.s^{-1})$                |                    |                       |                       |
| p(Pa)                        | $1.59 \times 10^5$ | $1.01325 \times 10^5$ | $1.01325 \times 10^5$ |
|                              |                    |                       |                       |
|                              | 1.4                | 1.4                   | 1.249                 |
| $p_{\infty}$                 |                    |                       |                       |

<span id="page-260-0"></span>Table 7.3 – Conditions initiales pour le test d'une onde de choc se propageant dans l'air et venant percuter une bulle de réfrigérant R22.

soit par nature tridimensionnelle). Le champ de pression  $p$  nous permet de comparer la propagation numérique des chocs avec celle de la photographie, les résultats sont similaires. Après un certain temps, deux vortex apparaissent sur les expériences, numériquement ces vortex sont bien reproduits. Théoriquement les deux vortex devraient être symétriques par rapport à l'axe  $X = \frac{L_y}{2}$  $\frac{2y}{2}$ , cependant, du fait de la projection aléatoire, ce n'est pas exactement le cas numériquement. Si nous voulions obtenir des résultats symétriques, nous pourrions moyenner les résultats obtenus pour différentes suites aléatoires  $\omega_n$ .

#### Interaction choc-bulle

Nous testons maintenant notre schéma numérique sur un autre cas d'interaction chocbulle proposé par [\[103,](#page-289-2) [80\]](#page-288-0). Le test consiste à simuler les effets d'un choc se propageant dans le liquide et venant percuter une bulle (cylindrique) de gaz au repos. C'est un problème compliqué, autant du point de vue physique que du point de vue numérique. La géométrie des conditions initiales est décrite sur la Figure [7.8](#page-263-0) avec les paramètres suivants

$$
L_x = 2 \text{ m}, L_y = 1 \text{ m}, L_s = 0.04 \text{ m}, X_1 = 0.5 \text{ m}, Y_1 = 0.5 \text{ m}, r = 0.4 \text{ m}.
$$

Le gaz à l'intérieur de la bulle est modélisé par une loi de gaz parfait tandis que le liquide est modélisé par une loi de gaz raide. Un piston vient percuter le côté gauche à une vitesse de 300 m.s<sup>-1</sup>, créant ainsi un saut de pression de l'ordre de 3 × 10<sup>9</sup>. Les paramètres des lois d'états et les conditions initiales sont référencés dans le Tableau [7.4.](#page-263-1) Le problème de Riemann entre le liquide de droite et celui de gauche induit une 5-onde de choc, ayant une vitesse  $\sigma = 2181.6$  m.s<sup>-1</sup>, cette onde vient percuter la bulle après environ 27.5 µs et va donc modifier sa forme. De plus, les états droit et gauche induiront également une discontinuité de contact dans le liquide. Celle-ci se propage à une vitesse positive, moins importante que la vitesse de choc, mais viendra tout de même modifier la position de l'interface liquide-gaz.

Le domaine est discrétisé en un maillage uniforme de  $3000 \times 1500$  cellules. Nous prenons des conditions aux bords de type mur pour le bord supérieur et le bord inférieur du domaine et des états constants aux bords droit et gauche.

Sur les Figures [7.9](#page-264-0) et [7.4.2,](#page-264-0) nous représentons la pression  $p$  et la masse volumique  $\rho$ à différents instants. La bulle d'air va être comprimée par l'onde de choc, la pression à l'intérieur de la bulle va augmenter et nous ne pourrons pas utiliser la même échelle pour les différents graphes. La masse volumique présente une forte discontinuité à l'interface liquide-gaz. Comme la masse volumique dans le liquide est de l'ordre de 1000 et celle du gaz de l'ordre de 1, l'échelle ne nous permet pas d'observer la discontinuité sur la masse volumique au niveau du choc dans le liquide : sur nos graphes nous ne pouvons pas

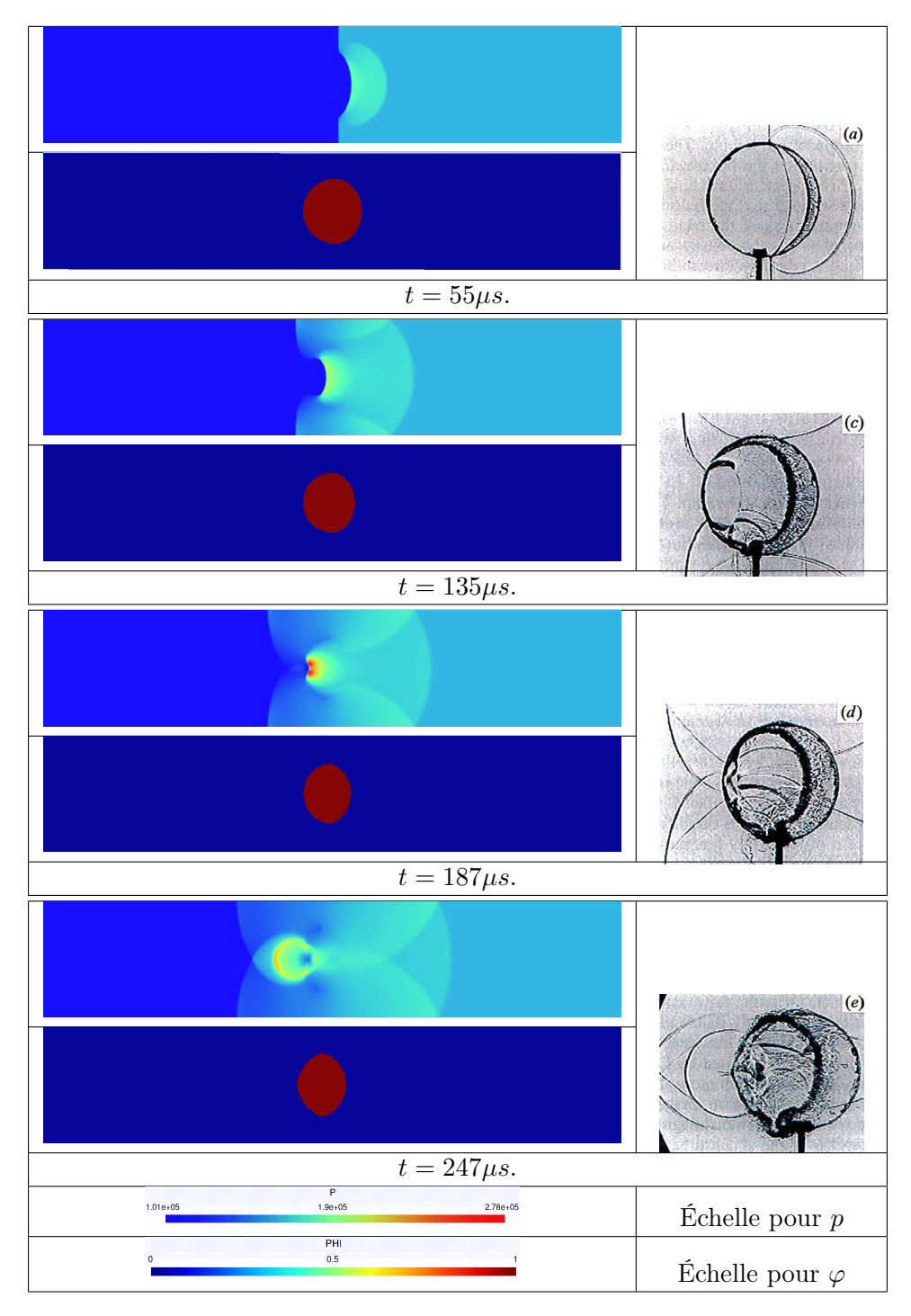

<span id="page-261-0"></span>Figure 7.6 – Interaction choc-goutelette (voir Figure [7.5](#page-259-0) et Tableau [7.3\)](#page-260-0). Champ de pression et interface obtenus avec le schéma ALE-projection à gauche, photographies des résultats obtenus lors des expériences de Haas et Sturtevant [\[66\]](#page-287-0) à droite.

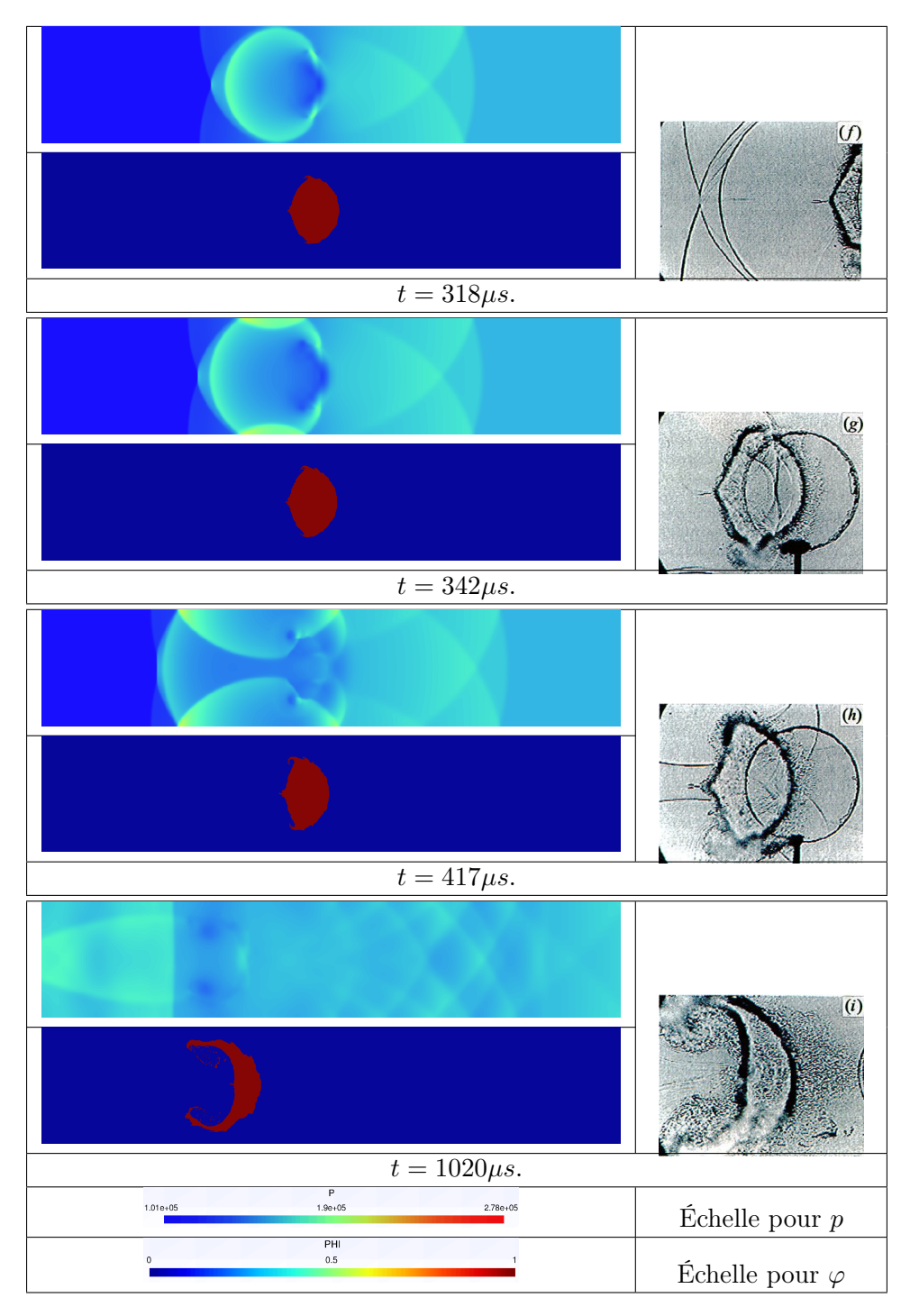

<span id="page-262-0"></span>Figure 7.7 – Interaction choc-goutelette (voir Figure [7.5](#page-259-0) et Tableau [7.3\)](#page-260-0). Champ de pression et interface obtenus avec le schéma ALE-projection à gauche, photographies des résultats obtenus lors des expériences de Haas et Sturtevant [\[66\]](#page-287-0) à droite.

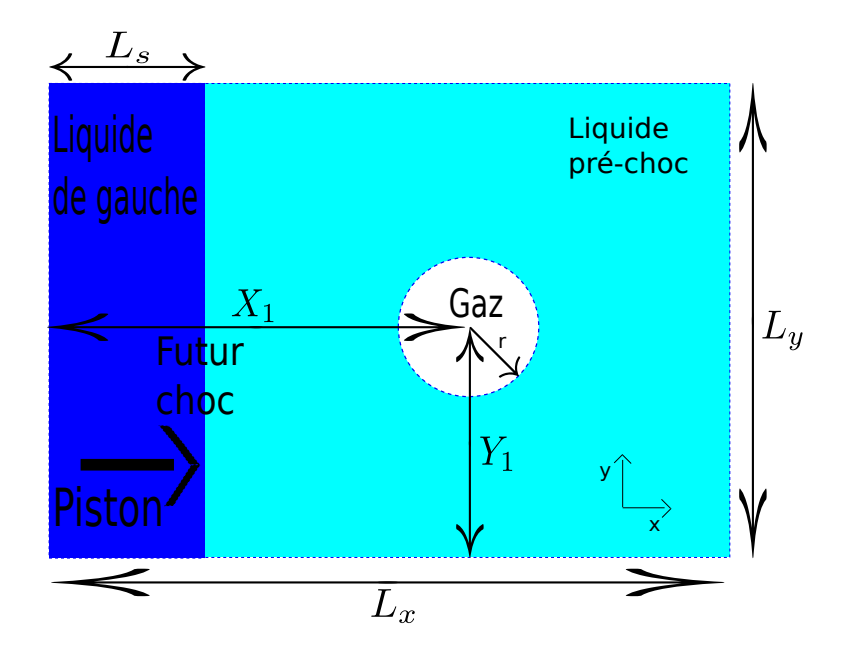

<span id="page-263-0"></span>FIGURE 7.8 – Interaction choc-bulle. Un piston vient percuter à 300  $m.s^{-1}$  du liquide au repos. Ceci va générer une onde de choc se propageant à la vitesse  $\sigma = 2181.6 \, m.s^{-1}$  dans le liquide. Celle-ci va venir percuter la bulle de gaz. Le liquide de gauche et le liquide pré-choc ne sont pas uniquement séparés par une onde de choc. La résolution du problème de Riemann induit également une discontinuité de contact se propageant à vitesse positive, celle-ci va également interagir avec l'interface de la bulle de gaz.

| Quantités                    | Liquide à gauche  | Liquide pré-choc  | $_{\rm{Gaz}}$   |
|------------------------------|-------------------|-------------------|-----------------|
| $\rho$ (kg.m <sup>-3</sup> ) | 1030.9            | 1000.0            | 1.0             |
| $u(m.s^{-1})$                | 300.0             |                   |                 |
| $v(m.s^{-1})$                |                   |                   |                 |
| (Pa)                         | $3 \times 10^9$   | 10 <sup>5</sup>   | 10 <sup>5</sup> |
| $\varphi$                    |                   |                   |                 |
|                              | 4.4               | 4.4               | 1.4             |
| $p_\infty$                   | $6.8 \times 10^8$ | $6.8 \times 10^8$ |                 |

<span id="page-263-1"></span>Table 7.4 – Conditions initiales pour de cas de l'interaction entre une onde de choc se propageant dans le liquide et une bulle de gaz. La configuration pour les conditions initiales est donnée sur la Figure [7.8.](#page-263-0) La condition initiale n'induit pas seulement une onde de choc. Le problème de Riemann présente également une discontinuité de contact dans le liquide.

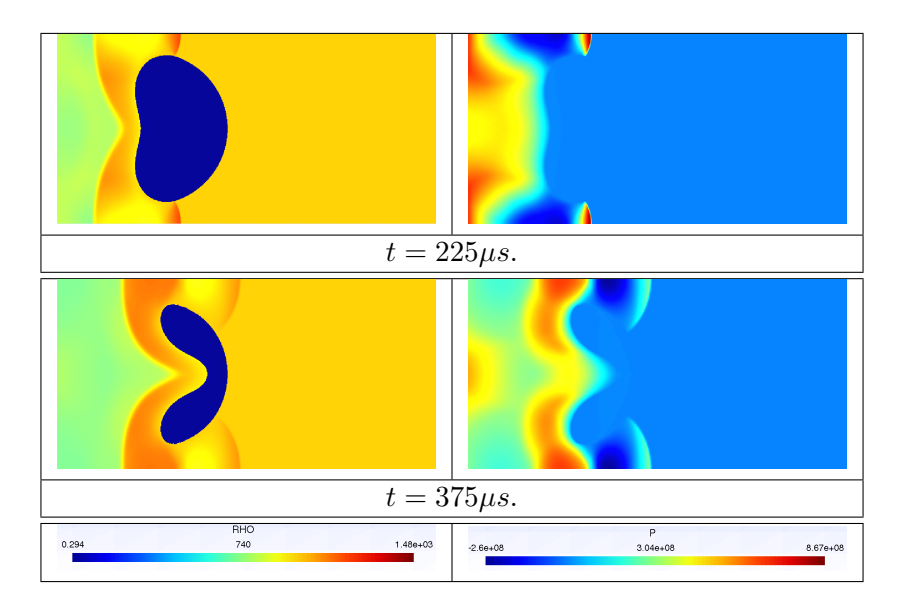

<span id="page-264-0"></span>Figure 7.9 – Interaction choc-bulle (voir Figure [7.8](#page-263-0) et Tableau [7.4\)](#page-263-1). Une onde de choc dans le liquide vient percuter une bulle de gaz au repos. Nous traçons les profils de la masse volumique  $\rho$  à gauche et de la pression  $p$  à droite. La bulle se comprime, la forme de la bulle est symétrique par rapport à l'axe  $(0, x)$ .

localiser ce choc. Nous utiliserons cependant le saut sur la masse volumique  $\rho$  pour localiser l'interface de la bulle. Entre les temps  $t = 375\mu s$  et  $t = 450\mu s$ , la bulle se scinde en deux bulles symétriques par rapport à l'axe  $(O, x)$ . Un fin filament de gaz relie les deux bulles, autour de ce filament la pression et la masse volumique sont très importantes. Entre les temps  $t = 450 \mu s$  et  $t = 600 \mu s$ , chaque bulle se scinde encore en deux bulles, nous obtenons alors quatre bulles de gaz. Du fait de la projection aléatoire, la figure n'est pas exactement symétrique par rapport à l'axe  $(0, x)$ .

Remarque 7.4.2. À certains instants, nous obtenons des pressions négatives dans le liquide. Ce n'est pas un problème, car le modèle des gaz raides est hyperbolique pour

$$
p + p_{\infty}(\varphi) > 0.
$$

Dans notre cas, comme les pressions négatives apparaissent dans le liquide ( $\varphi = 0$ ) et sont de l'ordre  $p \simeq -6 \times 10^6 Pa$  avec  $p_{\infty}(0) = p_{\infty,liq} = 6.8 \times 10^8$ , nous avons bien  $p + p_{\infty}(0) > 0$ .

# 7.5 Conclusion

Nous avons proposé une nouvelle méthode permettant de calculer des écoulements bidimensionnels de deux fluides compressibles. Pour traiter la dimension deux, nous utilisons un splitting directionnel. Du fait de l'invariance rotationnelle des équations d'Euler, les résolutions dans les directions  $x$  et  $y$  sont identiques.

Pour la résolution unidimensionnelle, nous utilisons un schéma numérique ALE-projection. L'étape ALE consiste à écrire le schéma de volumes finis [\(7.9\)](#page-247-1) et à déplacer les frontières du maillage à la vitesse du fluide au niveau de l'interface des deux fluides. Les flux numériques du schéma de volumes finis [\(7.9\)](#page-247-1) sont calculés à l'aide du solveur de relaxation développé dans la Section [4.7.](#page-122-0) L'étape de projection fait intervenir la projection aléatoire

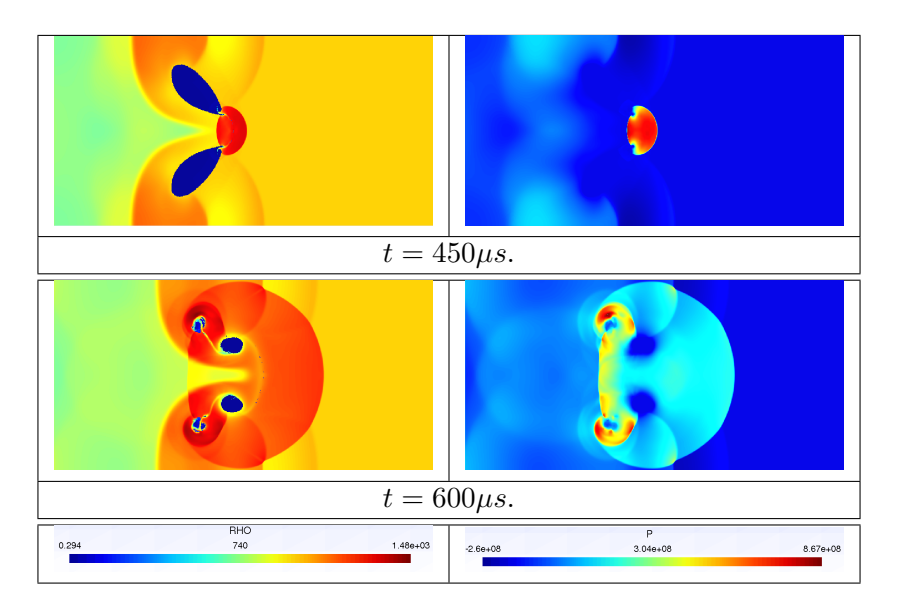

Figure 7.10 – Interaction choc-bulle (voir Figure [7.8](#page-263-0) et Tableau [7.4\)](#page-263-1). Entre les temps  $t = 375\mu s$  et  $t = 450\mu s$ , la bulle se scinde en deux bulles symétriques par rapport à l'axe  $(0, x)$ . Un fin filament relie les deux bulles, autour de ce filament la pression et la masse volumique sont très importantes. Au temps  $t = 600 \mu s$ , chaque bulle s'est encore scindée en deux bulles. Du fait de la projection aléatoire, la figure n'est pas exactement symétrique par rapport à l'axe  $(O, x)$ .

de la Section [5.4.4.](#page-163-0) Le schéma numérique résultant a de très bonnes propriétés : il préserve le domaine d'hyperbolicité sans diffusion H, il ne pas diffuse pas la fraction de masse  $\varphi$ , il préserve les états  $u$  et  $p$  constants à l'interface des deux fluides, il est statistiquement conservatif et il satisfait statistiquement une inégalité entropique discrète (voir le Chapitre [5\)](#page-146-0).

L'algorithme, étant très simple à paralléliser, nous avons choisi d'implémenter le code bidimensionnel en OpenCL. Cet environnement nous permet d'exécuter le code soit sur CPU multicoeurs soit sur GPU. En comparant les temps de calcul sur CPU et sur GPU, nous observons une efficacité spectaculaire du GPU par rapport au CPU. L'exécution du programme sur GPU est de l'ordre de cent fois plus rapide. Dans l'algorithme, deux étapes sont essentielles du point de vue des performances :

- la première est d'effectuer une transposée optimisée du tableau de données entre les étapes en  $x$  et en  $y$  du splitting directionnel. En effet, elle permet d'obtenir des accès mémoire coalescents dans les directions x et y. Sans cette optimisation, les calculs seraient approximativement 10 fois plus lents sur GPU.
- la seconde est le solveur de relaxation utilisé pour l'étape ALE du schéma ALEprojection. En utilisant cette approche, le flux numérique a une formulation nettement plus simple que le flux exact de Godunov. En effet, le flux numérique associé au solveur de relaxation s'exprime explicitement en fonction des états gauche  $W_L$ et droit  $W_R$  tandis que le flux exact nécessite de résoudre une équation non linéaire. La résolution de l'équation non linéaire nécessite d'effectuer de nombreux tests et est nettement moins efficace sur GPUs. En utilisant le solveur exact à la place du solveur de relaxation, les calculs sont en moyenne 50 fois plus lents sur GPU.

Avant de tester le code numérique sur des exemples physiques, nous avons validé le couplage entre le splitting directionnel et la projection aléatoire sur deux cas d'advection.

Nous avons obtenu de très bons résultats, de plus, le schéma numérique est nettement moins diffusif qu'un schéma conservatif classique.

Nous avons par la suite testé le code numérique sur deux cas d'interaction choc-bulle. Dans le premier, une gouttelette de réfrigérant R22 est au repos dans l'air et une onde de choc se propageant dans l'air va venir la percuter. La bulle de réfrigérant R22 va se déformer et nous allons apercevoir l'apparition de deux vortex de par et d'autre de l'axe  $(0, x)$ . Nous comparons les résultats numériques obtenus avec notre schéma numérique aux photographies réalisées en laboratoire par Hass et Sturtevant [\[66\]](#page-287-0). Les résultats sont très similaires. Nous considérons ensuite une bulle d'air au repos dans une phase liquide. Une onde de choc se propageant dans le liquide va venir percuter la bulle d'air. Sous l'effet de l'onde de choc, la bulle va se comprimer, puis elle va se scinder en deux puis en quatre bulles.

7.5. Conclusion

## CHAPITRE 8

# <span id="page-268-0"></span>Dimension deux multi-GPU

# 8.1 Introduction

Dans le Chapitre [7,](#page-244-1) nous avons développé une méthode de calcul d'écoulements bifluides compressibles de type gaz-liquide en dimension deux. La dimension deux est traitée à l'aide d'un splitting directionnel, de plus les deux étapes du splitting seront similaires du fait de l'invariance rotationnelle des équations d'Euler. Chaque étape du splitting est traitée à l'aide d'un schéma ALE-projection, couplant un schéma de volumes finis et une projection aléatoire. Pour plus de détails sur la méthode utilisée, nous référons au Chapitre [7.](#page-244-1)

Dans ce chapitre, nous nous intéressons à l'optimisation du code de calcul. Dans le Chapitre [7,](#page-244-1) nous avions construit un code bidimensionnel déjà très efficace sur GPU. L'exécution du même programme OpenCL sur GPU est de l'ordre de cent fois plus rapide qu'une exécution sur un CPU. Dans l'algorithme, deux étapes étaient essentielles du point de vue des performances :

- la première était d'effectuer une transposée optimisée du tableau de données entre les étapes en x et en y du splitting directionnel. En effet, ele permet d'obtenir des accès mémoire coalescents dans les directions x et y. Sans cette optimisation, les calculs seraient approximativement 10 fois plus lents sur GPU.
- la seconde est le solveur de relaxation utilisé pour l'étape ALE du schéma ALEprojection. En utilisant cette approche, le flux numérique a une formulation nettement plus simple que le flux exact de Godunov. En effet, le flux numérique associé au solveur de relaxation s'exprime explicitement en fonction des états gauche  $W_L$ et droit  $W_R$  tandis que le flux exact nécessite de résoudre une équation non linéaire. La résolution de l'équation non linéaire nécessite d'effectuer de nombreux tests et est nettement moins efficace sur GPU. En utilisant le solveur exact à la place du solveur de relaxation, les calculs sont en moyenne 50 fois plus lents sur GPU.

Cependant, la mémoire d'un GPU est limitée, de l'ordre d'un gigaoctet, ce qui nous restreint à un certain nombre de cellules, de l'ordre de 25 000 000 en simple précision, pour l'étude de l'écoulement bidimensionnel. En effet, chaque réel nécessite quatre octets en simple précision et nous devons disposer de deux vecteurs dans la mémoire globale du GPU. Comme chaque cellule contient cinq variables, nous obtenons alors  $\frac{10^9}{2 \times 5 \times 4} = 25 \times 10^6$ . Certes ce nombre est déjà énorme, mais compte tenu de la rapidité du code la mémoire est le facteur limitant. Même pour des maillages saturant la mémoire du GPU, le calcul ne prend que quelques heures sur GPU. Nous allons donc coupler la parallélisation sur GPU, utilisant OpenCL, à une parallélisation par sous-domaine, qui utilise le standard MPI (Message Passing Interface) de manière à pouvoir exécuter le code sur plusieurs GPUs en même temps. Ceci nous permettra de pouvoir considérer des maillages encore plus fins et aussi de diminuer le temps de calcul.

L'idée pour utiliser MPI dans notre code est de découper le domaine d'étude et de traiter chaque sous-domaine sur un GPU.

# 8.2 MPI et implémentation MPI

### 8.2.1 MPI

L'interface MPI, qui signifie « Message Passing Interface » [\[112, 94\]](#page-0-0) a été conçu en 1993- 94. C'est une norme définissant une bibliothèque de fonctions, utilisable avec les langages C, C++ et Fortran. Elle permet d'exploiter des ordinateurs distants ou multiprocesseurs par passage de messages. Elle est véritablement devenue un standard de communication pour des nœuds exécutant des programmes parallèles sur des systèmes à mémoire distribuée. MPI a été écrite pour obtenir de bonnes performances aussi bien sur des machines massivement parallèles à mémoire partagée que sur des clusters d'ordinateurs hétérogènes à mémoire distribuée. Elle est disponible sur de très nombreux matériels et systèmes d'exploitation. Ainsi, MPI possède l'avantage par rapport aux plus vieilles bibliothèques de passage de messages d'être grandement portable (car MPI a été implantée sur presque toutes les architectures de mémoires) et rapide (car chaque implantation a été optimisée pour le matériel sur lequel il s'exécute).

### 8.2.2 Implémentation

Afin de paralléliser le code bidimensionnel via MPI, nous allons décomposer notre domaine en sous-domaines, chaque sous-domaine sera traité par un seul GPU. Nous devrons effectuer des communications avec les sous-domaines voisins afin d'échanger les valeurs aux bords. Nous savons que ces transferts sont souvent lents et ralentissent le calcul. Nous allons nous limiter à transférer des données uniquement suivant x. Nous découpons donc le domaine initial suivant  $y$  en sous-domaines (voir Figure [8.1\)](#page-270-0). Les transferts entre les GPUs s'effectueront alors à chaque itération. Le GPU numéro l devra échanger des informations avec les GPUs  $l-1$  et  $l+1$ .

Supposons que nous disposons d'un cluster de L GPUs et considérons un calcul bidimensionnel sur le domaine [a; b]  $\times$  [c; d]. L'algorithme se décrit alors de la façon suivante. Nous découpons l'intervalle [a; b] en

$$
a = a_0 < a_1 < a_2 < \dots < a_L = b,
$$

avec  $a_l = a + l \frac{b-a}{L}$  $\frac{-a}{L}$ , pour  $l \in [0; \cdots L]$ .

- nous associons au GPU numéro  $l + 1$  le domaine de calcul  $[a_l; a_{l+1}] \times [c; d]$ ,
- chaque domaine  $[a_l; a_{l+1}] \times [c;d]$  est découpé en  $(N_x gap) \times N_y$  cellules, où  $gap \in$ {2; 5} correspondra au nombre de cellules du recouvrement entre les domaines. En effet, afin d'effectuer une mise à jour temporelle suivant  $x$ , si nous souhaitons obtenir le résultat sur le domaine  $[a_l; a_{l+1}] \times [c; d]$ , nous devons effectuer un recouvrement de  $qap \in \{2, 5\}$  cellules entre les domaines :
	- Pour un calcul à l'ordre un, nous devons effectuer un recouvrement de deux cellules, une pour le calcul des flux et une pour la projection de Glimm [\(7.14\)](#page-249-0),
	- Pour un calcul à l'ordre deux (voir Section [5.7\)](#page-184-0), nous devons effectuer des recouvrements de 5 cellules. En effet, dans l'étape ALE nous couplons une méthode MUSCL à un schéma de Heun, nous devons alors disposer de deux fois deux cellules (une pour les pentes de MUSCL et une pour le flux) que nous devons ajouter à la cellule supplémentaire nécessaire pour la projection de Glimm [\(7.14\)](#page-249-0).

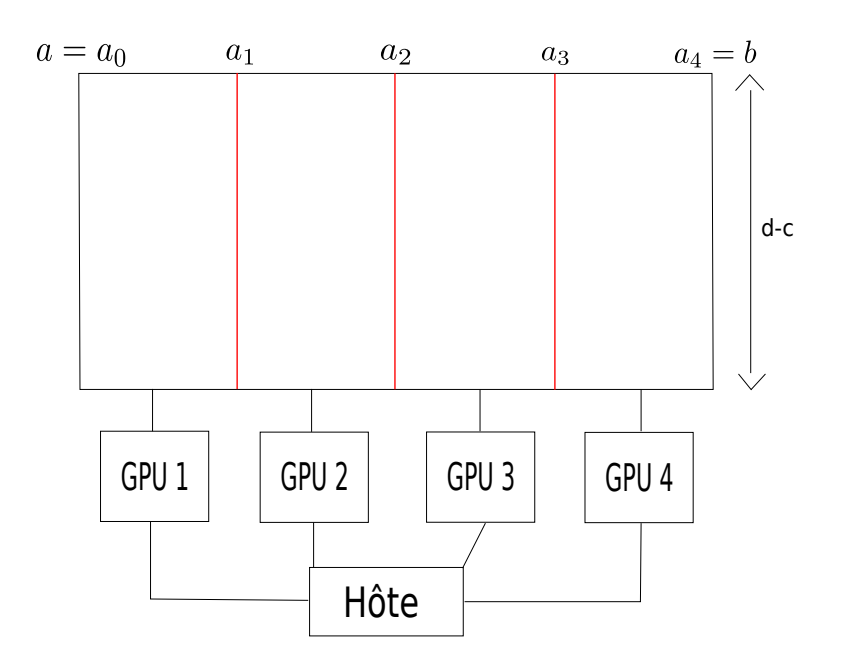

<span id="page-270-0"></span>Figure 8.1 – Sur l'exemple, le domaine de calcul a été découpé en 4, nous utiliserons donc  $4 \text{ GPUs pour effectuer le calcul. Le GPU numero } l \text{ mettra à jour le domaine } [a_{l-1}; a_l] \times [c;d].$ 

- Nous rajoutons alors  $gap \in \{2, 5\}$  colonnes au bord gauche et gap colonnes au bord droit de chaque domaine (voir Figure [8.1](#page-270-0) et Figure [8.2\)](#page-271-0). Le GPU numéro l effectuera donc un calcul sur  $N_x \times N_y$  cellules.
- $-$  nous calculons la condition de stabilité pour le pas de temps  $\Delta t_n^l$  sur chaque sousdomaine l, nous prenons alors

$$
\Delta t_n = \min_{1 \le l \le L} \Delta t_n^l.
$$

- sur chaque sous-domaine  $l \in [1;L],$ 
	- nous associons un processeur à chaque cellule,
	- nous effectuons la mise à jour suivant  $x$  à l'aide du schéma ALE-projection,
	- nous transposons le tableau de données,
	- nous effectuons la mise à jour suivant  $y$ .
	- Pour plus de détails, se référer à la Section [7.3.3.](#page-251-0)
- nous effectuons les transferts entre sous-domaines : chaque domaine  $l$  envoie les  $gap$ colonnes de cellules intérieures au bord gauche du domaine au GPU numéro l−1 et les gap colonnes de cellules intérieures au bord droit du domaine au GPU numéro  $l + 1$  (voir Figure [8.2\)](#page-271-0).

Le GPU numéro l reçoit alors gap colonnes du GPU numéro l − 1 et gap colonnes du GPU numéro  $l + 1$ , il les insère respectivement dans les gap colonnes que nous avions rajoutées au bord gauche et dans les gap colonnes rajoutées au bord droit (voir Figure [8.2\)](#page-271-0). Nous donnons plus de détails sur la manière dont sont effectués ces échanges entre GPUs dans la Section [8.2.3.](#page-272-0)

sur chaque domaine  $l \in [1; L]$ , nous transposons le tableau de données afin que les données soient alignées en mémoire suivant x pour la prochaine étape temporelle.

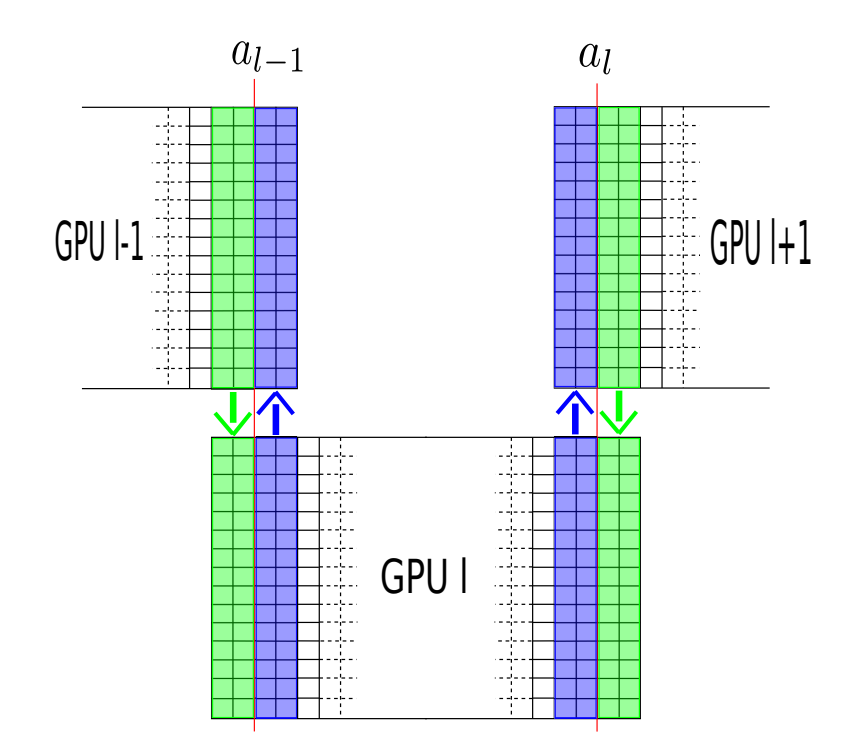

<span id="page-271-0"></span>Figure 8.2 – Transferts entre les GPUs. Avant d'effectuer une nouvelle itération, le GPU numéro l doit mettre à jour les valeurs des cellules au bord droit et au bord gauche du domaine. Remarquons ici que nous considérons un calcul à l'ordre un car les recouvrements entre les sous-domaines sont de deux cellules, pour un calcul à l'ordre deux les recouvrements seraient de cinq cellules.

## <span id="page-272-0"></span>8.2.3 Échanges MPI entre GPUs

Nous allons maintenant décrire plus en détail la manière dont nous réalisons les échanges MPI entre les différents GPUs. Comme nous effectuons les calculs sur GPUs, les échanges entre les GPUs ne sont pas directs, nous devons repasser par l'hôte.

- Dans un premier temps, chaque GPU  $l$  doit envoyer les gap colonnes de cellules intérieures au bord gauche du domaine et les gap colonnes de cellules intérieures au bord droit du domaine à son hôte (voir Figure [8.2\)](#page-271-0). Ces transferts sont en général lents. Afin d'améliorer ce transfert, nous l'effectuons avant de transposer le tableau de données. Nous nous assurerons alors d'avoir des accès mémoires coalescents en lecture. Les données à transférer sont maintenant sur les hôtes de chaque GPU.
- Dans un second temps, nous effectuons les transferts MPI entre les hôtes de chaque GPU. L'hôte du GPU numéro l envoie gap colonnes et reçoit gap colonnes des hôtes des GPUs numéro  $l$  et  $l-1$ . Les données des colonnes de recouvrement sont maintenant disponibles sur chaque hôte de chaque GPU.
- Pour chaque l, l'hôte du GPU numéro l envoie au GPU numéro l les gap colonnes qu'il a reçu de l'hôte du GPU numéro  $l - 1$  et les gap colonnes qu'il a reçu de l'hôte du GPU numéro  $l + 1$ . Nous écrivons les données dans les gap colonnes que nous avions ajoutées au bord gauche et au bord droit du domaine (voir Figure [8.2\)](#page-271-0). Comme nous effectuons l'écriture avant de transposer la matrice de données, nous avons des accès coalescents en écriture.

Cette implémentation nous a permis de diminuer significativement la durée des communications MPI, elles ne représentent qu'environ 5% de la durée total du calcul.

## 8.3 Performances

Nous pouvons maintenant nous intéresser aux performances de notre code MPI. Celuici a l'avantage de pouvoir considérer des maillages  $L$  fois plus fins que le code sur un seul GPU, mais est-il réellement plus rapide ?

Les performances du code multi-GPUs par rapport au code mono-GPU sont difficiles à évaluer. En effet, le code mono-GPU est déjà fortement parallélisé, il paraît alors évident que si nous effectuons des calculs sur des maillages comparables avec L GPUs d'un coté et un seul GPU de l'autre côté, comme le code mono-GPU ne nécessite pas d'effectuer des transferts (lents) entre l'hôte et le GPU durant le calcul, le code mono-GPU sera en général plus rapide. Afin de comparer les temps de calcul, nous allons alors saturer la mémoire du GPU, c'est-à-dire considérer un calcul pour lequel la mémoire totale du GPU est quasiment atteinte.

Les calculs ont été réalisés à l'ordre un sur un cluster de quatre cartes AMD Radeon HD 7970 pour le cas de l'interaction choc-bulle de la Section [7.4.2.](#page-257-0) Le domaine d'étude est  $[0; 2] \times [0; 1]$ . Les temps de calcul sont présentés dans le Tableau [8.1.](#page-273-0) Nous constatons en effet que si la mémoire du GPU n'est pas saturé, les temps de calcul sur un et sur quatre GPUs sont approximativement les mêmes. La mémoire d'un GPU est saturée pour une grille de  $4096 \times 4096$ , c'est pourquoi les temps de calcul sur des maillages plus fins présentent des points d'interrogation, ce sont des estimations. Si nous doublons le nombre de cellules suivant x, nous avons  $dx = \frac{2}{8192} = \frac{1}{4096} = dy$ , nous n'effectuerons pas plus d'itérations pour atteindre le temps final. Cependant, à chaque itération nous effectuerons deux fois plus de calculs pour les flux, il parait naturel d'imaginer que le calcul prendrait le double de temps, soit 150 s. Cependant, si nous considérons un maillage  $16384 \times 4096$ , comme  $dx = \frac{2}{16384} = \frac{1}{8192} = \frac{1}{2 \times 4096} = \frac{dy}{2}$  $\frac{1}{2}$  la condition CFL nous restreint à faire deux fois

| Grille              | 1 GPU    | 4 GPUs         | Speedup |
|---------------------|----------|----------------|---------|
| $2048 \times 2048$  | 14 s     | $14\mathrm{s}$ |         |
| $4096 \times 2048$  | 22 s     | 16 s           | 1.4     |
| $4096 \times 4096$  | 77 s     | 60 s           | 1.3     |
| $8192 \times 4096$  | $150s$ ? | 61 s           | 2.5     |
| $16384 \times 4096$ | 600 s?   | 230 s          | 2.6     |

<span id="page-273-0"></span>Table 8.1 – Performances du code MPI. Les calculs ont été réalisés sur un cluster de quatre cartes AMD Radeon HD7970. Si le GPU n'est pas saturé (maillage inférieur à  $4096 \times 4096$ , les temps de calcul sur un et sur quatre GPUs sont comparables. En effet, la version mono-GPU évite les transferts (lents) entre l'hôte et le GPU durant le calcul. Nous avons alors estimé le temps de calcul pour un seul GPU sur une grille  $16384 \times 4096$ et nous l'avons comparé au temps de calcul sur quatre GPUs. La version MPI va 2.6 fois plus vite.

plus d'itérations pour atteindre le temps final. De plus, nous devons calculer deux fois plus de flux, nous pouvons alors penser que le calcul pourrait prendre quatre fois plus de temps sur un seul GPU, soit 600 s.

En réalisant le calcul pour un maillage  $16384 \times 4096$  sur le cluster de quatre GPUs, le temps de calcul est de 230 s soit un speedup de 2.6. Au final, le code MPI nous permet de considérer des maillages plus fins et il permet également de diminuer les temps de calcul.

# 8.4 Résultats numériques

Nous allons maintenant utiliser la version MPI du code afin d'utiliser des maillages très fins pour l'interaction choc-goutelette et l'interaction choc bulle de la Section [7.4.2.](#page-257-0)

## 8.4.1 Interaction choc-goutelette

Nous effectuons le calcul sur un des clusters de l'IRMA de Strasbourg. Le cluster dispose de quatre cartes AMD Radeon HD7970. Rappelons qu'une onde de choc se propageant dans de l'air de la droite vers la gauche vient interagir avec une bulle de réfrigérant R22. Le temps final de calcul est  $t_1 = 600 \mu s$  (l'onde de choc percute la bulle de réfrigérant R22 après  $60\mu s$ ) et le domaine est discrétisé en  $20000 \times 5000$  cellules. Le durée totale du calcul est de 3 heures. Un calcul sur une seule carte graphique ne nous permettrait pas de traiter un maillage si fin.

Sur la Figure [8.3](#page-274-0) nous traçons le profil de la masse volume  $\rho$  sur l'ensemble du domaine d'étude  $[0; 0.445] \times [0; 0.089]$ , nous pouvons localiser la position de l'onde de choc (discontinuité de  $\rho$ ) ayant rencontré la bulle au bord au bord gauche du domaine. Nous pouvons également constater la présence de nombreuses réflexions de chocs dans l'air. Afin d'observer ce qui se passe au voisinage de la bulle, nous effectuons un zoom sur le rectangle  $[0.15; 0.24] \times [0.01; 0.079]$  de la bulle sur la Figure [8.4.](#page-275-0) La masse volumique est nettement plus importante au centre de la bulle, de plus nous observons l'apparition d'instabilités de type Rayleigh-Taylor à l'interface de la bulle. Dans le Chapitre [7,](#page-244-1) le maillage n'était pas assez fin pour nous permettre de voir ces instabilités. Afin d'illustrer ces instabilités, nous effectuons un zoom sur le domaine  $[0.188; 0.202] \times [0.066; 0.0757]$  (rectangle rouge de la Figure [8.4\)](#page-275-0). Sur un tel zoom, nous nous rendons compte de la finesse du maillage utilisé.

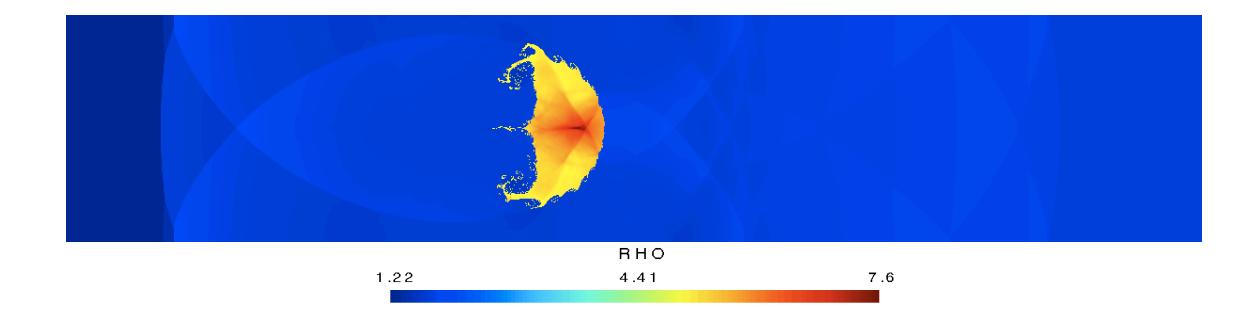

<span id="page-274-0"></span>FIGURE 8.3 – Tracé de la masse volumique au temps final  $t_1 = 600 \mu s$  sur l'ensemble du domaine  $[0; 0.445] \times [0; 0.089]$  pour le cas de l'interaction choc-gouttelette de réfrigérant R22, présenté dans la Section [7.4.2.](#page-257-0) Les chocs sont très bien résolus, que ce soit dans l'air ou dans la bulle. Nous pouvons également localiser la position de l'onde de choc qui s'est propagée de la droite vers la gauche et qui a percuté la bulle de réfrigérant au temps  $t = 60 \mu s$ . Au temps final  $t_1 = 600 \mu s$ , elle atteint quasiment le bord gauche du domaine. Nous allons effectuer des zooms sur la bulle sur la Figure [8.4.](#page-275-0)

### 8.4.2 Interaction choc-bulle

Nous effectuons le calcul sur le supercalculateur Airain du CEA. Airain dispose de 18 nœuds hybrides à base de Nvidia K20. Nous utilisons 10 cartes Tesla K20 pour effectuer notre simulation. Rappelons qu'une onde de choc se propageant dans de l'eau de la gauche vers la droite vient interagir avec une bulle d'air. Le temps final de calcul est  $t_1 = 450 \mu s$ (l'onde de choc percute la bulle d'air après  $27.5\mu s$ ) et le domaine est discrétisé en 40 000 × 20 000 cellules. Un calcul sur une seule carte graphique ne nous permettrait pas de traiter un maillage si fin. La durée totale du calcul est de 30 heures.

Sur la Figure [8.5](#page-276-0) nous traçons le profil de la masse volume  $\rho$  sur l'ensemble du domaine d'étude  $[0; 2] \times [0; 1]$ . Les chocs sont très bien résolus. Après avoir été percutée par l'onde de choc s'étant propagée de la gauche vers la droite, la bulle d'air s'est scindée en deux bulles, les deux bulles ont l'air symétrique par rapport à l'axe  $(Ox)$  où  $O$  est le point situé en (1, 0.5), c'est-à-dire au centre du domaine. De plus, un petit filament d'air semble relier les deux bulles. Afin de mieux l'observer, nous effectuons un zoom sur le domaine  $[0.8; 0.9714] \times [0.3448; 0.6552]$  sur la Figure [8.6.](#page-277-0) Nous y constatons effectivement la présence d'un filament d'air reliant la bulle du haut à celle du bas. Cependant, du fait de l'approche aléatoire ce filament présente quelques discontinuités. Sur la Figure [8.6,](#page-277-0) nous remarquons également que le calcul n'est pas symétrique par rapport à l'axe  $(Ox)$ , en effet les rebroussements présents dans la bulle du haut et dans celle du bas n'ont pas les mêmes formes. Afin de mieux constater les différences dans le rebroussement du haut et dans celui du bas, nous effectuons des zooms dessus. Nous traçons sur la Figure [8.7,](#page-278-0) le domaine  $[0.84285; 0.92855] \times [0.350; 0.4505]$  pour le rebroussement du bas et le domaine  $[0.84285; 0.92855] \times [0.5495; 0.650]$  pour le rebroussement du haut. Le rebroussement du haut semble mieux décrire la physique de l'écoulement. L'asymétrie du calcul est liée à l'approche aléatoire dans la projection. Afin d'uniformiser l'approche, nous pourrions effectuer le calcul pour différentes suites de van der Corput puis moyenner les résultats par la suite. Sur un tel zoom, nous nous rendons compte de la finesse du maillage utilisé.

## 8.4. Résultats numériques

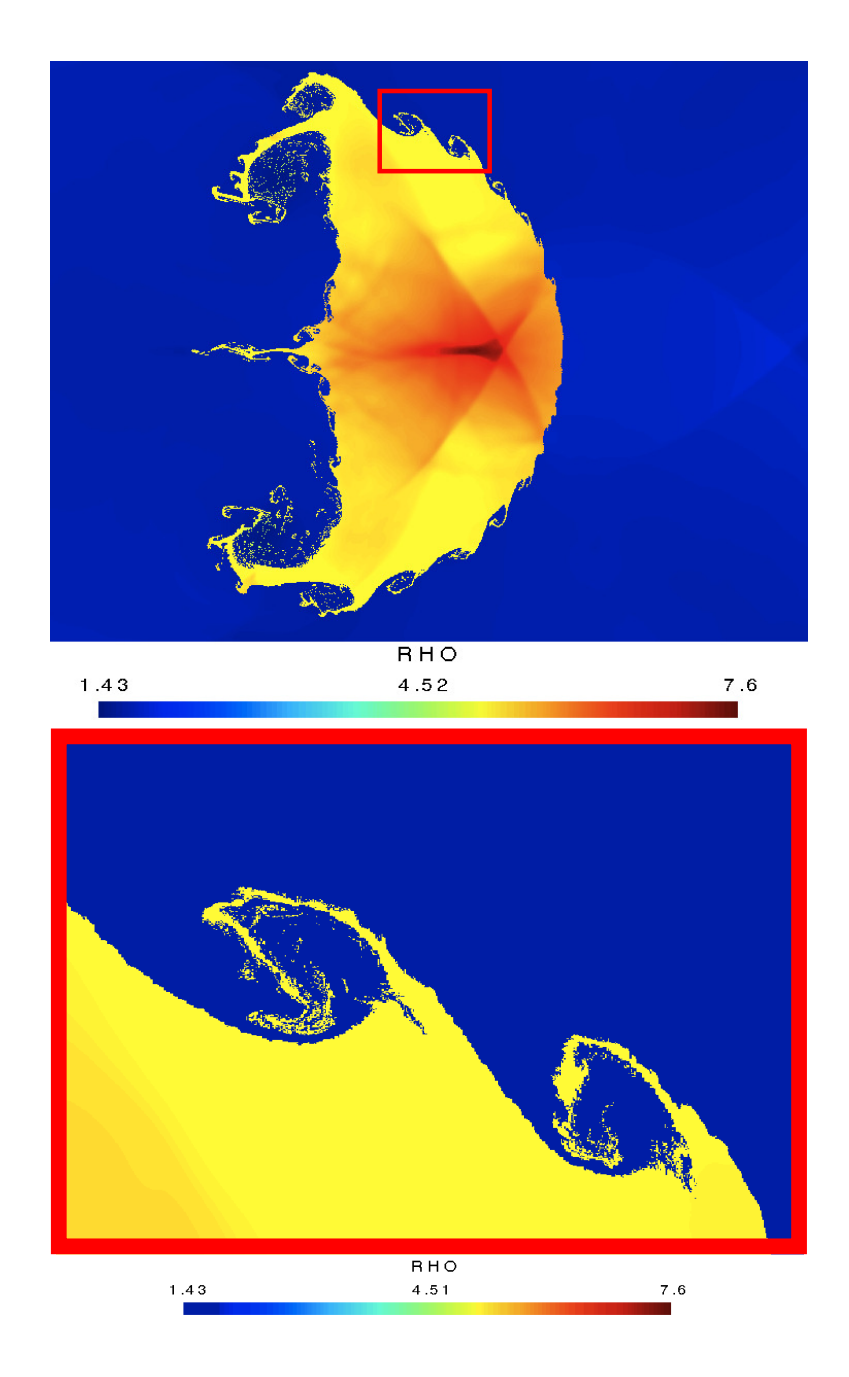

<span id="page-275-0"></span>FIGURE 8.4 – Tracé de la masse volumique  $\rho$  au voisinage de la bulle au temps final  $t = 600 \mu s$  pour le cas de l'interaction choc gouttelette de réfrigérant R22 présenté sur la Figure [8.3.](#page-274-0) Nous observons l'apparition d'instabilités de Rayleigh-Taylor à l'interface de la bulle. Afin d'illustrer ces instabilités, nous avons effectué un zoom sur le carré rouge. Sur un tel zoom, nous nous rendons bien compte de la finesse du maillage utilisé.

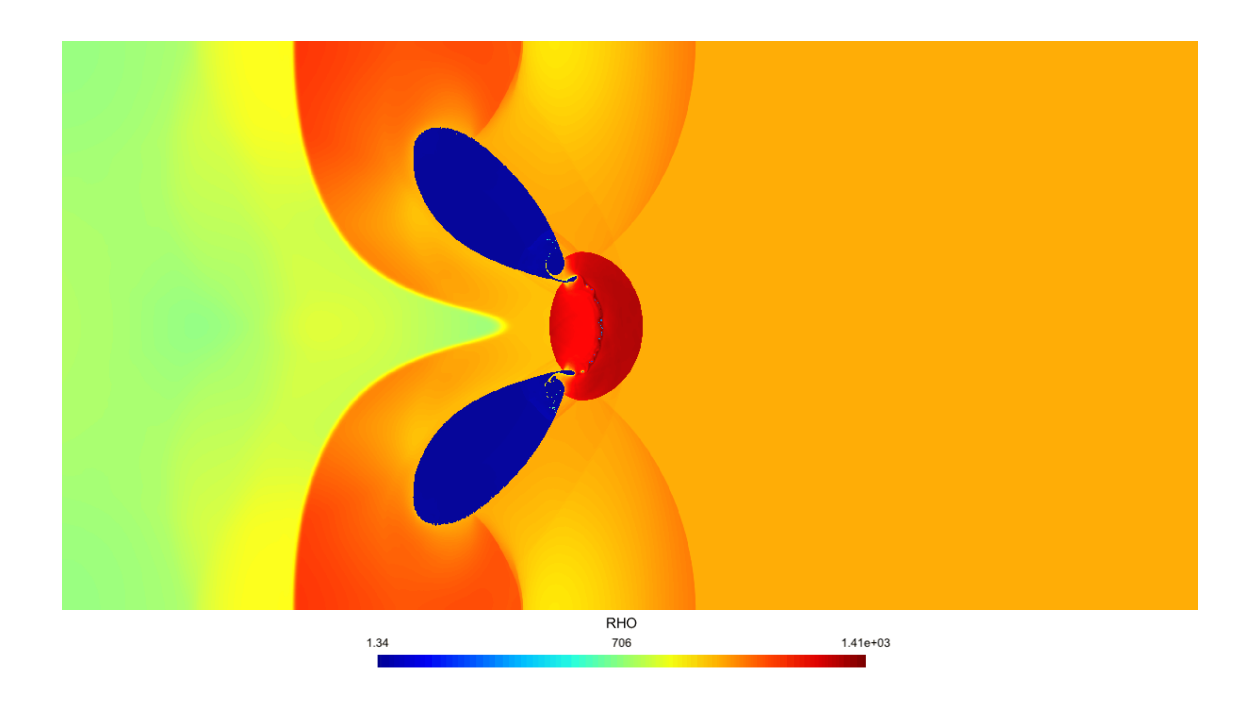

<span id="page-276-0"></span>FIGURE 8.5 – Tracé de la masse volumique au temps final  $t_1 = 450 \mu s$  sur l'ensemble du domaine  $[0; 2] \times [0; 1]$  pour le cas de l'interaction choc-bulle, présenté dans la Section [7.4.2.](#page-257-0) Les chocs sont très bien résolus. Après avoir été percutée par l'onde de choc se propageant de la gauche vers la droite, la bulle s'est scindée en deux. Les deux bulles semblent symétriques par rapport à l'axe Ox où O est situé au centre du domaine. De plus, un fin filament d'air semble relier les deux bulles. Nous allons effectuer un zoom sur ce filament sur la Figure [8.6.](#page-277-0)

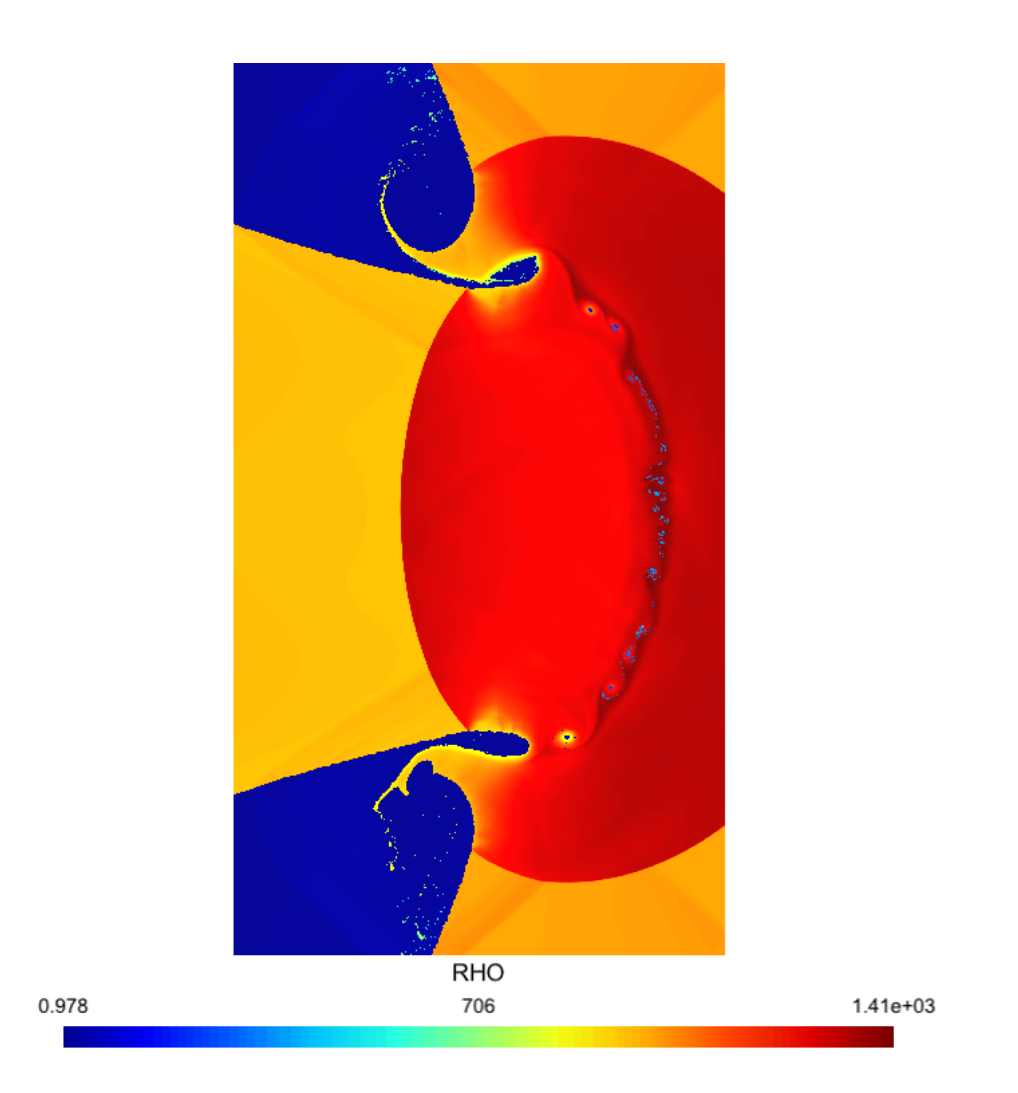

<span id="page-277-0"></span>FIGURE 8.6 – Tracé de la masse volumique  $\rho$  au voisinage du filament reliant les deux bulles au temps final  $t = 450 \mu s$  pour le cas de l'interaction choc-bulle présenté sur la Figure [8.5.](#page-276-0) Nous constatons effectivement la présence d'un filament d'air reliant la bulle du haut à celle du bas. Cependant, du fait de l'approche aléatoire ce filament présente quelques discontinuités. Nous remarquons également que le calcul n'est pas symétrique par rapport à l'axe  $(Ox)$ , en effet les rebroussements présents dans la bulle du haut et dans celle du bas n'ont pas les mêmes formes. Afin de mieux constater les différences dans le rebroussement du haut et dans celui du bas, nous effectuons des zooms dessus sur la Figure [8.7.](#page-278-0)

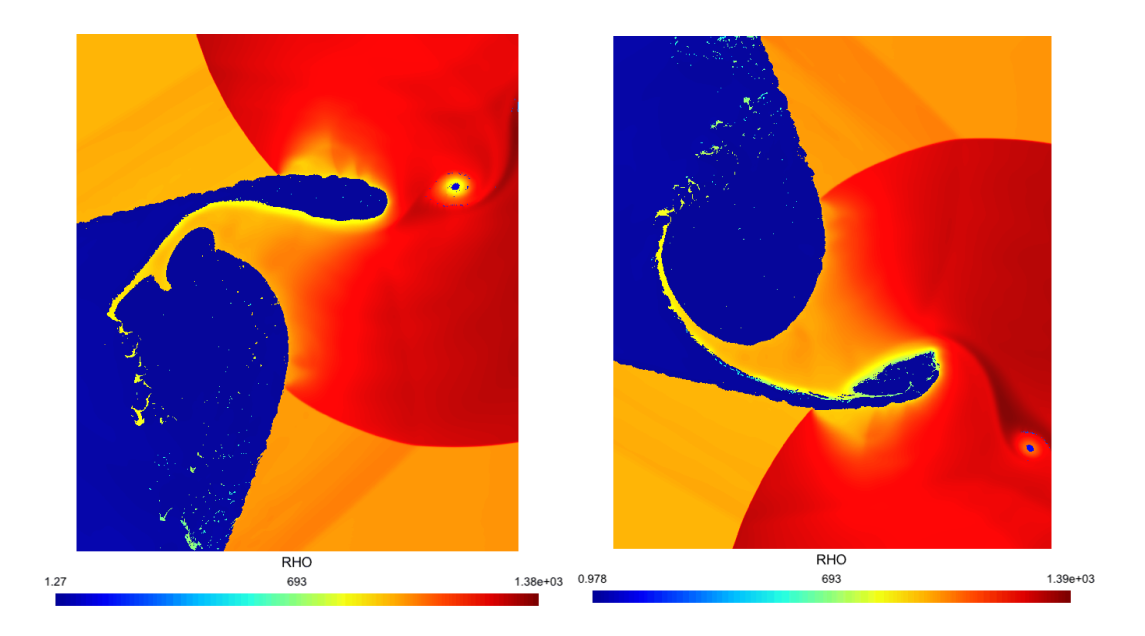

<span id="page-278-0"></span>FIGURE 8.7 – Tracé de la masse volumique  $\rho$  au voisinage des rebroussements présents dans la bulle du bas à gauche et dans la bulle du haut à droite au temps final  $t = 450 \mu s$  pour le cas de l'interaction choc-bulle présenté sur la Figure [8.6.](#page-277-0) Sur un tel zoom, nous constatons la non symétrie de l'écoulement par rapport à l'axe  $(Ox)$ . Cette asymétrie du calcul est liée à l'approche aléatoire dans la projection. Afin d'uniformiser l'approche, nous pourrions effectuer le calcul pour différentes suite de van der Corput puis moyenner les résultats par la suite. Le rebroussement du haut semble mieux décrire la physique de l'écoulement.

# 8.5 Conclusion

Dans ce chapitre, nous avons étendu l'algorithme bidimensionnel du Chapitre [7](#page-244-1) de manière à pouvoir considérer des maillages encore plus fins. Le code développé au Chapitre [7](#page-244-1) était très efficace sur un GPU, le facteur limitant était la mémoire du GPU. En effet, même pour des maillages saturant la mémoire du GPU, le temps de calcul était de l'ordre de quelques heures. Afin de traiter des maillages encore plus fins, nous avons parallélisé le code avec MPI en découpant le maillage en sous-domaines dans la direction x. Nous devons alors considérer des recouvrements de deux cellules entre les sous-domaines si nous effectuons un calcul à l'ordre un et de cinq cellules pour l'ordre deux. Entre deux itérations les sous-domaines doivent échanger ces recouvrements. Nous ne pouvons pas transférer directement ces colonnes entre deux GPUs, nous devons tout d'abord transférer les données de GPU à son hôte, puis les données sont échangées entre les hôtes avant d'être renvoyées aux GPUs. De plus, les transferts entre l'hôte et le GPU sont lents. Nous effectuons le transfert avant d'effectuer la transposition de la matrice de données, ceci nous permet d'avoir des accès coalescents en lecture et en écriture. Il serait encore possible d'améliorer ce point critique en commençant les calculs à l'intérieur des sous-domaines pendant que les bords sont échangés. Une fois les échanges terminés, les bords seraient alors calculés. Cette technique, dite de "recouvrement" des communications, pourrait être l'objet d'un travail futur.

Le code nous permet alors de considérer des maillages  $L$  fois plus fins. De plus, en dépit de la lenteur des communications, nous gagnons également du point de vue des performances. Sur quatre GPUs, le code va environ 2.6 fois plus vite que le code monoGPU pour des cas où la mémoire de chaque GPU est saturée.

Nous avons ensuite testé la méthode sur les deux cas d'interaction choc-bulle de la Section [7.4.2.](#page-257-0) Pour le cas de l'interaction choc-goutelette nous avons effectué un calcul à l'ordre deux sur un cluster de l'université de Strasbourg muni de quatre cartes AMD Radeon HD7970. Nous avons alors pu discrétiser le domaine en  $20000 \times 5000$  mailles. Avec ce maillage très fin, nous observons l'apparition d'instabilités de Rayleigh-Taylor à l'interface de la bulle. Ce phénomène n'avait pas pu être observé au Chapitre [7](#page-244-1) sur des maillages plus grossiers. Pour l'interaction choc-bulle, nous avons effectué le calcul sur le supercalculateur Airain du CEA, nous avons alors pu lancer le calcul sur dix cartes Nvidia K20 et discrétiser notre domaine en  $40\,000 \times 20\,000$  mailles. La finesse du maillage nous a permis d'illustrer la non symétrie du calcul par rapport à l'axe horizontal découpant le domaine en deux, cette asymétrie étant liée à la projection aléatoire.

## CHAPITRE 9

# Conclusion générale et perspectives

Nous avons étudié dans ce mémoire quelques aspects théoriques et numériques des écoulements compressibles bifluides liquide-gaz. Nous avons construit des techniques numériques robustes pour simuler ces écoulements.

Sur le plan théorique, nous avons mis en évidence que le système bifluide, muni d'une loi de pression de gaz raide [\(2.11\)](#page-20-0), admet un domaine d'hyperbolicité non convexe. Cette non-convexité n'empêche pas la résolution globale du problème de Riemann. En revanche, il en résulte un problème de stabilité. Nous avons construit des conditions initiales pour lesquelles les schémas de volumes finis classiques s'arrêtent au bout d'une itération. Indépendamment des problèmes de stabilité, les schémas de volumes finis classiques présentent également des imprécisions inacceptables sur la vitesse et la pression à l'interface entre les deux fluides.

Pour s'affranchir de ces difficultés, deux possibilités s'offraient à nous : modifier la loi de pression afin d'assurer la convexité du domaine d'hyperbolicité ou conserver la loi d'état des gaz raides et construire des schémas préservant le domaine d'hyperbolicité non convexe [\[32\]](#page-285-0) avec une bonne précision dans les contacts.

Dans le Chapitre [3,](#page-60-0) nous avons construit une loi de pression permettant d'obtenir un domaine d'hyperbolicité convexe. Nous avons construit une entropie de Lax pour le mélange, de cette entropie découle une nouvelle loi de pression. Le théorème de Mock nous assure alors que le système [\(4.6\)](#page-99-0), muni de la nouvelle loi de pression, est hyperbolique et admet un domaine d'hyperbolicité convexe. Cette nouvelle loi de pression permet de résoudre le problème de stabilité du schéma de Godunov. Cependant, avec cette nouvelle loi de pression, le schéma de Godunov reste très imprécis sur la vitesse  $u$  et la pression  $p$ à l'interface des deux fluides. Cette imprécision rend le schéma inutilisable.

Dans les Chapitres [4](#page-96-0) et [5,](#page-146-0) nous nous sommes attachés à construire des schémas numériques sans diffusion numérique de la fraction de masse de gaz  $\varphi$ . Nous nous sommes pour cela appuyés sur la classe des schémas Arbitraire Lagrange Euler (ALE)-projection. Ces schémas numériques se décomposent en deux étapes. Dans une première étape, nous résolvons le système d'équations sur un maillage mobile à l'aide d'un schéma de volumes finis (étape ALE) et dans la seconde étape nous effectuons une projection pour revenir au maillage initial. Nous avons constaté que si nous déplaçons le maillage à la vitesse du fluide au niveau de l'interface liquide-gaz, l'étape ALE du schéma numérique préserve le domaine d'hyperbolicité sans diffusion. En couplant l'étape ALE avec la projection mixte, couplant une projection conservative dans les phases pures et une projection aléatoire à l'interface des deux fluides, nous obtenons un schéma numérique préservant le domaine d'hyperbolicité sans diffusion, conservatif en moyenne et satisfaisant une inégalité entropique en moyenne. De plus, il est exactement conservatif et entropique dans les phases pures. Il préserve une vitesse u et une pression p continues à l'interface des deux fluides et

il résout exactement le cas d'une discontinuité de contact liquide-gaz. Toutes ces propriétés sont satisfaites, que nous utilisions le solveur de Riemann exact décrit dans la Section [2.6](#page-28-0) ou le solveur de relaxation développé dans la Section [4.7](#page-122-0) pour le calcul des flux numériques associés au schéma de volumes finis (étape ALE).

Nous avons ensuite comparé les résultats obtenus numériquement avec les schémas ALE-projection mixte avec d'autres schémas numériques. Nous obtenons de très bons résultats avec les schémas ALE-projection mixte. De plus, les schémas ALE-projection mixte préservent toutes les quantités conservatives en moyenne. Á notre connaissance, c'est le seul schéma numérique qui réunisse à la fois toutes ces propriétés.

Dans le Chapitre [6,](#page-192-0) nous nous sommes intéressés à la dynamique d'une bulle de gaz plongée dans du liquide. Nous supposons qu'à l'instant initial la bulle est dilatée. La pression à l'intérieur de la bulle est nettement plus faible que la pression du liquide. Par conséquent, le rayon de la bulle va avoir tendance à osciller autour d'une valeur moyenne. Nous nous intéressons à l'évolution du rayon de bulle au cours du temps. Pour éviter une modélisation tridimensionnelle délicate, nous nous sommes placés en géométrie sphérique. Le système des équations d'Euler tridimensionnelles se met alors sous la forme d'un système unidimensionnel avec un terme source.

$$
\partial_t(AW) + \partial_r(AF(W)) = S(W)\partial_r A,
$$

Nous montrons qu'il est possible de coupler notre approche ALE-projection avec les techniques de schémas équilibre initiés dans les travaux de Greenberg et Leroux. Nous avons testé plusieurs schémas et comparé nos résultats numériques à des résultats expérimentaux obtenus à l'Université de Göttingen [\[95\]](#page-289-3) sur des bulles créées par une impulsion laser.

Dans le Chapitre [7,](#page-244-1) nous avons étendu l'approche ALE-projection mixte monodimensionnelle des Chapitres [4](#page-96-0) et [5](#page-146-0) à la dimension deux à l'aide d'un splitting directionnel. Du fait de l'invariance rotationnelle des équations d'Euler, les résolutions dans les directions  $x$  et  $y$  sont identiques. Le schéma numérique résultant a de très bonnes propriétés, il préserve le domaine d'hyperbolicité sans diffusion, il préserve les états  $u$  et  $p$  constants, il est conservatif en moyenne et satisfait une inégalité entropique en moyenne.

L'étape ALE (schéma de volumes finis) et l'étape de projection mixte, étant très bien adaptées à la parallélisation, nous avons choisi d'implémenter le code bidimensionnel en langage OpenCL. Cet environnement nous permet d'exécuter le code soit sur CPU multicoeurs soit sur GPU. En comparant les temps de calcul sur CPU et sur GPU, nous observons une efficacité spectaculaire du GPU par rapport au CPU. Dans l'algorithme, deux étapes sont essentielles du point de vue des performances :

- La première est d'effectuer une transposée optimisée du tableau de données entre les étapes en x et en y du splitting directionnel. En effet, elle permet d'obtenir des accès mémoire coalescents dans les directions x et y. Sans cette optimisation, les calculs seraient approximativement 10 fois plus lents sur GPU.
- La seconde est le solveur de relaxation utilisé pour l'étape ALE du schéma ALEprojection. En utilisant cette approche, le flux numérique a une formulation nettement plus simple que le flux exact de Godunov. En utilisant le solveur exact à la place du solveur de relaxation, les calculs sont en moyenne 50 fois plus lents sur GPU.

Nous avons ensuite validé le couplage entre le splitting directionnel et la projection aléatoire sur plusieurs tests numériques, académiques ou plus réalistes. Nous avons constaté que l'aspect pseudo-aléatoire du calcul de l'interface n'empêche pas d'obtenir des résultats numériques très satisfaisants et peu bruités sur des maillages très fins.

Le code bidimensionnel est très efficace sur GPU, le facteur limitant est la mémoire du GPU. En effet, même pour un nombre de mailles saturant la mémoire du GPU, les calculs

ne durent que quelques heures. Dans le Chapitre [8,](#page-268-0) nous avons donc étendu notre code de manière à pouvoir considérer des maillages encore plus fins. Nous avons découpé le domaine d'étude et chaque GPU effectue les calculs sur un sous-domaine. Les échanges entre sousdomaines sont effectués par des appels à la bibliothèque MPI. Nous avons ensuite testé la version MPI du code sur le cas de l'interaction entre une onde de choc et une gouttelette puis au cas de l'interaction choc-bulle, tous deux présentés au Chapitre [7.](#page-244-1) Pour le premier cas, nous avons alors pu effectuer un calcul à l'ordre deux sur un maillage de  $20000 \times 5000$ mailles. Des instabilités de type Rayleigh-Taylor se développent à l'interface des deux fluides. La finesse du maillage permet de bien représenter les volutes dans l'instabilité. Pour le deuxième cas, nous avons effectué le calcul sur le supercalculateur Airain du CEA. Nous avons alors pu utiliser un maillage de 40000×20000, réparti sur dix cartes graphiques Tesla K20. La précision du calcul permet de distinguer un fin filament d'air reliant les deux bulles d'air et de constater l'asymétrie du calcul liée à la projection aléatoire.

D'un point de vue numérique, les perspectives sont encore nombreuses.

- Nous pourrions étendre le schéma numérique au cas tridimensionnel.
- Afin de simuler la dynamique d'une bulle de gaz immergée dans le liquide nous pourrions également traiter le cas bidimensionnel axisymétrique.
- Nous pouvons également considérer une correction sur la pression dans le but d'étudier des écoulements à faible nombre de Mach.
- Une implémentation d'un terme source faisant intervenir la gravité nous permettrait d'étudier la propagation d'une vague ou encore le déferlement de vague.
- Afin d'accélérer la version MPI du code, nous pourrions masquer les communications, c'est-à-dire effectuer les calculs à l'intérieur du domaine pendant le temps que les GPUs s'échangent les valeurs aux bords.

Certaines autres études seraient également intéressantes, mais semblent nettement plus difficiles :

- Coupler notre méthode à un modèle de tension de surface, malgré la nature pseudoaléatoire du schéma.
- Coupler notre méthode à un modèle de transition de phase, tout en préservant la robustesse du schéma.

# Bibliographie

- [1] R. Abgrall. How to prevent pressure oscillations in multicomponent flow calculations : a quasi-conservative approach. J. Comput. Phys.,  $125(1)$ :  $150-160$ , 1996.
- [2] R. Abgrall and S. Karni. Computations of compressible multifluids. J. Comput. Phys., 169 :594–623, 2001.
- [3] G. Allaire, S. Clerc, and S. Kokh. A five-equation model for the simulation of interfaces between compressible fluids. Journal of Computational Physics, 181(2) :577– 616, 2002.
- [4] G. Allaire, G. Faccanoni, and S. Kokh. A strictly hyperbolic equilibrium phase transition model. C. R., Math., Acad. Sci. Paris, 344(2) :135–140, 2007.
- [5] D. S. Anderson and J. J. Gottlieb. On random numbers for the random choice method. Technical Report 258, UTIAS, University of Toronto, Canada, 1987.
- [6] A. Andrianov and G. Warnecke. On the solution to the riemann problem for the compressible duct flow. SIAM J. Appl. Math., 64(3) :878–901, 2004.
- [7] E. Audusse, F. Bouchut, M. O. Bristeau, R. Klein, and B. Perthame. A fast and stable well-balanced scheme with hydrodynamic reconstruction for shallow-water flows. SIAM J. Sci. Comput., 25 :2050–2065, 2004.
- [8] M. Bachmann, P. Helluy, J. Jung, H. Mathis, and S. Müller. Random sampling remap for compressible two-phase flows. Computers and Fluids, 86 :275–283, 2013.
- [9] W. Bao and S. Jin. The random projection method for hyperbolic conservation laws with stiff reaction terms. *Journal of Computational Physics*, 163 :216–248, 2000.
- [10] T. Barberon. Modélisation mathématique et numérique de la cavitation dans les écoulements multiphasiques compressibles. PhD thesis, Université de Toulon et du Var, 2002.
- [11] T. Barberon, P. Helluy, and S. Rouy. Pratical computation of axisymmetrical multifluid flows. International Journal of Finite Volumes., 1 :1–34, 2003.
- [12] T. Barberon, P. Helluy, and S. Rouy. Practical computation of axisymmetrical multifluid flows. Int. J. Finite Vol., 1 :1–34, 2004.
- [13] P. Batten, N. Clarke, C. Lambert, and D. M. Causon. On the choice of wavespeeds for the hllc riemann solver. SIAM J. Sci. Comput., 18 :1553–1570, 1997.
- [14] M. Baudin, F. Berthon, C.and Coquel, P. Hoche, R. Masson, and Q.H. Tran. A relaxation method for two-phase flow models with hydrodynamic closure law. Numer. Math., 99 :411–440, 2005.
- [15] M. Ben-Artzi and A. Birman. Application of the « generalized Riemann problem » methode to the 1d compressible flows with material interfaces. J. Comp. Phys., 65 :170–178, 1986.
- [16] G.E. Blelloch. Scans as primitive parallel operations. IEEE Transactions on Computers, 38(11) :1526–1538, 1989.
- [17] F. Bouchut. On zero pressure gas dynamics. advances in kinetic theory and computins. Advances in kinetic theory and computing, Ser. Adv. Math. Appl. Sci., 22, World Sci. Publ., River Edge, NJ, pages 171–190, 1994.
- [18] F. Bouchut. Construction of bgk models with a family of kinetic entropies for a given system of conservation laws. J. Stat. Phys., 95 :113–170, 1999.
- [19] F. Bouchut. Entropy satisfying flux vector splittings and kinetic bgk models. Numer. Math., 94 :623–672, 2003.
- [20] F. Bouchut. Nonlinear Stability of Finite Volume Methods for Hyperbolic Conservation Laws and Well-Balanced Schemes for Sources. Frontiers in Mathematics series, Birkhäuser, 2004.
- [21] F. Bouchut. A reduced stability condition for nonlinear relaxation to conservation laws. J. Hyp. Diff. Eq., 1 :149–170, 2004.
- [22] F. Bouchut and F. James. Solutions en dualité pour les gazs sans pression. (french) [duality solutions for pressureless gases]. C. R. Acad. Sci. Paris Sér. I Math, 326(9) :1073–1078, 1998.
- [23] F. Bouchut and F. James. Duality solutions for pressureless gases, monotone scalar conservation laws, and uniqueness. Comm. Partial Differential Equations, 24(11- 12) :2173–2189, 1999.
- [24] Françoise Bourdel, Jean-Pierre Croisille, Philippe Delorme, and Pierre-Alain Mazet. On the approximation of  $K$ -diagonalizable hyperbolic systems by finite elements. Applications to the Euler equations and to gaseous mixtures. Rech.  $Aérospat.$ , (5):15– 34, 1989.
- [25] T. Buffard, T. Gallouët, and J. M. Hérard. A sequel to a rough godunov scheme : application to real gases. Computers and Fluids, 29 :813–847, 2000.
- [26] H.-B. Callen. Thermodynamics and an introduction to thermostatistics. Second edition. Wiley and Sons, 1985.
- [27] C. Carasso, P. Charrier, B. Hanouzet, and J.-L. Joly. Nonlinear Hyperbolic Problems. Proceeding, Saint Etienne, Lecture Notes in mathematics, numéro 1270, Springer, 1986.
- [28] C. Chalons. Transport-equilibrium schemes for computing nonclassical shocks. C. R. Acad. Sci. Paris, Ser. I, 342 :623–626, 2006.
- [29] C. Chalons and F. Coquel. Capturing infinitely sharp discrete shock profiles with the godunov scheme. Hyperbolic problems : theory, numerics, applications, Springer, Berlin, pages 363–370, 2008.
- [30] C. Chalons and F. Coquel. Computing material fronts with a lagrange-projection approach. HYP2010 Proc., [http://hal.archives-ouvertes.fr/docs/00/54/89/](http://hal.archives-ouvertes.fr/docs/00/54/89/38/PDF/chalons_coquel_hyp2010.pdf) [38/PDF/chalons\\_coquel\\_hyp2010.pdf](http://hal.archives-ouvertes.fr/docs/00/54/89/38/PDF/chalons_coquel_hyp2010.pdf), 2010.
- [31] C. Chalons and P. Goatin. Transport-equilibrium schemes for computing contact discontinuities in traffic flow modeling. *Math. Sci.*,  $5(3)$ :  $533-551$ ,  $2007$ .
- <span id="page-285-0"></span>[32] C. Chalons and P. Goatin. Godunov scheme and sampling technique for computing phase transitions in traffic flow modeling. Interfaces and Free Boundaries, 10(2) :197– 221, 2008.
- [33] G. Chanteperdrix, P. Villedieu, and J.-P. Vila. A compressible model for separated two-phase flows computations. ASME, 2002.
- [34] G. Q. Chen, C. D. Levermore, and T.-P. Liu. Hyperbolic conservation laws with stiff relaxation terms and entropy. Comm. Pure Appl. Math, 47 :787–830, 1994.
- [35] A. Chinnayya, A.-Y. LeRoux, and N. Seguin. A well balanced scheme for the approximation of the shallow water equations with topography : the resonance phenomenon. International Journal of Finite Volumes, 1(1) :1–27, 2004.
- [36] A. J. Chorin. Random choice methods with applications to reacting gas flow. J. Comput. Phys., 25 :253–272, 1977.
- [37] A. J. Chorin and J. E. Marsden. A Mathematical Introduction to Fluid Mechanics. Springer-Verlag, 1993.
- [38] P. Colella. An Analysis of the Effect of Operator Splitting and of the Sampling Procedure on the Accuracy of Glimm's Method. PhD thesis, University of California, USA, 1978.
- [39] P. Colella. Glimm's method for gas dynamics. SIAM, J. Sci. Stat. Comput., 3(1), 1982.
- [40] F. Coquel, E. Godlewski, B. Perthame, A. In, and P. Rascle. Some new godunov and relaxation methods for two-phase flow problems. Godunov methods, Oxford, Kluwer/Plenum, pages 179–188, 2001.
- [41] F. Coquel and B. Perthame. Relaxation of energy and approximate riemann solvers for general pressure laws in fluid dynamics. SIAM J. Numer. Anal., 35(6) :2223–2249, 1998.
- [42] A. Crestetto and P. Helluy. An opencl tutorial.  $http://www-irma. u-strasbg.fr/$  $"hely/0PENCL/tut-opencl.html$ , 2010.
- [43] J.-P. Croisille. Contribution à l'étude théorique et à l'approximation par éléments finis du système hyperbolique de la dynamique des gaz multidimensionnelle et multiespèces. PhD thesis, Université Paris VI, 1990.
- [44] B. Deprés and F. Lagoutière. Contact discontinuity capturing schemes for linear advection and compressible gas dynamics. Journal of Scientic Computing, 16(4) :479– 524, 2001.
- [45] B. Deprés and F. Lagoutière. Numerical resolution of a two-component compressible fluid model with interfaces. Prog. Comp. Fluid Dyn.,  $7(6)$ : 295–310, 2007.
- [46] F. Dubois. Partial riemann problem, boundary conditions and gas dynamics. In Absorbing Boundaries and Layers, Domain Decomposition Methods. Applications to Large Scale Com- putations, Loïc Tourette and Laurence Halpern. eds., pages 16-77. Nova Science Publishers, Inc., New York, 2001.
- [47] L. C. Evans. *Entropy and partial differential equations*. American Math Society, 2004.
- [48] G. Faccanoni. Etude d'un modèle de changement de phase liquide-vapeur. PhD thesis, École Polytechnique, 2008.
- [49] C. Farhat, A. Rallu, and S. Shankaran. A highter-oder generalized ghost fluid method for the poor for the three-dimensional two-phase flow computation of underwater implosions. Journal of Computational Physics, 227 :7674–7700, 2008.
- [50] R. Fetkiw, T. Aslam, B. Merriman, and S. Osher. A non-oscillatory eulerian approach to interfaces in multimaterial flows (the ghost fluid method). Journal of Computational Physics, 152 :457–492, 1999.
- [51] J.-P. Franc ans al. La cavitation : Mécanismes physiques et aspects industriels. Presses Universitaires de Grenoble, 1995.
- [52] T. Gallouët, J.-M. Hérard, and N. Seguin. A hybrid scheme to compute contact discontinuities in one-dimensional euler systems. M2AN Math. Model. Numer. Anal., 36(6) :1133–1159, 2003.
- [53] T. Gallouët, J.-M. Hérard, and N. Seguin. Some approximate godunov schemes to compute shallow-water equations with topography. Computers and Fluids, 32(4) :479–513, 2003.
- [54] L. Girault and J.-M. Hérard. A two-fluid hyperbolic model in a porous medium. M2AN Math. Model. Numer. Anal., 2010.
- [55] J. Glimm. Solutions in the large for nonlinear hyperbolic systems of equations. Comm. Pure Appl. Math., 18 :697–715, 1965.
- [56] J. Glimm, G. Marshall, and B. Plohr. A generalized riemann problem for quasi-onedimensional gas flows. Adv. in Appl. Math.,  $5(1)$ :1-30, 1984.
- [57] P. Goatin and P. Le Floch. The riemann problem for a class of resonant hyperbolic systems of balance laws. Annales Inst. Henri Poincare, 21(6) :881–902, 2004.
- [58] E. Godlewski and P.-A. Raviart. Hyperbolic systems of conservation laws. Société de mathematiques appliquées et industrielles Marketing, 1991.
- [59] E. Godlewski and P.-A. Raviart. Numerical approximation of hyperbolic systems of conservation laws. Applied Mathematical Sciences 118. Springer-Verlag, New York, 1996.
- [60] S. Godunov, A. Zabrodine, M. Ivanov, A. Kraiko, and G. Prokopov. Résolution numérique des problèmes multidimensionnels de dynamique des gaz. Traduit du russe par Valérie Platonov, Editions Mir, Moscou, 1979.
- [61] S. K. Godunov. Lois de conservation et intégrales d'énergies des équations hyperboliques. Nonlinear Hyperbolic Problems, Proceedings of an Advanced Research Workshop held in St. Etienne, France January 13–17, pages 135–150, 1986.
- [62] J.-M. Greenberg and A.Y. Leroux. A well balanced scheme for the numerical processing of source terms in hyperbolic equations.  $SIAM J. Num. Anal., 33(1)$ :1-16, 1996.
- [63] J.-M. Greenberg, A.Y. Leroux, R. Baraille, and A. Noussair. Analysis and approximation of conservation laws with source terms. SIAM J. Num. Anal., 34(5) :1980–2007, 1997.
- [64] E. Grenier. Existence globale pour le système des gaz sans pression. (french) [global existence for zero pressure gas dynamics. C. R. Acad. Sci. Paris Sér. I Math., 321(2) :171–174, 1995.
- [65] Khronos Group. Opencl online documentation. <http://www.khronos.org/opencl/>.
- <span id="page-287-0"></span>[66] J. F. Haas and B Sturtevant. Interaction of weak shock waves with cylindrical ans spherical gas inhomogeneities. J. Fluid Mechanics, 181 :41–71, 1987.
- [67] J. M. Hammersley and D. C. Handscombe. Monte Carlo Methods. Chapman and Hall, 1964.
- [68] A. Harten. On the symetric form of systems of conservation laws with entropy. J. Comp. Phy., 49 :151–164, 1983.
- [69] A. Harten and J. Hyman. Self-adjusting grid methods for onedimensional hyperbolic conservation laws. J. Comp. Phys., 50 :235–269, 1983.
- [70] A. Harten, P. D. Lax, and P. Van Leer. On upstream differencing and godunov-type schemes for hyperbolic conservation laws. SIAM Rev., 25(1) :35–61, 1983.
- [71] P. Helluy, J.-M. Hérard, and H. Mathis. A well- balanced approximate riemann solver for variable cross- section compressible. J. Comp. Applied Math,  $236(7)$ : 1976–1992, 2012.
- [72] P. Helluy, J.-M. Hérard, H. Mathis, and S. Müller. A simple parameter-free entropy correction for approximate riemann solvers. Comptes rendus Mécanique, 2010.
- [73] P. Helluy, H. Mathis, and S. Müller. An ale averaging approach for the computing of bubble oscillations. Finite Volume for Complex Applications V, ISTE and Wiley, pages 487–494, 2008.
- [74] P. Helluy and N. Seguin. Relaxation models of phase transition flows. *ESAIM*, Math. Model. Numer. Anal, 40(2) :331–352, 2006.
- [75] J.B. Hiriart-Urruty and C. Lemaréchal. Fundamentals of convex analysis. Grundlehren Text Editions. Springer-Verlag, Berlin, 2001.
- [76] E. Isaacson and B. Temple. Convergence of the  $2 \times 2$  godunov method for a general resonant nonlinear balance law. SIAM J. Appl. Math., 55(3) :625–640, 1995.
- [77] S. Jin and Z.-P. Xin. The relaxation schemes for systems of conservation laws in arbitrary space dimensions. Comm. Pure Appl. Math., 48 :235–276, 1995.
- [78] S. Karni. Hybrid multifluid algorithms. SIAM J. Sci. Comput., 17(5) :1019–1039, 1996.
- [79] J. B. Keller and M. Miksis. Bubble oscillations of large amplitude. J. Acoust. Soc. Am.,  $68(2)$ :628–633, 1980.
- [80] S. Kokh and F. Lagoutière. An anti-diffusive numerical scheme for the simulation of interfaces between compressible fluids by means of the five-equation model. J. Computational Physics, 229 :2773–2809, 2010.
- [81] D. Kröner and M.-D. Thanh. Numerical solution to compressible flows in a nozzle with variable cross-section. SIAM J. Numer. Anal., 43(2) :796–824, 2006.
- [82] F. Lagoutière. Modélisation mathématique et résolution numérique de problèmes fluides compressibles à plusieurs constituants. PhD thesis, Université de Paris VI, Paris, 2000.
- [83] L. Landau and E. Lifchitz. Physique statistique. Physique théorique. Ellipses, Paris, 1994.
- [84] P. D. Lax. On symmetrizing hyperbolic differential equations. Nonlinear Hyperbolic Problems, Proceedings of an Advanced Research Workshop held in St. Etienne, France January 13–17, pages 150–152, 1986.
- [85] R.-J. LeVeque. Numerical methods for conservation laws. Lectures in Mathematics ETH Zürich. Birkhäuser Verlag, Basel, second edition, 1992.
- [86] R.-J. LeVeque. Balancing source terms and flux gradients in high-resolution godunov methods : the quasi-steady wave-propagation algorithm. J. Comp. Phys., 146 :346– 365, 1998.
- [87] T.-P. Liu. Hyperbolic systems with relaxation. Comm. Math. Phys, 57 :153–175, 1987.
- [88] T.-P. Liu. Nonlinear resonance for quasilinear hyperbolic equation. J. Math. Phys., 28(11) :2593–2602, 1987.
- [89] J.-M. Masella, I. Faille, and T. Gallouët. On an approximate godunov schema. Int. J. Comput. Fluid Dyn., 12(2) :133–149, 1999.
- [90] J. Massoni, R. Saurel, B. Nkonga, and R. Abgrall. Proposition de méthodes et modèles eulériens pour les problèmes à l'interfaces entre fluides compressibles en présence de transfert de chaleur. some models and eulerian methods for interface problems between compressible fluids with heat transfer. International Journal of Heat and Mass Transfer, 45 :1287–1307, 2002.
- [91] H. Mathis. Étude théorique et numérique des écoulements avec transition de phase. PhD thesis, Université de Strasbourg, 2010.
- [92] R. Menikoff and B. J. Plohr. The riemann problem for fluid flow of real materials. Reviews of Modern Physics, 61(1) :75–130, 1989.
- [93] M.S. Mock. Systems of conservation laws of mixed type. J. Diff. Eq., 7 :70–88, 1980.
- [94] MPI. Mpi online documentation. [http://fr.wikipedia.org/wiki/Message\\_](http://fr.wikipedia.org/wiki/Message_Passing_Interface) [Passing\\_Interface](http://fr.wikipedia.org/wiki/Message_Passing_Interface).
- [95] S. Müller, M. Bachmann, D. Kröninger, T. Kurz, and P. Helluy. Comparison and validation of compressible flow simulations of laser induced cavitation bubbles. Computers and Fluids, 38(9) :1850–1862, 2009.
- [96] H. Olivier and H. Grönig. The random choice method applied to two-dimensional shock focusing and diffraction. J. Comput. Phys, 63 :85–106, 1986.
- [97] B. Perthame. Kinetic formulations of conservation laws. Oxford University Press, 2002.
- [98] J. J. Quirk and S. Karni. On the dynamics of a shock-bubble interaction. J. Fluid Mechanics, 318 :129–163, 1996.
- [99] P. L. Roe. Approximate riemann solvers, parameter vectors, and difference schemes. J. Comput. Phys., 43(2) :357–372, 1981.
- [100] S. Rouy. Modélisation mathématique et numérique d'écoulements diphasiques compressibles. Application au cas industriel d'un générateur de gaz. PhD thesis, Laboratoire ANAM, équipe MNC, 2000.
- [101] G. Ruetsch and P. Micikevicius. Optimizing matrix transpose in cuda. NVIDIA GPU Computing SDK, pages 1–24, 2009.
- [102] V. Rusanov. The calculation of the interaction of non-stationary shock waves with barriers. Zh. Vychisl. Mat. Fiz., 1(2) :267–279, 1961.
- [103] R. Saurel and R. Abgrall. A simple method for compressible multifluid flows. SIAM J. Sci. Comput., 21(3) :1115–1145, 1999.
- [104] K. M. Shyue. A wave-propagation based volume tracking method for compressible multicomponent flow in two space dimensions. J. Comput. Phy., 215 :219–244, 2006.
- [105] J. Smoller. Shock Waves and Reaction-Diffusion Equations. Springer-Verlag, 1994.
- [106] Strang. Gilbert on the construction and comparison of difference schemes. SIAM J. Numer. Anal., 5 :506–517, 1968.
- [107] E. Tadmor. Skew-selfadjoint form for systems of conservation laws. J. of Math. Anal. and Appl., 103 :428–442, 1984.
- [108] E. F. Toro. Riemann solvers and numerical methods for fluid dynamics. 2nd edition. Springer, 1999.
- [109] E. F. Toro and A. Chakraborty. Development of an approximate riemann solver for the steady supersonic euler equations. The Aeronautical Journal, 98 :325–339, 1994.
- [110] E. F. Toro, M. Spruce, and W. Speares. Restoration of the contact surface in the hll-riemann solver. Shock Waves, 4 :25–34, 1994.
- [111] B. van Leer. Towards the ultimate conservative difference scheme, a second order sequel to the godunov's method. J. Comput. Phys., 32 :101–136, 1979.
- [112] Wikipedia. Mpi online documentation. <http://www.open-mpi.org/>.
- [113] Hon-Cheng Wong, Un-Hong Wong, Xueshang Feng, and Zesheng Tang. Efficient magnetohydrodynamic simulations on graphics processing units with cuda. Comput. Phys. Comm., 182(10) :2132–2160, 2011.
- [114] S. T. Zalesak. Fully multidimensional flux-corrected algorithms for fluids. J. Computational Physics, 31 :335–362, 1969.
- [115] X.-G. Zhong, P. G. Hou, and P. G. LeFloch. Computational methods for propagating phase boundaries. J. Computational Physics, 124 :192–216, 1996.

Bibliographie

Cette thèse traite de la modélisation et de l'approximation numérique des écoulements liquide-gaz compressibles. La difficulté essentielle réside dans la modélisation et l'approximation de l'interface liquide-gaz. Schématiquement, deux types de méthodes permettent l'étude de la dynamique de l'interface : l'approche eulérienne, aussi dite de capture de front ("front capturing method") et l'approche lagrangienne, de suivi de front ("front tracking method"). Nos travaux sont plutôt basés sur la méthode de capture de front. Le modèle bifluide est constitué d'un système de lois de conservation du premier ordre traduisant le bilan de masse, de quantité de mouvement et d'énergie du système physique. Ce système doit être fermé par une loi de pression du mélange gaz-liquide pour que sa résolution soit possible. Cette loi de comportement doit être choisie soigneusement, puisqu'elle conditionne les bonnes propriétés du système comme l'hyperbolicité ou l'existence d'une entropie de Lax. Les méthodes d'approximation doivent permettre de traduire au niveau discret ces propriétés. Les schémas conservatifs classiques de type Godunov peuvent être appliqués au modèle bifluide. Ils conduisent cependant à des imprécisions qui les rendent inutilisables en pratique. Enfin, l'existence de solutions discontinues rend difficile la construction de schémas d'ordre élevé. La structure complexe des solutions nécessite alors des maillages très fins pour une précision acceptable. Il est donc indispensable de proposer des algorithmes performants pour les calculateurs parallèles les plus récents. Au cours de cette thèse, nous allons aborder partiellement chacune de ces problèmatiques : construction d'une "bonne" loi de pression, construction de schémas numériques adaptés, programmation sur calculateur massivement multicoeur.

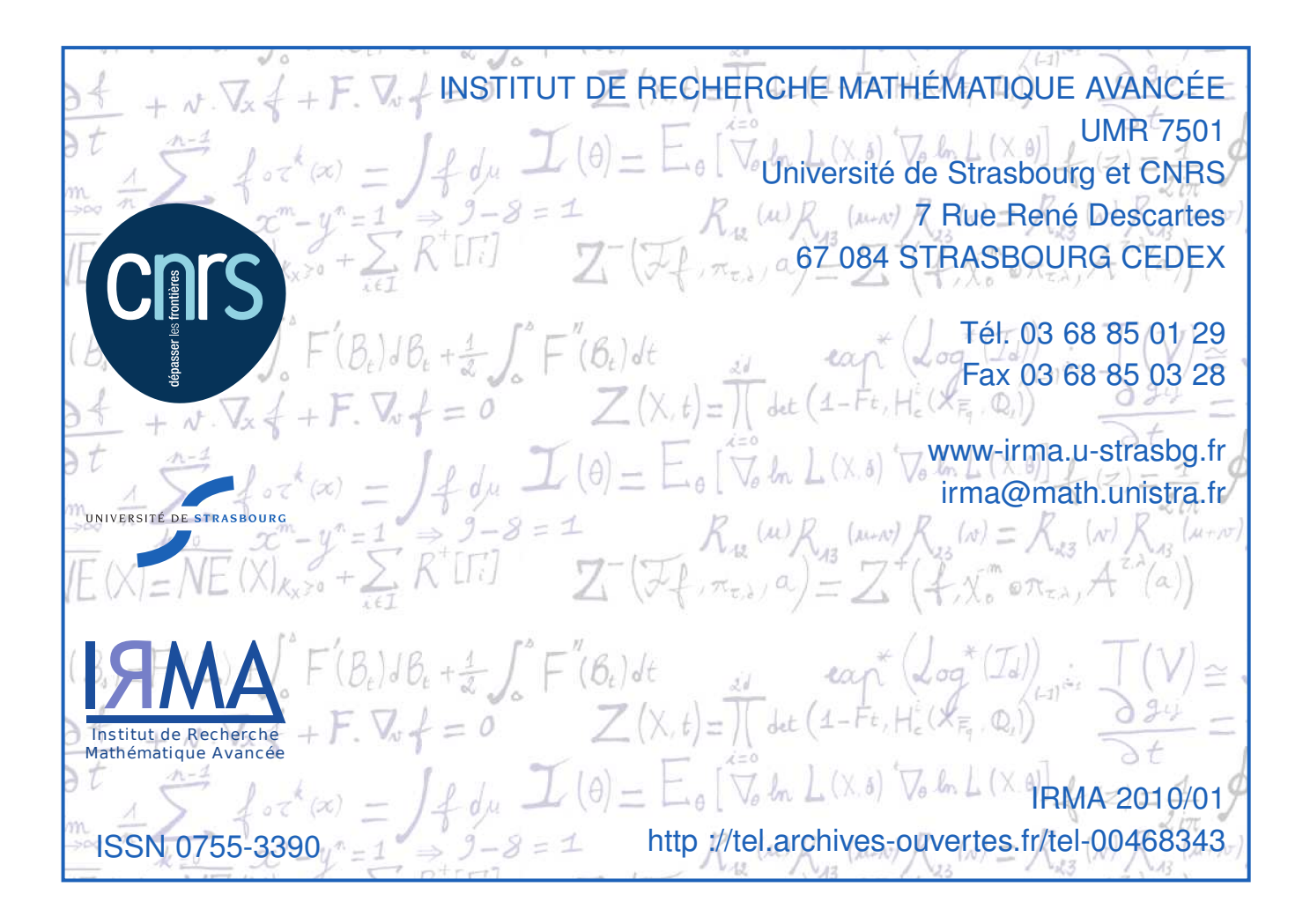